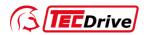

# **Operation Manual**

# TECDrive350 IP55 High-ingress Protection Series Inverter

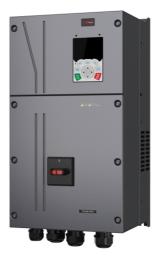

## **TEC Electric Motors Ltd.**

www.tecmotors.co.uk

## Preface

Thank you for choosing TECDrive350 IP55 high-ingress protection series inverter.

If not otherwise specified in this manual, the inverter always indicates TECDrive350 IP55 high-ingress protection series inverter, which is a high-performance and multipurpose inverter aiming to integrate the driving of synchronous motors and asynchronous motors, and torque control, speed control with position control. It is armed with advanced vector control technology and the latest digital processor dedicated for motor control, thus enhancing product reliability and adaptability to the environment. It adopts customized and industrialized design to realize excellent control performance through optimized functions and flexible applications.

To meet the basic needs of customers, inverters of power range from 4 to 110 kW are developed for TECDrive350 IP55 high-ingress protection series inverters. To meet diversified customer demands, the inverter provides abundant expansion cards including programmable expansion card, PG card, communication card and I/O expansion card to achieve various functions as needed.

The programmable expansion card adopts mainstream development environment for customers to carry out secondary development easily, fulfilling varied customized needs and reducing customer cost.

PG card supports a variety of encoders like incremental encoders and resolver-type encoders, in addition, it also supports pulse reference and frequency-division output. PG card adopts digital filter technology to improve EMC performance and to realize stable transmission of the encoder signal over a long distance. It is equipped with encoder offline detection function to contain the impact of system faults.

The inverter supports multiple kinds of popular communication modes to realize complicated system solutions. It can be connected to the internet with optional wireless communication card, by which users can monitor the inverter state anywhere any time via mobile APP.

The inverter uses high power density design. Some power ranges carry built-in DC reactor and brake unit to save installation space. Through overall EMC design, it can satisfy the low noise and low electromagnetic interference requirements to cope with challenging grid, temperature, humidity and dust conditions, thus greatly improving product reliability.

This operation manual presents installation wiring, parameter setup, fault diagnosis and trouble shooting, and precautions related to daily maintenance. Read through this manual carefully before installation to ensure that the inverter is installed and operated in a proper manner to give full play to its excellent performance and powerful functions.

If the end user is a military unit or the product is used for weapon manufacturing, please comply with relevant export control regulations in the Foreign Trade Law of the People's Republic of China, and complete necessary formalities.

Our company reserves the right to update the information of our products.

## Contents

| Preface                                            | i  |
|----------------------------------------------------|----|
| Contents                                           |    |
| 1 Safety Precautions                               | 1  |
| 1.1 What this chapter contains                     | 1  |
| 1.2 Safety definition                              | 1  |
| 1.3 Warning symbols                                | 1  |
| 1.4 Safety guidelines                              | 2  |
| 1.4.1 Delivery and installation                    | 2  |
| 1.4.2 Commissioning and running                    | 3  |
| 1.4.3 Maintenance and component replacement        | 3  |
| 1.4.4 Scrap treatment                              | 4  |
| 2 Precautions for Quick Application                |    |
| 2.1 What this chapter contains                     |    |
| 2.2 Unpack inspection                              | 5  |
| 2.3 Application confirmation                       | 5  |
| 2.4 Environment confirmation                       |    |
| 2.5 Installation confirmation                      | 6  |
| 2.6 Basic commissioning                            |    |
| 2.7 Safety standard related data                   |    |
| 3 Product Overview                                 |    |
| 3.1 What this chapter contains                     |    |
| 3.2 Basic principle                                |    |
| 3.3 Product specification                          |    |
| 3.4 Product nameplate                              |    |
| 3.5 Product model                                  |    |
| 3.6 Rated values                                   |    |
| 3.7 Structure diagram                              |    |
| 4 Installation Guide                               |    |
| 4.1 What this chapter contains                     |    |
| 4.2 Mechanical installation                        |    |
| 4.2.1 Installation environment                     |    |
| 4.2.2 Installation direction.                      |    |
| 4.2.3 Installation mode                            |    |
| 4.2.4 Single-unit installation                     |    |
| 4.2.5 Multiple-unit installation                   |    |
| 4.2.6 Vertical installation                        |    |
| 4.2.7 Tilted installation                          |    |
| 4.3 Standard wiring of main circuit                | -  |
| 4.3.1 Wiring diagram of main circuit               |    |
| 4.3.2 Main circuit terminal diagram                |    |
| 4.3.3 Wiring process of the main circuit terminals |    |
| 4.4 Standard wiring of control circuit.            |    |
| 4.4 Standard wring of control circuit              |    |
| 4.4.1 Wining diagram of basic control circuit      |    |
| 4.5 Wiring protection                              |    |
| 4.5 Willing protection                             |    |
|                                                    | ∠0 |

| 4.5.2 Protect the motor and motor cable in short circuit                              |       |
|---------------------------------------------------------------------------------------|-------|
| 4.5.3 Protect motor and prevent thermal overload                                      |       |
| 4.5.4 Bypass connection                                                               | 27    |
| 5 Basic Operation Instructions                                                        | 28    |
| 5.1 What this chapter contains                                                        | 28    |
| 5.2 Keypad introduction                                                               |       |
| 5.3 Keypad display                                                                    |       |
| 5.3.1 Displaying stopped-state parameters                                             | 31    |
| 5.3.2 Displaying running-state parameters                                             |       |
| 5.3.3 Displaying fault information                                                    | 32    |
| 5.4 Operating the inverter through the keypad                                         | 32    |
| 5.4.1 Enter/exit menu                                                                 |       |
| 5.4.2 Editing a parameter list                                                        |       |
| 5.4.3 Adding parameters to the parameter list displayed in stopped/running state      |       |
| 5.4.4 Adding parameters to the user defined parameter list                            |       |
| 5.4.5 Editing user defined parameters                                                 | 38    |
| 5.4.6 Editing parameters in parameter groups                                          |       |
| 5.4.7 Monitoring states                                                               | 39    |
| 5.4.8 Autotuning motor parameters                                                     | 40    |
| 5.4.9 Backing up parameters                                                           | 41    |
| 5.4.10 System settings                                                                |       |
| 5.4.11 Power-on setup wizard                                                          | 41    |
| 5.5 Basic operation instruction                                                       | 42    |
| 5.5.1 What this section contains                                                      |       |
| 5.5.2 Common commissioning procedures                                                 |       |
| 5.5.3 Vector control                                                                  | 46    |
| 5.5.4 SVPWM control mode                                                              | 50    |
| 5.5.5 Torque control                                                                  | 58    |
| 5.5.6 Motor parameter                                                                 | 62    |
| 5.5.7 Start/stop control                                                              | 66    |
| 5.5.8 Frequency setup                                                                 | 72    |
| 5.5.9 Analog input                                                                    | 76    |
| 5.5.10 Analog output                                                                  | 78    |
| 5.5.11 Digital input                                                                  | 82    |
| 5.5.12 Digital output                                                                 | 89    |
| 5.5.13 Simple PLC                                                                     |       |
| 5.5.14 Multi-step speed running                                                       | 96    |
| 5.5.15 PID control                                                                    | 98    |
| 5.5.16 Run at wobbling frequency                                                      |       |
| 5.5.17 Local encoder input                                                            | . 105 |
| 5.5.18 Commissioning procedures for closed-loop control, position control and spindle |       |
| positioning                                                                           |       |
| 5.5.19 Fault handling                                                                 |       |
| 5.5.20 Tension control solutions                                                      |       |
| 6 Function parameter list                                                             |       |
| 6.1 What this chapter contains                                                        |       |
| 6.2 Function parameter list                                                           |       |
| P00—Basic functions                                                                   |       |
| P01—Start/stop control                                                                | . 123 |

| P02—Parameters of motor 1                       | 129 |
|-------------------------------------------------|-----|
| P03—Vector control of motor 1                   |     |
| P04—V/F control                                 |     |
| P05—Input terminals                             |     |
| P06—Output terminals                            |     |
| P07—HMI                                         |     |
| P08—Enhanced functions                          |     |
| P09—PID control                                 | 169 |
| P10—Simple PLC and multi-step speed control     | 173 |
| P11—Protection parameters                       | 176 |
| P12—Parameters of motor 2                       |     |
| P13—Control parameters of synchronous motor     | 186 |
| P14—Serial communication function               | 188 |
| P15—Functions of communication expansion card 1 | 192 |
| P16—Functions of communication expansion card 2 | 195 |
| P17—State-check functions                       | 199 |
| P18—Closed-loop control state check             | 203 |
| P19—Expansion card state check                  | 206 |
| P20—Encoder of motor 1                          | 208 |
| P21—Position control                            | 211 |
| P22—Spindle positioning                         | 216 |
| P23—Vector control of motor 2                   | 218 |
| P24—Encoder of motor 2                          |     |
| P25—Expansion I/O card input functions          | 223 |
| P26—Output functions of expansion I/O card      | 226 |
| P27—Programmable expansion card functions       | 229 |
| P28—Master/slave control functions              |     |
| P90—Tension control in speed mode               |     |
| P91—Tension control in torque mode              |     |
| P92—Tension optimization                        |     |
| P93—Tension control status viewing              |     |
| 7 Troubleshooting                               |     |
| 7.1 What this chapter contains                  |     |
| 7.2 Indications of alarms and faults            |     |
| 7.3 Fault reset                                 |     |
| 7.4 Fault history                               |     |
| 7.5 Inverter faults and solutions               |     |
| 7.5.1 Details of faults and solutions           |     |
| 7.5.2 Other state                               |     |
| 7.6 Analysis on common faults                   |     |
| 7.6.1 Motor fails to work                       |     |
| 7.6.2 Motor vibrates                            |     |
| 7.6.3 Overvoltage                               |     |
| 7.6.4 Undervoltage                              |     |
| 7.6.5 Unusual heating of motor                  |     |
| 7.6.6 Inverter overheating                      |     |
| 7.6.7 Motor stalls during ACC                   |     |
| 7.6.8 Overcurrent                               |     |
| 7.7 Countermeasures on common interference      | 259 |

| 7.7.1 Interference on meter switches and sensors                           | 250 |
|----------------------------------------------------------------------------|-----|
| 7.7.2 Interference on communication                                        |     |
| 7.7.3 Failure to stop and indicator shimmering due to motor cable coupling |     |
|                                                                            |     |
| 7.7.4 Leakage current and interference on RCD                              |     |
| 7.7.5 Live device chassis<br>8 Maintenance and hardware fault diagnosis    |     |
| •                                                                          |     |
| 8.1 What this chapter contains                                             |     |
|                                                                            |     |
| 8.3 Cooling fan                                                            |     |
| 8.4 Capacitor                                                              |     |
| 8.4.1 Capacitor reforming                                                  |     |
| 8.4.2 Electrolytic capacitor replacement                                   |     |
| 8.5 Power cable                                                            |     |
| 9 Communication protocol                                                   |     |
| 9.1 What this chapter contains                                             |     |
| 9.2 Modbus protocol introduction                                           |     |
| 9.3 Application of Modbus                                                  |     |
| 9.3.1 RS485                                                                |     |
| 9.3.2 RTU mode                                                             |     |
| 9.4 RTU command code and communication data                                |     |
| 9.4.1 Command code: 03H, reading N words                                   |     |
| 9.4.2 Command code: 06H, writing a word                                    |     |
| 9.4.3 Command code: 10H, continuous writing                                |     |
| 9.4.4 Data address definition                                              |     |
| 9.4.5 Fieldbus scale                                                       |     |
| 9.4.6 Error message response                                               |     |
| 9.4.7 Read/Write operation example                                         |     |
| 9.5 Common communication faults                                            |     |
| Appendix A Expansion cards                                                 |     |
| A.1 Model definition                                                       |     |
| A.2 Dimensions and installation                                            |     |
| A.3 Wiring                                                                 |     |
| A.4 I/O expansion card function description                                |     |
| A.4.1 IO expansion card 1 (EC-IO501-00)                                    |     |
| A.4.2 IO expansion card 2 (EC-IO502-00)                                    |     |
| A.5 Programmable expansion card (EC-PC502-00) function description         |     |
| A.6 Communication card                                                     |     |
| A.6.1 Bluetooth communication card (EC-TX501) and WIFI communication car   |     |
| A.6.2 PROFIBUS-DP communication card (EC-TX503)                            |     |
| A.6.3 Ethernet communication card (EC-TX504)                               |     |
| A.6.4 CAN multi-protocol communication card (EC-TX504)                     |     |
| A.6.5 PROFINET communication card (EC-TX509)                               |     |
| A.6.6 Ethernet/IP communication card (EC-TX509)                            |     |
| (EC-TX515)                                                                 |     |
| (EC-1X515)<br>A.7 PG expansion card function description                   |     |
|                                                                            |     |
| A.7.1 Sin/Cos PG card (EC-PG502)                                           |     |
| A.7.2 UVW incremental PG card (EC-PG503-05)                                |     |
| A.7.3 Resolver PG card (EC-PG504-00)                                       |     |

| A.7.4 Multi-function incremental PG card (EC-PG505-12)      |     |
|-------------------------------------------------------------|-----|
| A.7.5 24V incremental PG card (EC-PG505-24B)                |     |
| A.7.6 Simplified incremental PG card (EC-PG507-12)          |     |
| A.7.7 24V simplified incremental PG card (EC-PG507-24)      | 328 |
| A.8 IoT cards                                               | 332 |
| A.8.1 GPRS card (EC-IC501-2)                                |     |
| A.8.2 4G card (EC-IC502-2-CN, EC-IC502-2-EU, EC-IC502-2-LA) |     |
| Appendix B Technical data                                   | 334 |
| B.1 What this chapter contains                              | 334 |
| B.2 Derated application                                     |     |
| B.2.1 Capacity                                              | 334 |
| B.2.2 Derating                                              |     |
| B.3 Grid specifications                                     |     |
| B.4 Motor connection data                                   |     |
| B.4.1 EMC compatibility and motor cable length              |     |
| B.5 Application standards                                   |     |
| B.5.1 CE marking                                            |     |
| B.5.2 EMC compliance declaration                            |     |
| B.6 EMC regulations                                         |     |
| B.6.1 Inverter category C2                                  |     |
| B.6.2 Inverter category C3                                  |     |
| Appendix C Dimension drawings                               |     |
| C.1 What this chapter contains                              |     |
| C.2 Inverter structure                                      |     |
| C.3 Dimensions of inverters                                 |     |
| C.3.1 Wall-mounting dimensions                              |     |
| C.3.2 Flange mounting dimensions                            |     |
| Appendix D Optional peripheral accessories                  |     |
| D.1 What this chapter contains                              |     |
| D.2 Wiring of peripheral accessories                        |     |
| D.3 Power supply                                            |     |
| D.4 Cables                                                  |     |
| D.4.1 Power cables                                          |     |
| D.4.2 Control cables                                        |     |
| D.4.3 Cable arrangement                                     |     |
| D.4.4 Insulation inspection                                 | 350 |
| D.5 Breaker and electromagnetic contactor                   |     |
| D.6 Reactors                                                |     |
| D.7 Filters                                                 |     |
| D.7.1 Filter model description                              |     |
| D.8 Brake system                                            |     |
| D.8.1 Brake component selection.                            |     |
| D.8.2 Brake resistor cable selection                        |     |
| D.8.3 Brake resistor installation                           |     |
| Appendix E STO function description                         |     |
| E.1 STO function logic table                                |     |
| E.2 STO channel delay description                           |     |
| E.2 STO charine delay description                           |     |
| Appendix F Acronyms and abbreviations                       |     |
| · · · · · · · · · · · · · · · · · · ·                       |     |

| Appendix G Energy efficiency data |  |
|-----------------------------------|--|
| Appendix H Further information    |  |
| H.1 Product and service queries   |  |
| H.2 Feedback on TECDrive manuals  |  |
| H.3 Documents on the Internet     |  |

## 1 Safety Precautions

## 1.1 What this chapter contains

Read this manual carefully and follow all safety precautions before moving, installing, operating and servicing the inverter. If these safety precautions are ignored, physical injury or death may occur, or damage may occur to the equipment.

If any physical injury or death or damage to the equipment occur due to neglect of the safety precautions in the manual, our company will not be responsible for any damages and we are not legally bound in any manner.

## 1.2 Safety definition

Danger: Serious physical injury or even death may occur if related requirements are not followed

Warning: Physical injury or damage to the equipment may occur if related requirements are not followed

Note: Procedures taken to ensure proper operation.

**Qualified electricians:** People working on the device should take part in professional electrical and safety training, receive the certification and be familiar with all steps and requirements of installing, commissioning, operating and maintaining the device to prevent any emergencies.

## 1.3 Warning symbols

Warnings caution you about conditions which can result in serious injury or death and/or damage to the equipment, and advice on how to avoid the danger. Following warning symbols are used in this manual.

| Symbols          | Name                       | Instruction                                                                                                    | Abbreviation |
|------------------|----------------------------|----------------------------------------------------------------------------------------------------|--------------|
| A Danger         | Danger                     | Serious physical injury or even death<br>may occur if related requirements are<br>not followed                                                                                                    | <u>k</u>     |
|                  | Warning                    | Physical injury or damage to the<br>equipment may occur if related<br>requirements are not followed                                                                                                    |              |
| Forbid           | Electrostatic<br>discharge | Damage to the PCBA board may occur<br>if related requirements are not followed                                                                                                    |              |
| Hot              | Hot sides                  | The base of the inverter may become hot. Do not touch.                                                                                                    |              |
| <u>∧</u> ⊘ 5 min | Electric shock             | As high voltage still presents in the bus<br>capacitor after power off, wait for at<br>least five minutes (or 15 min / 25 min,<br>depending on the warning symbols on<br>the machine) after power off to prevent<br>electric shock |              |
|                  | Read manual                | Read the operation manual before<br>operating on the equipment                                                                                                    |              |
| Note             | Note                       | Procedures taken to ensure proper operation                                                                                                    | Note         |

## 1.4 Safety guidelines

| A | • | Only trained and qualified electricians are allowed to carry out related operations.<br>Do not perform wiring, inspection or component replacement when power supply<br>is applied. Ensure all the input power supplies are disconnected before wiring<br>and inspection, and wait for at least the time designated on the inverter or until<br>the DC bus voltage is less than 36V. The minimum waiting time is listed in the<br>table below. |                                                                |                                                               |         |  |  |  |  |
|---|---|----------------------------------------------------------------------------------------------------|----------------------------------------------------------------|---------------------------------------------------------------|---------|--|--|--|--|
|   |   |                                                                                                    | Inverter model                                                 | Minimum waiting time                                          |         |  |  |  |  |
|   |   | 380V                                                                                                    | 380V 004G/5R5P-110G 5 min                                      |                                                               |         |  |  |  |  |
|   | • | Do not refit th<br>injuries may o                                                                                                    | ,                                                              | otherwise, fire, electric shock o                             | r other |  |  |  |  |
|   | • | The base of t<br>hurt.                                                                                                    | he radiator may become hot o                                   | during running. Do not touch to                               | o avoid |  |  |  |  |
|   | • |                                                                                                    | parts and components inside<br>prevent electrostatic discharge | e the inverter are electrostatic<br>during related operation. | . Take  |  |  |  |  |

#### 1.4.1 Delivery and installation

#### Note:

- Select appropriate tools for delivery and installation to ensure a safe and proper running of the inverter and avoid physical injury or death. To ensure physical safety, the installation staff should take mechanical protective measures like wearing exposure shoes and working uniforms.
- Ensure to avoid physical shock or vibration during delivery and installation;
- Do not carry the inverter by its front cover only as the cover may fall off;
- Installation site should be away from children and other public places;
- The inverter should be used in proper environment (see section 4.2.1 "Installation environment" for details);
- Prevent the screws, cables and other conductive parts from falling into the inverter;
- As leakage current of the inverter during running may exceed 3.5mA, ground properly and ensure the grounding resistance is less than 10Ω. The conductivity of PE grounding conductor is the same with that of the phase conductor. For models higher than 30 kW, the cross sectional area of the PE grounding conductor can be slightly less than the recommended area.
- R, S and T are the power input terminals, and U, V and W are output motor terminals. Connect the input power cables and motor cables properly; otherwise, damage to the inverter may occur.

## 1.4.2 Commissioning and running

|   | • | Disconnect all power sources applied to the inverter before terminal wiring, and wait for at least the time designated on the inverter after disconnecting the power                                                                                                    |
|---|---|----------------------------------------------------------------------------------------------------|
|   |   | sources.                                                                                                    |
|   | • | High voltage presents inside the inverter during running. Do not carry out any operation on the inverter during running except for keypad setup. It must be noted that the control terminal of EV1000 inverter is ELV (Extra Low Voltage) circuit, which cannot be connected directly to the accessible terminals of other devices if no protective isolation measure is taken. For instance, RS485 terminal of the inverter can be connected to RS232 interface of the PC only after a converter with protective isolation is connected between them. |
|   | • | The inverter may start up by itself when P01.21 (restart after power cut) is set to 1. Do not get close to the inverter and motor.                                                                                                    |
|   | • | The inverter cannot be used as "Emergency-stop device".                                                                                                    |
| Â | • | The inverter cannot act as an emergency brake for the motor; it is a must to install mechanical brake device.                                                                                                    |
|   | • | During driving permanent magnet synchronous motor, besides above-mentioned items, the following work must be done before installation and maintenance.<br>1. Disconnect all the input power sources including main power and control                                                                                                    |
|   |   | <ul><li>power.</li><li>2. Ensure the permanent-magnet synchronous motor has been stopped, and the voltage on output end of the inverter is lower than 36V.</li></ul>                                                                                                    |
|   |   | <ol> <li>After the permanent-magnet synchronous motor is stopped, wait for at least<br/>the time designated on the inverter, and ensure the voltage between "+" and<br/>"-" is lower than 36V.</li> </ol>                                                                                                    |
|   |   | 4. During operation, it is a must to ensure the permanent-magnet synchronous<br>motor cannot run again by the action of external load; it is recommended to<br>install effective external brake device or disconnect the direct electrical<br>connection between permanent-magnet synchronous motor and the inverter.                                                                                                    |

#### Note:

- Do not switch on or switch off input power sources of the inverter frequently.
- For inverters that have been stored for a long time, set the capacitance and carry out inspection and pilot run on the inverter before use.
- Close the front cover before running; otherwise, electric shock may occur.

## 1.4.3 Maintenance and component replacement

|   | • | Only  | well-trained  | and  | qualified | professionals                                            | are    | allowed   | to   | perform |
|---|---|-------|---------------|------|-----------|----------------------------------------------------------|--------|-----------|------|---------|
| A | • | Disco | nnect all the | ower | sources a | onent replaceme<br>pplied to the inv<br>nated on the inv | /erter | before te | rmin | 0.      |
|   | • | Take  |               | •    | ,         | cables and oth<br>nance and com                          |        |           |      |         |

#### Note:

• Use proper torque to tighten the screws.

- Keep the inverter and its parts and components away from combustible materials during maintenance and component replacement.
- Do not carry out insulation voltage-endurance test on the inverter, or measure the control circuits of the inverter with megameter.
- Take proper anti-static measures on the inverter and its internal parts during maintenance and component replacement.

#### 1.4.4 Scrap treatment

| The heavy metals inside the inverter should be treated as industrial effluent.                                                                                                    |
|----------------------------------------------------------------------------------------------------|
| When the life cycle ends, the product should enter the recycling system. Dispose of it<br>separately at an appropriate collection point instead of placing it in the normal waste<br>stream. |

## **2 Precautions for Quick Application**

## 2.1 What this chapter contains

This chapter introduces the basic principles required during installation commissioning. Users can realize quick installation commissioning by following these principles.

## 2.2 Unpack inspection

Check as follows after receiving products.

- Check whether the packing box is damaged or dampened. If yes, contact local dealers or TEC offices.
- Check the model identifier on the exterior surface of the packing box is consistent with the purchased model. If no, contact local dealers or TEC offices.
- Check whether the interior surface of packing box is improper, for example, in wet condition, or whether the enclosure of the inverter is damaged or cracked. If yes, contact local dealers or TEC offices.
- 4. Check whether the nameplate of the inverter is consistent with the model identifier on the exterior surface of the packing box. If not, contact local dealers or TEC offices.
- 5. Check whether the accessories (including user's manual, control keypad and expansion card units) inside the packing box are complete. If not, contact local dealers or TEC offices.

## 2.3 Application confirmation

Check the following items before operating on the inverter.

- Verify the load mechanical type to be driven by the inverter, and check whether overload occurred to the inverter during actual application, or whether the inverter power class needs to be enlarged?
- 2. Check whether the actual running current of load motor is less than rated inverter current.
- 3. Check whether the control precision required by actual load is the same with the control precision provided by the inverter.
- 4. Check whether the grid voltage is consistent with rated inverter voltage.
- 5. Check whether the functions required need an optional expansion card to be realized.

## 2.4 Environment confirmation

Check the following items before use.

 Check whether the ambient temperature of the inverter during actual application exceeds 40°C, if yes, derate 1% for every additional 1°C. In addition, do not use the inverter when the ambient temperature exceeds 50°C.

**Note:** For cabinet-type inverter, its ambient temperature is the air temperature inside the cabinet.

Check whether ambient temperature of the inverter during actual application is below -10°C, if yes, install heating facility.

Note: For cabinet-type inverter, its ambient temperature is the air temperature inside the cabinet.

3. Check whether the altitude of the application site exceeds 1000m. When the installation site altitude exceeds 1000m, derate 1% for every increase of 100m; when the installation site altitude exceeds 3000m, consult our local dealer or office.

- 4. Check whether the humidity of application site exceeds 90%, if yes, check whether condensation occurred, if condensation does exist, take additional protective measures.
- 5. Check whether there is direct sunlight or animal intrusion in the application site, if yes, take additional protective measures.
- Check whether there is dust, explosive or combustible gases in the application site, if yes, take additional protective measures.

## 2.5 Installation confirmation

After the inverter is installed properly, check the installation condition of the inverter.

- Check whether the input power cable and current-carrying capacity of the motor cable fulfill actual load requirements.
- 2. Check whether peripheral accessories (including input reactors, input filters, output reactors, output filters, DC reactors, brake units and brake resistors) of the inverter are of correct type and installed properly; check whether the installation cables fulfill requirements on current-carrying capacity.
- 3. Check whether the inverter is installed on fire-retardant materials; check whether the hot parts (reactors, brake resistors, etc.) are kept away from combustible materials.
- Check whether all the control cables are routed separately with power cables based on EMC requirement.
- 5. Check whether all the grounding systems are grounded properly according to inverter requirements.
- Check whether installation spacing of the inverter complies with the requirements in operation manual.
- 7. Check whether installation mode of the inverter complies with the requirements in operation manual. Vertical installation should be adopted whenever possible.
- 8. Check whether external connecting terminals of the inverter are firm and tight enough, and whether the moment is up to the requirement.
- 9. Check whether there are redundant screws, cables or other conductive objects inside the inverter, if yes, take them out.

## 2.6 Basic commissioning

Carry out basic commissioning according to the following procedures before operating on the inverter.

- Select motor type, set motor parameters and select inverter control mode according to actual motor parameters.
- Whether autotuning is needed? If possible, disconnect the motor load to carry out dynamic parameter autotuning; if the load cannot be disconnected, perform static autotuning.

3. Adjust the acceleration and deceleration time based on actual working conditions of the load.

- 4. Jogging to carry out device commissioning. Check whether the motor running direction is consistent with the direction required, if no, it is recommended to change the motor running direction by exchanging the motor wiring of any two phases.
- 5. Set all the control parameters, and carry out actual operation.

## 2.7 Safety standard related data

|     | IEC/EN 61508 (Class A system) |     |        |                       |     | ISO 13849** |    |     |     |          |
|-----|-------------------------------|-----|--------|-----------------------|-----|-------------|----|-----|-----|----------|
| SIL | PFH                           | HFT | SFF    | λdu                   | λdd | PTI*        | PL | CCF | DC  | Category |
| 2   | 8.73x10 <sup>-10</sup>        | 1   | 71.23% | 1.79x10 <sup>-9</sup> | 0   | 1 year      | d  | 57  | 60% | 3        |

\* PTI: Proof test interval

\*\* Depends on the classification defined on the EN ISO 13849-1.

## **3 Product Overview**

## 3.1 What this chapter contains

This chapter mainly introduces the operation principles, product features, layouts, nameplates and model instructions.

## 3.2 Basic principle

The TECDrive350 IP55 high-ingress protection series inverter is used to control asynchronous AC induction motor and permanent-magnet synchronous motor. The figure below shows the main circuit diagram of the inverter. The rectifier converts 3PH AC voltage into DC voltage, and the capacitor bank of intermediate circuit stabilizes the DC voltage. The inverter converts DC voltage into the AC voltage used by AC motor. When the circuit voltage exceeds the maximum limit value, external brake resistor will be connected to intermediate DC circuit to consume the feedback energy.

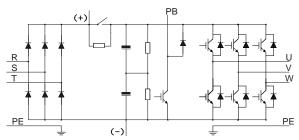

Figure 3-1 (015G/018P and below) main circuit diagram

Figure 3-2 018G/022P-110G (inclusive) main circuit diagram

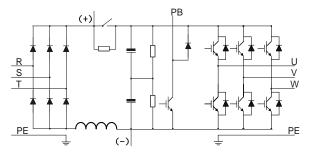

#### Note:

1. Inverters of 018G/022P-110G (inclusive) are equipped with built-in DC reactors.

2. Built-in brake units are included in the standard configuration of 037G/045P or lower models. The models that carry built-in brake units can also be connected to external brake resistors. The brake resistors are optional parts.

3. Inverters of 045G/055P–110G models support optional built-in brake units. An inverter model with built-in brake unit ends with "-B", for example, TDI350-045G/055P-45-AS-B.

## 3.3 Product specification

| Functi              | on description                     | Specification                                                                                    |
|---------------------|------------------------------------|--------------------------------------------------------------------------------------------------|
|                     | Input voltage (V)                  | -4 model: 3PH 380V (-15%)–440V (+10%)                                                            |
| Power input         | Input current (A)                  | Refer to section 3.6 Rated values.                                                               |
|                     | Input frequency (Hz)               | 50Hz or 60Hz, allowable range: 47–63Hz                                                           |
|                     | Output voltage (V)                 | 0–input voltage                                                                                  |
| Device a devid      | Output current (A)                 | Refer to section 3.6 Rated values.                                                               |
| Power output        | Output power (kW)                  | Refer to section 3.6 Rated values.                                                               |
|                     | Output frequency (Hz)              | 0–400Hz                                                                                          |
|                     | Control mode                       | Space voltage vector control, sensorless vector control (SVC), and feedback vector control (FVC) |
|                     | Motor type                         | Asynchronous motor, permanent-magnet synchronous motor                                           |
|                     | Speed regulation ratio             | Asynchronous motor 1: 200 (SVC); Synchronous motor 1: 20 (SVC), 1:1000 (FVC)                     |
|                     | Speed control<br>precision         | ±0.2% (SVC), ±0.02% (FVC)                                                                        |
|                     | Speed fluctuation                  | ± 0.3% (SVC)                                                                                     |
| Technical           | Torque response                    | <20ms SVC) , <10ms (FVC)                                                                         |
| control performance | Torque control<br>precision        | 10% (SVC) , 5% (FVC)                                                                             |
|                     |                                    | Asynchronous motor: 0.25Hz/150% (SVC)                                                            |
|                     | Starting torque                    | Synchronous motor: 2.5 Hz/150% (SVC)                                                             |
|                     |                                    | 0Hz/200% (FVC)                                                                                   |
|                     |                                    | G type:                                                                                          |
|                     |                                    | 150% of rated current: 1min;                                                                     |
|                     | Overload capacity                  | 180% of rated current: 10s;                                                                      |
|                     | Overload oupdoity                  | 200% of rated current: 1s;                                                                       |
|                     |                                    | P type:                                                                                          |
|                     |                                    | 120% of rated current: 1min;                                                                     |
|                     |                                    | Digital, analog, pulse frequency, multi-step speed running,                                      |
|                     | Frequency setup                    | simple PLC, PID, Modbus communication, PROFIBUS                                                  |
|                     | mode                               | communication, etc;                                                                              |
|                     |                                    | Realize switch-over between the set combination and the                                          |
|                     |                                    | set channel                                                                                      |
|                     | Automatic voltage                  | Keep the output voltage constant when grid voltage                                               |
| Running             | regulation function                | changes                                                                                          |
| control             |                                    | Fault protection function                                                                        |
| performance         | Fault protection                   | Provide over 30 kinds of fault protection functions:                                             |
|                     | function                           | overcurrent, overvoltage, undervoltage, over-temperature,                                        |
|                     |                                    | phase loss and overload, etc                                                                     |
|                     | Speed tracking restart<br>function | Realize impact-free starting of the motor in rotating                                            |
|                     | Retension at transient             | Keeps running with regenerative energy when the grid                                             |
|                     | voltage drop                       | transiently drops.                                                                               |

| Funct                   | ion description                      | Specification                                                                                                    |
|-------------------------|--------------------------------------|----------------------------------------------------------------------------------------------------|
|                         | Motor switchover                     | Supports two groups of motor parameters to control motor<br>switchover.                                                                                                    |
|                         | Terminal analog input resolution     | No more than 20mV                                                                                                    |
|                         | Terminal digital input<br>resolution | No more than 2ms                                                                                                    |
|                         | Analog input                         | 2 inputs, AI1: 0–10V/0–20mA; AI2: -10–10V                                                                                                    |
|                         | Analog output                        | 1 output, AO1: 0–10V /0–20mA                                                                                                    |
| Peripheral<br>interface | Digital input                        | Four regular inputs; max. frequency: 1kHz; internal impedance: $3.3k\Omega$<br>Two high-speed inputs; max. frequency: 50kHz; supports quadrature encoder input; with speed measurement function                                                                                                    |
|                         | Digital output                       | One high-speed pulse output; max. frequency: 50kHz<br>One Y terminal open collector output                                                                                                    |
|                         | Relay output                         | Two programmable relay outputs<br>RO1A NO, RO1B NC, RO1C common port<br>RO2A NO, RO2B NC, RO2C common port<br>Contact capacity: 3A/AC250V, 1A/DC30V                                                                                                    |
|                         | Extension interface                  | Three extension interfaces: SLOT1, SLOT2, SLOT3<br>Expandable PG card, programmable expansion card,<br>communication card, I/O card, etc                                                                                                    |
|                         | Installation mode                    | Support wall-mounting and flange-mounting                                                                                                    |
|                         | Operation ambient temperature        | -10–50°C                                                                                                    |
|                         | Ingress protection<br>rating         | IP55                                                                                                    |
|                         | Cooling mode                         | Forced-air cooling                                                                                                    |
| Others                  | Brake unit                           | Built-in brake units are included in the standard configuration of 37kW or lower inverters. Inverters of 45–110kW support optional built-in brake units. An inverter model with built-in brake unit ends with "-B", for example, TDI350-045G/055P-45-AS-B.                                                                                                    |
|                         | EMC filter                           | Conducted emissions of all models meet the requirements<br>of C3 in the IEC/EN 61800-3 standard. The -AS models<br>offers the 30m motor cable, meeting the C3 requirements.<br>External filter is optional: Conducted emission can meet the<br>requirements of C2 in the IEC/EN 61800-3 standard.<br><b>Note:</b> It is required to observe the EMC compliance<br>required by the appendix of the manual. The motor and<br>motor cables shall be selected based on technical<br>requirements specified in the appendix of the manual. |
|                         | STO certification level              |                                                                                                    |

## 3.4 Product nameplate

Figure 3-3 Product nameplate

| A      | ECDrive                                                             | <b>€€</b> ₽₽         |
|--------|---------------------------------------------------------------------|----------------------|
|        | : TDI350-110G-45-AS<br>(Output): 110kW                              | IP55                 |
| Input: | AC 3PH 380V(-15%)-440V(+10%) 201A                                   | 47Hz-63Hz            |
|        | t: AC 3PH 0V-Uinput 215A 0Hz-400Hz<br>1.93% (90,100) Level IE2 2023 |                      |
|        |                                                                     |                      |
| S/N:   | TDI350-110G-45-AS 202207085 RoHS 01 D0                              | Made in China        |
| TEC E  | electric Motors Ltd. www.tecn                                       | n <b>otors.co.uk</b> |

**Note:** This is an example of the nameplate of standard TECDrive350 IP55 products. The CE/TUV/IP55 marking on the top right will be marked according to actual certification conditions.

## 3.5 Product model

Figure 3-4 Product model

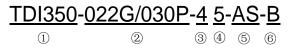

| Field                           | Sign | Description                  | Example                                                                                                    |
|---------------------------------|------|------------------------------|----------------------------------------------------------------------------------------------------|
| Product                         | (1)  | Abbreviation of              | TDI350: TECDrive350 high-performance multi-function                                                                                                    |
| Category                        | Û    | product series               | inverter                                                                                                    |
| Rated power                     | 2    | Power range +<br>load type   | 022: 22kW<br>G: Constant torque load                                                                                                    |
|                                 |      | loud type                    | P: Fan and water pump                                                                                                    |
| Voltage level                   | 3    | Voltage level                | 4: AC 3PH 380V (-15%)–440V (+10%)                                                                                                    |
| Ingress<br>protection<br>rating | 4    | Ingress<br>protection rating | 5: IP55 ingress protection rating (It is impossible to<br>completely prevent dust from entering, but the amount<br>of dust from entering will not cause damage to the<br>equipment. It will not cause damage when the product<br>under normal installation state is immersed in water<br>from each direction). |
| Accessory<br>identifer          | 5    | AC input switch              | AS: Standard AC input switch<br>NS: Without AC input switch                                                                                                    |
| Built-in unit                   | 6    | Brake unit                   | Optional built-in brake unit                                                                                                    |

Table 3-1 Description of product models

## 3.6 Rated values

|               |                          |                 | Constan          | t torque          | Variable torque  |                 |                  |        |       |
|---------------|--------------------------|-----------------|------------------|-------------------|------------------|-----------------|------------------|--------|-------|
| Frame<br>code | Product model            | Output<br>power | Input<br>current | Output<br>current | Carrier<br>freq. | Output<br>power | Input<br>current | Output |       |
| code          |                          | (kW)            | (A)              | (A)               | (kHz)            | (kW)            | (A)              | (A)    | (kHz) |
|               | TDI350-004G/5R5P-45-AS   | 4               | 13.5             | 9.5               | 8                | 5.5             | 19.5             | 12.5   | 4     |
|               | TDI350-004G/5R5P-45-NS   | 4               | 13.5             | 9.5               | 8                | 5.5             | 19.5             | 12.5   | 4     |
| 1             | TDI350-5R5G/7R5P-45-AS   | 5.5             | 19.5             | 14                | 8                | 7.5             | 23               | 17     | 4     |
|               | TDI350-5R5G/7R5P-45-NS   | 5.5             | 19.5             | 14                | 8                | 7.5             | 23               | 17     | 4     |
|               | TDI350-7R5G/011P-45-AS   | 7.5             | 25               | 18.5              | 8                | 11              | 30               | 23     | 4     |
|               | TDI350-7R5G/011P-45-NS   | 7.5             | 25               | 18.5              | 8                | 11              | 30               | 23     | 4     |
|               | TDI350-011G/015P-45-AS   | 11              | 32               | 25                | 8                | 15              | 40               | 32     | 4     |
| 2             | TDI350-011G/015P-45-NS   | 11              | 32               | 25                | 8                | 15              | 40               | 32     | 4     |
|               | TDI350-015G/018P-45-AS   | 15              | 40               | 32                | 4                | 18.5            | 45               | 38     | 2     |
|               | TDI350-015G/018P-45-NS   | 15              | 40               | 32                | 4                | 18.5            | 45               | 38     | 2     |
|               | TDI350-018G/022P-45-AS   | 18.5            | 45               | 38                | 4                | 22              | 51               | 45     | 2     |
|               | TDI350-018G/022P-45-NS   | 18.5            | 45               | 38                | 4                | 22              | 51               | 45     | 2     |
| 3             | TDI350-022G/030P-45-AS   | 22              | 51               | 45                | 4                | 30              | 64               | 60     | 2     |
|               | TDI350-022G/030P-45-NS   | 22              | 51               | 45                | 4                | 30              | 64               | 60     | 2     |
|               | TDI350-030G/037P-45-AS   | 30              | 64               | 60                | 4                | 37              | 80               | 75     | 2     |
|               | TDI350-030G/037P-45-NS   | 30              | 64               | 60                | 4                | 37              | 80               | 75     | 2     |
| 4             | TDI350-037G/045P-45-AS   | 37              | 80               | 75                | 4                | 45              | 98               | 92     | 2     |
|               | TDI350-037G/045P-45-NS   | 37              | 80               | 75                | 4                | 45              | 98               | 92     | 2     |
|               | TDI350-045G/055P-45-AS   | 45              | 100              | 92                | 4                | 55              | 128              | 115    | 2     |
|               | TDI350-045G/055P-45-NS   | 45              | 100              | 92                | 4                | 55              | 128              | 115    | 2     |
|               | TDI350-045G/055P-45-AS-B | 45              | 100              | 92                | 4                | 55              | 128              | 115    | 2     |
| -             | TDI350-045G/055P-45-NS-B | 45              | 100              | 92                | 4                | 55              | 128              | 115    | 2     |
| 5             | TDI350-055G/075P-45-AS   | 55              | 128              | 115               | 4                | 75              | 139              | 150    | 2     |
|               | TDI350-055G/075P-45-NS   | 55              | 128              | 115               | 4                | 75              | 139              | 150    | 2     |
|               | TDI350-055G/075P-45-AS-B | 55              | 128              | 115               | 4                | 75              | 139              | 150    | 2     |
|               | TDI350-055G/075P-45-NS-B | 55              | 128              | 115               | 4                | 75              | 139              | 150    | 2     |
|               | TDI350-075G/090P-45-AS   | 75              | 139              | 150               | 2                | 90              | 168              | 170    | 2     |
|               | TDI350-075G/090P-45-NS   | 75              | 139              | 150               | 2                | 90              | 168              | 170    | 2     |
|               | TDI350-075G/090P-45-AS-B | 75              | 139              | 150               | 2                | 90              | 168              | 170    | 2     |
|               | TDI350-075G/090P-45-NS-B | 75              | 139              | 150               | 2                | 90              | 168              | 170    | 2     |
|               | TDI350-090G/110P-45-AS   | 90              | 168              | 180               | 2                | 110             | 201              | 215    | 2     |
| 6             | TDI350-090G/110P-45-NS   | 90              | 168              | 180               | 2                | 110             | 201              | 215    | 2     |
| 0             | TDI350-090G/110P-45-AS-B | 90              | 168              | 180               | 2                | 110             | 201              | 215    | 2     |
|               | TDI350-090G/110P-45-NS-B | 90              | 168              | 180               | 2                | 110             | 201              | 215    | 2     |
|               | TDI350-110G-45-AS        | 110             | 201              | 215               | 2                |                 |                  |        |       |
|               | TDI350-110G-45-NS        | 110             | 201              | 215               | 2                |                 |                  |        |       |
|               | TDI350-110G-45-AS-B      | 110             | 201              | 215               | 2                |                 |                  |        |       |
|               | TDI350-110G-45-NS-B      | 110             | 201              | 215               | 2                |                 |                  |        |       |

## Note:

1. There is no P type mechine for 110kW power stage.

2. The input current of 004G/5R5P–055G/075P inverters are measured in cases where the input voltage is 380V without additional reactors;

3. The rated output current is the output current when the output voltage is 380V;

4. Within allowable input voltage range, the output current/power cannot exceed rated output current/power.

## 3.7 Structure diagram

The inverter layout is shown in the figure below (take a 015G/018P inverter as an example).

Figure 3-5 Structure diagram

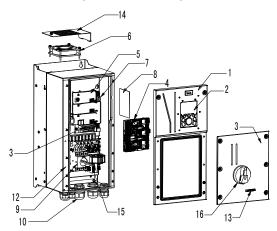

| No. | Name                                   | Instruction                                                              |
|-----|----------------------------------------|--------------------------------------------------------------------------|
| 1   | Upper cover                            | Protect internal components and parts                                    |
| 2   | Keypad                                 | For details, see section 5.4 "Operating the inverter through the keypad" |
| 3   | Lower cover                            | Protect internal components and parts                                    |
| 4   | Expansion card                         | Optional part. For details, see Appendix A "Expansion cards"             |
| 5   | Baffle of control board                | Protect the control board and install expansion card                     |
| 6   | Cooling fan                            | For details, see 8 "Maintenance"                                         |
| 7   | Keypad interface                       | Connect the keypad                                                       |
| 8   | Nameplate                              | For details, see 3 "Product Overview"                                    |
| 9   | Main circuit terminal                  | For details, see 4 "Installation Guide"                                  |
| 10  | Control terminals                      | For details, see 4 "Installation Guide"                                  |
| 11  | Waterproof connector                   | Lock and secure connection cables                                        |
| 12  | POWER indicator                        | Power indicator                                                          |
| 13  | Label of TDI350 IP55<br>product series | For details, see section 3.5 "Product model" of this chapter             |
| 14  | Baffle of fan                          | Protect the fan.                                                         |
| 15  | Switch handle                          | Control the main circuit power.                                          |

## 4 Installation Guide

## 4.1 What this chapter contains

This chapter introduces the mechanical and electrical installations of the inverter.

| A | <ul> <li>Only well trained and qualified professionals are allowed to carry out the operations mentioned in this chapter. Please carry out operations according to instructions presented in 1 "Safety Precautions". Ignoring these safety precautions may lead to physical injury or death, or device damage.</li> <li>Ensure the inverter power is disconnected before installation. If the inverter has been powered on, disconnect the inverter and wait for at least the time designated on the inverter, and ensure the POWER indicator is off. Users are recommended to use a multimeter to check and ensure the inverter DC bus voltage is below 36V.</li> <li>Installation must be designed and done according to applicable local laws and regulations. We does not assume any liability whatsoever for any installation which breaches local laws and regulations. If recommendations given by TEC are not followed, the inverter may experience problems that the warranty does not cover.</li> </ul> |
|---|----------------------------------------------------------------------------------------------------|
|---|----------------------------------------------------------------------------------------------------|

## 4.2 Mechanical installation

#### 4.2.1 Installation environment

Installation environment is essential for the inverter to operate at its best in the long run. The installation environment of the inverter should meet the following requirements.

| Environment            | Condition                                                                                                    |  |  |  |
|------------------------|----------------------------------------------------------------------------------------------------|--|--|--|
| Installation site      | Indoors                                                                                                    |  |  |  |
| Ambient<br>temperature | <ul> <li>-10-+50°C;</li> <li>When the ambient temperature exceeds 40°C, derate 1% for every additional 1°C;</li> <li>It is not recommended to use the inverter when the ambient temperature is above 50°C;</li> <li>In order to improve reliability, do not use the inverter in cases where the temperature changes rapidly;</li> <li>When the inverter is used in a closed space eg control cabinet, use cooling fan or air conditioner to prevent internal temperature from exceeding the temperature is too low, if restart a inverter which has been idled for a long time, it is required to install external heating device before use to eliminate the freeze inside the inverter, failing to do so may cause damage to the inverter.</li> </ul> |  |  |  |
| Humidity               | <ul> <li>The relative humidity (RH) of the air is less than 90%;</li> <li>The max RH cannot exceed 60% in the environment where there are corrosive gases.</li> </ul>                                                                                                    |  |  |  |
| Storage<br>temperature | -30-+60°C                                                                                                    |  |  |  |
| Running<br>environment | <ul> <li>The installation site should meet the following requirements.</li> <li>Away from electromagnetic radiation sources;</li> <li>Away from oil mist, corrosive gases and combustible gases;</li> <li>Ensure foreign object like metal powder will not fall into the inverter (do not install the inverter onto combustible object like wood);</li> </ul>                                                                                                    |  |  |  |

| Environment               | Condition                                                                                                    |  |  |
|---------------------------|----------------------------------------------------------------------------------------------------|--|--|
|                           | <ul> <li>Away from radioactive substance and combustible objects;</li> </ul>                                                                                                    |  |  |
|                           | <ul> <li>Away from corrosive liquid;</li> </ul>                                                                                                    |  |  |
|                           | <ul> <li>Low salt content;</li> </ul>                                                                                                    |  |  |
|                           | No direct sunlight                                                                                                    |  |  |
|                           | <ul> <li>Below 1000m;</li> </ul>                                                                                                    |  |  |
| Altitude                  | <ul> <li>When the installation site altitude exceeds 1000m, derate 1% for every<br/>increase of 100m; when the installation site altitude exceeds 3000m,<br/>consult our local dealer or office.</li> </ul> |  |  |
| Vibration                 | Up to 5.8m/s <sup>2</sup> (0.6g)                                                                                                    |  |  |
| Installation<br>direction | Install the inverter vertically to ensure good heat dissipation effect.                                                                                                    |  |  |

Note: Inverters must be installed in ventilated environments free of corrosive gases and conductive dust.

## 4.2.2 Installation direction

The inverter can be installed on the wall or in a cabinet.

The inverter must be installed vertically. Check the installation position according to following requirements. See Appendix C "Dimension drawings" for detailed outline dimensions.

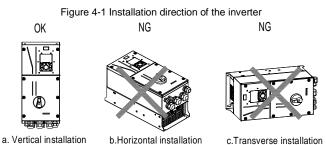

## 4.2.3 Installation mode

The inverters can be installed in two modes, depending on the different inverter dimensions:

Figure 4-2 Installation mode

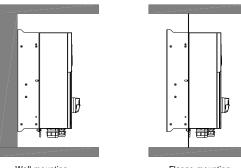

Wall-mounting

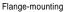

(1) Mark the position of the installation hole. See Appendix C "Dimension drawings" for the position of installation hole;

(2) Mount the screws or bolts onto the designated position;

(3) Put the inverter on the wall;

(4) Tighten the fixing screws on the wall.

Note: Flange-mounting plate is a must for 004G/5R5P-110G inverters that adopt flange-mounting mode.

## 4.2.4 Single-unit installation

Figure 4-3 Single-unit installation

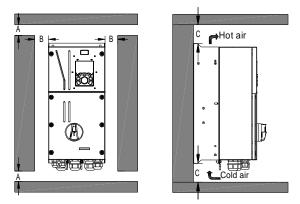

Note: The min. dimension of A, B, and C is 100mm.

## 4.2.5 Multiple-unit installation

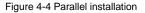

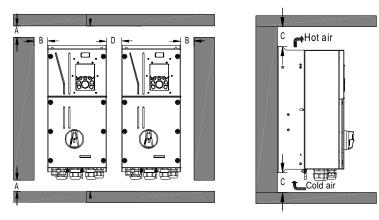

Note:

1. When users install inverters in different sizes, align the top of each inverter before installation for the convenience of future maintenance.

2. The min dimension of A, B, and C is 100mm, and the dimention of D can be 0, which is zero-clearance parallel installation is supported.

#### 4.2.6 Vertical installation

TCO/  $\gamma_{0}$ Windshield 冊 Foldail 40, 91 Windshield 

Figure 4-5 Vertical installation

**Note:** During vertical installation, users must install windshield, otherwise, the inverter will experience mutual interference, and the heat dissipation effect will be degraded.

## 4.2.7 Tilted installation

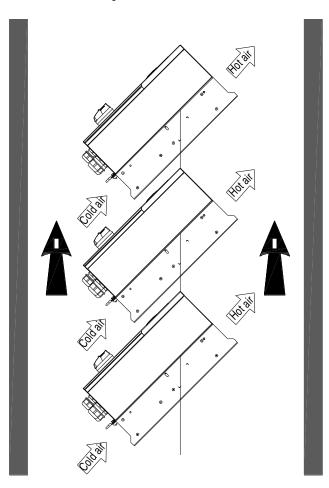

Figure 4-6 Tilted installation

**Note:** During tilted installation, it is a must to ensure the air inlet duct and air outlet duct are separated from each other to avoid mutual interference.

## 4.3 Standard wiring of main circuit

#### 4.3.1 Wiring diagram of main circuit

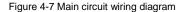

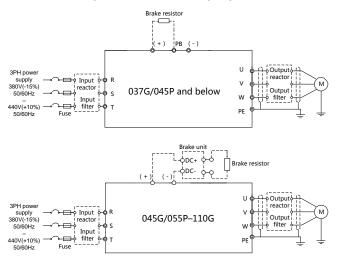

#### Note:

1. The fuse, DC reactor, brake unit, brake resistor, input reactor, input filter, output reactor and output filter are optional parts. See Appendix D "Optional peripheral accessories" for details.

2. When connecting the brake resistor, take off the yellow warning sign marked with PB, (+) and (-) on the terminal block before connecting the brake resistor wire, otherwise, poor contact may occur.

## 4.3.2 Main circuit terminal diagram

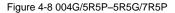

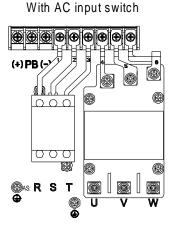

Without AC input switch

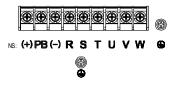

Figure 4-9 7R5G/011P-015G/018P

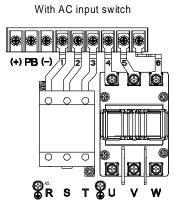

Without AC input switch

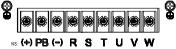

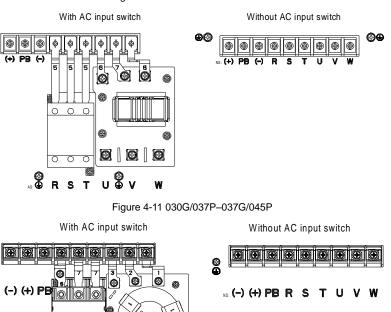

Figure 4-10 018G/022P-022G/030P

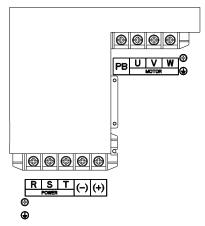

0

1

0

⊕ø<sup>®</sup> R

Ю

Figure 4-12 045G/055P-055G/075P

Figure 4-13 075G/090P-110G

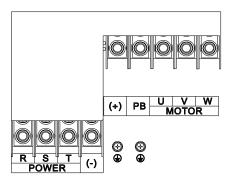

| Terminal sign | Terminal name                                      | Function description                                                         |  |  |
|---------------|----------------------------------------------------|------------------------------------------------------------------------------|--|--|
| R, S, T       | Main circuit power input                           | 3PH AC input terminal, connect to the grid                                   |  |  |
| U, V, W       | Inverter output                                    | 3PH AC output terminal, connect to the motor                                 |  |  |
| (+)           | Brake unit terminal 1/Brake<br>resistor terminal 1 | (+) and (-) are connected with the terminals o brake unit.                   |  |  |
| (-)           | Brake unit terminal 2                              | PB and (+) are connected with the terminals of                               |  |  |
| PB            | Brake resistor terminal 2                          | brake resistor.                                                              |  |  |
| PE            | Grounding terminal for safe<br>protection          | each machine must carry two PE terminals and<br>proper grounding is required |  |  |

#### Note:

1. It is not recommended to use asymmetrical motor cable. If there is a symmetrical grounding conductor in the motor cable besides the conductive shielded layer, ground the grounding conductor on the inverter end and motor end.

2. Brake resistor, brake unit and DC reactor are optional parts.

3. Route the motor cable, input power cable and control cables separately.

4. When sharing the DC bus, the inverters must be the same in power and must be simultaneously powered on or off.

5. In shared DC bus running mode, current balance on the inverter input side must be considered during wiring, and equalizing reactors are recommended to be configured.

#### 4.3.3 Wiring process of the main circuit terminals

1. Connect the grounding line of the input power cable to the grounding terminal (PE) of the inverter, and connect the 3PH input cable to R, S and T terminals and tighten up.

2. Connect the grounding line of the motor cable to the grounding terminal of the inverter, and connect 3PH motor cable to U, V and W terminals and tighten up.

3. Connect the brake resistor which carries cables to the designated position.

4. Fix all the cables outside the inverter mechanically if allowed.

Figure 4-14 Screw installation diagram

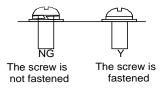

## 4.4 Standard wiring of control circuit

#### 4.4.1 Wiring diagram of basic control circuit

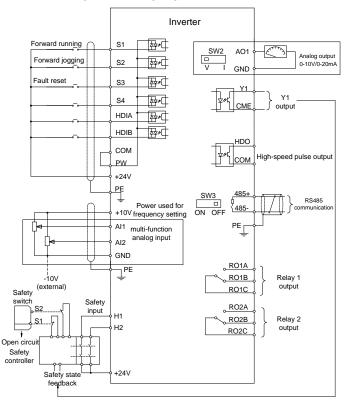

Figure 4-15 Wiring diagram of control circuit

**Note:** If wire-passing board outlet space is insufficient when all terminals on the control board are wired, cut the knock-out hole on the lower cover for wire outlet. If a dangerous situation occurs when the knock-out hole is cut for a purpose but not wire outlet, we will not bear any responsibility.

| +10V       The inverter provides +10.5V power         Al1       1. Input range: Al1 voltage/current can choose 0–10/ 0–20mA; Al2: -10V-+10<br>voltage;         2. Input impedance: 20kΩ during voltage input; 250Ω during current input;         Al2       3. Al1 voltage or current input is set by P05.50;         4. Resolution ratio: When 10V corresponds to 50Hz, the min. resolution ratio is 5mV<br>5.25°C, When input above 5V or 10mA, the error is ±0.5%         GND       Reference ground of +10.5V         1. Output range: 0–10V voltage or 0–20mA current         AO1       2. Voltage or current output is set by toggle switch SW2;         3. 25°C, when output above 5V or 10mA, the error is ±0.5%.         RO1A       RO1 relay output; RO1A is NO, RO1B is NC, RO1C is common port         Contact capacity: 3A/AC250V, 1A/DC30V         RO2B       RO2 relay output; RO2A is NO, RO2B is NC, RO2C is common port         CO2B       Contact capacity: 50mA/30V;         2. Range of output frequency: 0–50kHz       3. Duty ratio: 50%         COM       Reference ground of +24V         CME       Common port of open collector output; short connected to COM by default         Y1       1. Switch capacity: 50mA/30V;         2. Range of output frequency: 0–1kHz       485-         ME ference ground of +24V       CME         CME       Common port of open collector output; short connected to COM by defaul                                                                                         | Terminal | Instruction                                                                                                |                                                                                                    |  |  |  |  |
|----------------------------------------------------------------------------------------------------|----------|----------------------------------------------------------------------------------------------------|----------------------------------------------------------------------------------------------------|--|--|--|--|
| Al1       1. Input range: Al1 voltage/current can choose 0–10/ 0–20mA; Al2: -10V–+10         voltage;       2. Input impedance: 20kΩ during voltage input; 250Ω during current input;         Al2       3. Al1 voltage or current input is set by P05.50;         4. Resolution ratio: When 10V corresponds to 50Hz, the min. resolution ratio is 5mV         5. 25°C, When input above 5V or 10mA, the error is ±0.5%         GND       Reference ground of +10.5V         1. Output range: 0–10V voltage or 0–20mA current         AO1       2. Voltage or current output is set by toggle switch SW2;         3. 25°C, when output above 5V or 10mA, the error is ±0.5%.         RO14       RO1 relay output; RO1A is NO, RO1B is NC, RO1C is common port         Contact capacity: 3A/AC250V, 1A/DC30V         RO22       Contact capacity: 3A/AC250V, 1A/DC30V         RO22       RO2 relay output; RO2A is NO, RO2B is NC, RO2C is common port         RO22       Ro2 relay output; RO4 is NO, RO2B is NC, RO2C is common port         RO24       RO2         RO250       1. Switch capacity: 50mA/30V;         HD0       2. Range of output frequency: 0–50kHz         3. Duty ratio: 50%       COM         CVE       Common port of open collector output; short connected to COM by default         Y1       1. Switch capacity: 50mA/30V;         Y2       2. Range of output frequency: 0–1                                                                                                    | name     |                                                                                                    |                                                                                                    |  |  |  |  |
| voltage;         2. Input impedance: 20kΩ during voltage input; 250Ω during current input;           Al2         3. Al1 voltage or current input is set by P05.50;           4. Resolution ratio: When 10V corresponds to 50Hz, the min. resolution ratio is 5mV           5. 25°C, When input above 5V or 10mA, the error is ±0.5%           GND         Reference ground of ±10.5V           1. Output range: 0–10V voltage or 0–20mA current           2. Voltage or current output is set by toggle switch SW2;           3. 25°C, when output above 5V or 10mA, the error is ±0.5%.           RO1A           RO1 relay output; RO1A is NO, RO1B is NC, RO1C is common port           Contact capacity: 3A/AC250V, 1A/DC30V           RO2B           RO2 relay output; RO2A is NO, RO2B is NC, RO2C is common port           Contact capacity: 50mA/30V;           2. Range of output frequency: 0–50kHz           3. Duty ratio: 50%           COM           Reference ground of ±24V           CME           Common port of open collector output; short connected to COM by default           Y1           1. Switch capacity: 50mA/30V;           2. Range of output frequency: 0–1kHz           485-         communication interface should use shielded twisted pair; the 1200 termina matching resistor of 485 communication is connected by toggle switch SW3.           PE         Grounding                                                                                                    | -        |                                                                                                    |                                                                                                    |  |  |  |  |
| 2. Input impedance: 20kΩ during voltage input; 250Ω during current input;         AI2         3. Al1 voltage or current input is set by P05.50;         4. Resolution ratio: When 10V corresponds to 50Hz, the min. resolution ratio is 5mV         5. 25°C, When input above 5V or 10mA, the error is ±0.5%         GND       Reference ground of +10.5V         1. Output range: 0-10V voltage or 0-20mA current         AO1       2. Voltage or current output is set by toggle switch SW2;         3. 25°C, when output above 5V or 10mA, the error is ±0.5%.         RO1       RO1 relay output; RO1A is NO, RO1B is NC, RO1C is common port         Contact capacity: 3A/AC250V, 1A/DC30V         RO2       RO2 relay output; RO2A is NO, RO2B is NC, RO2C is common port         CO20       RO2 relay output; RO2A is NO, RO2B is NC, RO2C is common port         CO20       RO2 relay output; RO2A is NO, RO2B is NC, RO2C is common port         CO20       Reference ground of +24V         COM       Reference ground of +24V         CME       Common port of open collector output; short connected to COM by default         Y1       1. Switch capacity: 50mA/30V;         Y1       2. Range of output frequency: 0-1kHz         485+       communication interface should use shielded twisted pair; the 120Q termina matching resistor of 485 communication is connected by toggle switch SW3.         PE                                                                                                    | AI1      |                                                                                                    |                                                                                                    |  |  |  |  |
| 1. Output range: 0–10V voltage or 0–20mA current         AO1       2. Voltage or current output is set by toggle switch SW2;         3. 25°C, when output above 5V or 10mA, the error is ±0.5%.         RO1A         RO1B         Contact capacity: 3A/AC250V, 1A/DC30V         RO2A         RO2E         Contact capacity: 3A/AC250V, 1A/DC30V         RO2B         Contact capacity: 3A/AC250V, 1A/DC30V         RO2D         RO2D         Contact capacity: 3A/AC250V, 1A/DC30V         RO2D         Contact capacity: 50mA/30V;         HDO         2. Range of output frequency: 0–50kHz         3. Duty ratio: 50%         COM         Reference ground of +24V         CME         Common port of open collector output; short connected to COM by default         Y1       1. Switch capacity: 50mA/30V;         2. Range of output frequency: 0–1kHz         485+       485 communication port, 485 differential signal port and standard 48         communication interface should use shielded twisted pair; the 120Ω terminal matching resistor of 485 communication is connected by toggle switch SW3.         PE       Grounding terminal         PW       Voltage range: 12–30V         24V       The inverter provides user power; the                                                                                                    | AI2      | <ol> <li>Input impedance</li> <li>Al1 voltage or of</li> <li>Resolution ratio</li> </ol>                   | current input is set by P05.50;<br>b: When 10V corresponds to 50Hz, the min. resolution ratio is 5mV; |  |  |  |  |
| AO1       2. Voltage or current output is set by toggle switch SW2;         3. 25°C, when output above 5V or 10mA, the error is ±0.5%.         RO1A         RO1B         RO1C         RO1C         RO2A         RO2         RO2         RO2         RO2         RO2         RO2         RO2         RO2         RO2         RO2         RO2         RO2         RO2         RO2         RO2         RO2         RO2         RO2         RO2         RO2         RO2         RO2         RO2         RO3         RO4         RO2         RO3         RO4         RO4         RO2         RO3         RO3         RO4         RO4         RO5         RO4         RO5         RO4         RO5         RO4         RO5         RO5         RO5                                                                                                    | GND      |                                                                                                    |                                                                                                    |  |  |  |  |
| R01B       RO1 relay output; R01A is NO, R01B is NC, R01C is common port         R01C       Contact capacity: 3A/AC250V, 1A/DC30V         R02B       R02 relay output; R02A is NO, R02B is NC, R02C is common port         Contact capacity: 3A/AC250V, 1A/DC30V         R02C       Contact capacity: 50mA/30V;         L       Sutch capacity: 50mA/30V;         AD0       2. Range of output frequency: 0–50kHz         3. Duty ratio: 50%       COM         CME       Common port of open collector output; short connected to COM by default         Y1       1. Switch capacity: 50mA/30V;         2. Range of output frequency: 0–1kHz         485+       485 communication port, 485 differential signal port and standard 48         communication interface should use shielded twisted pair; the 120Ω termina matching resistor of 485 communication is connected by toggle switch SW3.         PE       Grounding terminal         PW       External power input terminal for digital input circuits Voltage range: 12–30V         24V       The inverter provides user power; the max. output current is 200mA         S1       Digital input 2         S2       Digital input 3         3. This terminal is bi-directional input terminal and support NPN/PNP connection modes         4. Max. input frequency: 1kHz         5. All are programmable digital input terminals, users can set th ter                                                                                                    | AO1      | 2. Voltage or curr                                                                                         | ent output is set by toggle switch SW2;                                                               |  |  |  |  |
| RO1C         Contact capacity: 3A/AC250V, 1A/DC30V           RO2A         RO2 relay output; RO2A is NO, RO2B is NC, RO2C is common port           Contact capacity: 3A/AC250V, 1A/DC30V           RO2E           Contact capacity: 3A/AC250V, 1A/DC30V           RO2C           1. Switch capacity: 50mA/30V;           2. Range of output frequency: 0–50kHz           3. Duty ratio: 50%           COM           Reference ground of +24V           CME           Common port of open collector output; short connected to COM by default           Y1           1. Switch capacity: 50mA/30V;           2. Range of output frequency: 0–1kHz           485+           485           communication port, 485 differential signal port and standard 48           485-           acommunication interface should use shielded twisted pair; the 120Ω termina matching resistor of 485 communication is connected by toggle switch SW3.           PE         Grounding terminal           PW         External power input terminal for digital input circuits Voltage range: 12–30V           Voltage range: 12–30V         2. Accept 12–30V voltage input           S1         Digital input 1         1. Internal impedance: 3.3kΩ           S2         Digital input 4         4. Max. input frequency: 1KHz                                                                                                    | RO1A     |                                                                                                    |                                                                                                    |  |  |  |  |
| RO1C       RO2A         RO2B       RO2 relay output; RO2A is NO, RO2B is NC, RO2C is common port         Contact capacity: 3A/AC250V, 1A/DC30V         RO2C         1. Switch capacity: 50mA/30V;         2. Range of output frequency: 0–50kHz         3. Duty ratio: 50%         COM         Reference ground of +24V         CME       Common port of open collector output; short connected to COM by default         1. Switch capacity: 50mA/30V;         2. Range of output frequency: 0–1kHz         485+       485 communication port, 485 differential signal port and standard 48         485-       communication port d485 communication is connected by toggle switch SW3.         PE       Grounding terminal         PW       External power input terminal for digital input circuits         Voltage range: 12–30V       2.4 Accept 12–30V         24V       The inverter provides user power; the max. output current is 200mA         S1       Digital input 1         1. Internal impedance: 3.3kΩ         S2       Digital input 4         S4       Digital input 4         Channels for both high frequency: 1kHz         S. All are programmable digital input terminals, users can set th terminal function via function codes         HDIA       Channels for both high frequency bulse input a                                                                                                    |          |                                                                                                    |                                                                                                    |  |  |  |  |
| RO2         RO2 relay output; RO2A is NO, RO2B is NC, RO2C is common port<br>Contact capacity: 3A/AC250V, 1A/DC30V           RO2C         1. Switch capacity: 50mA/30V;<br>2. Range of output frequency: 0–50kHz<br>3. Duty ratio: 50%           COM         Reference ground of +24V           CME         Common port of open collector output; short connected to COM by default           Y1         1. Switch capacity: 50mA/30V;<br>2. Range of output frequency: 0–1kHz           485+         485 communication port, 485 differential signal port and standard 48<br>communication interface should use shielded twisted pair; the 120Ω termina<br>matching resistor of 485 communication is connected by toggle switch SW3.           PE         Grounding terminal           PW         External power input terminal for digital input circuits<br>Voltage range: 12–30V           24V         The inverter provides user power; the max. output current is 200mA           S1         Digital input 1           1. Internal impedance: 3.3kΩ           S2         Digital input 2           3. This terminal is bi-directional input terminal and support           NPN/PNP connection modes           4. Max. input frequency: 1kHz           5. All are programmable digital input terminals, users can set th<br>terminal function via function codes           HDIA         Channels for both high frequency pulse input and S1–S4 function inputs           Max. input frequency: 50kHz;         Duty ratio: 30%–70%; | RO1C     | Contact capacity:                                                                                          | 3A/AC250V, 1A/DC30V                                                                                   |  |  |  |  |
| RO2B<br>RO2C       Contact capacity: 3A/AC250V, 1A/DC30V         HDO       1. Switch capacity: 50mA/30V;         2. Range of output frequency: 0–50kHz         3. Duty ratio: 50%         COM       Reference ground of +24V         CME       Common port of open collector output; short connected to COM by default         1. Switch capacity: 50mA/30V;         2. Range of output frequency: 0–1kHz         485+       485 communication port, 485 differential signal port and standard 48         485-       communication interface should use shielded twisted pair; the 120Ω terminal matching resistor of 485 communication is connected by toggle switch SW3.         PE       Grounding terminal         PW       External power input terminal for digital input circuits Voltage range: 12–30V         24V       The inverter provides user power; the max. output current is 200mA         S1       Digital input 1         1. Internal impedance: 3.3kΩ         S2       Digital input 2         S3       Digital input 3         S4       Digital input 4         Channels for both high frequency: 1kHz         S. All are programmable digital input terminals, users can set th terminal function via function codes         HDIA       Channels for both high frequency bulke input and S1–S4 function inputs         Max. input frequency: 50kHz;       Duty rat                                                                                                    | RO2A     |                                                                                                    |                                                                                                    |  |  |  |  |
| RO2C       1. Switch capacity: 50mA/30V;         HDO       2. Range of output frequency: 0–50kHz         3. Duty ratio: 50%       COM         COM       Reference ground of +24V         CME       Common port of open collector output; short connected to COM by default         Y1       1. Switch capacity: 50mA/30V;         2. Range of output frequency: 0–1kHz         485+       485 communication port, 485 differential signal port and standard 48         485-       communication interface should use shielded twisted pair; the 120Ω termina matching resistor of 485 communication is connected by toggle switch SW3.         PE       Grounding terminal         PW       External power input terminal for digital input circuits Voltage range: 12–30V         24V       The inverter provides user power; the max. output current is 200mA         S1       Digital input 1       1. Internal impedance: 3.3kΩ         S2       Digital input 3       This terminal is bi-directional input terminal and support         NPN/PNP connection modes       4. Max. input frequency: 1kHz         S4       Digital input 4       5. All are programmable digital input terminals, users can set th terminal function via function codes         HDIA       Channels for both high frequency pulse input and S1–S4 function inputs         Max. input frequency: 50kHz;       Duty ratio: 30%–70%;                                                                                                    | RO2B     |                                                                                                    |                                                                                                    |  |  |  |  |
| HDO       2. Range of output frequency: 0–50kHz         3. Duty ratio: 50%         COM       Reference ground of +24V         CME       Common port of open collector output; short connected to COM by default         Y1       1. Switch capacity: 50mA/30V;         2. Range of output frequency: 0–1kHz         485+       485 communication port, 485 differential signal port and standard 48         485-       communication interface should use shielded twisted pair; the 120Ω terminal matching resistor of 485 communication is connected by toggle switch SW3.         PE       Grounding terminal         PW       External power input terminal for digital input circuits Voltage range: 12–30V         24V       The inverter provides user power; the max. output current is 200mA         S1       Digital input 1         1. Internal impedance: 3.3kΩ         S2       Digital input 2         2. Accept 12–30V voltage input         S3       Digital input 3         3. This terminal is bi-directional input terminal and support         NPN/PNP connection modes         4. Max. input frequency: 1kHz         5. All are programmable digital input terminals, users can set th terminal function via function codes         HDIA       Channels for both high frequency pulse input and S1–S4 function inputs         Max. input frequency: 50kHz;       Duty rat                                                                                                    | RO2C     | Contact capacity:                                                                                          | 3A/AC250V, 1A/DC30V                                                                                   |  |  |  |  |
| CME       Common port of open collector output; short connected to COM by default         Y1       1. Switch capacity: 50mA/30V;         2. Range of output frequency: 0–1kHz         485+       485 communication port, 485 differential signal port and standard 48         485-       communication interface should use shielded twisted pair; the 120Ω terminal matching resistor of 485 communication is connected by toggle switch SW3.         PE       Grounding terminal         PW       External power input terminal for digital input circuits Voltage range: 12–30V         24V       The inverter provides user power; the max. output current is 200mA         S1       Digital input 1         S2       Digital input 2         S3       Digital input 3         S4       Digital input 4         HDIA       Channels for both high frequency pulse input and S1–S4 function inputs         Max. input frequency: 50kHz;         Duty ratio: 30%–70%;         Supports the input of a quadrature encoder with 24V power supply; equipped wit                                                                                                    | HDO      | 2. Range of output frequency: 0–50kHz                                                                      |                                                                                                    |  |  |  |  |
| Y1       1. Switch capacity: 50mA/30V;         2. Range of output frequency: 0–1kHz         485+         485-         communication interface should use shielded twisted pair; the 120Ω terminal matching resistor of 485 communication is connected by toggle switch SW3.         PE       Grounding terminal         PW       External power input terminal for digital input circuits Voltage range: 12–30V         24V       The inverter provides user power; the max. output current is 200mA         S1       Digital input 1         1. Internal impedance: 3.3kΩ         S2       Digital input 2         2. Accept 12–30V voltage input         S3       Digital input 3         3. This terminal is bi-directional input terminal and support NPN/PNP connection modes         4. Max. input frequency: 1kHz         5. All are programmable digital input terminals, users can set th terminal function via function codes         HDIA       Channels for both high frequency pulse input and S1–S4 function inputs         Max. input frequency: 50kHz;         Duty ratio: 30%–70%;         Supports the input of a quadrature encoder with 24V power supply; equipped with                                                                                                    | COM      | Reference ground                                                                                           | 1 of +24V                                                                                             |  |  |  |  |
| Y1       2. Range of output frequency: 0–1kHz         485+       485 communication port, 485 differential signal port and standard 48         485-       communication interface should use shielded twisted pair; the 120Ω terminal matching resistor of 485 communication is connected by toggle switch SW3.         PE       Grounding terminal         PW       External power input terminal for digital input circuits Voltage range: 12–30V         24V       The inverter provides user power; the max. output current is 200mA         S1       Digital input 1         1. Internal impedance: 3.3kΩ         S2       Digital input 2         2. Accept 12–30V voltage input         3. This terminal is bi-directional input terminal and support         NPN/PNP connection modes         4. Max. input frequency: 1kHz         5. All are programmable digital input terminals, users can set th terminal function via function codes         HDIA       Channels for both high frequency pulse input and S1–S4 function inputs         Max. input frequency: 50kHz;         Duty ratio: 30%–70%;         Supports the input of a quadrature encoder with 24V power supply; equipped with                                                                                                    | CME      | Common port of c                                                                                           | open collector output; short connected to COM by default                                              |  |  |  |  |
| 485-       communication interface should use shielded twisted pair; the 120Ω terminal matching resistor of 485 communication is connected by toggle switch SW3.         PE       Grounding terminal         PW       External power input terminal for digital input circuits Voltage range: 12–30V         24V       The inverter provides user power; the max. output current is 200mA         S1       Digital input 1         1. Internal impedance: 3.3kΩ         S2       Digital input 2         2. Accept 12–30V voltage input         3. This terminal is bi-directional input terminal and support         NPN/PNP connection modes         4. Max. input frequency: 1kHz         5. All are programmable digital input terminals, users can set th terminal function via function codes         HDIA       Channels for both high frequency pulse input and S1–S4 function inputs         Max. input frequency: 50kHz;         Duty ratio: 30%–70%;         Supports the input of a quadrature encoder with 24V power supply; equipped with                                                                                                    | Y1       |                                                                                                    |                                                                                                    |  |  |  |  |
| 485-       matching resistor of 485 communication is connected by toggle switch SW3.         PE       Grounding terminal         PW       External power input terminal for digital input circuits         Voltage range: 12–30V       Voltage range: 12–30V         24V       The inverter provides user power; the max. output current is 200mA         S1       Digital input 1         1. Internal impedance: 3.3kΩ         S2       Digital input 2         S3       Digital input 3         3. This terminal is bi-directional input terminal and support         NPN/PNP connection modes         4. Max. input frequency: 1kHz         5. All are programmable digital input terminals, users can set th terminal function via function codes         HDIA       Channels for both high frequency pulse input and S1–S4 function inputs         Max. input frequency: 50kHz;         Duty ratio: 30%–70%;         Supports the input of a quadrature encoder with 24V power supply; equipped wit                                                                                                    | 485+     | 485 communica                                                                                              | tion port, 485 differential signal port and standard 485                                              |  |  |  |  |
| PE       Grounding terminal         PW       External power input terminal for digital input circuits         Voltage range: 12–30V       Voltage range: 12–30V         24V       The inverter provides user power; the max. output current is 200mA         S1       Digital input 1         S2       Digital input 2         S3       Digital input 3         S4       Digital input 4         Ligital input 4       Accept 12–30V voltage input         S4       Digital input 4         Digital input 4       NPN/PNP connection modes         4. Max. input frequency: 1kHz         5. All are programmable digital input terminals, users can set th terminal function via function codes         HDIA       Channels for both high frequency pulse input and S1–S4 function inputs         Max. input frequency: 50kHz;       Duty ratio: 30%–70%;         Supports the input of a quadrature encoder with 24V power supply; equipped wit                                                                                                    | 485-     |                                                                                                    | •                                                                                                    |  |  |  |  |
| PW       Voltage range: 12–30V         24V       The inverter provides user power; the max. output current is 200mA         S1       Digital input 1         S2       Digital input 2         S3       Digital input 3         S4       Digital input 4         Line reprogrammable digital input 4         S4       Digital input 4         HDIA       Channels for both high frequency pulse input and S1–S4 function inputs         Max. input frequency: 50kHz;         Duty ratio: 30%–70%;         Supports the input of a quadrature encoder with 24V power supply; equipped with                                                                                                    | PE       | Grounding termin                                                                                           | al                                                                                                    |  |  |  |  |
| S1       Digital input 1       1. Internal impedance: 3.3kΩ         S2       Digital input 2       2. Accept 12–30V voltage input         S3       Digital input 3       3. This terminal is bi-directional input terminal and support         S4       Digital input 4       1. Internal impedance: 3.3kΩ         S4       Digital input 3       3. This terminal is bi-directional input terminal and support         NPN/PNP connection modes       4. Max. input frequency: 1kHz         5. All are programmable digital input terminals, users can set th terminal function via function codes         HDIA       Channels for both high frequency pulse input and S1–S4 function inputs         Max. input frequency: 50kHz;       Duty ratio: 30%–70%;         Supports the input of a quadrature encoder with 24V power supply; equipped wit                                                                                                    | PW       | •                                                                                                    | <b>3</b>                                                                                              |  |  |  |  |
| S2       Digital input 2       2. Accept 12–30V voltage input         S3       Digital input 3       3. This terminal is bi-directional input terminal and support         S4       Digital input 4       4. Max. input frequency: 1kHz         5. All are programmable digital input terminals, users can set th terminal function via function codes         HDIA       Channels for both high frequency pulse input and S1–S4 function inputs         Max. input frequency: 50kHz;       5. Uty ratio: 30%–70%;         Supports the input of a quadrature encoder with 24V power supply; equipped with                                                                                                    | 24V      | The inverter provi                                                                                         | des user power; the max. output current is 200mA                                                      |  |  |  |  |
| S3       Digital input 3       3. This terminal is bi-directional input terminal and support         S4       Digital input 4       NPN/PNP connection modes         4. Max. input frequency: 1kHz       5. All are programmable digital input terminals, users can set th terminal function via function codes         HDIA       Channels for both high frequency pulse input and S1–S4 function inputs         Max. input frequency: 50kHz;       Duty ratio: 30%–70%;         Supports the input of a quadrature encoder with 24V power supply; equipped wit                                                                                                    | S1       | Digital input 1                                                                                            | 1. Internal impedance: 3.3kΩ                                                                          |  |  |  |  |
| S4       Digital input 4       NPN/PNP connection modes         4. Max. input frequency: 1kHz       5. All are programmable digital input terminals, users can set th terminal function via function codes         HDIA       Channels for both high frequency: 50kHz;       Max. input frequency: 50kHz;         HDIB       Duty ratio: 30%–70%;       Supports the input of a quadrature encoder with 24V power supply; equipped with                                                                                                    | S2       | Digital input 2                                                                                            | 2. Accept 12–30V voltage input                                                                        |  |  |  |  |
| S4       Digital input 4       4. Max. input frequency: 1kHz         5. All are programmable digital input terminals, users can set th terminal function via function codes         HDIA       Channels for both high frequency pulse input and S1–S4 function inputs         Max. input frequency: 50kHz;       Duty ratio: 30%–70%;         Supports the input of a quadrature encoder with 24V power supply; equipped with                                                                                                    | S3       | Digital input 3                                                                                            | 3. This terminal is bi-directional input terminal and supports                                        |  |  |  |  |
| HDIB Max. input frequency: 50kHz;<br>Duty ratio: 30%–70%;<br>Supports the input of a quadrature encoder with 24V power supply; equipped wit                                                                                                    | S4       | Digital input 44. Max. input frequency: 1kHz5. All are programmable digital input terminals, users can set |                                                                                                    |  |  |  |  |
| HDIB Max. input frequency: 50kHz;<br>Duty ratio: 30%–70%;<br>Supports the input of a quadrature encoder with 24V power supply; equipped wit                                                                                                    | HDIA     |                                                                                                    |                                                                                                    |  |  |  |  |
| speed-measurement runduon                                                                                                    |          | Max. input frequency: 50kHz;<br>Duty ratio: 30%–70%;                                                       |                                                                                                    |  |  |  |  |
| +24V—H1 STO input 1 1. Safe torque off (STO) redundant input, connect to external No                                                                                                    | +24V—H1  | STO input 1 1. Safe torque off (STO) redundant input, connect to external N                                |                                                                                                    |  |  |  |  |
| +24V—H2 STO input 2 contact, STO acts when the contact opens, and the inverter stop                                                                                                    |          |                                                                                                    |                                                                                                    |  |  |  |  |

| Terminal<br>name | Instruction                                                                                                    |  |  |
|------------------|----------------------------------------------------------------------------------------------------|--|--|
|                  | output;<br>2. Safety input signal wires use shielded wire whose length is<br>within 25m;<br>3. H1 and H2 terminals are short connected to +24V by default; it<br>is required to remove the jumper on the terminal before using<br>STO function. |  |  |

#### 4.4.2 Input/output signal connection diagram

Set NPN /PNP mode and internal/external power via U-shaped jumper. PNP internal mode is adopted by default.

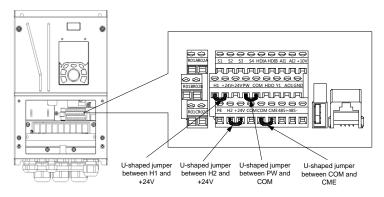

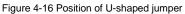

If input signal comes from NPN transistors, set the U-shaped jumper between +24V and PW based on the power used according to the figure below.

#### S1 S1 ¥4 ¥# > ¥¥⇒ л СОМ СОМ СОМ COM <del>-</del> 24V Ċ +24V PW PW

Internal power (NPN mode)

+ 24V

## Figure 4-17 NPN mode

If input signal comes from PNP transistor, set the U-shaped jumper based on the power used according to the figure below.

+ 24V

External power (NPN mode)

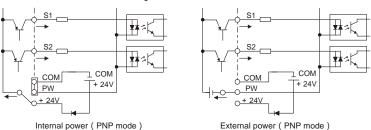

#### Figure 4-18 PNP mode

## 4.5 Wiring protection

#### 4.5.1 Protect the inverter and input power cable in short-circuit

Protect the inverter and input power cable during short-circuit to avoid thermal overload.

Carry out protective measures according to the following requirements.

Figure 4-19 Fuse configuration

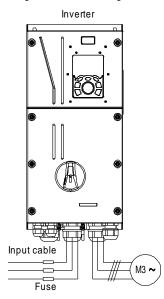

**Note:** Select the fuse according to operation manual. During short-circuit, the fuse will protect input power cables to avoid damage to the inverter; when internal short-circuit occurred to the inverter, it can protect neighboring equipment from being damaged.

#### 4.5.2 Protect the motor and motor cable in short circuit

If the motor cable is selected based on rated inverter current, the inverter will be able to protect the motor cable and motor during short circuit without other protective devices.

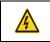

If the inverter is connected to multiple motors, it is a must to use a separated thermal overload switch or breaker to protect the cable and motor, which may require the fuse to cut off the short circuit current.

#### 4.5.3 Protect motor and prevent thermal overload

According to the requirements, the motor must be protected to prevent thermal overload. Once overload is detected, users must cut off the current. The inverter is equipped with motor thermal overload protection function, which will block output and cut off the current (if necessary) to protect the motor.

#### 4.5.4 Bypass connection

In some critical occasions, industrial frequency conversion circuit is necessary to ensure proper operation of the system when inverter fault occurs.

In some special cases, eg, only soft startup is needed, it will converts to power-frequency operation directly after soft startup, corresponding bypass link is also needed.

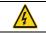

Do not connect any power source to inverter output terminals U, V and W. The voltage applied to motor cable may cause permanent damage to the inverter.

If frequent switch-over is needed, users can use the switch which carries mechanical interlock or a contactor to ensure motor terminals will not be connected to input power cables and inverter output ends simultaneously.

## **5 Basic Operation Instructions**

## 5.1 What this chapter contains

This chapter tells users how to use the inverter keypad and the commissioning procedures for common functions of the inverter.

## 5.2 Keypad introduction

LCD keypad is included in the standard configuration of TDI350 IP55 series inverters. Users can control the inverter start/stop, read state data and set parameters via keypad.

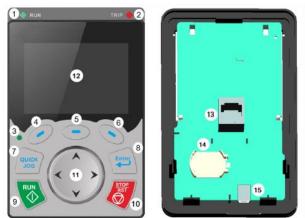

Figure 5-1 Keypad diagram

## Note:

1. LCD keypad is armed with real-time clock, which can run properly after power off when installed with batteries. The clock battery (type: CR2032) should be purchased by the user separately.

2. LCD keypad support parameter-copy.

| No. | Name               | Instruction |           |                                                                                                    |
|-----|--------------------|-------------|-----------|----------------------------------------------------------------------------------------------------|
| 1   | State<br>Indicator | (1)         | RUN       | Running indicator;<br>LED off – the inverter is stopped;<br>LED blinking – the inverter is in parameter<br>autotune                               |
|     |                    | 2)          | TRIP      | LED on – the inverter is running<br>Fault indicator;<br>LED on – in fault state<br>LED off – in normal state<br>LED blinking – in pre-alarm state |
|     |                    | (3)         | QUICK/JOG | Short-cut key indicator, which displays different<br>state under different functions, see definition of<br>QUICK/JOG key for details              |

| No. | Name   |            |             |                                                  | Instruction                                                                                                    |
|-----|--------|------------|-------------|--------------------------------------------------|----------------------------------------------------------------------------------------------------|
|     |        | (4)<br>(5) | •           | Function key                                     | The function of function key varies with the<br>menu;<br>The function of function key is displayed in the                                                                                                    |
|     |        | (6)        |             |                                                  | footer                                                                                                    |
| 2   | Button | (7)        | QUICK       | Short-cut key                                    | <ul> <li>4: Clear UP/DOWN setting (linkage indicator (3) logic: NC);</li> <li>5: Coast to stop (linkage indicator (3); logic: NC);</li> <li>6: Switching running command reference mode in order (linkage indicator (3); logic: NC);</li> <li>7: Reserved;</li> <li>Note: After restoring to default values, the default function of short-cut key (7) is 1.</li> </ul>                                                                                                    |
|     | area   | (8)        | Enter       | Confirmation<br>key                              | The function of confirmation key varies with menus,<br>eg confirming parameter setup, confirming<br>parameter selection, entering the next menu, etc.                                                                                                    |
|     |        | (9)        |             | Running key                                      | Under keypad operation mode, the running key is<br>used for running operation or autotuning<br>operation.                                                                                                    |
|     |        | (10)       | STOP<br>RST | Stop/<br>Reset key                               | During running state, press the Stop/Reset key<br>can stop running or autotuning; this key is limited<br>by P07.04. During fault alarm state, all the control<br>modes can be reset by this key.                                                                                                    |
|     |        | (11)       | × ×         | Direction key<br>UP:<br>DOWN:<br>LEFT:<br>RIGHT: | UP: The function of UP key varies with interfaces,<br>eg shifting up the displayed item, shifting up the<br>selected item, changing digits, etc;<br>DOWN: The function of DOWN key varies with<br>interfaces, eg shifting down the displayed item,<br>shifting down the selected item, changing digits, etc;<br>LEFT: The function of LEFT key varies with<br>interfaces, eg switch over the monitoring interface,<br>eg shifting the cursor leftward, exiting current menu<br>and returning to previous menu, etc;<br>RIGHT: The function of RIGHT key varies with<br>interfaces, eg switch over the monitoring<br>interface, shifting the cursor rightward, enter the<br>next menu etc. |

| No. | Name            | Instruction                                                             |                   |         |                                                                                                    |  |  |
|-----|-----------------|-------------------------------------------------------------------------|-------------------|---------|----------------------------------------------------------------------------------------------------|--|--|
| 3   | Display<br>area | (12)                                                                    | LCD               | Display | 240x160 dot-matrix LCD; display three<br>monitoring parameters or six sub-menu items<br>simultaneously |  |  |
|     |                 | (13) RJ45 RJ45<br>interface interface RJ45 interface is used to connect |                   |         | RJ45 interface is used to connect to the inverter.                                                     |  |  |
| 4   | Others          | (14)                                                                    | Battery<br>holder |         | The battery holder is used for replacing or<br>installing a battery for the clock.                     |  |  |
|     | (15)            |                                                                         | USB<br>terminal   |         | Mini USB terminal is used to connect to the USB<br>flash drive through an adapter.                     |  |  |

The LCD has different display areas, which displays different contents under different interfaces. The figure below is the main interface of stop state.

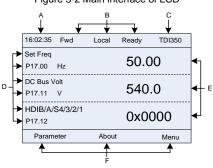

| Figure | 5-2 | Main | interface | of | I CD |
|--------|-----|------|-----------|----|------|

| Area      | Name                                   | Used to                                                             |
|-----------|----------------------------------------|---------------------------------------------------------------------|
| Header A  | Real-time display area                 | Display the real-time; clock battery is not included; the time      |
|           | . ,                                    | needs to be reset when powering on the inverter                     |
|           |                                        | Display the running state of the inverter:                          |
|           |                                        | 1. Display motor rotating direction: "Fwd" – Run forward during     |
|           |                                        | operation; "Rev" – Run reversely during operation; "Forbid" –       |
|           |                                        | Reverse running is forbidden;                                       |
|           | Inverter running state<br>display area | 2. Display inverter running command channel: "Local"–Keypad;        |
| Header B  |                                        | "Terminal"-Terminal; "Remote"-Communication                         |
|           |                                        | 3. Display current running state of the inverter : "Ready" – The    |
|           |                                        | inverter is in stop state (no fault); "Run" – The inverter is in    |
|           |                                        | running state; "Jog"–The inverter is in jogging state; "Pre-alarm"– |
|           |                                        | the inverter is under pre-alarm state during running; "Fault"-      |
|           |                                        | Inverter fault occurred.                                            |
| Header C  | Inverter model display                 | Display inverter model: "TDI350 – current inverter is TDI350        |
| Reader C  | area                                   | series inverter                                                     |
|           | Parameter names and                    | Display a maximum of three parameter names and function             |
| Display D | function codes on the                  | codes on the homepage. The parameters displayed on the              |
|           | inverter homepage                      | homepage can be managed.                                            |

| Area      | Name                                                | Used to                                                                                                    |
|-----------|-----------------------------------------------------|----------------------------------------------------------------------------------------------------|
| Display E | Values of parameters<br>on the inverter<br>homepage | Display the values of parameters on the inverter homepage, which are updated in real time.                                                                                                    |
| Footer F  |                                                     | Indicate the menus corresponding to function keys (4), (5) and (6). The corresponding menus of function keys (4), (5) and (6) vary with interfaces, and the content displayed in this area varies also. |

# 5.3 Keypad display

The inverter keypad can display the stopped-state parameters, running-state parameters, function parameter editing status, and fault alarm status.

## 5.3.1 Displaying stopped-state parameters

When the inverter is in stopped state, the keypad displays stopped-state parameters, and this interface is the main interface during power-up by default. In stopped state, parameters in various

states can be displayed. Press A or Y to shift the displayed parameter up or down.

Figure 5-3 Stopped-state parameter display 1

| 16:02:35 Fwd              | Local | Ready | TDI350 |              | 16:02:35           | Fwd       | Local | Ready | TDI350 |
|---------------------------|-------|-------|--------|--------------|--------------------|-----------|-------|-------|--------|
| Set Freq<br>P17.00 Hz     |       | 50.0  | 00     | $\checkmark$ | DC Bus V<br>P17.11 | /olt<br>V |       | 540   | 0.0    |
| DC Bus Volt<br>P17.11 V   |       | 540   | .0     |              | HDIB/A<br>P17.12   | /S4/3/2/1 |       | 0x0   | 0000   |
| HDIB/A/S4/3/2/1<br>P17.12 |       | 0x0   | 000    | •            | RO2/RO<br>P17.13   | 01/HDO/Y  | 1     | 0x0   | 0000   |
| Parameter                 | About |       | Menu   |              | Para               | meter     | Abo   | ut    | Menu   |

Press or to switch between different display styles, including list display style and progress bar display style.

Figure 5-4 Stopped-state parameter display 2

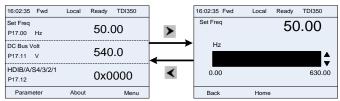

The stopped-state parameter display list is user defined, and each state variable function code can be added to the stopped-state parameter display list as needed. A function code which has been added to the stopped-state parameter display list can also be deleted or shifted.

## 5.3.2 Displaying running-state parameters

After receiving valid running command, the inverter will enter running state, and the keypad displays running state parameter with RUN indicator on the keypad turning on. In running state, multiple kinds

of state parameters can be displayed. Press A or Y to shift the displayed parameter up or down.

| Figure 5-5 Running-state parameter display 1 |                  |              |                         |       |            |  |  |  |
|----------------------------------------------|------------------|--------------|-------------------------|-------|------------|--|--|--|
| 16:02:35 Fwd                                 | Local Run TDI350 | ]            | 16:02:35 Fwd            | Local | Run TDI350 |  |  |  |
| Output Freq<br>P17.01 Hz                     | 50.00            | $\checkmark$ | Set Freq<br>P17.00 Hz   |       | 50.00      |  |  |  |
| Set Freq<br>P17.00 Hz                        | 50.00            |              | DC Bus Volt<br>P17.11 V |       | 540.0      |  |  |  |
| DC Bus Volt<br>P17.11 V                      | 540.0            |              | Output Volt<br>P17.03 V |       | 378        |  |  |  |
| Parameter                                    | About Menu       | ]            | Parameter               | About | Menu       |  |  |  |

Press or to switch between different display styles, including list display style and progress bar display style.

#### 16:02:35 Fwd Local Run TDI350 16:02:35 Fwd Local Run TDI350 DC Bus Volt DC Bus Volt 540.00 540.00 P17.11 V v Outo Volt 0x0000 P17.03 0.0 2000.0 Outo Cur 0x0000 P17.04 Parameter About Back Home Menu

In running state, multiple kinds of state parameters can be displayed. The running display parameter list is user defined, and each state variable function code can be added to the running display parameter list as needed. A function code which has been added to the running display parameter list can also be deleted or shifted.

## 5.3.3 Displaying fault information

The inverter enters fault alarm display state once fault signal is detected, and the keypad displays fault code and fault information with TRIP indicator on the keypad turning on. Fault reset operation can be carried out via STOP/RST key, control terminal or communication command.

The fault code will be kept displaying until fault is removed.

| Figure 5-7 Fault alarm display sta | ate |
|------------------------------------|-----|
|------------------------------------|-----|

| 16:02:35    | Fwd         | Local         | Fault | TDI350 |
|-------------|-------------|---------------|-------|--------|
| Present fau | lt type:    |               |       |        |
| Fault code: |             | 19            |       |        |
| 19: Curre   | nt detectio | on fault (ItE | )     |        |
|             |             |               |       |        |
|             |             |               |       |        |
|             |             | Home          |       | OK     |

# 5.4 Operating the inverter through the keypad

Various operations can be performed on the inverter through the keypad, including entering/exiting menu, parameter selection, list modification and parameter addition.

## 5.4.1 Enter/exit menu

The keypad displays three main menus at the home interface by default: **Parameter**, **About**, and **Menu**. The following figure shows how to enter the **Parameter** main menu and how to operate under this main menu.

#### TECDrive350 IP55 High-ingress Protection Series Inverter

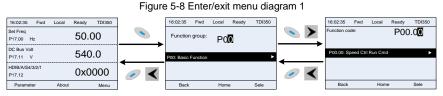

The following figure shows how to enter the **Menu** main menu and how to operate under this main menu.

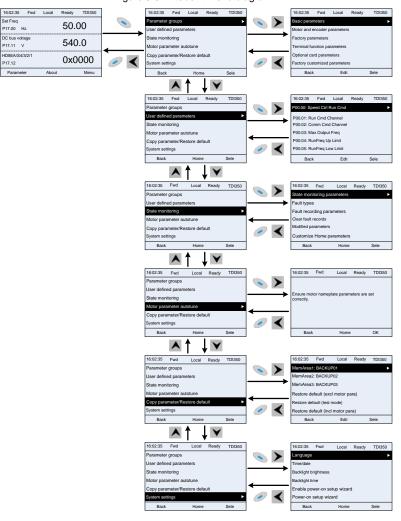

#### Figure 5-9 Enter/exit menu diagram 2

The keypad menu setup is shown as follows.

| Level 1                    | Level 2                         | Level 3                                    | Level 4    |
|----------------------------|---------------------------------|--------------------------------------------|------------|
|                            |                                 | P00: Basic Function                        | P00.xx     |
|                            |                                 | P01: Start/stop control                    | P01.xx     |
|                            |                                 | P03: Motor1 Vector Ctrol                   | P03.xx     |
|                            |                                 | P04: V/F Control                           | P04.xx     |
|                            |                                 | P07: HMI                                   | P07.xx     |
|                            |                                 | P08: Enhanced Function                     | P08.xx     |
|                            | Desis                           | P09: PID Control                           | P09.xx     |
|                            | Basic parameters                | P10: PLC&Mul-stepSpCtrl                    | P10.xx     |
|                            |                                 | P11: Protection Param                      | P11.xx     |
|                            |                                 | P13: SM Ctrl Param                         | P13.xx     |
|                            |                                 | P14: Serial Comm Func                      | P14.xx     |
|                            |                                 | P21: Position Ctrl                         | P21.xx     |
|                            |                                 | P22: SpdI Positioning                      | P22.xx     |
|                            |                                 | P23: Motor 2 Vector Ctrl                   | P23.xx     |
|                            |                                 | P02: Motor 1 Param                         | P02.xx     |
| Parameter                  | Motor and encoder               | P12: Motor 2 Param                         | P12.xx     |
| groups                     | parameters                      | P20: Motor 1 Encoder                       | P20.xx     |
| 3                          |                                 | P24: Motor 2 Encoder                       | P24.xx     |
|                            | Factory parameters              | P99: Factory Func                          | P99.xx     |
|                            | To make all from others         | P05: Input Terminals                       | P05.xx     |
|                            | Terminal function<br>parameters | P06: Output Terminals                      | P06.xx     |
|                            |                                 | P98: AIAO Calibration                      | P98.xx     |
|                            |                                 | P15: Comm Ex-card 1                        | P15.xx     |
|                            |                                 | P16: Comm Ex-card 2                        | P16.xx     |
|                            | Optional card                   | P25: Ex I/OCard InpFunc                    | P25.xx     |
|                            | parameters                      | P26: Ex I/OCard OutpFunc                   | P26.xx     |
|                            |                                 | P27: PLC Func                              | P27.xx     |
|                            |                                 | P28: Master/slave Ctrl                     | P28.xx     |
|                            | <b>-</b>                        | P90: Tension control speed mode            | P90.xx     |
|                            | Factory customized              | P91: Tension control torque                | P91.xx     |
|                            | parameters                      | P92: Tension control<br>optimization       | P92.xx     |
| User defined<br>parameters | /                               | /                                          | Pxx.xx<br> |
|                            |                                 | P07: HMI                                   | P07.xx     |
|                            |                                 | P17: State Viewing Func                    | P17.xx     |
| State                      | State monitoring                | P18: CI-lpCtrlStateView                    | P18.xx     |
| monitoring                 | parameters                      | P19: Ex-card StateView                     | P19.xx     |
|                            |                                 | P93: Tension control state<br>viewing func | P93.xx     |

**Basic Operation Instructions** 

| Level 1            | Level 2             | Level 3                                                 | Level 4                             |
|--------------------|---------------------|---------------------------------------------------------|-------------------------------------|
|                    |                     |                                                         | P07.27: TypeofLatelyFault           |
|                    |                     |                                                         | P07.28: Typeof1stLastFault          |
|                    | <b>- b :</b>        | ,                                                       | P07.29: Typeof2ndLastFault          |
|                    | Fault types         | 1                                                       | P07.30: Typeof3rdLastFault          |
|                    |                     |                                                         | P07.31: Typeof4thLastFault          |
|                    |                     |                                                         | P07.32: Typeof5thLastFault          |
|                    |                     |                                                         | P07.33: RunFreq                     |
|                    | Fault recording     | 1                                                       | atLatelyFault                       |
|                    | parameters          | 7                                                       |                                     |
|                    |                     |                                                         | P07.xx: xx state of fault xx        |
|                    | Clear fault records | /                                                       | Sure to clear fault records?        |
|                    |                     |                                                         | Pxx.xx: Modified parameter 1        |
|                    | Modified parameters | 1                                                       | Pxx.xx: Modified parameter 2        |
|                    | Modified parameters | 1                                                       | Pxx.xx: Modified parameter          |
|                    |                     |                                                         | xx                                  |
|                    | Customize Home      | Stopped-state parameters                                | /                                   |
|                    | parameters          | Running-state parameters                                | /                                   |
|                    | /                   | Ensure motor nameplate<br>parameters are set correctly. | Complete para rotary                |
|                    |                     |                                                         | autotune                            |
|                    |                     |                                                         | Complete para static                |
| Motor              |                     |                                                         | autotune                            |
| parameter          |                     |                                                         | Partial para static autotune        |
| autotune           |                     |                                                         | Complete para rotary                |
|                    |                     |                                                         | autotune 2 (for AM)                 |
|                    |                     |                                                         | Partial para static autotune 2      |
|                    |                     |                                                         | (for AM)                            |
|                    |                     |                                                         | Upload local func para to           |
|                    |                     |                                                         | keypad                              |
|                    |                     |                                                         | Download all func para from         |
|                    |                     | MemArea1: BACKUP01                                      | keypad                              |
|                    |                     |                                                         | Download NonMotor func              |
|                    |                     |                                                         | para from keypad                    |
| Сору               |                     |                                                         | Download motor func para            |
| parameter/         | /                   |                                                         | from keypad                         |
| Restore<br>default |                     |                                                         | Upload local func para to<br>keypad |
| acraan             |                     |                                                         | Download all func para from         |
|                    |                     |                                                         | keypad                              |
|                    |                     | MemArea2: BACKUP012                                     | Download NonMotor func              |
|                    |                     |                                                         | para from keypad                    |
|                    |                     |                                                         | Download motor func para            |
|                    |                     |                                                         | from keypad                         |

TECDrive350 IP55 High-ingress Protection Series Inverter

**Basic Operation Instructions** 

| Level 1  | Level 2 | Level 3                      | Level 4                        |
|----------|---------|------------------------------|--------------------------------|
|          |         |                              | Upload local func para to      |
|          |         |                              | keypad                         |
|          |         |                              | Download all func para from    |
|          |         | MemArea3: BACKUP03           | keypad                         |
|          |         |                              | Download NonMotor func         |
|          |         |                              | para from keypad               |
|          |         |                              | Download motor func para       |
|          |         |                              | from keypad                    |
|          |         | Restore default (excl motor  | Sure to restore defaults (excl |
|          |         | para)                        | motor para)?                   |
|          |         | Restore default (test mode)  | Sure to restore default (test  |
|          |         | rtestore deladit (test mode) | mode)?                         |
|          |         | Restore default (incl motor  | Sure to restore default (incl  |
|          |         | para)                        | motor para)?                   |
|          |         |                              | Language                       |
|          |         |                              | Time/date                      |
|          |         |                              | Backlight brightness           |
|          |         |                              | Backlight time                 |
| Sustam   |         |                              | Enable power-on setup          |
| System   | /       | /                            | wizard                         |
| settings |         |                              | Power-on setup wizard          |
|          |         |                              | Keypad programming             |
|          |         |                              | Fault time setting             |
|          |         |                              | Control board programming      |
|          |         |                              | Up/Down key sensitivity        |

# 5.4.2 Editing a parameter list

The parameters in the parameter list in stopped state can be added as needed (through the menu of user defined home parameters), and the list can also be edited such as "Move up", "Move down", "Delete from the list", and "Restore default". The edit function is shown in the following.

|            |            |        |       |        |   | Fig | gure      | 5-10        | List    | edit o | diagra | m 1 |            |            |       |       |        |
|------------|------------|--------|-------|--------|---|-----|-----------|-------------|---------|--------|--------|-----|------------|------------|-------|-------|--------|
| 16:02:35   | Fwd        | Local  | Ready | TDI350 | 1 |     | 16:02:35  | Fwd         | Local   | Ready  | TDI350 | ]   | 16:02:35   | Fwd        | Local | Ready | TDI350 |
| Stopped-st | ate param  | eters  |       | ►      |   | >   | P17.00: 1 | Set Freq    |         |        | •      |     | Place top  |            |       |       | •      |
| Running-s  | tate parar | neters |       |        | _ | -   | P17.11: I | DC Bus Vo   | lt      |        |        |     | Move up    |            |       |       |        |
|            |            |        |       |        |   | _   | P17.12: I | HDIB/A/S4   | 3/2/1   |        |        |     | Move dow   | 'n         |       |       |        |
|            |            |        |       |        | 4 |     | P17.13: I | RO2/RO1/H   | HDO/Y1  |        |        | 4   | Delete fro | m the list |       |       |        |
|            |            |        |       |        |   | 1   | P17.26: 0 | Current Op  | er Time |        |        |     | Restore d  | efault     |       |       |        |
|            |            |        |       |        | 0 | <   | P17.15: I | Motor Trq F | Ref     |        |        | 🥏 🔨 |            |            |       |       |        |
| Back       |            | Home   |       | Sele   | ] |     | Ba        | ack         | Edi     | t      | ОК     |     | Back       | ¢.         | Home  | 9     | Sele   |

Press key to enter edit interface, select the operation needed, and press key, key or key to confirm the edit operation and return to the previous menu (parameter list), the returned list is the list edited. If key or key is pressed in edit interface without any selection, it will return to the previous menu (parameter list remain unchanged).

Note: For the parameter objects in the list header, move-up operation will be invalid, and the same

principle can be applied to the parameter objects in the list footer; after deleting a certain parameter, the parameter objects under it will be moved up automatically.

The items in the parameter list in running state can be added as needed (through the menu of user defined home parameters), and the list can also be edited such as "Move up", "Move down", "Delete from the list", and "Restore default parameters". The edit function is shown in the interface below.

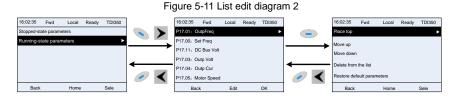

The parameters of user defined parameter setting can be added, deleted or adjusted as needed, such as "Move up", "Move down", "Delete from the list", and "Restore default parameters"; the adding function can be set in a certain function code in a function group. The edit function is shown in the figure below.

#### Figure 5-12 List edit diagram 3

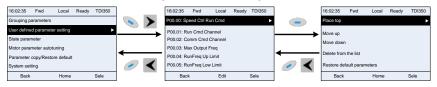

#### 5.4.3 Adding parameters to the parameter list displayed in stopped/running state

You can choose **Menu > State monitoring**, choose a submenu, enter a specific function group and then a specific function code to add the parameter to the list of parameters displayed in stopped state or parameters displayed in running state.

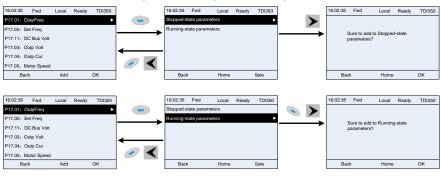

Figure 5-13 Adding parameter diagram 1

After selecting a specific function code, press

key to enter the parameter addition interface,

and then press key, key or key to confirm the addition operation. If this parameter is not included in the list of parameters displayed in stopped state or parameters displayed in running state, the parameter added will be at the end of the list; if the parameter is already in the list of parameters displayed in stopped state or parameters displayed in running state, the addition

operation will be invalid. If *solver* key or key is pressed without any selection in the addition interface, it will return to previous menu.

Part of the monitoring parameters in P07 HMI group can be added to the list of parameters displayed in stopped state or parameters displayed in running state. All the parameters in P17, P18 and P19 group can be added to the list of parameters displayed in stopped state or parameters displayed in running state.

Up to 16 monitoring parameters can be added to the list of parameters displayed in stopped state; and up to 32 monitoring parameters can be added to the list of parameters displayed in running state.

#### 5.4.4 Adding parameters to the user defined parameter list

You can choose **Menu** > **Parameter** groups, choose a submenu, and enter a specific function group and then a specific function code to add the parameter to the user defined parameter list.

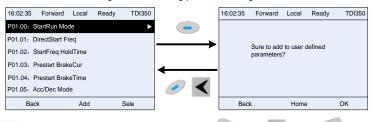

Figure 5-14 Adding parameter diagram 2

Press vey to enter addition interface, and press vey, key, key or vey key to confirm the addition operation. If this parameter is not included in the original user defined parameter list, the newly-added parameter will be at the end of the list; if this parameter is already in the list, the addition

operation will be invalid. If *key* key or key is pressed without any selection, it will return to parameter setup list menu.

All the function code groups under the parameter group menu can be added to the user defined parameter list. Up to 64 function codes can be added to the user defined parameter list.

#### 5.4.5 Editing user defined parameters

After accessing a specific function code under the User defined parameters menu, you can press

key, 💌 key or 🔛 key to enter parameter selection edit interface. After entering the edit

interface, the present value will be highlighted. Press A key and key to edit the present parameter value, and the corresponding parameter item of the value will be highlighted automatically.

After parameter selection is done, press 📎 key or 🔛 key to save the selected parameter and

return to the previous menu. In parameter selection edit interface, press *key* to maintain the parameter value and return to the previous menu.

Figure 5-15 Editing user defined parameters

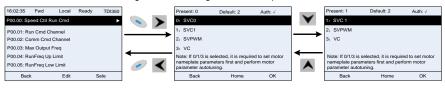

In parameter selection edit interface, the "Auth" on the top right indicates whether this parameter is editable or not.

" " indicates the set value of this parameter can be modified under current state.

"x" indicates the set value of this parameter cannot be modified under current state.

"Present" indicates the present value.

"Default" indicates the default value of this parameter.

#### 5.4.6 Editing parameters in parameter groups

You can choose Menu > Parameter groups, enter a specific function group and then a specific

function code, and then press 📎 key, 🔪 key or 📟 key to enter the parameter setting interface. After entering the edit interface, set the parameter from the low bit to high bit, and the bit

under setting will be highlighted. Press key or key to increase or decrease the parameter value (this operation is valid until the parameter value exceeds the max. value or min. value); press

🕻 or ▶ to shift the edit bit. After the parameter is set, press 📎 key or 🔛 key to save the

setting and return to the previous menu; press 🥟 to maintain the original parameter value and return to the previous menu.

#### Figure 5-16 Editing parameters in parameter groups

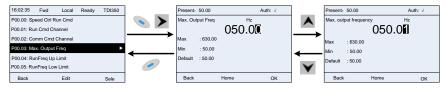

In parameter selection edit interface, the "Auth" on the top right indicates whether this parameter can be modified or not.

" \sqrt{" indicates the set value of this parameter can be modified under current state.

"x" indicates the set value of this parameter cannot be modified under current state.

"Present" indicates the present value.

"Default" indicates the default value of this parameter.

#### 5.4.7 Monitoring states

You can choose Menu > State monitoring > State monitoring parameter, enter a specific function

kev. 🕨 kev or 🔛 key to enter the

group and then a specific function code, and press

state monitoring interface. After entering the state monitoring interface, the actual parameter value will be displayed in real time; this value is the actually detected value which cannot be modified.

In the state monitoring interface, you can press  $\checkmark$  key or  $\checkmark$  key to return to the previous menu.

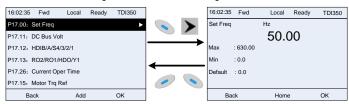

Figure 5-17 State monitoring interface

#### 5.4.8 Autotuning motor parameters

You can choose **Menu** > **Motor parameter autotune** and press Vey, key or key to enter motor parameter autotuning interface. However, before entering the motor parameter autotuning interface, you must set the motor nameplate parameters correctly. After entering the interface, select a motor autotuning type to carry out motor parameter autotuning. In motor parameter

autotuning interface, you can press

key to return to the previous menu.

Figure 5-18 Selecting a parameter autotuning type

kev or

| 16:02:35         | Fwd                            | Local | Ready | TDI350                   |            |           | 16:02:35  | Fwd | Local                        | Ready | TDI350     | 1            |            | 16:02:35 | Fwd         | Local    | Ready | TDI350 |
|------------------|--------------------------------|-------|-------|--------------------------|------------|-----------|-----------|-----|------------------------------|-------|------------|--------------|------------|----------|-------------|----------|-------|--------|
| Parameter g      | groups                         |       |       |                          |            | >         |           |     |                              |       |            |              | >          | Complete | para rotary | autotun  | Э     |        |
| User defined     | d parame                       | ters  |       |                          |            | · .       | -         |     |                              |       |            |              |            | Complete | para static | autotune |       |        |
| State monitoring |                                |       |       | Ensure mot<br>correctly. | tor nameps | ite param | eters are | set | Partial para static autotune |       |            |              |            |          |             |          |       |        |
| Motor param      | Motor parameter autotune       |       |       |                          |            |           |           |     |                              | 4     |            | Complete     | para rotar | autotun  | e 2 (for A  | .M)      |       |        |
| 1                | Copy parameter/Restore default |       | 1     |                          |            |           |           |     |                              | 1     | Partial pa | ra static au | totune 2   | (for AM) |             |          |       |        |
| System settin    | ngs                            |       |       |                          | <u> </u>   | -         |           |     |                              |       |            | <u> </u>     |            |          |             |          |       |        |
| Back             |                                | Home  |       | Sele                     |            |           | Back      | (   | Home                         |       | ОК         | J            |            | Bac      | k           | Home     |       | OK     |

After selecting a motor autotuning type, enter motor parameter autotuning interface, and press RUN key to start motor parameter autotuning. After autotuning is done, a message will pop up indicating autotuning is succeeded, and then it will return to the main interface of stop. During autotuning, you can press STOP/RST key to terminate autotuning; if any fault occur during autotuning, the keypad will display a fault interface.

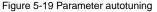

| 16:02:35 Forward  | d Local | Run | TDI350 | 16:02:35   | Forward     | Local | Run | TDI350 |
|-------------------|---------|-----|--------|------------|-------------|-------|-----|--------|
| Autotune steps: 0 |         |     |        | Autotune s | steps: 3    |       |     |        |
| Autotuning parame | ters    |     |        | Parameter  | s autotuned |       |     |        |
|                   |         |     |        |            |             |       |     |        |
|                   |         |     |        |            |             |       |     |        |
|                   |         |     |        |            |             |       |     |        |
| Back              | Home    | •   | ОК     | Bac        | k           | Home  | Ð   | OK     |

#### 5.4.9 Backing up parameters

You can choose **Menu** > **Copy parameter/Restore default**, and press key, key, key or key to enter the function parameter backup interface and function parameter restoration interface to upload/download inverter parameters, or restore inverter parameters to default values. The keypad has three different storage areas for parameter backup, and each storage area can save the parameters of one inverter, which means the keypad can save parameters of three inverters in total.

#### Figure 5-20 Parameter backup

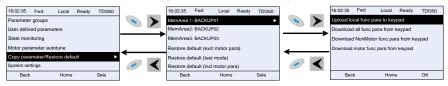

# 5.4.10 System settings

You can choose **Menu** > **System settings**, and press key, key or key to enter system setting interface to set the keypad language, time/date, backlight brightness, backlight time and restore parameters.

**Note:** Clock battery is not included, and the keypad time/date needs to be reset after power off. If time-keeping after power off is needed, you should purchase the clock batteries separately.

Figure 5-21 System setting diagram

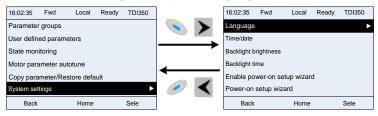

## 5.4.11 Power-on setup wizard

The keypad supports the power-on setup wizard function, mainly for the first power-on situation, instructing you to enter the setting menu, and gradually implementing basic functions such as basic parameter setting, direction judgment, mode setting and autotuning.

For first power-on, the keypad automatically enters the setup wizard interface. See the following.

# TECDrive350 IP55 High-ingress Protection Series Inverter

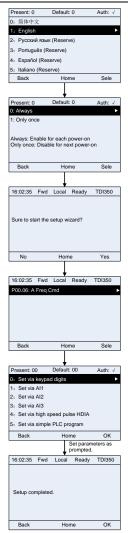

# 5.5 Basic operation instruction

# 5.5.1 What this section contains

This section introduces the function modules inside the inverter.

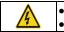

Ensure all the terminals are fixed and tightened firmly. Ensure the motor matches with the inverter power.

#### 5.5.2 Common commissioning procedures

The common operation procedures are shown below (take motor 1 as an example).

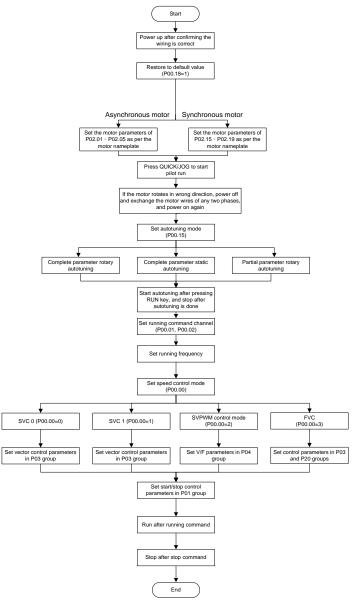

Note: If fault occurred, rule out the fault cause according to "fault tracking".

| Current running<br>command<br>channel<br>P00.01 | Multi-function terminal<br>function (36)<br>Command switches to<br>keypad | function (37) | Multi-function terminal<br>function (38)<br>Command switches to<br>communication |
|-------------------------------------------------|---------------------------------------------------------------------------|---------------|----------------------------------------------------------------------------------|
| Keypad                                          | /                                                                         | Terminal      | Communication                                                                    |
| Terminal                                        | Keypad                                                                    | /             | Communication                                                                    |
| Communication                                   | Keypad                                                                    | Terminal      | /                                                                                |

The running command channel can be set by terminal commands besides P00.01 and P00.02.

**Note:** "/" means this multi-function terminal is invalid under current reference channel. Related parameter list:

| Function code | Name                                     | Description                                                                                                    | Default<br>value |
|---------------|------------------------------------------|----------------------------------------------------------------------------------------------------|------------------|
| P00.00        | Speed control mode                       | 0: SVC 0<br>1: SVC 1<br>2: SVPWM<br>3: FVC<br><b>Note:</b> If 0, 1 or 3 is selected, it is required to<br>carry out motor parameter autotuning first.                                                                                                    | 2                |
| P00.01        | Running command channel                  | 0: Keypad<br>1: Terminal<br>2: Communication                                                                                                    | 0                |
| P00.02        | Communication running<br>command channel | 0: Modbus/Modbus TCP<br>1: PROFIBUS/CANopen/DeviceNet<br>2: Ethernet<br>3: EtherCAT/PROFITNET/Ethernet IP<br>4: PLC programmable card<br>5: Bluetooth card<br>6: Reserved                                                                                                    | 0                |
| P00.15        | Motor parameter<br>autotuning            | <ul> <li>0: No operation</li> <li>1: Rotary autotuning 1; carry out<br/>comprehensive motor parameter autotuning;<br/>rotary autotuning is used in cases where high<br/>control precision is required;</li> <li>2: Static autotuning 1 (comprehensive<br/>autotuning); static autotuning 1 is used in<br/>cases where the motor cannot be<br/>disconnected from load;</li> <li>3: Static autotuning 2 (partial autotuning) ;<br/>when current motor is motor 1, only P02.06,<br/>P02.07 and P02.08 will be autotuned; when<br/>current motor is motor 2, only P12.06, P12.07<br/>and P12.08 will be autotuned.</li> <li>4: Rotary autotuning 2, which is similar to<br/>rotary autotuning 1 but is only applicable to<br/>asynchronous motors.</li> <li>5: Rotary autotuning 3 (partial autotuning),<br/>which is only applicable to asynchronous<br/>motors.</li> </ul> | 0                |

| Function code     | Name                                                                        | Description                                                                                                    | Default<br>value  |
|-------------------|-----------------------------------------------------------------------------|----------------------------------------------------------------------------------------------------|-------------------|
| P00.18            | Function parameter restoration                                              | <ul> <li>0: No operation</li> <li>1: Restore to default value</li> <li>2: Clear fault records</li> <li>3: Reserved</li> <li>4: Reserved</li> <li>5: Restore default values (for factory test mode)</li> <li>6: Restore default values (including motor parameters)</li> <li>Note: After the selected function operations are done, this function code will be restored to 0 automatically. Restoration to default value will clear the user password. Excessie in caution. The option 5 can be used only for factory testing.</li> </ul> | 0                 |
| P02.00            | Type of motor 1                                                             | factory testing.<br>0: Asynchronous motor<br>1: Synchronous motor                                                                                                    | 0                 |
| P02.01            | Rated power of asynchronous motor 1                                         | 0.1–3000.0kW                                                                                                    | Model<br>depended |
| P02.02            | Rated frequency of<br>asynchronous motor 1                                  | 0.01Hz–P00.03 (max. output frequency)                                                                                                    | 50.00Hz           |
| P02.03            | Rated speed of<br>asynchronous motor 1                                      | 1–60000rpm                                                                                                    | Model depended    |
| P02.04            | Rated voltage of<br>asynchronous motor 1                                    | 0–1200V                                                                                                    | Model<br>depended |
| P02.05            | Rated current of<br>asynchronous motor 1                                    | 0.8–6000.0A                                                                                                    | Model<br>depended |
| P02.15            | Rated power of<br>synchronous motor 1                                       | 0.1–3000.0kW                                                                                                    | Model<br>depended |
| P02.16            | Rated frequency of<br>synchronous motor 1                                   | 0.01Hz–P00.03 (max. output frequency)                                                                                                    | 50.00Hz           |
| P02.17            | Number of pole pairs of<br>synchronous motor 1                              | 1–50                                                                                                    | 2                 |
| P02.18            | Rated voltage of synchronous motor 1                                        | 0–1200V                                                                                                    | Model<br>depended |
| P02.19            | Rated current of synchronous motor 1                                        | 0.8–6000.0A                                                                                                    | Model<br>depended |
| P05.01–<br>P05.06 | Function of multi-function<br>digital input terminal<br>(S1–S4, HDIA, HDIB) | 36: Command switches to keypad<br>37: Command switches to terminal<br>38: Command switches to communication                                                                                                    | /                 |
| P07.01            | Reserved                                                                    | /                                                                                                    | /                 |
| P07.02            | QUICK/JOG key function                                                      | Range: 0x00–0x27<br>Ones: QUICK/JOG key function selection<br>0: No function<br>1: Jogging<br>2: Reserved<br>3: Switching between forward/reverse rotation                                                                                                    | 0x01              |

| Function code | Name | Description                              | Default<br>value |
|---------------|------|------------------------------------------|------------------|
|               |      | 4: Clear UP/DOWN setting                 |                  |
|               |      | 5: Coast to stop                         |                  |
|               |      | 6: Switch running command reference mode |                  |
|               |      | by sequence                              |                  |
|               |      | 7: Reserved                              |                  |
|               |      | Tens: Reserved                           |                  |

# 5.5.3 Vector control

Asynchronous motors are featured with high order, non-linear, strong coupling and multi-variables, which makes it very difficult to control asynchronous motors during actual application. The vector control theory aims to solve this problem through measuring and controlling the stator current vector of asynchronous motor, and decomposing the stator current vector into exciting current (current component which generates internal magnet field) and torque current (current component which generates torque) based on field orientation principle, and then controlling the amplitude value and phase position of these two components (namely, control the stator current vector of motor) to realize decoupling control of exciting current and torque current, thus achieving high-performance speed regulation of asynchronous motor.

The TDI350 IP55 series inverter carries built-in speed sensor-less vector control algorithm, which can be used to drive the asynchronous motor and permanent-magnet synchronous motor simultaneously. As the core algorithm of vector control is based on accurate motor parameter model, the accuracy of motor parameters will impact the control performance of vector control. It is recommended to input accurate motor parameters and carry out motor parameter autotuning before vector operation.

As vector control algorithm is complicated, users should be cautious of regulation on dedicated function parameters of vector control.

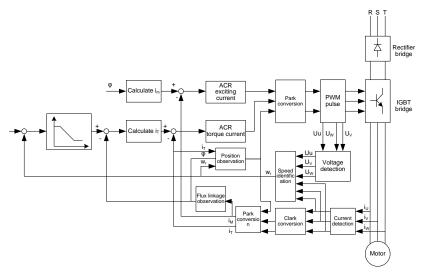

| Function code | Name               | Description | Default<br>value |
|---------------|--------------------|-------------|------------------|
| P00.00        | Speed control mode | 0: SVC 0    | 2                |

| Function code | Name                                                                | Description                                                                                                    | Default<br>value |
|---------------|---------------------------------------------------------------------|----------------------------------------------------------------------------------------------------|------------------|
|               |                                                                     | 1: SVC 1<br>2: SVPWM<br>3: FVC<br><b>Note:</b> If 0, 1 or 3 is selected, it is required to<br>carry out motor parameter autotuning first.                                                                                                    |                  |
| P00.15        | Motor parameter<br>autotuning                                       | 0: No operation<br>1: Rotary autotuning 1; carry out<br>comprehensive motor parameter autotuning;<br>rotary autotuning is used in cases where high<br>control precision is required;<br>2: Static autotuning 1 (comprehensive<br>autotuning); static autotuning 1 is used in<br>cases where the motor cannot be<br>disconnected from load;<br>3: Static autotuning 2 (partial autotuning) ;<br>when current motor is motor 1, only P02.06,<br>P02.07 and P02.08 will be autotuned; when<br>current motor is motor 2, only P12.06,<br>P12.07 and P12.08 will be autotuned.<br>4: Rotary autotuning 2 (which is similar to<br>rotary autotuning 1 but is only applicable to<br>asynchronous motors.<br>5: Rotary autotuning 3 (partial autotuning),<br>which is only applicable to asynchronous<br>motors. | 0                |
| P02.00        | Type of motor 1                                                     | 0: Asynchronous motor<br>1: Synchronous motor                                                                                                    | 0                |
| P03.00        | Speed loop proportional gain 1                                      | 0–200.0                                                                                                    | 20.0             |
| P03.01        | Speed loop integral time 1                                          | 0.000–10.000s                                                                                                    | 0.200s           |
| P03.02        | Switching low point<br>frequency                                    | 0.00Hz–P03.05                                                                                                    | 5.00Hz           |
| P03.03        | Speed loop proportional gain 2                                      | 0–200.0                                                                                                    | 20.0             |
| P03.04        | Speed loop integral time 2                                          | 0.000–10.000s                                                                                                    | 0.200s           |
| P03.05        | Switching high point<br>frequency                                   | P03.02–P00.03 (max. output frequency)                                                                                                    | 10.00Hz          |
| P03.06        | Speed loop output filter                                            | 0–8 (corresponds to 0–2 <sup>8</sup> /10ms)                                                                                                    | 0                |
| P03.07        | Electromotion slip<br>compensation coefficient of<br>vector control | 50%–200%                                                                                                    | 100%             |
| P03.08        | Brake slip compensation coefficient of vector control               | 50%–200%                                                                                                    | 100%             |
| P03.09        | Current loop proportional<br>coefficient P                          | 0–65535                                                                                                    | 1000             |

| Function code | Name                                                                              | Description                                                                                                    | Default<br>value |
|---------------|-----------------------------------------------------------------------------------|----------------------------------------------------------------------------------------------------|------------------|
| P03.10        | Current loop integral<br>coefficient l                                            | 0–65535                                                                                                    | 1000             |
| P03.32        | Torque control enable                                                             | 0:Disable<br>1:Enable                                                                                                    | 0                |
| P03.11        | Torque setup mode<br>selection                                                    | 0: Keypad (P03.12)<br>1: Keypad (P03.12)<br>2: Al1<br>3: Al2<br>4: Al3<br>5: Pulse frequency HDIA<br>6: Multi-step torque<br>7: Modbus/Modbus TCP communication<br>8: PROFIBUS/CANopen/DeviceNet<br>communication<br>9: Ethernet communication<br>10: Pulse frequency HDIB<br>11: EtherCAT/PROFITNET/Ethernet IP<br>communication<br>12: PLC<br>Note: For these settings, 100%<br>corresponds to the motor rated current. | 0                |
| P03.12        | Torque set by keypad                                                              | -300.0%–300.0% (rated motor current)                                                                                                    | 50.0%            |
| P03.13        | Torque reference filter time                                                      |                                                                                                    | 0.010s           |
| P03.14        | Source of upper limit<br>frequency setup of forward<br>rotation in torque control | 0: Keypad (P03.16)<br>1: Al1<br>2: Al2<br>3: Al3<br>4: Pulse frequency HDIA<br>5: Multi-step<br>6: Modbus/Modbus TCP communication<br>7: PROFIBUS/CANopen/DeviceNet<br>communication<br>8: Ethernet communication<br>9: Pulse frequency HDIB<br>10: EtherCAT/PROFITNET/Ethernet IP<br>communication<br>11: PLC<br>12: Reserved<br>Note: For these settings, 100% corresponds<br>to the max. frequency.                    | 0                |
| P03.15        | Source of upper limit<br>frequency setup of reverse<br>rotation in torque control | 0: Keypad (P03.17)<br>1–11: the same as P03.14                                                                                                    | 0                |
| P03.16        | Keypad limit value of upper                                                       | Value range: 0.00 Hz–P00.03 (max. output                                                                                                    | 50.00Hz          |

|          |                                               | Description                                        | Default<br>value |  |  |
|----------|-----------------------------------------------|----------------------------------------------------|------------------|--|--|
|          | limit frequency of forward                    | frequency)                                         |                  |  |  |
|          | rotation in torque control                    |                                                    |                  |  |  |
|          | Keypad limit value of upper                   |                                                    |                  |  |  |
|          | limit frequency of reverse                    |                                                    | 50.00Hz          |  |  |
|          | rotation in torque control                    |                                                    |                  |  |  |
|          |                                               | 0: Keypad (P03.20)                                 |                  |  |  |
|          |                                               | 1: Al1                                             |                  |  |  |
|          |                                               | 2: AI2                                             |                  |  |  |
|          |                                               | 3: AI3                                             |                  |  |  |
|          |                                               | 4: Pulse frequency HDIA                            |                  |  |  |
|          |                                               | 5: Modbus/Modbus TCP communication                 |                  |  |  |
| s        | Source of upper limit setup                   | 6: PROFIBUS/CANopen/DeviceNet                      |                  |  |  |
| P03.18   | of the torque when                            | communication                                      | 0                |  |  |
| 1 00.10  | motoring                                      | 7: Ethernet communication                          | Ŭ                |  |  |
|          | motoring                                      | 8: Pulse frequency HDIB                            |                  |  |  |
|          |                                               | 9: EtherCAT/PROFITNET/Ethernet IP                  |                  |  |  |
|          |                                               | communication                                      |                  |  |  |
|          |                                               | 10: PLC                                            |                  |  |  |
|          |                                               | 11: Reserved                                       |                  |  |  |
|          |                                               | Note: For these settings, 100% corresponds         |                  |  |  |
|          |                                               | to the motor rated current.                        |                  |  |  |
| P03.19   | Source of upper limit setup                   | 0: Keypad (P03.21)                                 | 0                |  |  |
|          | of brake torque                               | 1–10: the same as P03.18                           | •                |  |  |
| P03.20   | Set upper limit of the torque                 |                                                    | 180.0%           |  |  |
| v        | when motoring via keypad                      | 0.0–300.0% (rated motor current)                   |                  |  |  |
| P03.21   | Set upper limit of brake<br>torque via keypad |                                                    | 180.0%           |  |  |
| F        | Flux-weakening coefficient                    |                                                    |                  |  |  |
| P03.22   | in constant power area                        | 0.1–2.0                                            | 0.3              |  |  |
|          | Min. flux-weakening point                     | 100/ 1000/                                         |                  |  |  |
| P03.23   | in constant power area                        | 10%–100%                                           | 20%              |  |  |
| P03.24   | Max. voltage limit                            | 0.0–120.0%                                         | 100.0%           |  |  |
| P03.25   | Pre-exciting time                             | 0.000–10.000s                                      | 0.300s           |  |  |
| P03.32   | Torque control enable                         | 0:Disable                                          | 0                |  |  |
|          | -                                             | 1:Enable                                           | -                |  |  |
| P03.33   | Flux weakening integral gain                  | 0–8000                                             | 1200             |  |  |
|          |                                               | 0–0x1111                                           |                  |  |  |
| <b>D</b> |                                               | Ones place: Torque command selection               |                  |  |  |
| P03.35 C | Control optimization setting                  | 0: Torque reference<br>1: Torque current reference | 0x0000           |  |  |
|          |                                               | Tens place: Reserved                               |                  |  |  |

| Function code | Name                                        | Description                                                                                                    | Default<br>value |
|---------------|---------------------------------------------|----------------------------------------------------------------------------------------------------|------------------|
|               |                                             | 0: Reserved<br>1: Reserved<br>Hundreds place: Whether to enable ASR<br>integral separation<br>0: Disable<br>1: Enable<br>Thousands place: Reserved<br>0: Reserved<br>1: Reserved                                                                                                    |                  |
| P03.36        | ASR differential gain                       | 0.00–10.00s                                                                                                    | 0.00s            |
| P03.37        | High-frequency ACR proportional coefficient | In the closed-loop vector control mode (P00.00=3), when the frequency is lower                                                                                                    | 1000             |
| P03.38        | High-frequency ACR integral coefficient     | than the ACR high-frequency switching threshold (P03.39), the ACR PI parameters                                                                                                    | 1000             |
| P03.39        | ACR high-frequency switching threshold      | are P03.09 and P03.10; and when the<br>frequency is higher than the ACR<br>high-frequency switching threshold (P03.39),<br>the ACR PI parameters are P03.37 and<br>P03.38.<br>Setting range of P03.37: 0–65535<br>Setting range of P03.38: 0–65535<br>Setting range of P03.39: 0.0–100.0% (in<br>relative to the maximum frequency) | 100.0%           |
| P17.32        | Flux linkage                                | 0.0–200.0%                                                                                                    | 0.0%             |

# 5.5.4 SVPWM control mode

The inverter also carries built-in SVPWM control function. SVPWM mode can be used in cases where mediocre control precision is enough. In cases where an inverter needs to drive multiple motors, it is also recommended to adopt SVPWM control mode.

The inverter provides multiple kinds of V/F curve modes to meet different field needs. Users can select corresponding V/F curve or set the V/F curve as needed.

# Suggestions:

1. For the load featuring constant moment, eg, conveyor belt which runs in straight line, as the moment should be constant during the whole running process, it is recommended to adopt straight-type V/F curve.

2. For the load featuring decreasing moment, eg, fan and water pump, as the relation between its actual torque and speed is squared or cubed, it is recommended to adopt the V/F curve corresponds to power 1.3, 1.7 or 2.0.

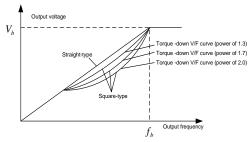

The inverter also provides multi-point V/F curve. Users can alter the V/F curve outputted by inverter through setting the voltage and frequency of the three points in the middle. The whole curve consists of five points starting from (0Hz, 0V) and ending in (fundamental motor frequency, rated motor voltage). During setup, it is required that  $0\le f1\le f2\le f3\le fundamental$  motor frequency, and  $0\le V1\le V2\le V3\le rated$  motor voltage

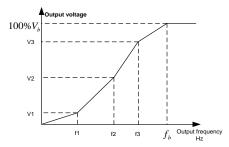

The inverter provides dedicated function codes for SVPWM control mode. Users can improve the performance of SVPWM through settings.

# 1. Torque boost

Torque boost function can effectively compensate for the low-speed torque performance during SVPWM control. Automatic torque boost has been set by default to enable the inverter to adjust the torque boost value based on actual load conditions.

# Note:

(1) Torque boost is effective only under torque boost cut-off frequency;

(2) If the torque boost is too large, low-frequency vibration or overcurrent may occur to the motor, if such situation occurs, lower the torque boost value.

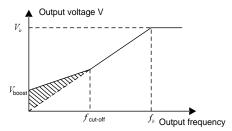

2. Energy-saving run

During actual running, the inverter can search for the max. efficiency point to keep running in the most efficient state to save energy.

#### Note:

(1) This function is generally used in light load or no-load cases.

(2) This function does not fit in cases where load transient is required.

3. V/F slip compensation gain

SVPWM control belongs to open-loop mode, which will cause motor speed to fluctuate when motor load transients. In cases where strict speed requirement is needed, users can set the slip compensation gain to compensate for the speed variation caused by load fluctuation through internal output adjustment of inverter.

# The set range of slip compensation gain is 0–200%, in which 100% corresponds to rated slip frequency.

**Note:** Rated slip frequency= (rated synchronous speed of motor-rated speed of motor) × number of motor pole pairs/60

4. Oscillation control

Motor oscillation often occurs in SVPWM control in large-power drive applications. To solve this problem, the TDI350 IP55 series inverter sets two function codes to control the oscillation factor, and users can set the corresponding function code based on the occurrence frequency of oscillation.

Note: The larger the set value, the better the control effect, however, if the set value is too large, it may easily lead to too large inverter output current.

Customized V/F curve (V/F separation) function:

# TECDrive350 IP55 High-ingress Protection Series Inverter

**Basic Operation Instructions** 

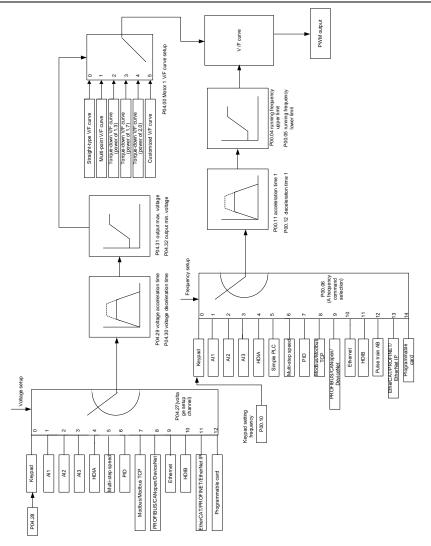

When selecting customized V/F curve function, users can set the reference channels and acceleration/deceleration time of voltage and frequency respectively, which will form a real-time V/F curve through combination.

**Note:** This kind of V/F curve separation can be applied in various frequency-conversion power sources, however, users should be cautious of parameter setup as improper setup may damage the machine.

| Function code | Name                                                   | Description                                                                                                    | Default<br>value  |
|---------------|--------------------------------------------------------|----------------------------------------------------------------------------------------------------|-------------------|
| P00.00        | Speed control mode                                     | 0: SVC 0<br>1: SVC 1<br>2: SVPWM<br>3: FVC<br><b>Note:</b> If 0, 1 or 3 is selected, it is required to<br>carry out motor parameter autotuning first.                                                                         | 2                 |
| P00.03        | Max. output frequency                                  | P00.04-400.00Hz                                                                                                    | 50.00Hz           |
| P00.04        | Upper limit of running<br>frequency                    | P00.05–P00.03                                                                                                    | 50.00Hz           |
| P00.05        | Lower limit of running<br>frequency                    | 0.00Hz–P00.04                                                                                                    | 0.00Hz            |
| P00.11        | Acceleration time 1                                    | 0.0–3600.0s                                                                                                    | Model<br>depended |
| P00.12        | Deceleration time 1                                    | 0.0–3600.0s                                                                                                    | Model<br>depended |
| P02.00        | Type of motor 1                                        | 0: Asynchronous motor<br>1: Synchronous motor                                                                                                    | 0                 |
| P02.02        | Rated power of<br>asynchronous motor 1                 | 0.01Hz–P00.03 (max. output frequency)                                                                                                    | 50.00Hz           |
| P02.04        | Rated voltage of<br>asynchronous motor 1               | 0–1200V                                                                                                    | Model<br>depended |
| P04.00        | V/F curve setting of motor 1                           | 0: Straight-type V/F curve<br>1: Multi-point V/F curve<br>2: Torque-down V/F curve (power of 1.3)<br>3: Torque-down V/F curve (power of 1.7)<br>4: Torque-down V/F curve (power of 2.0)<br>5: Customized V/F (V/F separation) | 0                 |
| P04.01        | Torque boost of motor 1                                | 0.0%: (automatic) 0.1%-10.0%                                                                                                    | 0.0%              |
| P04.02        | Motor 1 torque boost cut-off                           | 0.0%–50.0% (rated frequency of motor 1)                                                                                                    | 20.0%             |
| P04.03        | V/F frequency point 1 of<br>motor 1                    | 0.00Hz–P04.05                                                                                                    | 0.00Hz            |
| P04.04        | V/F voltage point 1 of motor                           | 0.0%–110.0%                                                                                                    | 0.0%              |
| P04.05        | V/F frequency point 2 of<br>motor 1                    | P04.03– P04.07                                                                                                    | 0.00Hz            |
| P04.06        | V/F voltage point 2 of motor                           | 0.0%–110.0%                                                                                                    | 0.0%              |
| P04.07        | V/F frequency point 3 of<br>motor 1                    | P04.05– P02.02 or P04.05– P02.16                                                                                                    | 0.00Hz            |
| P04.08        | V/F voltage point 3 of motor                           | 0.0%–110.0%                                                                                                    | 0.0%              |
| P04.09        | V/F slip compensation gain<br>of motor 1               | 0.0–200.0%                                                                                                    | 100.0%            |
| P04.10        | Low-frequency oscillation<br>control factor of motor 1 | 0–100                                                                                                    | 10                |
| P04.11        | High-frequency oscillation                             | 0–100                                                                                                    | 10                |

| Function code | Name                                                    | Description                                                                                                    | Default<br>value |
|---------------|---------------------------------------------------------|----------------------------------------------------------------------------------------------------|------------------|
|               | control factor of motor 1                               |                                                                                                    |                  |
| P04.12        | Oscillation control threshold<br>of motor 1             | 0.00Hz–P00.03 (max. output frequency)                                                                                                    | 30.00Hz          |
| P04.13        | V/F curve setup of motor 2                              | 0: Straight V/F curve;<br>1: Multi-point V/F curve<br>2: Torque-down V/F curve (power of 1.3)<br>3: Torque-down V/F curve (power of 1.7)<br>4: Torque-down V/F curve (power of 2.0)<br>5: Customize V/F (V/F separation) | 0                |
| P04.14        | Torque boost of motor 2                                 | 0.0%: (automatic) 0.1%-10.0%                                                                                                    | 0.0%             |
| P04.15        | Motor 2 torque boost cut-off                            | 0.0%–50.0% (rated frequency of motor 1)                                                                                                    | 20.0%            |
| P04.16        | V/F frequency point 1 of<br>motor 2                     | 0.00Hz-P04.18                                                                                                    | 0.00Hz           |
| P04.17        | V/F voltage point 1 of motor<br>2                       | 0.0%–110.0%                                                                                                    | 0.0%             |
| P04.18        | V/F frequency point 2 of<br>motor 2                     | P04.16– P04.20                                                                                                    | 0.00Hz           |
| P04.19        | V/F voltage point 2 of motor<br>2                       | 0.0%–110.0%                                                                                                    | 0.0%             |
| P04.20        | V/F frequency point 3 of<br>motor 2                     | P04.18– P02.02 or P04.18– P02.16                                                                                                    | 0.00Hz           |
| P04.21        | V/F voltage point 3 of motor<br>2                       | 0.0%–110.0%                                                                                                    | 0.0%             |
| P04.22        | V/F slip compensation gain<br>of motor 2                | 0.0–200.0%                                                                                                    | 100.0%           |
| P04.23        | Low-frequency oscillation<br>control factor of motor 2  | 0–100                                                                                                    | 10               |
| P04.24        | High-frequency oscillation<br>control factor of motor 2 | 0–100                                                                                                    | 10               |
| P04.25        | Oscillation control threshold<br>of motor 2             | 0.00Hz–P00.03 (max. output frequency)                                                                                                    | 30.00Hz          |
| P04.26        | Energy-saving run                                       | 0: No<br>1: Automatic energy-saving run                                                                                                    | 0                |
| P04.27        | Channel of voltage setup                                | 0: Keypad; output voltage is determined by<br>P04.28<br>1: Al1<br>2: Al2<br>3: Al3<br>4: HDIA<br>5: Multi-step<br>6: PID                                                                                                 | 0                |

| Function code | Name                                                                                           | Description                                                                                                    | Default<br>value |
|---------------|------------------------------------------------------------------------------------------------|----------------------------------------------------------------------------------------------------|------------------|
|               |                                                                                                | 7: Modbus/Modbus TCP communication<br>8: PROFIBUS/CANopen communication<br>9: Ethernet communication<br>10: HDIB<br>11: EtherCAT/PROFITNET/Ethernet IP<br>communication<br>12: PLC card<br>13: Reserved                                                                    |                  |
| P04.28        | Set voltage value via<br>keypad                                                                | 0.0%–100.0% (rated motor voltage)                                                                                                    | 100.0%           |
| P04.29        | Voltage acceleration time                                                                      | 0.0–3600.0s                                                                                                    | 5.0s             |
| P04.30        | Voltage deceleration time                                                                      | 0.0–3600.0s                                                                                                    | 5.0s             |
| P04.31        | Max. output voltage                                                                            | P04.32–100.0% (rated motor voltage)                                                                                                    | 100.0%           |
| P04.32        | Min. output voltage                                                                            | 0.0%–P04.31 (rated motor voltage)                                                                                                    | 0.0%             |
| P04.33        | Flux-weakening coefficient in the constant power zone                                          | 1.00–1.30                                                                                                    | 1.00             |
| P04.34        | Injection current 1 in<br>synchronous motor VF<br>control                                      | When the synchronous motor VF control<br>mode is enabled, this parameter is used to<br>set the reactive current of the motor when the<br>output frequency is lower than the frequency<br>set in P04.36.<br>Setting range: -100.0%-+100.0% (of the<br>motor rated current)  | 20.0%            |
| P04.35        | Injection current 2 in<br>synchronous motor VF<br>control                                      | When the synchronous motor VF control<br>mode is enabled, this parameter is used to<br>set the reactive current of the motor when the<br>output frequency is higher than the frequency<br>set in P04.36.<br>Setting range: -100.0%-+100.0% (of the<br>motor rated current) | 10.0%            |
| P04.36        | Frequency threshold for<br>injection current switching in<br>synchronous motor VF<br>control   | When the synchronous motor VF control mode<br>is enabled, this parameter is used to set the<br>frequency threshold for the switching between<br>input current 1 and injection current 2.<br>Setting range: 0.0%–200.0% (of the motor<br>rated frequency)                   | 20.0%            |
| P04.37        | Reactive current<br>closed-loop proportional<br>coefficient in synchronous<br>motor VF control | When the synchronous motor VF control<br>mode is enabled, this parameter is used to<br>set the proportional coefficient of the reactive<br>current closed-loop control.<br>Setting range: 0–3000                                                                           | 50               |
| P04.38        | Reactive current                                                                               | When the synchronous motor VF control                                                                                                    | 30               |

| Function code | Name                                                               | Description                                                                      | Default<br>value |
|---------------|--------------------------------------------------------------------|----------------------------------------------------------------------------------|------------------|
|               | closed-loop integral time in                                       | mode is enabled, this parameter is used to                                       |                  |
|               | synchronous motor VF                                               | set the integral coefficient of the reactive                                     |                  |
|               | control                                                            | current closed-loop control.                                                     |                  |
|               |                                                                    | Setting range: 0–3000                                                            |                  |
|               |                                                                    | When the synchronous motor VF control mode is enabled, this parameter is used to |                  |
|               |                                                                    | set the output limit of the reactive current                                     |                  |
|               | Reactive current                                                   | closed-loop control. A greater value indicates                                   |                  |
| P04.39        | closed-loop output limit in                                        | a higher reactive closed-loop compensation                                       | 8000             |
|               | synchronous motor VF                                               | voltage and higher output power of the motor.                                    |                  |
|               | control                                                            | In general, you do not need to modify this                                       |                  |
|               |                                                                    | parameter.                                                                       |                  |
|               |                                                                    | Setting range: 0–16000                                                           |                  |
| P04.40        | Enable/disable IF mode for                                         | 0: Disabled                                                                      | 0                |
| 104.40        | asynchronous motor 1                                               | 1: Enabled                                                                       | 0                |
|               |                                                                    | When IF control is adopted for asynchronous                                      |                  |
|               | Current cotting in IE mode                                         | motor 1, this parameter is used to set the                                       |                  |
| P04.41        | Current setting in IF mode                                         | output current. The value is a percentage in                                     | 120.0%           |
|               | for asynchronous motor 1                                           | relative to the rated current of the motor.                                      |                  |
|               |                                                                    | Setting range: 0.0–200.0%                                                        |                  |
|               |                                                                    | When IF control is adopted for asynchronous                                      |                  |
|               | Proportional coefficient in IF<br>mode for asynchronous<br>motor 1 | motor 1, this parameter is used to set the                                       |                  |
| P04.42        |                                                                    | proportional coefficient of the output current                                   | 350              |
|               |                                                                    | closed-loop control.                                                             |                  |
|               |                                                                    | Setting range: 0–5000                                                            |                  |
|               |                                                                    | When IF control is adopted for asynchronous                                      |                  |
|               | Integral coefficient in IF                                         | motor 1, this parameter is used to set the                                       |                  |
| P04.43        | mode for asynchronous                                              | integral coefficient of the output current                                       | 150              |
|               | motor 1                                                            | closed-loop control.                                                             |                  |
|               |                                                                    | Setting range: 0–5000                                                            |                  |
|               | Starting frequency point for                                       |                                                                                  |                  |
| P04.44        | switching off IF mode for                                          | 0.00–P04.50                                                                      | 10.00Hz          |
|               | asynchronous motor 1                                               |                                                                                  |                  |
| P04.45        | Enable/disable IF mode for                                         | 0: Disable                                                                       | 0                |
|               | asynchronous motor 2                                               | 1: Enable                                                                        | 0                |
|               |                                                                    | When IF control is adopted for asynchronous                                      |                  |
|               |                                                                    | motor 2, this parameter is used to set the                                       |                  |
| P04.46        | Current setting in IF mode                                         | output current. The value is a percentage in                                     | 120.0%           |
|               | for asynchronous motor 2                                           | relative to the rated current of the motor.                                      |                  |
|               |                                                                    | Setting range: 0.0–200.0%                                                        |                  |

| Function code | Name                                                                              | Description                                                                                                    | Default<br>value |
|---------------|-----------------------------------------------------------------------------------|----------------------------------------------------------------------------------------------------|------------------|
| P04.47        | Proportional coefficient in IF<br>mode for asynchronous<br>motor 2                | When IF control is adopted for asynchronous<br>motor 2, this parameter is used to set the<br>proportional coefficient of the output current<br>closed-loop control.<br>Setting range: 0–5000 | 350              |
| P04.48        | Integral coefficient in IF<br>mode for asynchronous<br>motor 2                    | When IF control is adopted for asynchronous motor 2, this parameter is used to set the integral coefficient of the output current closed-loop control.<br>Setting range: 0–5000              | 150              |
| P04.49        | Starting frequency point for<br>switching off IF mode for<br>asynchronous motor 2 | 0.00–P04.51                                                                                                    | 10.00Hz          |
| P04.50        | End frequency point for<br>switching off IF mode for<br>asynchronous motor 1      | P04.44–P00.03                                                                                                    | 25.00Hz          |
| P04.51        | End frequency point for<br>switching off IF mode for<br>asynchronous motor 2      | P04.49–P00.03                                                                                                    | 25.00Hz          |

# 5.5.5 Torque control

The inverter supports torque control and speed control. Speed control mode aims to stabilize the speed to keep the set speed consistent with the actual running speed, meanwhile, the max. load-carrying capacity is restricted by torque limit. Torque control mode aims to stabilize the torque to keep the set torque consistent with the actual output torque. Meanwhile, the output frequency is restricted by upper/lower limit.

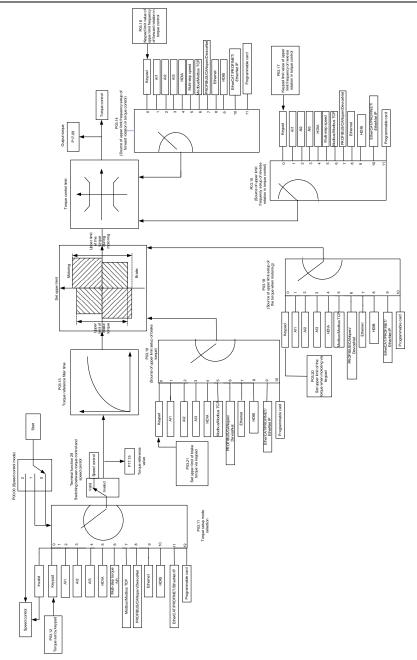

| Function code | Name                                                                                 | Description                                                                                                    | Default<br>value |
|---------------|--------------------------------------------------------------------------------------|----------------------------------------------------------------------------------------------------|------------------|
| P00.00        | Speed control mode                                                                   | 0: SVC 0<br>1: SVC 1<br>2: SVPWM<br>3: FVC<br><b>Note:</b> If 0, 1 or 3 is selected, it is required to<br>carry out motor parameter autotuning first.                                                                                                    | 2                |
| P03.32        | Torque control enable                                                                | 0: Disable<br>1: Enable                                                                                                    | 0                |
| P03.11        | Torque setup mode<br>selection                                                       | 0: Keypad (P03.12)<br>1: Keypad (P03.12)<br>2: Al1<br>3: Al2<br>4: Al3<br>5: Pulse frequency HDIA<br>6: Multi-step torque<br>7: Modbus/Modbus TCP communication<br>8: PROFIBUS/CANopen/DeviceNet<br>communication<br>9: Ethernet communication<br>10: Pulse frequency HDIB<br>11: EtherCAT/PROFITNET/Ethernet IP<br>communication<br>12: PLC<br>Note: For these settings, 100% corresponds to<br>the motor rated current. | 0                |
| P03.12        | Torque set by keypad                                                                 | -300.0%-300.0% (rated motor current)                                                                                                    | 50.0%            |
| P03.13        | Torque reference filter<br>time                                                      | 0.000–10.000s                                                                                                    | 0.010s           |
| P03.14        | Source of upper limit<br>frequency setup of<br>forward rotation in<br>torque control | 0: Keypad (P03.16)<br>1: Al1<br>2: Al2<br>3: Al3<br>4: Pulse frequency HDIA<br>5: Multi-step<br>6: Modbus/Modbus TCP communication<br>7: PROFIBUS/CANopen/DeviceNet<br>communication<br>8: Ethernet communication<br>9: Pulse frequency HDIB<br>10: EtherCAT/PROFITNET/Ethernet IP<br>communication<br>11: PLC<br>12: Reserved<br>Note: For these settings, 100% corresponds to<br>the max. frequency.                    | 0                |

**Basic Operation Instructions** 

| Function code | Name                                                                                       | Description                                                                                                    | Default<br>value |
|---------------|--------------------------------------------------------------------------------------------|----------------------------------------------------------------------------------------------------|------------------|
| P03.15        | Source of upper limit<br>frequency setup of<br>reverse rotation in<br>torque control       | 0: Keypad (P03.17)<br>1–11: the same as P03.14                                                                                                    | 0                |
| P03.16        | Keypad limit value of<br>upper limit frequency<br>of forward rotation in<br>torque control | 0.00Hz–P00.03 (max. output frequency)                                                                                                    | 50.00 Hz         |
| P03.17        | Keypad limit value of<br>upper limit frequency<br>of reverse rotation in<br>torque control | 0.00Hz–P00.03 (max. output frequency)                                                                                                    | 50.00 Hz         |
| P03.18        | Source of upper limit<br>setup of the torque<br>during motoring                            | 0: Keypad (P03.20)<br>1: Al1<br>2: Al2<br>3: Al3<br>4: Pulse frequency HDIA<br>5: Modbus/Modbus TCP communication<br>6: PROFIBUS/CANopen/DeviceNet<br>communication<br>7: Ethernet communication<br>8: Pulse frequency HDIB<br>9: EtherCAT/PROFITNET/Ethernet IP<br>communication<br>10: PLC<br>11: Reserved<br>Note: For these settings, 100% corresponds to<br>the motor rated current. | 0                |
| P03.19        | Source of upper limit setup of brake torque                                                | 0: Keypad (P03.21)<br>1–10: the same as P03.18                                                                                                    | 0                |
| P03.20        | Set upper limit of the torque when motoring via keypad                                     | 0.0–300.0% (rated motor current)                                                                                                    | 180.0%           |
| P03.21        | Set upper limit of<br>brake torque via<br>keypad                                           | 0.0–300.0% (rated motor current)                                                                                                    | 180.0%           |
| P17.09        | Motor output torque                                                                        | -250.0–250.0%                                                                                                    | 0.0%             |
| P17.15        | Torque reference<br>value                                                                  | -300.0–300.0% (rated motor current)                                                                                                    | 0.0%             |

# 5.5.6 Motor parameter

| A | <ul> <li>Check the safety conditions surrounding the motor and load machineries before autotuning as physical injury may occur due to sudden start of motor during autotuning.</li> <li>Although the motor does not run during static autotuning, the motor is stilled supplied with power, do not touch the motor during autotuning; otherwise, electric shock may occur.</li> </ul> |
|---|----------------------------------------------------------------------------------------------------|
|   | If the motor has been connected to load, do not carry out rotary autotuning; otherwise,<br>misact or damage may occur to the inverter. If rotary autotuning is carried out on a<br>motor which has been connected to load, wrong motor parameters and motor misacts<br>may occur. Disconnect the load to carry out autotuning if necessary.                                           |

The TDI350 IP55 series inverter can drive asynchronous motors and synchronous motors, and it supports two sets of motor parameters, which can be switched over by multi-function digital input terminals or communication modes.

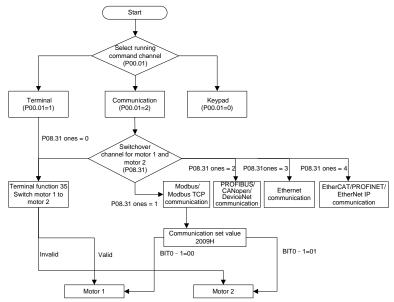

The control performance of the inverter is based on accurate motor model, therefore, users need to carry out motor parameter autotuning before running the motor for the first time (take motor 1 as an example)

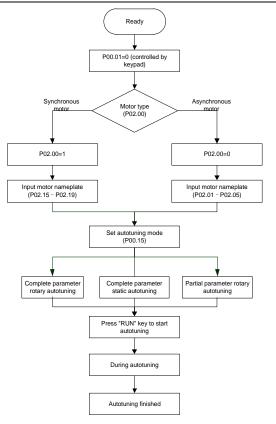

## Note:

1. Motor parameters must be set correctly according to motor nameplate;

2. If rotary autotuning is selected during motor autotuning, it is a must to disconnect the motor from load to put the motor in static and no-load state, failed to do so may lead to inaccurate autotuned results. At this time, the asynchronous motor can autotune P02.06–P02.10, and synchronous motor can autotune P02.20–P02.23

3. If static autotuning is selected during motor autotuning, there is no need to disconnect the motor from load, as only part of the motor parameters have been autotuned, the control performance may be impacted, under such situation, the asynchronous motor can autotune P02.06–P02.10, while synchronous motor can autotune P02.20–P02.22, P02.23 (counter-emf constant of synchronous motor 1) can be obtained via calculation.

4. Motor autotuning can be carried out on current motor only, if users need to perform autotuning on the other motor, switch over the motor through selecting the switch-over channel of motor 1 and motor 2 by setting the ones of P08.31.

Related parameter list:

| Function code | Name                                          | Description                                                                                                    | Default<br>value  |
|---------------|-----------------------------------------------|----------------------------------------------------------------------------------------------------|-------------------|
| P00.01        | Running command channel                       | 0: Keypad<br>1: Terminal<br>2: Communication                                                                                                    | 0                 |
| P00.15        | Motor parameter autotuning                    | <ul> <li>0: No operation</li> <li>1: Rotary autotuning 1; carry out<br/>comprehensive motor parameter<br/>autotuning; rotary autotuning is used in<br/>cases where high control precision is<br/>required;</li> <li>2: Static autotuning 1 (comprehensive<br/>autotuning); static autotuning 1 is used in<br/>cases where the motor cannot be<br/>disconnected from load;</li> <li>3: Static autotuning 2 (partial autotuning) ;<br/>when current motor is motor 1, only<br/>P02.06, P02.07 and P02.08 will be<br/>autotuned; when current motor is motor 2,<br/>only P12.06, P12.07 and P12.08 will be<br/>autotuned.</li> <li>4: Rotary autotuning 2, which is similar to<br/>rotary autotuning 1 but is only applicable to<br/>asynchronous motors.</li> <li>5: Rotary autotuning 3 (partial autotuning),<br/>which is only applicable to asynchronous<br/>motors.</li> </ul> | 0                 |
| P02.00        | Type of motor 1                               | 0: Asynchronous motor<br>1: Synchronous motor                                                                                                    | 0                 |
| P02.01        | Rated power of<br>asynchronous motor 1        | 0.1–3000.0kW                                                                                                    | Model<br>depended |
| P02.02        | Rated frequency of<br>asynchronous motor 1    | 0.01Hz–P00.03 (max. output frequency)                                                                                                    | 50.00Hz           |
| P02.03        | Rated speed of<br>asynchronous motor 1        | 1–60000rpm                                                                                                    | Model<br>depended |
| P02.04        | Rated voltage of<br>asynchronous motor 1      | 0–1200V                                                                                                    | Model<br>depended |
| P02.05        | Rated current of<br>asynchronous motor 1      | 0.8–6000.0A                                                                                                    | Model<br>depended |
| P02.06        | Stator resistance of<br>asynchronous motor 1  | 0.001–65.535Ω                                                                                                    | Model<br>depended |
| P02.07        | Rotor resistance of asynchronous motor 1      | 0.001–65.535Ω                                                                                                    | Model<br>depended |
| P02.08        | Leakage inductance of<br>asynchronous motor 1 | 0.1–6553.5mH                                                                                                    | Model<br>depended |
| P02.09        | Mutual inductance of<br>asynchronous motor 1  | 0.1–6553.5mH                                                                                                    | Model<br>depended |

**Basic Operation Instructions** 

| Function code     | Name                                                                        | Description                                                                                                    | Default<br>value  |
|-------------------|-----------------------------------------------------------------------------|----------------------------------------------------------------------------------------------------|-------------------|
| P02.10            | No-load current of<br>asynchronous motor 1                                  | 0.1–6553.5A                                                                                                    | Model<br>depended |
| P02.15            | Rated power of synchronous<br>motor 1                                       | 0.1–3000.0kW                                                                                                    | Model<br>depended |
| P02.16            | Rated frequency of synchronous motor 1                                      | 0.01Hz–P00.03 (max. output frequency)                                                                                                    | 50.00Hz           |
| P02.17            | Number of pole pairs of synchronous motor 1                                 | 1–50                                                                                                    | 2                 |
| P02.18            | Rated voltage of synchronous motor 1                                        | 0–1200V                                                                                                    | Model<br>depended |
| P02.19            | Rated current of synchronous motor 1                                        | 0.8–6000.0A                                                                                                    | Model<br>depended |
| P02.20            | Stator resistance of synchronous motor 1                                    | 0.001–65.535Ω                                                                                                    | Model<br>depended |
| P02.21            | Direct-axis inductance of<br>synchronous motor 1                            | 0.01–655.35mH                                                                                                    | Model<br>depended |
| P02.22            | Quadrature-axis inductance<br>of synchronous motor 1                        | 0.01–655.35mH                                                                                                    | Model<br>depended |
| P02.23            | Counter-emf constant of<br>synchronous motor 1                              | 0-10000                                                                                                    |                   |
| P05.01–<br>P05.06 | Function of multi-function<br>digital input terminal (S1–S4,<br>HDIA, HDIB) | 35: Motor 1 switches to motor 2                                                                                                    | /                 |
| P08.31            | Switching between motor 1<br>and motor 2                                    | 0x00–0x14<br>Ones: Switch-over channel<br>0: Switch over by terminal<br>1: Switch over by Modbus/Modbus TCP<br>communication<br>2: Switch over by<br>PROFIBUS/CANopen/DeviceNet<br>3: Switch over by Ethernet communication<br>4: Switch over by Ethernet IP<br>communication<br>Tens: Motor switch-over during running<br>0: Disable switch-over during running<br>1: Enable switch-over during running | 00                |
| P12.00            | Type of motor 2                                                             | 0: Asynchronous motor<br>1: Synchronous motor                                                                                                    | 0                 |
| P12.01            | Rated power of asynchronous motor 2                                         | 0.1–3000.0kW                                                                                                    | Model<br>depended |
| P12.02            | Rated frequency of<br>asynchronous motor 2                                  | 0.01Hz–P00.03 (max. output frequency)                                                                                                    | 50.00Hz           |

| Function code | Name                                              | Description                           | Default<br>value  |  |
|---------------|---------------------------------------------------|---------------------------------------|-------------------|--|
| P12.03        | Rated speed of<br>asynchronous motor 2            | 1–36000rpm                            |                   |  |
| P12.04        | Rated voltage of<br>asynchronous motor 2          | 0–1200V                               |                   |  |
| P12.05        | Rated current of<br>asynchronous motor 2          | 0.8–6000.0A                           |                   |  |
| P12.06        | Stator resistance of<br>asynchronous motor 2      | 0.001–65.535Ω                         |                   |  |
| P12.07        | Rotor resistance of<br>asynchronous motor 2       | 0.001–65.535Ω                         | Model<br>depended |  |
| P12.08        | Leakage inductance of<br>asynchronous motor 2     | 0.1–6553.5mH                          |                   |  |
| P12.09        | Mutual inductance of<br>asynchronous motor 2      | 0.1–6553.5mH                          |                   |  |
| P12.10        | No-load current of<br>asynchronous motor 2        | 0.1–6553.5A                           |                   |  |
| P12.15        | Rated power of synchronous motor 2                | 0.1–3000.0kW                          |                   |  |
| P12.16        | Rated frequency of<br>synchronous motor 2         | 0.01Hz–P00.03 (max. output frequency) | 50.00Hz           |  |
| P12.17        | Number of pole pairs of<br>synchronous motor 2    | 1–50                                  | 2                 |  |
| P12.18        | Rated voltage of<br>synchronous motor 2           | 0–1200V                               | Model<br>depended |  |
| P12.19        | Rated current of<br>synchronous motor 2           | 0.8–6000.0A                           | Model<br>depended |  |
| P12.20        | Stator resistance of<br>synchronous motor 2       | 0.001–65.535Ω                         | Model<br>depended |  |
| P12.21        | Direct-axis inductance of<br>synchronous motor 2  | 0.01–655.35mH                         | Model<br>depended |  |
| P12.22        | Quadrature-axis inductance of synchronous motor 2 | 0.01–655.35mH                         | Model<br>depended |  |
| P12.23        | Counter-emf constant of<br>synchronous motor 2    | 0–10000                               | 300               |  |

## 5.5.7 Start/stop control

The start/stop control of the inverter is divided into three states: start after running command at power-up; start after restart-at-power-cut function is effective; start after automatic fault reset. Descriptions for these three start/stop control states are presented below.

There are three start modes for the inverter, which are start at starting frequency, start after DC brake, and start after speed-tracking. Users can select the proper start mode based on field conditions.

For large-inertia load, especially in cases where reversal may occur, users can choose to start after DC brake or start after speed-racking.

Note: It is recommended to drive synchronous motors in direct start mode.

1. Logic diagram for running command after power-up

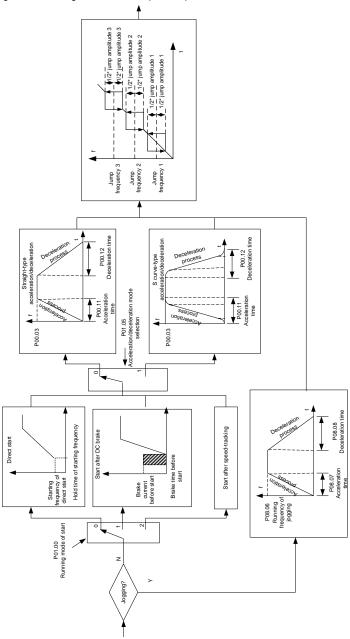

2. Logic diagram for restart after power-cut

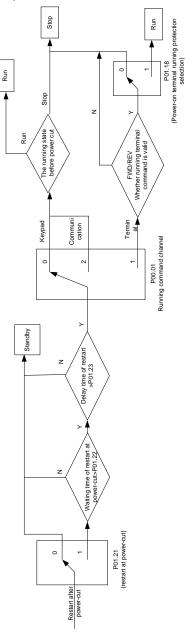

## 3. Logic diagram for restart after automatic fault reset

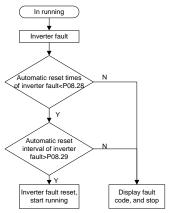

| Function code | Name                                               | Description                                                                                                    | Default<br>value  |
|---------------|----------------------------------------------------|----------------------------------------------------------------------------------------------------|-------------------|
| P00.01        | Running command channel                            | 0: Keypad<br>1: Terminal<br>2: Communication                                                                                                    | 0                 |
| P00.11        | Acceleration time 1                                | 0.0–3600.0s                                                                                                    | Model<br>depended |
| P00.12        | Deceleration time 1                                | 0.0–3600.0s                                                                                                    | Model<br>depended |
| P01.00        | Running mode of start                              | 0: Direct start<br>ng mode of start 1: Start after DC brake<br>2: Start after speed-track                                                          |                   |
| P01.01        | Starting frequency of direct<br>start 0.00–50.00Hz |                                                                                                    | 0.50Hz            |
| P01.02        | Hold time of starting<br>frequency                 | 0.0–50.0s                                                                                                    | 0.0s              |
| P01.03        | DC brake current before start                      | 0.0–100.0%                                                                                                    | 0.0%              |
| P01.04        | DC brake time before start                         | 0.00–50.00s                                                                                                    | 0.00s             |
| P01.05        | Acceleration/deceleration mode                     | eration<br>0: Straight line<br>1: S curve<br><b>Note:</b> If mode 1 is selected, it is required to<br>set P01.07, P01.27 and P01.08<br>accordingly |                   |
| P01.08        | Stop mode                                          | 0: Decelerate to stop<br>1: Coast to stop                                                                                                    | 0                 |
| P01.09        | Starting frequency of DC<br>brake after stop       | 0.00Hz–P00.03 (max. output frequency)                                                                                                    | 0.00Hz            |

**Basic Operation Instructions** 

| Function code | Name                                                                                                    | Description                                                                                                    | Default<br>value |
|---------------|----------------------------------------------------------------------------------------------------|----------------------------------------------------------------------------------------------------|------------------|
| P01.10        | Waiting time of DC brake<br>after stop                                                                          | 0.00–50.00s                                                                                                    | 0.00s            |
| P01.11        | DC brake current of stop                                                                                        | 0.0–100.0%                                                                                                    | 0.0%             |
| P01.12        | DC brake time of stop                                                                                           | 0.00–50.00s                                                                                                    | 0.00s            |
| P01.13        | Deadzone time of<br>forward/reverse rotation                                                                    | 0.0–3600.0s                                                                                                    | 0.0s             |
| P01.14        | Forward/reverse rotation switch-over mode                                                                       | 0: switch over after zero frequency<br>1: switch over after starting frequency<br>2: switch over after passing stop speed<br>and delay                                                       | 1                |
| P01.15        | Stop speed                                                                                                    | 0.00–100.00Hz                                                                                                    | 0.50 Hz          |
| P01.16        | Stop speed detection mode                                                                                       | 0: Set value of speed (the only detection<br>mode valid in SVPWM mode)<br>1: Detection value of speed                                                                                        | 1                |
| P01.18        | Power-on terminal running<br>protection selection                                                               | 0: Terminal running command is invalid at<br>power up<br>1: Terminal running command is valid at<br>power up                                                                                 | 0                |
| P01.19        | Action selection when the<br>running frequency is below<br>lower limit (lower limit should<br>be larger than 0) | Setting range: 0x00–0x12<br>Ones place: Action selection<br>0: Run at the lower limit frequency<br>1: Stop<br>2: Sleep<br>Tens place: Stop mode<br>0: Coast to stop<br>1: Decelerate to stop | 0x00             |
| P01.20        | Wake-up-from-sleep delay                                                                                        | 0.0–3600.0s (valid when the ones place of P01.19 is 2)                                                                                                    | 0.0s             |
| P01.21        | Restart after power cut                                                                                         | 0: Restart is disabled<br>1: Restart is enabled                                                                                                    | 0                |
| P01.22        | Waiting time of restart after<br>power cut 0.0–3600.0s (valid when P01.21 is 1)                                 |                                                                                                    | 1.0s             |
| P01.23        | Start delay                                                                                                    | 0.0–60.0s                                                                                                    | 0.0s             |
| P01.24        | Stop speed delay                                                                                                | 0.0–100.0s                                                                                                    | 0.0s             |
| P01.25        | Open-loop 0Hz output selection                                                                                  | 0: No voltage output<br>1: With voltage output<br>2: Output as per DC brake current of stop                                                                                                  | 0                |
| P01.26        | Deceleration time of<br>emergency-stop                                                                          | 0.0–60.0s                                                                                                    | 2.0s             |
| P01.27        | Time of starting section of                                                                                     | 0.0–50.0s                                                                                                    | 0.1s             |

**Basic Operation Instructions** 

| Function code     | Name                                                 | Description                                                                                                    | Default<br>value  |
|-------------------|------------------------------------------------------|----------------------------------------------------------------------------------------------------|-------------------|
|                   | deceleration S curve                                 |                                                                                                    |                   |
| P01.28            | Time of ending section of<br>deceleration S curve    | 0.0–50.0s                                                                                                    | 0.1s              |
| P01.29            | Short-circuit brake current                          | 0.0–150.0% (of the rated inverter output current)                                                                                                    | 0.0%              |
| P01.30            | Hold time of short-circuit<br>brake at startup       | 0.00–50.00s                                                                                                    | 0.00s             |
| P01.31            | Hold time of short-circuit<br>brake at stop          | 0.00–50.00s                                                                                                    | 0.00s             |
| P01.32            | Pre-exciting time of jogging                         | 0–10.000s                                                                                                    | 0.300s            |
| P01.33            | Starting frequency of braking<br>for jogging to stop | 0–P00.03                                                                                                    | 0.00Hz            |
| P01.34            | Delay to enter sleep                                 | 0–3600.0s                                                                                                    | 0.0s              |
| P05.01–<br>P05.06 | Digital input function<br>selection                  | 1: Forward running<br>2: Reverse running<br>4: Forward jogging<br>5: Reverse jogging<br>6: Coast to stop<br>7: Fault reset<br>8: Running pause<br>21: Acceleration/deceleration time<br>selection 1<br>22: Acceleration/deceleration time<br>selection 2<br>30: Acceleration/deceleration disabled | /                 |
| P08.06            | Running frequency of jog                             | 0.00Hz–P00.03 (max. output frequency)                                                                                                    | 5.00Hz            |
| P08.07            | Acceleration time at jogging                         | 0.0–3600.0s                                                                                                    | Model<br>depended |
| P08.08            | Deceleration time at jogging                         | 0.0–3600.0s                                                                                                    | Model<br>depended |
| P08.00            | Acceleration time 2                                  | 0.0–3600.0s                                                                                                    | Model<br>depended |
| P08.01            | Declaration time 2                                   | 0.0–3600.0s                                                                                                    | Model<br>depended |
| P08.02            | Acceleration time 3                                  | 0.0–3600.0s                                                                                                    | Model<br>depended |
| P08.03            | Declaration time 3                                   | 0.0–3600.0s                                                                                                    | Model<br>depended |
| P08.04            | Acceleration time 4                                  | 0.0–3600.0s                                                                                                    | Model<br>depended |

**Basic Operation Instructions** 

| Function code | Name                                                  | Description                                                                                                    | Default<br>value  |
|---------------|-------------------------------------------------------|----------------------------------------------------------------------------------------------------|-------------------|
| P08.05        | Declaration time 4                                    | 0.0–3600.0s                                                                                                    | Model<br>depended |
| P08.19        | Switching frequency of acceleration/deceleration time | 0.00–P00.03 (max. output frequency)<br>0.00Hz: No switch over<br>If the running frequency is larger than<br>P08.19, switch to acceleration<br>/deceleration time 2 | 0                 |
| P08.21        | Reference frequency of acceleration/deceleration time | 0: Max. output frequency<br>1: Set frequency<br>2: 100Hz<br><b>Note:</b> Valid for straight-line<br>acceleration/deceleration only                                 | 0                 |
| P08.28        | Automatic fault reset times                           | 0–10                                                                                                    | 0                 |
| P08.29        | Automatic fault reset time<br>interval                | 0.1–3600.0s                                                                                                    | 1.0s              |

# 5.5.8 Frequency setup

The inverter supports multiple kinds of frequency reference modes, which can be categorized into two types: main reference channel and auxiliary reference channel.

There are two main reference channels, namely frequency reference channel A and frequency reference channel B. These two channels support simple arithmetical operation between each other, and they can be switched dynamically by setting multi-function terminals.

There is one input mode for auxiliary reference channel, namely terminal UP/DOWN switch input. By setting function codes, users can enable the corresponding reference mode and the impact made on the inverter frequency reference by this reference mode.

The actual reference of inverter is comprised of the main reference channel and auxiliary reference channel.

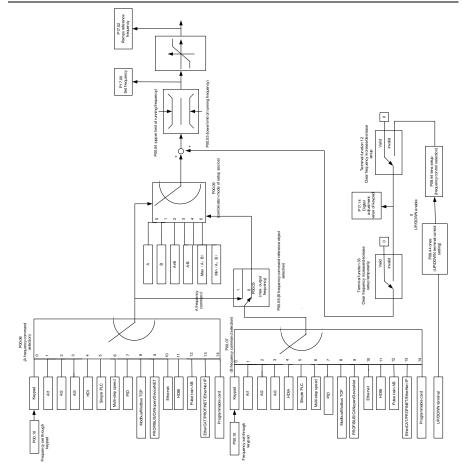

The inverter supports switch-over between different reference channels, and the rules for channel switch-over are shown below.

| Present reference<br>channel<br>P00.09 | Multi-function terminal<br>function 13<br>Channel A switches to<br>channel B | Multi-function terminal<br>function 14<br>Combination setup<br>switches to channel A | Multi-function terminal<br>function 15<br>Combination setup<br>switches to channel B |
|----------------------------------------|------------------------------------------------------------------------------|--------------------------------------------------------------------------------------|--------------------------------------------------------------------------------------|
| A                                      | В                                                                            | /                                                                                    | /                                                                                    |
| В                                      | А                                                                            | /                                                                                    | /                                                                                    |
| A+B                                    | /                                                                            | А                                                                                    | В                                                                                    |
| A-B                                    | /                                                                            | А                                                                                    | В                                                                                    |
| Max (A, B)                             | /                                                                            | А                                                                                    | В                                                                                    |
| Min (A, B)                             | /                                                                            | А                                                                                    | В                                                                                    |

Note: "/" indicates this multi-function terminal is invalid under present reference channel.

When setting the auxiliary frequency inside the inverter via multi-function terminal UP (10) and DOWN (11), users can increase/decrease the frequency quickly by setting P08.45 (UP terminal frequency incremental change rate) and P08.46 (DOWN terminal frequency decremental change rate).

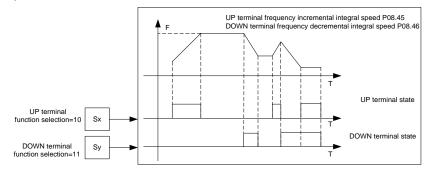

| Function code | Name                                | Description                                                                                                    | Default<br>value |
|---------------|-------------------------------------|----------------------------------------------------------------------------------------------------|------------------|
| P00.03        | Max. output frequency               | P00.04–400.00Hz                                                                                                    | 50.00Hz          |
| P00.04        | Upper limit of running<br>frequency | P00.05–P00.03                                                                                                    | 50.00Hz          |
| P00.05        | Lower limit of running<br>frequency | 0.00Hz–P00.04                                                                                                    | 0.00Hz           |
| P00.06        | A frequency command<br>selection    | 0: Set via keypad<br>1: Set via Al1                                                                                                    | 0                |
| P00.07        | B frequency command selection       | 2: Set via Al2<br>3: Set via Al3<br>4: Set via high speed pulse HDIA<br>5: Set via simple PLC program<br>6: Set via multi-step speed running<br>7: Set via PID control<br>8: Set via Modbus/Modbus TCP<br>communication<br>9: Set via PROFIBUS/CANopen/<br>DeviceNet communication<br>10: Set via Ethernet communication<br>11: Set via high speed pulse HDIB<br>12: Set via pulse train AB<br>13: Set via<br>EtherCAT/PROFITNET/Ethernet IP<br>communication<br>14: Set via PLC card<br>15: Reserved | 15               |

| Function code     | Name                                                                                                    | Description                                                                                                    | Default<br>value |
|-------------------|----------------------------------------------------------------------------------------------------|----------------------------------------------------------------------------------------------------|------------------|
| P00.08            | Reference object of B                                                                                                    | 0: Max. output frequency                                                                                                    | 0                |
| P00.09            | frequency command<br>Combination mode of setup<br>source                                                                                                    | 1: A frequency command<br>0: A<br>1: B<br>2: (A+B)<br>3: (A-B)<br>4: Max (A, B)<br>5: Min (A, B)                                                                                                    | 0                |
| P05.01–<br>P05.06 | Function of multi-function       10: Frequency increase (UP)         11: Frequency decrease (DOWN)         12: Clear frequency increase/decrease         setting         13: Switch-over between setup A and         setup B         14: Switch-over between combination         setup and setup A         15: Switch-over between combination         setup and setup B |                                                                                                    | /                |
| P08.42            | Reserved                                                                                                    | /                                                                                                    | /                |
| P08.43            | Reserved                                                                                                    | /                                                                                                    | /                |
| P08.44            | UP/DOWN terminal control                                                                                                    | 0x000–0x221<br>Ones: Frequency enabling selection<br>0: UP/DOWN terminal setting is valid<br>1: UP/DOWN terminal setting is invalid<br>Tens: Frequency control selection<br>0: Valid only when P00.06=0 or P00.07=0<br>1: Valid for all frequency modes<br>2: Invalid for multi-step speed when<br>multi-step speed takes priority<br>Hundreds: Action selection at stop<br>0: Valid<br>1: Valid during running, clear after stop<br>2: Valid during running, clear after<br>receiving stop command | 0x000            |
| P08.45            | UP terminal frequency<br>incremental change rate                                                                                                    | 0.01–50.00 Hz/s                                                                                                    | 0.50 Hz/s        |
| P08.46            | DOWN terminal frequency decremental change rate                                                                                                    | 0.01–50.00 Hz/s                                                                                                    | 0.50 Hz/s        |
| P17.00            | Set frequency                                                                                                    | 0.00Hz–P00.03 (max. output frequency)                                                                                                    | 0.00Hz           |
| P17.02            | Ramps reference frequency                                                                                                    | ence frequency 0.00Hz–P00.03 (max. output frequency)                                                                                                    |                  |
| P17.14            | Digital adjustment value                                                                                                    | 0.00Hz                                                                                                    |                  |

## 5.5.9 Analog input

TDI350 IP55 series inverter carries two analog input terminals (AI1 is 0–10V/0–20mA (voltage input or current input can be set by P05.50); AI2 is -10–10V) and two high-speed pulse input terminals. Each input can be filtered separately, and the corresponding reference curve can be set by adjusting the reference corresponds to the max. value and min. value.

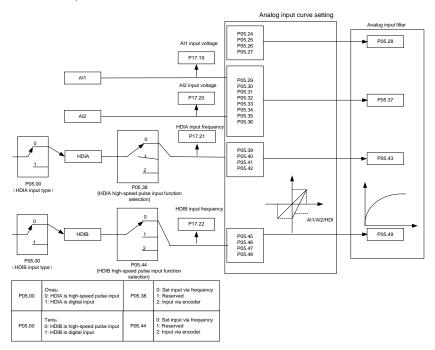

| Function code | Name                                           | Description                                                                                                    | Default<br>value |
|---------------|------------------------------------------------|----------------------------------------------------------------------------------------------------|------------------|
| P05.00        | HDI input type                                 | 0x00–0x11<br>Ones: HDIA input type<br>0: HDIA is high-speed pulse input<br>1: HDIA is digital input<br>Tens: HDIB input type<br>0: HDIB is high-speed pulse input<br>1: HDIB is digital input | 0x00             |
| P05.24        | Lower limit value of AI1                       | 0.00V–P05.26                                                                                                    | 0.00V            |
| P05.25        | Corresponding setting of<br>lower limit of AI1 | -300.0%–300.0%                                                                                                    | 0.0%             |
| P05.26        | Upper limit value of Al1                       | P05.24–10.00V                                                                                                    | 10.00V           |
| P05.27        | Corresponding setting of<br>upper limit of AI1 | -300.0%–300.0%                                                                                                    | 100.0%           |

**Basic Operation Instructions** 

| Function Default |                                                              |                                                                                                    |           |
|------------------|--------------------------------------------------------------|----------------------------------------------------------------------------------------------------|-----------|
| code             | Name                                                         | Description                                                                                         | value     |
| P05.28           | Input filter time of AI1                                     | 0.000s–10.000s                                                                                      | 0.100s    |
| P05.29           | Lower limit value of Al2                                     | -10.00V–P05.31                                                                                      | -10.00V   |
| P05.30           | Corresponding setting of<br>lower limit of Al2               | -300.0%–300.0%                                                                                      | -100.0%   |
| P05.31           | Intermediate value 1 of AI2                                  | P05.29–P05.33                                                                                       | 0.00V     |
| P05.32           | Corresponding setting of<br>intermediate value 1 of Al2      | -300.0%–300.0%                                                                                      | 0.0%      |
| P05.33           | Intermediate value 2 of AI2                                  | P05.31–P05.35                                                                                       | 0.00V     |
| P05.34           | Corresponding setting of intermediate value 2 of AI2         | -300.0%–300.0%                                                                                      | 0.0%      |
| P05.35           | Upper limit value of Al2                                     | P05.33–10.00V                                                                                       | 10.00V    |
| P05.36           | Corresponding setting of<br>upper limit of AI2               | -300.0%–300.0%                                                                                      | 100.0%    |
| P05.37           | Input filter time of AI2                                     | 0.000s–10.000s                                                                                      | 0.100s    |
| P05.38           | HDIA high-speed pulse input<br>function                      | 0: Set input via frequency<br>1: Reserved<br>2: Input via encoder, used in<br>combination with HDIB | 0         |
| P05.39           | Lower limit frequency of<br>HDIA                             | 0.000 kHz – P05.41                                                                                  | 0.000kHz  |
| P05.40           | Corresponding setting of<br>lower limit frequency of HDIA    | -300.0%–300.0%                                                                                      | 0.0%      |
| P05.41           | Upper limit frequency of<br>HDIA                             | P05.39 –50.000kHz                                                                                   | 50.000kHz |
| P05.42           | Corresponding setting of<br>upper limit frequency of<br>HDIA | -300.0%–300.0%                                                                                      | 100.0%    |
| P05.43           | HDIA frequency input filter<br>time                          | 0.000s–10.000s                                                                                      | 0.030s    |
| P05.44           | HDIB high-speed pulse input<br>function selection            | 0: Set input via frequency<br>1: Reserved<br>2: Input via encoder, used in<br>combination with HDIA | 0         |
| P05.45           | Lower limit frequency of<br>HDIB                             | 0.000 kHz – P05.47                                                                                  | 0.000kHz  |
| P05.46           | Corresponding setting of<br>lower limit frequency of HDIB    | -300.0%–300.0%                                                                                      | 0.0%      |
| P05.47           | Upper limit frequency of<br>HDIB                             | P05.45 –50.000kHz                                                                                   | 50.000kHz |
| P05.48           | Corresponding setting of<br>upper limit frequency of<br>HDIB | -300.0%–300.0%                                                                                      | 100.0%    |

| Function code | Name                                | Description                               | Default<br>value |
|---------------|-------------------------------------|-------------------------------------------|------------------|
| P05.49        | HDIB frequency input filter<br>time | 0.000s–10.000s                            | 0.030s           |
| P05.50        | AI1 input signal type               | 0–1<br>0: Voltage type<br>1: Current type | 0                |

## 5.5.10 Analog output

The inverter carries one analog output terminal (0–10V/0–20mA) and one high-speed pulse output terminal. Analog output signals can be filtered separately, and the proportional relation can be adjusted by setting the max. value, min. value, and the percentage of their corresponding output. Analog output signal can output motor speed, output frequency, output current, motor torque and motor power at a certain proportion.

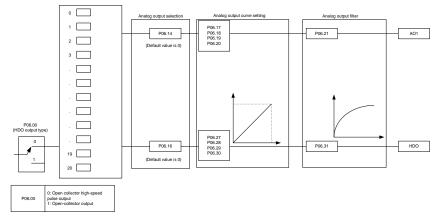

AO output relationship description:

(The min. value and max. value of the output correspond to 0.% and 100.00% of the pulse or analog default output. The actual output voltage or pulse frequency corresponds to the actual percentage, which can be through function codes.

| Setting | Function                              | Description                              |
|---------|---------------------------------------|------------------------------------------|
| 0       | Running frequency                     | 0-Max. output frequency                  |
| 1       | Set frequency                         | 0-Max. output frequency                  |
| 2       | Ramps reference frequency             | 0-Max. output frequency                  |
| 2       | Punning speed                         | 0–Synchronous speed corresponding        |
| 3       | Running speed                         | to max. output frequency                 |
| 4       | Output current (relative to inverter) | 0-Twice the rated current of inverter    |
| 5       | Output current (relative to motor)    | 0-Twice the rated current of motor       |
| 6       | Output voltage                        | 0-1.5 times of rated voltage of inverter |
| 7       | Output power                          | 0-Twice the rated power of motor         |

| Setting | Function                                                            | Description                                                                                                    |
|---------|---------------------------------------------------------------------|----------------------------------------------------------------------------------------------------|
| 8       | Set torque value                                                    | 0-Twice the motor rated current. A negative value corresponds to 0.0% by default.                                  |
| 9       | Output torque                                                       | 0 - +/-(Twice the motor rated torque)                                                                              |
| 10      | Al1 input value                                                     | 0–10V/0–20mA                                                                                                    |
| 11      | Al2 input value                                                     | 0V–10V. A negative value corresponds to 0.0% by default.                                                           |
| 12      | AI3 input value                                                     | 0–10V/0–20mA                                                                                                    |
| 13      | Input value of high-speed pulse HDIA                                | 0.00–50.00kHz                                                                                                    |
| 14      | Value 1 set through Modbus/Modbus TCP communication                 | 0–1000                                                                                                    |
| 15      | Value 2 set through Modbus/Modbus TCP communication                 | 0–1000                                                                                                    |
| 16      | Value 1 set through<br>PROFIBUS/CANopen/DeviceNet<br>communication  | 0–1000                                                                                                    |
| 17      | Value 2 set through<br>PROFIBUS/CANopen/DeviceNet<br>communication  | 0–1000                                                                                                    |
| 18      | Value 1 set through Ethernet<br>communication                       | 0–1000                                                                                                    |
| 19      | Value 2 set through Ethernet<br>communication                       | 0–1000                                                                                                    |
| 20      | Input value of high-speed pulse HDIB                                | 0.00–50.00kHz                                                                                                    |
| 21      | Value 1 set through EtherCAT/PROFINET/<br>EtherNET IP communication | 0–1000. A negative value corresponds to 0.0% by default.                                                           |
| 22      | Torque current (bipolar)                                            | 0–Triple the motor rated current. A negative value corresponds to 0.0% by default.                                 |
| 23      | Exciting current                                                    | 0–Triple the motor rated current. A<br>negative value corresponds to 0.0% by<br>default.                           |
| 24      | Set frequency (bipolar)                                             | 0–Max. output frequency. A negative value corresponds to 0.0% by default.                                          |
| 25      | Ramp reference frequency (bipolar)                                  | 0–Max. output frequency. A negative value corresponds to 0.0% by default.                                          |
| 26      | Running speed (bipolar)                                             | 0–Synchronous speed corresponding<br>to max. output frequency. A negative<br>value corresponds to 0.0% by default. |
| 27      | Set value 2 of<br>EtherCAT/PROFITNET/Ethernet IP<br>communication   | 0–1000                                                                                                    |
| 28      | AO1 from the Programmable card                                      | 0–1000                                                                                                    |
| 29      | AO2 from the Programmable card                                      | 0–1000                                                                                                    |
| 30      | Running speed                                                       | 0–Twice the motor rated synchronous speed.                                                                         |

| Setting | Function                           | Description                           |
|---------|------------------------------------|---------------------------------------|
|         |                                    | 0-Twice the motor rated torque. A     |
| 31      | Output torque (bipolar)            | negative value corresponds to 0.0% by |
|         |                                    | default.                              |
| 22      | AI/AQ tomporature detection output | AO value of AI/AO temperature         |
| 32      | AI/AO temperature detection output | detection                             |
| 33–47   | Reserved                           | /                                     |

| Function code | Name                 | Description                                                                                                    | Default<br>value |
|---------------|----------------------|----------------------------------------------------------------------------------------------------|------------------|
| P06.00        | HDO output type      | 0: Open collector high-speed pulse output                                                                                                    | 0                |
|               |                      | 1: Open collector output                                                                                                    |                  |
| P06.14        | AO1 output selection | 0: Running frequency (0–Max. output                                                                                                    | 0                |
| P06.15        | Reserved             | frequency)                                                                                                    | 0                |
|               |                      | 1: Set frequency (0–Max. output<br>frequency)<br>2: Ramp reference frequency (0–Max.<br>output frequency)<br>3: Rotational speed (0–Speed<br>corresponding to max. output frequency)<br>4: Output current (0–Twice the inverter<br>rated current)<br>5: Output current (0–Twice the motor<br>rated current)<br>6: Output voltage (0–1.5 times the<br>inverter rated voltage)<br>7: Output power (0–Twice the motor rated<br>power)<br>8: Set torque (0–Twice the motor rated<br>current)<br>9: Output torque (Absolute value, 0–+/-<br>Twice the motor rated torque)<br>10: Al1 input (0–10V/0–20mA)<br>11: Al2 input (0–10V/0–20mA)<br>13: HDIA input(0.00–50.00kHz)<br>14: Value 1 set through Modbus/Modbus<br>TCP (0–1000)<br>15: Value 2 set through Modbus/Modbus<br>TCP (0–1000)<br>16: Value 1 set through<br>PROFIBUS/CANopen/DeviceNet (0–<br>1000)<br>17: Value 2 set through<br>PROFIBUS/CANopen/DeviceNet (0–<br>1000)<br>18: Value 1 set through Ethernet 1 (0– | 0                |

| Function code | Name                                       | Description                                                                                                    | Default<br>value |
|---------------|--------------------------------------------|----------------------------------------------------------------------------------------------------|------------------|
|               |                                            | 1000)<br>19: Value 2 set through Ethernet 2 (0–<br>1000)<br>20: HDIB input (0.00–50.00kHz)<br>21: Value 1 set through<br>EtherCAT/Profinet/Ethernet IP (0–1000)<br>22: Torque current (bipolar, 0–Triple the<br>motor rated current)<br>23: Exciting current (bipolar, 0–Triple the<br>motor rated current)<br>24: Set frequency (bipolar, 0–Max. output<br>frequency)<br>25: Ramp reference frequency (bipolar,<br>0–Max. output frequency)<br>26: Rotational speed (bipolar, 0–Speed<br>corresponding to max. output frequency)<br>27: Value 2 set through<br>EtherCAT/Profinet/Ethernet IP (0–1000)<br>28: AO1 from the Programmable card (0–<br>1000)<br>29: AO2 from the Programmable card (0–<br>1000)30: Rotational speed (0–Twice the<br>motor rated synchronous speed)<br>31: Output torque (Actual value, 0–Twice<br>the motor rated torque)<br>32: Al/AO temperature detection output | vanue            |
|               |                                            | 33–63: Reserved                                                                                                    |                  |
| P06.17        | Lower limit of AO1 output                  | -300.0%–P06.19                                                                                                    | 0.0%             |
| P06.18        | Corresponding AO1 output of<br>lower limit | 0.00V–10.00V                                                                                                    | 0.00V            |
| P06.19        | Upper limit of AO1 output                  | P06.17–300.0%                                                                                                    | 100.0%           |
| P06.20        | Corresponding AO1 output of upper limit    | 0.00V–10.00V                                                                                                    | 10.00V           |
| P06.21        | AO1 output filter time                     | 0.000s–10.000s                                                                                                    | 0.000s           |
| P06.22        | Reserved                                   | /                                                                                                    | /                |
| P06.23        | PTC constant output current setting        | 0.000–20.000mA                                                                                                    | 4.000 mA         |
| P06.24        | PTC resistance alarm<br>threshold          | 0–60000Ω                                                                                                    | 750Ω             |
| P06.25        | PTC resistance alarm<br>recovery threshold | 0–60000Ω                                                                                                    | 150Ω             |
| P06.26        | Actual PTC resistance                      | 0–60000Ω                                                                                                    | 0Ω               |
| P06.27        | Lower limit of HDO output                  | -300.0%–P06.29                                                                                                    | 0.0%             |
| P06.28        | Corresponding HDO output of lower limit    | 0.00–50.00kHz                                                                                                    | 0.0kHz           |
| P06.29        | Upper limit of HDO output                  | P06.27–300.0%                                                                                                    | 100.0%           |

| Function code | Name                                       | Description    | Default<br>value |
|---------------|--------------------------------------------|----------------|------------------|
| P06.30        | Corresponding HDO output of<br>upper limit | 0.00–50.00kHz  | 50.00kHz         |
| P06.31        | HDO output filter time                     | 0.000s–10.000s | 0.000s           |

# 5.5.11 Digital input

The TDI350 IP55 series inverter carries four programmable digital input terminals and two HDI input terminals. The function of all the digital input terminals can be programmed by function codes. HDI input terminal can be set to act as high-speed pulse input terminal or common digital input terminal; if it is set to act as high-speed pulse input terminal, users can also set HDIA or HDIB high-speed pulse input to serve as the frequency reference and encoder signal input.

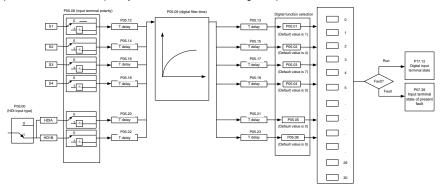

This parameter is used to set the corresponding function of digital multi-function input terminals. **Note:** Two different multi-function input terminals cannot be set to the same function.

| Set<br>value | Function              | Description                                                                                                    |
|--------------|-----------------------|----------------------------------------------------------------------------------------------------|
| 0            | No function           | The inverter does not act even if there is signal input;<br>users can set the unused terminals to "no function" to<br>avoid misacts.                                                                                                    |
| 1            | Forward running (FWD) | Control the forward/reverse running of the inverter by                                                                                                    |
| 2            | Reverse running (REV) | external terminals.                                                                                                    |
| 3            | 3-wire control        | Set the inverter running mode to the 3-wire control mode by this terminal. See P05.13 for details.                                                                                                    |
| 4            | Forward jogging       | Frequency when jogging, see P08.06, P08.07 and P08.08                                                                                                    |
| 5            | Reverse jogging       | for jogging acceleration/deceleration time.                                                                                                    |
| 6            | Coast to stop         | The inverter blocks output, and the stop process of motor<br>is uncontrolled by the inverter. This mode is applied in<br>cases of large-inertia load and free stop time; its definition<br>is the same with P01.08, and it is mainly used in remote<br>control. |

| Set<br>value | Function                                                  | Description                                                                                                    |
|--------------|-----------------------------------------------------------|----------------------------------------------------------------------------------------------------|
| 7            | Fault reset                                               | External fault reset function, its function is the same with the <u>STOP/RST</u> key on the keypad. This function can be used in remote fault reset.                                                                                          |
| 8            | Running pause                                             | The inverter decelerates to stop, however, all the running<br>parameters are in memory state, eg PLC parameter,<br>wobbling frequency, and PID parameter. After this signal<br>disappears, the inverter will revert to the state before stop. |
| 9            | External fault input                                      | When external fault signal is transmitted to the inverter, the inverter releases fault alarm and stops.                                                                                                    |
| 10           | Frequency increase (UP)                                   | Used to change the frequency-increase/decrease                                                                                                    |
| 11           | Frequency decrease (DOWN)                                 | command when the frequency is given by external terminals.                                                                                                    |
| 12           | Clear frequency increase/decrease setting                 | K1       UP terminal         K2       DOWN terminal         UP/DOWN       Zeroing terminal         COM       COM                                                                                                    |
| 13           | Switching between A setting and B setting                 | command channel.<br>This function is used to switch between the frequency<br>setting channels.                                                                                                    |
| 14           | Switching between<br>combination setting and A<br>setting | A frequency reference channel and B frequency reference<br>channel can be switched by no. 13 function; the<br>combination channel set by P00.09 and the A frequency                                                                           |
| 15           | Switching between<br>combination setting and B<br>setting | reference channel can be switched by no. 14 function; the combination channel set by P00.09 and the B frequency reference channel can be switched by no. 15 function.                                                                         |
| 16           | Multi-step speed terminal 1                               | 16-step speeds can be set by combining digital states of                                                                                                    |
| 17           | Multi-step speed terminal 2                               | these four terminals.<br>Note: Multi-step speed 1 is low bit, multi-step speed 4 is                                                                                                    |
| 18           | Multi-step speed terminal 3                               | high bit.                                                                                                    |
| 19           | Multi-step speed terminal 4                               | Multi-step<br>speed 4Multi-step<br>speed 3Multi-step<br>speed 2Multi-step<br>speed 1BIT3BIT2BIT1BIT0                                                                                                    |
| 20           | Multi-step speed pause                                    | Pause multi-step speed selection function to keep the set value in present state.                                                                                                    |

| Set<br>value | Function                                                    | Description                                                                                                    |  |  |
|--------------|-------------------------------------------------------------|----------------------------------------------------------------------------------------------------|--|--|
|              |                                                             | Use these two terminals to select four groups of acceleration/decoration time.                                                                                                    |  |  |
| 21           | Acceleration/deceleration                                   | TerminalAcceleration or<br>deceleration time<br>selectionCorresponding<br>parameter                                                                                                    |  |  |
|              | time selection 1                                            | OFF OFF Acceleration/<br>deceleration time 1 P00.11/P00.12                                                                                                    |  |  |
|              |                                                             | ON OFF Acceleration/<br>deceleration time 2 P08.00/P08.01                                                                                                    |  |  |
|              | Acceleration/deceleration                                   | OFF ON Acceleration/<br>deceleration time 3 P08.02/P08.03                                                                                                    |  |  |
| 22           | time selection 2                                            | ON ON Acceleration/<br>deceleration time 4 P08.04/P08.05                                                                                                    |  |  |
| 23           | Simple PLC stop reset                                       | Restart simple PLC process and clear previous PLC state information.                                                                                                    |  |  |
| 24           | Simple PLC pause                                            | The program pauses during PLC execution, and keeps<br>running in current speed step. After this function is<br>cancelled, simple PLC keeps running.                                                                                                    |  |  |
| 25           | PID control pause                                           | PID is ineffective temporarily, and the inverter maintains<br>current frequency output.                                                                                                    |  |  |
| 26           | Wobbling frequency pause (stop at current frequency)        | The inverter pauses at current output. After this function is<br>canceled, it continues wobbling-frequency operation at<br>current frequency.                                                                                                    |  |  |
| 27           | Wobbling frequency reset<br>(revert to center frequency)    | The set frequency of inverter reverts to center frequency.                                                                                                    |  |  |
| 28           | Counter reset                                               | Zero out the counter state.                                                                                                    |  |  |
| 29           | Switching between speed<br>control and torque control       | The inverter switches from torque control mode to speed control mode, or vice versa.                                                                                                    |  |  |
| 30           | Acceleration/deceleration disabled                          | Ensure the inverter will not be impacted by external signals (except for stop command), and maintains current output frequency.                                                                                                    |  |  |
| 31           | Counter trigger                                             | Enable pulse counting of the counter.                                                                                                    |  |  |
| 33           | Clear frequency<br>increase/decrease setting<br>temporarily | When the terminal is closed, the frequency value set by UP/DOWN can be cleared to restore the reference frequency to the frequency given by frequency command channel; when terminal is disconnected, it will revert to the frequency value after frequency increase/decrease setting. |  |  |
| 34           | DC brake                                                    | The inverter starts DC brake immediately after the command becomes valid.                                                                                                    |  |  |
| 35           | Switching between motor 1<br>and motor 2                    | When this terminal is valid, users can realize switch-over control of two motors.                                                                                                    |  |  |
| 36           | Command switches to<br>keypad                               | When this terminal is valid, the running command channel<br>will switch to keypad compulsorily. If this function<br>becomes invalid, the running command channel will revert<br>to the original state.                                                                                 |  |  |

| Set<br>value | Function                                        | Description                                                                                                    |
|--------------|-------------------------------------------------|----------------------------------------------------------------------------------------------------|
| 37           | Command switches to terminal                    | When this terminal is valid, the running command channel<br>will switch to terminal compulsorily. If this function<br>becomes invalid, the running command channel will revert<br>to the original state.      |
| 38           | Command switches to communication               | When this terminal is valid, the running command channel<br>will switch to communication compulsorily. If this function<br>becomes invalid, the running command channel will revert<br>to the original state. |
| 39           | Pre-exciting command                            | When this terminal is valid, motor pre-exciting will be<br>started until this terminal becomes invalid.                                                                                                    |
| 40           | Zero out power consumption<br>quantity          | After this command becomes valid, the power<br>consumption quantity of the inverter will be zeroed out.                                                                                                    |
| 41           | Maintain power consumption<br>quantity          | When this command is valid, current operation of the<br>inverter will not impact the power consumption quantity.                                                                                              |
| 42           | Source of upper torque limit switches to keypad | When this command is valid, the upper limit of the torque will be set by keypad                                                                                                    |
| 43           | Position reference point input                  | Valid only for S1, S2, and S3.                                                                                                    |
| 44           | Disable spindle orientation                     | Spindle orientation is invalid.                                                                                                    |
| 45           | Spindle zeroing/local position zeroing          | Spindle positioning is triggered.                                                                                                    |
| 46           | Spindle zero position selection 1               | Spindle zero position selection 1.                                                                                                    |
| 47           | Spindle zero position<br>selection 2            | Spindle zero position selection 2.                                                                                                    |
| 48           | Spindle scale division<br>selection 1           | Spindle scale division selection 1.                                                                                                    |
| 49           | Spindle scale division<br>selection 2           | Spindle scale division selection 2.                                                                                                    |
| 50           | Spindle scale division<br>selection 3           | Spindle scale division selection 3.                                                                                                    |
| 51           | Position/speed control<br>switchover terminal   | Terminal for switching between position control and speed<br>control.                                                                                                    |
| 52           | Disable pulse input                             | Pulse input is invalid when the terminal is valid.                                                                                                    |
| 53           | Clear position deviation                        | Used to clear the input deviation of position loop.                                                                                                    |
| 54           | Switch position proportional gains              | Used to switch position proportional gains.                                                                                                    |
| 55           | Enable cyclic digital<br>positioning            | Cyclic positioning can be enabled when digital positioning is valid.                                                                                                    |
| 56           | Emergency stop                                  | When this command is valid, the motor decelerate to emergency stop as per the time set by P01.26.                                                                                                    |
| 57           | Motor over-temperature fault<br>input           | Motor stops at motor over-temperature fault input.                                                                                                    |
| 59           | FVC switches to V/F control                     | When this terminal is valid in stop state, switch to SVPWM control.                                                                                                    |

| Set<br>value | Function                             | Description                                                                                                    |
|--------------|--------------------------------------|----------------------------------------------------------------------------------------------------|
| 60           | Switch to FVC control                | When this terminal is valid in stop state, switch to<br>closed-loop vector control.                                                                                           |
| 61           | PID polarity switch-over             | Switching the output polarity of PID, this terminal should<br>be used in conjunction with P09.03                                                                              |
| 66           | Zero out the counter                 | Zero out the position counting value                                                                                                    |
| 67           | Pulse increase                       | When the terminal function is valid, the pulse input is increased according to the P21.27 pulse speed.                                                                        |
| 68           | Enable pulse superimposition         | When the pulse superimposition is enabled, pulse<br>increase and pulse decrease are effective.                                                                                |
| 69           | Pulse decrease                       | When the terminal function is valid, the pulse input is decreased according to the P21.27 pulse speed.                                                                        |
| 70           | Electronic gear selection            | When the terminal is valid, the proportional numerator is switched to the P21.30 numerator of the 2 <sup>nd</sup> command ratio.                                              |
| 71           | Switch to mater                      | In stopped state, if the function is valid, the master is used.                                                                                                    |
| 72           | Switch to slave                      | In stopped state, if the function is valid, the slave is used.                                                                                                    |
| 73           | Reset roll diameter                  | Used to reset the roll diameter when the tension control function is enabled.                                                                                                 |
| 74           | Switch winding/unwinding             | Used to switch winding/unwinding modes when the tension control function is enabled.                                                                                          |
| 75           | Tension control pre-drive            | If the terminal is valid when the tension control function is<br>enabled, tension control pre-drive is performed.                                                             |
| 76           | Disable roll diameter<br>calculation | If the terminal is valid when the tension control function is<br>enabled, roll diameter calculation is disabled.                                                              |
| 77           | Clear alarm display                  | Used to clear the alarm display when the tension control function is enabled.                                                                                                 |
| 78           | Manual braking of tension<br>control | If the terminal is valid when the tension control function is<br>enabled, manual braking is activated.                                                                        |
| 79           | Trigger forced feeding<br>interrupt  | If the terminal is valid when the tension control function is<br>enabled, a feeding interrupt signal is triggered forcibly.                                                   |
| 80           | Initial roll diameter 1              | Used to select different initial roll diameters by combining<br>with the initial roll diameter 2 when the tension control<br>function is enabled.                             |
| 81           | Initial roll diameter 2              | Used to select different initial roll diameters by combining<br>with the initial roll diameter 1 when the tension control<br>function is enabled.                             |
| 82           | Trigger fire mode control            | In fire mode, if the terminal is valid, the fire mode control<br>signal is triggered.                                                                                         |
| 83           | Switch tension PID parameters        | Used to switch two PID parameter groups when the tension control function is enabled. The first group is used by default. If the terminal is valid, the second group is used. |
| 84–95        | Reserved                             | /                                                                                                    |

| Function code | Name                      | Description                                                                                                    | Default<br>value |
|---------------|---------------------------|----------------------------------------------------------------------------------------------------|------------------|
| P05.00        | HDI input type            | 0x00–0x11<br>Ones: HDIA input type<br>0: HDIA is high-speed pulse input<br>1: HDIA is digital input<br>Tens: HDIB input type<br>0: HDIB is high-speed pulse input<br>1: HDIB is digital input                                                                                                    | 0x00             |
| P05.01        | Function of S1 terminal   | 0: No function                                                                                                    | 1                |
| P05.02        | Function of S2 terminal   | 1: Forward running<br>2: Reverse running                                                                                                    | 4                |
| P05.03        | Function of S3 terminal   | 3: 3-wire control                                                                                                    | 7                |
| P05.04        | Function of S4 terminal   | 4: Forward jogging<br>5: Reverse jogging                                                                                                    | 0                |
| P05.05        | Function of HDIA terminal | 6: Coast to stop                                                                                                    | 0                |
| P05.06        | Function of HDIB terminal | 7: Fault reset<br>8: Running pause                                                                                                    | 0                |
| P05.07        | Reserved                  | 9: External fault input<br>10: Frequency increase (UP)<br>11: Frequency decrease (DOWN)<br>12: Clear frequency increase/decrease<br>setting<br>13: Switch-over between setup A and<br>setup B<br>14: Switch-over between combination<br>setting and A setting<br>15: Switch-over between combination<br>setting and A setting<br>15: Switch-over between combination<br>setting and A setting<br>16: Multi-step speed terminal 1<br>17: Multi-step speed terminal 2<br>18: Multi-step speed terminal 3<br>19: Multi-step speed terminal 4<br>20: Multi-step speed terminal 4<br>20: Multi-step speed pause<br>21: Acceleration/deceleration time<br>selection 1<br>22: Acceleration/deceleration time<br>selection 2<br>23: Simple PLC stop reset<br>24: Simple PLC pause<br>25: PID control pause<br>26: Wobbling frequency pause<br>27: Wobbling frequency reset<br>28: Counter reset<br>29: Switching between speed control<br>and torque control<br>30: Acceleration/deceleration disabled | 0                |

| Function code | Name | Description                                            | Default<br>value |
|---------------|------|--------------------------------------------------------|------------------|
|               |      | 31: Counter trigger                                    |                  |
|               |      | 32: Reserved                                           |                  |
|               |      | 33: Clear frequency increase/decrease                  |                  |
|               |      | setting temporarily                                    |                  |
|               |      | 34: DC brake                                           |                  |
|               |      | 35: Switching between motor 1 and                      |                  |
|               |      | motor 2                                                |                  |
|               |      | 36: Command switches to keypad                         |                  |
|               |      | 37: Command switches to terminal                       |                  |
|               |      | 38: Command switches to                                |                  |
|               |      | communication                                          |                  |
|               |      | 39: Pre-exciting command                               |                  |
|               |      | 40: Zero out power consumption                         |                  |
|               |      | quantity                                               |                  |
|               |      | 41: Maintain power consumption                         |                  |
|               |      | quantity                                               |                  |
|               |      | 42: Source of upper torque limit                       |                  |
|               |      | switches to keypad                                     |                  |
|               |      | 43: Position reference point input (valid              |                  |
|               |      | only for S2, S3, and S4)                               |                  |
|               |      | 44: Disable spindle orientation                        |                  |
|               |      | 45: Spindle zeroing/local positioning                  |                  |
|               |      | zeroing                                                |                  |
|               |      | 46: Spindle zero position selection 1                  |                  |
|               |      | 47: Spindle zero position selection 2                  |                  |
|               |      | 48: Spindle scale division selection 1                 |                  |
|               |      | 49: Spindle scale division selection 2                 |                  |
|               |      | 50: Spindle scale division selection 3                 |                  |
|               |      | 51: Position/speed control switchover                  |                  |
|               |      | terminal                                               |                  |
|               |      | 52: Disable pulse input                                |                  |
|               |      | 53: Clear position deviation                           |                  |
|               |      | 54: Switch position proportional gains                 |                  |
|               |      | 55: Enable cyclic digital positioning                  |                  |
|               |      | 56: Emergency stop                                     |                  |
|               |      | 57: Motor over-temperature fault input                 |                  |
|               |      | 59: Switch to V/F control<br>60: Switch to FVC control |                  |
|               |      |                                                        |                  |
|               |      | 61: PID polarity switch-over                           |                  |
|               |      | 66: Zero out encoder counting                          |                  |
|               |      | 67: Pulse increase                                     |                  |
|               |      | 68: Enable pulse superimposition<br>69: Pulse decrease |                  |
|               |      |                                                        |                  |
|               |      | 70: Electronic gear selection<br>71: Switch to master  |                  |
|               |      | 71: Switch to master<br>72: Switch to slave            |                  |
|               |      |                                                        |                  |
|               |      | 73: Reset the roll diameter                            |                  |

| Function code | Name                                  | Description                           | Default<br>value |
|---------------|---------------------------------------|---------------------------------------|------------------|
|               |                                       | 74: Switch winding/unwinding          |                  |
|               |                                       | 75: Pre-drive                         |                  |
|               |                                       | 76: Disable roll diameter calculation |                  |
|               |                                       | 77: Clear alarm display               |                  |
|               |                                       | 78: Manual braking                    |                  |
|               |                                       | 79: Trigger forced feeding interrupt  |                  |
|               |                                       | 80: Initial roll diameter 1           |                  |
|               |                                       | 81: Initial roll diameter 2           |                  |
|               |                                       | 82: Trigger fire mode control         |                  |
|               |                                       | 83: Switch tension PID parameters     |                  |
|               |                                       | 84–95: Reserved                       |                  |
| P05.08        | Polarity of input terminal            | 0x00–0x3F                             | 0x00             |
| P05.09        | Digital filter time                   | 0.000–1.000s                          | 0.010s           |
|               |                                       | 0x00–0x3F (0: disable, 1: enable)     |                  |
|               |                                       | BIT0: S1 virtual terminal             |                  |
|               |                                       | BIT1: S2 virtual terminal             |                  |
| P05.10        | Virtual terminal setting              | BIT2: S3 virtual terminal             | 0x00             |
|               |                                       | BIT3: S4 virtual terminal             |                  |
|               |                                       | BIT4: HDIA virtual terminal           |                  |
|               |                                       | BIT5: HDIB virtual terminal           |                  |
|               |                                       | 0: 2-wire control 1                   |                  |
| P05.11        | 2/3 wire control mode                 | 1: 2-wire control 2                   | 0                |
|               |                                       | 2: 3-wire control 1                   | -                |
|               |                                       | 3: 3-wire control 2                   |                  |
| P05.12        | S1 terminal switch-on delay           | 0.000–50.000s                         | 0.000s           |
| P05.13        | S1 terminal switch-off delay          | 0.000–50.000s                         | 0.000s           |
| P05.14        | S2 terminal switch-on delay           | 0.000–50.000s                         | 0.000s           |
| P05.15        | S2 terminal switch-off delay          | 0.000–50.000s                         | 0.000s           |
| P05.16        | S3 terminal switch-on delay           | 0.000–50.000s                         | 0.000s           |
| P05.17        | S3 terminal switch-off delay          | 0.000–50.000s                         | 0.000s           |
| P05.18        | S4 terminal switch-on delay           | 0.000–50.000s                         | 0.000s           |
| P05.19        | S4 terminal switch-off delay          | 0.000–50.000s                         | 0.000s           |
| P05.20        | HDIA terminal switch-on delay         | 0.000–50.000s                         | 0.000s           |
| P05.21        | HDIA terminal switch-off delay        | 0.000–50.000s                         | 0.000s           |
| P05.22        | HDIB terminal switch-on delay         | 0.000–50.000s                         | 0.000s           |
| P05.23        | HDIB terminal switch-off delay        | 0.000–50.000s                         | 0.000s           |
| P07.39        | Input terminal state of present fault | /                                     | 0                |
| P17.12        | Digital input terminal state          | /                                     | 0                |

# 5.5.12 Digital output

The TDI350 IP55 series inverter carries two groups of relay output terminals, one open collector Y output terminal and one high-speed pulse output (HDO) terminal. The function of all the digital output terminals can be programmed by function codes, of which the high-speed pulse output terminal HDO can also be set to high-speed pulse output or digital output by function code.

**Basic Operation Instructions** 

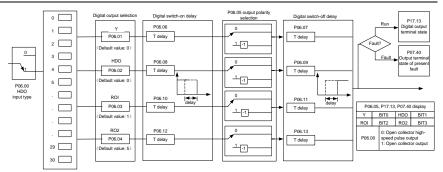

The table below lists the options for the above four function parameters, and users are allowed to select the same output terminal functions repetitively.

| Set<br>value | Function                       | Description                                       |
|--------------|--------------------------------|---------------------------------------------------|
| 0            | Invalid                        | Output terminal has no function                   |
| 1            | In running                     | Output ON signal when there is frequency          |
|              |                                | output during running                             |
| 2            | In forward running             | Output ON signal when there is frequency          |
| -            | in forward furning             | output during forward running                     |
| 3            | In reverse running             | Output ON signal when there is frequency          |
|              |                                | output during reverse running                     |
| 4            | In jogging                     | Output ON signal when there is frequency          |
|              |                                | output during jogging                             |
| 5            | Inverter fault                 | Output ON signal when inverter fault occurred     |
| 6            | Frequency level detection FDT1 | Refer to P08.32 and P08.33                        |
| 7            | Frequency level detection FDT2 | Refer to P08.34 and P08.35                        |
| 8            | Frequency reached              | Refer to P08.36                                   |
|              |                                | Output ON signal when the inverter output         |
| 9            | Running in zero speed          | frequency and reference frequency are both        |
|              |                                | zero.                                             |
| 10           | Reach upper limit frequency    | Output ON signal when the running frequency       |
| 10           |                                | reaches upper limit frequency                     |
| 11           | Reach lower limit frequency    | Output ON signal when the running frequency       |
|              |                                | reached lower limit frequency                     |
|              |                                | Main circuit and control circuit powers are       |
| 12           | Ready to run                   | established, the protection functions do not act; |
|              |                                | when the inverter is ready to run, output ON      |
|              |                                | signal.                                           |
| 13           | In pre-exciting                | Output ON signal during pre-exciting of the       |
|              |                                | inverter                                          |
|              |                                | Output ON signal after the pre-alarm time         |
| 14           | Overload pre-alarm             | elapsed based on the pre-alarm threshold; see     |
|              |                                | P11.08–P11.10 for details.                        |
| 15           | Underload pre-alarm            | Output ON signal after the pre-alarm time         |

| Set<br>value | Function                                                                      | Description                                                                                                    |
|--------------|-------------------------------------------------------------------------------|----------------------------------------------------------------------------------------------------|
|              |                                                                               | elapsed based on the pre-alarm threshold; see P11.11–P11.12 for details.                                                                                                    |
| 16           | Simple PLC state completed                                                    | Output signal when current stage of simple PLC<br>is completed                                                                                                    |
| 17           | Simple PLC cycle completed                                                    | Output signal when a single cycle of simple PLC<br>operation is completed                                                                                                    |
| 23           | Virtual terminal output of<br>Modbus/Modbus TCP communication                 | Output corresponding signal based on the set value of Modbus/Modbus TCP; output ON signal when it is set to 1, output OFF signal when it is set to 0                                               |
| 24           | Virtual terminal output of<br>POROFIBUS/CANopen<br>communication              | Output corresponding signal based on the set<br>value of PROFIBUS/CANopen; output ON<br>signal when it is set to 1, output OFF signal<br>when it is set to 0                                       |
| 25           | Virtual terminal output of Ethernet communication                             | Output corresponding signal based on the set<br>value of Ethernet; output ON signal when it is<br>set to 1, output OFF signal when it is set to 0.                                                 |
| 26           | DC bus voltage established                                                    | Output is valid when the bus voltage is above<br>the undervoltage threshold of the inverter.                                                                                                    |
| 27           | Z pulse output                                                                | Output is valid when the encoder Z pulse is<br>arrived, and is invalid after 10 ms.                                                                                                    |
| 28           | During pulse superposition                                                    | Output is valid when the pulse superposition<br>terminal input function is valid                                                                                                    |
| 29           | STO action                                                                    | Output when STO fault occurred                                                                                                    |
| 30           | Positioning completed                                                         | Output is valid when position control positioning is completed                                                                                                    |
| 31           | Spindle zeroing completed                                                     | Output is valid when spindle zeroing is<br>completed                                                                                                    |
| 32           | Spindle scale-division completed                                              | Output is valid when spindle scale-division is<br>completed                                                                                                    |
| 33           | Speed limit reached during torque<br>control                                  | Output is valid when the frequency is limited                                                                                                    |
| 34           | Virtual terminal output of<br>EtherCAT/PROFITNET/Ethernet IP<br>communication | The corresponding signal is output according to<br>the set value of PROFINET communication.<br>When it is set to 1, the ON signal is output, and<br>when it is set to 0, the OFF signal is output. |
| 35           | Reserved                                                                      |                                                                                                    |
| 36           | Speed/position control switch-over<br>completed                               | Output is valid when the mode switch-over is<br>completed                                                                                                    |
| 37           | Any frequency reached                                                         | The frequency reached signal is output when<br>the present ramp reference frequency is greater<br>than the detection value for frequency being<br>reached.                                         |
| 38–40        | Reserved                                                                      |                                                                                                    |

| Set<br>value | Function                                  | Description                                                                                     |
|--------------|-------------------------------------------|-------------------------------------------------------------------------------------------------|
| 41           | Y1                                        | Y1 from the programmable card                                                                   |
| 42           | Y2                                        | Y2 from the programmable card                                                                   |
| 43           | HDO                                       | HDO from the programmable card                                                                  |
| 44           | RO1                                       | RO1 from the programmable card                                                                  |
| 45           | RO2                                       | RO2 from the programmable card                                                                  |
| 46           | RO3                                       | RO3 from the programmable card                                                                  |
| 47           | RO4                                       | RO4 from the programmable card                                                                  |
| 48           | EC PT100 detected OH pre-alarm            | Pre-alarm of overheating (OH) detected by the expansion card (EC) with PT100.                   |
| 49           | EC PT1000 detected OH pre-alarm           | Pre-alarm of OH detected by the EC with PT1000.                                                 |
| 50           | AI/AO detected OH pre-alarm               | Pre-alarm of OH detected by AI/AO.                                                              |
| 51           | Stopped or running at zero speed          | The inverter is in stopped state or running at zero speed.                                      |
| 52           | Disconnection detected in tension control | Disconnection is detected when the<br>disconnection detection is enabled in tension<br>control. |
| 53           | Roll diameter setting reached             | The set roll diameter is reached during running<br>in tension control.                          |
| 54           | Max. roll diameter reached                | The max. roll diameter is reached during running<br>in tension control.                         |
| 55           | Min. roll diameter reached                | The min. roll diameter is reached during running<br>in tension control.                         |
| 56           | Fire control mode enabled                 | The fire mode is turned on.                                                                     |
| 57–63        | Reserved                                  | /                                                                                               |

| Function code | Name                       | Description                                                                                                    | Default<br>value |
|---------------|----------------------------|----------------------------------------------------------------------------------------------------|------------------|
| P06.00        | HDO output type            | 0: Open collector high-speed pulse output<br>1: Open collector output                                                                                                    | 0                |
| P06.01        | Y1 output selection        | 0: Invalid                                                                                                    | 0                |
| P06.02        | HDO output selection       | 1: In running<br>2: In forward running                                                                                                    | 0                |
| P06.03        | Relay RO1 output selection | 3: In reverse running<br>4: In jogging                                                                                                    | 1                |
| P06.04        | Relay RO2 output selection | <ul> <li>5: Inverter fault</li> <li>6: Frequency level detection FDT1</li> <li>7: Frequency level detection FDT2</li> <li>8: Frequency reached</li> <li>9: Running in zero speed</li> <li>10: Reach upper limit frequency</li> <li>11: Reach lower limit frequency</li> <li>12: Ready to run</li> <li>13: In pre-exciting</li> </ul> | 5                |

| Function code | Name | Description                                                      | Default<br>value |
|---------------|------|------------------------------------------------------------------|------------------|
|               |      | 14: Overload pre-alarm                                           |                  |
|               |      | 15: Underload pre-alarm                                          |                  |
|               |      | 16: Simple PLC stage completed                                   |                  |
|               |      | 17: Simple PLC cycle completed                                   |                  |
|               |      | 18: Reach set counting value                                     |                  |
|               |      | 19: Reach designated counting value                              |                  |
|               |      | 20: External fault is valid                                      |                  |
|               |      | 21: Reserved                                                     |                  |
|               |      | 22: Reach running time                                           |                  |
|               |      | 23: Virtual terminal output of Modbus/Modbus                     |                  |
|               |      | TCP communication                                                |                  |
|               |      | 24: Virtual terminal output of                                   |                  |
|               |      | POROFIBUS/CANopen communication                                  |                  |
|               |      | 25: Virtual terminal output of Ethernet                          |                  |
|               |      | communication                                                    |                  |
|               |      | 26: DC bus voltage established                                   |                  |
|               |      | 27: Z pulse output                                               |                  |
|               |      | 28: During pulse superposition                                   |                  |
|               |      | 29: STO action                                                   |                  |
|               |      | 30: Positioning completed                                        |                  |
|               |      | 31: Spindle zeroing completed                                    |                  |
|               |      | 32: Spindle scale-division completed                             |                  |
|               |      | 33: Speed limit reached in torque control                        |                  |
|               |      | 34: Virtual terminal output of                                   |                  |
|               |      | EtherCAT/PROFITNET/Ethernet IP                                   |                  |
|               |      | communication                                                    |                  |
|               |      | 35: Reserved                                                     |                  |
|               |      | 36: Speed/position control switch-over                           |                  |
|               |      | completed                                                        |                  |
|               |      | 37: Any frequency reached                                        |                  |
|               |      | 38–40: Reserved                                                  |                  |
|               |      | 41: Y1 from the programmable card                                |                  |
|               |      | 42: Y2 from the programmable card                                |                  |
|               |      | 43: HDO from the programmable card                               |                  |
|               |      | 44: RO1 from the programmable card                               |                  |
|               |      | 45: RO2 from the programmable card                               |                  |
|               |      | 46: RO3 from the programmable card                               |                  |
|               |      | 47: RO4 from the programmable card 48: EC                        |                  |
|               |      | PT100 detected OH pre-alarm                                      |                  |
|               |      | 49: EC PT1000 detected OH pre-alarm                              |                  |
|               |      | 50: Al/AO detected OH pre-alarm                                  |                  |
|               |      | 51: Stopped or running at zero speed                             |                  |
|               |      | 52: Disconnection detected in tension control                    |                  |
|               |      | 53: Roll diameter setting reached                                |                  |
|               |      | 54: Max. roll diameter reached<br>55: Min. roll diameter reached |                  |
|               |      |                                                                  |                  |
|               |      | 56: Fire control mode enabled                                    |                  |

**Basic Operation Instructions** 

| Function code | Name                                      | Description                              | Default<br>value |
|---------------|-------------------------------------------|------------------------------------------|------------------|
|               |                                           | 57–63: Reserved                          |                  |
| P06.05        | Output terminal polarity selection        | 0x00–0x0F                                | 0x00             |
| P06.06        | Y switch-on delay                         | 0.000–50.000s                            | 0.000s           |
| P06.07        | Y switch-off delay                        | 0.000–50.000s                            | 0.000s           |
| P06.08        | HDO switch-on delay                       | 0.000–50.000s (valid only when P06.00=1) | 0.000s           |
| P06.09        | HDO switch-off delay                      | 0.000–50.000s (valid only when P06.00=1) | 0.000s           |
| P06.10        | Relay RO1 switch-on<br>delay              | 0.000–50.000s                            | 0.000s           |
| P06.11        | Relay RO1 switch-off<br>delay             | 0.000–50.000s                            | 0.000s           |
| P06.12        | Relay RO2 switch-on<br>delay              | 0.000–50.000s                            | 0.000s           |
| P06.13        | Relay RO2 switch-off<br>delay             | 0.000–50.000s                            | 0.000s           |
| P07.40        | Output terminal state of<br>present fault | /                                        | 0                |
| P17.13        | Digital output terminal state             | /                                        | 0                |

# 5.5.13 Simple PLC

Simple PLC is a multi-step speed generator, and the inverter can change the running frequency and direction automatically based on the running time to fulfill process requirements. Previously, such function was realized with external PLC, while now, the inverter itself can achieve this function.

The TDI350 IP55 series inverter can realize 16-step speeds control, and provide four groups of acceleration/deceleration time for users to choose from.

After the set PLC completes one cycle (or one section), one ON signal can be output by the multi-function relay.

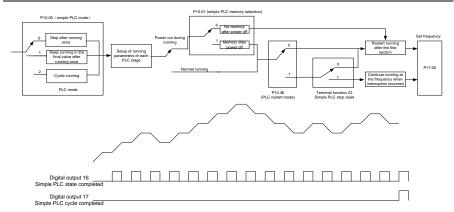

| Function code | Name                                 | Description                              | Default<br>value |
|---------------|--------------------------------------|------------------------------------------|------------------|
| P05.01-       |                                      | 23: Simple PLC stop reset                |                  |
| P05.06        | Digital input function               | 24: Simple PLC pause                     |                  |
|               |                                      | 25: PID control pause                    |                  |
| P06.01-       | Digital output function              | 16: Simple PLC stage reached             |                  |
| P06.04        | Bighar bacpat fariotion              | 17: Simple PLC cycle reached             |                  |
|               |                                      | 0: Stop after running once               |                  |
| P10.00        | Simple PLC mode                      | 1: Keep running in the final value after | 0                |
| 1 10100       |                                      | running once                             | °,               |
|               |                                      | 2: Cyclic running                        |                  |
| P10.01        | Simple PLC memory                    | 0: No memory after power down            | 0                |
|               | selection                            | 1: Memory after power down               | -                |
| P10.02        | Multi-step speed 0                   | -300.0–300.0%                            | 0.0%             |
| P10.03        | Running time of 0 <sup>th</sup> step | 0.0–6553.5s (min)                        | 0.0s             |
| P10.04        | Multi-step speed 1                   | -300.0–300.0%                            | 0.0%             |
| P10.05        | Running time of 1 <sup>st</sup> step | 0.0–6553.5s (min)                        | 0.0s             |
| P10.06        | Multi-step speed 2                   | -300.0–300.0%                            | 0.0%             |
| P10.07        | Running time of 2 <sup>nd</sup> step | 0.0–6553.5s (min)                        | 0.0s             |
| P10.08        | Multi-step speed 3                   | -300.0–300.0%                            | 0.0%             |
| P10.09        | Running time of 3 <sup>rd</sup> step | 0.0–6553.5s (min)                        | 0.0s             |
| P10.10        | Multi-step speed 4                   | -300.0–300.0%                            | 0.0%             |
| P10.11        | Running time of 4 <sup>th</sup> step | 0.0–6553.5s (min)                        | 0.0s             |
| P10.12        | Multi-step speed 5                   | -300.0–300.0%                            | 0.0%             |
| P10.13        | Running time of 5 <sup>th</sup> step | 0.0–6553.5s (min)                        | 0.0s             |
| P10.14        | Multi-step speed 6                   | -300.0–300.0%                            | 0.0%             |
| P10.15        | Running time of 6 <sup>th</sup> step | 0.0–6553.5s (min)                        | 0.0s             |
| P10.16        | Multi-step speed 7                   | -300.0–300.0%                            | 0.0%             |
| P10.17        | Running time of 7 <sup>th</sup> step | 0.0–6553.5s (min)                        | 0.0s             |
| P10.18        | Multi-step speed 8                   | -300.0–300.0%                            | 0.0%             |
| P10.19        | Running time of 8 <sup>th</sup> step | 0.0–6553.5s (min)                        | 0.0s             |
| P10.20        | Multi-step speed 9                   | -300.0–300.0%                            | 0.0%             |

| Function code | Name                                                             | Description                                                                                             | Default<br>value |
|---------------|------------------------------------------------------------------|----------------------------------------------------------------------------------------------------|------------------|
| P10.21        | Running time of 9 <sup>th</sup> step                             | 0.0–6553.5s (min)                                                                                       | 0.0s             |
| P10.22        | Multi-step speed 10                                              | -300.0–300.0%                                                                                           | 0.0%             |
| P10.23        | Running time of 10 <sup>th</sup> step                            | 0.0–6553.5s (min)                                                                                       | 0.0s             |
| P10.24        | Multi-step speed 11                                              | -300.0–300.0%                                                                                           | 0.0%             |
| P10.25        | Running time of 11 <sup>th</sup> step                            | 0.0–6553.5s (min)                                                                                       | 0.0s             |
| P10.26        | Multi-step speed 12                                              | -300.0–300.0%                                                                                           | 0.0%             |
| P10.27        | Running time of 12 <sup>th</sup> step                            | 0.0–6553.5s (min)                                                                                       | 0.0s             |
| P10.28        | Multi-step speed 13                                              | -300.0–300.0%                                                                                           | 0.0%             |
| P10.29        | Running time of 13 <sup>th</sup> step                            | 0.0–6553.5s (min)                                                                                       | 0.0s             |
| P10.30        | Multi-step speed 14                                              | -300.0–300.0%                                                                                           | 0.0%             |
| P10.31        | Running time of 14 <sup>th</sup> step                            | 0.0–6553.5s (min)                                                                                       | 0.0s             |
| P10.32        | Multi-step speed 15                                              | -300.0–300.0%                                                                                           | 0.0%             |
| P10.33        | Running time of 15 <sup>th</sup> step                            | 0.0–6553.5s (min)                                                                                       | 0.0s             |
| P10.36        | PLC restart mode                                                 | 0: Restart from the first section<br>1: Continue running at the frequency when<br>interruption occurred | 0                |
| P10.34        | Acceleration/deceleration<br>time of 0–7 stage of simple<br>PLC  | 0x0000–0XFFFF                                                                                           | 0x0000           |
| P10.35        | Acceleration/deceleration<br>time of 8–15 stage of simple<br>PLC | 0x0000–0XFFFF                                                                                           | 0x0000           |
| P17.00        | Set frequency                                                    | 0.00Hz–P00.03 (max. output frequency)                                                                   | 0.00Hz           |
| P17.27        | Actual stage of simple PLC                                       | Displays the present stage of the simple PLC function.                                                  | 0                |

# 5.5.14 Multi-step speed running

Set the parameters used in multi-step speed running. The TDI350 IP55 series inverter can set 16-step speeds, which are selectable by multi-step speed terminals 1–4, corresponding to multi-step speed 0 to multi-step speed 15.

## **Basic Operation Instructions**

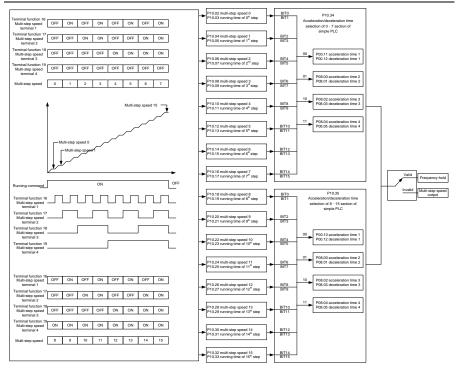

| Function code     | Name                                 | Description                                                                                                    | Default<br>value |
|-------------------|--------------------------------------|----------------------------------------------------------------------------------------------------|------------------|
| P05.01–<br>P05.06 | Digital input function selection     | 16: Multi-step speed terminal 1<br>17: Multi-step speed terminal 2<br>18: Multi-step speed terminal 3<br>19: Multi-step speed terminal 4<br>20: Multi-step speed pause |                  |
| P10.02            | Multi-step speed 0                   | -300.0–300.0%                                                                                                    | 0.0%             |
| P10.03            | Running time of 0 <sup>th</sup> step | 0.0–6553.5s (min)                                                                                                    | 0.0s             |
| P10.04            | Multi-step speed 1                   | -300.0–300.0%                                                                                                    | 0.0%             |
| P10.05            | Running time of 1 <sup>st</sup> step | 0.0–6553.5s (min)                                                                                                    | 0.0s             |
| P10.06            | Multi-step speed 2                   | -300.0–300.0%                                                                                                    | 0.0%             |
| P10.07            | Running time of 2 <sup>nd</sup> step | 0.0–6553.5s (min)                                                                                                    | 0.0s             |
| P10.08            | Multi-step speed 3                   | -300.0–300.0%                                                                                                    | 0.0%             |
| P10.09            | Running time of 3 <sup>rd</sup> step | 0.0–6553.5s (min)                                                                                                    | 0.0s             |
| P10.10            | Multi-step speed 4                   | -300.0–300.0%                                                                                                    | 0.0%             |
| P10.11            | Running time of 4 <sup>th</sup> step | 0.0–6553.5s (min)                                                                                                    | 0.0s             |

| Function code | Name                                                                          | Description                                            | Default<br>value |
|---------------|-------------------------------------------------------------------------------|--------------------------------------------------------|------------------|
| P10.12        | Multi-step speed 5                                                            | -300.0–300.0%                                          | 0.0%             |
| P10.13        | Running time of 5 <sup>th</sup> step                                          | 0.0–6553.5s (min)                                      | 0.0s             |
| P10.14        | Multi-step speed 6                                                            | -300.0–300.0%                                          | 0.0%             |
| P10.15        | Running time of 6 <sup>th</sup> step                                          | 0.0–6553.5s (min)                                      | 0.0s             |
| P10.16        | Multi-step speed 7                                                            | -300.0–300.0%                                          | 0.0%             |
| P10.17        | Running time of 7 <sup>th</sup> step                                          | 0.0–6553.5s (min)                                      | 0.0s             |
| P10.18        | Multi-step speed 8                                                            | -300.0–300.0%                                          | 0.0%             |
| P10.19        | Running time of 8 <sup>th</sup> step                                          | 0.0–6553.5s (min)                                      | 0.0s             |
| P10.20        | Multi-step speed 9                                                            | -300.0–300.0%                                          | 0.0%             |
| P10.21        | Running time of 9 <sup>th</sup> step                                          | 0.0–6553.5s (min)                                      | 0.0s             |
| P10.22        | Multi-step speed 10                                                           | -300.0–300.0%                                          | 0.0%             |
| P10.23        | Running time of 10 <sup>th</sup> step                                         | 0.0–6553.5s (min)                                      | 0.0s             |
| P10.24        | Multi-step speed 11                                                           | -300.0–300.0%                                          | 0.0%             |
| P10.25        | Running time of 11 <sup>th</sup> step                                         | 0.0–6553.5s (min)                                      | 0.0s             |
| P10.26        | Multi-step speed 12                                                           | -300.0–300.0%                                          | 0.0%             |
| P10.27        | Running time of 12 <sup>th</sup> step                                         | 0.0–6553.5s (min)                                      | 0.0s             |
| P10.28        | Multi-step speed 13                                                           | -300.0–300.0%                                          | 0.0%             |
| P10.29        | Running time of 13 <sup>th</sup> step                                         | 0.0–6553.5s (min)                                      | 0.0s             |
| P10.30        | Multi-step speed 14                                                           | -300.0–300.0%                                          | 0.0%             |
| P10.31        | Running time of 14 <sup>th</sup> step                                         | 0.0–6553.5s (min)                                      | 0.0s             |
| P10.32        | Multi-step speed 15                                                           | -300.0–300.0%                                          | 0.0%             |
| P10.33        | Running time of 15 <sup>th</sup> step                                         | 0.0–6553.5s (min)                                      | 0.0s             |
| P10.34        | Acceleration/deceleration<br>time selection of 0–7<br>section of simple PLC   | 0x0000–0XFFFF                                          | 0x0000           |
| P10.35        | Acceleration/ deceleration<br>time selection of 8–15<br>section of simple PLC | 0x0000–0XFFFF                                          | 0x0000           |
| P17.27        | Actual stage of simple PLC                                                    | Displays the present stage of the simple PLC function. | 0                |

# 5.5.15 PID control

PID control, a common mode for process control, is mainly used to adjust the inverter output frequency or output voltage by performing scale-division, integral and differential operations on the difference between feedback signal of controlled variables and signal of the target, thus forming a negative feedback system to keep the controlled variables above the target. It is applicable to flow control, pressure control, temperature control, and so on. The following is the basic schematic block diagram for output frequency regulation.

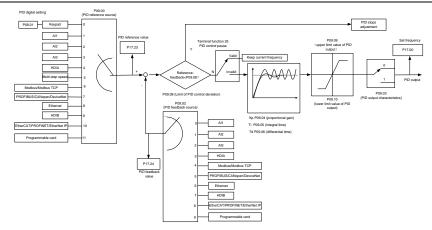

Introduction to the working principles and control methods for PID control

## Proportional control (Kp):

When the feedback is different from the reference, the output will be proportional to the difference. If such a difference is constant, the regulating variable will also be constant. Proportional control can respond to feedback changes rapidly, however, it cannot eliminate the difference by itself. A larger the proportional gain indicates a faster regulating speed, but a too large gain will result in oscillation. To solve this problem, set the integral time to a large value and the differential time to 0, run the system only with proportional control, and then change the reference to observe the difference (that is, static difference) between the feedback signal and reference. If the static difference occurs in the direction of reference change (such as reference increase, where the feedback is always less than the reference after system stabilizes), continue increasing the proportional gain; otherwise, decrease the proportional gain. Repeat this process until the static difference becomes small.

## Integral time (Ti):

When feedback deviates from reference, the output regulating variable accumulates continuously, if the deviation persists, the regulating variable will increase continuously until deviation disappears. Integral regulator can be used to eliminate static difference; however, too large regulation may lead to repetitive overshoot, which will cause system instability and oscillation. The feature of oscillation caused by strong integral effect is that the feedback signal fluctuates up and down based on the reference variable, and fluctuation range increases gradually until oscillation occurred. Integral time parameter is generally regulated gradually from large to small until the stabilized system speed fulfills the requirement.

## Derivative time (Td):

When the deviation between feedback and reference changes, output the regulating variable which is proportional to the deviation variation rate, and this regulating variable is only related to the direction and magnitude of the deviation variation rather than the direction and magnitude of the deviation variation rather than the direction and magnitude of the deviation variation rather than the direction and magnitude of the deviation itself. Differential control is used to control the feedback signal variation based on the variation trend. Differential regulator should be used with caution as it may easily enlarge the system interferences, especially those with high variation frequency.

When frequency command selection (P00.06, P00. 07) is 7, or channel of voltage setup (P04.27) is 6,

the running mode of inverter is process PID control.

## 5.5.15.1 General procedures for PID parameter setup

a. Determining proportional gain P

When determining proportional gain P, first, remove the integral term and derivative term of PID by making Ti=0 and Td=0 (see PID parameter setup for details), thus turning PID into pure proportional control. Set the input to 60%–70% of the max. allowable value, and increase proportional gain P gradually from 0 until system oscillation occurred, and then in turn, decrease proportional gain P gradually from current value until system oscillation disappears, record the proportional gain P at this point and set the proportional gain P of PID to 60%–70% of current value. This is whole commissioning process of proportional gain P.

b. Determine integral time Ti

After proportional gain P is determined, set the initial value of a larger integral time Ti, and decrease Ti gradually until system oscillation occurred, and then in turn, increase Ti until system oscillation disappears, record the Ti at this point, and set the integral time constant Ti of PID to 150%–180% of current value. This is the commissioning process of integral time constant Ti.

#### c. Determining derivative time Td

The derivative time Td is generally set to 0.

If users need to set Td to another value, set in the same way with P and Ti, namely set Td to 30% of the value when there is no oscillation.

d. Empty system load, perform load-carrying joint debugging, and then fine-tune PID parameter until fulfilling the requirement.

## 5.5.15.2 How to fine-tune PID

After setting the parameters controlled by PID, users can fine-tune these parameters by the following means.

**Control overmodulation:** When overmodulation occurred, shorten the derivative time (Td) and prolong integral time (Ti).

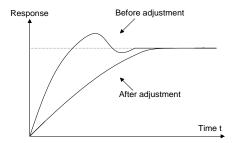

**Stabilize the feedback value as fast as possible:** when overmodulation occurred, shorten integral time (Ti) and prolong derivative time (Td) to stabilize control as fast as possible.

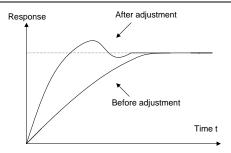

**Control long-term vibration:** If the cycle of periodic vibration is longer than the set value of integral time (Ti), it indicates the integral action is too strong, prolong the integral time (Ti) to control vibration.

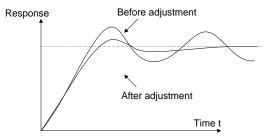

**Control short-term vibration**: If the vibration cycle is short is almost the same with the set value of derivative time (Td), it indicates derivative action is too strong, shorten the derivative time (Td) to control vibration. When derivative time (Td) is set to 0.00 (namely no derivative control), and there is no way to control vibration, decrease the proportional gain.

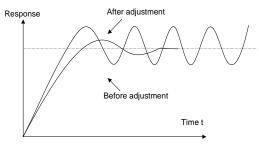

Related parameter list:

| Function code | Name                 | Description              | Default<br>value |
|---------------|----------------------|--------------------------|------------------|
|               | PID reference source | 0: Set by P09.01         |                  |
| P09.00        |                      | 1: Al1<br>2: Al2         | 0                |
| P 09.00       |                      | 3: AI3                   | U                |
|               |                      | 4: High-speed pulse HDIA |                  |

| Function code | Name                               | Description                                                                                                    | Default<br>value |
|---------------|------------------------------------|----------------------------------------------------------------------------------------------------|------------------|
|               |                                    | 5: Multi-step<br>6: Modbus/Modbus TCP communication<br>7: PROFIBUS/CANopen/DeviceNet<br>communication<br>8: Ethernet communication<br>9: High-speed pulse HDIB<br>10: EtherCAT/PROFITNET/EtherNet IP<br>communication<br>11: Programmable expansion card<br>12: Reserved                                        |                  |
| P09.01        | PID digital setting                | -100.0%–100.0%                                                                                                    | 0.0%             |
| P09.02        | PID feedback source                | 0: Al1<br>1: Al2<br>2: Al3<br>3: High-speed pulse HDIA<br>4: Modbus/Modbus TCP communication<br>5: PROFIBUS/CANopen/DeviceNet<br>communication<br>6: Ethernet communication<br>7: High-speed pulse HDIB<br>8: EtherCAT/PROFITNET/Ethernet IP<br>communication<br>9: Programmable expansion card<br>10: Reserved | 0                |
| P09.03        | PID output characteristics         | 0: PID output is positive characteristic<br>1: PID output is negative characteristic                                                                                                    | 0                |
| P09.04        | Proportional gain (Kp)             | 0.00–100.00                                                                                                    | 1.80             |
| P09.05        | Integral time (Ti)                 | 0.01–10.00s                                                                                                    | 0.90s            |
| P09.06        | Differential time (Td)             | 0.00–10.00s                                                                                                    | 0.00s            |
| P09.07        | Sampling cycle (T)                 | 0.000–10.000s                                                                                                    | 0.100s           |
| P09.08        | Limit of PID control<br>deviation  | 0.0–100.0%                                                                                                    | 0.0%             |
| P09.09        | Upper limit value of PID<br>output | P09.10–100.0% (max. frequency or voltage)                                                                                                    | 100.0%           |
| P09.10        | Lower limit value of PID<br>output | -100.0%–P09.09 (max. frequency or voltage)                                                                                                    | 0.0%             |
| P09.11        | Feedback offline detection value   | 0.0–100.0%                                                                                                    | 0.0%             |
| P09.12        | Feedback offline detection time    | 0.0–3600.0s                                                                                                    | 1.0s             |
| P09.13        | PID control selection              | 0x0000–0x1111<br>Ones:<br>0: Continue integral control after the<br>frequency reaches upper/lower limit                                                                                                    | 0x0001           |

| Function code | Name                                             | Description                                                                                                    | Default<br>value |
|---------------|--------------------------------------------------|----------------------------------------------------------------------------------------------------|------------------|
|               |                                                  | <ol> <li>Stop integral control after the frequency<br/>reaches upper/lower limit<br/>Tens:</li> <li>The same with the main reference<br/>direction</li> <li>Contrary to the main reference direction<br/>Hundreds:</li> <li>Limit as per the max. frequency</li> <li>Limit as per A frequency</li> <li>Limit as per A frequency</li> <li>A+B frequency, acceleration<br/>/deceleration of main reference A<br/>frequency source buffering is invalid</li> <li>A+B frequency, acceleration/<br/>deceleration of main reference A<br/>frequency source buffering is invalid</li> <li>A+B frequency, acceleration/<br/>deceleration of main reference A<br/>frequency source buffering is invalid</li> </ol> |                  |
| P09.14        | Low frequency proportional gain (Kp)             | 0.00–100.00                                                                                                    | 1.00             |
| P09.15        | ACC/DEC time of PID<br>command                   | 0.0–1000.0s                                                                                                    | 0.0s             |
| P09.16        | PID output filter time                           | 0.000–10.000s                                                                                                    | 0.000s           |
| P09.17        | Reserved                                         | /                                                                                                    | /                |
| P09.18        | Low frequency integral time<br>(Ti)              | 0.00–10.00s                                                                                                    | 0.90s            |
| P09.19        | Low frequency differential<br>time (Td)          | 0.00–10.00s                                                                                                    | 0.00s            |
| P09.20        | Low frequency point for PID parameter switching  | 0.00–P09.21                                                                                                    | 5.00Hz           |
| P09.21        | High frequency point for PID parameter switching | P09.20-P00.04                                                                                                    | 10.00Hz          |
| P17.00        | Set frequency                                    | 0.00Hz–P00.03 (max. output frequency)                                                                                                    | 0.00Hz           |
| P17.23        | PID reference value                              | -100.0–100.0%                                                                                                    | 0.0%             |
| P17.24        | PID feedback value                               | -100.0–100.0%                                                                                                    | 0.0%             |

## 5.5.16 Run at wobbling frequency

Wobbling frequency is mainly applied in cases where transverse movement and winding functions are needed like textile and chemical fiber industries. The typical working process is shown as below.

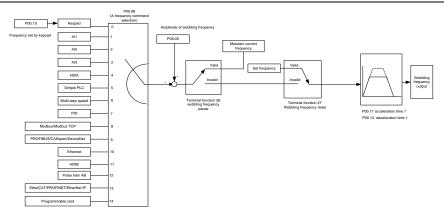

| Function code     | Name                               | Description                                                                                                    | Default<br>value  |
|-------------------|------------------------------------|----------------------------------------------------------------------------------------------------|-------------------|
| P00.03            | Max. output frequency              | P00.03–400.00Hz                                                                                                    | 50.00Hz           |
| P00.06            | A frequency command selection      | 0: Set via keypad<br>1: Set via Al1<br>2: Set via Al2<br>3: Set via Al3<br>4: Set via high speed pulse HDIA<br>5: Set via simple PLC program<br>6: Set via multi-step speed running<br>7: Set via PID control<br>8: Set via Modbus/Modbus TCP<br>communication<br>9: Set via PROFIBUS/CANopen/<br>DeviceNet communication<br>10: Set via Ethernet communication<br>11: Set via high speed pulse HDIB<br>12: Set via pulse train AB<br>13: Set via<br>EtherCAT/PROFITNET/Ethernet IP<br>communication<br>14: Set via PLC card | 0                 |
| P00.11            | Acceleration time 1                | 0.0–3600.0s                                                                                                    | Model<br>depended |
| P00.12            | Deceleration time 1                | 0.0–3600.0s                                                                                                    | Model<br>depended |
| P05.01–<br>P05.06 | Digital input function selection   | <ul><li>26: Wobbling frequency pause (stop at current frequency)</li><li>27: Wobbling frequency reset (revert to center frequency)</li></ul>                                                                                                    | /                 |
| P08.15            | Amplitude of wobbling<br>frequency | 0.0–100.0% (relative to set frequency)                                                                                                    | 0.0%              |

| Function code | Name                         | Description                                             | Default<br>value |
|---------------|------------------------------|---------------------------------------------------------|------------------|
| P08.16        | Amplitude of jump frequency  | 0.0–50.0% (relative to amplitude of wobbling frequency) | 0.0%             |
| P08.17        | Wobbling frequency rise      | 0.1–3600.0s                                             | 5.0s             |
| P08.18        | Wobbling frequency fall time | 0.1–3600.0s                                             | 5.0s             |

## 5.5.17 Local encoder input

The TDI350 IP55 series inverter supports pulse count function by inputting the count pulse from HDI high-speed pulse port. When the actual count value is no less than the set value, digital output terminal will output count-value-reached pulse signal, and the corresponding count value will be zeroed out.

| Function code | Name                                              | Description                                                                                                    | Default<br>value |
|---------------|---------------------------------------------------|----------------------------------------------------------------------------------------------------|------------------|
| P05.00        | HDI input type                                    | 0x00–0x11<br>Ones: HDIA input type<br>0: HDIA is high-speed pulse input<br>1: HDIA is digital input<br>Tens: HDIB input type<br>0: HDIB is high-speed pulse input      | 0x00             |
| P05.38        | HDIA high-speed pulse input<br>function           | <ol> <li>1: HDIB is digital input</li> <li>0: Set input via frequency</li> <li>1: Reserved</li> <li>2: Input via encoder, used in combination<br/>with HDIB</li> </ol> | 0                |
| P05.44        | HDIB high-speed pulse input<br>function selection | 0: Set input via frequency<br>1: Reserved<br>2: Input via encoder, used in combination<br>with HDIA                                                                    | 0                |
| P20.15        | Speed measurement mode                            | 0: PG card<br>1: local; realized by HDIA and HDIB;<br>supports incremental 24V encoder only                                                                            | 0                |
| P18.00        | Actual frequency of encoder                       | -999.9–3276.7Hz                                                                                                    | 0.0Hz            |

# 5.5.18 Commissioning procedures for closed-loop control, position control and spindle positioning

1. Commissioning procedures for closed-loop vector control of asynchronous motor

Step 1: Restore to default value via keypad

- Step 2: Set P00.03, P00.04 and P02 group motor nameplate parameters
- Step 3: Motor parameter autotuning

Carry out rotary parameter autotuning or static parameter autotuning via keypad, if the motor can be disconnected from load, then it is users can carry out rotary parameter autotuning; otherwise, carry

out static parameter autotuning, the parameter obtained from autotuning will be saved in P02 motor parameter group automatically.

Step 4: Verify whether the encoder is installed and set properly

a) Confirm the encoder direction and parameter setup

Set P20.01 (encoder pulse-per-revolution), set P00.00=2 and P00.10=20.00Hz, and run the inverter, at this point, the motor rotates at 20Hz, observe whether the speed measurement value of P18.00 is correct, if the value is negative, it indicates the encoder direction is reversed, under such situation, set P20.02 to 1; if the speed measurement value deviates greatly, it indicates P20.01 is set improperly. Observe whether P18.02 (encoder Z pulse count value) fluctuates, if yes, it indicates the encoder suffers interference or P20.01 is set improperly, requiring users to check the wiring and the shielding layer.

#### b) Determine Z pulse direction

Set P00.10=20.00Hz, and set P00.13 (running direction) to forward and reverse direction respectively to observe whether the difference value of P18.02 is less than 5, if the difference value remains to be larger than 5 after setting Z pulse reversal function of P20.02, power off and exchange phase A and phase B of the encoder, and then observe the difference between the value of P18.02 during forward and reverse rotation. Z pulse direction only affects the forward/reverse positioning precision of the spindle positioning carried out with Z pulse.

Step 5: Closed-loop vector pilot-run

Set P00.00=3, and carry out closed-loop vector control, adjust P00.10 and speed loop and current loop PI parameter in P03 group to make it run stably in the whole range.

#### Step 6: Flux-weakening control

Set flux-weakening regulator gain P03.26=0–8000, and observe the flux-weakening control effect. P03.22–P03.24 can be adjusted as needed.

2. Commissioning procedures for closed-loop vector control of synchronous motor

Step 1: Set P00.18=1, restore to default value

Step 2: Set P00.00=3 (VC), set P00.03, P00.04, and motor nameplate parameters in P02 group.

Step 3: Set P20.01 encoder parameters

When the encoder is resolver-type encoder, set the encoder pulse count value to (resolver pole pair number  $\times$  1024), eg, if pole pair number is 4, set P20.01 to 4096.

Step 4: Ensure the encoder is installed and set correctly

When motor stops, observe whether P18.21 (resolver angle) fluctuates, if it fluctuates sharply, check the wiring and grounding. Rotates the motor slowly, observe whether P18.21 changes accordingly, if yes, it indicates motor is connected correctly; if the value of P18.02 keeps constant at a non-zero value after rotating for multiple circles, it indicates encoder Z signal is correct.

Step 5: Autotuning of initial position of magnetic pole

Set P20.11=2 or 3 (3: rotary autotuning; 2: static autotuning), press RUN key to run the inverter.

a) Rotary autotuning (P20.11 = 3)

Detect the position of current magnetic pole when autotuning starts, and then accelerates to 10Hz, autotuning corresponding magnetic pole position of encoder Z pulse, and decelerate to stop.

During running, if ENC1o or ENC1d fault occurred, set P20.02=1 and carry out autotuning again.

After autotuning is done, the angle obtained from autotuning will be saved in P20.09 and P20.10 automatically.

#### b) Static autotuning

In cases where the load can be disconnected, it is recommended to adopt rotary autotuning (P20.11=3) as it has high angle precision. If the load cannot be disconnected, users can adopt static autotuning (P20.11=2). The magnetic pole position obtained from autotuning will be saved in P20.09 and P20.10.

#### Step 6: Closed-loop vector pilot-run

Adjust P00.10 and speed loop and current loop PI parameter in P03 group to make it run stably in the whole range. If oscillation occurred, reduce the value of P03.00, P03.03, P03.09 and P03.10. If current oscillation noise occurred during low speed, adjust P20.05.

**Note:** It is necessary to re-determine P20.02 (encoder direction) and carry out magnetic pole position autotuning again if the wiring of motor or encoder is changed.

3. Commissioning procedures for pulse train control

Pulse input is operated based on closed-loop vector control; speed detection is needed in the subsequent spindle positioning, zeroing operation and division operation.

Step 1: Restore to default value by keypad

Step 2: Set P00.03, P00.04 and motor nameplate parameters in P02 group

Step 3: Motor parameter autotuning: rotary parameter autotuning or static parameter autotuning

Step 4: Verity the installation and settings of encoder. Set P00.00=3 and P00.10=20.00Hz to run the system, and check the control effect and performance of the system.

Step 5: Set P21.00=0001 to set positioning mode to position control, namely pulse-string control. There are four kinds of pulse command modes, which can be set by P21.01 (pulse command mode).

Under position control mode, users can check high bit and low bit of position reference and feedback, P18.02 (count value of Z pulse), P18.00 (actual frequency of encoder), P18.17 (pulse command frequency) and P18.19 (position regulator output) via P18, through which users can figure out the relation between P18.8 (position of position reference point) and P18.02, pulse command frequency P18.17, pulse command feedforward P18.18 and position regulator output P18.19.

Step 6: The position regulator has two gains, namely P21.02 and P21.03, and they can be switched by speed command, torque command and terminals.

Step 7: When P21.08 (output limit of position controller) is set to 0, the position control will be invalid, and at this point, the pulse train acts as frequency source, P21.13 (position feedforward gain) should be set to 100%, and the speed acceleration/deceleration time is determined by the acceleration /deceleration time of pulse train acts as the frequency source in speed control, users can also set P21.00 to 0000, and set the frequency source reference P00.06 or P00.07 to 12 (set by pulse train AB), at this point, the acceleration/deceleration time is determined by the acceleration time of the inverter, meanwhile, the parameters of pulse train AB is still set by P21 group. In speed mode, the filter time of pulse train AB is determined by P21.29.

Step 8: The input frequency of pulse train is the same with the feedback frequency of encoder pulse, the relation between them can be changed by altering P21.11 (numerator of position command ratio) and P21.12 (denominator of position command ratio)

Step 9: When running command or servo enabling is valid (by setting P21.00 or terminal function 63),

it will enter pulse train servo running mode.

4. Commissioning procedures for spindle positioning

Spindle orientation is to realize orientation functions like zeroing and division based on closed-loop vector control

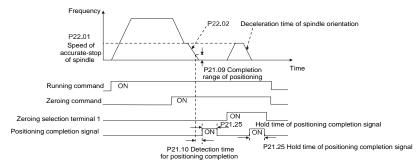

Step 1–4: These four steps are the same with the first four steps of the commissioning procedures for closed-loop vector control, which aim to fulfill the control requirements of closed-loop vector control, thus realizing spindle positioning function in either position control or speed control mode.

Step 5: Set P22.00.bit0=1 to enable spindle positioning, set P22.00.bit1 to select spindle zero input. If the system adopts encoder for speed measurement, set P22.00.bit1 to 0 to select Z pulse input; if the system adopts photoelectric switch for speed measurement, set P22.00.bit1 to 1 to select photoelectric switch as zero input; set P22.00.bit2 to select zero search mode, set P22.00.bit3 to enable or disable zero calibration, and select zero calibration mode by setting P22.00.bit7.

Step 6: Spindle zeroing operation

a) Select the positioning direction by setting P22.00.bit4;

b) There are four zero positions in P22 group, users can choose one out of four zeroing positions by setting zeroing input terminal selection (46, 47) in P05 group. When executing zeroing function, the motor will stop accurately at corresponding zeroing position according to the set positioning direction, which can be viewed via P18.10;

c) The positioning length of spindle zeroing is determined by the deceleration time of accurate-stop and the speed of accurate-stop;

#### Step 7: Spindle division operation

There are seven scale-division positions in P22 group, users can choose one out of seven scale-division positions by setting scale-division input terminal selection (48, 49, 50) in P05 group. Enable corresponding scale-division terminal after the motor stops accurately, and the motor will check the scale-division position state and switch to corresponding position incrementally, at this point, users can check P18.09.

Step 8: Priority level of speed control, position control and zeroing

The priority level of speed running is higher than that of the scale division, when the system runs in scale-division mode, if spindle orientation is prohibited, the motor will turn to speed mode or position mode.

The priority level of zeroing is higher than that of the scale division.

Scale-division command is valid when the scale-division terminal is from 000 state to non-000 state, eg, in 000–011, the spindle executes scale division 3. The transition time during terminal switch-over needs to be less than 10ms; otherwise, wrong scale division command may be executed.

#### Step 9: Hold positioning

The position loop gain during positioning is P21.03; while the position loop gain in positioning-completion-hold state is P21.02. In order to keep sufficient position-hold force and ensure no system oscillation occurred, adjust P03.00, P03.01, P20.05 and P21.02.

Step 10: Positioning command selection (bit6 of P22.00)

Electric level signal: Positioning command (zeroing and scale division) can be executed only when there is running command or the servo is enabled.

Step 11: Spindle reference point selection (bit0 of P22.00)

Encoder Z pulse positioning supports the following spindle positioning modes:

a) the encoder is installed on the motor shaft, the motor shaft and spindle is 1:1 rigid connection;

b) the encoder is installed on the motor shaft, the motor shaft and spindle is 1:1 belt connection;

At this point, the belt may slip during high-speed running and cause inaccurate positioning, it is recommended to install proximity switch on the spindle.

c) The encoder is installed on the spindle, and the motor shaft is connected to the spindle with belt, the drive ratio is not necessarily 1:1;

At this point, set P20.06 (speed ratio of the mounting shaft between motor and encoder), and set P22.14 (spindle drive ratio) to 1. As the encoder is not installed on the motor, the control performance of closed-loop vector will be affected.

Proximity switch positioning supports the following spindle positioning modes:

a) The encoder is installed on the motor shaft, the drive ratio between motor shaft and spindle is not necessarily 1:1;

At this point, it is required to set P22.14 (spindle drive ratio).

5. Commissioning procedures for digital positioning

The diagram for digital positioning is shown below.

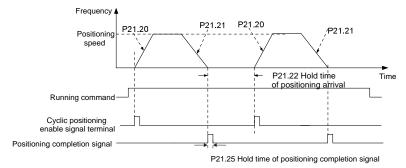

Step 1–4: These four steps are the same with the first four steps of the commissioning procedures for closed-loop vector control, which aim to fulfill the control requirements of closed-loop vector control.

Step 5: Set P21.00=0011 to enable digital positioning. Set P21.17, P21.11 and P21.12 (set positioning displacement) according to actual needs; set P21.18 and P21.19 (set positioning speed); set P21.20 and P21.21 (set acceleration/deceleration time of positioning).

Step 6: Single positioning operation

Set P21.16.bit1=0, and the motor will carry out single positioning action and stay in the positioning position according to the setup in step 5.

Step 7: Cyclic positioning operation

Set P21.16.bit1=1 to enable cyclic positioning. The cyclic positioning is divided into continuous mode and repetitive mode; users can also carry out cyclic positioning through terminal function (no. 55, enable digital positioning cycle)

6. Commissioning procedures for positioning of photoelectric switch

Photoelectric switch positioning is to realize positioning function based on closed-loop vector control.

| 4                                     | Freque | ncv   |                                             |                                         |     |   |                                                                               |
|---------------------------------------|--------|-------|---------------------------------------------|-----------------------------------------|-----|---|-------------------------------------------------------------------------------|
|                                       |        |       | Directdecel<br>Constant spe<br>deceleration | eration position<br>eed+<br>positioning | ing |   | celeration positioning<br>Constant speed+<br>deceleration positioning<br>Time |
| Running command                       |        |       |                                             |                                         |     |   |                                                                               |
| Photoelectric swite<br>arrival signal | ch     |       |                                             |                                         |     |   |                                                                               |
| Cyclic positioning<br>enable signal   |        |       |                                             |                                         |     |   |                                                                               |
| ositioning completio                  | n      | <br>I |                                             |                                         |     | ! |                                                                               |

Step 1–4: These four steps are the same with the first four steps of the commissioning procedures for closed-loop vector control, which aim to fulfill the control requirements of closed-loop vector control.

Step 5: Set P21.00=0021 to enable photoelectric switch positioning, the photoelectric switch signal can be connected to S8 terminal only, and set P05.08=43, meanwhile, set P21.17, P21.11 and P21.12 (set positioning displacement) based on actual needs; set P21.21 (deceleration time of positioning), however, when present running speed is too fast or the set positioning displacement is too small, the deceleration time of positioning will be invalid, and it will enter direct deceleration positioning mode.

#### Step 6: Cyclic positioning

P

After positioning is done, the motor will stay in current position. Users can set cyclic positioning through input terminal function selection (55: enable cyclic digital positioning) in P05 group; when the terminal receives cyclic positioning enable signal (pulse signal), the motor will continue running in the set speed as per the speed mode and re-enter positioning state after encountering photoelectric switch.

#### (7) Hold positioning

The position loop gain during positioning is P21.03; while the position loop gain in positioning-completion-hold state is P21.02. In order to keep sufficient position-hold force and ensure no system oscillation occurred, adjust P03.00, P03.01, P20.05 and P21.02.

## 5.5.19 Fault handling

The following provides fault handling information.

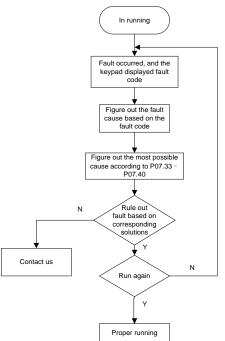

| Function code | Name                             | Description                                                                                                    |   |
|---------------|----------------------------------|----------------------------------------------------------------------------------------------------|---|
| P07.27        | Type of present fault            | 0: No fault                                                                                                    | 0 |
| P07.28        | Type of the last fault           | 1: Inverter unit U phase protection (OUt1)                                                                                                    | / |
| P07.29        | Type of the last but one fault   | 2: Inverter unit V phase protection (OUt2)                                                                                                    | / |
| P07.30        | Type of the last but two fault   | 3: Inverter unit W phase protection (OUt3)                                                                                                    | / |
| P07.31        | Type of the last but three fault | <ul><li>4: Overcurrent during acceleration (OC1)</li><li>5: Overcurrent during deceleration (OC2)</li></ul>                                                                                                    | / |
| P07.32        | Type of the last but four fault  | <ul> <li>6: Overcurrent during constant speed</li> <li>(OC3)</li> <li>7: Overvoltage during acceleration (OV1)</li> <li>8: Overvoltage during deceleration (OV2)</li> <li>9: Overvoltage during constant speed</li> <li>(OV3)</li> <li>10: Bus undervoltage fault (UV)</li> <li>11: Motor overload (OL1)</li> <li>12: Inverter overload (OL2)</li> </ul> |   |

| Function code | Name | Description                                | Default<br>value |
|---------------|------|--------------------------------------------|------------------|
|               |      | 13: Phase loss on input side (SPI)         |                  |
|               |      | 14: Phase loss on output side (SPO)        |                  |
|               |      | 15: Rectifier module overheat (OH1)        |                  |
|               |      | 16: Inverter module overheat (OH2)         |                  |
|               |      | 17: External fault (EF)                    |                  |
|               |      | 18: Modbus/Modbus TCP communication        |                  |
|               |      | fault (CE)                                 |                  |
|               |      | 19: Current detection fault (ItE)          |                  |
|               |      | 20: Motor autotuning fault (tE)            |                  |
|               |      | 21: EEPROM operation fault (EEP)           |                  |
|               |      | 22: PID feedback offline fault (PIDE)      |                  |
|               |      | 23: Brake unit fault (bCE)                 |                  |
|               |      | 24: Running time reached (END)             |                  |
|               |      | 25: Electronic overload (OL3)              |                  |
|               |      | 26: Keypad communication error (PCE)       |                  |
|               |      | 27: Parameter upload error (UPE)           |                  |
|               |      | 28: Parameter download error (DNE)         |                  |
|               |      | 29: Profibus DP communication fault        |                  |
|               |      | (E-DP)                                     |                  |
|               |      | 30: Ethernet communication fault (E-NET)   |                  |
|               |      | 31: CANopen communication fault            |                  |
|               |      | (E-CAN)                                    |                  |
|               |      | 32: To-ground short-circuit fault 1 (ETH1) |                  |
|               |      | 33: To-ground short-circuit fault 2 (ETH2) |                  |
|               |      | 34: Speed deviation fault (dEu)            |                  |
|               |      | 35: Mal-adjustment fault (STo)             |                  |
|               |      | 36: Underload fault (LL)                   |                  |
|               |      | 37: Encoder offline fault (ENC1o)          |                  |
|               |      | 38: Encoder reversal fault (ENC1d)         |                  |
|               |      | 39: Encoder Z pulse offline fault (ENC1Z)  |                  |
|               |      | 40: Safe torque off (STO)                  |                  |
|               |      | 41: Channel H1 safety circuit exception    |                  |
|               |      | (STL1)                                     |                  |
|               |      | 42: Channel H2 safety circuit exception    |                  |
|               |      | (STL2)                                     |                  |
|               |      | 43: Channel H1 and H2 exception (STL3)     |                  |
|               |      | 44: Safety code FLASH CRC check fault      |                  |
|               |      | (CrCE)                                     |                  |
|               |      | 5: Programmable card customized fault 1    |                  |
|               |      | (P-E1)                                     |                  |
|               |      | 46: Programmable card customized fault 2   |                  |
|               |      | (P-E2)                                     |                  |
|               |      | 47: Programmable card customized fault 3   |                  |
|               |      | (P-E3)                                     |                  |
|               |      | 48: Programmable card customized fault 4   |                  |
|               |      | (P-E4)                                     |                  |
|               |      | 49: Programmable card customized fault 5   |                  |

| Function code | Name | Description                                            | Default<br>value |
|---------------|------|--------------------------------------------------------|------------------|
|               |      | (P-E5)                                                 |                  |
|               |      | 50: Programmable card customized fault 6               |                  |
|               |      | (P-E6)                                                 |                  |
|               |      | 51: Programmable card customized fault 7               |                  |
|               |      | (P-E7)                                                 |                  |
|               |      | 52: Programmable card customized fault 8               |                  |
|               |      | (P-E8)                                                 |                  |
|               |      | 53: Programmable card customized fault 9               |                  |
|               |      | (P-E9)                                                 |                  |
|               |      | 54: Programmable card customized fault                 |                  |
|               |      | 10 (P-E10)<br>55: Repetitive expansion card type fault |                  |
|               |      | (E-Err)                                                |                  |
|               |      | 56: Encoder UVW loss fault (ENCUV)                     |                  |
|               |      | 57: PROFINET communication timeout                     |                  |
|               |      | fault (E-PN)                                           |                  |
|               |      | 58: CAN communication fault (SECAN)                    |                  |
|               |      | 59: Motor over-temperature fault (OT)                  |                  |
|               |      | 60: Card slot 1 card identification failure            |                  |
|               |      | (F1-Er)                                                |                  |
|               |      | 61: Card slot 2 card identification failure            |                  |
|               |      | (F2-Er)                                                |                  |
|               |      | 62: Card slot 3 card identification failure (F3-Er)    |                  |
|               |      | 63: Card slot 1 card communication                     |                  |
|               |      | timeout fault (C1-Er)                                  |                  |
|               |      | 64: Card slot 2 card communication                     |                  |
|               |      | timeout fault (C2-Er)                                  |                  |
|               |      | 65: Card slot 3 card communication                     |                  |
|               |      | timeout fault (C3-Er)                                  |                  |
|               |      | 66: EtherCAT communication fault                       |                  |
|               |      | (E-CAT)<br>67: Bacnet communication fault (E-BAC)      |                  |
|               |      | 68: DeviceNet communication fault                      |                  |
|               |      | (E-DEV)                                                |                  |
|               |      | 69: Master-slave synchronous CAN slave                 |                  |
|               |      | fault (S-Err)                                          |                  |
|               |      | 70: EC PT100 detected overheating                      |                  |
|               |      | (OtE1)                                                 |                  |
|               |      | 71: EC PT1000 detected overheating                     |                  |
|               |      | (OtE2)                                                 |                  |
|               |      | 72: EtherNet/IP communication timeout<br>(E-EIP)       |                  |
|               |      | 73: No upgrade bootload (E-PAO)                        |                  |
|               |      | 74: Al1 disconnected (E-Al1)                           |                  |
|               |      | 75: AI2 disconnected (E-AI2)                           |                  |
|               |      | 76: AI3 disconnected (E-AI3)                           |                  |

**Basic Operation Instructions** 

| Function code | Name                                               | Description   | Default<br>value |
|---------------|----------------------------------------------------|---------------|------------------|
| P07.33        | Running frequency at<br>present fault              | 0.00Hz–P00.03 | 0.00Hz           |
| P07.34        | Ramps reference frequency<br>at present fault      | 0.00Hz–P00.03 | 0.00Hz           |
| P07.35        | Output voltage at present<br>fault                 | 0–1200V       | 0V               |
| P07.36        | Output current at present<br>fault                 | 0.0–6300.0A   | 0.0A             |
| P07.37        | Bus voltage at present fault                       | 0.0–2000.0V   | 0.0V             |
| P07.38        | Max. temperature at present fault                  | -20.0–120.0°C | 0.0°C            |
| P07.39        | Input terminal state at<br>present fault           | 0x0000–0xFFFF | 0                |
| P07.40        | Output terminal state at<br>present fault          | 0x0000–0xFFFF | 0                |
| P07.41        | Running frequency at last<br>fault                 | 0.00Hz–P00.03 | 0.00Hz           |
| P07.42        | Ramps reference frequency<br>at last fault         | 0.00Hz–P00.03 | 0.00Hz           |
| P07.43        | Output voltage at last fault                       | 0–1200V       | 0V               |
| P07.44        | Output current at last fault                       | 0.0–6300.0A   | 0.0A             |
| P07.45        | Bus voltage at last fault                          | 0.0–2000.0V   | 0.0V             |
| P07.46        | Max. temperature at last<br>fault                  | -20.0–120.0°C | 0.0°C            |
| P07.47        | Input terminal state at last<br>fault              | 0x0000–0xFFFF | 0                |
| P07.48        | Output terminal state at last fault                | 0x0000–0xFFFF | 0                |
| P07.49        | Running frequency at last<br>but one fault         | 0.00Hz–P00.03 | 0.00Hz           |
| P07.50        | Ramps reference frequency<br>at last but one fault | 0.00Hz–P00.03 | 0.00Hz           |
| P07.51        | Output voltage at last but<br>one fault            | 0–1200V       | 0V               |
| P07.52        | Output current at last but one fault               | 0.0–6300.0A   | 0.0A             |
| P07.53        | Bus voltage at last but one fault                  | 0.0–2000.0V   | 0.0V             |
| P07.54        | Max. temperature at last but<br>one fault          | -20.0–120.0°C | 0.0°C            |
| P07.55        | Input terminal state at last<br>but one fault      | 0x0000–0xFFFF | 0                |
| P07.56        | Output terminal state at last<br>but one fault     | 0x0000–0xFFFF | 0                |

#### 5.5.20 Tension control solutions

In many fields of industrial production, precise tension control is needed to maintain a constant output tension of the drive equipment, in order to improve the quality of the products. In the winding and unwinding of some industries such as paper processing, printing and dyeing, packing, wire and cable manufacturing, textile, fiber, optic cable, leather, metal foil material processing and so on, tension needs to keep constant.

The inverter controls the tension by regulating the motor output torque or speed. There are three modes to control the tension: speed mode, open-loop torque mode and closed-loop torque mode.

#### 5.5.20.1 Typical tension control applications for winding/unwinding

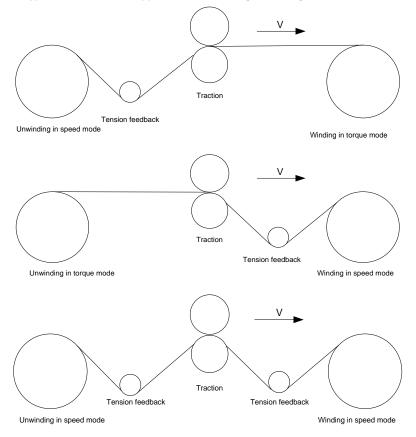

**Basic Operation Instructions** 

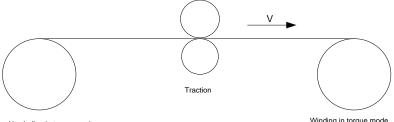

Unwinding in torgue mode

Winding in torque mode

In some special situations, if the roll diameter can be counted through thickness, the following applications can be implemented:

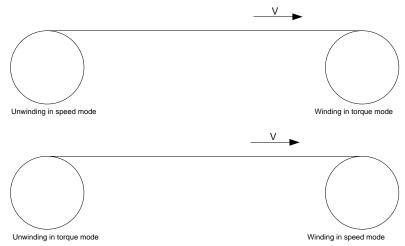

#### 5.5.20.2 Speed control

The detection feedback signal is needed in the closed-loop adjustment. PID calculation is carried out according to the feedback signal for the motor speed regulation, linear speed and stable tension control. If the tension rocker or floating roller is used for feedback, changing the set value (PID reference) may change the actual tension, and at the same time, changing the mechanical configuration such as the tension rocker or floating roller weight can also change the tension.

The control principle is as follows.

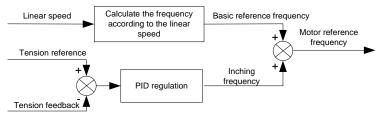

Related modules:

(1) Linear speed input module: It is important for the calculation of the basic setting frequency according to the linear speed and the calculation of roll diameter according to the linear speed.

(2) Real-time roll diameter calculation module: The calculation accuracy of roll diameter determines the control performance. The roll diameter can be calculated according to the inverter output frequency and the linear speed. In addition, it can also be calculated through the thickness or sensor. The linear speed is widely used for the calculation. If the set linear speed is used for the calculation, you you choose whether to enable the function of roll diameter change limiting.

(3) PID regulation module: There are two groups of PID parameters in P09. The linear speed synchronization and stable tension can be kept through PID regulation. PID parameters can be modified based on site commissioning. The two groups of PID parameters can be switched for PID regulation improvement.

(4) Material feeding interrupt detection and processing module: The function is valid when material feeding interrupt detection has been enabled.

(5) Pre-drive: This function is applied to automatic reel change. After the inverter is started if the pre-drive function terminal is valid, the roller runs at the set linear speed. When the terminal is invalid, the inverter will automatically switch to the corresponding control mode after a period of time.

#### 5.5.20.3 Open-loop torque mode

Open loop means there is no tension feedback signal. In this mode, stable tension can be achieved by means of motor torque control. The rotation speed automatically changes with the linear speed of material. The control basis is as follows: For a reel control system, the relationship between the tension F of the roller with materials, present roll diameter D and output torque of the shaft is:  $T = F \times D/2$ . If the output torque can be adjusted according to the variation of roll diameter, the tension can be controlled. In order to ensure the constant tension in the process of acceleration and deceleration, the internal friction compensation module and inertia compensate the torque according to the actual speed change rate. The control principle is shown in the following figure.

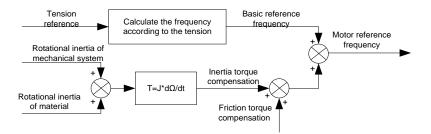

### Relevant modes:

(1) Linear speed input module: It has two functions: calculating the synchronous frequency in torque control according to the linear speed, and calculating the roll diameter according to the linear speed.

(2) Tension setting module: Used to set the tension adapting to the control system. It needs to be adjusted according to the actual situation. After confirmation, the value remains the same. In some scenarios where the forming effect after winding needs to be improved, the tension taper function can be used so that the tension decreases as the roll diamter increases.

(3) Real-time roll diameter calculation module: The calculation accuracy of roll diameter determines the control performance. The roll diameter can be calculated according to the inverter output frequency and the linear speed. In addition, it can also be calculated through the thickness or sensor. The linear speed is widely used for the calculation. If the set linear speed is used for the calculation, you you choose whether to enable the function of roll diameter change limiting.

(4) Torque compensation module: Torque compensation includes friction torque compensation and inertia torque compensation. Friction torque compensation is used to eliminate the impact of friction on tension, and it needs to be adjusted according to actual requirements. Rotation inertia includes inertial of mechanical systems and that of materials. In order to keep the tension stable in ACC/DEC, compensation torque is required. In some cases without strict tension control requirements, disabling rotation inertia torque compensation can also achieve the control.

(5) Material feeding interrupt detection and processing module: The function is valid when material feeding interrupt detection has been enabled.

(6) This function is applied to automatic reel change. After the inverter is started if the pre-drive function terminal is valid, the roller runs at the set linear speed. When the terminal is invalid, the inverter will automatically switch to the corresponding control mode after a period of time.

#### 5.5.20.4 Closed-loop torque mode

Similar to the open-loop torque mode, the closed-loop torque mode has only the difference that tension detection sensors are installed on the winding/unwinding side. In addition to all the function modules supported in open-loop torque mode, this mode supports an additional tension feedback PID closed-loop regulation module. The control principle is shown in the following figure.

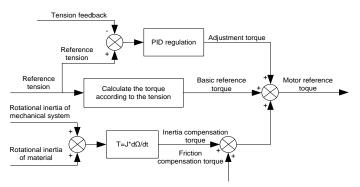

# 6 Function parameter list

## 6.1 What this chapter contains

This chapter lists all the function codes and corresponding description of each function code.

## 6.2 Function parameter list

Function parameters of the TDI350 IP55 series inverter are categorized according to functions. Among the function groups, P98 is analog input/output calibration group, and P99 is factory function group which cannot be accessed by users. The function code adopts three-level menu, eg, "P08.08" indicates it is the no. 8 function code in P8 group.

The function group no. corresponds to the first-level menu; function code no. corresponds to the second-level menu; function code parameter corresponds to the third-level menu.

1. The function list is divided into the following columns:

Column 1 "Function code": number of the function parameter group and the parameter;

Colum 2 "Name": complete name of the function parameter;

Colum 3 "Description": detailed description of this function parameter;

Colum 4 "Default value": The original set value of the function parameter by default;

Colum 5: "Modify": The modification attribute of the function parameter, namely whether the function parameter can be modified and the condition for modification, as shown below.

"O": the set value of this parameter can be modified when the inverter is in stop or running state;

"O": the set value of this parameter cannot be modified when the inverter is in running state;

"•": the parameter value is the measured value which cannot be modified.

(The inverter has assigned the modification attribute of each parameter automatically to avoid inadvertent modification by users.)

- "System of numeration for parameters" is decimalism; if the parameter is presented in hexadecimal numbers, the data of each bit will be independent of each other during parameter edit, and the value range of partial bits can be 0–F in hexadecimal system.
- 3. "Default value" is value restored after parameter refresh during restoring to default value; however, the measured value or recorded value will not be refreshed.
- 4. In order to enhance parameter protection, the inverter provides password protection for the function codes. After setting user password (namely user password P07.00 is not zero), when users press PRG/ESC key to enter function code edit state, the system will first enter user password verification state which displays "0.0.0.0.", requiring operators to input the correct user password. For factory parameters, besides user password, it is also required to input the correct factory password (users should not attempt to modify factory parameters as improper setup may easily lead to mal-operation or damage the inverter). When password protection is unlocked, the user password can be modified at any time; user password is subject to the last input. User password can be cancelled by setting P07.00 to 0; if P01.00 is set to a non-zero value, the parameter will be protected by password. When modifying function parameters through serial communication, the function of user password also follows above rules.

# P00-Basic functions

| Function code | Name                                            | Description                                                                                                    | Default<br>value | Modify |
|---------------|-------------------------------------------------|----------------------------------------------------------------------------------------------------|------------------|--------|
| P00.00        | Speed control<br>mode                           | 0: SVC 0<br>1: SVC 1<br>2: SVPWM<br>3: FVC<br><b>Note:</b> If 0, 1 or 3 is selected, it is required to carry<br>out motor parameter autotuning first.                                                                                                    | 2                | O      |
| P00.01        | Running<br>command<br>channel                   | 0: Keypad<br>1: Terminal<br>2: Communication                                                                                                    | 0                | 0      |
| P00.02        | Communicatio<br>n running<br>command<br>channel | 0: Modbus/Modbus TCP<br>1: PROFIBUS/CANopen/DeviceNet<br>2: Ethernet<br>3: EtherCAT/PROFITNET/Ethernet IP<br>4: PLC programmable card<br>5: Wireless communication card<br>Note: Modbus TCP, 1, 2, 3, 4 and 5 are extended<br>functions which are applicable with corresponding<br>cards.                                                                                                    |                  | 0      |
| P00.03        | Max. output<br>frequency                        | Used to set the max. output frequency of the inverter. It is the basis of frequency setup and the acceleration/deceleration.<br>Setting range: Max (P00.04, 10.00) –630.00Hz                                                                                                    |                  | O      |
| P00.04        | Upper limit of<br>running<br>frequency          | The upper limit of running frequency is upper limit value of inverter output frequency. This value should be no more than the max. output frequency. When the set frequency is higher than the upper limit frequency, the inverter runs at the upper limit frequency. Setting range: <u>P00.05</u> – <u>P00.03</u> (max. output frequency)                                                      | 50.00Hz          | O      |
| P00.05        | Lower limit of<br>running<br>frequency          | The lower limit of running frequency is the lower<br>limit value of inverter output frequency.<br>When the set frequency is lower than the lower<br>limit frequency, the inverter runs at the lower limit<br>frequency.<br><b>Note:</b> Max. output frequency ≥ upper limit<br>frequency ≥ lower limit frequency.<br>Setting range: 0.00Hz– <u>P00.04</u> (upper limit of<br>running frequency) | 0.00Hz           | O      |
| P00.06        | A frequency<br>command<br>selection             | 0: Keypad<br>1: Al1<br>2: Al2                                                                                                    | 0                | 0      |
| P00.07        | B frequency<br>command<br>selection             | 3: AI3<br>4: High speed pulse HDIA<br>5: Simple PLC program<br>6: Multi-step speed running                                                                                                    | 15               | 0      |

| Function code | Name                                             | Description                                                                                                    | Default<br>value  | Modify |
|---------------|--------------------------------------------------|----------------------------------------------------------------------------------------------------|-------------------|--------|
|               |                                                  | 7: PID control<br>8: Modbus/Modbus TCP communication<br>9: PROFIBUS/CANopen/DeviceNet<br>communication<br>10: Ethernet communication<br>11: High speed pulse HDIB<br>12: Pulse train AB<br>13: EtherCAT/PROFINET/EtherNet IP<br>communication<br>14: Programmable card<br>15: Reserved                                                                                                    |                   |        |
| P00.08        | Reference<br>object of B<br>frequency<br>command | 0: Max. output frequency<br>1: A frequency command                                                                                                    | 0                 | 0      |
| P00.09        | Combination<br>mode of<br>setting source         | 0: A<br>1: B<br>2: (A+B)<br>3: (A-B)<br>4: Max. (A, B)<br>5: Min. (A, B)                                                                                                    | 0                 | 0      |
| P00.10        | Set frequency<br>via keypad                      | When A and B frequency commands are set by keypad, the value is the initial digital set value of the inverter frequency.<br>Setting range: 0.00 Hz– <u>P00.03</u> (max. output frequency)                                                                                                    | 50.00Hz           | 0      |
| P00.11        | Acceleration time 1                              | Acceleration time is the time needed for accelerating from 0Hz to max. output frequency ( <u>P00.03</u> ).                                                                                                    | Model<br>depended | 0      |
| P00.12        | Deceleration<br>time 1                           | Deceleration time is the time needed from decelerating from max. output frequency (P00.03) to 0Hz.<br>The TECDrive350 IP55 high-ingress protection series inverter defines four groups of acceleration and deceleration time, which can be selected via multi-function digital input terminals (P05 group).<br>The acceleration/deceleration time of the inverter is the first group by default.<br>Setting range of P00.11 and P00.12: 0.0–3600.0s | Model<br>depended | 0      |
| P00.13        | Running direction                                | 0: Run in default direction<br>1: Run in reverse direction<br>2: Reverse running is prohibited                                                                                                    | 0                 | 0      |

| Function code | Name                             | Description                                                                                                    | Default<br>value  | Modify |
|---------------|----------------------------------|----------------------------------------------------------------------------------------------------|-------------------|--------|
| P00.14        | Carrier<br>frequency<br>setup    | Carrier frequency       Electro magnetic Noise and leakage current       Cooling level         1kHz       High       Low       Low         10kHz       High       Low       Low         10kHz       Low       High       High         10kHz       Low       High       High         10kHz       Low       High       High         15kHz       Low       High       High         The relation between the model and carrier frequency is shown below.       Default carrier frequency         380V       004G/5R5P-011G/015P       8kHz         380V       015G/018P-055G/075P       4kHz         075G/090P and higher       2kHz         Advantages of high carrier frequency are as follows: ideal current waveform, few current harmonics and small motor noise.       Disadvantages of high carrier frequency are as follows: growing switch consumption, enlarged temperature raise, impacted output capacity; under high carrier frequency, the inverter needs to be derated for use, meanwhile, the leakage current will increase, which increases electromagnetic interference to the surroundings.         While low carrier frequency is the contrary. Low carrier frequency will cause unstable operation at low frequency, decrease the torque, or even lead to oscillation.         The carrier frequency of inverter is set properly by default, and it should not be changed by users at will.         If the default carrier frequency. | Model<br>depended | Ο      |
| P00.15        | Motor<br>parameter<br>autotuning | <ul> <li>0: No operation</li> <li>1: Rotary autotuning 1; carry out comprehensive<br/>motor parameter autotuning; rotary autotuning is<br/>used in cases where high control precision is<br/>required;</li> <li>2: Static autotuning 1 (comprehensive autotuning);<br/>static autotuning 1 is used in cases where the<br/>motor cannot be disconnected from load;</li> </ul>                                                                                                    | 0                 | 0      |

| Function code | Name                                 | Description                                                                                                    | Default<br>value | Modify |
|---------------|--------------------------------------|----------------------------------------------------------------------------------------------------|------------------|--------|
|               |                                      | <ul> <li>3: Static autotuning 2 (partial autotuning); when current motor is motor 1, only <u>P02.06</u>, <u>P02.07</u> and <u>P02.08</u> will be autotuned; when current motor is motor 2, only <u>P12.06</u>, <u>P12.07</u> and <u>P12.08</u> will be autotuned.</li> <li>4: Rotary autotuning 2, which is similar to rotary autotuning 1 but is only applicable to asynchronous motors.</li> <li>5: Rotary autotuning 3 (partial autotuning), which is only applicable to asynchronous motors.</li> </ul>                                                       |                  |        |
| P00.16        | AVR function                         | 0: Invalid<br>1: Valid during the whole process<br>Automatic voltage regulation function is used to<br>eliminate the impact on the output voltage of<br>inverter when bus voltage fluctuates.                                                                                                    |                  | 0      |
| P00.17        | Inverter model                       | 0: G model<br>1: P model                                                                                                    |                  |        |
| P00.18        | Function<br>parameter<br>restoration | <ul> <li>0: No operation</li> <li>1: Restore to default value</li> <li>2: Clear fault records</li> <li>3: Reserved</li> <li>4: Reserved</li> <li>5: Restore default values (for factory test mode)</li> <li>6: Restore default values (including motor parameters)</li> <li>Note: After the selected function operations are done, this function code will be restored to 0 automatically. Restoration to default value will clear the user password, so this function should be used with caution. The option 5 can be used only for factory testing.</li> </ul> | 0                | ٥      |

# P01--Start/stop control

| Function code | Name         | Description                                                                                                    | Default<br>value | Modify |
|---------------|--------------|----------------------------------------------------------------------------------------------------|------------------|--------|
| P01.00        | Running mode | 0: Direct start<br>1: Start after DC brake<br>2: Start after speed-tracking                                                                                                    | 0                | 0      |
| P01.01        | Starting     | Starting frequency of direct startup is the initial frequency when the inverter starts. See <u>P01.02</u> (hold time of starting frequency) for details. Setting range: 0.00–50.00Hz |                  | 0      |

| Function code | Name                                  | Description                                                                                                    | Default<br>value | Modify |
|---------------|---------------------------------------|----------------------------------------------------------------------------------------------------|------------------|--------|
| P01.02        | Hold time of<br>starting<br>frequency | A proper starting frequency can increase the torque during startup. Within the hold time of starting frequency, the output frequency of inverter is the starting frequency, and then it runs from the starting frequency (frequency command) is below the starting frequency, the inverter will be standby rather than running. The starting frequency value is unlimited by the lower limit frequency. | 0.0s             | Ø      |
| P01.03        | DC brake<br>current before<br>start   | During starting, the inverter will first perform DC brake based on the set DC brake current before startup, and then it will accelerate after the set DC                                                                                                    | 0.0%             | 0      |
| P01.04        | DC brake time<br>before start         | brake time before startup elapses. If the set DC brake time is 0, DC brake will be invalid. The larger the DC brake current, the stronger the brake force. The DC brake current before startup refers to the percentage relative to rated inverter output current. Setting range of <u>P01.03</u> : 0.0–100.0% Setting range of <u>P01.04</u> : 0.00–50.00s                                             | 0.00s            | Ø      |
| P01.05        | Acceleration/d<br>eceleration<br>mode | This function code is used to select the frequency variation mode during starting and running.<br>0: Straight line; the output frequency increases or decreases in straight line;<br>fmax                                                                                                    | 0                | Ø      |

| Function code | Name                                                         | Description                                                                                                    | Default<br>value | Modify |
|---------------|--------------------------------------------------------------|----------------------------------------------------------------------------------------------------|------------------|--------|
|               |                                                              | Note: When set to 1, it is required to set P01.06, P01.07, P01.27 and P01.28 accordingly.                                                                                                    |                  |        |
| P01.06        | Time of<br>starting<br>section of<br>acceleration S<br>curve | The curvature of S curve is determined by acceleration range and acceleration and deceleration time.                                                                                                    | 0.1s             | O      |
| P01.07        | Time of ending<br>section of<br>acceleration S<br>curve      | t1=P01.06<br>t2=P01.07<br>t3=P01.27<br>t4=P01.28                                                                                                    | 0.1s             | O      |
| P01.08        | Stop mode                                                    | <ul> <li>0: Decelerate to stop; after stop command is valid, the inverter lowers output frequency based on the deceleration mode and the defined deceleration time, after the frequency drops to the stop speed (<u>P01.15</u>), the inverter stops.</li> <li>1: Coast to stop; after stop command is valid, the inverter stops output immediately, and the load coasts to stop as per mechanical inertia.</li> </ul> | 0                | 0      |
| P01.09        | Starting<br>frequency of<br>DC brake after<br>stop           | Starting frequency of DC brake after stop; during decelerating to stop, when this frequency is reached, DC brake will be performed after stop. Demagnetization time (waiting time of DC brake                                                                                                    | 0.00Hz           | 0      |
| P01.10        | Waiting time of<br>DC brake after<br>stop                    | after stop): Before the DC brake, the inverter will<br>block output, and after the demagnetization time<br>elapses, DC brake will start. This function is used                                                                                                    | 0.00s            | 0      |
| P01.11        | DC brake<br>current of stop                                  | to prevent overcurrent fault caused by DC brake<br>during high speed.<br>DC brake current after stop: it means the DC brake                                                                                                    | 0.0%             | 0      |
| P01.12        | DC brake time<br>of stop                                     | force applied, the larger the current, the stronger<br>the DC brake effect.                                                                                                    | 0.00s            | 0      |

| Function code | Name                                                | Description                                                                                                    | Default<br>value | Modify |
|---------------|-----------------------------------------------------|----------------------------------------------------------------------------------------------------|------------------|--------|
|               |                                                     | Setting range of <u>P01.09</u> : 0.00Hz– <u>P00.03</u> (max.<br>output frequency)<br>Setting range of <u>P01.10</u> : 0.00–30.00s<br>Setting range of <u>P01.11</u> : 0.0–100.0% (of the rated<br>inverter output current)<br>Setting range of <u>P01.12</u> : 0.0–50.0s                                                                                                    |                  |        |
| P01.13        | Deadzone<br>time of<br>forward/revers<br>e rotation | This function code refers to the transition time of<br>the threshold set by <u>P01.14</u> during setting<br>forward/reverse rotation of the inverter, as shown<br>below.                                                                                                    | 0.0s             | 0      |
| P01.14        | Forward/rever<br>se rotation<br>switch-over<br>mode | 0: Switch over after zero frequency<br>1: Switch over after starting frequency<br>2: Switch over after passing stop speed and delay                                                                                                    | 1                | O      |
| P01.15        | Stop speed                                          | 0.00–100.00Hz                                                                                                    | 0.50Hz           | O      |
| P01.16        | Stop speed<br>detection<br>mode                     | 0: Set value of speed (the only detection mode<br>valid in SVPWM mode)<br>1: Detection value of speed                                                                                                    | 0                | 0      |
| P01.17        | Stop speed detection time                           | 0.00–100.00s                                                                                                    | 0.50s            | O      |
| P01.18        | Running<br>protection of<br>power-on<br>terminal    | When the running command channel is controlled<br>by terminals, the system will detect running<br>terminal state automatically during power up.<br>0: Terminal running command is invalid during<br>power up. The inverter will not run during power up<br>even if the running command terminal is detected<br>to be valid, and the system is in running protection<br>state. The inverter will run only after this terminal is<br>cancelled and enabled again.<br>1: Terminal running command is valid during<br>power up. The system will start the inverter<br>automatically after initialization is done if the<br>running command terminal is detected to be valid<br>during power up.<br><b>Note:</b> This function must be set with caution,<br>otherwise, serious consequences may occur. | 0                | 0      |

| Function code | Name                                                                                                    | Description                                                                                                    | Default<br>value | Modify |
|---------------|----------------------------------------------------------------------------------------------------|----------------------------------------------------------------------------------------------------|------------------|--------|
| P01.19        | Action<br>selection<br>when the<br>running<br>frequency is<br>below lower<br>limit (lower<br>limit should be<br>larger than 0) | This function code is used to set the running state<br>of inverter when the set frequency is below lower<br>limit frequency.<br>Setting range: 0x00–0x12<br>Ones place: Action selection<br>0: Run in lower limit of the frequency<br>1: Stop<br>2: Sleep<br>Tens place: Stop mode<br>0: Coast to stop<br>1: Decelerate to stop<br>The inverter sleeps or stops in a way set in the<br>tens place if the action selection is stop or sleep<br>when the set frequency is lower than the lower<br>limit. The inverter resumes the running state<br>automatically when the set frequency is above the<br>lower limit again and this situation lasts for the time<br>set by P01.20.                                                                                                    | 0x00             | Ø      |
| P01.20        | Wake-up-from<br>-sleep delay                                                                                                   | This function code is used to set the sleep delay.<br>When the running frequency of inverter is below<br>the lower limit frequency, the inverter enters sleep<br>state; when the set frequency is above the lower<br>limit again and continues to be so after the time set<br>by P01.20 elapses, the inverter will run<br>automatically.<br>Set frequency curve:<br>Running frequency curve:<br>Running frequency curve:<br>Running frequency curve:<br>Running frequency curve:<br>Running frequency curve:<br>Running frequency curve:<br>Running frequency curve:<br>Frequency to the P01.20, the inverter does not run<br>tite? P01.20, the inverter does not run<br>tite? P01.20, the inverter curve:<br>Running frequency curve:<br>Running frequency curve:<br>Setting range: 0.0–3600.0s (valid when the ones<br>place of P01.19 is 2) | 0.0s             | 0      |
| P01.21        | Restart after power cut                                                                                                    | This function code sets the automatic running of<br>the inverter at next power-on after power down.<br>0: Disabled restart<br>1: Enable restart, namely the inverter will run<br>automatically after the time set by <u>P01.22</u> elapses<br>if the starting conditions are met.                                                                                                    | 0                | 0      |
| P01.22        | Waiting time of<br>restart after                                                                                               | This function code sets the waiting time before automatically running at next power-on after power                                                                                                    | 1.0s             | 0      |

| Function code | Name                                                         | Description                                                                                                    | Default<br>value | Modify |
|---------------|--------------------------------------------------------------|----------------------------------------------------------------------------------------------------|------------------|--------|
|               | power cut                                                    | down.<br>Output frequency<br>t1=P01.22<br>t2=P01.23<br>t<br>Running<br>Power off<br>Setting range: 0.0–3600.0s (valid when P01.21 is<br>1)                                                                                                    |                  |        |
| P01.23        | Start delay                                                  | This function code sets the delay of the inverter's wake-up-from-sleep after running command is given, the inverter will start to run and output after the time set by <u>P01.23</u> elapses to realize brake release.<br>Setting range: 0.0–600.0s                                                                       | 0.0s             | 0      |
| P01.24        | Stop speed delay                                             | 0.0–600.0s                                                                                                    | 0.0s             | 0      |
| P01.25        | Open-loop<br>0Hz output<br>selection                         | 0: No voltage output<br>1: With voltage output<br>2: Output as per DC brake current of stop                                                                                                    | 0                | 0      |
| P01.26        | Deceleration<br>time of<br>emergency-stop                    | 0.0–60.0s                                                                                                    | 2.0s             | 0      |
| P01.27        | Time of<br>starting<br>section of<br>deceleration S<br>curve | 0.0–50.0s                                                                                                    | 0.1s             | O      |
| P01.28        | Time of ending<br>section of<br>deceleration S<br>curve      | 0.0–50.0s                                                                                                    | 0.1s             | O      |
| P01.29        | Short-circuit<br>brake current                               | When the inverter starts in direct start mode ( <u>P01.00</u> =0), set <u>P01.30</u> to a non-zero value to                                                                                                    | 0.0%             | 0      |
| P01.30        | Hold time of<br>short-circuit<br>brake at<br>startup         | enter short-circuit brake.<br>During stop, if the running frequency of inverter is<br>below the starting frequency of brake after stop<br>( <u>P01.09</u> ), set <u>P01.31</u> to a non-zero value to enter                                                                                                    | 0.00s            | 0      |
| P01.31        | Hold time of<br>short-circuit<br>brake at stop               | short-circuit brake after stop, and then carry out<br>DC brake in the time set by <u>P01.12</u> (refer to<br><u>P01.09–P01.12</u> ).<br>Setting range of <u>P01.29</u> : 0.0–150.0% (of the rated<br>inverter output current)<br>Setting range of <u>P01.30</u> : 0.0–50.0s<br>Setting range of <u>P01.31</u> : 0.0–50.0s | 0.00s            | 0      |
| P01.32        | Pre-exciting                                                 | 0–10.000s                                                                                                    | 0.300s           | 0      |

| Function code | Name                                                       | Description | Default<br>value | Modify |
|---------------|------------------------------------------------------------|-------------|------------------|--------|
|               | time of jogging                                            |             |                  |        |
| P01.33        | Starting<br>frequency of<br>braking for<br>jogging to stop | 0–P00.03    | 0.00Hz           | 0      |
| P01.34        | Delay to enter sleep                                       | 0–3600.0s   | 0.0s             | 0      |

# P02--Parameters of motor 1

| Function code | Name                                                | Description                                   | Default<br>value  | Modify |
|---------------|-----------------------------------------------------|-----------------------------------------------|-------------------|--------|
| P02.00        | Type of motor 1                                     | 0: Asynchronous motor<br>1: Synchronous motor | 0                 | O      |
| P02.01        | Rated power of<br>asynchronous<br>motor 1           | 0.1–3000.0kW                                  | Model<br>depended | O      |
| P02.02        | Rated frequency<br>of asynchronous<br>motor 1       | 0.01Hz– <u>P00.03</u> (max. output frequency) | 50.00Hz           | O      |
| P02.03        | Rated speed of<br>asynchronous<br>motor 1           | 1–60000rpm                                    | Model<br>depended | O      |
| P02.04        | Rated voltage of<br>asynchronous<br>motor 1         | 0–1200V                                       | Model<br>depended | O      |
| P02.05        | Rated current of<br>asynchronous<br>motor 1         | 0.8–6000.0A                                   | Model<br>depended | O      |
| P02.06        | Stator resistance<br>of asynchronous<br>motor 1     |                                               | Model<br>depended | 0      |
| P02.07        | Rotor resistance<br>of asynchronous<br>motor 1      | 0.001–65.535Ω                                 | Model<br>depended | 0      |
| P02.08        | Leakage<br>inductance of<br>asynchronous<br>motor 1 | 0.1–6553.5mH                                  | Model<br>depended | 0      |
| P02.09        | Mutual<br>inductance of<br>asynchronous<br>motor 1  | 0.1–6553.5mH                                  | Model<br>depended | 0      |
| P02.10        | No-load current<br>of asynchronous<br>motor 1       | 0.1–6553.5A                                   | Model<br>depended | 0      |

| Function code | Name                                                                                  | Description                                   | Default<br>value  | Modify |
|---------------|---------------------------------------------------------------------------------------|-----------------------------------------------|-------------------|--------|
| P02.11        | Magnetic<br>saturation<br>coefficient 1 of<br>iron core of<br>asynchronous<br>motor 1 | 0.0–100.0%                                    | 80.0%             | 0      |
| P02.12        | Magnetic<br>saturation<br>coefficient 2 of<br>iron core of<br>asynchronous<br>motor 1 | 0.0–100.0%                                    | 68.0%             | 0      |
| P02.13        | Magnetic<br>saturation<br>coefficient 3 of<br>iron core of<br>asynchronous<br>motor 1 | 0.0–100.0%                                    | 57.0%             | 0      |
| P02.14        | Magnetic<br>saturation<br>coefficient 4 of<br>iron core of<br>asynchronous<br>motor 1 | 0.0–100.0%                                    | 40.0%             | 0      |
| P02.15        | Rated power of<br>synchronous<br>motor 1                                              | 0.1–3000.0kW                                  | Model<br>depended | 0      |
| P02.16        | Rated frequency<br>of synchronous<br>motor 1                                          | 0.01Hz– <u>P00.03</u> (max. output frequency) | 50.00Hz           | O      |
| P02.17        | Number of pole<br>pairs of<br>synchronous<br>motor 1                                  | 1–128                                         | 2                 | 0      |
| P02.18        | Rated voltage of<br>synchronous<br>motor 1                                            | 0–1200V                                       | Model<br>depended | 0      |
| P02.19        | Rated current of<br>synchronous<br>motor 1                                            | 0.8–6000.0A                                   | Model<br>depended | 0      |
| P02.20        | Stator resistance<br>of synchronous<br>motor 1                                        | 0.001–65.535Ω                                 | Model<br>depended | 0      |
| P02.21        | Direct-axis<br>inductance of                                                          | 0.01–655.35mH                                 | Model<br>depended | 0      |

| Function code | Name                                                       | Description                                                                                                    | Default<br>value  | Modify |
|---------------|------------------------------------------------------------|----------------------------------------------------------------------------------------------------|-------------------|--------|
|               | synchronous<br>motor 1                                     |                                                                                                    |                   |        |
| P02.22        | Quadrature-axis<br>inductance of<br>synchronous<br>motor 1 | 0.01–655.35mH                                                                                                    | Model<br>depended | 0      |
| P02.23        | Counter-emf<br>constant of<br>synchronous<br>motor 1       | 0–10000                                                                                                    | 300               | 0      |
| P02.24        | Initial pole<br>position of<br>synchronous<br>motor 1      | 0x0000-0xFFFF                                                                                                    | 0x0000            | •      |
| P02.25        | Identification<br>current of<br>synchronous<br>motor 1     | 0%–50% (rated motor current)                                                                                                    | 10%               | •      |
| P02.26        | Overload<br>protection of<br>motor 1                       | <ul> <li>0: No protection</li> <li>1: Common motor (with low-speed<br/>compensation). As the cooling effect of common<br/>motor will be degraded in low speed, the<br/>corresponding electronic thermal protection<br/>value should also be adjusted properly. The low<br/>compensation here means to lower the overload<br/>protection threshold of the motor whose running<br/>frequency is below 30Hz.</li> <li>2: Frequency-variable motor (without low speed<br/>compensation). As the cooling effect of<br/>frequency-variable motor is not affected by the<br/>rotating speed, there is no need to adjust the<br/>protection value during low speed running.</li> </ul> | 2                 | Ø      |
| P02.27        | Overload<br>protection<br>coefficient of<br>motor 1        | Motor overload multiples M=lout/(In×K)<br>In is rated motor current, lout is inverter output<br>current, K is motor overload protection<br>coefficient.<br>The smaller the K, the larger the value of M, and<br>the easier the protection.<br>When M=116%, protection is performed after<br>motor overload lasts for 1 hour; when M=150%,<br>protection is performed after motor overload<br>lasts for 12 minutes; when M=180%, protection<br>is performed after motor overload lasts for 5<br>minutes; when M=200%, protection is performed<br>after motor overload lasts for 60 seconds; and<br>when M≥400%, protection is performed<br>immediately.                         | 100.0%            | 0      |

| Function code     | Name                                                      | Description                                                                                                    | Default<br>value          | Modify |
|-------------------|-----------------------------------------------------------|----------------------------------------------------------------------------------------------------|---------------------------|--------|
|                   |                                                           | Setting range: 20.0%–120.0%                                                                                                    |                           |        |
| P02.28            | Power display<br>calibration<br>coefficient of<br>motor 1 | This function adjusts the power display value of motor 1 only, and it does not affect the control performance of the inverter.<br>Setting range: 0.00–3.00                                                                         | 1.00                      | 0      |
| P02.29            | Parameter<br>display of motor<br>1                        | <ul><li>0: Display as per motor type; under this mode,<br/>only parameters related to current motor type<br/>will be displayed.</li><li>1: Display all; under this mode, all the motor<br/>parameters will be displayed.</li></ul> | 0                         | 0      |
| P02.30            | System inertia of motor 1                                 | 0.000–30.000kgm <sup>2</sup>                                                                                                    | 0.000<br>kgm <sup>2</sup> | 0      |
| P02.31-<br>P02.32 | Reserved                                                  |                                                                                                    | /                         | /      |

# P03---Vector control of motor 1

| Function code | Name                                 | Description                                                                                                    | Default<br>value | Modify |
|---------------|--------------------------------------|----------------------------------------------------------------------------------------------------|------------------|--------|
| P03.00        | Speed loop<br>proportional gain<br>1 | Parameters of <u>P03.00</u> – <u>P03.05</u> fit for vector<br>control mode only. Below <u>P03.02</u> , speed loop PI<br>parameter is <u>P03.00</u> and <u>P03.01</u> ; above <u>P03.05</u> , | 20.0             | 0      |
| P03.01        | Speed loop<br>integral time 1        | speed loop PI parameter is <u>P03.03</u> and <u>P03.04;</u><br>in between, PI parameter is obtained by linear                                                                                | 0.200s           | 0      |
| P03.02        | Switch low point<br>frequency        | variation between two groups of parameters, as shown below.                                                                                                    | 5.00Hz           | 0      |
| P03.03        | Speed loop<br>proportional gain<br>2 | ◆ PI parameter<br><u>P03.00, P03.01</u>                                                                                                    | 20.0             | 0      |
| P03.04        | Speed loop<br>integral time 2        | <u>P03.03, P03</u> .04                                                                                                    | 0.200s           | 0      |
| P03.05        | Switch over high<br>point frequency  | P03.02 P03.05<br>The speed loop dynamic response<br>characteristics of vector control can be adjusted                                                                                        | 10.00Hz          | 0      |

| Function code | Name                                                                  | Description                                                                                                    | Default<br>value | Modify |
|---------------|-----------------------------------------------------------------------|----------------------------------------------------------------------------------------------------|------------------|--------|
|               |                                                                       | by setting the proportional coefficient and<br>integral time of speed regulator. Increase<br>proportional gain or decrease integral time can<br>accelerate dynamic response of speed loop,<br>however, if the proportional gain is too large or<br>integral time is too small, system oscillation and<br>overshoot may occur; if proportional gain is too<br>small, stable oscillation or speed offset may<br>occur.<br>Speed loop PI parameter is closely related to the<br>system inertial, users should make adjustment<br>based on default PI parameter according to<br>different load characteristics to fulfill different<br>needs.<br>Setting range of <u>P03.00</u> :0.0–200.0;<br>Setting range of <u>P03.02</u> : 0.00Hz– <u>P03.05</u><br>Setting range of <u>P03.04</u> : 0.000–10.000s<br>Setting range of <u>P03.04</u> : 0.000–10.000s<br>Setting range of <u>P03.05</u> : <u>P03.02</u> – <u>P00.03</u> (max.<br>output frequency) |                  |        |
| P03.06        | Speed loop<br>output filter                                           | 0–8 (corresponds to 0–2^8/10ms)                                                                                                    | 0                | 0      |
| P03.07        | Vector control<br>slip<br>compensation<br>coefficient<br>(motoring)   | Slip compensation coefficient is used to adjust<br>the slip frequency of vector control to improve                                                                                                    | 100%             | 0      |
| P03.08        | Vector control<br>slip<br>compensation<br>coefficient<br>(generating) | speed control precision. This parameter can be<br>used to control speed offset.<br>Setting range: 50–200%                                                                                                    | 100%             | 0      |
| P03.09        | Current loop<br>proportional<br>coefficient P                         | Note:<br>1. These two parameters are used to adjust PI<br>parameters of current loop; it affects dynamic                                                                                                    | 1000             | 0      |
| P03.10        | Current loop<br>integral<br>coefficient l                             | response speed and control precision of the<br>system directly. The default value needs no<br>adjustment under common conditions;<br>2. Fit for SVC mode 0 ( <u>P00.00</u> =0), SVC mode<br>1 (P00.00=1) and FVC mode ( <u>P00.00</u> =3);<br>Setting range: 0–65535                                                                                                    | 1000             | 0      |
| P03.11        | Torque setup<br>mode selection                                        | 0: Keypad (P03.12)<br>1: Keypad (P03.12)<br>2: Al1<br>3: Al2<br>4: Al3                                                                                                    | 0                | 0      |

| Function code | Name                                                                                          | Description                                                                                                    | Default<br>value | Modify |
|---------------|-----------------------------------------------------------------------------------------------|----------------------------------------------------------------------------------------------------|------------------|--------|
|               |                                                                                               | 5: Pulse frequency HDIA<br>6: Multi-step torque<br>7: Modbus/Modbus TCP communication<br>8: PROFIBUS/CANopen/DeviceNet<br>communication<br>9: Ethernet communication<br>10: Pulse frequency HDIB<br>11: EtherCAT/PROFITNET/Ethernet IP<br>communication<br>12: PLC<br>Note: For these settings, 100% corresponds to<br>the motor rated current.                                                                        |                  |        |
| P03.12        | Torque set by<br>keypad                                                                       | -300.0%–300.0% (rated motor current)                                                                                                    | 20.0%            | 0      |
| P03.13        | Torque<br>reference filter<br>time                                                            | 0.000–10.000s                                                                                                    | 0.010s           | 0      |
| P03.14        | limit frequency setup of forward                                                              | 0: Keypad ( <u>P03.16</u> )<br>1: Al1<br>2: Al2<br>3: Al3<br>4: Pulse frequency HDIA<br>5: Multi-step<br>6: Modbus/Modbus TCP communication<br>7: PROFIBUS/CANopen/DeviceNet<br>communication<br>8: Ethernet communication<br>9: Pulse frequency HDIB<br>10: EtherCAT/PROFITNET/Ethernet IP<br>communication<br>11: PLC<br>12: Reserved<br><b>Note:</b> For these settings, 100% corresponds to<br>the max. frequency. | 0                | 0      |
| P03.15        | Source of upper<br>limit frequency<br>setup of reverse<br>rotation in torque<br>control       | 0: Keypad (P03.17)<br>1–11: the same as P03.14                                                                                                    | 0                | 0      |
| P03.16        | Keypad limit<br>value of upper<br>limit frequency of<br>forward rotation<br>in torque control | This function code is used to set frequency limit.<br>100% corresponds to the max. frequency.<br><u>P03.16</u> sets the value when <u>P03.14</u> =1; <u>P03.17</u><br>sets the value when <u>P03.15</u> =1.<br>Setting range: $0.00Hz$ – <u>P00.03</u> (max. output                                                                                                    | 50.00Hz          | 0      |
| P03.17        | Max. output<br>frequency                                                                      | frequency)                                                                                                    | 50.00Hz          | 0      |

| Function code | Name                                                               | Description                                                                                                    | Default<br>value | Modify |
|---------------|--------------------------------------------------------------------|----------------------------------------------------------------------------------------------------|------------------|--------|
| P03.18        | Source of upper<br>limit setup of the<br>torque during<br>motoring |                                                                                                    | 0                | 0      |
| P03.19        | Source of upper<br>limit setup of<br>brake torque                  | 0: Keypad ( <u>P03.21</u> )<br>1–10: the same as P03.18                                                                                                    | 0                | 0      |
| P03.20        | Set upper limit of<br>the torque when<br>motoring via<br>keypad    | This function code is used to set torque limit.                                                                                                    | 180.0%           | 0      |
| P03.21        | Set upper limit of<br>brake torque via<br>keypad                   | Setting range: 0.0–300.0% (rated motor current)                                                                                                    | 180.0%           | 0      |
| P03.22        | Flux-weakening<br>coefficient of<br>constant-power<br>zone         | Used when asynchronous motor is in flux-weakening control.                                                                                                    | 0.3              | 0      |
| P03.23        | Min.<br>flux-weakening<br>point of<br>constant-power<br>zone       | Flux-weakening<br>0.1<br>1.0<br>2.0<br>Min. flux-weakening limit of motor<br>P03.22 and P03.23 are valid during constant<br>power. When motor speed is above rated speed,<br>motor enters flux-weakening running state. The<br>flux-weakening control coefficient can change<br>the flux-weakening curvature, the larger the<br>coefficient, the steeper the curve, the smaller the<br>coefficient, the smoother the curve.<br>Setting range of P03.22: 0.1–2.0<br>Setting range of P03.23: 10%–100% | 20%              | 0      |

Function parameter list

| Function code | Name                                                           | Description                                                                                                    | Default<br>value | Modify |
|---------------|----------------------------------------------------------------|----------------------------------------------------------------------------------------------------|------------------|--------|
| P03.24        | Max. voltage<br>limit                                          | <u>P03.24</u> sets the max. output voltage of the<br>inverter, which is the percentage of rated motor<br>voltage. This value should be set according to<br>field conditions.<br>Setting range:0.0–120.0%  | 100.0%           | 0      |
| P03.25        | Pre-exciting time                                              | Carry out motor pre-exciting during starting to<br>build a magnetic field inside the motor to<br>improve the torque characteristics of motor<br>during starting.<br>Setting range: 0.000–10.000s          | 0.300s           | 0      |
| P03.26        | Flux-weakening<br>proportional gain                            | 0–8000                                                                                                    | 1000             | 0      |
| P03.27        | Vector control<br>speed display                                | 0: Display as per actual value<br>1: Display as per the set value                                                                                                    | 0                | 0      |
| P03.28        | Static friction<br>compensation<br>coefficient                 | 0.0–100.0%                                                                                                    | 0.0%             | 0      |
| P03.29        | Corresponding<br>frequency point<br>of static friction         | 0.50– <u>P03.31</u>                                                                                                    | 1.00Hz           | 0      |
| P03.30        | High speed<br>friction<br>compensation<br>coefficient          | 0.0–100.0%                                                                                                    | 0.0%             | 0      |
| P03.31        | Corresponding<br>frequency of<br>high speed<br>friction torque | <u>P03.29</u> –400.00Hz                                                                                                    | 50.00Hz          | 0      |
| P03.32        | Torque control<br>enable                                       | 0:Disable<br>1:Enable                                                                                                    | 0                | O      |
| P03.33        | Flux weakening<br>integral gain                                | 0–8000                                                                                                    | 1200             | 0      |
| P03.34        | Flux-weakening control mode                                    | 0x000–0x112<br>Ones place: Control mode<br>0: Mode 0<br>1: Mode 1<br>2: Mode 2<br>Tens place: Compensation of inductance<br>saturation coefficient<br>0: Enable<br>1: Disable<br>Hundreds place: Reserved | 0x000            | 0      |

| Function code | Name                                                                               | Description                                                                                                    | Default<br>value | Modify |
|---------------|------------------------------------------------------------------------------------|----------------------------------------------------------------------------------------------------|------------------|--------|
|               |                                                                                    | 0: Reserved                                                                                                    |                  |        |
|               |                                                                                    | 1: Reserved                                                                                                    |                  |        |
| P03.35        | Control<br>optimization<br>setting                                                 | 0–0x1111<br>Ones place: Torque command selection<br>0: Torque reference<br>1: Torque current reference<br>Tens place: Reserved<br>0: Reserved<br>1: Reserved<br>Hundreds place: Whether to enable ASR<br>integral separation<br>0: Disable<br>1: Enable<br>Thousands place: Reserved<br>0: Reserved<br>4: Reserved | 0x0000           | 0      |
| P03.36        | Speed loop                                                                         | 1: Reserved<br>0.00–10.00s                                                                                                    | 0.00s            | 0      |
| P03.37        | differential gain<br>High-frequency<br>current loop<br>proportional<br>coefficient | Under closed-loop vector control mode<br>(P00.00=3) and P03.39, the current loop PI<br>parameters are P03.09 and P03.10; above                                                                                                    | 1000             | 0      |
| P03.38        | High-frequency<br>current loop<br>integral<br>coefficient                          | P03.39, the PI parameters are P03.37 and<br>P03.38.<br>Setting range of P03.37: 0–65535<br>Setting range of P03.38: 0–65535                                                                                                    | 1000             | 0      |
| P03.39        | Current loop<br>high-frequency<br>switch-over point                                | Setting range of P03.39: 0.0–100.0% (relative to max. frequency)                                                                                                    | 100.0%           | 0      |
| P03.40        | Inertia<br>compensation<br>enable                                                  | 0: Disable<br>1: Enable                                                                                                    | 0                | 0      |
| P03.41        | Upper limit of<br>inertia<br>compensation<br>torque                                | Limit the max. inertia compensation torque to prevent inertia compensation torque from being too large.<br>Setting range: 0.0–150.0% (rated motor torque)                                                                                                    | 10.0%            | 0      |
| P03.42        | Inertia<br>compensation<br>filter times                                            | Filter times of inertia compensation torque, used<br>to smooth inertia compensation torque.<br>Setting range: 0–10                                                                                                    | 7                | 0      |
| P03.43        | Inertia<br>identification<br>torque value                                          | Due to friction force, it is required to set certain<br>identification torque for the inertia identification<br>to be performed properly.<br>0.0–100.0% (rated motor torque)                                                                                                    | 10.0%            | 0      |
| P03.44        | Enable inertia<br>identification                                                   | 0: No operation<br>1: Start identification                                                                                                    | 0                | O      |

| Function code | Name                                                                | Description                                                                                                    | Default<br>value | Modify |
|---------------|---------------------------------------------------------------------|----------------------------------------------------------------------------------------------------|------------------|--------|
| P03.45        | Current loop<br>proportional<br>coefficient after<br>autotuning     | Automatic update will be performed after motor<br>parameter autotuning. In the closed-loop vector<br>control mode for synchronous motors, you can<br>set the value of this function code to P03.09.<br>Range: 0–65535<br><b>Note:</b> Set the value to 0 if motor parameter<br>autotuning is not performed. | 0                | •      |
| P03.46        | Current integral<br>proportional<br>coefficient after<br>autotuning | Automatic update will be performed after motor<br>parameter autotuning. In the closed-loop vector<br>control mode for synchronous motors, you can<br>set the value of this function code to P03.10.<br>Range: 0–65535<br><b>Note:</b> Set the value to 0 if motor parameter<br>autotuning is not performed. | 0                | •      |

#### P04-V/F control

| Function code | Name                          | Description                                                                                                    | Default<br>value | Modify |
|---------------|-------------------------------|----------------------------------------------------------------------------------------------------|------------------|--------|
| P04.00        | V/F curve setup<br>of motor 1 | This group of function code defines the V/F<br>curve of motor 1 to satisfy different load<br>characteristics needs.<br>0: Straight V/F curve; fit for constant-torque load<br>1: Multi-point V/F curve<br>2: Torque down V/F curve (power of 1.3)<br>3: Torque down V/F curve (power of 1.7)<br>4: Torque down V/F curve (power of 2.0)<br>Curve 2–4 are suitable for torque-variable load<br>of fan pump and similar equipment. Users can<br>make adjustment based on load characteristics<br>to achieve optimal energy-saving effect.<br>5: Customized V/F (V/F separation); under this<br>mode, V is separated from f. Users can adjust f<br>through the frequency reference channel set by<br><u>P00.06</u> to change the curve characteristic, or<br>adjust V through the voltage reference channel<br>set by <u>P04.27</u> to change the curve<br>characteristics.<br><b>Note: The V</b> <sub>b</sub> in the figure below corresponds to<br>rated motor voltage, and f <sub>b</sub> corresponds to rated<br>motor frequency. | 0                | ٥      |

| Function code | Name                                | Description                                                                                                    | Default<br>value | Modify |
|---------------|-------------------------------------|----------------------------------------------------------------------------------------------------|------------------|--------|
|               |                                     | Output voltage<br>Vb<br>Linear type<br>Torque step-down V/F curve (power of 1.3)<br>Torque step-down V/F curve (power of 1.7)<br>Torque step-down V/F curve (power of 2.0)<br>Square type<br>topological content of the step-down V/F curve (power of 2.0)<br>Square type<br>topological content of the step-down V/F curve (power of 2.0)                                                                                                    |                  |        |
| P04.01        | Torque boost of<br>motor 1          | In order to compensate for low-frequency torque<br>characteristics, users can make some boost                                                                                                    | 0.0%             | 0      |
| P04.02        | Motor 1 torque<br>boost cut-off     | compensation to the output voltage. <u>P04.01</u> is<br>relative to the max. output voltage V <sub>b</sub> .<br><u>P04.02</u> defines the percentage of cut-off<br>frequency of manual torque boost to the rated<br>motor frequency f <sub>b</sub> . Torque boost can improve<br>the low-frequency torque characteristics of V/F.<br>Users should select torque boost based on the<br>load, eg, larger load requires larger torque<br>boost, however, if the torque boost is too large,<br>the motor will run at over-excitation, which will<br>cause increased output current and motor<br>heat-up, thus degrading the efficiency.<br>When torque boost is set to 0.0%, the inverter is<br>automatic torque boost.<br>Torque boost cut-off threshold: Below this<br>frequency threshold, the torque boost is valid,<br>exceeding this threshold will nullify torque boost.<br>Vote the output voltage<br>Vote to the point voltage<br>Vote to the point voltage<br>Vote to the point voltage<br>Vote to the point voltage<br>Vote to the point voltage<br>Vote to the point voltage<br>Vote to point voltage<br>Vote to point voltage<br>V | 20.0%            | 0      |
| P04.03        | V/F frequency<br>point 1 of motor 1 |                                                                                                    | 0.00Hz           | 0      |
| P04.04        | V/F voltage point<br>1 of motor 1   | When <u>P04.00</u> =1 (multi-point V/F curve), users can set V/F curve via <u>P04.03</u> – <u>P04.08</u> .                                                                                                    | 0.0%             | 0      |
| P04.05        | V/F frequency<br>point 2 of motor 1 | V/F curve is usually set according to the<br>characteristics of motor load.                                                                                                    | 0.00Hz           | 0      |
| P04.06        | V/F voltage point<br>2 of motor 1   | Note: V1 <v2<v3, f1<f2<f3.="" high,="" if="" is="" low-frequency="" motor="" or<="" overheat="" set="" td="" too="" voltage=""><td>0.0%</td><td>0</td></v2<v3,>                                                                                                    | 0.0%             | 0      |
| P04.07        | V/F frequency point 3 of motor 1    | burnt-down may occur, and overcurrent stall or overcurrent protection may occur to the inverter.                                                                                                    | 0.00Hz           | 0      |
| P04.08        | V/F voltage point<br>3 of motor 1   |                                                                                                    | 0.0%             | 0      |

| Function code | Name                                                          | Description                                                                                                    | Default<br>value | Modify |
|---------------|---------------------------------------------------------------|----------------------------------------------------------------------------------------------------|------------------|--------|
|               |                                                               | $\begin{array}{c} \begin{array}{c} \begin{array}{c} \begin{array}{c} \begin{array}{c} \\ \end{array} \\ 0 \\ \end{array} \\ 0 \\ \end{array} \\ 0 \\ 0 \\ \end{array} \\ 0 \\ 0$                                                                                                    |                  |        |
|               |                                                               | Setting range of $\underline{P04.03}$ : 0.00Hz- $\underline{P04.05}$<br>Setting range of $\underline{P04.04}$ : 0.0%-110.0% (rated voltage of motor 1)<br>Setting range of $\underline{P04.05}$ : $\underline{P04.03}$ - $\underline{P04.07}$<br>Setting range of $\underline{P04.06}$ : 0.0%-110.0% (rated voltage of motor 1)<br>Setting range of $\underline{P04.07}$ : $\underline{P04.05}$ - $\underline{P02.02}$ (rated frequency of motor 1) or $\underline{P04.05}$ - $\underline{P02.16}$ (rated frequency of motor 1)<br>Setting range of $\underline{P04.08}$ : 0.0%-110.0% (rated voltage of motor 1) |                  |        |
| P04.09        | V/F slip<br>compensation<br>gain of motor 1                   | This function code is used to compensate for the motor speed changes occurred during load variation in SVPWM control mode, thus improving the rigidity of mechanical characteristics of motor. Rated slip frequency of the motor should be calculated. $\triangle$ f=fb-nxp/60 of which: fb is rated motor frequency, corresponds to P02.02; n is rated motor speed, corresponds to P02.03; p is the number of motor pole pairs. 100% corresponds to the rated slip frequency of motor $\triangle$ f. Setting range: 0.0–200.0%                                                                                   | 100.0%           | 0      |
| P04.10        | Low-frequency<br>oscillation<br>control factor of<br>motor 1  | Under SVPWM control mode, the motor,<br>especially the large-power motor may<br>experience current oscillation during certain<br>frequencies, which may lead to unstable motor                                                                                                    | 10               | 0      |
| P04.11        | High-frequency<br>oscillation<br>control factor of<br>motor 1 | operation, or even inverter overcurrent, users<br>can adjust these two parameters properly to<br>eliminate such phenomenon.<br>Setting range of <u>P04.10</u> : 0–100                                                                                                    | 10               | 0      |
| P04.12        | Oscillation<br>control threshold<br>of motor 1                | Setting range of <u>P04.11</u> : 0–100<br>Setting range of <u>P04.12</u> : 0.00Hz– <u>P00.03</u> (max.<br>output frequency)                                                                                                    | 30.00Hz          | 0      |
| P04.13        | V/F curve setup<br>of motor 2                                 | 0: Straight V/F curve;<br>1: Multi-point V/F curve<br>2: Torque-down V/F curve (power of 1.3)                                                                                                    | 0                | 0      |

| Function code | Name                                                          | Description                                                                                                    | Default<br>value | Modify |
|---------------|---------------------------------------------------------------|----------------------------------------------------------------------------------------------------|------------------|--------|
|               |                                                               | 3: Torque-down V/F curve (power of 1.7)<br>4: Torque-down V/F curve (power of 2.0)<br>5: Customize V/F (V/F separation)                                                          |                  |        |
| P04.14        | Torque boost of<br>motor 2                                    | 0.0%: (automatic) 0.1%-10.0%                                                                                                    | 0.0%             | 0      |
| P04.15        | Motor 2 torque<br>boost cut-off                               | 0.0%–50.0% (relative to rated frequency of motor 2)                                                                                                    | 20.0%            | 0      |
| P04.16        | V/F frequency<br>point 1 of motor 2                           | 0.00Hz– <u>P04.18</u>                                                                                                    | 0.00Hz           | 0      |
| P04.17        | V/F voltage point<br>1 of motor 2                             | 0.0%–110.0% (rated voltage of motor 2)                                                                                                    | 0.0%             | 0      |
| P04.18        | V/F frequency<br>point 2 of motor 2                           | <u>P04.16-P04.20</u>                                                                                                    | 0.00Hz           | 0      |
| P04.19        | V/F voltage point<br>2 of motor 2                             | 0.0%-110.0% (rated voltage of motor 2)                                                                                                    | 0.0%             | 0      |
| P04.20        | V/F frequency<br>point 3 of motor 2                           | P04.18–P12.02 (rated frequency of asynchronous motor 2)<br>Or P04.18–P12.16 (rated frequency of synchronous motor 2)                                                             | 0.00Hz           | 0      |
| P04.21        | V/F voltage point<br>3 of motor 2                             | 0.0%–110.0% (rated motor voltage)                                                                                                    | 0.0%             | 0      |
| P04.22        | V/F slip<br>compensation<br>gain of motor 2                   | 0.0–200.0%                                                                                                    | 0.0%             | 0      |
| P04.23        | Low-frequency<br>oscillation<br>control factor of<br>motor 2  | In the SVPWM mode, current oscillation may<br>easily occur on motors, especially large-power<br>motors, at some frequency, which may cause                                       | 10               | 0      |
| P04.24        | High-frequency<br>oscillation<br>control factor of<br>motor 2 | unstable running of motors or even overcurrent<br>of inverters. You can modify this parameter to<br>prevent current oscillation.<br>Setting range: 0–100<br>Setting range: 0–100 | 10               | 0      |
| P04.25        | Oscillation<br>control threshold<br>of motor 2                | Setting range: 0.00Hz- <u>P00.03</u> (max. output frequency)                                                                                                    | 30.00Hz          | 0      |
| P04.26        | Energy-saving<br>run                                          | 0: No action<br>1: Automatic energy-saving operation<br>Under light-load state, the motor can adjust the<br>output voltage automatically to achieve<br>energy-saving purpose     | 0                | 0      |
| P04.27        | Channel of<br>voltage setup                                   | 0: Keypad; output voltage is determined by<br><u>P04.28</u><br>1: Al1<br>2: Al2<br>3: Al3<br>4: HDIA                                                                             | 0                | 0      |

| Function code | Name                                                       | Description                                                                                                    | Default<br>value | Modify |
|---------------|------------------------------------------------------------|----------------------------------------------------------------------------------------------------|------------------|--------|
|               |                                                            | 5: Multi-step (the set value is determined by P10<br>group)<br>6: PID<br>7: Modbus/Modbus TCP communication<br>8: PROFIBUS/CANopen/DeviceNet<br>communication<br>9: Ethernet communication<br>10: HDIB<br>11: EtherCAT/PROFITNET/Ethernet IP<br>communication<br>12: PLC programmable card<br>13: Reserved |                  |        |
| P04.28        | Set voltage<br>value via keypad                            | When the channel for voltage setup is set to<br>"keypad", the value of this function code is<br>digital voltage set value.<br>Setting range: 0.0%–100.0%                                                                                                    | 100.0%           | 0      |
| P04.29        | Voltage<br>acceleration<br>time                            | Voltage increase time means the time needed<br>from outputting the min. voltage to accelerating<br>to output the max. voltage.                                                                                                    | 5.0s             | 0      |
| P04.30        | Voltage<br>deceleration<br>time                            | Voltage decrease time means the time needed<br>from outputting max. voltage to outputting the<br>min. voltage<br>Setting range: 0.0–3600.0s                                                                                                    | 5.0s             | 0      |
| P04.31        | Max. output<br>voltage                                     | Set the upper/lower limit value of output voltage.                                                                                                    | 100.0%           | O      |
| P04.32        | Min. output<br>voltage                                     | Vmax<br>V set<br>V set<br>Vmin<br>Vmin<br>Vmin<br>Vmin<br>Vmin<br>Vmin<br>Vmin<br>Vmin                                                                                                    | 0.0%             | Ø      |
| P04.33        | Flux-weakening<br>coefficient of<br>constant-power<br>zone | 1.00–1.30                                                                                                    | 1.00             | 0      |
| P04.34        | VF pull-in<br>current 1 of<br>synchronous<br>motor         | When the synchronous motor VF control mode<br>is enabled, this parameter is used to set the<br>reactive current of the motor when the output<br>frequency is lower than the frequency set in<br>P04.36.<br>Setting range: -100.0%-+100.0% (of the motor<br>rated current)                                  | 20.0%            | 0      |

| Function code | Name                                                                                      | Description                                                                                                    | Default<br>value | Modify |
|---------------|-------------------------------------------------------------------------------------------|----------------------------------------------------------------------------------------------------|------------------|--------|
| P04.35        | VF pull-in<br>current 2 of<br>synchronous<br>motor                                        | When the synchronous motor VF control mode<br>is enabled, this parameter is used to set the<br>reactive current of the motor when the output<br>frequency is higher than the frequency set in<br>P04.36.<br>Setting range: -100.0%-+100.0% (of the motor<br>rated current)                                                                                                    | 10.0%            | 0      |
| P04.36        | VF pull-in<br>current<br>frequency<br>switch-over<br>threshold of<br>synchronous<br>motor | When the synchronous motor VF control mode<br>is enabled, this parameter is used to set the<br>frequency threshold for the switching between<br>injection current 1 and injection current 2.<br>Setting range: 0.0%–200.0% (of the motor rated<br>frequency)                                                                                                    | 20.0%            | 0      |
| P04.37        | VF reactive<br>closed-loop<br>proportional<br>coefficient of<br>synchronous<br>motor      | When the synchronous motor VF control mode<br>is enabled, this parameter is used to set the<br>proportional coefficient of the reactive current<br>closed-loop control.<br>Setting range: 0–3000                                                                                                    | 50               | 0      |
| P04.38        | VF reactive<br>closed-loop<br>integral time of<br>synchronous<br>motor                    | When the synchronous motor VF control mode<br>is enabled, this parameter is used to set the<br>integral coefficient of the reactive current<br>closed-loop control.<br>Setting range: 0–3000                                                                                                    | 30               | 0      |
| P04.39        | VF reactive<br>closed-loop<br>output limit of<br>synchronous<br>motor                     | When the synchronous motor VF control mode<br>is enabled, this parameter is used to set the<br>output limit of the reactive current in the<br>closed-loop control. A greater value indicates a<br>higher reactive closed-loop compensation<br>voltage and higher output power of the motor. In<br>general, you do not need to modify this<br>parameter.<br>Setting range: 0–16000 | 8000             | 0      |
| P04.40        | Enable/disable<br>IF mode of<br>asynchronous<br>motor 1                                   | 0: Disabled<br>1: Enabled                                                                                                    | 0                | 0      |
| P04.41        | IF current setting<br>of asynchronous<br>motor 1                                          | When IF control is adopted for asynchronous<br>motor 1, this parameter is used to set the output<br>current. The value is a percentage in relative to<br>the rated current of the motor.<br>Setting range: 0.0–200.0%                                                                                                    | 120.0%           | 0      |
| P04.42        | IF proportional<br>coefficient of<br>asynchronous<br>motor 1                              | When IF control is adopted for asynchronous<br>motor 1, this parameter is used to set the<br>proportional coefficient of the output current<br>closed-loop control.<br>Setting range: 0–5000                                                                                                    | 350              | 0      |

| Function code | Name                                                                                       | Description                                                                                                    | Default<br>value | Modify |
|---------------|--------------------------------------------------------------------------------------------|----------------------------------------------------------------------------------------------------|------------------|--------|
| P04.43        | IF integral<br>coefficient of<br>asynchronous<br>motor 1                                   | When IF control is adopted for asynchronous<br>motor 1, this parameter is used to set the<br>integral coefficient of the output current<br>closed-loop control.<br>Setting range: 0–5000                     | 150              | 0      |
| P04.44        | Starting<br>frequency point<br>for switching off<br>IF mode for<br>asynchronous<br>motor 1 | 0.00–P04.50                                                                                                    | 10.00Hz          | 0      |
| P04.45        | Enable/disable<br>IF mode of<br>asynchronous<br>motor 2                                    | 0: Disabled<br>1: Enabled                                                                                                    | 0                | O      |
| P04.46        | IF current setting<br>of asynchronous<br>motor 2                                           | When IF control is adopted for asynchronous motor 2, this parameter is used to set the output current. The value is a percentage in relative to the rated current of the motor.<br>Setting range: 0.0–200.0% | 120.0%           | 0      |
| P04.47        | IF proportional<br>coefficient of<br>asynchronous<br>motor 2                               | When IF control is adopted for asynchronous<br>motor 2, this parameter is used to set the<br>proportional coefficient of the output current<br>closed-loop control.<br>Setting range: 0–5000                 | 350              | 0      |
| P04.48        | IF integral<br>coefficient of<br>asynchronous<br>motor 2                                   | When IF control is adopted for asynchronous<br>motor 2, this parameter is used to set the<br>integral coefficient of the output current<br>closed-loop control.<br>Setting range: 0–5000                     | 150              | 0      |
| P04.49        | Starting<br>frequency point<br>for switching off<br>IF mode for<br>asynchronous<br>motor 2 | 0.00–P04.51                                                                                                    | 10.00Hz          | 0      |
| P04.50        | End frequency<br>point for<br>switching off IF<br>mode for<br>asynchronous<br>motor 1      | P04.44–P00.03                                                                                                    | 25.00Hz          | 0      |
| P04.51        | End frequency<br>point for<br>switching off IF<br>mode for<br>asynchronous<br>motor 2      | P04.49–P00.03                                                                                                    | 25.00Hz          | 0      |

### P05--Input terminals

| Function code | Name                         | Description                                                                                                    | Default<br>value | Modify |
|---------------|------------------------------|----------------------------------------------------------------------------------------------------|------------------|--------|
| P05.00        | HDI input type               | 0x00–0x11<br>Ones: HDIA input type<br>0: HDIA is high-speed pulse input<br>1: HDIA is digital input<br>Tens: HDIB input type<br>0: HDIB is high-speed pulse input<br>1: HDIB is digital input                                                                                                    | 0x00             | O      |
| P05.01        | Function of S1<br>terminal   | 0: No function<br>1: Forward running                                                                                                    | 1                | O      |
| P05.02        | Function of S2<br>terminal   | 2: Reverse running<br>3: 3-wire control                                                                                                    | 4                | O      |
| P05.03        | Function of S3<br>terminal   | 4: Forward jogging<br>5: Reverse jogging                                                                                                    | 7                | O      |
| P05.04        | Function of S4<br>terminal   | 6: Coast to stop<br>7: Fault reset                                                                                                    | 0                | O      |
| P05.05        | Function of<br>HDIA terminal | 8: Running pause<br>9: External fault input                                                                                                    | 0                | O      |
| P05.06        | Function of<br>HDIB terminal | <ul> <li>10: Frequency increase (UP)</li> <li>11: Frequency decrease (DOWN)</li> <li>12: Clear frequency increase/decrease setting</li> <li>13: Switch-over between setup A and setup B</li> <li>14: Switch-over between combination setup and setup A</li> <li>15: Switch-over between combination setup and setup B</li> <li>16: Multi-step speed terminal 1</li> <li>17: Multi-step speed terminal 2</li> <li>18: Multi-step speed terminal 4</li> <li>20: Multi-step speed terminal 4</li> <li>20: Multi-step speed terminal 4</li> <li>21: Acceleration/deceleration time selection 1</li> <li>22: Acceleration/deceleration time selection 2</li> <li>23: Simple PLC stop reset</li> <li>24: Simple PLC pause</li> <li>25: PID control pause</li> <li>27: Wobbling frequency pause</li> <li>27: Wobbling frequency reset</li> <li>28: Counter reset</li> <li>29: Switch-over between speed control and torque control</li> <li>30: Acceleration/deceleration disabled</li> <li>31: Counter trigger</li> <li>32: Reserved</li> <li>33: Clear frequency increase/decrease setting temporarily</li> </ul> | 0                | ٢      |

| Function code | Name | Description                                        | Default<br>value | Modify |
|---------------|------|----------------------------------------------------|------------------|--------|
|               |      | 34: DC brake                                       |                  |        |
|               |      | 35: Switch-over between motor 1 and motor 2        |                  |        |
|               |      | 36: Command switches to keypad                     |                  |        |
|               |      | 37: Command switches to terminal                   |                  |        |
|               |      | 38: Command switches to communication              |                  |        |
|               |      | 39: Pre-exciting command                           |                  |        |
|               |      | 40: Zero out power consumption quantity            |                  |        |
|               |      | 41: Maintain power consumption quantity            |                  |        |
|               |      | 42: Source of upper torque limit switches to       |                  |        |
|               |      | keypad                                             |                  |        |
|               |      | 43: Position reference point input (valid only for |                  |        |
|               |      | S2, S3, and S4)                                    |                  |        |
|               |      | 44: Spindle orientation disabled                   |                  |        |
|               |      | 45: Spindle zeroing/local positioning zeroing      |                  |        |
|               |      | 46: Spindle zero position selection 1              |                  |        |
|               |      | 47: Spindle zero position selection 2              |                  |        |
|               |      | 48: Spindle scale division selection 1             |                  |        |
|               |      | 49: Spindle scale division selection 2             |                  |        |
|               |      | 50: Spindle scale division selection 3             |                  |        |
|               |      | 51: Position control and speed control switch-over |                  |        |
|               |      | terminal                                           |                  |        |
|               |      | 52: Pulse input disabled                           |                  |        |
|               |      | 53: Clear position deviation cleared               |                  |        |
|               |      | 54: Switch over position proportional gain         |                  |        |
|               |      | 55: Enable cyclic positioning of digital position  |                  |        |
|               |      | positioning                                        |                  |        |
|               |      | 56: Emergency stop                                 |                  |        |
|               |      | 57: Motor over-temperature fault input             |                  |        |
|               |      | 58: Enable rigid tapping                           |                  |        |
|               |      | 59: Switches to V/F control                        |                  |        |
|               |      | 60: Switches to FVC control                        |                  |        |
|               |      | 61: PID polarity switch-over                       |                  |        |
|               |      | 62: Reserved                                       |                  |        |
|               |      | 63: Enable servo                                   |                  |        |
|               |      | 64: Limit of forward run                           |                  |        |
|               |      | 65: Limit of reverse run                           |                  |        |
|               |      | 66: Zero out encoder counting                      |                  |        |
|               |      | 67: Pulse increase                                 |                  |        |
|               |      | 68: Enable pulse superimposition                   |                  |        |
|               |      | 69: Pulse decrease                                 |                  |        |
|               |      | 70: Electronic gear selection                      |                  |        |
|               |      | 71: Switch to master                               |                  |        |
|               |      | 72: Switch to slave                                |                  |        |
|               |      | 73: Reset the roll diameter                        |                  |        |
|               |      | 74: Switch winding/unwinding                       |                  |        |
|               |      | 75: Pre-drive                                      |                  |        |
|               |      | 76: Disable roll diameter calculation              |                  |        |

| Function code | Name                           | Description                                                                                                    | Default<br>value | Modify |
|---------------|--------------------------------|----------------------------------------------------------------------------------------------------|------------------|--------|
|               |                                | 77: Clear alarm display<br>78: Manual braking<br>79: Trigger forced feeding interrupt<br>80: Initial roll diameter 1                                                                                                    |                  |        |
|               |                                | <ul> <li>81: Initial roll diameter 2</li> <li>82: Trigger fire mode control</li> <li>83: Switch tension PID parameters</li> <li>84–95: Reserved</li> </ul>                                                                                                    |                  |        |
| P05.07        | Reserved                       | /                                                                                                    | /                | /      |
| P05.08        | Polarity of<br>input terminal  | This function code is used to set the polarity of<br>input terminals.<br>When the bit is set to 0, input terminal polarity is<br>positive;<br>When the bit is set to 1, input terminal polarity is<br>negative;<br>0x00–0x3F                                                                                                    | 0x00             | 0      |
| P05.09        | Digital filter<br>time         | Set S1–S4, filter time of HDI terminal sampling. In cases where interference is strong, increase the value of this parameter to avoid mal-operation. 0.000–1.000s                                                                                                    | 0.010s           | 0      |
| P05.10        | Virtual<br>terminal<br>setting | 0x00–0x3F (0: disable, 1: enable)<br>BIT0: S1 virtual terminal<br>BIT1: S2 virtual terminal<br>BIT2: S3 virtual terminal<br>BIT3: S4 virtual terminal<br>BIT4: HDIA virtual terminal<br>BIT5: HDIB virtual terminal                                                                                                    | 0x00             | Ō      |
| P05.11        | 2/3 wire<br>control mode       | This function code is used to set the 2/3 wire<br>control mode.<br>0: 2-wire control 1; integrate enabling function with<br>direction. This mode is the most popular dual-line<br>mode. Direction of motor rotation is determined by<br>the defined FWD/REV terminal command.<br>FWD         FWD         REV         Running           FWD         FWD         REV         Command           K1         FWD         REV         Command           K2         COM         OFF         Stop           ON         OFF         Forward<br>running           OFF         ON         N         Hold           1: 2-wire control 2; separate enabling function with<br>direction. In this mode, the defined FWD is<br>enabling terminal, and the direction is determined<br>by the state of REV. | 0                | O      |

| Function code | Name |             | Des               | scrip | tion   |       |                               | Default<br>value | Modify |
|---------------|------|-------------|-------------------|-------|--------|-------|-------------------------------|------------------|--------|
|               |      | /           |                   |       | FWD    | REV   | Running<br>command            |                  |        |
|               |      | К1          | FWD               |       | OFF    | OFF   | Stop                          |                  |        |
|               |      |             |                   |       | UFF    | OFF   |                               |                  |        |
|               |      | K2          | REV               |       | ON     | OFF   | Forward<br>running            |                  |        |
|               |      |             |                   |       | OFF    | ON    | Stop                          |                  |        |
|               |      |             | сом               |       | ON     | ON    | Reverse                       |                  |        |
|               |      | 2· 3-wire   | control 1:        | This  | mod    | e d   | efines Sin as                 |                  |        |
|               |      |             | ,                 |       |        |       | command is                    |                  |        |
|               |      | generate    | d by FWD, th      | ne di | rectic | on is | controlled by                 | ,                |        |
|               |      | REV. Du     | ring running,     | the   | Sin te | ermi  | nal should be                 |                  |        |
|               |      | -           |                   |       | •      |       | a rising edge                 |                  |        |
|               |      | •           |                   |       |        |       | o run in the                  |                  |        |
|               |      |             | -                 |       |        |       | nal REV; the<br>disconnecting |                  |        |
|               |      | terminal \$ |                   | aup   | peu    | Jy    | asconnecting                  |                  |        |
|               |      |             | SB1               |       |        |       | 7                             |                  |        |
|               |      |             |                   | FWD   |        |       |                               |                  |        |
|               |      |             | SB2               |       |        |       |                               |                  |        |
|               |      |             |                   | SIn   |        |       |                               |                  |        |
|               |      |             | к –               | REV   |        |       |                               |                  |        |
|               |      |             | ĸ                 |       |        |       |                               |                  |        |
|               |      |             |                   |       | 1      |       |                               |                  |        |
|               |      | The dire    | ction control     | dur   | ing r  | nnn   | 」<br>ing is shown             |                  |        |
|               |      | below.      |                   | uui   | ing i  | um    | ing is shown                  |                  |        |
|               |      |             |                   | Pr    | eviou  | IS    | Current                       |                  |        |
|               |      | SIn         | REV               | ru    | nning  | g     | running                       |                  |        |
|               |      |             |                   | diı   | ectio  | n     | direction                     |                  |        |
|               |      | ON          | $OFF \rightarrow$ |       | orwar  |       | Reverse                       |                  |        |
|               |      |             | ON                |       | evers  | -     | Forward                       |                  |        |
| 1             |      | ON          | ON→OFF            |       | evers  |       | Forward                       |                  |        |
|               |      |             |                   | F     | orwar  | u     | Reverse                       |                  |        |
|               |      | ON→<br>OFF  | ON<br>OFF         |       | Decel  | lerat | e to stop                     |                  |        |
| 1             |      |             | UFF               | [     |        |       |                               |                  |        |
|               |      | Sln: 3-wi   | re control, FV    | VD:   | Forwa  | ard   | running, REV                  |                  |        |
|               |      | Reverse     |                   |       |        |       | <i></i>                       |                  |        |
| 1             |      |             |                   |       |        |       | efines Sin as                 |                  |        |
|               |      | •           |                   |       |        | •     | command is                    |                  |        |
|               |      | 0           |                   |       |        |       | ey control the                |                  |        |
|               |      | 0           |                   | •     |        |       | e terminal Sin<br>WD or REV   |                  |        |
|               |      |             | ,                 |       |        |       | o control the                 |                  |        |
|               |      | -           | -                 | -     | -      |       | the inverter                  |                  |        |
| L             | 1    | . ~         |                   | . 51  |        |       |                               | I                |        |

| Function code | Name                               |                                                                                                    | Description                                                                                                    |                                                                                                    |                                                                                                    |        | Modify |
|---------------|------------------------------------|----------------------------------------------------------------------------------------------------|----------------------------------------------------------------------------------------------------|----------------------------------------------------------------------------------------------------|----------------------------------------------------------------------------------------------------|--------|--------|
|               |                                    | should be sto                                                                                                    | SB1<br>SB2<br>SB2<br>SB3<br>SB3<br>RE                                                                                    | VD<br>n                                                                                                    | erminal Sin.                                                                                                    |        |        |
|               |                                    | SIn                                                                                                    | FWD                                                                                                    | REV                                                                                                    | Running direction                                                                                                    |        |        |
|               |                                    | ON                                                                                                    | OFF→ON                                                                                                    | ON<br>OFF                                                                                                    | Forward<br>Forward                                                                                                    |        |        |
|               |                                    | ON                                                                                                    | ON<br>OFF                                                                                                    | OFF→ON                                                                                                    | Reverse<br>Reverse                                                                                                    |        |        |
|               |                                    | ON→OFF                                                                                                    | /                                                                                                    | /                                                                                                    | Decelerate<br>to stop                                                                                                   |        |        |
|               | S1 terminal                        | SIn: 3-wire co<br>Reverse runn<br><b>Note:</b> For<br>FWD/REV te<br>due to stop c<br>will not run<br>disappears ev<br>are still valid.<br>need to trig<br>single-cycle<br>STOP/RST s<br><u>P07.04</u> ). | ing<br>dual-line<br>rminal is va<br>command gi<br>again aft<br>ven if the co<br>To make the<br>gger FWD/<br>stop, fixed- | running m<br>alid, if the ir<br>iven by othe<br>er the stop<br>ntrol termina<br>i inverter run<br>(REV agair<br>length stop | node, when<br>nverter stops<br>er sources, it<br>p command<br>ils FWD/REV<br>again, users<br>n, eg, PLC<br>p, and valid |        |        |
| P05.12        | switch-on<br>delay                 | These functio                                                                                                    | mmable inp                                                                                                    | ut terminals                                                                                                    | 0,                                                                                                    |        | 0      |
| P05.13        | S1 terminal<br>switch-off<br>delay | variation from<br>Si electrica                                                                                                    |                                                                                                    | o switch-off.                                                                                                    |                                                                                                    | 0.000s | 0      |
| P05.14        | S2 terminal<br>switch-on<br>delay  | Si vali <u>d ¦ i</u><br>⊮←                                                                                                    | nvalid<br>Switcn-on<br>delay                                                                                             | valid<br>Switch<br>dela                                                                                                    | ⇒i<br>i-off                                                                                                    | 0.000s | 0      |
| P05.15        | S2 terminal<br>switch-off<br>delay | Setting range<br><b>Note:</b> After a<br>of the term                                                                                                    | virtual term                                                                                                    | inal is enabl                                                                                                    | ed, the state changed in                                                                                                | 0.000s | 0      |
| P05.16        | S3 terminal<br>switch-on<br>delay  | communicatio                                                                                                    | n mode.                                                                                                    | ,                                                                                                    | mmunication                                                                                                    | 0.000s | 0      |

| Function       | Name               | Description                                         | Default | Modify |
|----------------|--------------------|-----------------------------------------------------|---------|--------|
| code           | S3 terminal        |                                                     | value   |        |
| P05.17         | switch-off         |                                                     | 0.000s  | 0      |
| 1 00.17        | delay              |                                                     | 0.0003  | Ŭ      |
|                | S4 terminal        |                                                     |         |        |
| P05.18         | switch-on          |                                                     | 0.000s  | 0      |
|                | delay              |                                                     |         |        |
|                | S4 terminal        |                                                     |         |        |
| P05.19         | switch-off         |                                                     | 0.000s  | 0      |
|                | delay              |                                                     |         |        |
| D05 00         | HDIA terminal      |                                                     | 0.000-  | $\sim$ |
| P05.20         | switch-on<br>delay |                                                     | 0.000s  | 0      |
|                | HDIA terminal      |                                                     |         |        |
| P05.21         | switch-off         |                                                     | 0.000s  | 0      |
| 1 00.21        | delay              |                                                     | 0.0003  | Ŭ      |
|                | HDIB terminal      |                                                     |         |        |
| P05.22         | switch-on          |                                                     | 0.000s  | 0      |
|                | delay              |                                                     |         |        |
|                | HDIB terminal      |                                                     |         |        |
| P05.23         | switch-off         |                                                     | 0.000s  | 0      |
|                | delay              |                                                     |         |        |
| P05.24         | Lower limit        | These function codes define the relation between    | 0.00V   | 0      |
|                | value of AI1       | analog input voltage and corresponding set value    |         | -      |
|                | Corresponding      | of analog input. When the analog input voltage      |         |        |
| P05.25         | setting of lower   | exceeds the range of max./min. input, the max.      | 0.0%    | 0      |
| -              | limit of Al1       | input or min. input will be adopted during          |         |        |
| P05.26         | Upper limit        | calculation.                                        | 10.00V  | 0      |
|                | value of Al1       | When analog input is current input, 0-20mA          |         | Ŭ      |
|                | Corresponding      | current corresponds to 0–10V voltage.               |         |        |
| P05.27         | setting of upper   | In different applications, 100% of analog setting   | 100.0%  | 0      |
|                | limit of Al1       | corresponds to different nominal values.            |         |        |
| P05.28         | Input filter time  | The figure below illustrates several settings.      | 0.030s  | 0      |
| 1 00.20        | of Al1             | Corresponding setting                               | 0.0000  | Ŭ      |
| P05.29         | Lower limit        | 100%                                                | -10.00V | 0      |
|                | value of Al2       |                                                     |         | Ŭ      |
|                | Corresponding      |                                                     |         |        |
| P05.30         | setting of lower   |                                                     | -100.0% | 0      |
|                | limit of Al2       | -10V 0 AI                                           |         |        |
| DOE 24         | Intermediate       | 10V<br>20mA                                         | 0.001/  |        |
| P05.31         | value 1 of Al2     |                                                     | 0.00V   | 0      |
|                | Corresponding      | AI2                                                 |         |        |
| <b>D</b> 05.05 | setting of         | -100%                                               | a aa/   |        |
| P05.32         | intermediate       |                                                     | 0.0%    | 0      |
|                | value 1 of AI2     | Input filter time: Adjust the sensitivity of analog |         |        |
|                | Intermediate       | input, increase this value properly can enhance     |         |        |
| P05.33         | value 2 of Al2     | the anti-interference capacity of analog variables; | 0.00V   | 0      |
| P05.34         | Corresponding      | however, it will also degrade the sensitivity of    | 0.0%    | 0      |
| PU0.34         | corresponding      |                                                     | 0.0%    | U      |

| Function code | Name                                                            | Description                                                                                                    | Default<br>value | Modify |
|---------------|-----------------------------------------------------------------|----------------------------------------------------------------------------------------------------|------------------|--------|
|               | setting of<br>intermediate<br>value 2 of Al2                    | analog input.<br><b>Note:</b> Al1 can support 0–10V/0–20mA input, when<br>Al1 selects 0–20mA input; the corresponding voltage                                                                                                    |                  |        |
| P05.35        | Upper limit value of Al2                                        | of 20mA is 10V; Al2 supports -10V–+10V input.<br>Setting range of <u>P05.24</u> : 0.00V– <u>P05.26</u>                                                                                                    | 10.00V           | 0      |
| P05.36        | Corresponding<br>setting of upper<br>limit of Al2               | Setting range of <u>P05.25</u> : -300.0%–300.0%<br>Setting range of <u>P05.26</u> : <u>P05.24</u> –10.00V<br>Setting range of <u>P05.27</u> : -300.0%–300.0%                                                                                                    | 100.0%           | 0      |
| P05.37        | Input filter time<br>of Al2                                     | Setting range of P05.28: 0.000s–10.000s         Setting range of P05.29: -10.00V–P05.31         Setting range of P05.30: -300.0%–300.0%         Setting range of P05.31: P05.29–P05.33         Setting range of P05.32: -300.0%–300.0%         Setting range of P05.33: P05.31–P05.35         Setting range of P05.34: -300.0%–300.0%         Setting range of P05.35: P05.33–10.00V         Setting range of P05.36: -300.0%–300.0%         Setting range of P05.36: -300.0%–300.0%         Setting range of P05.36: -300.0%–300.0%         Setting range of P05.36: -300.0%–300.0%         Setting range of P05.36: -300.0%–300.0% | 0.030s           | 0      |
| P05.38        | HDIA<br>high-speed<br>pulse input<br>function                   | 0: Set input via frequency<br>1: Reserved<br>2: Input via encoder, used in combination with<br>HDIB                                                                                                    | 0                | 0      |
| P05.39        | Lower limit<br>frequency of<br>HDIA                             | 0.000 kHz– <u>P05.41</u>                                                                                                    | 0.000kHz         | 0      |
| P05.40        | Corresponding<br>setting of lower<br>limit frequency<br>of HDIA | -300.0%–300.0%                                                                                                    | 0.0%             | 0      |
| P05.41        | Upper limit<br>frequency of<br>HDIA                             | <u>P05.39</u> –50.000kHz                                                                                                    | 50.000<br>kHz    | 0      |
| P05.42        | Corresponding<br>setting of upper<br>limit frequency<br>of HDIA | -300.0%–300.0%                                                                                                    | 100.0%           | 0      |
| P05.43        | HDIA<br>frequency<br>input filter time                          | 0.000s–10.000s                                                                                                    | 0.030s           | 0      |
| P05.44        | HDIB<br>high-speed<br>pulse input<br>function<br>selection      | 0: Set input via frequency<br>1: Reserved<br>2: Encoder input, it should be used in combination<br>with HDIA                                                                                                    | 0                | 0      |

| Function code     | Name                                                            | Description                                                                                                    | Default<br>value | Modify |
|-------------------|-----------------------------------------------------------------|----------------------------------------------------------------------------------------------------|------------------|--------|
| P05.45            | Lower limit<br>frequency of<br>HDIB                             | 0.000 kHz– <u>P05.47</u>                                                                                                    | 0.000<br>kHz     | 0      |
| P05.46            | Corresponding<br>setting of lower<br>limit frequency<br>of HDIB | -300.0%–300.0%                                                                                                    | 0.0%             | 0      |
| P05.47            | Upper limit<br>frequency of<br>HDIB                             | P05.45–50.000kHz                                                                                                    | 50.000<br>kHz    | 0      |
| P05.48            | Corresponding<br>setting of upper<br>limit frequency<br>of HDIB | -300.0%–300.0%                                                                                                    | 100.0%           | 0      |
| P05.49            | HDIB<br>frequency<br>input filter time                          | 0.000s–10.000s                                                                                                    | 0.030s           | 0      |
| P05.50            | AI1 input<br>signal type                                        | 0–1<br>0: Voltage type<br>1: Current type<br><b>Note:</b> You can set the AI1 input signal type<br>through the corresponding function code. | 0                | 0      |
| P05.51–<br>P05.52 | Reserved                                                        | /                                                                                                    | /                | /      |

#### P06--Output terminals

| Function code | Name                          | Description                                                                                                    | Default<br>value | Modify |
|---------------|-------------------------------|----------------------------------------------------------------------------------------------------|------------------|--------|
| P06.00        | HDO output type               | <ul> <li>0: Open collector high-speed pulse output: Max. frequency of the pulse is 50.00kHz. For details about the related functions, see <u>P06.27–P06.31</u>.</li> <li>1: Open collector output: For details about the related functions, see <u>P06.02</u>.</li> </ul> | 0                | 0      |
| P06.01        | Y output selection            | 0: Invalid<br>1: In running                                                                                                    | 0                | 0      |
| P06.02        | HDO output selection          | 2: In forward running<br>3: In reverse running                                                                                                    | 0                | 0      |
| P06.03        | Relay RO1<br>output selection | 4: In jogging<br>5: Inverter fault                                                                                                    | 1                | 0      |
| P06.04        | Relay RO2<br>output selection | <ul> <li>6: Frequency level detection FDT1</li> <li>7: Frequency level detection FDT2</li> <li>8: Frequency reached</li> <li>9: Running in zero speed</li> <li>10: Reach upper limit frequency</li> <li>11: Reach lower limit frequency</li> </ul>                        | 5                | 0      |

| Function code | Name | Description                                      | Default<br>value | Modify |
|---------------|------|--------------------------------------------------|------------------|--------|
|               |      | 12: Ready to run                                 |                  |        |
|               |      | 13: In pre-exciting                              |                  |        |
|               |      | 14: Overload pre-alarm                           |                  |        |
|               |      | 15: Underload pre-alarm                          |                  |        |
|               |      | 16: Simple PLC stage completed                   |                  |        |
|               |      | 17: Simple PLC cycle completed                   |                  |        |
|               |      | 18: Reach set counting value                     |                  |        |
|               |      | 19: Reach designated counting value              |                  |        |
|               |      | 20: External fault is valid                      |                  |        |
|               |      | 21: Reserved                                     |                  |        |
|               |      | 22: Reach running time                           |                  |        |
|               |      | 23: Virtual terminal output of Modbus/Modbus     |                  |        |
|               |      | TCP communication                                |                  |        |
|               |      | 24: Virtual terminal output of POROFIBUS         |                  |        |
|               |      | /CANopen communication                           |                  |        |
|               |      | 25: Virtual terminal output of Ethernet          |                  |        |
|               |      | communication                                    |                  |        |
|               |      | 26: DC bus voltage established                   |                  |        |
|               |      | 27: z pulse output                               |                  |        |
|               |      | 28: During pulse superposition                   |                  |        |
|               |      | 29: STO act                                      |                  |        |
|               |      | 30: Positioning completed                        |                  |        |
|               |      | 31: Spindle zeroing completed                    |                  |        |
|               |      | 32: Spindle scale-division completed             |                  |        |
|               |      | 33: Speed limit reached in torque control        |                  |        |
|               |      | 34: Virtual terminal output of                   |                  |        |
|               |      | EtherCAT/PROFINET/EtherNet IP                    |                  |        |
|               |      | communication                                    |                  |        |
|               |      | 35: Reserved                                     |                  |        |
|               |      | 36: Speed/position control switch-over completed |                  |        |
|               |      | 37: Any frequency reached                        |                  |        |
|               |      | 38–40: Reserved                                  |                  |        |
|               |      | 41: Y1 from the programmable card                |                  |        |
|               |      | 42: Y2 from the programmable card                |                  |        |
|               |      | 43: HDO from the programmable card               |                  |        |
|               |      | 44: RO1 from the programmable card               |                  |        |
|               |      | 45: RO2 from the programmable card               |                  |        |
|               |      | 46: RO3 from the programmable card               |                  |        |
|               |      | 47: RO4 from the programmable card               |                  |        |
|               |      | 48: EC PT100 detected OH pre-alarm               |                  |        |
|               |      | 49: EC PT1000 detected OH pre-alarm              |                  |        |
|               |      | 50: AI/AO detected OH pre-alarm                  |                  |        |
|               |      | 51: Stopped or running at zero speed             |                  |        |
|               |      | 52: Disconnection detected in tension control    |                  |        |
|               |      | 53: Roll diameter setting reached                |                  |        |
|               |      | 54: Max. roll diameter reached                   |                  |        |
|               |      | 55: Min. roll diameter reached                   |                  |        |

| Function code | Name                               | Description                                                                                                    | Default<br>value | Modify |
|---------------|------------------------------------|----------------------------------------------------------------------------------------------------|------------------|--------|
|               |                                    | 56: Fire control mode enabled<br>57–63: Reserved                                                                                                    |                  |        |
| P06.05        | Output terminal polarity selection | This function code is used to set the polarity of output terminals.         When the bit is set to 0, input terminal polarity is positive;         When the bit is set to 1 input terminal polarity is negative.         BIT3       BIT2         RO2       RO1         HDO       Y         Setting range: 0x00–0x0F                                                                                                    | 0x00             | 0      |
| P06.06        | Y switch-on<br>delay               |                                                                                                    | 0.000s           | 0      |
| P06.07        | Y switch-off<br>delay              | This function code defines the corresponding                                                                                                    | 0.000s           | 0      |
| P06.08        | HDO switch-on<br>delay             | delay of the level variation from switch-on to<br>switch-off.                                                                                                    | 0.000s           | 0      |
| P06.09        | HDO switch-off delay               | Y electric level                                                                                                    | 0.000s           | 0      |
| P06.10        | Relay RO1<br>switch-on delay       | Y valid Invalid Valid<br>← Switch on →                                                                                                    | 0.000s           | 0      |
| P06.11        | Relay RO1<br>switch-off delay      | Setting range: 0.000–50.000s<br>Note: P06.08 and P06.09 are valid only when                                                                                                    | 0.000s           | 0      |
| P06.12        | Relay RO2<br>switch-on delay       | <u>P06.00</u> =1.                                                                                                    | 0.000s           | 0      |
| P06.13        | Relay RO2<br>switch-off delay      |                                                                                                    | 0.000s           | 0      |
| P06.14        | AO1 output selection               | 0: Running frequency (0–Max. output frequency)<br>1: Set frequency (0–Max. output frequency)                                                                                                    | 0                | 0      |
| P06.15        | Reserved                           | 2: Ramp reference frequency (0-Max. output                                                                                                    | 0                | 0      |
| P06.16        | HDO high-speed<br>pulse output     | frequency)<br>3: Rotational speed (0–Speed corresponding to<br>max. output frequency)<br>4: Output current (0–Twice the inverter rated<br>current)<br>5: Output current (0–Twice the motor rated current)<br>6: Output voltage (0–1.5 times the inverter rated<br>voltage)<br>7: Output power (0–Twice the motor rated power)<br>8: Set torque (0–Twice the motor rated power)<br>8: Set torque (0–Twice the motor rated current)<br>9: Output torque (Absolute value, 0–+/- Twice<br>the motor rated torque)<br>10: Al1 input (0–10V/0–20mA)<br>11: Al2 input (0–10V/<br>12: Al3 input (0–10V/0–20mA)<br>13: HDIA input(0.00–50.00kHz)<br>14: Value 1 set through Modbus/Modbus TCP | 0                | 0      |

| Function code | Name                                          | Description                                                                                                    | Default<br>value | Modify |
|---------------|-----------------------------------------------|----------------------------------------------------------------------------------------------------|------------------|--------|
|               |                                               | <ul> <li>(0-1000)</li> <li>15: Value 2 set through Modbus/Modbus TCP</li> <li>(0-1000)</li> <li>16: Value 1 set through</li> <li>PROFIBUS/CANopen/DeviceNet (0-1000)</li> <li>17: Value 2 set through</li> <li>PROFIBUS/CANopen/DeviceNet (0-1000)</li> <li>18: Value 1 set through Ethernet 1 (0-1000)</li> <li>19: Value 2 set through Ethernet 2 (0-1000)</li> <li>20: HDIB input (0.00-50.00kHz)</li> <li>21: Value 1 set through</li> <li>EtherCAT/PROFINET/Ethernet IP (0-1000)</li> <li>22: Torque current (bipolar, 0-Triple the motor rated current)</li> <li>23: Exciting current (bipolar, 0-Triple the motor rated current)</li> <li>24: Set frequency (bipolar, 0-Max. output frequency)</li> <li>25: Ramp reference frequency (bipolar, 0-Max. output frequency)</li> <li>26: Rotational speed (bipolar, 0-Speed corresponding to max. output frequency)</li> <li>27: Value 2 set through</li> <li>EtherCAT/PROFINET/Ethernet IP (0-1000)</li> <li>28: AO1 from the Programmable card (0-1000)</li> <li>29: AO2 from the Programmable card (0-1000)</li> <li>20: Rotational speed (0-Twice the motor rated synchronous speed)</li> <li>31: Output torque (Actual value, 0-Twice the motor rated torque)</li> <li>32: Al/AO temperature detection output</li> <li>33-63: Reserved</li> </ul> |                  |        |
| P06.17        | Lower limit of<br>AO1 output                  | Above function codes define the relation                                                                                                    | 0.0%             | 0      |
| P06.18        | Corresponding<br>AO1 output of<br>lower limit | Above function codes define the relation<br>between output value and analog output. When<br>the output value exceeds the set max./min.<br>output range, the upper/low limit of output will be<br>adopted during calculation.<br>When analog output is current output, 1mA<br>corresponds to 0.5V voltage. In different<br>applications, 100% of output value corresponds<br>to different analog outputs.                                                                                                    | 0.00V            | 0      |
| P06.19        | Upper limit of<br>AO1 output                  |                                                                                                    | 100.0%           | 0      |
| P06.20        | Corresponding<br>AO1 output of<br>upper limit |                                                                                                    | 10.00V           | 0      |
| P06.21        | AO1 output filter time                        |                                                                                                    | 0.000s           | 0      |

| Function code | Name                                          | Description                                                                                                    | Default<br>value | Modify |
|---------------|-----------------------------------------------|----------------------------------------------------------------------------------------------------|------------------|--------|
|               |                                               | A0<br>10V (20mA)<br>100.0%<br>Setting range of P06.17: -300.0%-P06.19<br>Setting range of P06.18: 0.00V-10.00V<br>Setting range of P06.19: P06.17-300.0%<br>Setting range of P06.20: 0.00V-10.00V<br>Setting range of P06.21: 0.000s-10.000s |                  |        |
| P06.22        | Reserved                                      | /                                                                                                    | /                | /      |
| P06.23        | PTC constant<br>output current<br>setting     | 0.000~20.000mA                                                                                                    | 4.000 mA         | 0      |
| P06.24        | PTC resistance<br>alarm threshold             | 0~60000Ω                                                                                                    | 750Ω             | 0      |
| P06.25        | PTC resistance<br>alarm recovery<br>threshold | 0~6000Ω                                                                                                    | 150Ω             | 0      |
| P06.26        | Actual PTC<br>resistance                      | 0~60000Ω                                                                                                    | 0Ω               | •      |
| P06.27        | Lower limit of<br>HDO output                  | -300.0%– <u>P06.29</u>                                                                                                    | 0.00%            | 0      |
| P06.28        | Corresponding<br>HDO output of<br>lower limit | 0.00–50.00kHz                                                                                                    | 0.00kHz          | 0      |
| P06.29        | Upper limit of<br>HDO output                  | <u>P06.27</u> –300.0%                                                                                                    | 100.0%           | 0      |
| P06.30        | Corresponding<br>HDO output of<br>upper limit | 0.00–50.00kHz                                                                                                    | 50.00<br>kHz     | 0      |
| P06.31        | HDO output filter<br>time                     | 0.000s–10.000s                                                                                                    | 0.000s           | 0      |
| P06.32        | Reserved                                      | /                                                                                                    | /                | /      |
| P06.33        | Frequency reach detection value               | 0–P00.03                                                                                                    | 1.00Hz           | 0      |
| P06.34        | Frequency reach<br>detection time             | 0–3600.0s                                                                                                    | 0.5s             | 0      |

### P07-HMI

| Function code | Name                                                                     | Description                                                                                                    | Default<br>value | Modify |
|---------------|--------------------------------------------------------------------------|----------------------------------------------------------------------------------------------------|------------------|--------|
| P07.00        | User password                                                            | 0–65535<br>Set it to any non-zero value to enable password<br>protection.<br>00000: Clear previous user password and<br>disable password protection.<br>After user password becomes valid, if wrong<br>password is inputted, users will be denied entry.<br>It is necessary to keep the user password in<br>mind.<br>Password protection will be effective one minute<br>after exiting function code edit state, and it will<br>display "0.0.0.0.0" if users press PRG/ESC key<br>to enter function code edit state again, users<br>need to input the correct password.<br><b>Note:</b> Restoring to default values will clear user<br>password, use this function with caution. | 0                | 0      |
| P07.01        | Reserved                                                                 |                                                                                                    | /                | /      |
| P07.02        | Function of keys                                                         | Range: 0x00–0x27<br>Ones: Function selection of QUICK/JOG key<br>0: No function<br>1: Jogging<br>2: Reserved<br>3: Forward/reverse rotation switch-over<br>4: Clear UP/DOWN setting<br>5: Coast to stop<br>6: Switch over the running command reference<br>mode in sequence<br>7: Reserved<br>Tens: Reserved                                                                                                    | 0x01             | ٥      |
| P07.03        | Running<br>command<br>channel<br>switch-over<br>sequence of<br>QUICK key | When <u>P07.02</u> =6, set the switch-over sequence<br>of running command channel.<br>0: keypad control→terminal control→<br>communication control<br>1: keypad control←→terminal control<br>2: keypad control←→communication control<br>3: terminal control←→communication control                                                                                                    | 0                | 0      |
| P07.04        | Stop function<br>selection of<br>STOP/RST key                            | Validness selection of stop function of STOP/RST.<br>For fault reset, STOP/RST is valid under any situation.<br>0: valid only for panel control only<br>1: valid for both panel and terminal control<br>2: valid for both panel and communication control                                                                                                    |                  | 0      |

| Function code     | Name                                         | Description                                                                                                    | Default<br>value  | Modify |
|-------------------|----------------------------------------------|----------------------------------------------------------------------------------------------------|-------------------|--------|
|                   |                                              | 3: valid for all control modes                                                                                                    |                   |        |
| P07.05-<br>P07.07 | Reserved                                     |                                                                                                    | /                 | /      |
| P07.08            | Frequency<br>display<br>coefficient          | 0.01–10.00<br>Display frequency=running frequency× <u>P07.08</u>                                                                                                    | 1.00              | 0      |
| P07.09            | Speed display coefficient                    | 0.1–999.9%<br>Mechanical speed=120×display running<br>frequency× <u>P07.09</u> /number of motor pole pairs                                                                                                    | 100.0%            | 0      |
| P07.10            | Linear speed<br>display<br>coefficient       | 0.1–999.9%<br>Linear speed=mechanical speedx <u>P07.10</u>                                                                                                    | 1.0%              | 0      |
| P07.11            | Temperature of<br>rectifier bridge<br>module | -20.0–120.0°C                                                                                                    | /                 | •      |
| P07.12            | Temperature of inverter module               | -20.0–120.0°C                                                                                                    | /                 | •      |
| P07.13            | Software version<br>of control board         | 1.00–655.35                                                                                                    | /                 | •      |
| P07.14            | Accumulated<br>running time                  | 0–65535h                                                                                                    | /                 | •      |
| P07.15            | High bit of<br>inverter power<br>consumption | Display the power consumption of the inverter.<br>Inverter power consumption = $\frac{P07.15}{x} \times 1000 + 007.15$                                                                                                    | /                 | •      |
| P07.16            | Low bit of<br>inverter power<br>consumption  | P07.16<br>Setting range of P07.15: 0–65535 kWh (x1000)<br>Setting range of P07.16: 0.0–999.9 kWh                                                                                                    | /                 | •      |
| P07.17            | Inverter type                                | 0x0000–0xFFFF<br>Bit0–bit3: G type or P type<br>0x0: G type<br>0x1: P type<br>Bit4–bit11: Chip type and manufacturer<br>0x00: DSP(TI)<br>0x01–0x20: Reserved<br>0x21: MCU(ST)<br>0x22–0xFF: Reserved<br>Bit12–bit15: Inverter series<br>0x0: Reserved<br>0x1: TDI350A<br>0x2: Reserved<br>0x3: TDI350 IP55<br>0x4–0xF: Reserved | Model<br>depended | •      |
| P07.18            | Rated power of inverter                      | 0.4–3000.0kW                                                                                                    | /                 | •      |

| Function code | Name                         | Description                                                                                                    | Default<br>value | Modify |
|---------------|------------------------------|----------------------------------------------------------------------------------------------------|------------------|--------|
| P07.19        | Rated voltage of<br>inverter | 50–1200V                                                                                                    | /                | •      |
| P07.20        | Rated current of inverter    | 0.1–6000.0A                                                                                                    | /                | •      |
| P07.21        | Factory barcode<br>1         | 0x0000-0xFFFF                                                                                                    | /                | •      |
| P07.22        | Factory barcode 2            | 0x0000-0xFFFF                                                                                                    | /                | •      |
| P07.23        | Factory barcode 3            | 0x0000-0xFFFF                                                                                                    | /                | •      |
| P07.24        | Factory barcode 4            | 0x0000-0xFFFF                                                                                                    | /                | •      |
| P07.25        | Factory barcode 5            | 0x0000-0xFFFF                                                                                                    | /                | •      |
| P07.26        | Factory barcode<br>6         | 0x0000-0xFFFF                                                                                                    | /                | •      |
| P07.27        | Present fault<br>type        | 0: No fault<br>1: Inverter unit U phase protection (OUt1)                                                                                                    | /                | •      |
| P07.28        | Last fault type              | 2: Inverter unit V phase protection (OUt2)                                                                                                    | /                | •      |
| P07.29        | 2nd-last fault<br>type       | <ul><li>3: Inverter unit W phase protection (OUt3)</li><li>4: Overcurrent during acceleration (OC1)</li></ul>                                                                                                    | /                | •      |
| P07.30        | 3rd-last fault<br>type       | 5: Overcurrent during deceleration (OC2)<br>6: Overcurrent during constant speed (OC3)                                                                                                    | /                | •      |
| P07.31        | 4th-last fault<br>type       | 7: Overvoltage during acceleration (OV1)<br>8: Overvoltage during deceleration (OV2)                                                                                                    | /                | •      |
| P07.32        | 5th-last fault<br>type       | <ul> <li>9: Overvoltage during constant speed (OV3)</li> <li>10: Bus undervoltage fault (UV)</li> <li>11: Motor overload (OL1)</li> <li>12: Inverter overload (OL2)</li> <li>13: Phase loss on input side (SPI)</li> <li>14: Phase loss on output side (SPO)</li> <li>15: Rectifier module overheat (OH1)</li> <li>16: Inverter module overheat (OH2)</li> <li>17: External fault (EF)</li> <li>18: Modbus/Modbus TCP communication fault (CE)</li> <li>19: Current detection fault (ItE)</li> <li>20: Motor autotuning fault (EF)</li> <li>12: EPROM operation fault (EP)</li> <li>22: PID feedback offline fault (PIDE)</li> <li>23: Brake unit fault (bCE)</li> <li>24: Running time reached (END)</li> <li>25: Electronic overload (OL3)</li> <li>26: Keypad communication error (PCE)</li> <li>27: Parameter upload error (UNE)</li> </ul> | /                | •      |

| Function code | Name | Description                                                                                        | Default<br>value | Modify |
|---------------|------|----------------------------------------------------------------------------------------------------|------------------|--------|
|               |      | 29: Profibus communication fault (E-DP)                                                            |                  |        |
|               |      | 30: Ethernet communication fault (E-NET)                                                           |                  |        |
|               |      | 31: CANopen communication fault (E-CAN)                                                            |                  |        |
|               |      | 32: To-ground short-circuit fault 1 (ETH1)                                                         |                  |        |
|               |      | 33: To-ground short-circuit fault 2 (ETH2)                                                         |                  |        |
|               |      | 34: Speed deviation fault (dEu)                                                                    |                  |        |
|               |      | 35: Mal-adjustment fault (STo)                                                                     |                  |        |
|               |      | 36: Underload fault (LL)                                                                           |                  |        |
|               |      | 37: Encoder offline fault (ENC10)                                                                  |                  |        |
|               |      | 38: Encoder reversal fault (ENC1d)                                                                 |                  |        |
|               |      | 39: Encoder Z pulse offline fault (ENC1Z)                                                          |                  |        |
|               |      | 40: Safe torque off (STO)                                                                          |                  |        |
|               |      | 41: Channel H1 safety circuit exception (STL1)                                                     |                  |        |
|               |      | 42: Channel H2 safety circuit exception (STL2)                                                     |                  |        |
|               |      | 43: Channel H1 and H2 exception (STL3)                                                             |                  |        |
|               |      | 44: Safety code FLASH CRC fault (CrCE)                                                             |                  |        |
|               |      | 45: Programmable card customized fault 1 (P-E1)                                                    |                  |        |
|               |      | 46: Programmable card customized fault 2 (P-E2)                                                    |                  |        |
|               |      | 47: Programmable card customized fault 3 (P-E3)                                                    |                  |        |
|               |      | 48: Programmable card customized fault 4 (P-E4)                                                    |                  |        |
|               |      | 49: Programmable card customized fault 5 (P-E5)<br>50: Programmable card customized fault 6 (P-E6) |                  |        |
|               |      | 51: Programmable card customized fault 6 (P-E6)                                                    |                  |        |
|               |      | 52: Programmable card customized fault 8 (P-E8)                                                    |                  |        |
|               |      | 53: Programmable card customized fault 9 (P-E9)                                                    |                  |        |
|               |      | 54: Programmable card customized fault 10                                                          |                  |        |
|               |      | (P-E10)                                                                                            |                  |        |
|               |      | 55: Repetitive expansion card type fault (E-Err)                                                   |                  |        |
|               |      | 56: Encoder UVW loss fault (ENCUV)                                                                 |                  |        |
|               |      | 57: Profibus communication fault (E-PN)                                                            |                  |        |
|               |      | 58: CANopen communication fault (SECAN)                                                            |                  |        |
|               |      | 59: Motor over-temperature fault (OT)                                                              |                  |        |
|               |      | 60: Card slot 1 card identification failure (F1-Er)                                                |                  |        |
|               |      | 61: Card slot 2 card identification failure (F2-Er)                                                |                  |        |
|               |      | 62: Card slot 3 card identification failure (F3-Er)                                                |                  |        |
|               |      | 63: Card slot 1 card communication timeout fault                                                   |                  |        |
|               |      | (C1-Er)                                                                                            |                  |        |
|               |      | 64: Card slot 2 card communication timeout fault                                                   |                  |        |
|               |      | (C2-Er)                                                                                            |                  |        |
|               |      | 65: Card slot 3 card communication timeout fault                                                   |                  |        |
|               |      | (C3-Er)                                                                                            |                  |        |
|               |      | 66: EtherCAT communication fault (E-CAT)                                                           |                  |        |
|               |      | 67: Bacnet communication fault (E-BAC)                                                             |                  |        |
|               |      | 68: DeviceNet communication fault (E-DEV)                                                          |                  |        |
|               |      | 69: Master-slave synchronous CAN slave fault                                                       |                  |        |
|               |      | (S-Err)                                                                                            |                  |        |
|               |      | 70: EC PT100 detected overheating (OtE1)                                                           |                  |        |
|               |      | 71: EC PT1000 detected overheating (OtE2)                                                          |                  |        |

| Function code | Name                                            | Description                                                                                                    | Default<br>value | Modify |
|---------------|-------------------------------------------------|----------------------------------------------------------------------------------------------------|------------------|--------|
|               |                                                 | <ul> <li>72: EtherNet/IP communication timeout (E-EIP)</li> <li>73: No upgrade bootload (E-PAO)</li> <li>74: Al1 disconnected (E-Al1)</li> <li>75: Al2 disconnected (E-Al2)</li> <li>76: Al3 disconnected (E-Al3)</li> </ul> |                  |        |
| P07.33        | Running<br>frequency at<br>present fault        | 0.00Hz–P00.03                                                                                                    | 0.00Hz           | •      |
| P07.34        | Ramp reference<br>frequency at<br>present fault | 0.00Hz–P00.03                                                                                                    | 0.00Hz           | •      |
| P07.35        | Output voltage<br>at present fault              | 0–1200V                                                                                                    | 0V               | •      |
| P07.36        | Output current at<br>present fault              | 0.0–6300.0A                                                                                                    | 0.0A             | •      |
| P07.37        | Bus voltage at<br>present fault                 | 0.0–2000.0V                                                                                                    | 0.0V             | •      |
| P07.38        | Max.<br>temperature at<br>present fault         | -20.0–120.0°C                                                                                                    | 0.0°C            | •      |
| P07.39        | Input terminal<br>state at present<br>fault     | 0x0000–0xFFFF                                                                                                    | 0x0000           | •      |
| P07.40        | Output terminal<br>state at present<br>fault    | 0x0000–0xFFFF                                                                                                    | 0x0000           | •      |
| P07.41        | Running<br>frequency at last<br>fault           | 0.00Hz–P00.03                                                                                                    | 0.00Hz           | •      |
| P07.42        | Ramp reference<br>frequency at last<br>fault    | 0.00Hz–P00.03                                                                                                    | 0.00Hz           | •      |
| P07.43        | Output voltage<br>at last fault                 | 0–1200V                                                                                                    | 0V               | •      |
| P07.44        | Output current at<br>last fault                 | 0.0–6300.0A                                                                                                    | 0.0A             | •      |
| P07.45        | Bus voltage at<br>last fault                    | 0.0–2000.0V                                                                                                    | 0.0V             | •      |
| P07.46        | Max.<br>temperature at<br>last fault            | -20.0–120.0°C                                                                                                    | 0.0°C            | •      |
| P07.47        | Input terminal state at last fault              | 0x0000-0xFFFF                                                                                                    | 0x0000           | •      |
| P07.48        | Output terminal state at last fault             | 0x0000–0xFFFF                                                                                                    | 0x0000           | •      |
| P07.49        | Running                                         | 0.00Hz–P00.03                                                                                                    | 0.00Hz           | •      |

| Function code | Name                                             | Description   | Default<br>value | Modify |
|---------------|--------------------------------------------------|---------------|------------------|--------|
|               | frequency at<br>2nd-last fault                   |               |                  |        |
| P07.50        | Ramp reference<br>frequency at<br>2nd-last fault | 0.00Hz–P00.03 | 0.00Hz           | •      |
| P07.51        | Output voltage<br>at 2nd-last fault              | 0–1200V       | 0V               | •      |
| P07.52        | Output current at<br>2nd-last fault              | 0.0–6300.0A   | 0.0A             | •      |
| P07.53        | Bus voltage at<br>2nd-last fault                 | 0.0–2000.0V   | 0.0V             | •      |
| P07.54        | Max.<br>temperature at<br>2nd-last fault         | -20.0–120.0°C | 0.0°C            | •      |
| P07.55        | Input terminal<br>state at 2nd-last<br>fault     | 0x0000–0xFFFF | 0x0000           | •      |
| P07.56        | Output terminal<br>status at<br>2nd-last fault   | 0x0000–0xFFFF | 0x0000           | •      |

#### P08—Enhanced functions

| Function code | Name                               | Description                                                                                                    | Default<br>value  | Modify |
|---------------|------------------------------------|----------------------------------------------------------------------------------------------------|-------------------|--------|
| P08.00        | Acceleration<br>time 2             |                                                                                                    | Model<br>depended | 0      |
| P08.01        | Deceleration<br>time 2             | See <u>P00.11</u> and <u>P00.12</u> for detailed definitions.<br>The TECDrive350 IP55 high-ingress protection                                                | Model             | 0      |
| P08.02        | Acceleration<br>time 3             | inverter defines four groups of acceleration/deceleration time, which can be                                                                                 | Model             | 0      |
| P08.03        | Deceleration<br>time 3             | selected by multi-function digital input terminal (P05 group). The acceleration/deceleration time                                                            |                   | 0      |
| P08.04        | Acceleration<br>time 4             | of the inverter is the first group by default.<br>Setting range: 0.0–3600.0s                                                                                 | Model<br>depended | 0      |
| P08.05        | Deceleration<br>time 4             |                                                                                                    | Model<br>depended | 0      |
| P08.06        | Running<br>frequency of<br>jogging | This function code is used to define the reference frequency of the inverter during jogging.<br>Setting range: 0.00Hz– <u>P00.03</u> (max. output frequency) | 5.00Hz            | 0      |
| P08.07        | Acceleration time of jogging       | Jogging acceleration time is the time needed for the inverter to accelerate from 0Hz to max. output frequency ( <u>P00.03</u> ).                             | Model<br>depended | 0      |

| Function code | Name                                                            | Description                                                                                                    | Default<br>value | Modify |
|---------------|-----------------------------------------------------------------|----------------------------------------------------------------------------------------------------|------------------|--------|
| P08.08        | Deceleration time of jogging                                    | Jogging deceleration time is the time needed<br>from decelerating from the max. output<br>frequency ( <u>P00.03</u> ) to 0Hz.<br>Setting range: 0.0–3600.0s                                                                                                    |                  | 0      |
| P08.09        | Jump frequency 1                                                | When the set frequency is within the range of                                                                                                    | 0.00Hz           | 0      |
| P08.10        | Jump frequency amplitude 1                                      | jump frequency, the inverter will run at the boundary of jump frequency.                                                                                                    | 0.00Hz           | 0      |
| P08.11        | Jump frequency 2                                                | The inverter can avoid mechanical resonance point by setting the jump frequency, and three                                                                                                    | 0.00Hz           | 0      |
| P08.12        | Jump frequency amplitude 2                                      | jump frequency points can be set. If the jump frequency points are set to 0, this function will be                                                                                                    | 0.00Hz           | 0      |
| P08.13        | Jump frequency 3                                                | invalid.                                                                                                    | 0.00Hz           | 0      |
| P08.14        | Jump frequency<br>amplitude 3                                   | Set frequency f<br>Jump<br>frequency 3<br>Jump<br>frequency 2<br>Jump<br>frequency 2<br>Jump<br>frequency 1<br>Jump<br>frequency 2<br>Jump<br>frequency 2<br>Jump<br>frequency 2<br>Jump<br>frequency 3<br>Jump<br>frequency 3<br>Jump<br>frequency 2<br>Jump<br>frequency 3<br>Jump<br>frequency 3<br>Jump<br>frequency 3<br>Jump<br>frequency 3<br>Jump<br>frequency 3<br>Jump<br>frequency 4<br>Jump<br>frequency 3<br>Jump<br>frequency 3<br>Jump<br>frequency 3<br>Jump<br>frequency 4<br>Jump<br>frequency 4<br>Jump<br>frequency 3<br>Jump<br>frequency 3<br>Jump<br>frequency 3<br>Jump<br>frequency 4<br>Jump<br>frequency 3<br>Jump<br>frequency 4<br>Jump<br>frequency 3<br>Jump<br>frequency 4<br>Jump<br>frequency 4<br>Jump<br>frequency 3<br>Jump<br>frequency 4<br>Jump<br>frequency 4<br>Jump<br>frequency<br>frequency 4<br>Jump<br>frequency 4<br>Jump | 0.00Hz           | 0      |
| P08.15        | Amplitude of<br>wobbling<br>frequency                           | 0.0–100.0% (relative to set frequency)                                                                                                    | 0.0%             | 0      |
| P08.16        | Amplitude of<br>jump frequency                                  | 0.0–50.0% (relative to amplitude of wobbling frequency)                                                                                                    | 0.0%             | 0      |
| P08.17        | Rise time of<br>wobbling<br>frequency                           | 0.1–3600.0s                                                                                                    | 5.0s             | 0      |
| P08.18        | Descend time of<br>wobbling<br>frequency                        | 0.1–3600.0s                                                                                                    | 5.0s             | 0      |
| P08.19        | Switching<br>frequency of<br>acceleration/dec<br>eleration time | 0.00– <u>P00.03</u> (max. output frequency)<br>0.00Hz: no switch-over<br>Switch to acceleration/deceleration time 2 if the<br>running frequency is larger than <u>P08.19</u>                                                                                                    | 0.00Hz           | 0      |
| P08.20        | Frequency<br>threshold of the<br>start of droop<br>control      | 0.00–50.00Hz                                                                                                    | 2.00Hz           | 0      |
| P08.21        | Reference<br>frequency of<br>acceleration/dec<br>eleration time | 0: Max. output frequency<br>1: Set frequency<br>2: 100Hz<br><b>Note:</b> Valid for straight acceleration/deceleration                                                                                                    | 0                | 0      |

| Function code | Name                                           | Description                                                                                                    | Default<br>value | Modify |
|---------------|------------------------------------------------|----------------------------------------------------------------------------------------------------|------------------|--------|
|               |                                                | only.                                                                                                    |                  |        |
| P08.22        | Reserved                                       | /                                                                                                    | /                | /      |
| P08.23        | Number of<br>decimal points of<br>frequency    | 0: Two decimal points<br>1: One decimal point                                                                                                    | 0                | 0      |
| P08.24        | Number of<br>decimal points of<br>linear speed | 0: No decimal point<br>1: One<br>2: Two<br>3: Three                                                                                                    | 0                | 0      |
| P08.25        | Set count value                                | P08.26-65535                                                                                                    | 0                | 0      |
| P08.26        | Designated<br>count value                      | 0– <u>P08.25</u>                                                                                                    | 0                | 0      |
| P08.27        | Set running time                               | 0–65535min                                                                                                    | 0min             | 0      |
| P08.28        | Automatic fault<br>reset times                 | Automatic fault reset times: When the inverter selects automatic fault reset, it is used to set the                                                                                                    | 0                | 0      |
| P08.29        | Automatic fault<br>reset time<br>interval      | times of automatic reset, if the continuous reset<br>times exceeds the value set by P08.29, the<br>inverter will report fault and stop to wait for<br>repair.<br>Interval of automatic fault reset: select the<br>interval time from when fault occurred to<br>automatic fault reset actions.<br>After inverter starts, if no fault occurred during<br>60s, the fault reset times will be zeroed out.<br>Setting range of <u>P08.28</u> : 0–10<br>Setting range of <u>P08.29</u> : 0.1–3600.0s | 1.0s             | 0      |
| P08.30        | Reduction ratio of droop control               | This function code sets the variation rate of the inverter output frequency based on the load; it is mainly used in balancing the power when multiple motors drive the same load.<br>Setting range: 0.00–50.00Hz                                                                                                    | 0.00Hz           | 0      |
| P08.31        | Switch-over<br>between motor 1<br>and motor 2  | 0x00–0x14<br>Ones: Switch-over channel<br>0: Switch over by terminal<br>1: Switch over by Modbus/Modbus TCP<br>communication<br>2: Switch over by<br>PROFIBUS/CANopen/DeviceNet<br>3: Switch over by<br>EtherCAT/PROFITNET/Ethernet IP<br>communication<br>Tens: Motor switch over during running<br>0: Disable switch over during running<br>1: Enable switch over during running                                                                                                    | 0x00             | O      |
| P08.32        | FDT1 level detection value                     | When the output frequency exceeds the corresponding frequency of FDT level,                                                                                                    | 50.00Hz          | 0      |

| Function code | Name                                                 | Description                                                                                                    | Default<br>value                                | Modify |
|---------------|------------------------------------------------------|----------------------------------------------------------------------------------------------------|-------------------------------------------------|--------|
| P08.33        | FDT1 lag detection value                             | multi-function digital output terminal outputs<br>"frequency level detection FDT" signal, this                                                                                                    | 5.0%                                            | 0      |
| P08.34        | FDT2 level detection value                           | signal will be valid until the output frequency lowers to below the corresponding frequency                                                                                                    | 50.00Hz                                         | 0      |
| P08.35        | FDT2 lag<br>detection value                          | (FDT level-FDT lag detection value), the<br>waveform is shown in the figure below.<br>FDT level<br>V1,<br>R01,R02<br>V1,<br>R01,R02<br>V1,<br>R01 | 5.0%                                            | 0      |
| P08.36        | Detection value<br>for frequency<br>arrival          | When the output frequency is within the positive<br>/negative detection range of the set frequency,<br>the multi-function digital output terminal outputs<br>"frequency arrival" signal as shown below.                                                                                                    | 0.00Hz                                          | Ο      |
| P08.37        | Enable/disable<br>energy-<br>consumption<br>brake    | 0: Disable energy-consumption<br>1: Enable energy-consumption                                                                                                    | 1                                               | 0      |
| P08.38        | Energy-<br>consumption<br>brake threshold<br>voltage | Set the starting bus voltage of<br>energy-consumption brake, adjust this value<br>properly can brake the load effectively. The<br>default value will change with the change of<br>voltage class.                                                                                                    | 220V<br>voltage:<br>380.0V;<br>380V<br>voltage: | 0      |

| Function code | Name                                 | Description                                                                                                    | Default<br>value | Modify |
|---------------|--------------------------------------|----------------------------------------------------------------------------------------------------|------------------|--------|
|               |                                      | Setting range: 200.0–2000.0V                                                                                                    | 700.0V;          |        |
| P08.39        | Running mode of cooling fan          | 0: Common running mode<br>1: The fan keeps running after power up<br>2. Running mode 2                                                                                                    | 0                | 0      |
| P08.40        | PWM selection                        | 0x0000–0x1121<br>Ones place: PWM mode selection<br>0: PWM mode 1, 3PH modulation and 2PH<br>modulation<br>1: PWM mode 2, 3PH modulation<br>Tens place: PWM low-speed carrier limit<br>0: Low-speed carrier limit mode 1<br>1: Low-speed carrier limit mode 2<br>2: No limit<br>Hundreds place: Deadzone compensation method<br>0: Compensation method 1<br>1: Compensation method 2<br>Thousands place: PWM loading mode selection<br>0: Interruptive loading<br>1: Normal loading                      | 0x1101           | ٥      |
| P08.41        | Overmodulation<br>selection          | 0x0000–0x1111<br>Ones place:<br>0: Disable overmodulation<br>1: Enable overmodulation<br>Tens place<br>0: Mild overmodulation<br>1: Deepened overmodulation<br>Hundreds: Carrier frequency limit<br>0: Yes<br>1: No<br>Thousands: Output voltage compensation<br>0: No<br>1: Yes                                                                                                    | 0X1001           | Ø      |
| P08.42        | Reserved                             | /                                                                                                    | /                | /      |
| P08.43        | Reserved                             | /                                                                                                    | /                | /      |
| P08.44        | UP/DOWN<br>terminal control<br>setup | 0x000–0x221<br>Ones: Frequency control selection<br>0: UP/DOWN terminal setup is valid<br>1: UP/DOWN terminal setup is invalid<br>Tens: Frequency control selection<br>0: Valid only when <u>P00.06</u> =0 or <u>P00.07</u> =0<br>1: All frequency modes are valid<br>2: Invalid for multi-step speed when multi-step<br>speed takes priority<br>Hundreds: Action selection during stop<br>0: Valid<br>1: Valid during running, clear after stop<br>2: Valid during running, clear after receiving stop | 0x000            | 0      |

| Function code | Name                                                            | Description                                                                                                    | Default<br>value | Modify |
|---------------|-----------------------------------------------------------------|----------------------------------------------------------------------------------------------------|------------------|--------|
|               |                                                                 | command                                                                                                    |                  |        |
| P08.45        | UP terminal<br>frequency<br>incremental<br>integral rate        | 0.01–50.00Hz/s                                                                                                    | 0.50Hz/s         | 0      |
| P08.46        | DOWN terminal<br>frequency<br>decremental<br>change rate        | 0.01–50.00Hz/s                                                                                                    | 0.50Hz/s         | 0      |
| P08.47        | Action selection<br>for frequency<br>setup during<br>power down | 0x000–0x111<br>Ones place: Action selection at power-off during<br>frequency adjusting through digitals.<br>0: Save the setting at power-off.<br>1: Clear the setting at power-off during frequency<br>adjusting through Modbus/Modbus TCP<br>communication<br>0: Save the setting at power-off.<br>1: Clear the setting at power-off.<br>Hundreds place: Action selection at power-off<br>during frequency adjusting through DP<br>communication<br>0: Save the setting at power-off.<br>1: Clear the setting at power-off.                                                                                                   | 0x000            | 0      |
| P08.48        | High bit of initial<br>value of power<br>consumption            | Set the initial value of power consumption.<br>Initial value of power<br>consumption=P08,48×1000+ P08,49                                                                                                    | 0kWh             | 0      |
| P08.49        | Low bit of initial<br>value of power<br>consumption             | Setting range of <u>P08.48</u> : 0–59999 kWh (k)<br>Setting range of <u>P08.49</u> : 0.0–999.9 kWh                                                                                                    | 0.0kWh           | 0      |
| P08.50        | Flux braking                                                    | This function code is used to enable flux braking function.<br>0: Invalid<br>100–150: The larger the coefficient, the stronger the brake intensity<br>The inverter enables motor to decelerate quickly by increasing the motor flux which converts energy generated during braking into thermal energy.<br>The inverter monitors motor state continuously even during flux braking, thus flux braking can be applied in motor stop or used to change motor speed. The flux braking also carries the following advantages.<br>1) Brake immediately after sending stop command, removing the need to wait for flux to attenuate. | 0                | 0      |

| Function code | Name                                                                                           | Description                                                                                                    | Default<br>value  | Modify |
|---------------|------------------------------------------------------------------------------------------------|----------------------------------------------------------------------------------------------------|-------------------|--------|
|               |                                                                                                | 2) Better cooling effect. During flux braking, the stator current of the motor increases, while the rotor current does not change, while the cooling effect of stator is much more effective than that of the rotor.                                                                                                    |                   |        |
| P08.51        | Inverter input<br>power factor                                                                 | This function code is used to adjust the current display value on the AC input side. 0.00–1.00                                                                                                    | 0.56              | 0      |
| P08.52        | STO lock                                                                                       | 0: STO alarm lock<br>Alarm-lock means STO alarm must be reset<br>after state restoration when STO occurs.<br>1: STO alarm unlock<br>Alarm-unlock means when STO occurs, after<br>state restoration, STO alarm will disappear<br>automatically.                                                                                                    | 0                 | 0      |
| P08.53        | Bias value of<br>upper limit<br>frequency of<br>torque control                                 | 0.00 Hz– <u>P00.03</u> (max. output frequency)                                                                                                    | 0.00Hz            | 0      |
| P08.54        | Acceleration/dec<br>eleration<br>selection of<br>upper limit<br>frequency of<br>torque control | 0: No limit on acceleration or deceleration<br>1: Acceleration/deceleration time 1<br>2: Acceleration/deceleration time 2<br>3: Acceleration/deceleration time 3<br>4: Acceleration/deceleration time 4                                                                                                    | 0                 | 0      |
| P08.55        | Enabling auto<br>carrier frequency<br>reduction                                                | 0: Disable<br>1: Enable<br><b>Note:</b> Automatic carrier frequency reduction<br>indicates that the inverter automatically reduces<br>the carrier frequency when detecting the heat<br>sink temperature exceeds the rated<br>temperature. When the temperature decreases<br>to a certain degree, the carrier frequency<br>recovers. This function reduces the chance of<br>inverter overheat alarm. | 0                 | 0      |
| P08.56        | Min. carrier<br>frequency                                                                      | 0.0–15.0kHz                                                                                                    | Model<br>depended | •      |
| P08.57        | Temperature<br>point of auto<br>carrier frequency<br>reduction                                 | 40.0–85.0°C                                                                                                    | 70.0°C            | 0      |
| P08.58        | Interval of carrier<br>frequency<br>reduction                                                  | 0–30min                                                                                                    | 10 min            | 0      |
| P08.59        | AI1<br>disconnection<br>detection<br>threshold                                                 | 0–100%                                                                                                    | 0                 | 0      |

Function parameter list

| Function code | Name                                           | Description   | Default<br>value | Modify |
|---------------|------------------------------------------------|---------------|------------------|--------|
| P08.60        | AI2<br>disconnection<br>detection<br>threshold | 0–100%        | 0                | 0      |
| P08.61        | AI3<br>disconnection<br>detection<br>threshold | 0–100%        | 0                | 0      |
| P08.62        | Output current<br>filter time                  | 0.000–10.000s | 0.000s           | 0      |
| P08.63        | Output torque<br>filter times                  | 0–8           | 8                | 0      |

### P09-PID control

| Function code | Name                    | Description                                                                                                    | Default<br>value | Modify |
|---------------|-------------------------|----------------------------------------------------------------------------------------------------|------------------|--------|
| P09.00        | PID reference<br>source | When frequency command (P00.06, P00.07) is<br>set to 7, or channel of voltage setup (P04.27) is<br>set to 6, the inverter running mode is process<br>PID control.<br>This parameter determines the target reference<br>channel of process PID.<br>0: Set by P09.01<br>1: Al1<br>2: Al2<br>3: Al3<br>4: High-speed pulse HDIA<br>5: Multi-step<br>6: Modbus/Modbus TCP communication<br>7: PROFIBUS/CANopen/DeviceNet<br>communication<br>8: Ethernet communication<br>9: High-speed pulse HDIB<br>10: EtherCAT/PROFITNET/Ethernet IP<br>communication<br>11: Programmable expansion card<br>12: Reserved<br>The set target value of process PID is relative<br>value, the set 100% corresponds to 100% of the<br>feedback signal of controlled system.<br>The system operates based on the relative value<br>(0–100.0%) | 0                | 0      |
| P09.01        | PID digital setting     | Users need to set this parameter when <u>P09.00</u><br>is set to 0, the reference value of this parameter<br>is the feedback variable of the system.<br>Setting range: -100.0%–100.0%                                                                                                    | 0.0%             | 0      |

| Function code | Name                          | Description                                                                                                    | Default<br>value | Modify |
|---------------|-------------------------------|----------------------------------------------------------------------------------------------------|------------------|--------|
| P09.02        | PID feedback<br>source        | This parameter is used to select PID feedback<br>channel.<br>0: Al1<br>1: Al2<br>2: Al3<br>3: High-speed pulse HDIA<br>4: Modbus/Modbus TCP communication<br>5: PROFIBUS/CANopen/DeviceNet<br>communication<br>6: Ethernet communication<br>7: High-speed pulse HDIB<br>8: EtherCAT/PROFITNET/Ethernet IP<br>communication<br>9: Programmable expansion card<br>10: Reserved<br>Note: The reference channel and feedback<br>channel cannot overlap; otherwise, PID cannot<br>be controlled effectively.                                                          | 0                | 0      |
| P09.03        | PID output<br>characteristics | 0: PID output is positive characteristic: namely,<br>the feedback signal is larger than the PID<br>reference, which requires the inverter output<br>frequency to decrease for PID to reach balance,<br>eg, tension PID control of winding<br>1: PID output is negative characteristics: namely<br>the feedback signal is less than PID reference,<br>which requires inverter output frequency to<br>increase for PID to reach balance, eg, tension<br>PID control of unwinding.                                                                                  | 0                | 0      |
| P09.04        | Proportional<br>gain (Kp)     | This function code is suitable for proportional<br>gain P of PID input.<br>It determines the regulation intensity of the<br>whole PID regulator, the larger the value of P,<br>the stronger the regulation intensity. If this<br>parameter is 100, it means when the deviation<br>between PID feedback and reference is 100%,<br>the regulation amplitude of PID regulator<br>(ignoring integral and differential effect) on<br>output frequency command is the max.<br>frequency (ignoring integral and differential<br>actions).<br>Setting range: 0.00–100.00 | 1.80             | 0      |
| P09.05        | Integral time (Ti)            | This parameter determines the speed of PID<br>adjustor to carry out integral adjustment on the<br>deviation between PID feedback and reference.<br>When the deviation between PID feedback and<br>reference is 100%, the integral adjustor works<br>continuously after the time (ignoring the                                                                                                    | 0.90s            | 0      |

| Function code | Name                               | Description                                                                                                    | Default<br>value | Modify |
|---------------|------------------------------------|----------------------------------------------------------------------------------------------------|------------------|--------|
|               |                                    | proportional effect and differential effect) to<br>achieve the max. output frequency ( <u>P00.03</u> ) or<br>the max. voltage ( <u>P04.31</u> ).<br>Shorter the integral time is, stronger the<br>regulation intensity is.<br>Setting range: 0.00–10.00s                                                                                                    |                  |        |
| P09.06        | Differential time<br>(Td)          | This parameter determines the strength of the change ratio when PID carries out integral adjustment on the deviation of PID feedback and reference.<br>If the PID feedback changes by 100% during this period, the adjustment of differential regulator (ignoring the proportional effect and differential effect) is the max. output frequency (P00.03) or the max. voltage (P04.31). Longer the derivative time is, stronger the regulation intensity is.<br>Setting range: 0.00–10.00s | 0.00s            | 0      |
| P09.07        | Sampling cycle<br>(T)              | It means the sampling cycle of feedback. The regulator operates once during each sampling cycle. The larger the sampling cycle, the slower the response.<br>Setting range: 0.001–10.000s                                                                                                    | 0.001s           | 0      |
| P09.08        | Limit of PID control deviation     | It is the max. allowable deviation of PID system<br>output value relative to closed-loop reference<br>value. Within this limit, PID regulator stops<br>regulation. Set this function code properly to<br>regulate the precision and stability of PID<br>system.                                                                                                    | 0.0%             | 0      |
| P09.09        | Upper limit value<br>of PID output | These two function codes are used to set the upper/lower limit value of PID regulator.                                                                                                    | 100.0%           | 0      |
| P09.10        | Lower limit value<br>of PID output | 100.0% corresponds to max. output frequency<br>( <u>P00.03</u> ) or max. voltage ( <u>P04.31</u> )<br>Setting range of <u>P09.09</u> : <u>P09.10</u> –100.0%                                                                                                    | 0.0%             | 0      |

| Function code | Name                                       | Description                                                                                                    | Default<br>value | Modify |
|---------------|--------------------------------------------|----------------------------------------------------------------------------------------------------|------------------|--------|
|               |                                            | Setting range of <u>P09.10</u> : -100.0%– <u>P09.09</u>                                                                                                    |                  |        |
| P09.11        | Feedback offline detection value           | Set PID feedback offline detection value, when the detection value is no more than the feedback                                                                                                    | 0.0%             | 0      |
| P09.12        | Feedback offline<br>detection time         | offline detection value, and the duration exceeds<br>the value set in P09.12, the inverter will report<br>"PID feedback offline fault", and keypad displays<br>PIDE.<br>Output frequency<br>11 < T2, so the inverter continues running<br>t2=P09.12<br>P09.11<br>P09.11<br>P09.11<br>Fault output PIDE<br>Setting range of P09.11: 0.0–100.0%<br>Setting range of P09.12: 0.0–3600.0s                                                                                                    | 1.0s             | 0      |
| P09.13        | PID control selection                      | 0x0000-0x1111         Ones:         0: Continue integral control after the frequency reaches upper/lower limit         1: Stop integral control after the frequency reaches upper/lower limit         1: Stop integral control after the frequency reaches upper/lower limit         Tens:         0: The same with the main reference direction         1: Contrary to the main reference direction         Hundreds:         0: Limit based on the max. frequency         1: Limit based on A frequency         Thousands:         0: A+B frequency, acceleration /deceleration of main reference A frequency source buffering is invalid         1: A+B frequency, acceleration/ deceleration of main reference A frequency source buffering is valid, acceleration and deceleration are determined by <u>P08.04</u> (Acceleration time 4). | 0x0001           | 0      |
| P09.14        | Low-frequency<br>proportional gain<br>(Kp) | 0.00–100.00<br>Low-frequency switching point: 5.00Hz,<br>high-frequency switching point: 10.00Hz<br>( <u>P09.04</u> corresponds to high-frequency<br>parameter), and the middle is the linear<br>interpolation between these two points                                                                                                    | 1.00             | 0      |
| P09.15        | Acceleration/<br>deceleration              | 0.0–1000.0s                                                                                                    | 0.0s             | 0      |

| Function code | Name                               | Description   | Default<br>value | Modify |
|---------------|------------------------------------|---------------|------------------|--------|
|               | time of PID                        |               |                  |        |
|               | command                            |               |                  |        |
| P09.16        | Filter time of PID<br>output       | 0.000–10.000s | 0.000s           | 0      |
| P09.17        | Reserved                           |               |                  |        |
| P09.18        | Low-frequency integral time (Ti)   | 0.00–10.00s   | 0.90s            | 0      |
|               | <b>e</b> ( )                       |               |                  |        |
| P09.19        | Low-frequency<br>differential time | 0.00.10.005   | 0.00s            | 0      |
| F 09.19       | (Td)                               | 0.00-10.003   | 0.005            | 0      |
|               | Low-frequency                      |               |                  |        |
| P09.20        | point of PID                       | 0.00–P09.21   | 5.00Hz           | 0      |
| F 09.20       | parameter                          | 0.00-109.21   | 5.00HZ           | 0      |
|               | switching                          |               |                  |        |
|               | High-frequency                     |               |                  |        |
| P09.21        | point of PID                       | P09.20–P00.04 | 10.00Hz          | 0      |
|               | parameter<br>switching             |               |                  |        |
| P09.22-       | Reserved                           | 1             | 1                | /      |
| P09.28        | Reserved                           |               | /                | /      |

### P10-Simple PLC and multi-step speed control

| Function code | Name                              | Description                                                                                                    | Default<br>value | Modify |
|---------------|-----------------------------------|----------------------------------------------------------------------------------------------------|------------------|--------|
| P10.00        | Simple PLC<br>mode                | <ol> <li>Stop after running once; the inverter stops<br/>automatically after running for one cycle, and it can<br/>be started only after receiving running command.</li> <li>Keep running in the final value after running<br/>once; The inverter keeps the running frequency<br/>and direction of the last section after a single<br/>cycle.</li> <li>Cyclic running; the inverter enters the next cycle<br/>after completing one cycle until receiving stop<br/>command and stops.</li> </ol> | 0                | 0      |
| P10.01        | Simple PLC<br>memory<br>selection | 0: No memory after power down<br>1: Memory after power down; PLC memories its<br>running stage and running frequency before power<br>down.                                                                                                    | 0                | 0      |
| P10.02        | Multi-step<br>speed 0             | Setting range of the frequency in 0 <sup>th</sup> –15 <sup>th</sup> sections are -300.0–300.0%, 100% corresponds to max.                                                                                                    | 0.0%             | 0      |
| P10.03        | Running time<br>of step 0         | output frequency <u>P00.03</u> .<br>Setting range of the running time in 0 <sup>th</sup> –15 <sup>th</sup>                                                                                                    | 0.0s(min)        | 0      |
| P10.04        | Multi-step<br>speed 1             | sections are 0.0–6553.5s (min), the time unit is determined by <u>P10.37</u> .                                                                                                    | 0.0%             | 0      |

| Function code | Name                       | Description                                                                                                   | Default<br>value | Modify |
|---------------|----------------------------|----------------------------------------------------------------------------------------------------|------------------|--------|
| P10.05        | Running time<br>of step 1  | When simple PLC operation is selected, it is required to set P10.02-P10.33 to determine the                   | 0.0s(min)        | 0      |
| P10.06        | Multi-step<br>speed 2      | running frequency and running time of each section.                                                           | 0.0%             | 0      |
| P10.07        | Running time<br>of step 2  | Note: The symbol of multi-step speed determines<br>the running direction of simple PLC, and the               | 0.0s(min)        | 0      |
| P10.08        | Multi-step<br>speed 3      | negative value means reverse running. Deceleration time P10.28 (two sections)                                 | 0.0%             | 0      |
| P10.09        | Running time<br>of step 3  | P10.04<br>P10.02<br>P10.32                                                                                    | 0.0s(min)        | 0      |
| P10.10        | Multi-step<br>speed 4      | Acceleration time<br>(two sections)<br>P10.06                                                                 | 0.0%             | 0      |
| P10.11        | Running time<br>of step 4  | P10.03 P10.05 P10.07 P10.31 P10.33                                                                            | 0.0s(min)        | 0      |
| P10.12        | Multi-step<br>speed 5      |                                                                                                    | 0.0%             | 0      |
| P10.13        | Running time<br>of step 5  | When selecting multi-step speed running, the multi-step speed is within the range of -fmax-                   | 0.0s(min)        | 0      |
| P10.14        | Multi-step<br>speed 6      | fmax, and it can be set continuously. The start/stop of multi-step stop is also determined by <u>P00.01</u> . | 0.0%             | 0      |
| P10.15        | Running time<br>of step 6  | The TECDrive350 IP55 high-ingress protection<br>series inverter can set 16-step speed, which are              | 0.0s(min)        | 0      |
| P10.16        | Multi-step<br>speed 7      | set by combined codes of multi-step terminals 1–4 (set by S terminal, correspond to function code             | 0.0%             | 0      |
| P10.17        | Running time<br>of step 7  | <u>P05.01</u> –P05.06) and correspond to multi-step speed 0 to multi-step speed 15.                           | 0.0s(min)        | 0      |
| P10.18        | Multi-step<br>speed 8      | ▲ Output frequency<br>3<br>2/ ↓ ↓ 5                                                                           | 0.0%             | 0      |
| P10.19        | Running time<br>of step 8  |                                                                                                    | 0.0s(min)        | 0      |
| P10.20        | Multi-step<br>speed 9      |                                                                                                    | 0.0%             | 0      |
| P10.21        | Running time<br>of step 9  | terminal 1 ON ON ON ON ON ON T                                                                                | 0.0s(min)        | 0      |
| P10.22        | Multi-step<br>speed 10     | terminal 3                                                                                                    | 0.0%             | 0      |
| P10.23        | Running time<br>of step 10 | terminal 4                                                                                                    | 0.0s(min)        | 0      |
| P10.24        | Multi-step<br>speed 11     | When terminal 1, terminal 2, terminal 3 and terminal 4 are OFF, the frequency input mode is                   | 0.0%             | 0      |
| P10.25        | Running time<br>of step 11 | set by <u>P00.06</u> or <u>P00.07</u> . When terminal 1, terminal 2, terminal 3 and terminal 4 are not all    | 0.0s(min)        | 0      |
| P10.26        | Multi-step<br>speed 12     | OFF, the frequency set by multi-step speed will<br>prevail, and the priority of multi-step setting is         | 0.0%             | 0      |
| P10.27        | Running time               | higher than that of the keypad, analog, high-speed                                                            | 0.0s(min)        | 0      |

| Function code | Name                          |                                    |                                                                                                    |                                                                          | De                                                                | escri                             | ipti                                                | on                                      |                                 |                                                         |                                                         |                                                      | Default<br>value                          | Modify   |    |    |  |  |  |
|---------------|-------------------------------|------------------------------------|----------------------------------------------------------------------------------------------------|--------------------------------------------------------------------------|-------------------------------------------------------------------|-----------------------------------|-----------------------------------------------------|-----------------------------------------|---------------------------------|---------------------------------------------------------|---------------------------------------------------------|------------------------------------------------------|-------------------------------------------|----------|----|----|--|--|--|
|               | of step 12                    | pulse, P                           | ID, a                                                                                                    | ind co                                                                   | omr                                                               | nuni                              | cati                                                | ion                                     | settir                          | ngs.                                                    |                                                         |                                                      |                                           |          |    |    |  |  |  |
| P10.28        | Multi-step<br>speed 13        | The rela<br>(T2), ter<br>in the ta | mina                                                                                                    | l 3 (T                                                                   | <sup>-</sup> 3) a                                                 |                                   |                                                     |                                         | •                               |                                                         |                                                         |                                                      | 0.0%                                      | 0        |    |    |  |  |  |
| P10.29        | Running time<br>of step 13    | T1                                 | OFF                                                                                                    | ON                                                                       | OF                                                                | F OI                              | N                                                   | OFF                                     | ON                              | OFF                                                     | ON                                                      |                                                      | 0.0s(min)                                 | 0        |    |    |  |  |  |
| P10.30        | Multi-step<br>speed 14        | T 2                                | OFF                                                                                                    | OFF                                                                      | ON                                                                |                                   | -                                                   | OFF                                     |                                 |                                                         | ON                                                      |                                                      | 0.0%                                      | 0        |    |    |  |  |  |
| P10.31        | Running time                  | T 3<br>T4                          | OFF<br>OFF                                                                                                    | OFF<br>OFF                                                               | OF                                                                | -                                 | -                                                   | ON<br>OFF                               | -                               | ON<br>OFF                                               | ON<br>OFF                                               |                                                      | 0.0s(min)                                 | 0        |    |    |  |  |  |
|               | of step 14<br>Multi-step      | Step<br>T1                         | 0<br>OFF                                                                                                    | 1<br>ON                                                                  | 2<br>OF                                                           | -                                 | _                                                   | 4<br>OFF                                | 5<br>- ON                       | 6<br>OFF                                                | 7<br>ON                                                 |                                                      |                                           |          |    |    |  |  |  |
| P10.32        | speed 15                      | T 2                                | OFF                                                                                                    | OFF                                                                      | ON                                                                |                                   | -                                                   | OFF                                     |                                 |                                                         | ON                                                      |                                                      | 0.0%                                      | 0        |    |    |  |  |  |
|               | Running time                  | Т3                                 | OFF                                                                                                    | OFF                                                                      | OF                                                                | F OF                              | F                                                   | ON                                      | ON                              | ON                                                      | ON                                                      |                                                      |                                           |          |    |    |  |  |  |
| P10.33        | of step 15                    | T4                                 | ON<br>8                                                                                                    | ON<br>9                                                                  | ON<br>10                                                          | -                                 |                                                     | 0N<br>12                                | ON<br>13                        | 0N<br>14                                                | ON<br>15                                                |                                                      | 0.0s(min)                                 | 0        |    |    |  |  |  |
|               | Acceleration/d                | Step<br>Detailed                   |                                                                                                    |                                                                          |                                                                   |                                   |                                                     |                                         |                                 |                                                         |                                                         |                                                      |                                           |          |    |    |  |  |  |
| P10.34        | eceleration<br>time of step 0 | Function                           |                                                                                                    |                                                                          |                                                                   |                                   | AC                                                  | :C/                                     | ACC/                            | ACC/                                                    | ACC/                                                    |                                                      | 0x0000                                    | 0        |    |    |  |  |  |
| 1 10.04       | -7 of simple                  | code                               | E                                                                                                    | Binary                                                                   |                                                                   | Step                              | DE<br>time                                          | -                                       | DEC<br>time 2                   | DEC<br>time 3                                           | DEC<br>time 4                                           |                                                      | 0,0000                                    | 0        |    |    |  |  |  |
|               | PLC                           | PLC                                |                                                                                                    | BIT1                                                                     | BIT                                                               | 0                                 | 0                                                   | 0                                       | 0                               | 01                                                      | 10                                                      | 11                                                   |                                           |          |    |    |  |  |  |
|               |                               |                                    |                                                                                                    | BIT3                                                                     |                                                                   |                                   | 1                                                   | 0                                       | 0                               | 01                                                      | 10                                                      | 11                                                   |                                           |          |    |    |  |  |  |
|               |                               |                                    | BIT5                                                                                                    |                                                                          |                                                                   | 2                                 | 0                                                   |                                         | 01                              | 10                                                      | 11                                                      |                                                      |                                           |          |    |    |  |  |  |
|               |                               |                                    |                                                                                                    |                                                                          |                                                                   |                                   | P10.34                                              | BIT7                                    |                                 |                                                         | 3                                                       | 00                                                   | -                                         | 01       | 10 | 11 |  |  |  |
|               |                               |                                    |                                                                                                    |                                                                          |                                                                   |                                   | BIT9                                                |                                         |                                 | 4                                                       | 00                                                      | -                                                    | 01                                        | 10       | 11 |    |  |  |  |
|               |                               |                                    |                                                                                                    |                                                                          |                                                                   |                                   | BIT11<br>BIT13                                      |                                         |                                 | 5                                                       | 0                                                       |                                                      | 01<br>01                                  | 10<br>10 | 11 |    |  |  |  |
|               |                               |                                    | BIT13                                                                                                    |                                                                          |                                                                   | 6<br>7                            | 0                                                   | -                                       | 01                              | 10                                                      | 11<br>11                                                |                                                      |                                           |          |    |    |  |  |  |
|               |                               |                                    | BIT1                                                                                                    | BIT                                                                      |                                                                   | 8                                 | 0                                                   | -                                       | 01                              | 10                                                      | 11                                                      |                                                      |                                           |          |    |    |  |  |  |
|               |                               |                                    | BIT3                                                                                                    | BIT                                                                      |                                                                   | 9                                 | 0                                                   |                                         | 01                              | 10                                                      | 11                                                      |                                                      |                                           |          |    |    |  |  |  |
|               | Acceleration/d                |                                    | BIT5                                                                                                    |                                                                          |                                                                   | 10                                | 0                                                   | -                                       | 01                              | 10                                                      | 11                                                      |                                                      |                                           |          |    |    |  |  |  |
|               | eceleration                   |                                    | BIT7                                                                                                    |                                                                          |                                                                   | 11                                | 0                                                   |                                         | 01                              | 10                                                      | 11                                                      |                                                      |                                           |          |    |    |  |  |  |
| P10.35        | time of step 8                | P10.35                             | BIT9                                                                                                    | BIT                                                                      | 8                                                                 | 12                                | 0                                                   | 0                                       | 01                              | 10                                                      | 11                                                      |                                                      | 0x0000                                    | 0        |    |    |  |  |  |
|               | - 15 of simple                |                                    | BIT11                                                                                                    | BIT                                                                      | 10                                                                | 13                                | 0                                                   | 0                                       | 01                              | 10                                                      | 11                                                      |                                                      |                                           |          |    |    |  |  |  |
|               | PLC                           |                                    | BIT13                                                                                                    | BIT                                                                      | 12                                                                | 14                                | 0                                                   | 0                                       | 01                              | 10                                                      | 11                                                      |                                                      |                                           |          |    |    |  |  |  |
|               |                               |                                    | BIT15                                                                                                    | BIT                                                                      | 14                                                                | 15                                | 0                                                   | 0                                       | 01                              | 10                                                      | 11                                                      |                                                      |                                           |          |    |    |  |  |  |
|               |                               |                                    | Select<br>time, ar<br>hexaded<br>function<br>Accelera<br>and <u>P00</u><br>by <u>P08.</u><br>time 3 i<br>/deceler | nd th<br>cimal<br>code<br>ation<br><u>0.12</u> ;<br><u>00</u> a<br>s set | en co<br>nun<br>e.<br>/dece<br>Acce<br>nd <u>P</u><br>by <u>F</u> | nbe<br>nbe<br>lera<br>lera<br>08. | ert 1<br>r, fir<br>ation<br>ation/<br><u>01</u> ; 7 | 6-b<br>nall<br>tim<br>dec<br>Acc<br>and | ne<br>cele<br>cele<br><u>PC</u> | oinary<br>set o<br>1 is s<br>eratio<br>eration<br>08.03 | v num<br>corres<br>set by<br>n time<br>n/dece<br>; Acce | pondi<br><u>P00.</u><br>2 is s<br>elerati<br>elerati | nto<br>ng<br><u>11</u><br>set<br>on<br>on |          |    |    |  |  |  |

| Function code | Name                    | Description                                                                                                    | Default<br>value | Modify |
|---------------|-------------------------|----------------------------------------------------------------------------------------------------|------------------|--------|
|               |                         | Setting range: 0x0000–0xFFFF                                                                                                    |                  |        |
| P10.36        | PLC restart<br>mode     | <ol> <li>Restart from the first step, namely if the inverter<br/>stops during running (caused by stop command,<br/>fault or power down), it will run from the first step<br/>after restart.</li> <li>Continue running from the step frequency when<br/>interruption occurred, namely if the inverter stops<br/>during running (caused by stop command or fault),<br/>it will record the running time of current step, and<br/>enters this step automatically after restart, then<br/>continue running at the frequency defined by this<br/>step in the remaining time.</li> </ol> | 0                | Ō      |
| P10.37        | Multi-step time<br>unit | 0: s; the running time of each step is counted in<br>seconds;<br>1: min; the running time of each step is counted in<br>minutes.                                                                                                    | 0                | 0      |

## P11—Protection parameters

| Function code | Name                                         | Description                                                                                                    | Default<br>value | Modify |
|---------------|----------------------------------------------|----------------------------------------------------------------------------------------------------|------------------|--------|
| P11.00        | Phase-loss<br>protection                     | 0x000–0x111<br>Ones:<br>0: Disable software input phase loss protection<br>1: Enable software input phase loss protection<br>Tens:<br>0: Disable output phase loss protection<br>1: Enable output phase loss protection<br>Hundreds:<br>0: Disable hardware input phase loss protection<br>1: Enable hardware input phase loss protection | 0x110            | 0      |
| P11.01        | Frequency-drop<br>at transient<br>power down | 0: Disable<br>1: Enable                                                                                                    | 0                | 0      |
| P11.02        | Dynamic<br>braking in<br>standby state       | 0: Enable<br>1: Disable                                                                                                    | 0                | 0      |
| P11.03        | Overvoltage stall protection                 | 0: Disable<br>1: Enable                                                                                                    | 1                | 0      |

| Function code | Name                                            | Description                                                                                                    | Default<br>value | Modify |
|---------------|-------------------------------------------------|----------------------------------------------------------------------------------------------------|------------------|--------|
|               |                                                 | Dc bus voltage V<br>Overvoltage stall<br>threshold<br>Output<br>frequency<br>Time t                                                                                                    |                  |        |
| P11.04        | Overvoltage stall protection                    | 120–150% (standard bus voltage) (380V)                                                                                                    | 136%             | 0      |
|               | voltage                                         | 120–150% (standard bus voltage) (220V)                                                                                                    | 120%             |        |
| P11.05        | Current-limit<br>selection                      | During accelerated running, as the load is too<br>large, the actual acceleration rate of motor is lower<br>than that of output frequency, if no measures are<br>taken, the inverter may trip due to overcurrent<br>during acceleration.<br>0x00–0x11<br>Ones: Current-limit action selection<br>0: Invalid<br>1: Always valid<br>Tens: Hardware current-limit overload alarm<br>selection<br>0: Valid<br>1: Invalid | 0x01             | 0      |
| P11.06        | Automatic<br>current-limit<br>level             | Current-limit protection function detects output<br>current during running, and compares it with the<br>current-limit level defined by <u>P11.06</u> , if it exceeds<br>the current-limit level, the inverter will run at stable                                                                                                    | 160.0%           | O      |
| P11.07        | Frequency-dro<br>p rate during<br>current limit | frequency during accelerated running, or run in decreased frequency during constant-speed running; if it exceeds the current-limit level continuously, the inverter output frequency will drop continuously until reaching lower limit frequency. When the output current is detected to be lower than the current-limit level again, it will continue accelerated running.                                         | 10.00<br>Hz/s    | Ø      |

| Function code | Name                                                        | Description                                                                                                    | Default<br>value                     | Modify |
|---------------|-------------------------------------------------------------|----------------------------------------------------------------------------------------------------|--------------------------------------|--------|
|               | Name                                                        | Setting range of <u>P11.06</u> : 50.0–200.0% (of the rated<br>inverter output current)<br>Setting range of <u>P11.07</u> : 0.00–50.00Hz/s<br>0x0000–0x1134<br>Ones place:<br>0: Motor overload/underload pre-alarm, relative to<br>rated motor current<br>1: Inverter overload/underload pre-alarm, relative<br>to rated inverter output current<br>2: Inverter output torque overload/underload<br>pre-alarm, relative to rated motor torque<br>3: Motor overload/underload pre-alarm. The<br>overload is relative to the motor rated current;<br>while the underload is relative to the motor rated<br>power.<br>4: Inverter overload/underload pre-alarm. The<br>overload is relative to the inverter rated current;                                                 |                                      | Modify |
| P11.08        | Inverter or<br>motor<br>overload/<br>underload<br>pre-alarm | while the underload is relative to the inverter rated<br>power.<br>Tens place:<br>0: The inverter continues running after<br>overload/underload alarm.<br>1: The inverter continues running after underload<br>alarm, and stops running after overload fault.<br>2: The inverter continues running after overload<br>alarm, and stops running after underload fault.<br>3: The inverter stops running after<br>overload/underload fault.<br>3: The inverter stops running after<br>overload/underload fault.<br>Hundreds place:<br>0: Always detect<br>1: Detect during constant-speed running<br>Thousands place: inverter overload current<br>reference selection<br>0: Related to current calibration coefficient<br>1: Irrelated to current calibration coefficient | 0x0000                               | 0      |
| P11.09        | Overload<br>pre-alarm<br>detection level                    | If the inverter or motor output current is larger than<br>the overload pre-alarm detection level (P11.09),<br>and the duration exceeds the overload pre-alarm                                                                                                    | G model:<br>150%<br>P model:<br>120% | 0      |
| P11.10        | Overload<br>pre-alarm<br>detection time                     | detection time (P11.10), overload pre-alarm signal will be outputted.                                                                                                    | 1.0s                                 | 0      |

| Function code | Name                                            | Description                                                                                                    | Default<br>value | Modify |
|---------------|-------------------------------------------------|----------------------------------------------------------------------------------------------------|------------------|--------|
|               |                                                 | Overload pre-alam<br>threshold<br>Y1.<br>RO1, RO2<br>Y1.<br>RO1, RO2<br>Y1.<br>RO1, RO2<br>Y1.<br>Time t<br>Time t |                  |        |
| P11.11        | Underload<br>pre-alarm<br>detection level       | Setting range of P11.10: 0.1–3600.0s<br>Underload pre-alarm signal will be outputted if the<br>output current of the inverter or motor is lower than<br>underload pre-alarm detection level (P11.11), and                                                                                                    | 50%              | 0      |
| P11.12        | Underload<br>pre-alarm<br>detection time        | the duration exceeds underload pre-alarm detection time ( <u>P11.12</u> ).<br>Setting range of <u>P11.11</u> : 0– P11.09 (relative value determined by the ones place of P11.08)<br>Setting range of <u>P11.12</u> : 0.1–3600.0s                                                                                                    | 1.0s             | 0      |
| P11.13        | Fault output<br>terminal action<br>during fault | This function code is used to set the action of fault<br>output terminals during undervoltage and fault reset.<br>0x00–0x11<br>Ones:<br>0: Act during undervoltage fault<br>1: Do not act during undervoltage fault<br>Tens:<br>0: Act during fault reset<br>1: Do not act during fault reset                                                                                                    | 0x00             | 0      |
| P11.14        | Speed<br>deviation<br>detection<br>value        | 0.0–50.0%<br>This parameter is used to set the speed deviation<br>detection value.                                                                                                    | 10.0%            | 0      |
| P11.15        | Speed<br>deviation<br>detection time            | 0.0–10.0s<br>This parameter is used to set the speed deviation<br>detection time.<br><b>Note:</b> Speed deviation protection will be invalid if<br><u>P11.15</u> is set to 0.0.                                                                                                    | 2.0s             | 0      |

| Function code | Name                                                                                      | Description                                                                                                    | Default<br>value | Modify |
|---------------|-------------------------------------------------------------------------------------------|----------------------------------------------------------------------------------------------------|------------------|--------|
|               |                                                                                           | Actual detection<br>value<br>Set detection<br>value<br>Set detection<br>value<br>Fault output dEu<br>t1<2, so the inverter continues running<br>t2=P11.15 |                  |        |
| P11.16        | Automatic<br>frequency-red<br>uction during<br>voltage drop                               | 0–1<br>0: Invalid<br>1: Valid                                                                                                    | 0                | 0      |
| P11.17        | Proportional<br>coefficient of<br>voltage<br>regulator<br>during<br>undervoltage<br>stall | 0–1000                                                                                                    | 100              | 0      |
| P11.18        | Integral<br>coefficient of<br>voltage<br>regulator<br>during<br>undervoltage<br>stall     | 0–1000                                                                                                    | 40               | 0      |
| P11.19        | Proportional<br>coefficient of<br>current<br>regulator<br>during<br>undervoltage<br>stall | 0–1000                                                                                                    | 25               | 0      |
| P11.20        | Integral<br>coefficient of<br>current<br>regulator<br>during<br>undervoltage<br>stall     | 0–2000                                                                                                    | 150              | 0      |
| P11.21        | Proportional<br>coefficient of<br>voltage<br>regulator<br>during                          | 0–1000                                                                                                    | 60               | 0      |

| Function code | Name                                                                                     | Description                                                                                                    | Default<br>value | Modify |
|---------------|------------------------------------------------------------------------------------------|----------------------------------------------------------------------------------------------------|------------------|--------|
|               | overvoltage<br>stall                                                                     |                                                                                                    |                  |        |
| P11.22        | Integral<br>coefficient of<br>voltage<br>regulator<br>during<br>overvoltage<br>stall     | 0–1000                                                                                                    | 10               | 0      |
| P11.23        | Proportional<br>coefficient of<br>current<br>regulator<br>during<br>overvoltage<br>stall | 0–1000                                                                                                    | 60               | 0      |
| P11.24        | Integral<br>coefficient of<br>current<br>regulator<br>during<br>overvoltage<br>stall     | 0–2000                                                                                                    | 250              | 0      |
| P11.25        | Enable<br>inverter<br>overload<br>integral                                               | 0: Disable<br>1: Enable                                                                                                    | 0                | O      |
| P11.26        | Reserved                                                                                 | /                                                                                                    | /                | /      |
| P11.27        | VF vibration<br>control<br>method                                                        | 0x00–0x11<br>Ones place:<br>0: Method 1<br>1: Method 2<br>Tens place:<br>0: Reserved<br>1: Reserved                                                                          | 0x00             | 0      |
| P11.28        | SPO<br>switch-on<br>detection<br>delay time                                              | 0.0–60.0s<br><b>Note:</b> The SPO detection is started only after the<br>inverter runs for the delay time P11.28 to advoid<br>false alarms caused by the unstable frequency. | 5.0s             | 0      |
| P11.29        | SPO<br>unbalance<br>factor                                                               | 0–10                                                                                                    | 6                | 0      |
| P11.30        | Reserved                                                                                 | /                                                                                                    | /                | /      |
| P11.31        | Fault severity group 1                                                                   | 0x0000–0x3333<br>Thousands place/Hundreds place/Tens                                                                                                    | 0x0000           | 0      |
| P11.32        | Fault severity<br>group 2                                                                | place/Ones place:<br>0: Report the fault                                                                                                    | 0x0000           | 0      |

| Function code | Name                       | Description                                                                                                    | Default<br>value | Modify |
|---------------|----------------------------|----------------------------------------------------------------------------------------------------|------------------|--------|
| P11.33        | Fault severity group 3     | 1: Report the fault after deceleration to stop<br>2: Pre-alarm, with the action executed according to                                                                                                    | 0x0000           | 0      |
| P11.34        | Fault severity group 4     | P11.51<br>3: Screen out the fault                                                                                                    | 0x0000           | 0      |
| P11.35        | Fault severity group 5     | <b>Note</b> : Different fault actions are taken for different fault severities. The first 10 faults are not grouped                                                                                            | 0x0000           | 0      |
| P11.36        | Fault severity<br>group 6  | by severity, but each four of the subsequent faults are grouped by severity in ascending order from                                                                                                    | 0x0000           | 0      |
| P11.37        | Fault severity<br>group 7  | right to left in hexadecimal format, that is, from the ones place to the thousands place (for example,                                                                                                    | 0x0000           | 0      |
| P11.38        | Fault severity<br>group 8  | the ones place of fault severity group 1<br>corresponds to fault 11).                                                                                                    | 0x0000           | 0      |
| P11.39        | Fault severity<br>group 9  | Group 1: Faults 11–14 (OL1, OL2, SPI, SPO)<br>Group 2: Faults 15–18 (OH1, OH2, EF, CE)                                                                                                    | 0x0000           | 0      |
| P11.40        | Fault severity<br>group 10 | Group 3: Faults 19–22 (ItE, tE, EEP, PIDE)<br>Group 4: Faults 23–26 (bCE, END, OL3, PCE)<br>Group 5: Faults 27–30 (UPE, DNE, E-DP, E-NET)                                                                      | 0x0000           | 0      |
| P11.41        | Fault severity<br>group 11 | Group 5: Faults 27–30 (OFE, DIVE, E-DF, E-NET)<br>Group 6: Faults 31–34 (E-CAN, ETH1, ETH2, dEu)<br>Group 7: Faults 35–38 (STo, LL, ENC10, ENC1d)                                                              | 0x0000           | 0      |
| P11.42        | Fault severity<br>group 12 | Group 8: Faults 39–42 (ENC1Z, STO, STL1,<br>STL2)                                                                                                    | 0x0000           | 0      |
| P11.43        | Fault severity<br>group 13 | Group 9: Faults 43–46 (STL3, CrCE, P-E1, P-E2)<br>Group 10: Faults 47–50 (P-E3, P-E4, P-E5, P-E6)                                                                                                    | 0x0000           | 0      |
| P11.44        | Fault severity<br>group 14 | Group 11: Faults 51–54 (P-E7, P-E8, P-E9, P-E10)<br>Group 11: Faults 51–54 (P-E7, P-E8, P-E9, P-E10)<br>Group 12: Faults 55–58 (E-Err, ENCU, E-PN,                                                             | 0x0000           | 0      |
| P11.45        | Fault severity group 15    | SECAN)<br>Group 13: Faults 59–62 (OT, F1-Er, F2-Er, F3-Er)                                                                                                    | 0x0000           | 0      |
| P11.46        | Fault severity group 16    | Group 14: Faults 63–66 (C1-Er, C2-Er, C3-Er,<br>E-CAT)                                                                                                    | 0x0000           | 0      |
| P11.47        | Fault severity group 17    | Group 15: Faults 67–70 (E-BAC, E-DEV, S-Err,<br>OtE1)                                                                                                    | 0x0000           | 0      |
| P11.48        | Fault severity group 18    | Group 16: Faults 71–75 (OtE2, E-EIP, E-PAO,<br>E-AI1)                                                                                                    | 0x0000           | 0      |
| P11.49        | Fault severity<br>group 19 | Group 17: Faults 75–78 (E-Al2, E-Al3, Reserved, Reserved)                                                                                                    | 0x0000           | 0      |
| P11.50        | Fault severity<br>group 20 | Group 18: Faults 79–82 (Reserved, Reserved,<br>Reserved, Reserved)<br>Group 19: Faults 83–86 (Reserved, Reserved,<br>Reserved, Reserved)<br>Group 20: Faults 87–90 (Reserved, Reserved,<br>Reserved, Reserved) | 0x0000           | 0      |
| P11.51        | Action for fault pre-alarm | 0–4<br>0: Run at the set frequency<br>1: Run at the output frequency at the time of fault<br>2: Run at the frequency upper limit<br>3: Run at the frequency lower limit                                        | 0                | 0      |

| Function code     | Name                                   | Description                                                                                                    | Default<br>value | Modify |
|-------------------|----------------------------------------|----------------------------------------------------------------------------------------------------|------------------|--------|
|                   |                                        | 4: Run at the frequency reserved for exception                                                                                                    |                  |        |
| P11.52            | Frequency<br>reserved for<br>exception | 0.00–630.00(Hz)                                                                                                    | 0.00Hz           | 0      |
| P11.53            | Fire mode<br>function                  | 0–2<br>0: Invalid<br>1: Fire mode 1<br>2: Fire mode 2<br>When P11.53=0, the fire mode is invalid, and the<br>normal running mode is used. In this case, the<br>inverter stops when encountering a fault.<br>When the fire mode function is valid, the inverter<br>runs at the speed specified by P11.54.<br>When fire mode 1 is selected, the inverter always<br>runs except when the inverter has been damaged.<br>When fire mode 2 is selected, the inverter always<br>runs, but the inverter stops when encountering<br>OUT1, OUT2, OUT3, OC1, OC2, OC3, OV1, OV2,<br>OV3, or SPO.<br><b>Note:</b> Terminal control must be used for a fire<br>mode.<br>When the fire mode has lasted 5 minutes, it is<br>reset, and no warranty of repair is processed. | 0                | ٥      |
| P11.54            | Running<br>frequency in<br>fire mode   | 0.00Hz–P00.03 (Max. output frequency)                                                                                                    | 50.00Hz          | 0      |
| P11.55            | Fire mode flag                         | 0–1<br><b>Note:</b> When the fire mode has lasted 5 minutes, it is reset, and no warranty of repair is processed.                                                                                                    | 0                | •      |
| P11.56–<br>P11.69 | Reserved                               |                                                                                                    | /                | /      |

### P12--Parameters of motor 2

| Function code | Name                                          | Description                                   | Default<br>value  | Modify |
|---------------|-----------------------------------------------|-----------------------------------------------|-------------------|--------|
| P12.00        | Type of motor 2                               | 0: Asynchronous motor<br>1: Synchronous motor | 0                 | O      |
| P12.01        | Rated power of<br>asynchronous<br>motor 2     | 0.1–3000.0kW                                  | Model<br>depended | Ø      |
| P12.02        | Rated frequency of<br>asynchronous<br>motor 2 | 0.01Hz– <u>P00.03</u> (max. output frequency) | 50.00Hz           | O      |
| P12.03        | Rated speed of<br>asynchronous<br>motor 2     | 1–60000rpm                                    | Model<br>depended | O      |

| Function code | Name                                                                               | Description                                   | Default<br>value  | Modify |
|---------------|------------------------------------------------------------------------------------|-----------------------------------------------|-------------------|--------|
| P12.04        | Rated voltage of<br>asynchronous<br>motor 2                                        | 0–1200V                                       | Model<br>depended | Ø      |
| P12.05        | Rated current of<br>asynchronous<br>motor 2                                        | 0.8–6000.0A                                   | Model<br>depended | O      |
| P12.06        | Stator resistance<br>of asynchronous<br>motor 2                                    | 0.001–65.535Ω                                 | Model<br>depended | 0      |
| P12.07        | Rotor resistance of<br>asynchronous<br>motor 2                                     | 0.001–65.535Ω                                 | Model<br>depended | 0      |
| P12.08        | Leakage<br>inductance of<br>asynchronous<br>motor 2                                | 0.1–6553.5mH                                  | Model<br>depended | 0      |
| P12.09        | Mutual inductance<br>of asynchronous<br>motor 2                                    | 0.1–6553.5mH                                  | Model<br>depended | 0      |
| P12.10        | No-load current of<br>asynchronous<br>motor 2                                      | 0.1–6553.5A                                   | Model<br>depended | 0      |
| P12.11        | Magnetic saturation<br>coefficient 1 of iron<br>core of<br>asynchronous<br>motor 2 | 0.0–100.0%                                    | 80%               | 0      |
| P12.12        | Magnetic saturation<br>coefficient 2 of iron<br>core of<br>asynchronous<br>motor 2 | 0.0–100.0%                                    | 68%               | 0      |
| P12.13        | Magnetic saturation<br>coefficient 3 of iron<br>core of<br>asynchronous<br>motor 2 | 0.0–100.0%                                    | 57%               | 0      |
| P12.14        | Magnetic saturation<br>coefficient 4 of iron<br>core of<br>asynchronous<br>motor 2 | 0.0–100.0%                                    | 40%               | 0      |
| P12.15        | Rated power of synchronous motor 2                                                 | 0.1–3000.0kW                                  | Model<br>depended | 0      |
| P12.16        | Rated frequency of<br>synchronous motor                                            | 0.01Hz– <u>P00.03</u> (max. output frequency) | 50.00Hz           | O      |

| Function code | Name                                                       | Description                                                                                                    | Default<br>value  | Modify |
|---------------|------------------------------------------------------------|----------------------------------------------------------------------------------------------------|-------------------|--------|
|               | 2                                                          |                                                                                                    |                   |        |
| P12.17        | Number of pole<br>pairs of<br>synchronous motor<br>2       | 1–128                                                                                                    | 2                 | 0      |
| P12.18        | Rated voltage of<br>synchronous motor<br>2                 | 0–1200V                                                                                                    | Model<br>depended | O      |
| P12.19        | Rated voltage of<br>synchronous motor<br>2                 | 0.8–6000.0A                                                                                                    | Model<br>depended | Ø      |
| P12.20        | Stator resistance<br>of synchronous<br>motor 2             | 0.001–65.535Ω                                                                                                    | Model<br>depended | 0      |
| P12.21        | Direct-axis<br>inductance of<br>synchronous motor<br>2     | 0.01–655.35mH                                                                                                    | Model<br>depended | 0      |
| P12.22        | Quadrature-axis<br>inductance of<br>synchronous motor<br>2 | 0.01–655.35mH                                                                                                    | Model<br>depended | 0      |
| P12.23        | Counter-emf<br>constant of<br>synchronous motor<br>2       | 0–10000V                                                                                                    | 300               | 0      |
| P12.24        | Initial pole position<br>of synchronous<br>motor 2         | 0x0000–0xFFFF                                                                                                    | 0x0000            | •      |
| P12.25        | Identification<br>current of<br>synchronous motor<br>2     | 0%–50% (rated motor current)                                                                                                    | 10%               | •      |
| P12.26        | Overload<br>protection of motor<br>2                       | 0: No protection<br>1: Common motor (with low-speed<br>compensation)<br>2: Frequency-variable motor (without<br>low-speed compensation) | 2                 | 0      |

| Function code     | Name                                                      | Description                                                                                                    | Default<br>value          | Modify |
|-------------------|-----------------------------------------------------------|----------------------------------------------------------------------------------------------------|---------------------------|--------|
| P12.27            | Overload<br>protection<br>coefficient of motor<br>2       | Motor overload multiples M = lout/(In×K)<br>In is rated motor current, lout is inverter output<br>current, K is motor overload protection<br>coefficient.<br>The smaller the K, the larger the value of M,<br>the easier the protection.<br>M=116%: Protection will be applied when the<br>motor overloads for 1h;<br>M=150%: Protection will be applied when the<br>motor overloads for 12min;<br>M=180%: Protection will be applied when the<br>motor overloads for 5min;<br>M>=400%: Protection will be applied<br>immediately.<br>Trine(min)<br>$e_0$<br>$f_{10\%}$<br>Setting range: 20.0%–120.0% | 100.0%                    | 0      |
| P12.28            | Power display<br>calibration<br>coefficient of motor<br>2 | 0.00–3.00                                                                                                    | 1.00                      | 0      |
| P12.29            | Parameter display<br>of motor 2                           | 0: Display based on the motor type; under this<br>mode, only parameters related to current<br>motor type will be displayed.<br>1: Display all; under this mode, all the<br>parameters will be displayed.                                                                                                    | 0                         | 0      |
| P12.30            | System inertia of motor 2                                 | 0–30.000kgm <sup>2</sup>                                                                                                    | 0.000<br>kgm <sup>2</sup> | 0      |
| P12.31–<br>P12.32 | Reserved                                                  | /                                                                                                    | /                         | /      |

### P13-Control parameters of synchronous motor

| Function code | Name                               | Description                     | Default<br>value | Modify |
|---------------|------------------------------------|---------------------------------|------------------|--------|
| P13.00        | Reduction rate<br>of the injection | 0.0%-100.0% rated motor current | 80.0%            | 0      |

| Function code | Name                                                      | Description                                                                                                    | Default<br>value | Modify |
|---------------|-----------------------------------------------------------|----------------------------------------------------------------------------------------------------|------------------|--------|
|               | current of<br>synchronous<br>motor                        |                                                                                                    |                  |        |
| P13.01        | Initial pole<br>detection mode                            | 0: No detection<br>1: High-frequency current injection<br>2: Pulse superimposition                                                                                                    | 0                | O      |
| P13.02        | Pull-in current 1                                         | Pull-in current is the pole position orientation<br>current; pull-in current 1 is valid within the lower<br>limit of pull-in current switch-over frequency<br>threshold. If users need to increase the starting<br>torque, increase the value of this function code<br>properly.<br>Setting range: 0.0%–100.0% (rated motor<br>current)                  | 20.0%            | 0      |
| P13.03        | Pull-in current 2                                         | Pull-in current is the pole position orientation<br>current; pull-in current 2 is valid within the upper<br>limit of pull-in current switch-over frequency<br>threshold, and users do not need to change<br>pull-in current 2 under common situations.<br>Setting range: 0.0%–100.0% (rated motor<br>current)                                            | 10.0%            | 0      |
| P13.04        | Switch-over<br>frequency of<br>pull-in current            | 0.00Hz–200.0% (of the motor rated current)                                                                                                    | 20.0%            | 0      |
| P13.05        | High-frequency<br>superposition<br>frequency              | 200Hz-1000Hz                                                                                                    | 500              | O      |
| P13.06        | High-frequency<br>superposition<br>voltage                | 0.0–300.0% rated motor voltage                                                                                                    | 100.0%           | O      |
| P13.07        | Control<br>parameter 0                                    | 0.0-400.0                                                                                                    | 0.0              | 0      |
| P13.08        | Control<br>parameter 1                                    | 0x0000-0xFFFF                                                                                                    | 0x0000           | 0      |
| P13.09        | Frequency<br>threshold of<br>phase-lock loop<br>switch-in | This parameter is used to set the frequency threshold for enabling the counter-electromotive force phase-locked loop in SVC 0. When the running frequency is lower than the value of this parameter, the phase-locked loop is disabled; and when the running frequency is higher than that, the phase-locked loop is enabled. Setting range: 0.00–655.35 | 50.00            | 0      |
| P13.10        | Initial<br>compensation<br>angle of SM                    | 0.0–359.9                                                                                                    | 0.0              | 0      |

| Function code | Name                                                                     | Description                                                                                                    | Default<br>value | Modify |
|---------------|--------------------------------------------------------------------------|----------------------------------------------------------------------------------------------------|------------------|--------|
| P13.11        | Maladjustment<br>detection time                                          | This parameter is used to adjust the responsiveness of anti-maladjustment function. If the load inertia is large, increase the value of this parameter properly, however, the responsiveness may slow down accordingly. Setting range: 0.0–10.0s | 0.5s             | 0      |
| P13.12        | High-frequency<br>compensation<br>coefficient of<br>synchronous<br>motor | This parameter is valid when the motor speed<br>exceeds the rated speed. If motor oscillation<br>occurred, adjust this parameter properly.<br>Setting range: 0.0–100.0%                                                                          | 0.0              | 0      |
| P13.13        | High-frequency injection current                                         | 0-300.0% (of the rated inverter output current)                                                                                                    | 20.0%            | O      |

### P14--Serial communication function

| Function code | Name                              | Description                                                                                                    | Default<br>value | Modify |
|---------------|-----------------------------------|----------------------------------------------------------------------------------------------------|------------------|--------|
| P14.00        | Local<br>communication<br>address | Setting range: 1–247<br>When the master is writing frames, and the<br>slave communication address is set to 0, it is the<br>broadcast communication address, and all the<br>slaves on the Modbus/Modbus TCP bus will<br>accept this frame, but the slave never responds.<br>Local communication address is unique in the<br>communication network, which is the basis for<br>point-to-point communication between the upper<br>computer and the inverter.<br><b>Note:</b> The slave address cannot be set to 0. | 1                | 0      |
| P14.01        | Communication baud rate setup     |                                                                                                    | 4                | 0      |
| P14.02        | Data bit check<br>setup           | The data format of upper computer must be the<br>same with the inverter; otherwise,                                                                                                    | 1                | 0      |

| Function code | Name                                     | Description                                                                                                    | Default<br>value | Modify |
|---------------|------------------------------------------|----------------------------------------------------------------------------------------------------|------------------|--------|
|               |                                          | communication cannot be performed.<br>0: No parity check (N, 8, 1) for RTU<br>1: Even parity (E, 8, 1) for RTU<br>2: Odd parity (O, 8, 1) for RTU<br>3: No parity check (N, 8, 2) for RTU<br>4: Even parity (E, 8, 2) for RTU<br>5: Odd parity (O, 8, 2) for RTU                                                                                                    |                  |        |
| P14.03        | Communication response delay             | 0–200ms<br>It refers to the time interval from when the data<br>is received by the inverter to the moment when<br>the data is sent to the upper computer. If the<br>response delay is less than the system<br>processing time, the response delay will be<br>subject to system processing time; if the<br>response delay is longer than the system<br>processing time, data will be sent to the upper<br>computer at a delay after data process is done<br>by system.                                          | 5ms              | 0      |
| P14.04        | RS485<br>Communication<br>timeout period | 0.0 (invalid) –60.0s<br>This parameter will be invalid if it is set to 0.0;<br>When it is set to a non-zero value, if the time<br>interval between current communication and the<br>next communication exceeds the<br>communication timeout period, the system will<br>report "Modbus/Modbus TCP communication<br>fault" (CE).<br>Under common situations, it is set to 0.0. In<br>systems which have continuous communication,<br>users can monitor the communication condition<br>by setting this parameter. | 0.0s             | 0      |
| P14.05        | Transmission<br>error processing         | 0: Alarm and coast to stop<br>1: Do not alarm and continue running<br>2: Do not alarm and stop as per the stop mode                                                                                                    | 0                | 0      |
| P14.06        | Communication<br>processing<br>action    | 0x000–0x111<br>Ones:<br>0: Write operation has response<br>1: Write operation has no response<br>Tens:<br>0: Communication password protection is invalid<br>1: Communication password protection is valid<br>Hundreds place: Valid only for RS485<br>communication                                                                                                    | 0x000            | 0      |

| Function code     | Name                                                                         | Description                                                                                                    | Default<br>value | Modify |
|-------------------|------------------------------------------------------------------------------|----------------------------------------------------------------------------------------------------|------------------|--------|
|                   |                                                                              | 0: User-defined addresses specified by P14.07<br>and P14.08 are invalid<br>1: User-defined addresses specified by P14.07<br>and P14.08 are valid                                               |                  |        |
| P14.07            | User-defined<br>running<br>command<br>address                                | 0x0000-0xFFFF                                                                                                    | 0x2000           | 0      |
| P14.08            | User-defined<br>frequency<br>setting address                                 | 0x0000–0xFFFF                                                                                                    | 0x2001           | 0      |
| P14.09            | Modbus TCP<br>communication<br>timeout time                                  | 0.0–60.0s                                                                                                    | 5.0              | 0      |
| P14.10            | Enabling<br>program<br>upgrade through<br>RS485                              | 0–1<br>0: Disable<br>1: Enable                                                                                                    | 0                | O      |
| P14.11            | Bootloader<br>software version                                               | 0.00–655.35                                                                                                    | 0.00             | •      |
| P14.12            | Displaying no<br>upgrade<br>bootloader fault                                 | 0–1<br>0: Display<br>1: Do not display                                                                                                    | 0                | 0      |
| P14.13–<br>P14.47 | Reserved                                                                     | /                                                                                                    | /                | /      |
| P14.48            | Channel<br>selection for<br>mapping<br>between PZDs<br>and function<br>codes | 0x00–0x12<br>Ones place: Channel for mapping function<br>codes to PZDs<br>0: Reserved<br>1: Group P15<br>2: Group P16<br>Tens place: Save function at power failure<br>0: Disable<br>1: Enable | 0x12             | 0      |
| P14.49            | Mapped function<br>code of received<br>PZD2                                  | 0x0000–0xFFFF                                                                                                    | 0x0000           | 0      |
| P14.50            | Mapped function<br>code of received<br>PZD3                                  | 0x0000–0xFFFF                                                                                                    | 0x0000           | 0      |
| P14.51            | Mapped function<br>code of received<br>PZD4                                  | 0x0000-0xFFFF                                                                                                    | 0x0000           | 0      |
| P14.52            | Mapped function<br>code of received<br>PZD5                                  | 0x0000–0xFFFF                                                                                                    | 0x0000           | 0      |

| Function code | Name                                         | Description   | Default<br>value | Modify |
|---------------|----------------------------------------------|---------------|------------------|--------|
| P14.53        | Mapped function<br>code of received<br>PZD6  | 0x0000–0xFFFF | 0x0000           | 0      |
| P14.54        | Mapped function<br>code of received<br>PZD7  | 0x0000–0xFFFF | 0x0000           | 0      |
| P14.55        | Mapped function<br>code of received<br>PZD8  | 0x0000–0xFFFF | 0x0000           | 0      |
| P14.56        | Mapped function<br>code of received<br>PZD9  | 0x0000–0xFFFF | 0x0000           | 0      |
| P14.57        | Mapped function<br>code of received<br>PZD10 | 0x0000–0xFFFF | 0x0000           | 0      |
| P14.58        | Mapped function<br>code of received<br>PZD11 | 0x0000-0xFFFF | 0x0000           | 0      |
| P14.59        | Mapped function<br>code of received<br>PZD12 | 0x0000–0xFFFF | 0x0000           | 0      |
| P14.60        | Mapped function<br>code of sent<br>PZD2      | 0x0000–0xFFFF | 0x0000           | 0      |
| P14.61        | Mapped function<br>code of sent<br>PZD3      | 0x0000–0xFFFF | 0x0000           | 0      |
| P14.62        | Mapped function<br>code of sent<br>PZD4      | 0x0000–0xFFFF | 0x0000           | 0      |
| P14.63        | Mapped function<br>code of sent<br>PZD5      | 0x0000–0xFFFF | 0x0000           | 0      |
| P14.64        | Mapped function<br>code of sent<br>PZD6      | 0x0000–0xFFFF | 0x0000           | 0      |
| P14.65        | Mapped function<br>code of sent<br>PZD7      | 0x0000–0xFFFF | 0x0000           | 0      |
| P14.66        | Mapped function<br>code of sent<br>PZD8      | 0x0000–0xFFFF | 0x0000           | 0      |
| P14.67        | Mapped function<br>code of sent<br>PZD9      | 0x0000–0xFFFF | 0x0000           | 0      |

Function parameter list

| Function code | Name                                     | Description   | Default<br>value | Modify |
|---------------|------------------------------------------|---------------|------------------|--------|
| P14.68        | Mapped function<br>code of sent<br>PZD10 | 0x0000–0xFFFF | 0x0000           | 0      |
| P14.69        | Mapped function<br>code of sent<br>PZD11 | 0x0000–0xFFFF | 0x0000           | 0      |
| P14.70        | Mapped function<br>code of sent<br>PZD12 | 0x0000–0xFFFF | 0x0000           | 0      |

#### P15—Functions of communication expansion card 1

| Function code | Name           | Description                                                                                                    | Default<br>value | Modify |
|---------------|----------------|----------------------------------------------------------------------------------------------------|------------------|--------|
| P15.00        | Reserved       |                                                                                                    |                  |        |
| P15.01        | Module address | 0–127                                                                                                    | 2                | O      |
| P15.02        | Received PZD2  | 0–31                                                                                                    | 0                | 0      |
| P15.03        | Received PZD3  | 0: Invalid                                                                                                    | 0                | 0      |
| P15.04        | Received PZD4  | 1: Set frequency (0–Fmax. Unit: 0.01Hz)                                                                                                    | 0                | 0      |
| P15.05        | Received PZD5  | 2: PID reference (-1000–1000, in which 1000                                                                                                    | 0                | 0      |
| P15.06        | Received PZD6  | corresponds to 100.0%)                                                                                                    | 0                | 0      |
| P15.07        | Received PZD7  | 3: PID feedback (-1000–1000, in which 1000                                                                                                    | 0                | 0      |
| P15.08        | Received PZD8  | corresponds to 100.0%)                                                                                                    | 0                | 0      |
| P15.09        | Received PZD9  | 4: Torque setting (-3000–+3000, in which                                                                                                    | 0                | 0      |
| P15.10        | Received PZD10 | 1000 corresponds to 100.0% of the motor                                                                                                    | 0                | 0      |
| P15.11        | Received PZD11 | rated current)<br>5: Setting of the upper limit of forward running                                                                                                    | 0                | 0      |
| P15.12        | Received PZD12 | frequency (0–Fmax. Unit: 0.01 Hz)<br>6: Setting of the upper limit of reverse running<br>frequency (0–Fmax. Unit: 0.01 Hz)<br>7: Upper limit of electromotive torque (0–<br>3000, in which 1000 corresponds to 100.0% of<br>the motor rated current)<br>8: Upper limit of braking torque (0–3000, in<br>which 1000 corresponds to 100% of the motor<br>rated current)<br>9: Virtual input terminal command (Range:<br>0x000–0x3FF, corresponding to<br>S8/S7/S6/S5/HDIB/HDIA/S4/S3/S2/S1)<br>10: Virtual output terminal command (Range:<br>0x00–0x0F, corresponding to<br>RO2/RO1/HDO/Y1)<br>11: Voltage setting (special for V/F separation)<br>(0–1000, in which 1000 corresponds to<br>100% of the motor rated voltage)<br>12: AQ1 output setting 1 (-1000–+1000, in | 0                | 0      |

| Function code  | Name       | Description                                                                                                    | Default<br>value | Modify |
|----------------|------------|----------------------------------------------------------------------------------------------------|------------------|--------|
|                |            | <ul> <li>which 1000 corresponds to 100.0%)</li> <li>13: AO2 output setting 2 (-1000–1000, in</li> <li>which 1000 corresponds to 100.0%)</li> <li>14: High-order bit of position reference (signed)</li> <li>15: Low-order bit of position reference (unsigned)</li> <li>16: High-order bit of position feedback (signed)</li> <li>17: Low-order bit of position feedback (unsigned)</li> <li>18: Position feedback setting flag (position feedback can be set only after this flag is set to 1 and then to 0)</li> <li>19: Function parameter mapping (PZD2–PZD12 correspond to P14.49–P14.59)</li> </ul>          |                  |        |
| <b>D</b> 45.40 | 0 1 0700   | 20–31: Reserved                                                                                                    |                  | 0      |
| P15.13         | Sent PZD2  | 0–31                                                                                                    | 0                | 0      |
| P15.14         | Sent PZD3  | 0: Invalid                                                                                                    | 0                | 0      |
| P15.15         | Sent PZD4  | 1: Running frequency (x100, Hz)                                                                                                    | 0                | 0      |
| P15.16         | Sent PZD5  | 2: Set frequency (x100, Hz)<br>3: Bus voltage (x10, V)                                                                                                    | 0                | 0      |
| P15.17         | Sent PZD6  | 4: Output voltage (x1, V)                                                                                                    | 0                | 0      |
| P15.18         | Sent PZD7  | 5: Output current (x10, A)                                                                                                    | 0                | 0      |
| P15.19         | Sent PZD8  | 6: Actual output torque (x10, %)                                                                                                    | 0                | 0      |
| P15.20         | Sent PZD9  | 7: Actual output torque (x10, %)                                                                                                    | 0                | 0      |
| P15.21         | Sent PZD10 | 8: Rotation speed of running (x1, RPM)                                                                                                    | 0                | 0      |
| P15.22         | Sent PZD11 | 9: Linear speed of running (x1, m/s)                                                                                                    | 0                | 0      |
| P15.23         | Sent PZD12 | <ul> <li>10: Ramp reference frequency</li> <li>11: Fault code</li> <li>12: Al1 input (x100, V)</li> <li>13: Al2 input (x100, V)</li> <li>14: Al3 input (x100, V)</li> <li>15: HDIA frequency value (x100, kHz)</li> <li>16: Terminal input status</li> <li>17: Terminal output status</li> <li>18: PID reference (x100, %)</li> <li>19: PID feedback (x100, %)</li> <li>20: Motor rated torque</li> <li>21: High-order bit of position reference</li> <li>(signed)</li> <li>22: Low-order bit of position feedback</li> <li>(signed)</li> <li>23: High-order bit of position feedback</li> <li>(signed)</li> </ul> | 0                | 0      |

| Function code     | Name                                                     | Description                                                                                                    | Default<br>value | Modify |
|-------------------|----------------------------------------------------------|----------------------------------------------------------------------------------------------------|------------------|--------|
|                   |                                                          | <ul> <li>24: Low-order bit of position feedback</li> <li>(unsigned)</li> <li>25: Status word</li> <li>26: HDIB frequency value (x100, kHz)</li> <li>27: High-order bit of PG card pulse feedback</li> <li>28: Low-order bit of PG card pulse feedback</li> <li>29: High-order bit of PG card pulse reference</li> <li>30: Low-order bit of PG card pulse reference</li> <li>31: Function parameter mapping (PZD2–</li> <li>PZD12 correspond to P14.60–P14.70)</li> </ul> |                  |        |
| P15.24            | Reserved                                                 |                                                                                                    |                  |        |
| P15.25            | DP communication<br>timeout time                         | 0.0 (invalid)–60.0s                                                                                                    | 5.0              | 0      |
| P15.26            | CANopen<br>communication<br>timeout time                 | 0.0 (invalid)–60.0s                                                                                                    | 5.0              | 0      |
| P15.27            | CANopen<br>communication<br>baud rate                    | 0–7<br>0: 1000kbps<br>1: 800kbps<br>2: 500kbps<br>3: 250kbps<br>4: 125kbps<br>5: 100kbps<br>6: 50kbps<br>7: 20kbps                                                                                                    | 3                | Ō      |
| P15.28            | Master/slave CAN<br>communication<br>address             | 0–127                                                                                                    | 1                | Ø      |
| P15.29            | Master/slave CAN<br>communication<br>baud rate selection | 0: 50Kbps<br>1: 100 Kbps<br>2: 125Kbps<br>3: 250Kbps<br>4: 500Kbps<br>5: 1M bps                                                                                                    | 2                | O      |
| P15.30            | Master/slave CAN<br>communication<br>timeout period      | 0.0 (invalid)–300.0s                                                                                                    | 5.0s             | 0      |
| P15.31–<br>P15.42 | Reserved                                                 |                                                                                                    |                  |        |
| P15.43            | Communication<br>control word<br>expression format       | 0–1<br>0: Decimal format<br>1: Binary format                                                                                                    | 0                | 0      |

## P16—Functions of communication expansion card 2

| Function code | Name                                         | Description   | Default<br>value | Modify |
|---------------|----------------------------------------------|---------------|------------------|--------|
| P16.00        | Reserved                                     | /             | /                | /      |
| P16.01        | Reserved                                     | /             | /                | /      |
| P16.02        | Ethernet<br>monitoring card IP<br>address 1  | 0–255         | 192              | O      |
| P16.03        | Ethernet<br>monitoring card IP<br>address 2  | 0–255         | 168              | O      |
| P16.04        | Ethernet<br>monitoring card IP<br>address 3  | 0–255         | 0                | O      |
| P16.05        | Ethernet<br>monitoring card IP<br>address 4  | 0–255         | 1                | O      |
| P16.06        | Ethernet<br>monitoring card<br>subnet mask 1 | 0–255         | 255              | O      |
| P16.07        | Ethernet<br>monitoring card<br>subnet mask 2 | 0–255         | 255              | O      |
| P16.08        | Ethernet<br>monitoring card<br>subnet mask 3 | 0–255         | 255              | O      |
| P16.09        | Ethernet<br>monitoring card<br>subnet mask 4 | 0–255         | 0                | 0      |
| P16.10        | Ethernet<br>monitoring card<br>gateway 1     | 0–255         | 192              | O      |
| P16.11        | Ethernet<br>monitoring card<br>gateway 2     | 0–255         | 168              | O      |
| P16.12        | Ethernet<br>monitoring card<br>gateway 3     | 0–255         | 0                | O      |
| P16.13        | Ethernet<br>monitoring card<br>gateway 4     | 0–255         | 1                | O      |
| P16.14        | Ethernet<br>monitoring variable<br>address 1 | 0x0000–0xFFFF | 0x0000           | 0      |
| P16.15        | Ethernet<br>monitoring variable<br>address 2 | 0x0000–0xFFFF | 0x0000           | 0      |

| Function code     | Name                                                                   | Description                                                                           | Default<br>value | Modify |
|-------------------|------------------------------------------------------------------------|---------------------------------------------------------------------------------------|------------------|--------|
| P16.16            | Ethernet<br>monitoring variable<br>address 3                           | 0x0000–0xFFFF                                                                         | 0x0000           | 0      |
| P16.17            | Ethernet<br>monitoring variable<br>address 4                           | 0x0000–0xFFFF                                                                         | 0x0000           | 0      |
| P16.18–<br>P16.23 | Reserved                                                               |                                                                                       |                  |        |
| P16.24            |                                                                        | 0.0–600.0s<br>If it is set to 0.0, identification fault will not be<br>detected       | 0.0s             | 0      |
| P16.25            | for the expansion                                                      | 0.0–600.0s<br>If it is set to 0.0, offline fault will not be<br>detected              | 0.0s             | 0      |
| P16.26            |                                                                        | 0.0–600.0s<br>If it is set to 0.0, offline fault will not be<br>detected              | 0.0s             | 0      |
| P16.27            | Communication<br>timeout period of<br>expansion card in<br>card slot 1 | 0.0–600.0s<br>If it is set to 0.0, offline fault will not be<br>detected              | 0.0s             | 0      |
| P16.28            | Communication<br>timeout period of<br>expansion card in<br>card slot 2 | 0.0–600.0s<br>If it is set to 0.0, offline fault will not be<br>detected              | 0.0s             | 0      |
| P16.29            | Communication<br>timeout period of<br>expansion card in<br>card slot 3 | 0.0–600.0s<br>If it is set to 0.0, offline fault will not be<br>detected              | 0.0s             | 0      |
| P16.30            | Reserved                                                               |                                                                                       |                  |        |
| P16.31            | PROFINET<br>communication<br>timeout time                              | 0.0–60.0s                                                                             | 5.0s             | 0      |
| P16.32            | Received PZD2                                                          | 0–31                                                                                  | 0                | 0      |
| P16.33            | Received PZD3                                                          | 0: Invalid<br>1: Set frequency (0–Fmax. Unit: 0.01Hz)                                 | 0                | 0      |
| P16.34            | Received PZD4                                                          | 2: PID reference (-1000–1000, in which 1000                                           | 0                | 0      |
| P16.35            | Received PZD5                                                          | corresponds to 100.0%)<br>3: PID feedback (-1000–1000, in which 1000                  | 0                | 0      |
| P16.36            | Received PZD6                                                          | corresponds to 100.0%)                                                                | 0                | 0      |
| P16.37            | Received PZD7                                                          | 4: Torque setting (-3000–+3000, in which 1000 corresponds to 100.0% of the motor      | 0                | 0      |
| P16.38            | Received PZD8                                                          | rated current)                                                                        | 0                | 0      |
| P16.39            | Received PZD9                                                          | 5: Setting of the upper limit of forward running<br>frequency (0–Fmax. Unit: 0.01 Hz) | 0                | 0      |
| P16.40            | Received PZD10                                                         | 6: Setting of the upper limit of reverse running                                      | 0                | 0      |

| Function code | Name           | Description                                                                                                    | Default<br>value | Modify |
|---------------|----------------|----------------------------------------------------------------------------------------------------|------------------|--------|
| P16.41        | Received PZD11 | frequency (0-Fmax. Unit: 0.01 Hz)                                                                                                    | 0                | 0      |
| P16.42        | Received PZD12 | <ul> <li>7: Upper limit of electromotive torque (0–3000, in which 1000 corresponds to 100.0% of the motor rated current)</li> <li>8: Upper limit of braking torque (0–3000, in which 1000 corresponds to 100% of the motor rated current)</li> <li>9: Virtual input terminal command (Range: 0x000–0x3FF, corresponding to S8/S7/S6/S5/HDIB/HDIA/S4/S3/S2/S1)</li> <li>10: Virtual output terminal command (Range: 0x00–0x0F, corresponding to R02/R01/HDO/Y1)</li> <li>11: Voltage setting (special for V/F separation) (0–1000, in which 1000 corresponds to 100% of the motor rated voltage)</li> <li>12: AO1 output setting 1 (-1000–+1000, in which 1000 corresponds to 100.0%)</li> <li>13: AO2 output setting 2 (-1000–1000, in which 1000 corresponds to 100.0%)</li> <li>14: High-order bit of position reference (signed)</li> <li>15: Low-order bit of position feedback (signed)</li> <li>17: Low-order bit of position feedback (unsigned)</li> <li>18: Position feedback setting flag (position feedback can be set only after this flag is set to 1 and then to 0)</li> <li>19: Function parameter mapping (PZD2–PZD12 correspond to P14.49–P14.59)</li> <li>20–31: Reserved</li> </ul> | 0                | Ο      |
| P16.43        | Sent PZD2      | 0–31                                                                                                    | 0                | 0      |
| P16.44        | Sent PZD3      | 0: Invalid<br>1: Running frequency (x100, Hz)                                                                                                    | 0                | 0      |
| P16.45        | Sent PZD4      | 2: Set frequency (x100, Hz)                                                                                                    | 0                | 0      |
| P16.46        | Sent PZD5      | 3: Bus voltage (x10, V)<br>4: Output voltage (x1, V)                                                                                                    | 0                | 0      |
| P16.47        | Sent PZD6      | 5: Output current (x10, A)                                                                                                    | 0                | 0      |
| P16.48        | Sent PZD7      | 6: Actual output torque (x10, %)<br>7: Actual output power (x10, %)                                                                                                    | 0                | 0      |
| P16.49        | Sent PZD8      | 8: Rotation speed of running (x1, RPM)                                                                                                    | 0                | 0      |
| P16.50        | Sent PZD9      | 9: Linear speed of running (x1, m/s)                                                                                                    | 0                | 0      |

| Function code | Name                                                      | Description                                                                                                    | Default<br>value | Modify |
|---------------|-----------------------------------------------------------|----------------------------------------------------------------------------------------------------|------------------|--------|
| P16.51        | Sent PZD10                                                | 10: Ramp reference frequency                                                                                                    | 0                | 0      |
| P16.52        | Sent PZD11                                                | 11: Fault code<br>12: Al1 input (x100, V)                                                                                                    | 0                | 0      |
| P16.53        | Sent PZD12                                                | <ul> <li>13: Al2 input (x100, V)</li> <li>13: Al2 input (x100, V)</li> <li>14: Al3 input (x100, V)</li> <li>15: HDIA frequency value (x100, kHz)</li> <li>16: Terminal input status</li> <li>17: Terminal output status</li> <li>18: PID reference (x100, %)</li> <li>19: PID feedback (x100, %)</li> <li>20: Motor rated torque</li> <li>21: High-order bit of position reference (signed)</li> <li>22: Low-order bit of position feedback (signed)</li> <li>23: High-order bit of position feedback (unsigned)</li> <li>24: Low-order bit of position feedback (unsigned)</li> <li>25: Status word</li> <li>26: HDIB frequency value (x100, kHz)</li> <li>27: High-order bit of PG card pulse feedback</li> <li>28: Low-order bit of PG card pulse reference</li> <li>30: Low-order bit of PG card pulse reference</li> <li>31: Function parameter mapping (PZD2–PZD12 correspond to P14.60–P14.70)</li> </ul> | 0                | 0      |
| P16.54        | Ethernet<br>IPcommunication<br>timeout time               | 0.0–60.0s                                                                                                    | 5.0s             | 0      |
| P16.55        | Ethernet IP<br>communication<br>rate                      | 0–4<br>0: Self-adaptive<br>1: 100M full-duplex<br>2: 100M half-duplex<br>3: 10M full-duplex<br>4: 10M half-duplex                                                                                                    | 0                | 0      |
| P16.56        | Bluetooth pairing code                                    | 0–65535                                                                                                    | 0                | •      |
| P16.57        | Bluetooth host type                                       | 0–65535<br>0: No host connection<br>1: Mobile APP<br>2: Bluetooth box<br>3–65535: Reserved                                                                                                    | 0                | •      |
| P16.58        | Industrial Ethernet<br>communication<br>card IP address 1 | 0–255                                                                                                    | 192              | O      |

| Function code | Name                                                          | Description | Default<br>value | Modify |
|---------------|---------------------------------------------------------------|-------------|------------------|--------|
| P16.59        | Industrial Ethernet<br>communication<br>card IP address 2     | 0–255       | 168              | O      |
| P16.60        | Industrial Ethernet<br>communication<br>card IP address 3     | 0–255       | 0                | O      |
| P16.61        | Industrial Ethernet<br>communication<br>card IP address 4     | 0–255       | 20               | O      |
| P16.62        | Industrial Ethernet<br>communication<br>card subnet mask<br>1 | 0–255       | 255              | O      |
| P16.63        | Industrial Ethernet<br>communication<br>card subnet mask<br>2 | 0–255       | 255              | 0      |
| P16.64        | Industrial Ethernet<br>communication<br>card subnet mask<br>3 | 0–255       | 255              | O      |
| P16.65        | Industrial Ethernet<br>communication<br>card subnet mask<br>4 | 0–255       | 0                | 0      |
| P16.66        | Industrial Ethernet<br>communication<br>card gateway 1        | 0–255       | 192              | O      |
| P16.67        | Industrial Ethernet<br>communication<br>card gateway 2        | 0–255       | 168              | O      |
| P16.68        | Industrial Ethernet<br>communication<br>card gateway 3        | 0–255       | 0                | O      |
| P16.69        | Industrial Ethernet<br>communication<br>card gateway 4        | 0–255       | 1                | O      |

## P17—State-check functions

| Function code | Name             | Description                                                                    | Default<br>value | Modify |
|---------------|------------------|--------------------------------------------------------------------------------|------------------|--------|
| P17.00        | Set trequency    | Display current set frequency of the inverter.<br>Range: 0.00Hz– <u>P00.03</u> | 0.00Hz           | •      |
| P17.01        | Output frequency | Display current output frequency of the inverter.                              | 0.00Hz           | •      |

| Function code | Name                             | Description                                                                                                    | Default<br>value | Modify |
|---------------|----------------------------------|----------------------------------------------------------------------------------------------------|------------------|--------|
|               |                                  | Range: 0.00Hz– <u>P00.03</u>                                                                                                    |                  |        |
| P17.02        | Ramps reference<br>frequency     | Display current ramps reference frequency of the inverter.<br>Range: 0.00Hz- <u>P00.03</u>                                                                                                    | 0.00Hz           | •      |
| P17.03        | Output voltage                   | Display current output voltage of the inverter.<br>Range: 0–1200V                                                                                                    | 0V               | •      |
| P17.04        | Output current                   | Display the valid value of current output<br>current of the inverter.<br>Range: 0.0–5000.0A                                                                                                    | 0.0A             | •      |
| P17.05        | Motor speed                      | Display current motor speed.<br>Range: 0–65535RPM                                                                                                    | 0 RPM            | •      |
| P17.06        | Torque current                   | Display current torque current of the inverter.<br>Range: -3000.0–3000.0A                                                                                                    | 0.0A             | •      |
| P17.07        | Exciting current                 | Display current exciting current of the inverter.<br>Range: -3000.0–3000.0A                                                                                                    | 0.0A             | •      |
| P17.08        | Motor power                      | Display current motor power; 100% relative to<br>rated motor power, positive value is motoring<br>state, negative value is generating state.<br>Range: -300.0–300.0% (relative to rated<br>motor power)                                                                                                    | 0.0%             | •      |
| P17.09        | Motor output<br>torque           | Display current output torque of the inverter;<br>100% relative to rated motor torque, during<br>forward running, positive value is motoring<br>state, negative value is generating state,<br>during reverse running, positive value is<br>generating state, negative value is motoring<br>state.<br>Range: -250.0–250.0% | 0.0%             | •      |
| P17.10        | Estimated motor<br>frequency     | The estimated motor rotor frequency under<br>open-loop vector condition.<br>Range: 0.00– <u>P00.03</u>                                                                                                    | 0.00Hz           | •      |
| P17.11        | DC bus voltage                   | Display current DC bus voltage of the inverter.<br>Range: 0.0–2000.0V                                                                                                    | 0.0V             | •      |
| P17.12        | Digital input<br>terminal state  | Display current digital input terminal state of<br>the inverter.<br>0x00–0x3F<br>Corresponds to HDIB, HDIA, S4, S3, S2 and<br>S1 respectively                                                                                                    | 0x00             | •      |
| P17.13        | Digital output<br>terminal state | Display current digital output terminal state of<br>the inverter.<br>0x00–0x0F<br>Corresponds to R02, RO1, HDO and Y1<br>respectively                                                                                                    | 0x00             | •      |
| P17.14        | Digital adjustment<br>variable   | Display the regulating variable by UP/DOWN terminals of the inverter.                                                                                                    | 0.00Hz           | •      |

| Function code | Name                                                               | Description                                                                                                    | Default<br>value | Modify |
|---------------|--------------------------------------------------------------------|----------------------------------------------------------------------------------------------------|------------------|--------|
|               |                                                                    | Range: 0.00Hz– <u>P00.03</u>                                                                                                    |                  |        |
| P17.15        | Torque reference<br>value                                          | Relative to percentage of the rated torque of<br>current motor, display torque reference.<br>Range: -300.0%-300.0% (rated motor<br>current)                                                    | 0.0%             | •      |
| P17.16        | Linear speed                                                       | 0–65535                                                                                                    | 0                | •      |
| P17.17        | Reserved                                                           | /                                                                                                    | /                | /      |
| P17.18        | Count value                                                        | 0–65535                                                                                                    | 0                | •      |
| P17.19        | AI1 input voltage                                                  | Display input signal of Al 1<br>Range: 0.00–10.00V                                                                                                    | 0.00V            | •      |
| P17.20        | AI2 input voltage                                                  | Display input signal of Al2<br>Range: -10.00V–10.00V                                                                                                    | 0.00V            | •      |
| P17.21        | HDIA input                                                         | Display input frequency of HDIA                                                                                                    | 0.000            | •      |
| 1 17.21       | frequency                                                          | Range: 0.000–50.000kHz                                                                                                    | kHz              | •      |
| P17.22        | HDIB input<br>frequency                                            | Display input frequency of HDIB<br>Range: 0.000–50.000kHz                                                                                                    | 0.000 kHz        | •      |
| P17.23        | PID reference<br>value                                             | Display PID reference value<br>Range: -100.0–100.0%                                                                                                    | 0.0%             | •      |
| P17.24        | PID feedback<br>value                                              | Display PID feedback value<br>Range: -100.0–100.0%                                                                                                    | 0.0%             | •      |
| P17.25        | Motor power factor                                                 | Display the power factor of current motor.<br>Range: -1.00–1.00                                                                                                    | 0.00             | •      |
| P17.26        | Current running<br>time                                            | Display current running time of the inverter.<br>Range: 0–65535min                                                                                                    | 0min             | •      |
| P17.27        | Actual stage of<br>simple PLC                                      | Displays the present stage of the simple PLC function.                                                                                                    | 0                | •      |
| P17.28        | Motor ASR<br>controller output                                     | Display the speed loop ASR controller output<br>value under vector control mode, relative to<br>the percentage of rated torque of the motor.<br>Range: -300.0%–300.0% (rated motor<br>current) |                  | •      |
| P17.29        | Pole angle of<br>open-loop<br>synchronous motor                    | Display initial identification angle of<br>synchronous motor<br>Range: 0.0–360.0                                                                                                    | 0.0              | •      |
| P17.30        | Phase<br>compensation of<br>synchronous motor                      | Display phase compensation of synchronous motor                                                                                                    | 0.0              | •      |
| P17.31        | High-frequency<br>superposition<br>current of<br>synchronous motor | 0.0%–200.0% (rated motor current)                                                                                                    | 0.0              | •      |
| P17.32        | Motor flux linkage                                                 | 0.0%–200.0%                                                                                                    | 0.0%             | •      |
| P17.33        | Exciting current reference                                         | Display the exciting current reference value<br>under vector control mode                                                                                                    | 0.0A             | •      |

| Function code | Name                                                                | Description                                                                                                    | Default<br>value | Modify |
|---------------|---------------------------------------------------------------------|----------------------------------------------------------------------------------------------------|------------------|--------|
|               |                                                                     | Range: -3000.0–3000.0A                                                                                                    |                  |        |
| P17.34        | Torque current<br>reference                                         | Display torque current reference value under<br>vector control mode<br>Range: -3000.0–3000.0A                                                                                                    | 0.0A             | •      |
| P17.35        | AC incoming current                                                 | Display the valid value of incoming current on<br>AC side<br>Range: 0.0–5000.0A                                                                                                    | 0.0A             | •      |
| P17.36        | Output torque                                                       | Display output torque value, during forward<br>running, positive value is motoring state,<br>negative value is generating state; during<br>reverse running, positive value is generating<br>state, negative value is motoring state.<br>Range: -3000.0Nm–3000.0Nm | 0.0Nm            | •      |
| P17.37        | Motor overload<br>count value                                       | 0–65535                                                                                                    | 0                | •      |
| P17.38        | Process PID<br>output                                               | -100.0%–100.0%                                                                                                    | 0.0%             | •      |
| P17.39        | Parameter<br>download wrong<br>function code                        | 0.00–99.00                                                                                                    | 0.00             | •      |
| P17.40        | Motor control<br>mode                                               | 0x000–0x123<br>Ones: Control mode<br>0: Vector 0<br>1: Vector 1<br>2: VF control<br>3: Closed-loop vector control<br>Tens: Control state<br>0: Speed control<br>1: Torque control<br>2: Position control<br>Hundreds: Motor number<br>0: Motor 1<br>1: Motor 2    | 0x000            | •      |
| P17.41        | Upper limit of the<br>torque when<br>motoring                       | 0.0%-300.0% (rated motor current)                                                                                                    | 0.0%             | •      |
| P17.42        | Upper limit of<br>brake torque                                      | 0.0%–300.0% (rated motor current)                                                                                                    | 0.0%             | •      |
| P17.43        | Upper limit<br>frequency of<br>forward running of<br>torque control | 0.00– <u>P00.03</u>                                                                                                    | 0.00Hz           | •      |
| P17.44        | Upper limit<br>frequency of                                         | 0.00– <u>P00.03</u>                                                                                                    | 0.00Hz           | •      |

| Function code | Name                             | Description                                   | Default<br>value | Modify |
|---------------|----------------------------------|-----------------------------------------------|------------------|--------|
|               | reverse running of               |                                               |                  |        |
|               | torque control                   |                                               |                  |        |
|               | Inertia                          |                                               |                  |        |
| P17.45        | compensation                     | -100.0%–100.0%                                | 0.0%             | •      |
|               | torque<br>Friction               |                                               |                  |        |
| P17.46        | compensation                     | -100.0%–100.0%                                | 0.0%             |        |
| F 17.40       | torque                           | -100.076-100.078                              | 0.076            | •      |
| P17.47        | Motor pole pairs                 | 0–65535                                       | 0                | •      |
|               | Inverter overload                |                                               | -                | -      |
| P17.48        | count value                      | 0–65535                                       | 0                | •      |
| P17.49        | Frequency set by A               | 0.00– <u>P00.03</u>                           | 0.00Hz           | •      |
| -             | source<br>Frequency set by       |                                               |                  |        |
| P17.50        | B source                         | 0.00– <u>P00.03</u>                           | 0.00Hz           | •      |
| D47.54        | PID proportional                 | -100.0%–100.0%                                | 0.0%             |        |
| P17.51        | output                           | -100.0%-100.0%                                | 0.0%             | •      |
| P17.52        | PID integral output              | -100.0%–100.0%                                | 0.0%             | •      |
| P17.53        | PID differential                 | -100.0%–100.0%                                | 0.0%             | •      |
|               | output<br>Current PID            |                                               |                  | _      |
| P17.54        | proportional gain                | 0.00–100.00                                   | 0.00             | •      |
|               | Current PID                      |                                               |                  |        |
| P17.55        | integral time                    | 0.00–10.00s                                   | 0.00s            | •      |
| P17.56        | Current PID<br>differential time | 0.00–10.00s                                   | 0.00s            | •      |
|               | Current step of                  |                                               |                  | -      |
| P17.57        | multi-step speed                 | 0–15                                          | 0                | •      |
|               | Peak-to-peak value               | 0.0–300.0V                                    |                  |        |
|               | at 100Hz frequency               | Peak-to-peak value of bus voltage fluctuation |                  |        |
| P17.58        | component<br>(square-wave        | at 100Hz frequency component, which is        | 0.0V             | •      |
|               | orthogonal function              | detected by using a square-wave orthogonal    |                  |        |
|               | detected)                        | function                                      |                  |        |
|               | Peak-to-peak value               | 0.0.000.01/                                   |                  |        |
|               | at 100Hz frequency               | 0.0–300.0V                                    |                  |        |
| P17.59        | component                        | Peak-to-peak value of bus voltage fluctuation | 0.0V             |        |
| 1 17.00       | (sine-wave                       | at 100Hz frequency component, which is        | 0.0 V            | -      |
|               | orthogonal function              | detected by using a sine-wave orthogonal      |                  |        |
|               | detected)                        | function                                      |                  |        |

### P18—Closed-loop control state check

| Function code | Name | Description                                                                                      | Default<br>value | Modify |
|---------------|------|--------------------------------------------------------------------------------------------------|------------------|--------|
| P18.00        |      | The actual-measured encoder frequency; the<br>value of forward running is positive; the value of | 0.0HZ            | •      |

| Function code | Name                                                 | Description                                                                                                    | Default<br>value | Modify |
|---------------|------------------------------------------------------|----------------------------------------------------------------------------------------------------|------------------|--------|
|               |                                                      | reverse running is negative.<br>Range: -999.9–3276.7Hz                                                                                                    |                  |        |
| P18.01        | Encoder position<br>count value                      | Encoder count value, quadruple frequency,<br>Range: 0–65535                                                                                                    | 0                | •      |
| P18.02        | Encoder Z pulse<br>count value                       | Corresponding count value of encoder Z pulse.<br>Range: 0–65535                                                                                                    | 0                | •      |
| P18.03        | High bit of<br>position<br>reference value           | High bit of position reference value, zero out<br>after stop.<br>Range: 0–30000                                                                                                    | 0                | •      |
| P18.04        | Low bit of<br>position<br>reference value            | Low bit of position reference value, zero out<br>after stop.<br>Range: 0–65535                                                                                                    | 0                | •      |
| P18.05        | High bit of<br>position<br>feedback value            | High bit of position feedback value, zero out<br>after stop.<br>Range: 0–30000                                                                                                    | 0                | •      |
| P18.06        | Low bit of<br>position<br>feedback value             | Low bit of position feedback value, zero out after<br>stop.<br>Range: 0–65535                                                                                                    | 0                | •      |
| P18.07        | Position deviation                                   | Deviation between current reference position<br>and actual running position.<br>Range: -32768–32767                                                                                                    | 0                | •      |
| P18.08        | Position of<br>position<br>reference point           | Position of reference point of Z pulse when the<br>spindle stops accurately.<br>Range: 0–65535                                                                                                    | 0                | •      |
| P18.09        | Current position setup of spindle                    | Current position setup when the spindle stops<br>accurately.<br>Range: 0–359.99                                                                                                    | 0.00             | •      |
| P18.10        | Current position<br>when spindle<br>stops accurately | Current position when spindle stops accurately.<br>Range: 0–65535                                                                                                    | 0                | •      |
| P18.11        | Encoder Z pulse<br>direction                         | Z pulse direction display. When the spindle<br>stops accurately, there may be a couple of<br>pulses' error between the position of forward<br>and reverse orientation, which can be eliminated<br>by adjusting Z pulse direction of <u>P20.02</u> or<br>exchanging phase AB of encoder.<br>0: Forward<br>1: Reverse | 0                | •      |
| P18.12        | Encoder Z pulse<br>angle                             | Reserved.<br>Range: 0.00–359.99                                                                                                    | 0.00             | •      |
| P18.13        | Encoder Z pulse<br>error times                       | Reserved.<br>Range: 0–65535                                                                                                    | 0                | •      |
| P18.14        | High bit of<br>encoder pulse<br>count value          | 0–65535                                                                                                    | 0                | •      |
| P18.15        | Low bit of                                           | 0–65535                                                                                                    | 0                | •      |

| Function code | Name                                                      | Description                                                                                                    | Default<br>value | Modify |
|---------------|-----------------------------------------------------------|----------------------------------------------------------------------------------------------------|------------------|--------|
|               | encoder pulse<br>count value                              |                                                                                                    |                  |        |
| P18.16        | Main control<br>board measured<br>speed value             | -3276.8–3276.7Hz                                                                                                    | 0.0Hz            | •      |
| P18.17        | Pulse command<br>frequency                                | Pulse command (A2, B2 terminal) is converted<br>to the set frequency, and it is valid under pulse<br>position mode and pulse speed mode.<br>Range: 0–655.35Hz | 0.00Hz           | •      |
| P18.18        | Pulse command<br>feedforward                              | Pulse command (A2, B2 terminal) is converted<br>to the set frequency, and it is valid under pulse<br>position mode and pulse speed mode.<br>Range: 0–655.35Hz | 0.00Hz           | •      |
| P18.19        | Position<br>regulator output                              | -327.68–327.67Hz                                                                                                    | 0.00Hz           | •      |
| P18.20        | Count value of<br>resolver                                | Count value of resolver.<br>Range: 0–65535                                                                                                    | 0                | •      |
| P18.21        | Resolver angle                                            | The pole position angle read according to the resolver-type encoder.<br>Range: 0.00–359.99                                                                    | 0.00             | •      |
| P18.22        | Pole angle of<br>closed-loop<br>synchronous<br>motor      | Current pole position.<br>Range: 0.00–359.99                                                                                                    | 0.00             | •      |
| P18.23        | State control<br>word 2                                   | 0x0000-0xFFFF                                                                                                    | 0x0000           | •      |
| P18.24        | High bit of count<br>value of pulse<br>reference          | 0–65535                                                                                                    | 0                | •      |
| P18.25        | Low bit of count value of pulse reference                 | 0–65535                                                                                                    | 0                | •      |
| P18.26        | PG card<br>measured speed<br>value                        | -3276.8–3276.7Hz                                                                                                    | 0.0Hz            | •      |
| P18.27        | Encoder UVW<br>sector                                     | 0–7                                                                                                    | 0                | •      |
| P18.28        | Encoder PPR<br>(pulse-per-<br>revolution)<br>display      | 0–65535                                                                                                    | 0                | •      |
| P18.29        | Angle<br>compensation<br>value of<br>synchronous<br>motor | -180.0–180.0                                                                                                    | 0.0              | •      |

Function parameter list

| Function code | Name                                                         | Description      | Default<br>value | Modify |
|---------------|--------------------------------------------------------------|------------------|------------------|--------|
| P18.30        | Z pulse angle of SM                                          | 0.00–655.35      | 0.00             | •      |
| P18.31        | Pulse reference<br>Z pulse value                             | 0–65535          | 0                | •      |
| P18.32        | Pulse-given<br>main control<br>board measured<br>speed value | -3276.8–3276.7Hz | 0.0Hz            | •      |
| P18.33        | Pulse-given PG<br>card measured<br>speed value               | -3276.8–3276.7Hz | 0.0Hz            | •      |
| P18.34        | Present encoder<br>filter width                              | 0–63             | 0                | •      |
| P18.35        | 8k test duration                                             | 0–65535          | 0                | •      |

## P19--Expansion card state check

| Function code | Name                   | Description                                 | Default<br>value | Modify |
|---------------|------------------------|---------------------------------------------|------------------|--------|
| P19.00        | Type of card at        | 0–65535                                     | 0                |        |
| 1 13.00       | slot 1                 | 0: No card                                  | 0                | •      |
| P19.01        | Type of card at        | 1: Programmable card                        | 0                |        |
| F 19.01       | slot 2                 | 2: I/O card                                 | 0                | •      |
|               |                        | 3: Incremental PG card                      |                  |        |
|               |                        | 4: Incremental PG card with UVW             |                  |        |
|               |                        | 5: Ethernet communication card              |                  |        |
|               |                        | 6: DP communication card                    |                  |        |
|               |                        | 7: Bluetooth card 1                         |                  |        |
|               | Type of card at slot 3 | 8: Resolver PG card                         |                  |        |
|               |                        | 9: CANopen communication card               |                  |        |
|               |                        | 10: WIFI card                               |                  |        |
|               |                        | 11: PROFITNET communication card            |                  |        |
|               |                        | 12: Sine/Cosine PG card without CD signal   |                  |        |
| P19.02        |                        | 13: Sine/Cosine PG card with CD signal      |                  |        |
| P19.02        |                        | 14: Absolute encoder PG card                | 0                | •      |
|               |                        | 15: CAN master/slave communication card     |                  |        |
|               |                        | 16: Modbus TCP communication card           |                  |        |
|               |                        | 17: EtherCAT communication card             |                  |        |
|               |                        | 18: BACnet communication card               |                  |        |
|               |                        | 19: DeviceNet communication card            |                  |        |
|               |                        | 20: PT100/PT1000 temperature detection card |                  |        |
|               |                        | 21: EtherNet IP communication card          |                  |        |
|               |                        | 22: MECHATROLINK communication card         |                  |        |
|               |                        | 23: Bluetooth card 2                        |                  |        |
|               |                        | 24–65535: Reserved                          |                  |        |

| Function code | Name                                                        | Description                                                                                                    | Default<br>value | Modify |
|---------------|-------------------------------------------------------------|----------------------------------------------------------------------------------------------------|------------------|--------|
| P19.03        | Software version<br>of the expansion<br>card in card slot 1 | 0.00–655.35                                                                                                    | 0.00             | •      |
| P19.04        | Software version<br>of the expansion<br>card in card slot 2 | 0.00–655.35                                                                                                    | 0.00             | •      |
| P19.05        | Software version<br>of the expansion<br>card in card slot 3 | 0.00–655.35                                                                                                    | 0.00             | •      |
| P19.06        | Input state of<br>expansion I/O<br>card terminals           | 0x0000–0xFFFF                                                                                                    | 0x0000           | •      |
| P19.07        | Output state of<br>expansion I/O<br>card terminals          | 0x0000-0xFFFF                                                                                                    | 0x0000           | •      |
| P19.08        | Reserved                                                    |                                                                                                    |                  |        |
| P19.09        | AI3 input voltage<br>of expansion I/O<br>card               | 0.00–10.00V                                                                                                    | 0.00V            | •      |
| P19.10        | EC PT100<br>detected<br>temperature                         | -50.0–150.0°C                                                                                                    | 0.0°C            | •      |
| P19.11        | EC PT100<br>detected digital                                | 0–4096                                                                                                    | 0                | •      |
| P19.12        | EC PT1000<br>detected<br>temperature                        | -50.0–150.0°C                                                                                                    | 0.0°C            | •      |
| P19.13        | EC PT1000<br>detected digital                               | 0–4096                                                                                                    | 0                | •      |
| P19.14        | Alarm display                                               | 0–4<br>0: No alarm<br>1: PT100 detected OH alarm (A-Ot1)<br>2: PT1000 detected OH alarm (A-Ot2)<br>3: PT100 disconnection alarm (A-Pt1)<br>4: PT1000 disconnection alarm (A-Pt2) | 0                | •      |
| P19.15        | Communication<br>card control<br>word                       | 0x0000-0xFFFF                                                                                                    | 0x0000           | •      |
| P19.16        | Communication card status word                              | 0x0000-0xFFFF                                                                                                    | 0x0000           | •      |
| P19.17        | Ethernet<br>monitoring<br>variable 1                        | 0–65535                                                                                                    | 0                | •      |
| P19.18        | Ethernet<br>monitoring<br>variable 2                        | 0–65535                                                                                                    | 0                | •      |

Function parameter list

| Function code | Name                                 | Description   | Default<br>value | Modify |
|---------------|--------------------------------------|---------------|------------------|--------|
| P19.19        | Ethernet<br>monitoring<br>variable 3 | 0–65535       | 0                | •      |
| P19.20        | Ethernet<br>monitoring<br>variable 4 | 0–65535       | 0                | •      |
| P19.21        | AI/AO detected temperature           | -20.0–200.0°C | 0.0°C            | •      |

#### P20—Encoder of motor 1

| Function code | Name                                                             | Description                                                                                                    | Default<br>value | Modify |
|---------------|------------------------------------------------------------------|----------------------------------------------------------------------------------------------------|------------------|--------|
| P20.00        | Encoder type<br>display                                          | 0: Incremental encoder<br>1: Resolver-type encoder<br>2: Sin/Cos encoder<br>3: Endat absolute encoder                                                                                                 | 0                | •      |
| P20.01        | Encoder pulse<br>number                                          | Number of pulses generated when the encoder<br>revolves for one circle.<br>Setting range: 0–60000                                                                                                    | 1024             | O      |
| P20.02        | Encoder<br>direction                                             | 0x000–0x111<br>Ones: AB direction<br>0: Forward<br>1: Reverse<br>Tens: Z pulse direction (reserved)<br>0: Forward<br>1: Reverse<br>Hundreds: CD/UVW pole signal direction<br>0: Forward<br>1: Reverse | 0x000            | ٥      |
| P20.03        | Detection time of<br>encoder offline<br>fault                    | 0.0–10.0s                                                                                                    | 2.0s             | 0      |
| P20.04        | Detection time of<br>encoder reversal<br>fault                   | 0.0–100.0s                                                                                                    | 0.8s             | 0      |
| P20.05        | Filter times of<br>encoder<br>detection                          | Setting range: $0x00-0x99$<br>Ones: Low-speed filter time, corresponds to $2^{(0-9)} \times 125 \mu s$ .<br>Tens: High-speed filter times, corresponds to $2^{(0-9)} \times 125 \mu s$ .              | 0x33             | 0      |
| P20.06        | Speed ratio<br>between<br>encoder<br>mounting shaft<br>and motor | Users need to set this parameter when the<br>encoder is not installed on the motor shaft and<br>the drive ratio is not 1.<br>Setting range: 0.001–65.535                                              | 1.000            | 0      |
| P20.07        | Control<br>parameters of<br>synchronous                          | 0x0000–0xFFFF<br>Bit0: Enable Z pulse calibration<br>Bit1: Enable encoder angle calibration                                                                                                    | 0x0003           | 0      |

| Function code | Name                                              | Description                                                                                                    | Default<br>value | Modify |
|---------------|---------------------------------------------------|----------------------------------------------------------------------------------------------------|------------------|--------|
|               | <b>Name</b><br>motor                              | Bit2: Enable SVC speed measurement<br>Bit3: Select resolver speed measurement mode<br>Bit4: Z pulse capture mode<br>Bit5: Do not detect encoder initial angle in v/f<br>control<br>Bit6: Enable CD signal calibration<br>Bit7: Disable sin/cos sub-division speed<br>measurement<br>Bit8: Do not detect encoder fault during<br>autotuning<br>Bit9: Enable Z pulse detection optimization<br>Bit10: Enable initial Z pulse calibration<br>optimization<br>Bit11: Reserved<br>Bit12: Clear Z pulse arrival signal after stop |                  | Modify |
|               |                                                   | Bit13: Reserved<br>Bit14: Detect Z pulse after one rotation<br>Bit15: Reserved                                                                                                    |                  |        |
| P20.08        | Enable Z pulse offline detection                  | 0x00–0x11<br>Ones: Z pulse<br>0: Do not detect<br>1: Enable<br>Tens: UVW pulse (for synchronous motor)<br>0: Do not detect<br>1: Enable                                                                                                    | 0x10             | 0      |
| P20.09        | Initial angle of Z pulse                          | Relative electric angle of encoder Z pulse and motor pole position.<br>Setting range: 0.00–359.99                                                                                                    | 0.00             | 0      |
| P20.10        | Initial angle of the pole                         | Relative electric angle of encoder position and motor pole position.<br>Setting range: 0.00–359.99                                                                                                    | 0.00             | 0      |
| P20.11        | Autotuning of<br>initial angle of<br>pole         | 0–3<br>1: Rotary autotuning (DC brake)<br>2: Static autotuning (suitable for resolver-type<br>encoder, sin/cos with CD signal feedback)<br>3: Rotary autotuning (initial angle identification)                                                                                                    | 0                | 0      |
| P20.12        | Speed<br>measurement<br>optimization<br>selection | 0: No optimization<br>1: Optimization mode 1<br>2: Optimization mode 2                                                                                                    | 1                | 0      |
| P20.13        | CD signal zero<br>offset gain                     | 0–65535                                                                                                    | 0                | 0      |
| P20.14        | Encoder type<br>selection                         | 0x00–0x11<br>Ones: Incremental encoder<br>0: without UVW<br>1: with UVW                                                                                                    | 0x00             | O      |

| Function code | Name                                                                     | Description                                                                                                    | Default<br>value | Modify |
|---------------|--------------------------------------------------------------------------|----------------------------------------------------------------------------------------------------|------------------|--------|
|               |                                                                          | Tens: Sin/Cos encoder<br>0: without CD signal<br>1: with CD signal                                                                                                    |                  |        |
| P20.15        | Speed<br>measurement<br>mode                                             | 0: PG card<br>1: local; realized by HDIA and HDIB; supports<br>incremental 24V encoder only                                                                                                    | 0                | 0      |
| P20.16        | Frequency-divisi<br>on coefficient                                       | 0–255                                                                                                    | 0                | 0      |
| P20.17        | Pulse filer<br>processing                                                | 0x0000–0xFFFF<br>Bit0: Enable/disable encoder input filter<br>0: No filter<br>1: Filter<br>Bit1: Encoder signal filter mode (set Bit0 or Bit2<br>to 1)<br>0: Self-adaptive filter<br>1: Use <u>P20.18</u> filter parameters<br>Bit2: Enable/disable encoder frequency-division<br>output filter<br>0: No filter<br>1: Filter<br>Bit3: Reserved<br>Bit4: Enable/disable pulse reference filter<br>0: No filter<br>1: Filter<br>Bit5: Pulse reference filter mode (valid when Bit4<br>is set to 1)<br>0: Self-adaptive filter<br>1: Use <u>P20.19</u> filter parameters<br>Bit6–15: Reserved | 0x0033           | 0      |
| P20.18        | Encoder pulse<br>filter width                                            | 0–63<br>0 means 0.25µs                                                                                                    | 2                | 0      |
| P20.19        | Pulse reference<br>filter width                                          | 0–63<br>0 means 0.25µs                                                                                                    | 2                | 0      |
| P20.20        | Pulse number of<br>pulse reference                                       | 0–65535                                                                                                    | 1024             | O      |
| P20.21        | Enable angle<br>compensation of<br>synchronous<br>motor                  | 0–1                                                                                                    | 1                | 0      |
| P20.22        | Switch-over<br>frequency<br>threshold of<br>speed<br>measurement<br>mode | 0–630.00Hz                                                                                                    | 1.00Hz           | 0      |
| P20.23        | Synchronous<br>motor angle                                               | -200.0–200.0%                                                                                                    | 100.0%           | 0      |

TECDrive350 IP55 High-ingress Protection Series Inverter

| Function code | Name                                                                   | Description | Default<br>value | Modify |
|---------------|------------------------------------------------------------------------|-------------|------------------|--------|
|               | compensation                                                           |             |                  |        |
|               | coefficient                                                            |             |                  |        |
| P20.24        | Number of pole<br>pairs in inital<br>magnetic pole<br>angle autotuning | 1–128       | 2                | 0      |

### P21—Position control

| Function code | Name                  | Description                                                                                                    | Default<br>value | Modify |
|---------------|-----------------------|----------------------------------------------------------------------------------------------------|------------------|--------|
| P21.00        | Positioning<br>mode   | 0x0000–0x7121<br>Ones: Control mode selection (only for FVC)<br>0: Speed control<br>1: Position control<br>Tens: Position command source<br>0: Pulse train, using PG card terminal (A2, B2)<br>pulse giving signal for position control<br>1: Digital position, using the setting of P21.17 for<br>position control, while the positioning mode can<br>be set through P21.16<br>2: Positioning of photoelectric switch during<br>stop. When a terminal receives a photoelectric<br>switch signal (selection terminal function 43), the<br>inverter starts positioning for stop, and the stop<br>distance can be set through P21.17.<br>Hundreds: Reserved<br>Thousands: Reserved<br><b>Note:</b> In the pulse train or spindle positioning<br>mode, the inverter enters the servo operation<br>mode when there is a valid servo enabling<br>signal. If there is no servo enabling signal, the<br>inverter enter the servo operation mode only<br>after it receives a forward running or reverse<br>running command. | 0x0000           | 0      |
| P21.01        | Pulse command<br>mode | 0x0000–0x3133<br>Ones: Pulse mode<br>0: A/B quadrature pulse; A precedes B<br>1: A: PULSE; B: SIGN<br>If channel B is of low electric level, the edge<br>counts up; if channel B is of high electric level,<br>the edge counts down.<br>2: A: Positive pulse<br>Channel A is positive pulse; channel B needs no<br>wiring<br>3: A/B dual-channel pulse; channel A pulse edge                                                                                                    |                  | O      |

| Function code | Name                                                           | Description                                                                                                    | Default<br>value | Modify |
|---------------|----------------------------------------------------------------|----------------------------------------------------------------------------------------------------|------------------|--------|
|               |                                                                | counts up, channel B pulse edge counts down<br>Tens: Pulse direction<br>Bit0: Set pulse direction<br>0: Forward<br>1: Reverse<br>Bit1: Set pulse direction by running direction<br>0: Disable, and BIT0 is valid;<br>1: Enable<br>Hundreds: ReservedThousands: Pulse control<br>selection<br>Bit0: Pulse filter selection<br>0: Inertia filter<br>1: Average moving filter<br>Bit1: Overspeed control<br>0: No control<br>1: Control |                  |        |
| P21.02        | Position loop<br>gain 1                                        | The two automatic position regulator (APR) gains are switched based on the switching mode                                                                                                    | 20.0             | 0      |
| P21.03        | Position loop<br>gain 2                                        | set in P21.04. When the spindle orientation function is used, the gains are switched automatically, regardless of the setting of P21.04. P21.03 is used for dynamic running, and P21.02 is used for maintaining the locked state.<br>Setting range: 0.0–400.0                                                                                                    | 30.0             | 0      |
| P21.04        | Switch-over<br>mode of position<br>loop gain                   | This parameter is used to set the APR gain<br>switching mode. To use torque command-based<br>switching, you need to set P21.05; and to use<br>speed command-based switching, you need to<br>set P21.06.<br>0: No switch-over<br>1: Torque command<br>2: Speed command<br>3–5: Reserved                                                                                                    | 0                | 0      |
| P21.05        | Torque<br>command level<br>during position<br>gain switch-over | 0.0–100.0% (rated motor torque)                                                                                                    | 10.0%            | 0      |
| P21.06        | Speed command<br>level during<br>position gain<br>switch-over  | 0.0–100.0% (rated motor speed)                                                                                                    | 10.0%            | 0      |
| P21.07        | Smooth filter<br>coefficient during<br>gain switch-over        | The smooth filter coefficient during position gain<br>switch-over.<br>Setting range: 0–15                                                                                                    | 5                | 0      |

| Function code | Name                                            | Description                                                                                                    | Default<br>value | Modify |
|---------------|-------------------------------------------------|----------------------------------------------------------------------------------------------------|------------------|--------|
| P21.08        | Output limit of<br>position<br>controller       | The output limit of position regulator, if the limit value is 0, position regulator will be invalid, and no position control can be performed, however, speed control is available.<br>Setting range: 0.0–100.0% (max. output frequency <u>P00.03</u> )                                                                                                    | 20.0%            | 0      |
| P21.09        | Completion<br>range of<br>positioning           | When the position deviation is less than <u>P21.09</u> ,<br>and the duration is larger than <u>P21.10</u> ,<br>positioning completion signal will be outputted.<br>Setting range: 0–1000                                                                                                    | 10               | 0      |
| P21.10        | Detection time<br>for positioning<br>completion | 0.0–1000.0ms                                                                                                    | 10.0ms           | 0      |
| P21.11        | Numerator of<br>position<br>command ratio       | Electronic gear ratio, used to adjust the<br>corresponding relation between position<br>command and actual running displacement.<br>Setting range: 1–65535                                                                                                    | 1000             | 0      |
| P21.12        | Denominator of<br>position<br>command ratio     | Setting range: 1–65535                                                                                                    | 1000             | 0      |
| P21.13        | Position<br>feedforward gain                    | 0.00–120.00%<br>For pulse train reference only (position control)                                                                                                    | 100.00           | 0      |
| P21.14        | Position<br>feedforward filter<br>time constant | 0.0–3200.0ms<br>For pulse train reference only (position control)                                                                                                    | 3.0ms            | 0      |
| P21.15        | Position<br>command filter<br>time constant     | The position feedforward filter time constant<br>during pulse train positioning.<br>0.0–3200.0ms                                                                                                    | 0.0ms            | O      |
| P21.16        | Digital<br>positioning mode                     | 0x0000–0xFFFF<br>Bit0: Positioning mode selection<br>0: Relative position<br>1: Absolute position (home) (reserved)<br>Bit1: Positioning cycle selection<br>0: Cyclic positioning by terminals<br>1: Automatic cyclic positioning<br>Bit2: Cycle mode<br>0: Continuous<br>1: Repetitive (supported by automatic cyclic<br>positioning only)<br>Bit3: P21.17 digital setting mode<br>0: Incremental<br>1: Position type (do not support continuous<br>mode)<br>Bit4: Home searching mode<br>0: Search for the home just once<br>1: Search for the home during each run<br>Bit5: Home calibration mode | 0x0000           | 0      |

| Function code | Name                                    | Description                                                                                                    | Default<br>value | Modify |
|---------------|-----------------------------------------|----------------------------------------------------------------------------------------------------|------------------|--------|
|               |                                         | 0: Calibrate in real time<br>1: Single calibration<br>Bit6: Positioning completion signal selection<br>0: Valid during the time set by P21.25 (Hold time<br>of positioning completion signal)<br>1: Always valid<br>Bit7: Initial positioning selection (for cyclic<br>positioning by terminals)<br>0: Invalid (do not rotate)<br>1: Valid<br>Bit8: Positioning enable signal selection (for<br>cyclic positioning by terminals only; positioning<br>function is always enabled for automatic cyclic<br>positioning)<br>0: Pulse signal<br>1: Level signal<br>Bit9: Position source<br>0: P21.17 setting<br>1: PROFIBUS/CANopen setting<br>Bit10: Whether to save the encoder pulse<br>counting value at power failure<br>0: Do not save<br>1: Save<br>Bit 11: Reserved<br>Bit 12: Positioning curve selection (reserved)<br>0: Straight line | value            |        |
| P21.17        | Position digital reference              | 1: S curve<br>Set digital positioning position;<br>Actual position= <u>P21.17</u> x <u>P21.11/P21.12</u><br>0–65535                                                                                                    | 0                | 0      |
| P21.18        | Positioning<br>speed setup<br>selection | 0: Set by <u>P21.19</u><br>1: Set by Al1<br>2: Set by Al2<br>3: Set by Al3<br>4: Set by high speed pulse HDIA<br>5: Set by high speed pulse HDIB                                                                                                    | 0                | 0      |
| P21.19        | Positioning<br>speed digits             | 0–100.0% max. frequency                                                                                                    | 20.0%            | 0      |
| P21.20        | Acceleration<br>time of<br>positioning  | Set the acceleration/deceleration time of<br>positioning process.<br>Acceleration time of positioning means the time                                                                                                    | 3.00s            | 0      |
| P21.21        | Deceleration<br>time of<br>positioning  | needed for the inverter to accelerate from 0Hz to<br>the max. output frequency ( <u>P00.03</u> ).<br>Deceleration time of positioning means the time<br>needed for the inverter to decelerate from the<br>max. output frequency ( <u>P00.03</u> ) to 0hz.                                                                                                    | 3.00s            | 0      |

| Function code | Name                                                           | Description                                                                                                    | Default<br>value | Modify |
|---------------|----------------------------------------------------------------|----------------------------------------------------------------------------------------------------|------------------|--------|
|               |                                                                | Setting range of <u>P21.20</u> : 0.01–300.00s<br>Setting range of <u>P21.21</u> : 0.01–300.00s                                                                                                    |                  |        |
| P21.22        | Hold time of<br>positioning<br>arrival                         | Set the hold time of waiting when target<br>positioning position is reached.<br>Setting range: 0.000–60.000s                                                                                                    | 0.100s           | 0      |
| P21.23        | Home search<br>speed                                           | 0.00–50.00Hz                                                                                                    | 2.00Hz           | 0      |
| P21.24        | Home position<br>offset                                        | 0–65535                                                                                                    | 0                | 0      |
| P21.25        | Hold time of<br>positioning<br>completion<br>signal            | The hold time of positioning completion signal,<br>this parameter is also valid for positioning<br>completion signal of spindle orientation.<br>Setting range: 0.000–60.000s                                                                                                    | 0.200s           | 0      |
| P21.26        | Pulse<br>superposition<br>value                                | Setting range of P21.26: -9999–32767<br>Setting range of P21.27: 0–3000.0 pulse/ms<br>This function is enabled in the pulse speed                                                                                                    | 0                | 0      |
| P21.27        | Pulse<br>superposition<br>speed                                | reference (P00.06=12) or pulse position mode<br>(P21.00=1):<br>1. Input terminal function #68 (enable pulse                                                                                                    | 8.0<br>pulse/ms  | 0      |
| P21.28        | Acceleration/dec<br>eleration time<br>after disabling<br>pulse | superposition)<br>When the rising edge of the terminal is detected,<br>the pulse setting is increased to the value of<br>P21.26, and the pulse reference channel is<br>compensated by the pulse superposition rate set<br>in P21.27.<br>2. Input terminal function #67 (progressive<br>increase of pulses)<br>When this terminal is enabled, the pulse<br>reference channel is compensated by the pulse<br>superposition rate set in P21.27.<br><b>Note:</b> Terminal filtering set in P05.09 may<br>slightly affect the actual superposition.<br><b>Example:</b> P21.27 = 1.0 pulse/ms; P05.05 = 67<br>If the input signal of terminal S5 is 0.5s, the<br>actual number of superposed pulses is 500.<br>3. Input terminal function #69 (progressive<br>decrease of pulses)<br>The sequence of this function is the same as<br>those described above. The difference lies in<br>that this terminal indicates that negative pulses<br>are superposed.<br><b>Note:</b> All the pulses described here are<br>superposed on the pulse reference channel (A2,<br>B2). Pulse filtering, electronic gear, and other<br>functions are valid for superposed pulses.<br>4. Output terminal function #28 (pulse<br>superposing)<br>When pulses are superposed, the output | 5.0s             | Ο      |

| Function code | Name                                                                        | Description                                                                                                    | Default<br>value | Modify |
|---------------|-----------------------------------------------------------------------------|----------------------------------------------------------------------------------------------------|------------------|--------|
|               |                                                                             | terminal operates. After pulses are superposed, the terminal does not operate.                                                                                                    |                  |        |
| P21.29        | Speed<br>feedforward filter<br>time constant<br>(pulse train<br>speed mode) | It is the filter time constant detected by pulse train when the speed reference source is set to pulse train ( <u>P00.06</u> =12 or <u>P00.07</u> =12). Setting range: 0–3200.0ms |                  | 0      |
| P21.30        | Numerator of the<br>2 <sup>nd</sup> command<br>ratio                        | 1–65535                                                                                                    | 1000             | 0      |
| P21.31        | Pulse reference<br>speed<br>measuring<br>method                             | 0–2<br>0: Main control board<br>1: PG card<br>2: Hybrid                                                                                                    | 0                | 0      |
| P21.32        | Pulse reference<br>feedforward<br>source                                    | 0x0–0x1                                                                                                    | 0x0              | Ø      |
| P21.33        | Set value of<br>clearing encoder<br>count                                   | 0–65535                                                                                                    | 0                | 0      |

### P22--Spindle positioning

| Function code | Name                                     | Description                                                                                                    | Default<br>value | Modify |
|---------------|------------------------------------------|----------------------------------------------------------------------------------------------------|------------------|--------|
| P22.00        | Spindle<br>positioning mode<br>selection | 0x0000–0xFFFF<br>Bit0: Enable spindle positioning<br>0: Disable<br>1: Enable<br>Bit1: Select spindle positioning reference point<br>0: Z pulse input<br>1: S2/S3/S4 terminal input<br>Bit2: Search for reference point<br>0: Search the reference point only once<br>1: Search the reference point every time<br>Bit3: Enable reference point calibration<br>0: Disable<br>1: Enable<br>Bit4: Positioning mode selection 1<br>0: Set direction positioning<br>Bit5: Positioning mode selection 2<br>0: Forward positioning<br>1: Reverse positioning<br>Bit6: Zeroing command selection<br>0: Electric level mode | 0×0000           | 0      |

| Function code | Name                                           | Description                                                                                                    | Default<br>value | Modify |
|---------------|------------------------------------------------|----------------------------------------------------------------------------------------------------|------------------|--------|
| code          |                                                | 1: Pulse mode<br>Bit7: Reference point calibration mode<br>0: Calibrate at the first time<br>1: Calibrate in real time<br>Bit8: Action selection after zeroing signal<br>cancellation (electric level type)<br>0: Switch to speed mode<br>1: Position lock mode<br>Bit9: Positioning completion signal selection<br>0: Electric level signal<br>1: Pulse signal<br>Bit10: Z pulse signal source<br>0: Motor | value            |        |
|               |                                                | 1: Spindle<br>Bit11–15: Reserved                                                                                                    |                  |        |
| P22.01        | Speed of spindle<br>orientation                | During spindle orientation, the speed of the position point of orientation will be searched, and then it will switch over to position control orientation.<br>Setting range: 0.00–100.00Hz                                                                                                    | 10.00Hz          | 0      |
| P22.02        | Deceleration<br>time of spindle<br>orientation | Deceleration time of spindle orientation.<br>Spindle orientation deceleration time means the<br>time needed for the inverter to decelerate from<br>the max. output frequency ( <u>P00.03</u> ) to 0Hz.<br>Setting range: 0.0–100.0s                                                                                                    | 3.0s             | 0      |
| P22.03        | Spindle zeroing position 0                     | Users can select the zeroing positions of four<br>spindles by terminals (function code 46, 47).<br>Setting range: 0–65535                                                                                                    | 0                | 0      |
| P22.04        | Spindle zeroing<br>position 1                  | Setting range: 0–65535                                                                                                    | 0                | 0      |
| P22.05        | Spindle zeroing<br>position 2                  | Setting range: 0–65535                                                                                                    | 0                | 0      |
| P22.06        | Spindle zeroing position 3                     | Setting range: 0–65535                                                                                                    | 0                | 0      |
| P22.07        | Spindle<br>scale-division<br>angle 1           | Users can select seven spindle scale-division values by terminals (function code 48, 49 and 50). Setting range: 0.00–359.99                                                                                                    | 15.00            | 0      |
| P22.08        | Spindle<br>scale-division<br>angle 2           | Setting range: 0.00–359.99                                                                                                    | 30.00            | 0      |
| P22.09        | Spindle<br>scale-division<br>angle 3           | Setting range: 0.00–359.99                                                                                                    | 45.00            | 0      |
| P22.10        | Spindle<br>scale-division<br>angle 4           | Setting range: 0.00–359.99                                                                                                    | 60.00            | 0      |

| Function code     | Name                                                                   | Description                                                                                                    | Default<br>value | Modify |
|-------------------|------------------------------------------------------------------------|----------------------------------------------------------------------------------------------------|------------------|--------|
| P22.11            | Spindle<br>scale-division<br>angle 5                                   | Setting range: 0.00–359.99                                                                                                    | 90.00            | 0      |
| P22.12            | Spindle<br>scale-division<br>angle 6                                   | Setting range: 0.00–359.99                                                                                                    | 120.00           | 0      |
| P22.13            | Spindle<br>scale-division<br>angle 7                                   | Setting range: 0.00–359.99                                                                                                    | 180.00           | 0      |
| P22.14            | Spindle drive<br>ratio                                                 | This function code sets the reduction ratio of the<br>spindle and the mounting shaft of the encoder.<br>Setting range: 0.000–30.000                                               | 1.000            | 0      |
| P22.15            | Zero-point<br>communication<br>setup of spindle                        | P22.15 sets spindle zero-point offset, if the selected spindle zero point is P22.03, the final spindle zero point will be the sum of P22.03 and P22.15.<br>Setting range: 0–39999 | 0                | 0      |
| P22.16            | Reserved                                                               | /                                                                                                    | /                | /      |
| P22.17            | Reserved                                                               | /                                                                                                    | /                | /      |
| P22.18            | Rigid tapping<br>selection                                             | 0x00–0x31<br>Ones: Enable/disable<br>0: Disable<br>1: Enable<br>Tens: Analog port selection<br>0: Invalid<br>1: Al1<br>2: Al2<br>3: Al3                                           | 0x00             | O      |
| P22.19            | Analog filter time<br>of rigid tapping                                 | 0.0ms–1000.0ms                                                                                                    | 1.0ms            | 0      |
| P22.20            | Max. frequency<br>of rigid tapping                                     | 0.00–400.00Hz                                                                                                    | 50.00Hz          | 0      |
| P22.21            | Corresponding<br>frequency of<br>analog zero drift<br>of rigid tapping | 0.00–10.00Hz                                                                                                    | 0.00Hz           | 0      |
| P22.22-<br>P22.24 | Reserved                                                               | /                                                                                                    | /                | /      |

### P23—Vector control of motor 2

| Function code | Name | Description                                                                                    | Default<br>value | Modify |
|---------------|------|------------------------------------------------------------------------------------------------|------------------|--------|
| P23.00        |      | P23.00–P23.05 fit for vector control mode only.<br>Below switch-over frequency 1 (P23.02), the | 20.0             | 0      |

| Function code | Name                                                     | Description                                                                                                    | Default<br>value | Modify |
|---------------|----------------------------------------------------------|----------------------------------------------------------------------------------------------------|------------------|--------|
|               | 1                                                        | speed loop PI parameters are P23.00 and                                                                                                    |                  |        |
| P23.01        | Speed loop<br>integral time 1                            | P23.01. Above switch-over frequency 2 (P23.05), the speed loop PI parameters are P23.03 and P23.04; in between them, the PI                                                                                                    | 0.200s           | 0      |
| P23.02        | Switch over low point frequency                          | parameters are obtained by linear variation between two groups of parameters, as shown in                                                                                                    | 5.00HZ           | 0      |
| P23.03        | Speed loop<br>proportional gain<br>2                     | the figure below. PI parameters (P23.00,P23.01)                                                                                                    | 20.0             | 0      |
| P23.04        | Speed loop<br>integral time 2                            |                                                                                                    | 0.200s           | 0      |
| P23.05        | Switch over high point frequency                         | (P23.03,P23.04)<br>P23.02 P23.05 Output frequency f<br>The speed loop dynamic response<br>characteristics of vector control can be adjusted<br>by setting the proportional coefficient and<br>integral time of speed regulator. Increase<br>proportional gain or decrease integral time can<br>accelerate dynamic response of speed loop,<br>however, if the proportional gain is too large or<br>integral time is too small, system oscillation and<br>large overshoot may occur; if proportional gain<br>is too small, stable oscillation or speed offset<br>may occur.<br>Speed loop PI parameter is closely related to the<br>system inertia, users should make adjustment<br>according to different load characteristics based<br>on the default PI parameter to fulfill different<br>needs.<br>Setting range of P23.02; 0.00–200.0<br>Setting range of P23.02; 0.00Hz–P23.05<br>Setting range of P23.04; 0.000–10.000s<br>Setting range of P23.05; P23.02–P00.03<br>(max.<br>output frequency) | 10.00Hz          | 0      |
| P23.06        | Speed loop<br>output filter                              | 0–8 (corresponds to 0–2^8/10ms)                                                                                                    | 0                | 0      |
| P23.07        | Slip<br>compensation<br>coefficient of<br>vector control | Slip compensation coefficient is used to adjust<br>the slip frequency of vector control to improve<br>system speed control precision. Users can<br>effectively control the static error of speed by                                                                                                    | 100%             | 0      |

| Function code     | Name                                                                     | Description                                                                                                    | Default<br>value | Modify |
|-------------------|--------------------------------------------------------------------------|----------------------------------------------------------------------------------------------------|------------------|--------|
|                   | (motoring)                                                               | adjusting this parameter properly.                                                                                                    |                  |        |
| P23.08            | Slip<br>compensation<br>coefficient of<br>vector control<br>(generating) | Setting range: 50–200%                                                                                                    | 100%             | 0      |
| P23.09            | Current loop<br>proportional<br>coefficient P                            | Note:<br>1. These two parameters are used to adjust PI<br>parameters of current loop; it affects dynamic                                                                                                    |                  | 0      |
| P23.10            | Current loop<br>integral<br>coefficient l                                | response speed and control precision of the<br>system directly. The default value needs no<br>adjustment under common conditions;<br>2. Fit for SVC mode 0 ( <u>P00.00</u> =0) , SVC mode 1<br>(P00.00=1) and FVC mode ( <u>P00.00</u> =3);<br>Setting range: 0–65535 |                  | 0      |
| P23.11            | Speed loop<br>differential gain                                          | 0.00–10.00s                                                                                                    | 0.00s            | 0      |
| P23.12            | Proportional<br>coefficient of<br>high-frequency<br>current loop         | Under FVC mode ( <u>P00.00</u> =3), below current<br>loop high-frequency switch-over threshold<br>( <u>P23.14</u> ), current loop PI parameters are <u>P23.09</u>                                                                                                    | 1000             | 0      |
| P23.13            | Integral<br>coefficient of<br>high-frequency<br>current loop             | and <u>P23.10</u> ; above current loop high-frequency<br>switch-over threshold, current loop PI<br>parameters are <u>P23.12</u> and <u>P23.13</u> .<br>Setting range of <u>P23.12</u> : 0–65535                                                                       | 1000             | 0      |
| P23.14            | High-frequency<br>switch-over<br>threshold of<br>current loop            | Setting range of <u>P23.13</u> : 0–65535<br>Setting range of <u>P23.14</u> : 0.0–100.0% (relative to<br>max. frequency)                                                                                                    | 100.0%           | 0      |
| P23.15–<br>P23.19 | Reserved                                                                 | /                                                                                                    | /                | /      |

# P24-Encoder of motor 2

| Function code | Name                    | Description                                                                                           | Default<br>value | Modify |
|---------------|-------------------------|----------------------------------------------------------------------------------------------------|------------------|--------|
| P24.00        | Encoder type<br>display | 0: Incremental encoder<br>1: Resolver-type encoder<br>2: Sin/Cos encoder<br>3: Endat absolute encoder | 0                | •      |
| P24.01        | Encoder pulse<br>number | Number of pulses generated when the encoder<br>revolves for one circle.<br>Setting range: 0–60000     | 1024             | O      |
| P24.02        | Encoder<br>direction    | Ones: AB direction<br>0: Forward                                                                      | 0x000            | O      |

| Function code | Name                                                             | Description                                                                                                    | Default<br>value | Modify |
|---------------|------------------------------------------------------------------|----------------------------------------------------------------------------------------------------|------------------|--------|
|               |                                                                  | 1: Reverse<br>Tens: Z pulse direction (reserved)<br>0: Forward<br>1: Reverse<br>Hundreds: CD/UVW pole signal direction<br>0: Forward<br>1: Reverse                                                                                                    |                  |        |
| P24.03        | Detection time of<br>encoder offline<br>fault                    | 0.0–10.0s                                                                                                    | 2.0s             | 0      |
| P24.04        | Detection time of<br>encoder reversal<br>fault                   | 0.0–100.0s                                                                                                    | 0.8s             | 0      |
| P24.05        | Filter times of<br>encoder<br>detection                          | Setting range: $0x00-0x99$<br>Ones: Low-speed filter times, corresponds to $2^{(0-9)} \times 125$ us.<br>Tens: High-speed filter times; corresponds to $2^{(0-9)} \times 125$ us.                                                                                                    | 0x33             | 0      |
| P24.06        | Speed ratio<br>between<br>encoder<br>mounting shaft<br>and motor | Users need to set this parameter when the encoder is not installed on the motor shaft and the drive ratio is not 1.<br>Setting range: 0.001–65.535                                                                                                    | 1.000            | 0      |
| P24.07        | Control<br>parameters of<br>synchronous<br>motor                 | 0x0000–0xFFFF<br>Bit0: Enable Z pulse calibration<br>Bit1: Enable encoder angle calibration<br>Bit2: Enable SVC speed measurement<br>Bit3: Reserved<br>Bit4: Reserved<br>Bit5: Reserved<br>Bit6: Enable CD signal calibration<br>Bit7: Reserved<br>Bit8: Do not detect encoder fault during<br>autotuning<br>Bit9: Enable Z pulse detection optimization<br>Bit10: Enable initial Z pulse calibration<br>optimization<br>Bit11: Reserved<br>Bit12: Clear Z pulse arrival signal after stop<br>Bit13: Reserved<br>Bit14: Detect Z pulse after one rotation<br>Bit15: Reserved | 0x0003           | 0      |
| P24.08        | Enable Z pulse offline detection                                 | 0x00–0x11<br>Ones: Z pulse<br>0: Do not detect<br>1: Enable Tens: UVW pulse<br>0: Do not detect                                                                                                    | 0x10             | 0      |

| Function code | Name                                              | Description                                                                                                    | Default<br>value | Modify |
|---------------|---------------------------------------------------|----------------------------------------------------------------------------------------------------|------------------|--------|
|               |                                                   | 1: Enable                                                                                                    |                  |        |
| P24.09        | Initial angle of Z pulse                          | Relative electric angle of encoder Z pulse and motor pole position.<br>Setting range: 0.00–359.99                                                                                                    | 0.00             | 0      |
| P24.10        | Initial angle of the pole                         | Relative electric angle of encoder position and<br>motor pole position.<br>Setting range: 0.00–359.99                                                                                                    | 0.00             | 0      |
| P24.11        | Autotuning of initial angle of pole               | <ul> <li>0-3</li> <li>1: Rotary autotuning (DC brake)</li> <li>2: Static autotuning (suitable for resolver-type encoder, sin/cos with CD signal feedback)</li> <li>3: Rotary autotuning (initial angle identification)</li> </ul>                                                                                                    | 0                | O      |
| P24.12        | Speed<br>measurement<br>optimization<br>selection | 0: No optimization<br>1: Optimization mode 1<br>2: Optimization mode 2                                                                                                    | 1                | O      |
| P24.13        | CD signal zero<br>offset gain                     | 0–65535                                                                                                    | 0                | 0      |
| P24.14        | Encoder type<br>selection                         | 0x00–0x11<br>Ones: Incremental encoder<br>0: without UVW<br>1: with UVW<br>Tens: Sin/Cos encoder<br>0: without CD signal<br>1: with CD signal                                                                                                    | 0x00             | O      |
| P24.15        | Speed<br>measurement<br>mode                      | 0: PG card<br>1: local; realized by HDIA and HDIB; supports<br>incremental 24V encoder only                                                                                                    | 0                | O      |
| P24.16        | Frequency-<br>division<br>coefficient             | 0–255                                                                                                    | 0                | 0      |
| P24.17        | Pulse filer<br>processing                         | 0x0000–0xFFFF<br>Bit0: Enable/disable encoder input filter<br>0: No filter<br>1: Filter<br>Bit1: Encoder signal filter mode (set Bit0 or Bit2<br>to 1)<br>0: Self-adaptive filter<br>1: Use <u>P24.18</u> filter parameters<br>Bit2: Enable/disable encoder frequency-division<br>output filter<br>0: No filter<br>1: Filter<br>Bit3: Reserved<br>Bit4: Enable/disable pulse reference filter<br>0: No filter<br>1: Filter<br>Bit4: Enable/disable pulse reference filter<br>1: Filter<br>Bit5: Pulse reference filter mode (valid when | 0x0033           | 0      |

| Function code | Name                                                                     | Description                                                                                                 | Default<br>value | Modify |
|---------------|--------------------------------------------------------------------------|----------------------------------------------------------------------------------------------------|------------------|--------|
|               |                                                                          | Bit4 is set to 1)<br>0: Self-adaptive filter<br>1: Use <u>P24.19</u> filter parameters<br>Bit6–15: Reserved |                  |        |
| P24.18        | Encoder pulse<br>filter width                                            | 0–63<br>The filtering time is P24.18×0.25 μs. The value 0<br>or 1 indicates 0.25 μs.                        | 2                | 0      |
| P24.19        | Pulse reference<br>filter width                                          | 0–63<br>The filtering time is P24.19×0.25 μs. The value 0<br>or 1 indicates 0.25 μs.                        | 2                | 0      |
| P24.20        | Pulse number of<br>pulse reference                                       | 0–16000                                                                                                    | 1024             | Ø      |
| P24.21        | Enable angle<br>compensation of<br>synchronous<br>motor                  | 0–1                                                                                                    | 1                | 0      |
| P24.22        | Switch-over<br>frequency<br>threshold of<br>speed<br>measurement<br>mode | 0–630.00Hz                                                                                                  | 1.00Hz           | 0      |
| P24.23        | Synchronous<br>motor angle<br>compensation<br>coefficient                | -200.0–200.0%                                                                                               | 100.0%           | 0      |
| P24.24        | Number of pole<br>pairs in inital<br>magnetic pole<br>angle autotuning   | 1–128                                                                                                    | 2                | O      |

### P25--Expansion I/O card input functions

| Function code | Name                      | Description                                                   | Default<br>value | Modify |
|---------------|---------------------------|---------------------------------------------------------------|------------------|--------|
| P25.00        | HDI3 input type selection | 0: HDI3 is high-speed pulse input<br>1: HDI3 is digital input | 0                | O      |
| P25.01        | S5 terminal function      |                                                               | 0                | O      |
| P25.02        | S6 terminal<br>function   |                                                               | 0                | O      |
| P25.03        | S7 terminal<br>function   | The same with P05 group                                       | 0                | O      |
| P25.04        | S8 terminal function      |                                                               | 0                | O      |

| Function code | Name                                            | Description                                                                                                    | Default<br>value | Modify |
|---------------|-------------------------------------------------|----------------------------------------------------------------------------------------------------|------------------|--------|
| P25.05        | S9 terminal<br>function                         |                                                                                                    | 0                | O      |
| P25.06        | S10 terminal<br>function                        |                                                                                                    | 0                | O      |
| P25.07        | HDI3 terminal<br>function                       |                                                                                                    | 0                | O      |
| P25.08        | Input terminal<br>polarity of<br>expansion card | 0x00–0x7F                                                                                                    | 0x00             | 0      |
| P25.09        | Virtual terminal<br>setup of<br>expansion card  | 0x00–0x7F (0: disable, 1: enable)<br>BIT0: S5 virtual terminal<br>BIT1: S6 virtual terminal<br>BIT2: S7 virtual terminal<br>BIT3: S8 virtual terminal<br>BIT4: S9 virtual terminal<br>BIT5: S10 virtual terminal<br>BIT6: HDI3 virtual terminal | 0x00             | Ø      |
| P25.10        | HDI3 terminal<br>switch-on delay                |                                                                                                    | 0.000s           | 0      |
| P25.11        | HDI3 terminal<br>switch-off delay               |                                                                                                    | 0.000s           | 0      |
| P25.12        | S5 terminal switch-on delay                     |                                                                                                    | 0.000s           | 0      |
| P25.13        | S5 switch-off<br>delay                          |                                                                                                    | 0.000s           | 0      |
| P25.14        | S6 terminal switch-on delay                     | These function codes define corresponding                                                                                                    | 0.000s           | 0      |
| P25.15        | S6 switch-off<br>delay                          | delay of the programmable input terminals<br>during level variation from switch-on to                                                                                                    | 0.000s           | 0      |
| P25.16        | S7 terminal<br>switch-on delay                  | switch-off.                                                                                                    | 0.000s           | 0      |
| P25.17        | S7 switch-off<br>delay                          | Si valid invalid /// valid                                                                                                    | 0.000s           | 0      |
| P25.18        | S8 terminal<br>switch-on delay                  | Switcn-on Switcn-off delay delay                                                                                                    | 0.000s           | 0      |
| P25.19        | S8 switch-off delay                             | Setting range: 0.000–50.000s                                                                                                    | 0.000s           | 0      |
| P25.20        | S9 terminal switch-on delay                     |                                                                                                    | 0.000s           | 0      |
| P25.21        | S9 switch-off<br>delay                          |                                                                                                    | 0.000s           | 0      |
| P25.22        | S10 terminal switch-on delay                    |                                                                                                    | 0.000s           | 0      |
| P25.23        | S10 switch-off<br>delay                         |                                                                                                    | 0.000s           | 0      |
| P25.24        | Lower limit value<br>of Al3                     | These function codes define the relation between analog input voltage and                                                                                                    | 0.00V            | 0      |

| Function code | Name                                                            | Description                                                                                                    | Default<br>value | Modify |
|---------------|-----------------------------------------------------------------|----------------------------------------------------------------------------------------------------|------------------|--------|
| P25.25        | Corresponding<br>setting of lower<br>limit of Al3               | corresponding set value of analog input. When<br>the analog input voltage exceeds the range of<br>max./min. input, the max. input or min. input will                                                                                                    | 0.0%             | 0      |
| P25.26        | Upper limit value<br>of Al3                                     | be adopted during calculation.<br>When analog input is current input, 0–20mA                                                                                                    | 10.00V           | 0      |
| P25.27        | Corresponding<br>setting of upper<br>limit of Al3               | current corresponds to 0–10V voltage.<br>In different application cases, 100% of the<br>analog setting corresponds to different nominal                                                                                                    | 100.0%           | 0      |
| P25.28        | Input filter time<br>of AI3                                     | values.<br>The figure below illustrates several settings.                                                                                                    | 0.030s           | 0      |
| P25.29        | Lower limit value<br>of Al4                                     | 100%                                                                                                    | 0.00V            | 0      |
| P25.30        | Corresponding<br>setting of lower<br>limit of Al4               | 0 Al<br>2000A                                                                                                    | 0.0%             | 0      |
| P25.31        | Upper limit value<br>of Al4                                     | /AI3/AI4<br>-100%                                                                                                    | 10.00V           | 0      |
| P25.32        | Corresponding<br>setting of upper<br>limit of Al4               | Input filter time: Adjust the sensitivity of analog input, increase this value properly can enhance                                                                                                    | 100.0%           | 0      |
| P25.33        | Input filter time<br>of Al4                                     | the anti-interference capacity of analog variables; however, it will also degrade the sensitivity of analog input.<br><b>Note:</b> Al3 and Al4 can support 0–10V/0–20mA input, when Al3 and Al4 select 0–20mA input, the corresponding voltage of 20mA is 10V;<br>Setting range of P25.24: 0.00V–P25.26<br>Setting range of P25.25: -300.0%–300.0%<br>Setting range of P25.26: P25.24–10.00V<br>Setting range of P25.28: 0.000s–10.000s<br>Setting range of P25.29: -300.0%–300.0%<br>Setting range of P25.29: -300.0%–300.0%<br>Setting range of P25.29: -300.0%–300.0%<br>Setting range of P25.31: P25.29–10.00V<br>Setting range of P25.31: P25.29–10.00V<br>Setting range of P25.32: -300.0%–300.0%<br>Setting range of P25.33: 0.000s–10.000s | 0.030s           | 0      |
| P25.34        | HDI3 high-speed<br>pulse input<br>function                      | 0: Set input via frequency<br>1: Count                                                                                                    | 0                | O      |
| P25.35        | Lower limit<br>frequency of<br>HDI3                             | 0.000 kHz– <u>P25.37</u>                                                                                                    | 0.000<br>kHz     | 0      |
| P25.36        | Corresponding<br>setting of lower<br>limit frequency of<br>HDI3 | -300.0%–300.0%                                                                                                    | 0.0%             | 0      |

TECDrive350 IP55 High-ingress Protection Series Inverter

Function parameter list

| Function code     | Name                                                            | Description                                      | Default<br>value | Modify |
|-------------------|-----------------------------------------------------------------|--------------------------------------------------|------------------|--------|
| P25.37            | Upper limit<br>frequency of<br>HDI3                             | <u>P25.35</u> –50.000kHz                         | 50.000<br>kHz    | 0      |
| P25.38            | Corresponding<br>setting of upper<br>limit frequency of<br>HDI3 | -300.0%–300.0%                                   | 100.0%           | 0      |
| P25.39            | HDI3 frequency<br>input filter time                             | 0.000s–10.000s                                   | 0.030s           | 0      |
| P25.40            | Al3 input signal type                                           | Range: 0–1<br>0: Voltage type<br>1: Current type | 0                | 0      |
| P25.41            | Al4 input signal<br>type                                        | Range: 0–1<br>0: Voltage type<br>1: Current type | 0                | 0      |
| P25.42–<br>P25.45 | Reserved                                                        | /                                                | /                | /      |

# P26--Output functions of expansion I/O card

| Function code | Name                           | Description                                                           | Default<br>value | Modify |
|---------------|--------------------------------|-----------------------------------------------------------------------|------------------|--------|
| P26.00        | HDO2 output<br>type            | 0: Open collector high-speed pulse output<br>1: Open collector output | 0                | O      |
| P26.01        | HDO2 output selection          | -                                                                     | 0                | 0      |
| P26.02        | Y2 output selection            |                                                                       | 0                | 0      |
| P26.03        | Y3 output selection            |                                                                       | 0                | 0      |
| P26.04        | Relay RO3<br>output selection  |                                                                       | 0                | 0      |
| P26.05        | Relay RO4<br>output selection  |                                                                       | 0                | 0      |
| P26.06        | Relay RO5<br>output selection  | The same with <u>P06.01</u> .                                         | 0                | 0      |
| P26.07        | Relay RO6<br>output selection  |                                                                       | 0                | 0      |
| P26.08        | Relay RO7<br>output selection  |                                                                       | 0                | 0      |
| P26.09        | Relay RO8<br>output selection  |                                                                       | 0                | 0      |
| P26.10        | Relay RO9<br>output selection  |                                                                       | 0                | 0      |
| P26.11        | Relay RO10<br>output selection |                                                                       | 0                | 0      |

| Function code | Name                                             | Description                                                                                                    | Default<br>value | Modify |
|---------------|--------------------------------------------------|----------------------------------------------------------------------------------------------------|------------------|--------|
| P26.12        | Output terminal<br>polarity of<br>expansion card | 0x0000-0x1FFF<br>Bit0: Y2<br>Bit1: Y3<br>Bit2: HDO2<br>Bit3: RO3<br>Bit4: RO4<br>Bit5: RO5<br>Bit6: RO6<br>Bit7: RO7<br>Bit8: RO8<br>Bit9: RO9<br>Bit10: RO10<br>Bit11: RO11<br>Bit12: RO12 | 0x0000           | 0      |
| P26.13        | HDO2 switch-on<br>delay                          |                                                                                                    | 0.000s           | 0      |
| P26.14        | HDO2 switch-off<br>delay                         |                                                                                                    | 0.000s           | 0      |
| P26.15        | Y2 switch-on<br>delay                            |                                                                                                    | 0.000s           | 0      |
| P26.16        | Y2 switch-off<br>delay                           |                                                                                                    | 0.000s           | 0      |
| P26.17        | Y3 switch-on<br>delay                            |                                                                                                    | 0.000s           | 0      |
| P26.18        | Y3 switch-off<br>delay                           | This function code defines the corresponding                                                                                                    | 0.000s           | 0      |
| P26.19        | Relay RO3<br>switch-on delay                     | delay of the level variation from switch-on to switch-off.                                                                                                    | 0.000s           | 0      |
| P26.20        | Relay RO3<br>switch-off delay                    | Y electric level                                                                                                    | 0.000s           | 0      |
| P26.21        | Relay RO4<br>switch-on delay                     | Y valid /// Valid ////////////////////////////////////                                                                                                    | 0.000s           | 0      |
| P26.22        | Relay RO4<br>switch-off delay                    | Setting range: 0.000–50.000s<br>Note: P26.13 and P26.14 are valid only when                                                                                                    | 0.000s           | 0      |
| P26.23        | Relay RO5<br>switch-on delay                     | <u>P26.00</u> is set to 1.                                                                                                    | 0.000s           | 0      |
| P26.24        | Relay RO5<br>switch-off delay                    |                                                                                                    | 0.000s           | 0      |
| P26.25        | Relay RO6<br>switch-on delay                     |                                                                                                    | 0.000s           | 0      |
| P26.26        | Relay RO6<br>switch-off delay                    |                                                                                                    | 0.000s           | 0      |
| P26.27        | Relay RO7<br>switch-on delay                     |                                                                                                    | 0.000s           | 0      |
| P26.28        | Relay RO7<br>switch-off delay                    |                                                                                                    | 0.000s           | 0      |

| Function code | Name                                          | Description                                                                                                    | Default<br>value | Modify |
|---------------|-----------------------------------------------|----------------------------------------------------------------------------------------------------|------------------|--------|
| P26.29        | Relay RO8<br>switch-on delay                  |                                                                                                    | 0.000s           | 0      |
| P26.30        | Relay RO8<br>switch-off delay                 |                                                                                                    | 0.000s           | 0      |
| P26.31        | Relay RO9<br>switch-on delay                  |                                                                                                    | 0.000s           | 0      |
| P26.32        | Relay RO9<br>switch-off delay                 |                                                                                                    | 0.000s           | 0      |
| P26.33        | Relay RO10<br>switch-on delay                 |                                                                                                    | 0.000s           | 0      |
| P26.34        | Relay RO10<br>switch-off delay                |                                                                                                    | 0.000s           | 0      |
| P26.35        | AO2 output<br>selection                       |                                                                                                    | 0                | 0      |
| P26.36        | AO3 output<br>selection                       | The same with <u>P06.14</u>                                                                                                    | 0                | 0      |
| P26.37        | Reserved                                      |                                                                                                    | /                | /      |
| P26.38        | Lower limit of<br>AO2 output                  | Above function codes define the relation<br>between output value and analog output. When                                                                                                    | 0.0%             | 0      |
| P26.39        | Corresponding<br>AO2 output of<br>lower limit | the output value exceeds the set max./min.<br>output range, the upper/low limit of output will be<br>adopted during calculation.                                                                                                    | 0.00V            | 0      |
| P26.40        | Upper limit of<br>AO2 output                  | When analog output is current output, 1mA<br>corresponds to 0.5V voltage. In different                                                                                                    | 100.0%           | 0      |
| P26.41        | Corresponding<br>AO2 output of<br>upper limit | applications, 100% of output value corresponds<br>to different analog outputs.                                                                                                    | 10.00V           | 0      |
| P26.42        | AO2 output filter<br>time                     |                                                                                                    | 0.000s           | 0      |
| P26.43        | Lower limit of<br>AO3 output                  |                                                                                                    | 0.0%             | 0      |
| P26.44        | Corresponding<br>AO3 output of<br>lower limit | 0.0%                                                                                                    | 0.00V            | 0      |
| P26.45        | Upper limit of<br>AO3 output                  | Setting range of <u>P26.38</u> : -300.0%– <u>P26.40</u><br>Setting range of <u>P26.39</u> : 0.00V–10.00V                                                                                                    | 100.0%           | 0      |
| P26.46        | Corresponding<br>AO3 output of<br>upper limit | Setting range of <u>P26.40</u> ; <u>P26.38</u> –100.0%<br>Setting range of <u>P26.41</u> ; 0.00V–10.00V<br>Setting range of <u>P26.42</u> ; 0.000s–10.000s                                                                                                    | 10.00V           | 0      |
| P26.47        | AO3 output filter<br>time                     | Setting range of <u>P26.43</u> : -300.0%– <u>P26.45</u><br>Setting range of <u>P26.44</u> : 0.00V–10.00V<br>Setting range of <u>P26.45</u> : <u>P26.43</u> –300.0%<br>Setting range of <u>P26.46</u> : 0.00V–10.00V<br>Setting range of <u>P26.47</u> : 0.000s–10.000s | 0.000s           | 0      |
| P26.48-       | Reserved                                      | /                                                                                                    | /                | /      |

| Function code | Name | Description | Default<br>value | Modify |
|---------------|------|-------------|------------------|--------|
| P26.52        |      |             |                  |        |

#### P27---Programmable expansion card functions

| Function code | Name                             | Description                                                                                | Default<br>value | Modify |
|---------------|----------------------------------|--------------------------------------------------------------------------------------------|------------------|--------|
| P27.00        | Enabling<br>programmable<br>card | 0–1<br>This function is reserved.                                                          | 0                | O      |
| P27.01        | I_WrP1                           | 0–65535<br>Used to write a value to WrP1 of the<br>programmable card.                      | 0                | 0      |
| P27.02        | I_WrP2                           | 0–65535<br>Used to write a value to WrP2 of the<br>programmable card.                      | 0                | 0      |
| P27.03        | I_WrP3                           | 0–65535<br>Used to write a value to WrP3 of the<br>programmable card.                      | 0                | 0      |
| P27.04        | I_WrP4                           | 0–65535<br>Used to write a value to WrP4 of the<br>programmable card.                      | 0                | 0      |
| P27.05        | I_WrP5                           | 0–65535<br>Used to write a value to WrP5 of the<br>programmable card.                      | 0                | 0      |
| P27.06        | I_WrP6                           | 0–65535<br>Used to write a value to WrP6 of the<br>programmable card.                      | 0                | 0      |
| P27.07        | I_WrP7                           | 0–65535<br>Used to write a value to WrP7 of the<br>programmable card.                      | 0                | 0      |
| P27.08        | I_WrP8                           | 0–65535<br>Used to write a value to WrP8 of the<br>programmable card.                      | 0                | 0      |
| P27.09        | I_WrP9                           | 0–65535<br>Used to write a value to WrP9 of the<br>programmable card.                      | 0                | 0      |
| P27.10        | I_WrP10                          | 0–65535<br>Used to write a value to WrP10 of the<br>programmable card.                     | 0                | 0      |
| P27.11        | Programmable card status         | 0–1<br>Used to display the status of the programmable<br>card.<br>0: Stopped<br>1: Running | 0                | •      |
| P27.12        | C_MoP1                           | 0–65535<br>Used to monitor/view the MoP1 value of the                                      | 0                | •      |

| Function code | Name                                                         | Description                                                                                                    | Default<br>value | Modify |
|---------------|--------------------------------------------------------------|----------------------------------------------------------------------------------------------------|------------------|--------|
|               |                                                              | programmable card.                                                                                                    |                  |        |
| P27.13        | C_MoP2                                                       | 0–65535<br>Used to monitor/view the MoP2 value of the<br>programmable card.                                                                                     | 0                | •      |
| P27.14        | C_MoP3                                                       | 0–65535<br>Used to monitor/view the MoP3 value of the<br>programmable card.                                                                                     | 0                | •      |
| P27.15        | C_MoP4                                                       | 0–65535<br>Used to monitor/view the MoP4 value of the<br>programmable card.                                                                                     | 0                | •      |
| P27.16        | C_MoP5                                                       | 0–65535<br>Used to monitor/view the MoP5 value of the<br>programmable card.                                                                                     | 0                | •      |
| P27.17        | C_MoP6                                                       | 0–65535<br>Used to monitor/view the MoP6 value of the<br>programmable card.                                                                                     | 0                | •      |
| P27.18        | C_MoP7                                                       | 0–65535<br>Used to monitor/view the MoP7 value of the<br>programmable card.                                                                                     | 0                | •      |
| P27.19        | C_MoP8                                                       | 0–65535<br>Used to monitor/view the MoP8 value of the<br>programmable card.                                                                                     | 0                | •      |
| P27.20        | C_MoP9                                                       | 0–65535<br>Used to monitor/view the MoP9 value of the<br>programmable card.                                                                                     | 0                | •      |
| P27.21        | C_MoP10                                                      | 0–65535<br>Used to monitor/view the MoP10 value of the<br>programmable card.                                                                                    | 0                | •      |
| P27.22        | Digital input<br>terminal status<br>of programmable<br>card  | 0x00–0x3F<br>Bit5–Bit0 indicates PS6–PS1 respectively.                                                                                                    | 0x00             | •      |
| P27.23        | Digital output<br>terminal status<br>of programmable<br>card | 0x0–0x3<br>Bit0 indicates PRO1, and Bit1 indicates PRO2.                                                                                                    | 0x0              | •      |
| P27.24        | AI1 of the<br>programmable<br>card                           | 0–10.00V/0.00–20.00mA<br>AI1 value from the PLC.                                                                                                    | 0                | •      |
| P27.25        | AO1 of<br>programmable<br>card                               | 0–10.00V/0.00–20.00mA<br>AO1 value from the programmable card.                                                                                                  | 0                | •      |
| P27.26        | Length of data<br>sent by<br>programmable<br>card and PZD    | 0x00–0x28<br>Ones place: Number of data sent by the<br>programmable card and the inverter (PLC card<br>sent + inverter sent table 1 + inverter sent table<br>2) | 0x03             | 0      |

# TECDrive350 IP55 High-ingress Protection Series Inverter

| Function code | Name          | Description                                  | Default<br>value | Modify |
|---------------|---------------|----------------------------------------------|------------------|--------|
|               | communication | 0: 0+24+60                                   |                  |        |
|               | object        | 1: 12+24+60                                  |                  |        |
|               |               | 2: 24+24+60                                  |                  |        |
|               |               | 3: 36+24+60                                  |                  |        |
|               |               | 4: 48+24+60                                  |                  |        |
|               |               | 5: 60+48+60                                  |                  |        |
|               |               | 6: 72+24+60                                  |                  |        |
|               |               | 7: 84+24+60                                  |                  |        |
|               |               | 8: 96+96+96                                  |                  |        |
|               |               | Tens place: Card that communicates with the  |                  |        |
|               |               | programmable card via PZD (Only valid when   |                  |        |
|               |               | the ones place is set to 5)                  |                  |        |
|               |               | 0: DP                                        |                  |        |
|               |               | 1: CANopen                                   |                  |        |
|               |               | 2: PN                                        |                  |        |
|               |               | Note: P27.26 can be changed at any time, but |                  |        |
|               |               | the change will only take effect after the   |                  |        |
|               |               | re-power on.                                 |                  |        |
|               | PLC card save | 0–1                                          |                  |        |
| P27.27        | function at   | 0: Disable                                   | 1                | O      |
|               | power failure | 1: Enable                                    |                  |        |

### P28---Master/slave control functions

| Function code | Name                                            | Description                                                                                                    | Default<br>value | Modify |
|---------------|-------------------------------------------------|----------------------------------------------------------------------------------------------------|------------------|--------|
| P28.00        | Master/slave<br>mode selection                  | 0: The master/slave control is invalid<br>1: This machine is a master<br>2: This machine is a slave                                                                                                    | 0                | O      |
| P28.01        | Master/slave<br>communication<br>data selection | 0: CAN<br>1: Reserved                                                                                                    | 0                | O      |
| P28.02        | Master/slave<br>control mode                    | 0x000–0x112<br>Ones: Master/slave running mode selection<br>0: Master/slave mode 0<br>(The master and slave adopt speed control and<br>maintains the power balance by droop control)<br>1: Master/slave mode 1<br>(The master and slave must be in the same type<br>of vector control mode. The master is speed<br>control, and the slave will be forced to be in the<br>torque control mode.<br>2: Master/slave mode 2<br>Start in the slave first speed mode (master/slave<br>mode 0) and then switch to torque mode at a<br>certain frequency point (master/slave mode 1)<br>Tens: Slave start command source selection<br>0: Follow the master to start | 0x001            | ٥      |

| Function code     | Name                                                                               | Description                                                                                                    | Default<br>value | Modify |
|-------------------|------------------------------------------------------------------------------------|----------------------------------------------------------------------------------------------------|------------------|--------|
|                   |                                                                                    | 1: Determined by <u>P00.01</u><br>Hundreds: Slave transmitting/master receiving<br>data enable<br>0: Enable<br>1: Disable                              |                  |        |
| P28.03            | Slave speed<br>gain                                                                | 0.0–500.0%                                                                                                    | 100.0%           | 0      |
| P28.04            | Slave torque<br>gain                                                               | 0.0–500.0%                                                                                                    | 100.0%           | 0      |
| P28.05            | Master/slave<br>mode 2 speed<br>mode / torque<br>mode switching<br>frequency point | 0.00–10.00Hz                                                                                                    | 5.00Hz           | 0      |
| P28.06            | Number of slaves                                                                   | 0–15                                                                                                    | 1                | O      |
| P28.07–<br>P28.08 | Reserved                                                                           | /                                                                                                    | /                | /      |
| P28.09            | CAN slave<br>torque offset                                                         | -100.0–100.0%                                                                                                    | 0.0%             | 0      |
| P28.10            | Enabling<br>PT100/PT1000<br>to detect<br>temperature                               | 0x00–0x11<br>Ones place: PT100 temperature detection<br>0: Disable<br>1: Enable<br>Tens place: PT1000 temperature detection<br>0: Disable<br>1: Enable | 0x00             | Ø      |
| P28.11            | EC PT100<br>detected OH<br>protection<br>threshold                                 | Protection threshold of overheating (OH)<br>detected by the expansion card (EC) with<br>PT100.<br>0.0–150.0°C                                          | 120.0°C          | 0      |
| P28.12            | EC PT100<br>detected OH<br>pre-alarm<br>threshold                                  | Pre-alarm threshold of OH detected by the EC<br>with PT100.<br>0.0–150.0°C                                                                             | 100.0°C          | 0      |
| P28.13            | EC PT100<br>detected<br>temperature<br>calibration upper<br>limit                  | Calibration upper limit of temperature detected<br>by the EC with PT100.<br>50.0–150.0°C                                                               | 120.0°C          | 0      |
| P28.14            | EC PT100<br>detected<br>temperature<br>calibration lower<br>limit                  | Calibration lower limit of temperature detected<br>by the EC with PT100.<br>-20.0–50.0°C                                                               | 10.0°C           | 0      |
| P28.15            | EC PT100<br>calibration upper                                                      | 0–4096                                                                                                    | 2950             | 0      |

| Function code | Name                                                                              | Description                                                                                                    | Default<br>value | Modify |
|---------------|-----------------------------------------------------------------------------------|----------------------------------------------------------------------------------------------------|------------------|--------|
|               | limit digital                                                                     |                                                                                                    |                  |        |
| P28.16        | EC PT100<br>calibration lower<br>limit digital                                    | 0–4096                                                                                                    | 1270             | 0      |
| P28.17        | EC PT1000<br>detected OH<br>protection<br>threshold                               | 0.0–150.0°C                                                                                                    | 120.0°C          | 0      |
| P28.18        | EC PT1000<br>detected OH<br>pre-alarm<br>threshold                                | 0.0–150.0°C                                                                                                    | 100.0°C          | 0      |
| P28.19        | PT1000<br>detected<br>temperature<br>calibration upper<br>limit                   | 50.0–150.0°C                                                                                                    | 120.0°C          | 0      |
| P28.20        | EC PT1000<br>detected<br>temperature<br>calibration lower<br>limit                | -20.0–50.0°C                                                                                                    | 10.0°C           | 0      |
| P28.21        | EC PT1000<br>calibration upper<br>limit digital                                   | 0–4096                                                                                                    | 3100             | 0      |
| P28.22        | EC PT1000<br>calibration lower<br>limit digital                                   | 0–4096                                                                                                    | 1100             | 0      |
| P28.23        | Detecting for<br>PT100/PT1000<br>disconnection<br>from EC                         | 0x00–0x11<br>Ones place: PT100 disconnection detection<br>0: Disable<br>1: Enable<br>Tens place: PT1000 disconnection detection<br>0: Disable<br>1: Enable                                                                          | 0x00             | 0      |
| P28.24        | Enabling digital<br>calibration in EC<br>PT100/PT1000<br>temperature<br>detection | 0–4<br>0: Disable<br>1: Enable PT100 lower limit digital calibration.<br>2: Enable PT100 upper limit digital calibration.<br>3: Enable PT1000 lower limit digital calibration.<br>4: Enable PT1000 upper limit digital calibration. | 0                | 0      |
| P28.25        | Type of sensor<br>for Al/AO card to<br>detect motor<br>temperature                | 0–4<br>0: No temperature sensor<br>1: PT100<br>2: PT1000<br>3: KTY84                                                                                                    | 0                | 0      |

| Function code | Name                                                  | Description                                                                                                    | Default<br>value | Modify |
|---------------|-------------------------------------------------------|----------------------------------------------------------------------------------------------------|------------------|--------|
|               |                                                       | 4: PTC<br><b>Note:</b> Temperature is displayed through P19.21.<br>To measure temperature, switch the output of<br>AO1 to current, and connect one end of the<br>temperature resistor to AI1 and AO1, and the<br>other end to GND. |                  |        |
| P28.26        | AI/AO detected<br>motor OH<br>protection<br>threshold | 0.0–200.0°C<br>Note: When the motor temperature exceeds the<br>threshold, the inverter releases the OT alarm.                                                                                                    | 110.0°C          | 0      |
| P28.27        | Al/AO detected<br>motor OH<br>pre-alarm<br>threshold  | 0.0–200.0°C<br><b>Note:</b> When the motor temperature exceeds the<br>value, the DO terminal with function 48 (Al<br>detected motor OH pre-alarm) outputs a valid<br>signal.                                                       | 90.0°C           | 0      |

### P90---Tension control in speed mode

| Function code | Name                                    | Description                                                                                                    | Default<br>value | Modify |
|---------------|-----------------------------------------|----------------------------------------------------------------------------------------------------|------------------|--------|
| P90.00        | Tension control<br>mode                 | 0: Invalid<br>1: Speed mode<br>2: Open-loop torque mode<br>3: Closed-loop torque mode<br><b>Note:</b> The value 0 indicates tension control is<br>invalid. Select a non-0 value to enable the<br>tension control function.                                                                                                    | 0                | 0      |
| P90.01        | Winding/unwindi<br>ng mode              | 0: Winding<br>1: Unwinding<br><b>Note:</b> The motor forward rotation direction is the<br>winding direction. When using the tension<br>control mode, check whether the motor rotation<br>direction is correct in the winding mode; if not,<br>change the rotation direction by swapping two<br>phase wires of the motor. After the rotation<br>direction is corrected, the winding mode can be<br>switched to the unwinding mode by setting<br>P90.01 to 1 or changing the winding/unwiding<br>switchover terminals. | 0                | 0      |
| P90.02        | Reel mechanical<br>transmission<br>rate | 0.01–600.00<br>=Motor rotation speed/Reel rotation speed=Reel<br>diameter/Motor shaft diameter                                                                                                    | 1.00             | 0      |
| P90.03        | Max. linear<br>speed                    | 0.0–6000.0 m/min                                                                                                    | 1000.0<br>m/min  | 0      |
| P90.04        | Input source of                         | 0: Keypad                                                                                                    | 0                | O      |

| Function code | Name                                       | Description                                                                                                    | Default<br>value | Modify |
|---------------|--------------------------------------------|----------------------------------------------------------------------------------------------------|------------------|--------|
|               | linear speed                               | 1: Al1<br>2: Al2<br>3: Al3<br>4: High-speed pulse HDI<br>5: Main traction encoder frequency-division<br>input                                                                             |                  |        |
| P90.05        | Linear speed set<br>through keypad         | 0.0–100.0%                                                                                                    | 20.0%            | 0      |
| P90.06        | Diameter of main traction                  | 0.0–6000.0mm                                                                                                    | 99.0mm           | 0      |
| P90.07        | Main traction<br>drive ratio               | 0.000–60.000                                                                                                    | 1.000            | 0      |
| P90.08        | Linear speed<br>ACC time                   | 0.00–600.00s                                                                                                    | 0.00s            | 0      |
| P90.09        | Linear speed<br>DEC time                   | 0.00–600.00s                                                                                                    | 0.00s            | 0      |
| P90.10        | Tension setting                            | 0x00–0x14<br>Ones place: Tension setting source<br>0: Keypad<br>1: Al1<br>2: Al2<br>3: Al3<br>4: High-speed pulse HDI<br>Tens place: Multiplier of max. tension (P90.12)<br>0: 1<br>1: 10 | 0x00             | ٥      |
| P90.11        | Tension set<br>through keypad              | 0.0–100.0%                                                                                                    | 10.0%            | 0      |
| P90.12        | Max. tension                               | When the tens place of P90.10 is 0, the setting<br>range is 0–60000N.<br>When the tens place of P90.10 is 1, the setting<br>range is (0–60000)*10N.                                       | 1000N            | 0      |
| P90.13        | Roll diameter calculation mode             | 0: Not calculated<br>1: Al1<br>2: Al2<br>3: Al3<br>4: High-speed pulse HDI<br>5: Linear speed<br>6: Thickness (of wire)<br>7: Thickness (of strip)                                        | 0                | Ø      |
| P90.14        | Roll diameter<br>calculation delay<br>time |                                                                                                    | 1.0s             | 0      |
| P90.15        | Min. roll<br>diameter                      | 0.0mm–P90.16                                                                                                    | 50.0mm           | 0      |

| Function code | Name                                                        | Description                                                                                                    | Default<br>value | Modify |
|---------------|-------------------------------------------------------------|----------------------------------------------------------------------------------------------------|------------------|--------|
| P90.16        | Max. roll<br>diameter                                       | P90.15–5000.0mm                                                                                                    | 1000.0<br>mm     | 0      |
| P90.17        | Initial roll<br>diameter 1                                  | P90.15–P90.16 mm                                                                                                    | 100.0 mm         | 0      |
| P90.18        | Initial roll<br>diameter 2                                  | P90.15–P90.16 mm                                                                                                    | 100.0 mm         | 0      |
| P90.19        | Initial roll<br>diameter 3                                  | P90.15–P90.16 mm                                                                                                    | 100.0 mm         | 0      |
| P90.20        | Linear speed roll<br>diameter<br>calculation filter<br>time | 0.000–60.000s                                                                                                    | 2.000s           | 0      |
| P90.21        | Linear speed roll<br>diameter<br>calculation<br>restriction | 0x00–0x11<br>Ones place:<br>0:No<br>1: Restrict changes in reverse direction<br>Tens place:<br>0: No<br>1: Automatic restriction according to running<br>frequency and material thickness |                  | 0      |
| P90.22        | Material<br>thickness                                       | 0.001–65.535mm                                                                                                    | 0.010 mm         | 0      |
| P90.23        | Number of coils<br>per layer                                | 1–10000                                                                                                    | 1                | O      |
| P90.24        | Revolution<br>counting function<br>selection                | 0–2<br>0: Digital terminal input<br>1: PG card input<br>(Applicable to thickness calculation method)<br>2: Running frequency<br>(No input automatic revolution counting)                  | 0                | O      |
| P90.25        | Number of<br>pulses per<br>revolution                       | 1–60                                                                                                    | 1                | 0      |
| P90.26        | Roll diameter set<br>value                                  | 0.0–100.0%                                                                                                    | 80.0%            | 0      |
| P90.27        | Roll diameter<br>reset setting                              | 0x0000–0x1111<br>Ones place: At stop<br>0: Remain current roll diameter<br>1: Restore to initial roll diameter<br>Tens place: Power off at running<br>0: Remain current roll diameter     |                  | 0      |

| Function code | Name                                                     | Description                                                                                                    | Default<br>value | Modify |
|---------------|----------------------------------------------------------|----------------------------------------------------------------------------------------------------|------------------|--------|
|               |                                                          | Thousands place: Terminal reset limitation<br>0: Reset allowed at running<br>1: Reset only allowed at stop                                                                                                    |                  |        |
| P90.28        | Tension PID<br>output reference                          | 0–1<br>0: Max. value<br>1: Given value                                                                                                    | 0                | 0      |
| P90.29        | Tension PID<br>parameter<br>source                       | 0–5<br>0: First group of P90<br>1: Roll diameter (max. roll diameter)<br>2: Main reference frequency (max. Frequency)<br>3: Running linear speed (max. linear speed)<br>4: Deviation (Reference 100%)<br>5: Terminal | 0                | 0      |
| P90.30        | Group 1<br>proportional gain                             | 0.000–30.000                                                                                                    | 0.030            | 0      |
| P90.31        | Group 1 integral time                                    | 0.00–30.00s                                                                                                    | 5.00s            | 0      |
| P90.32        | Group 1<br>differential time                             | 0.00–10.00s                                                                                                    | 0.00s            | 0      |
| P90.33        | Group 2<br>proportional gain                             | 0.000–30.000                                                                                                    | 0.030            | 0      |
| P90.34        | Group 2 integral<br>time                                 | 0.00–30.00s                                                                                                    | 5.00s            | 0      |
| P90.35        | Group 2<br>differential time                             | 0.00–10.00s                                                                                                    | 0.00s            | 0      |
| P90.36        | PID parameter<br>adjustment<br>reference point 1         | 0.0%–P90.37                                                                                                    |                  | 0      |
| P90.37        | PID parameter<br>adjustment<br>reference point 2         | P90.36–100.0%                                                                                                    | 50.0%            | 0      |
| P90.38        | Min. frequency<br>for roll diameter<br>calculation       | 0.00–50.00Hz                                                                                                    | 0.30Hz           | 0      |
| P90.39        | Min. linear<br>speed for roll<br>diameter<br>calculation | 0.0–100.0%                                                                                                    | 3.0%             | 0      |

### P91—Tension control in torque mode

| code   | Name                        | Description                 | value | Modify |
|--------|-----------------------------|-----------------------------|-------|--------|
| P91.00 | nsion control<br>zero speed | 0–1<br>0: Max. linear speed | 0     | O      |

| Function code | Name                                                             | Description                                                                                                    | Default<br>value | Modify |
|---------------|------------------------------------------------------------------|----------------------------------------------------------------------------------------------------|------------------|--------|
|               | reference                                                        | 1: Max. frequency                                                                                                    |                  |        |
| P91.01        | Tension control<br>zero speed<br>threshold                       | 0.0–50.0%                                                                                                    | 0.5%             | 0      |
| P91.02        | Zero speed<br>offset                                             | 0.0–50.0%                                                                                                    | 2.0%             | 0      |
| P91.03        | Upper-limit<br>frequency<br>source of torque<br>control          | 0–3<br>0: P03.14, P03.15<br>1: Forward rotation limit set by line speed<br>2: Reverse rotation limit set by line speed<br>3: Forward and reverse rotations limit set by line<br>speed                                                                   | 3                | 0      |
| P91.04        | Running<br>frequency upper<br>limit offset of<br>tension control | 0.0–100.0%                                                                                                    | 5.0%             | 0      |
| P91.05        | Differential<br>separation<br>threshold                          | 0.0–100.0%                                                                                                    | 5.0%             | 0      |
| P91.06        | PID restricts<br>reverse limit at<br>zero speed                  | 0–1<br>0: Enable<br>1: Disable                                                                                                    | 0                | O      |
| P91.07        | Torque<br>compensation<br>selection                              | 0x000–0x111<br>Ones place: Frictional torque compensation<br>0: No<br>1: Yes<br>Tens place: Inertia compensation<br>0: No<br>1: Yes<br>Hundreds place: Compensation direction<br>0: In line with torque direction<br>1: Different from torque direction |                  | ٥      |
| P91.08        | System<br>mechanical<br>parameters<br>identification             | 0–2<br>0: No operation<br>1: Enable system mechanical inertia<br>identification<br>2: Enable mechanical friction torque<br>identification                                                                                                    | 0                | O      |
| P91.09        | Static friction<br>torque<br>compensation<br>coefficient         | 0.0–100.0%                                                                                                    | 0.0%             | 0      |
| P91.10        | Sliding friction<br>torque<br>compensation<br>coefficient 1      | 0.0–100.0%                                                                                                    | 0.0%             | 0      |

| Function code | Name                                                               | Description                                    | Default<br>value    | Modify |
|---------------|--------------------------------------------------------------------|------------------------------------------------|---------------------|--------|
| P91.11        | Sliding friction<br>torque<br>compensation<br>coefficient 2        | 0.0–100.0%                                     | 0.0%                | 0      |
| P91.12        | Sliding friction<br>torque<br>compensation<br>coefficient 3        | 0.0–100.0%                                     | 0.0%                | 0      |
| P91.13        | High speed<br>torque<br>compensation<br>coefficient                | 0.0–100.0%                                     | 0.0%                | 0      |
| P91.14        | Compensation<br>frequency point<br>of static friction<br>torque    | 0.0%–P91.15                                    | 1.0%                | 0      |
| P91.15        | Compensation<br>frequency point<br>of sliding friction<br>torque 1 | P91.14–P91.16%                                 | 20.0%               | 0      |
| P91.16        | Compensation<br>frequency point<br>of sliding friction<br>torque 2 | P91.15–P91.17%                                 | 50.0%               | 0      |
| P91.17        | Compensation<br>frequency point<br>of sliding friction<br>torque 3 | P91.16–P91.18%)                                | 80.0%               | 0      |
| P91.18        | High-speed<br>friction torque<br>compensation<br>frequency point   | P91.17–100.0%                                  | 100.0%              | 0      |
| P91.19        | ACC/DEC<br>frequency<br>source                                     | 0–1<br>0: Linear speed<br>1: Running frequency | 0                   | 0      |
| P91.20        | Material density                                                   | 0–30000 kg/m <sup>3</sup>                      | 0 kg/m <sup>3</sup> | 0      |
| P91.21        | Reel width                                                         | 0.000–60.000m                                  | 0.000m              | 0      |
| P91.22        | ACC inertia<br>compensation<br>coefficient                         | 0.0–100.0%                                     | 10.0%               | 0      |
| P91.23        | DEC inertia<br>compensation<br>coefficient                         | 0.0–100.0%                                     | 10.0%               | 0      |
| P91.24        | Tension taper<br>coefficient<br>source                             | 0–4<br>0: Keypad<br>1: Al1                     | 0                   | 0      |

| Function code | Name                                                      | Description                                                  | Default<br>value | Modify |
|---------------|-----------------------------------------------------------|--------------------------------------------------------------|------------------|--------|
|               |                                                           | 2: Al2<br>3: Al3<br>4: High-speed pulse HDI                  |                  |        |
| P91.25        | Tension taper<br>set through<br>keypad                    | 0.0–100.0%                                                   | 30.0%            | 0      |
| P91.26        | Tension taper<br>compensation<br>correction               | 0.0–5000.0mm                                                 | 0.0mm            | 0      |
| P91.27        | Tension taper curve selection                             | 0–1<br>0: Inverse proportional curve<br>1: Multi-point curve | 0                | O      |
| P91.28        | Roll diameter<br>value 1                                  | 0.0–5000.0mm                                                 | 200.0 mm         | 0      |
| P91.29        | Tension taper<br>coefficient for roll<br>diameter value 1 | 0.0–50.0%                                                    | 3.0%             | 0      |
| P91.30        | Roll diameter<br>value 2                                  | 0.0–5000.0mm                                                 | 500.0 mm         | 0      |
| P91.31        | Tension taper<br>coefficient for roll<br>diameter value 2 | 0.0–50.0%                                                    | 7.0%             | 0      |
| P91.32        | Tension offset<br>value at zero<br>speed                  | 0.0–300.0%                                                   | 0.0%             | 0      |
| P91.33        | Present roll diameter setting                             | 0.0–5000.0mm                                                 | 0.0mm            | O      |

### P92--Tension optimization

| Function code | Name                               | Description                                                                                        | Default<br>value | Modify |
|---------------|------------------------------------|----------------------------------------------------------------------------------------------------|------------------|--------|
| P92.00        | Pre-drive speed gain               | 0.0–100.0%                                                                                         | 100.0%           | 0      |
| P92.01        | Pre-drive torque<br>limit          | 0–2<br>0: Set based on P03.20, P03.21<br>1: Set based on P93.02<br>2: Set based on the set tension | 2                | 0      |
| P92.02        | Pre-drive torque<br>limit setting  | 0.0–200.0%                                                                                         | 100.0%           | 0      |
| P92.03        | Zero bit<br>conversion<br>enabling | 0–1<br>0: Disable<br>1: Enable                                                                     | 0                | O      |
| P92.04        | Initial zero bit                   | 0.0–100.0%                                                                                         | 10.0%            | 0      |
| P92.05        | Final zero bit                     | 0.0–100.0%                                                                                         | 50.0%            | 0      |
| P92.06        | Conversion time                    | 0.00–60.00s                                                                                        | 5.00s            | 0      |

| Function code | Name                                                             | Description                                                                                                    | Default<br>value | Modify |
|---------------|------------------------------------------------------------------|----------------------------------------------------------------------------------------------------|------------------|--------|
|               | from initial zero<br>bit to final zero<br>bit                    |                                                                                                    |                  |        |
| P92.07        | Conversion time<br>from final zero<br>bit to initial zero<br>bit | 0.00–60.00s                                                                                                    | 5.00s            | 0      |
| P92.08        | Feeding interrupt detection mode                                 | 0–3<br>0: Not detect<br>1: Detect based on digital value<br>2: Detect based on roll diameter calculation<br>value<br>3: Detect based on feedback position                                                                                                    | 0                | 0      |
| P92.09        | Feeding interrupt<br>detection start<br>delay time               | 0.0–200.0s                                                                                                    | 20.0s            | 0      |
| P92.10        | Frequency lower<br>limit of feeding<br>interrupt<br>detection    | 0.00–300.00Hz                                                                                                    | 10.00 Hz         | 0      |
| P92.11        | Error range of<br>feeding interrupt<br>detection                 | 0.1–50.0%                                                                                                    | 10.0%            | 0      |
| P92.12        | Determination<br>delay time of<br>feeding interrupt<br>detection | 0.1–60.0s                                                                                                    | 1.0s             | 0      |
| P92.13        | Handling mode<br>of feeding<br>interrupt                         | 0x000–0x111<br>Ones place: Stop mode<br>0: Decelerate to stop in emergency manner<br>1: Coast to stop<br>Tens place: Alarm mode<br>0: Stop in enabled stop mode without reporting<br>an alarm<br>1: Report an alarm and coast to stop<br>Hundreds place: Roll diameter memory function<br>of feeding interrupt<br>0: Disable<br>1: Enable | 0x000            | Ø      |
| P92.14        | Stop braking<br>frequency                                        | 0.00–300.00Hz                                                                                                    | 1.50Hz           | 0      |
| P92.15        | Stop braking<br>time                                             | 0.0–600.0s                                                                                                    | 0.0s             | 0      |

| P93—Tension | control | status | viewing |
|-------------|---------|--------|---------|
|-------------|---------|--------|---------|

| Function code | Name                                             | Description                                                                                                    | Default<br>value | Modify |
|---------------|--------------------------------------------------|----------------------------------------------------------------------------------------------------|------------------|--------|
| P93.00        | Actual control<br>mode                           | 0–3<br>0: Invalid tension control<br>1: Close-loop tension speed control<br>2: Open loop tension torque control<br>3: Close-loop tension torque control | 0                | ٠      |
| P93.01        | Actual winding/<br>unwinding mode                | 0–1<br>0: Winding<br>1: Unwinding                                                                                                    | 0                | •      |
| P93.02        | Initial roll<br>diameter                         | 0.0–5000.0mm                                                                                                    | 0.0mm            | •      |
| P93.03        | Reset roll<br>diameter                           | 0.0–5000.0mm                                                                                                    | 0.0mm            | •      |
| P93.04        | Roll diameter<br>change rate                     | 0.00–655.35 mm/s                                                                                                    | 0.00<br>mm/s     | •      |
| P93.05        | Present roll<br>diameter                         | 0.0–5000.0mm                                                                                                    | 0.0mm            | •      |
| P93.06        | Roll diameter for<br>linear speed<br>calculation | 0.0–5000.0mm                                                                                                    | 0.0mm            | •      |
| P93.07        | Set linear speed                                 | 0.0–6000.0 m/min                                                                                                    | 0.0 m/min        | •      |
| P93.08        | Present linear<br>speed                          | 0.0–6000.0 m/min                                                                                                    | 0.0 m/min        | •      |
| P93.09        | Main reference<br>frequency                      | 0.00–600.00Hz                                                                                                    | 0.00 Hz          | •      |
| P93.10        | Actual<br>proportional gain                      | 0.00–30.00                                                                                                    | 0.00             | •      |
| P93.11        | Actual integral time                             | 0.00–30.00s                                                                                                    | 0.00s            | •      |
| P93.12        | Proportional<br>output value                     | 0–65535                                                                                                    | 0                | •      |
| P93.13        | Integral output<br>value                         | 0–65535                                                                                                    | 0                | •      |
| P93.14        | PID upper limit                                  | -100.0–100.0%                                                                                                    | 0.0%             | •      |
| P93.15        | PID lower limit                                  | -100.0–100.0%                                                                                                    | 0.0%             | •      |
| P93.16        | PID output<br>frequency                          | -99.99–99.99Hz                                                                                                    | 0.00Hz           | •      |
| P93.17        | Main traction<br>running<br>frequency            | -300.0–300.0Hz                                                                                                    | 0.0Hz            | •      |
| P93.18        | Set tension                                      | 0–30000N                                                                                                    | 0N               | •      |
| P93.19        | Tension taper<br>coefficient                     | 0.0–100.0%                                                                                                    | 0.0%             | •      |
| P93.20        | Actual tension                                   | 0–30000N                                                                                                    | 0N               | •      |

| Function code | Name                                                            | Description                   | Default<br>value          | Modify |
|---------------|-----------------------------------------------------------------|-------------------------------|---------------------------|--------|
| P93.21        | Basic torque<br>reference value                                 | -300.0–300.0%                 | 0.0%                      | •      |
| P93.22        | Friction<br>compensation<br>torque value                        | -300.0–300.0%                 | 0.0%                      | •      |
| P93.23        | System rotational inertia                                       | 0.00–655.35 kg.m <sup>2</sup> | 0.00<br>kg.m <sup>2</sup> | •      |
| P93.24        | Frequency<br>change rate                                        | -99.99–327.67 Hz/s            | 0.00 Hz/s                 | •      |
| P93.25        | Torque<br>compensation<br>value of system<br>rotational inertia | -300.0–300.0%                 | 0.0%                      | •      |
| P93.26        | Reference value<br>after torque<br>compensation                 | -300.0–300.0%                 | 0.0%                      | •      |
| P93.27        | PID output<br>torque                                            | -300.0–300.0%                 | 0.0%                      | •      |
| P93.28        | Final output<br>torque                                          | -300.0–300.0%                 | 0.0%                      | •      |
| P93.29        | Measured<br>tension                                             | 0–30000N                      | 0N                        | •      |
| P93.30        | Number of<br>material turns on<br>the reel                      | -100–32767                    | 0                         | •      |
| P93.31        | Length of<br>material on the<br>reel                            | 0–65535m                      | 0m                        | •      |
| P93.32        | Length<br>increment                                             | 0.0–6553.5m                   | 0.0m                      | •      |

# 7 Troubleshooting

#### 7.1 What this chapter contains

The chapter tells users how to reset faults and check faults history. A complete list of alarms and fault information as well as possible causes and corrective measures are presented in this chapter.

Only well-trained and qualified professionals are allowed to carry out the work described in this chapter. Operations should be carried out according to the instructions presented in 1 "Safety Precautions".

#### 7.2 Indications of alarms and faults

The fault is indicated by indicators (refer to the "Keypad operation process"). When TRIP indicator is on, the alarm or fault code displayed in the keypad indicates the inverter is in exception state. This chapter covers most of the alarms and faults, and their possible causes and corrective measures, if users cannot figure out the alarm or fault causes, contact local TEC office.

#### 7.3 Fault reset

Users can reset the inverter via <u>STOP/RST</u> key on the keypad, digital inputs, or by cutting off the inverter power. After faults are removed, the motor can be start again.

#### 7.4 Fault history

P07.27–P07.32 record the six latest fault types; P07.33–P07.40, P07.41–P07.48, and P07.49–P07.56 record the running data of the inverter when the latest three faults occurred.

#### 7.5 Inverter faults and solutions

When fault occurred, process the fault as shown below.

1. When inverter fault occurred, confirm whether keypad display is improper? If yes, contact us;

2. If keypad works properly, check the function codes in P07 group to confirm the corresponding fault record parameters, and determine the real state when current fault occurred through parameters;

3. Check the table below to see whether corresponding exception states exist based on the corresponding corrective measures;

4. Rule out the faults or ask for help from professionals;

5. After confirming faults are removed, reset the fault and start running.

#### 7.5.1 Details of faults and solutions

**Note:** The numbers enclosed in square brackets such as [1], [2] and [3] in the **Fault type** column in the following table indicate the inverter fault type codes read through communication.

| Fault<br>code | Fault type                | Possible cause              | Corrective measures         |
|---------------|---------------------------|-----------------------------|-----------------------------|
| OUt1          | [1] Inverter unit U phase | Acceleration is too fast;   | Increase acceleration time; |
|               | protection                | IGBT module is damaged;     | Replace the power unit;     |
| OUt2          | [2] Inverter unit V phase | Misacts caused              | by Check drive wires;       |
|               | protection                | interference; drive wires a | re Check whether there is   |

Troubleshooting

| Fault code | Fault type                                       | Possible cause                                                                                                    | Corrective measures                                                                                                    |
|------------|--------------------------------------------------|----------------------------------------------------------------------------------------------------|----------------------------------------------------------------------------------------------------|
| OUt3       | [3] Inverter unit W phase protection             | poorly connected ;<br>To-ground short circuit occurs                                                                                                    | strong interference<br>surrounds the peripheral<br>equipment                                                                                                    |
| OV1        | [7] Overvoltage during<br>acceleration           | Deceleration time is too short;<br>Exception occurred to input                                                                                                    |                                                                                                    |
| OV2        | [8] Overvoltage during<br>deceleration           | voltage;<br>Large energy feedback;<br>Lack of brake units;                                                                                                    | deceleration time is too<br>short; or the motor starts<br>during rotating;                                                                                                    |
| OV3        | [9] Overvoltage during<br>constant speed running | Dynamic brake is not enabled,<br>and the deceleration time is too<br>short.                                                                                                    | Install dynamic brake units;                                                                                                    |
| OC1        | [4] Overcurrent during<br>acceleration           | Acceleration is too fast;                                                                                                    | Increase ACC/DEC time;<br>Check input power;                                                                                                    |
| OC2        | [5] Overcurrent during<br>deceleration           | Grid voltage is too low;<br>Inverter power is too small;                                                                                                    | Select the inverter with<br>larger power;<br>Check if the lead is short                                                                                                    |
| OC3        | [6] Overcurrent during constant speed running    | Load transient or exception<br>occurred;<br>To-ground short circuit or<br>output phase loss occur;<br>Strong external interference<br>sources;<br>Overvoltage stall protection is<br>not enabled | Check if the load is short<br>circuited (to-ground short<br>circuit or line-to-line short<br>circuit) or the rotation is not<br>smooth;<br>Check the output wiring;<br>Check if there is strong<br>interference;<br>Check the setup of related<br>function codes. |
| UV         | [10] Bus undervoltage<br>fault                   | Grid voltage is too low;<br>Overvoltage stall protection is<br>not enabled                                                                                                    | Check grid input power;<br>Check the setup of related<br>function codes                                                                                                    |
| OL1        | [11] Motor overload                              | Grid voltage is too low;<br>Rated motor current is set<br>improperly;<br>Motor stall or load jumps<br>violently                                                                                  | Check grid voltage;<br>Reset rated motor current;<br>Check the load and adjust<br>torque boost                                                                                                    |
| OL2        | [12] Inverter overload                           | restarted;<br>Grid voltage is too low;<br>Load is too large;<br>Power is too small;                                                                                                    | Increase acceleration time;<br>Avoid restart after stop;<br>Check grid voltage;<br>Select the inverter with<br>larger power;<br>Select proper motor                                                                                                    |
| SPI        | [13] Phase loss on input<br>side                 | Phase loss or violent<br>fluctuation occurred to R, S<br>and T input                                                                                                    | Check the input power;<br>Check installation wiring                                                                                                    |
| SPO        | [14] Phase loss on<br>output side                | Phase loss occurred to U, V, W<br>output (or the three phases of<br>motor is asymmetrical)                                                                                                    | Check the output wiring;<br>Check the motor and cable                                                                                                    |
| OH1        | [15] Overheat of rectifier                       | Air duct is blocked or fan is                                                                                                    | Ventilate the air duct or                                                                                                    |

| Fault<br>code | Fault type                                                                               | Possible cause                                                                                                    | Corrective measures                                                                                                    |
|---------------|------------------------------------------------------------------------------------------|----------------------------------------------------------------------------------------------------|----------------------------------------------------------------------------------------------------|
|               | module                                                                                   | damaged;                                                                                                    | replace the fan;                                                                                                    |
| OH2           | [16] Overheat of inverter<br>module                                                      | Ambient temperature is too high;<br>Long-time overload running                                                                                                    | Lower the ambient temperature                                                                                                    |
| EF            | [17] External fault                                                                      | SI external fault input terminal acts                                                                                                    | Check external device input                                                                                                    |
| CE            | [18] Modbus/Modbus<br>TCP communication fault                                            | Baud rate is set improperly;<br>Communication line fault;<br>Communication address error;<br>Communication suffers from<br>strong interference                                                                                                    | Set proper baud rate;<br>Check the wiring of<br>communication interfaces;<br>Set proper communication<br>address;<br>Replace or change the<br>wiring to enhance<br>anti-interference capacity                                                                                                    |
| ltE           | [19] Current detection<br>fault                                                          | Poor contact of the connector<br>of control board;<br>Hall component is damaged;<br>Exception occurred to<br>amplification circuit                                                                                                    | Check the connector and<br>re-plug;<br>Replace the hall<br>component;<br>Replace the main control<br>board                                                                                                    |
| tE            | [20] Motor autotuning<br>fault                                                           | Motor capacity does not match<br>with the inverter capacity, this<br>fault may occur easily if the<br>difference between them is<br>exceeds five power classes;<br>Motor parameter is set<br>improperly;<br>The parameters gained from<br>autotuning deviate sharply<br>from the standard parameters;<br>Autotuning timeout | Change the inverter model,<br>or adopt V/F mode for<br>control;<br>Set proper motor type and<br>nameplate parameters;<br>Empty the motor load and<br>carry out autotuning again;<br>Check motor wiring and<br>parameter setup;<br>Check whether upper limit<br>frequency is larger than 2/3<br>of the rated frequency |
| EEP           | [21] EEPROM fault                                                                        | R/W error occurred to the<br>control parameters;<br>EEPROM is damaged                                                                                                    | Press STOP/RST to reset;<br>Replace the main control<br>board                                                                                                    |
| PIDE          | [22] PID feedback offline<br>fault PID feedback offline;<br>PID feedback source disappea |                                                                                                    | Check PID feedback signal<br>wires;<br>Check PID feedback source                                                                                                    |
| bCE           | [23] Braking unit fault                                                                  | Brake circuit fault or brake tube<br>is damaged;<br>The resistance of external<br>brake resistor is too small                                                                                                    | replace with new brake                                                                                                    |
| END           | [24] Running time is up                                                                  | The actual running time of the<br>inverter is larger than the set<br>running time                                                                                                    | Ask help from the supplier, adjust the set running time                                                                                                    |
| OL3           | [25] Electronic overload                                                                 | The inverter releases overload                                                                                                    | Check the load and                                                                                                    |

| Fault code | Fault type                              | Possible cause                                                                                                    | Corrective measures                                                                                                    |  |
|------------|-----------------------------------------|----------------------------------------------------------------------------------------------------|----------------------------------------------------------------------------------------------------|--|
|            | fault                                   | pre-alarm based on the set value                                                                                                    | overload pre-alarm threshold                                                                                                    |  |
| PCE        | [26] Keypad<br>communication fault      | The keypad wire is poorly<br>contacted or disconnected;<br>The keypad wire is too long<br>and suffers strong interference;<br>Circuit fault occurred to the<br>keypad or communication part<br>of the main board | Check the keypad wires to<br>confirm whether fault exists;<br>Check the surroundings to<br>rule out interference source;<br>Replace the hardware and<br>ask for maintenance service  |  |
| UPE        | [27] Parameter upload<br>error          | The keypad wire is poorly<br>contacted or disconnected;<br>The keypad wire is too long<br>and suffers strong interference;<br>Circuit fault occurred to the<br>keypad or communication part<br>of the main board | Check the surroundings to<br>rule out interference source;<br>Replace the hardware and<br>ask for maintenance<br>service;<br>Replace the hardware and<br>ask for maintenance service |  |
| DNE        | [28] Parameter download<br>error        | The keypad wire is poorly<br>contacted or disconnected;<br>The keypad wire is too long<br>and suffers strong interference;<br>Data storage error occurred to<br>the keypad                                       | Check the surroundings to<br>rule out interference source;<br>Replace the hardware and<br>ask for maintenance<br>service;<br>Re-backup keypad data                                   |  |
| ETH1       | [32] To-ground short<br>circuit fault 1 | connected to the ground;<br>Current detection circuit is faulty;<br>Actual motor power setup                                                                                                    | Check whether motor wiring<br>is proper;<br>Replace the hall<br>component;<br>Replace the main control<br>board;<br>Reset the motor parameters<br>properly                           |  |
| ETH2       | [33] To-ground short<br>circuit fault 1 | connected to ground;<br>Current detection circuit is faulty;<br>Actual motor power setup                                                                                                    | Check whether motor wiring<br>is proper;<br>Replace the hall<br>component;<br>Replace the main control<br>board;<br>Reset the motor parameters<br>properly                           |  |
| dEu        | [34] Speed deviation<br>fault           | Load is too heavy, or stall<br>occurred                                                                                                    | Check the load to ensure it<br>is proper, increase the<br>detection time;<br>Check whether control<br>parameters are set properly                                                    |  |
| STo        | [35] Maladjustment fault                | Control parameters of                                                                                                    | Check the load to ensure it                                                                                                    |  |

| Fault code | Fault type                                                  | Possible cause                                                                                                    | Corrective measures                                                                   |
|------------|-------------------------------------------------------------|----------------------------------------------------------------------------------------------------|---------------------------------------------------------------------------------------|
|            |                                                             | synchronous motor is set<br>improperly;<br>The parameter gained from<br>autotuning is inaccurate;<br>The inverter is not connected<br>to motor | Check whether control                                                                 |
| LL         | [36] Electronic underload<br>fault                          | The inverter performs<br>underload pre-alarm based on<br>the set value                                                                         |                                                                                       |
| ENC10      | [37] Encoder offline fault                                  | Encoder line sequence is<br>wrong, or signal wires are<br>poorly connected                                                                     | Check the encoder wiring                                                              |
| ENC1d      | [38] Encoder reversal<br>fault                              | The encoder speed signal is<br>contrary to the motor running<br>direction                                                                      | Reset encoder direction                                                               |
| ENC1Z      | [39] Encoder Z pulse<br>offline fault                       | Z signal wires are<br>disconnected                                                                                                    | Check the wiring of Z signal                                                          |
| ОТ         | [59] Motor<br>over-temperature fault                        | •                                                                                                    | terminal (terminal function<br>57);<br>Check whether temperature<br>sensor is proper; |
| STO        | [40] Safe torque off                                        | Safe torque off function is<br>enabled by external forces                                                                                      | /                                                                                     |
| STL1       | [41] Exception occurred<br>to safe circuit of channel<br>H1 | The wiring of STO is improper;<br>Fault occurred to external<br>switch of STO;<br>Hardware fault occurred to<br>safety circuit of channel H1   | firm enough;<br>Check whether external                                                |
| STL2       | [42] Exception occurred to channel H2 safe circuit          | The wiring of STO is improper;<br>Fault occurred to external<br>switch of STO;<br>Hardware fault occurred to<br>safety circuit of channel H2   | firm enough;<br>Check whether external                                                |
| STL3       | [43] Exception occurred                                     | Hardware fault occurred to                                                                                                    | Replace the control board                                                             |

| Fault<br>code | Fault type                                                      | Fault type Possible cause Corrective r                                                                  |                                                                                                    |
|---------------|-----------------------------------------------------------------|----------------------------------------------------------------------------------------------------|----------------------------------------------------------------------------------------------------|
|               | to channel H1 and<br>channel H2                                 | STO circuit                                                                                             |                                                                                                    |
| CrCE          | [44] Safety code FLASH<br>CRC check fault                       | Control board is faulty                                                                                 | Replace the control board                                                                                                    |
| E-Err         | [55] Repetitive<br>expansion card type                          | The two inserted expansion<br>cards are of the same type                                                | Users should not insert two<br>cards with the same type;<br>check the type of expansion<br>card, and remove one card<br>after power down                                          |
| ENCUV         | [56] Encoder UVW loss<br>fault                                  | No electric level variation<br>occurred to UVW signal                                                   | Check the wiring of UVW;<br>Encoder is damaged                                                                                                    |
| F1-Er         | [60] Failed to identify the<br>expansion card in card<br>slot 1 | There is data transmission in<br>interfaces of card slot 1,<br>however, it cannot read the<br>card type | down, and confirm whether<br>fault still occurs at next<br>power-on;<br>Check whether the insertion<br>port is damaged, if yes,<br>replace the insertion port<br>after power down |
| F2-Er         | [61] Failed to identify the<br>expansion card in card<br>slot 2 | There is data transmission in<br>interfaces of card slot 2,<br>however, it cannot read the<br>card type | down, and confirm whether                                                                                                    |
| F3-Er         | [62] Failed to identify the<br>expansion card in card<br>slot 3 | There is data transmission in<br>interfaces of card slot 3,<br>however, it cannot read the<br>card type | down, and confirm whether                                                                                                    |
| C1-Er         | [63] Communication                                              | There is no data transmission                                                                           | Confirm whether the                                                                                                    |

## TECDrive350 IP55 High-ingress Protection Series Inverter

| Fault<br>code | Fault type                                                                        | Possible cause                                                                                       | Corrective measures                                                                                                    |
|---------------|-----------------------------------------------------------------------------------|----------------------------------------------------------------------------------------------------|----------------------------------------------------------------------------------------------------|
|               | timeout occurred to the<br>expansion card in card<br>slot 1                       | in interfaces of card slot 1                                                                         | expansion card inserted can<br>be supported;<br>Stabilize the expansion card<br>interfaces after power<br>down, and confirm whether<br>fault still occurs at next<br>power-on;<br>Check whether the insertion<br>port is damaged, if yes,<br>replace the insertion port<br>after power down                        |
| C2-Er         | [64] Communication<br>timeout occurred to the<br>expansion card in card<br>slot 2 | There is no data transmission<br>in interfaces of card slot 2                                        | Confirm whether the<br>expansion card inserted can<br>be supported;<br>Stabilize the expansion card<br>interfaces after power<br>down, and confirm whether<br>fault still occurs at next<br>power-on;<br>Check whether the insertion<br>port is damaged, if yes,<br>replace the insertion port<br>after power down |
| C3-Er         | [65] Communication<br>timeout occurred to the<br>expansion card in card<br>slot 3 | There is no data transmission<br>in interfaces of card slot 3                                        | fault still occurs at next<br>power-on;<br>Check whether the insertion<br>port is damaged, if yes,<br>replace the insertion port<br>after power down                                                                                                    |
| E-DP          | [29] PROFIBUS card<br>communication timeout<br>fault                              | There is no data transmission<br>between the communication card<br>and the host computer (or PLC)    | communication card wiring is loose or dropped                                                                                                    |
| E-NET         | [30] Ethernet card<br>communication timeout<br>fault                              | There is no data transmission<br>between the communication<br>card and the host computer             | communication card wiring is loose or dropped                                                                                                    |
| E-CAN         | [31] CANopen card<br>communication timeout<br>fault                               | There is no data transmission<br>between the communication<br>card and the host computer (or<br>PLC) | communication card wiring                                                                                                    |
| E-PN          | [57] PROFINET card<br>communication timeout                                       | There is no data transmission between the communication                                              |                                                                                                    |

| Fault code     | Fault type                                                                    | Possible cause                                                                                                    | Corrective measures                                                                                                    |
|----------------|-------------------------------------------------------------------------------|----------------------------------------------------------------------------------------------------|----------------------------------------------------------------------------------------------------|
|                | fault                                                                         | card and the host computer (or PLC)                                                                                   | is loose or dropped                                                                                                    |
| E-CAT          | [66] EtherCAT card<br>communication timeout<br>fault                          | There is no data transmission<br>between the communication<br>card and the host computer (or<br>PLC)                  | communication card wiring                                                                                                   |
| E-BAC          | [67] BACNet card<br>communication timeout<br>fault                            | There is no data transmission<br>between the communication<br>card and the host computer (or<br>PLC)                  | communication card wiring                                                                                                   |
| E-DEV          | [68] DeviceNet card<br>communication timeout<br>fault                         | There is no data transmission<br>between the communication<br>card and the host computer (or<br>PLC)                  | communication card wiring                                                                                                   |
| SECAN          | [58] CAN master/slave<br>communication card<br>communication timeout<br>fault | There is no data transmission<br>between the CAN master and<br>slave communication cards                              | Check whether the<br>communication card wiring<br>is loose or dropped                                                       |
| S-Err          | [69] CAN slave fault in<br>master/slave<br>synchronization                    | Fault occurred to one of the<br>CAN slave inverters                                                                   | corresponding fault cause of the inverter                                                                                   |
| P-E1–<br>P-E10 | [45]–[54] Programmable<br>card customized faults<br>1–10                      | User program logic error in the<br>programmable card.<br>A fault occurred on the<br>customized position.              | Check the user program<br>logic.<br>Perform troubleshooting<br>based on actual customized<br>faults.                        |
| OtE1           | [70] EC PT100 detected<br>OH                                                  | The PT100 temperature sensor<br>is inaccurate or not calibrated.<br>Device or ambient temperature<br>is too high.     | through parameter settings.                                                                                                 |
| OtE2           | [71] EC PT1000<br>detected OH                                                 | The PT1000 temperature<br>sensor is inaccurate or not<br>calibrated.<br>Device or ambient temperature<br>is too high. | Calibrate the sensor<br>through parameter settings.<br>Lower the device or ambient<br>temperature.                          |
| E-EIP          | [72] EtherNet IP communication timeout                                        | There is no data transmission<br>between the communication<br>card and the host controller (or<br>PLC).               | Check whether the<br>communication card wiring<br>is loose or dropped.                                                      |
| E-PAO          | [73] No upgrade<br>bootloader                                                 | The upgrade bootloader is missing.                                                                                    | Contact us.                                                                                                    |
| E-Al1          | [74] Al1 disconnection                                                        | Input voltage of AI1 is too low;<br>AI1 wiring is disconnected.                                                       | Connect a 5V or 10mA<br>power source to check<br>whether the input is normal;<br>Check the wiring or replace<br>the cables. |
| E-Al2          | [75] Al2 disconnection                                                        | Input voltage of AI2 is too low;<br>AI2 wiring is disconnected.                                                       | Connect a 5V or 10mA<br>power source to check<br>whether the input is normal;                                               |

| Fault<br>code | Fault type             | Possible cause                                                  | Corrective measures                                                                                                    |  |
|---------------|------------------------|-----------------------------------------------------------------|----------------------------------------------------------------------------------------------------|--|
|               |                        |                                                                 | Check the wiring or replace the cables.                                                                                     |  |
| E-AI3         | [76] AI3 disconnection | Input voltage of AI3 is too low;<br>AI4 wiring is disconnected. | Connect a 5V or 10mA<br>power source to check<br>whether the input is normal;<br>Check the wiring or replace<br>the cables. |  |

### 7.5.2 Other state

| Displayed code | State type | Possible cause                                           | Solu                 | ution  |     |
|----------------|------------|----------------------------------------------------------|----------------------|--------|-----|
| PoFF           |            | The system is powered off or the bus voltage is too low. | Check<br>conditions. | the gr | rid |

## 7.6 Analysis on common faults

### 7.6.1 Motor fails to work

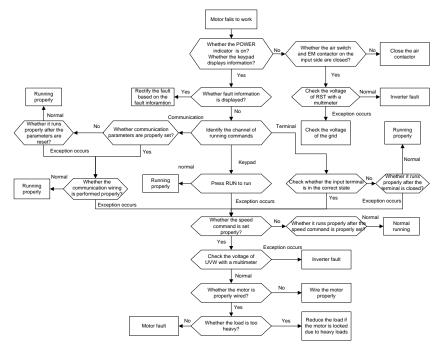

#### 7.6.2 Motor vibrates

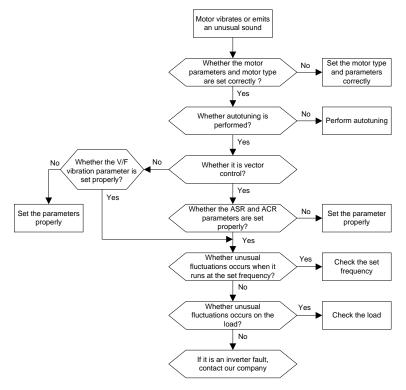

#### 7.6.3 Overvoltage

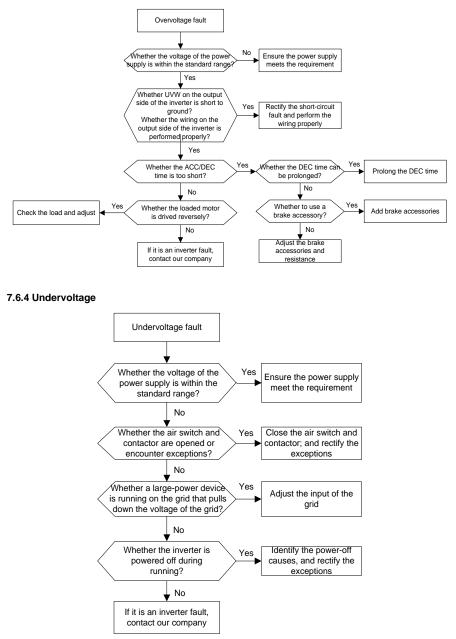

#### 7.6.5 Unusual heating of motor

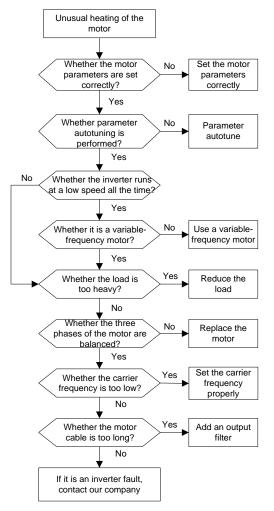

#### 7.6.6 Inverter overheating

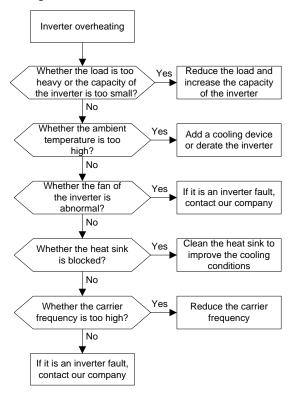

#### 7.6.7 Motor stalls during ACC

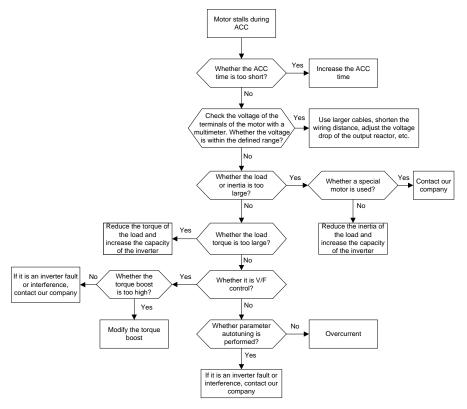

#### 7.6.8 Overcurrent

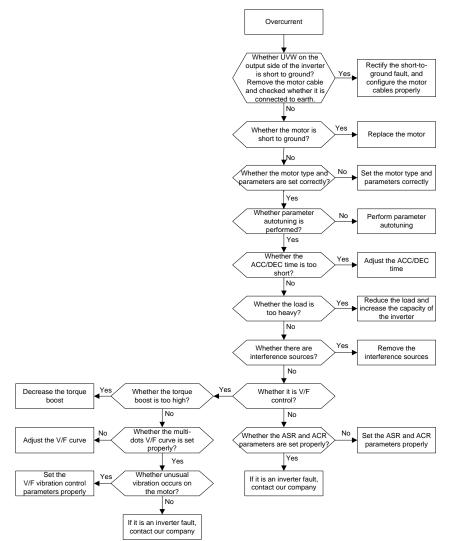

## 7.7 Countermeasures on common interference

#### 7.7.1 Interference on meter switches and sensors

#### Interference phenomenon:

Pressure, temperature, displacement, and other signals of a sensor are collected and displayed by a human-machine interaction device. The values are incorrectly displayed as follows after the inverter is started:

- 1. The upper or lower limit is wrongly displayed, for example, 999 or -999.
- 2. The display of values jumps (usually occurring on pressure transmitters).
- 3. The display of values is stable, but there is a large deviation, for example, the temperature is dozens of degrees higher than the common temperature (usually occurring on thermocouples).
- 4. A signal collected by a sensor is not displayed but functions as a drive system running feedback signal. For example, an inverter is expected to decelerate when the upper pressure limit of the compressor is reached, but in actual running, it starts to decelerate before the upper pressure limit is reached.
- 5. After an inverter is started, the display of all kinds of meters (such as frequency meter and current meter) that are connected to the analog output (AO) terminal of the inverter is severely affected, displaying the values incorrectly.
- 6. Proximity switches are used in the system. After an inverter is started, the indicator of a proximity switch flickers, and the output level flips.

#### Solution:

- 1. Check and ensure that the feedback cable of the sensor is 20 cm or farther away from the motor cable.
- 2. Check and ensure that the ground wire of the motor is connected to the PE terminal of the inverter (if the ground wire of the motor has been connected to the ground block, you need to use a multimeter to measure and ensure that the resistance between the ground block and PE terminal is lower than 1.5  $\Omega$ ).
- 3. Try to add a safety capacitor of 0.1  $\mu F$  to the signal end of the feedback signal terminal of the sensor.
- 4. Try to add a safety capacitor of 0.1 μF to the power end of the sensor meter (pay attention to the voltage of the power supply and the voltage endurance of the capacitor).
- 5. For interference on meters connected to the AO terminal of an inverter, if AO uses current signals of 0 to 20 mA, add a capacitor of 0.47  $\mu$ F between the AO and GND terminals; and if AO uses voltage signals of 0 to 10 V, add a capacitor of 0.1  $\mu$ F between the AO and GND terminals.

#### Note:

- 1. When a decoupling capacitor is required, add it to the terminal of the device connected to the sensor. For example, if a thermocouple is to transmit signals of 0 to 20 mA to a temperature meter, the capacitor needs to be added on the terminal of the temperature meter.; if an electronic ruler is to transmit signals of 0 to 30 V to a PLC signal terminal, the capacitor needs to be added on the terminal of the PLC.
- If a large number of meters or sensors are disturbed. It is recommended that you configure an external C2 filter on the input power end of the inverter. For models of filters, see section D.7 "Filters".

#### 7.7.2 Interference on communication

#### Interference phenomenon

The interference described in this section on 485 communication mainly includes communication delay, out of sync, occasional power-off, or complete power-off that occurs after an inverter is started.

If the communication cannot be implemented properly, regardless of whether the inverter is running, the exception is not necessarily caused by interference. You can find out the causes as follows:

- 1. Check whether the 485 communication bus is disconnected or in poor contact.
- 2. Check whether the two ends of line A or B are connected reversely.
- 3. Check whether the communication protocol (such as the baud rate, data bits, and check bit) of the inverter is consistent with that of the upper computer.

If you are sure that communication exceptions are caused by interference, you can resolve the problem through the following measures:

- 1. Simple inspection.
- 2. Arrange the communication cables and motor cables in different cable trays.
- 3. In multi-inverter application scenarios, adopt the chrysanthemum connection mode to connect the communication cables between inverters, which can improve the anti-interference capability.
- 4. In multi-inverter application scenarios, check and ensure that the driving capacity of the master is sufficient.
- 5. In the connection of multiple inverters, you need to configure one 120  $\boldsymbol{\Omega}$  terminal resistor on each end.

#### Solution:

- 1. Check and ensure that the ground wire of the motor is connected to the PE terminal of the inverter (if the ground wire of the motor has been connected to the ground block, you need to use a multimeter to measure and ensure that the resistance between the ground block and PE terminal is lower than 1.5  $\Omega$ ).
- Do not connect the inverter and motor to the same ground terminal as the upper computer. It is recommended that you connect the inverter and motor to the power ground, and connect the upper computer separately to a ground stud.
- 3. Try to short the signal reference ground terminal (GND) of the inverter with that of the upper computer controller to ensure that ground potential of the communication chip on the control board of the inverter is consistent with that of the communication chip of the upper computer.
- 4. Try to short GND of the inverter to its ground terminal (PE).
- 5. Try to add a safety capacitor of 0.1 μF on the power terminal of the upper computer (PLC, HMI, and touch screen). During this process, pay attention to the voltage of the power supply and the voltage endurance capability of the capacitor. Alternatively, you can use a magnet ring (Fe-based nanocrystalline magnet rings are recommended). Put the power L/N line or +/- line of the upper computer through the magnet ring in the same direction and wind 8 coils around the magnet ring.

### 7.7.3 Failure to stop and indicator shimmering due to motor cable coupling

#### Interference phenomenon:

1. Failure to stop

In an inverter system where an S terminal is used to control the start and stop, the motor cable and control cable are arranged in the same cable tray. After the system is started properly, the S terminal cannot be used to stop the inverter.

#### 2. Indicator shimmering

After an inverter is started, the relay indicator, power distribution box indicator, PLC indicator, and indication buzzer shimmers, blinks, or emits unusual sounds unexpectedly.

#### Solution:

- 1. Check and ensure that the exception signal cable is arranged 20 cm or farther away from the motor cable.
- 2. Add a safety capacitor of 0.1 µF between the digital input terminal (S) and the COM terminal.
- 3. Connect the digital input terminal (S) that controls the start and stop to other idle digital input terminals in parallel. For example, if S1 is used to control the start and stop and S4 is idle, you can try to connect connect S1 to S4 in parallel.

**Note:** If the controller (such as PLC) in the system controls more than 5 inverters at the same time through digital input terminals (S), this scheme is not available.

#### 7.7.4 Leakage current and interference on RCD

Inverters output high-frequency PWM voltage to drive motors. In this process, the distributed capacitance between the internal IGBT of an inverter and the heat sink and that between the stator and rotor of a motor may inevitably cause the inverter to generate high-frequency leakage current to the ground. A residual current operated protective device (RCD) is used to detect the power-frequency leakage current when a grounding fault occurs on a circuit. The application of an inverter may cause misoperation of a RCD.

- 1. Rules for selecting RCDs
- (1) Inverter systems are special. In these systems, it is required that the rated residual current of common RCDs at all levels is larger than 200 mA, and the inverters are grounded reliably.
- (2) For RCDs, the time limit of an action needs to be longer than that of a next action, and the time difference between two actions need to be longer than 20 ms. For example, 1s, 0.5s, and 0.2s.
- (3) For circuits in inverter systems, electromagnetic RCDs are recommended. Electromagnetic RCDs have strong anti-interference capability, and thus can prevent the impact of high-frequency leakage current.

| Electronic RCD                                     | Electromagnetic RCD                               |
|----------------------------------------------------|---------------------------------------------------|
|                                                    | Requiring highly sensitive, accurate, and stable  |
| Low cost, high sensitivity, small in volume,       | zero-phase sequence current transformer, using    |
| susceptible to voltage fluctuation of the grid and | permalloy high-permeability materials, complex    |
| ambient temperature, weak anti-interference        | process, high cost, not susceptible to voltage    |
| capability                                         | fluctuation of the power supply and ambient       |
|                                                    | temperature, strong anti- interference capability |

2. Solution to RCD misoperation (handling the inverter)

- (1) Try to remove the jumper cap at "EMC/J10" on the middle casing of the inverter.
- (2) Try to reduce the carrier frequency to 1.5 kHz (P00.14=1.5).
- (3) Try to modify the modulation mode to "3PH modulation and 2PH modulation" (P8.40=0).
- 3. Solution to RCD misoperation (handling the system power distribution)

- (1) Check and ensure that the power cable is not soaking in water.
- (2) Check and ensure that the cables are not damaged or spliced.
- (3) Check and ensure that no secondary grounding is performed on the neutral wire.
- (4) Check and ensure that the main power cable terminal is in good contact with the air switch or contactor (all screws are tightened).
- (5) Check 1PH powered devices, and ensure that no earth lines are used as neutral wires by these devices.
- (6) Do not use shielded cables as inverter power cables and motor cables.

### 7.7.5 Live device chassis

### Phenomenon

After an inverter is started, there is sensible voltage on the chassis, and you may feel an electric shock when touching the chassis. The chassis, however, is not live (or the voltage is far lower than the human safety voltage) when the inverter is powered on but not running.

#### Solution

- 1. If there is power distribution grounding or ground stud on the site, ground the cabinet chassis of the drive system through the power ground or stud.
- If there is no grounding on the site, you need to connect the motor chassis to the ground terminal PE of the inverter, and ensure that the jumper at "EMC/J10" on the middle casing of the inverter is shorted.

# 8 Maintenance and hardware fault diagnosis

## 8.1 What this chapter contains

This chapter describes how to carry out preventive maintenance on TECDrive350 IP55 high protection series inverters.

## 8.2 Periodical inspection

Little maintenance is required when inverters are installed in environments that meet requirements. The following table describes the routine maintenance periods recommended.

|                     | Subject            | Item                                                                                                    | Method                                                        | Criterion                                                                                                    |
|---------------------|--------------------|----------------------------------------------------------------------------------------------------|---------------------------------------------------------------|----------------------------------------------------------------------------------------------------|
| Ambient environment |                    | Check the temperature, and<br>humidity, and whether there is<br>vibration, dust, gas, oil spray,<br>and water droplets in the<br>environment. | Visual inspection,<br>and use instruments<br>for measurement. | The requirements<br>stated in this<br>manual are met.                                                                      |
|                     |                    | Check whether there are<br>foreign matters, such as<br>tools, or dangerous<br>substances placed nearby.                                       | Visual inspection                                             | There are no tools<br>or dangerous<br>substances placed<br>nearby.                                                         |
|                     | Voltage            | Check the voltage of the main<br>circuit and control circuit.                                                                                 | Use multimeters or other instruments for measurement.         | The requirements stated in this manual are met.                                                                            |
|                     |                    | Check the display of<br>information.                                                                                                    | Visual inspection                                             | The characters are displayed properly.                                                                                     |
|                     | Keypad             | Check whether characters are not completely displayed.                                                                                        | Visual inspection                                             | The requirements stated in this manual are met.                                                                            |
|                     |                    | Check whether the bolts loose or come off.                                                                                                    | Screw them up.                                                | No exception occurs.                                                                                                    |
|                     |                    | Check whether the machine<br>is deformed, cracked, or<br>damaged, or their color<br>changes due to overheating<br>and aging.                  | Visual inspection                                             | No exception occurs.                                                                                                    |
| Main<br>circuit     | Common             | Check whether there are stains and dust attached.                                                                                             | Visual inspection                                             | No exception<br>occurs.<br>Note:<br>Discoloration of<br>copper bars does<br>not mean that they<br>cannot work<br>properly. |
|                     | Conductor and wire | Check whether the<br>conductors are deformed or<br>their color change due to<br>overheat.                                                     | Visual inspection                                             | No exception occurs.                                                                                                    |
|                     |                    | Check whether the wire sheaths are cracked or their                                                                                           | Visual inspection                                             | No exception occurs.                                                                                                    |

TECDrive350 IP55 High-ingress Protection Series InverterMaintenance and hardware fault diagnosis

|                    | Subject                          | Item                                                                                               | Method                                                                                                    | Criterion                                                    |
|--------------------|----------------------------------|----------------------------------------------------------------------------------------------------|----------------------------------------------------------------------------------------------------|--------------------------------------------------------------|
|                    |                                  | color changes.                                                                                     |                                                                                                    |                                                              |
|                    | Terminal block                   | Check whether there is damage.                                                                     | Visual inspection                                                                                                    | No exception<br>occurs.                                      |
|                    |                                  | Check whether there is<br>electrolyte leakage,<br>discoloration, cracks, and<br>chassis expansion. | Visual inspection                                                                                                    | No exception occurs.                                         |
|                    | Filter capacitor                 |                                                                                                    | Determine the<br>service life based on<br>the maintenance<br>information, or<br>measure them<br>through electrostatic<br>capacity. | No exception<br>occurs.                                      |
|                    |                                  | Check whether the<br>electrostatic capacity is<br>measured as required.                            | Use instruments to<br>measure the<br>capacity.                                                                                     | Electrostatic<br>capacity ≥ initial<br>value × 0.85          |
|                    |                                  | Check whether there is<br>displacement caused due to<br>overheat.                                  | Olfactory and visual<br>inspection                                                                                                 | No exception occurs.                                         |
|                    | Resistor                         | Check whether the resistors are disconnected.                                                      | Visual inspection, or<br>remove one end of<br>the connection cable<br>and use a<br>multimeter for<br>measurement.                  | Resistance range:<br>±10% (of the<br>standard<br>resistance) |
|                    | Transformer<br>and reactor       | Check whether there is<br>unusual vibration sounds or<br>smells.                                   | Auditory, olfactory,<br>and visual<br>inspection                                                                                   | No exception occurs.                                         |
|                    | Electromagnetic<br>contactor and | Check whether there are<br>vibration sounds in the<br>workshop.                                    | Auditory inspection                                                                                                    | No exception occurs.                                         |
|                    | relay                            | Check whether the contacts are in good contact.                                                    | Visual inspection                                                                                                    | No exception<br>occurs.                                      |
|                    |                                  | Check whether the screws and connectors loose.                                                     | Screw them up.                                                                                                    | No exception occurs.                                         |
|                    |                                  | Check whether there is<br>unusual smell or<br>discoloration.                                       | Olfactory and visual<br>inspection                                                                                                 | No exception occurs.                                         |
| Control<br>circuit | Control PCB,<br>connector        | Check whether there are cracks, damage, deformation, or rust.                                      | Visual inspection                                                                                                    | No exception occurs.                                         |
|                    |                                  | Check whether there is<br>electrolyte leakage or<br>deformation.                                   | Visual inspection,<br>and determine the<br>service life based on<br>the maintenance<br>information.                                | No exception occurs.                                         |
| Cooling            | Cooling fan                      | Check whether there are unusual sounds or vibration.                                               | Auditory and visual<br>inspection, and turn                                                                                        | The rotation is<br>smooth.                                   |

TECDrive350 IP55 High-ingress Protection Series InverterMaintenance and hardware fault diagnosis

|        | Subject          | Item                                                                                                    | Method                                                                                              | Criterion               |
|--------|------------------|----------------------------------------------------------------------------------------------------|----------------------------------------------------------------------------------------------------|-------------------------|
| system |                  |                                                                                                    | the fan blades with<br>your hand.                                                                   |                         |
|        |                  | Check whether the bolts loose.                                                                                        | Screw them up.                                                                                      | No exception<br>occurs. |
|        |                  | Check whether there is decoloration caused due to overheat.                                                           | Visual inspection,<br>and determine the<br>service life based on<br>the maintenance<br>information. | No exception<br>occurs. |
|        | Ventilation duct | Check whether there are<br>foreign matters blocking or<br>attached to the cooling fan,<br>air inlets, or air outlets. | Visual inspection                                                                                   | No exception occurs.    |

For more details about maintenance, contact the local TEC office, or visit our website www.tecmotors.co.uk.

## 8.3 Cooling fan

The service life of the cooling fan of the inverter is more than 25,000 hours. The actual service life of the cooling fan is related to the use of the inverter and the temperature in the ambient environment.

You can view the running duration of the inverter through P07.14 (Accumulated running time).

The increase of the bearing noise indicates a fan fault. If the inverter is applied in a key position, replace the fan once the fan starts to generate unusual noise. You can purchase spare parts of fans from TEC.

Cooling fan replacement

Read chapter 1 "Safety Precautions" carefully and follow the instructions to perform operations. Otherwise, physical injuries or damage to the device may be caused.

- 1. Stop the device, disconnect the AC power supply, and wait for a time no shorter than the waiting time designated on the inverter.
- 2. Open the cable clamp to loose the fan cable (for inverters of 004G/5R5P–030G/037P, the middle casing needs to be removed).
- 3. Remove the fan cable.
- 4. Remove the fan with a screwdriver.
- 5. Install a new fan in the inverter in the reverse steps. Assemble the inverter. Ensure that the air direction of the fan is consistent with that of the inverter, as shown in the Figure 8-1.
- 6. Power on the inverter.

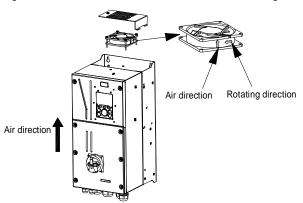

Figure 8-1 Fan maintenance for inverters of 7R5G/011P or higher

## 8.4 Capacitor

### 8.4.1 Capacitor reforming

If the inverter has been left unused for a long time, you need to follow the instructions to reform the DC bus capacitor before using it. The storage time is calculated from the date the inverter is delivered.

| Storage time      | Operation principle                                                                                                    |
|-------------------|----------------------------------------------------------------------------------------------------|
| Less than 1 year  | No charging operation is required.                                                                                                    |
| 1 to 2 years      | The inverter needs to be powered on for 1 hour before the first running command.                                                                                                    |
| 2 to 3 years      | Use a voltage controlled power supply to charge the inverter:<br>Charge the inverter at 25% of the rated voltage for 30 minutes, and then<br>charge it at 50% of the rated voltage for 30 minutes, at 75% for another<br>30 minutes, and finally charge it at 100% of the rated voltage for 30<br>minutes. |
| More than 3 years | Use a voltage controlled power supply to charge the inverter:<br>Charge the inverter at 25% of the rated voltage for 2 hours, and then<br>charge it at 50% of the rated voltage for 2 hours, at 75% for another 2<br>hours, and finally charge it at 100% of the rated voltage for 2 hours.                |

The method for using a voltage controlled power supply to charge the inverter is described as follows:

The selection of a voltage controlled power supply depends on the power supply of the inverter. For inverters with an incoming voltage of 1PH/3PH 230 V AC, you can use a 230 V AC/2 A voltage regulator. Both 1PH and 3PH inverters can be charged with a 1PH voltage controlled power supply (connect L+ to R, and N to S or T). All the DC bus capacitors share one rectifier, and therefore they are all charged.

For inverters of a high voltage class, ensure that the voltage requirement (for example, 380 V) is met during charging. Capacitor changing requires little current, and therefore you can use a small-capacity power supply (2 A is sufficient).

The method for using a resistor (incandescent lamp) to charge the drive is described as follows:

TECDrive350 IP55 High-ingress Protection Series InverterMaintenance and hardware fault diagnosis

If you directly connect the drive device to a power supply to charge the DC bus capacitor, it needs to be charged for a minimum of 60 minutes. The charging operation must be performed at a normal indoor temperature without load, and you must connect a resistor in series mode in the 3PH circuit of the power supply.

For a 380 V drive device, use a resistor of 1 k $\Omega$ /100W. If the voltage of the power supply is no higher than 380 V, you can also use an incandescent lamp of 100W. If an incandescent lamp is used, it may go off or the light may become very weak.

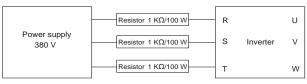

Figure 8-2 Charging circuit example of driving devices of 380 V

### 8.4.2 Electrolytic capacitor replacement

Read 1 "Safety Precautions" carefully and follow the instructions to perform operations. Otherwise, physical injuries or damage to the device may be caused.

The electrolytic capacitor of an inverter must be replaced if it has been used for more than 35,000 hours. For details about the replacement, contact the local TEC office.

## 8.5 Power cable

Read 1 "Safety Precautions" carefully and follow the instructions to perform operations. Otherwise, physical injuries or damage to the device may be caused.

- 1. Stop the inverter, disconnect the power supply, and wait for a time no shorter than the waiting time designated on the inverter.
- 2. Check the connection of the power cables. Ensure that they are firmly connected.
- 3. Power on the inverter.

# 9 Communication protocol

## 9.1 What this chapter contains

This chapter describes the communication protocol of TECDrive350 IP55 high-ingress protection products.

TECDrive350 IP55 high-ingress protection inverters provide RS485 communication interfaces and adopt the master-slave communication based on the international standard Modbus communication protocol. You can implement centralized control (setting commands for controlling the inverter, modifying the running frequency and related function code parameters, and monitoring the working state and fault information of the inverter) through PC/PLC, upper control computer, or other devices to meet specific application requirements.

## 9.2 Modbus protocol introduction

Modbus is a software protocol, a common language used in electronic controllers. By using this protocol, a controller can communicate with other devices through transmission lines. It is a general industrial standard. With this standard, control devices produced by different manufacturers can be connected to form an industrial network and be monitored in a centralized way.

The Modbus protocol provides two transmission modes, namely American Standard Code for Information Interchange (ASCII) and remote terminal units (RTU). On one Modbus network, all the device transmission modes, baud rates, data bits, check bits, end bits, and other basic parameters must be set consistently.

A Modbus network is a control network with one master and multiple slaves, that is, on one Modbus network, there is only one device serving as the master, and other devices are the slaves. The master can communicate with one slave or broadcast messages to all the slaves. For separate access commands, a slave needs to return a response. For broadcasted information, slaves do not need to return responses.

## 9.3 Application of Modbus

TECDrive350 IP55 high-ingress protection series inverters use the RTU mode provided by the Modbus protocol, and RS485 interfaces are used.

## 9.3.1 RS485

RS485 interfaces work in half-duplex mode and transmit data signals in the differential transmission way, which is also referred to as balanced transmission. An RS485 interface uses a twisted pair, where one wire is defined as A (+), and the other B (-). Generally, if the positive electrical level between the transmission drives A and B ranges from +2 V to +6 V, the logic is "1"; and if it ranges from -2 V to -6 V, the logic is "0".

The 485+ terminal on the terminal block of the inverter corresponds to A, and 485- corresponds to B.

The communication baud rate (P14.01) indicates the number of bits transmitted in a second, and the unit is bit/s (bps). A higher baud rate indicates faster transmission and poorer anti-interference capability. When a twisted pair of 0.56 mm (24 AWG) is used, the maximum transmission distance varies according to the baud rate, as described in the following table.

| Baud rate (bps) | Max. transmission<br>distance | Baud rate (bps) | Max. transmission<br>distance |  |
|-----------------|-------------------------------|-----------------|-------------------------------|--|
| 2400            | 1800 m                        | 9600            | 800 m                         |  |
| 4800            | 1200 m                        | 19200           | 600 m                         |  |

When RS485 interfaces are used for long-distance communication, it is recommended that you use shielded cables, and use the shield layer as the ground wires.

When there are fewer devices and the transmission distance is short, the whole network works well without terminal load resistors. The performance, however, degrades as the distance increases. Therefore, it is recommended that you use a 120  $\Omega$  terminal resistor when the transmission distance is long.

#### 9.3.1.1 Application to one inverter

Figure 9-1 is the Modbus wiring diagram of one inverter and a PC. Generally, PCs do not provide RS485 interfaces, so you need to convert an RS232 interface or USB port of a PC to an RS485 interface. Connect end A of the RS485 interface to the 485+ port on the terminal block of the inverter, and connect end B to the 485- port. It is recommended that you use shielded twisted pairs. When an RS232-RS485 converter is used, the cable used to connect the RS232 interface of the PC and the converter cannot be longer than 15 m. Use a short cable when possible. It is recommended that you insert the converter directly into the PC. Similarly, when a USB-RS485 converter is used, use a short cable when possible.

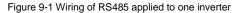

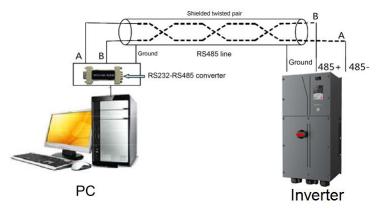

## 9.3.1.2 Application to multiple inverters

In practical application to multiple inverters, chrysanthemum connection and star connection are commonly used.

According to the requirements of the RS485 industrial bus standards, all the devices need to be connected in chrysanthemum mode with one  $120 \Omega$  terminal resistor on each end, as shown in Figure 9-2. Figure 9-3 is the simplified wiring diagram, and Figure 9-4 is the practical application diagram.

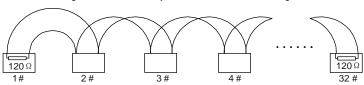

Figure 9-2 On-site chrysanthemum connection diagram

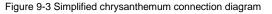

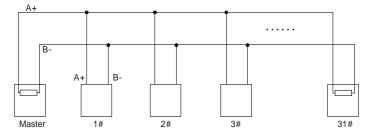

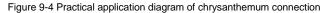

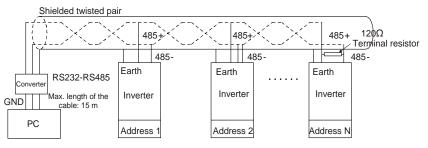

Figure 9-5 shows the start connection diagram. When this connection mode is adopted, the two devices that are farthest away from each other on the line must be connected with a terminal resistor (in Figure 9-5, the two devices are devices 1# and 15#).

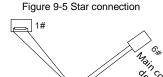

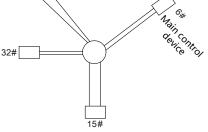

-270-

Use shielded cable, if possible, in multi-device connection. The baud rates, data bit check settings, and other basic parameters of all the devices on the RS485 line must be set consistently, and addresses cannot be repeated.

#### 9.3.2 RTU mode

#### 9.3.2.1 RTU communication frame structure

When a controller is set to use the RTU communication mode on a Modbus network, every byte (8 bits) in the message includes 2 hexadecimal characters (each includes 4 bits). Compared with the ASCII mode, the RTU mode can transmit more data with the same baud rate.

#### Code system

- 1 start bit
- 7 or 8 data bits; the minimum valid bit is transmitted first. Each frame domain of 8 bits includes 2 hexadecimal characters (0–9, A–F).
- 1 odd/even check bit; this bit is not provided if no check is needed.
- 1 end bit (with check performed), 2 bits (without check)

### Error detection domain

• Cyclic redundancy check (CRC)

The following table describes the data format.

11-bit character frame (Bits 1 to 8 are data bits)

| Start bit | BIT1 | BIT2 | BIT3 | BIT4 | BIT5 | BIT6 | BIT7 | BIT8 | Check bit | End bit |
|-----------|------|------|------|------|------|------|------|------|-----------|---------|
|-----------|------|------|------|------|------|------|------|------|-----------|---------|

10-bit character frame (Bits 1 to 7 are data bits)

| Start bit | BIT1 | BIT2 | BIT3 | BIT4 | BIT5 | BIT6 | BIT7 | Check bit | End bit |
|-----------|------|------|------|------|------|------|------|-----------|---------|
|-----------|------|------|------|------|------|------|------|-----------|---------|

In a character frame, only the data bits carry information. The start bit, check bit, and end bit are used to facilitate the transmission of the data bits to the destination device. In practical applications, you must set the data bits, parity check bits, and end bits consistently.

In RTU mode, the transmission of a new frame always starts from an idle time (the transmission time of 3.5 bytes). On a network where the transmission rate is calculated based on the baud rate, the transmission time of 3.5 bytes can be easily obtained. After the idle time ends, the data domains are transmitted in the following sequence: slave address, operation command code, data, and CRC check character. Each byte transmitted in each domain includes 2 hexadecimal characters (0–9, A–F). The network devices always monitor the communication bus. After receiving the first domain (address information), each network device identifies the byte. After the last byte is transmitted, a similar transmission interval (the transmission time of 3.5 bytes) is used to indicate that the transmission of the frame ends. Then, the transmission of a new frame starts.

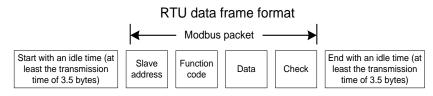

The information of a frame must be transmitted in a continuous data flow. If there is an interval greater than the transmission time of 1.5 bytes before the transmission of the entire frame is complete, the receiving device deletes the incomplete information, and mistakes the subsequent byte for the address domain of a new frame. Similarly, if the transmission interval between two frames is shorter than the transmission time of 3.5 bytes, the receiving device mistakes it for the data of the last frame. The CRC check value is incorrect due to the disorder of the frames, and thus a communication fault occurs.

The following table describes the standard structure of an RTU frame.

| START (frame header)        | T1-T2-T3-T4 (transmission time of 3.5 bytes)                 |  |
|-----------------------------|--------------------------------------------------------------|--|
| ADDR (slave address domain) | Communication address: 0–247 (decimal system) (0 is the      |  |
|                             | broadcast address)                                           |  |
| CMD (function domain)       | 03H: read slave parameters                                   |  |
| CMD (Infiction domain)      | 06H: write slave parameters                                  |  |
| DATA (N-1)                  |                                                              |  |
|                             | Data of 2×N bytes, main content of the communication as well |  |
| DATA (0)                    | as the core of data exchanging                               |  |
| (data domain)               |                                                              |  |
| CRC CHK (LSBs)              | Detection veloce ODO (40 kite)                               |  |
| CRC CHK high bit (MSBs)     | Detection value: CRC (16 bits)                               |  |
| END (frame tail)            | T1-T2-T3-T4 (transmission time of 3.5 bytes)                 |  |

### 9.3.2.2 RTU communication frame error check modes

During the transmission of data, errors may occur due to various factors. Without check, the data receiving device cannot identify data errors and may make a wrong response. The wrong response may cause severe problems. Therefore, the data must be checked.

The check is implemented as follows: The transmitter calculates the to-be-transmitted data based on a specific algorithm to obtain a result, adds the result to the rear of the message, and transmits them together. After receiving the message, the receiver calculates the data based on the same algorithm to obtain a result, and compares the result with that transmitted by the transmitter. If the results are the same, the message is correct. Otherwise, the message is considered wrong.

The error check of a frame includes two parts, namely, bit check on individual bytes (that is, odd/even check using the check bit in the character frame), and whole data check (CRC check).

## Bit check on individual bytes (odd/even check)

You can select the bit check mode as required, or you can choose not to perform the check, which will affect the check bit setting of each byte.

Definition of even check: Before the data is transmitted, an even check bit is added to indicate whether the number of "1" in the to-be-transmitted data is odd or even. If it is even, the check bit is set to "0"; and if it is odd, the check bit is set to "1".

Definition of odd check: Before the data is transmitted, an odd check bit is added to indicate whether the number of "1" in the to-be-transmitted data is odd or even. If it is odd, the check bit is set to "0"; and if it is even, the check bit is set to "1".

For example, the data bits to be transmitted are "11001110", including five "1". If the even check is applied, the even check bit is set to "1"; and if the odd check is applied, the odd check bit is set to "0". During the transmission of the data, the odd/even check bit is calculated and placed in the check bit of the frame. The receiving device performs the odd/even check after receiving the data. If it finds that

the odd/even parity of the data is inconsistent with the preset information, it determines that a communication error occurs.

#### CRC check mode

A frame in the RTU format includes an error detection domain based on the CRC calculation. The CRC domain checks all the content of the frame. The CRC domain consists of two bytes, including 16 binary bits. It is calculated by the transmitter and added to the frame. The receiver calculates the CRC of the received frame, and compares the result with the value in the received CRC domain. If the two CRC values are not equal to each other, errors occur in the transmission.

During CRC, 0xFFFF is stored first, and then a process is invoked to process a minimum of 6 contiguous bytes in the frame based on the content in the current register. CRC is valid only for the 8-bit data in each character. It is invalid for the start, end, and check bits.

During the generation of the CRC values, the "exclusive or" (XOR) operation is performed on the each 8-bit character and the content in the register. The result is placed in the bits from the least significant bit (LSB) to the most significant bit (MSB), and 0 is placed in the MSB. Then, LSB is detected. If LSB is 1, the XOR operation is performed on the current value in the register and the preset value. If LSB is 0, no operation is performed. This process is repeated 8 times. After the last bit (8<sup>th</sup> bit) is detected and processed, the XOR operation is performed on the next 8-bit byte and the current content in the register. The final values in the register are the CRC values obtained after operations are performed on all the bytes in the frame.

The calculation adopts the international standard CRC check rule. You can refer to the related standard CRC algorithm to compile the CRC calculation program as required.

The following is a simple CRC calculation function for your reference (using the C programming language):

```
unsigned int crc cal value (unsigned char×data value, unsigned char
data length)
{
    int i;
    unsigned int crc value=0xffff;
    while(data length--)
    {
         crc value^=×data value++;
         for(i=0;i<8;i++)</pre>
         ł
              if(crc value&0x0001)
                   crc_value=(crc_value>>1)^0xa001;
              else
                   crc value=crc value>>1;
         }
    }
    return(crc value);
1
```

In the ladder logic, CKSM uses the table look-up method to calculate the CRC value according to the content in the frame. The program of this method is simple, and the calculation is fast, but the ROM space occupied is large. Use this program with caution in scenarios where there are space occupation limits on programs.

## 9.4 RTU command code and communication data

### 9.4.1 Command code: 03H, reading N words

### Continuously reading a maximum of 16 words

The command code 03H is used by the master to read data from the inverter. The quantity of data to be read depends on the "data quantity" in the command. A maximum of 16 pieces of data can be read. The addresses of the read parameters must be contiguous. Each piece of data occupies 2 bytes, that is, one word. The command format is presented using the hexadecimal system (a number followed by "H" indicates a hexadecimal value). One hexadecimal value occupies one byte.

The 03H command is used to read information including the parameters and operation state of the inverter.

For example, starting from the data address of 0004H, to read two contiguous pieces of data (that is, to read content from the data addresses 0004H and 0005H), the structure of the frame is described in the following table.

| START                                             | T1-T2-T3-T4 (transmission time of 3.5 bytes) |
|---------------------------------------------------|----------------------------------------------|
| ADDR (address)                                    | 01H                                          |
| CMD (command code)                                | 03H                                          |
| Most significant byte (MSB) of the start address  | 00H                                          |
| Least significant byte (LSB) of the start address | 04H                                          |
| MSB of data quantity                              | 00H                                          |
| LSB of data quantity                              | 02H                                          |
| LSB of CRC                                        | 85H                                          |
| MSB of CRC                                        | CAH                                          |
| END                                               | T1-T2-T3-T4 (transmission time of 3.5 bytes) |

RTU master command (transmitted by the master to the inverter)

The value in START and END is "T1-T2-T3-T4 (transmission time of 3.5 bytes)", indicating that the RS485 needs to stay idle for at least the transmission time of 3.5 bytes. An idle time is required to distinguish on message from another to ensure that the two messages are not regarded as one.

The value of ADDR is 01H, indicating that the command is transmitted to the inverter whose address is 01H. The ADDR information occupies one byte.

The value of CMD is 03H, indicating that the command is used to read data from the inverter. The CMD information occupies one byte.

"Start address" indicates that data reading is started from this address. It occupies two bytes, with the MSB on the left and LSB on the right.

"Data quantity" indicates the quantity of data to be read (unit: word).

The value of "Start address" is 0004H, and that of "Data quantity" is 0002H, indicating that data is to be read from the data addresses of 0004H and 0005H.

CRC check occupies two bytes, with the LSB on the left, and MSB on the right.

RTU slave response (transmitted by the inverter to the master)

| START | T1-T2-T3-T4 (transmission time of 3.5 bytes) |
|-------|----------------------------------------------|
| ADDR  | 01H                                          |
| CMD   | 03H                                          |

### TECDrive350 IP55 High-ingress Protection Series Inverter

Communication protocol

| Number of bytes      | 04H                                          |
|----------------------|----------------------------------------------|
| MSB of data in 0004H | 13H                                          |
| LSB of data in 0004H | 88H                                          |
| MSB of data in 0005H | 00H                                          |
| LSB of data in 0005H | 00H                                          |
| LSB of CRC           | 7EH                                          |
| MSB of CRC           | 9DH                                          |
| END                  | T1-T2-T3-T4 (transmission time of 3.5 bytes) |

The definition of the response information is described as follows:

The value of ADDR is 01H, indicating that the message is transmitted by the inverter whose address is 01H. The ADDR information occupies one byte.

The value of CMD is 03H, indicating that the message is a response of the inverter to the 03H command of the master for reading data. The CMD information occupies one byte.

"Number of bytes" indicates the number of bytes between a byte (not included) and the CRC byte (not included). The value 04 indicates that there are four bytes of data between "Number of bytes" and "LSB of CRC", that is, "MSB of data in 0004H", "LSB of data in 0004H", "MSB of data in 0005H", and "LSB of data in 0005H".

A piece of data is two bytes, with the MSB on the left and LSB on the right. From the response, we can see that the data in 0004H is 1388H, and that in 0005H is 0000H.

CRC check occupies two bytes, with the LSB on the left, and MSB on the right.

## 9.4.2 Command code: 06H, writing a word

This command is used by the master to write data to the inverter. One command can be used to write only one piece of data. It is used to modify the parameters and operation mode of the inverter.

For example, to write 5000 (1388H) to 0004H of the inverter whose address is 02H, the structure of the frame is described in the following table.

| START                       | T1-T2-T3-T4 (transmission time of 3.5 bytes) |
|-----------------------------|----------------------------------------------|
| ADDR                        | 02H                                          |
| CMD                         | 06H                                          |
| MSB of data writing address | 00H                                          |
| LSB of data writing address | 04H                                          |
| MSB of to-be-written data   | 13H                                          |
| LSB of to-be-written data   | 88H                                          |
| LSB of CRC                  | C5H                                          |
| MSB of CRC                  | 6EH                                          |
| END                         | T1-T2-T3-T4 (transmission time of 3.5 bytes) |

RTU master command (transmitted by the master to the inverter)

RTU slave response (transmitted by the inverter to the master)

| START                       | T1-T2-T3-T4 (transmission time of 3.5 bytes) |
|-----------------------------|----------------------------------------------|
| ADDR                        | 02H                                          |
| CMD                         | 06H                                          |
| MSB of data writing address | 00H                                          |

TECDrive350 IP55 High-ingress Protection Series Inverter

Communication protocol

| LSB of data writing address | 04H                                          |
|-----------------------------|----------------------------------------------|
| MSB of to-be-written data   | 13H                                          |
| LSB of to-be-written data   | 88H                                          |
| LSB of CRC                  | C5H                                          |
| MSB of CRC                  | 6EH                                          |
| END                         | T1-T2-T3-T4 (transmission time of 3.5 bytes) |

**Note:** The sections 9.4.1 and 9.4.2 mainly describe the command formats. For the detailed application, see the examples in section 9.4.7 "Read/Write operation example".

## 9.4.3 Command code: 10H, continuous writing

The command code 10H is used by the master to write data to the inverter. The quantity of data to be written is determined by "Data quantity", and a maximum of 16 pieces of data can be written.

For example, to write 5000 (1388H) and 50 (0032H) respectively to 0004H and 0005H of the inverter whose slave address is 02H, the structure of the frame is described in the following table.

RTU master command (transmitted by the master to the inverter)

| START                              | T1-T2-T3-T4 (transmission time of 3.5 bytes) |
|------------------------------------|----------------------------------------------|
| ADDR                               | 02H                                          |
| CMD                                | 10H                                          |
| MSB of data writing address        | 00H                                          |
| LSB of data writing address        | 04H                                          |
| MSB of data quantity               | 00H                                          |
| LSB of data quantity               | 02H                                          |
| Number of bytes                    | 04H                                          |
| MSB of data to be written to 0004H | 13H                                          |
| LSB of data to be written to 0004H | 88H                                          |
| MSB of data to be written to 0005H | 00H                                          |
| LSB of data to be written to 0005H | 32H                                          |
| LSB of CRC                         | C5H                                          |
| MSB of CRC                         | 6EH                                          |
| END                                | T1-T2-T3-T4 (transmission time of 3.5 bytes) |

RTU slave response (transmitted by the inverter to the master)

| START                       | T1-T2-T3-T4 (transmission time of 3.5 bytes) |
|-----------------------------|----------------------------------------------|
| ADDR                        | 02H                                          |
| CMD                         | 10H                                          |
| MSB of data writing address | 00H                                          |
| LSB of data writing address | 04H                                          |
| MSB of data quantity        | 00H                                          |
| LSB of data quantity        | 02H                                          |
| LSB of CRC                  | C5H                                          |
| MSB of CRC                  | 6EH                                          |
| END                         | T1-T2-T3-T4 (transmission time of 3.5 bytes) |

#### 9.4.4 Data address definition

This section describes the address definition of communication data. The addresses are used for controlling the running, obtaining the state information, and setting related function parameters of the inverter.

#### 9.4.4.1 Function code address representation rules

The address of a function code consists of two bytes, with the MSB on the left and LSB on the right. The MSB ranges from 00 to ffH, and the LSB also ranges from 00 to ffH. The MSB is the hexadecimal form of the group number before the dot mark, and LSB is that of the number behind the dot mark. Take P05.06 as an example, the group number is 05, that is, the MSB of the parameter address is the hexadecimal form of 05; and the number behind the dot mark is 06, that is, the LSB is the hexadecimal form of 06. Therefore, the function code address is 0506H in the hexadecimal form. For P10.01, the parameter address is 0A01H.

| Function code | Name       | Description                                                                                                 | Setting range | Default<br>value | Modify |
|---------------|------------|----------------------------------------------------------------------------------------------------|---------------|------------------|--------|
| P10.00        | Simple PLC | 0: Stop after running once<br>1: Keep running in the final value after<br>running once<br>2: Cyclic running | 0-2           | 0                | 0      |
| P10.01        | -          | 0: No memory after power down<br>1: Memory after power down                                                 | 0-1           | 0                | 0      |

#### Note:

- The parameters in the P99 group are set by the manufacturer. They cannot be read or modified. Some parameters cannot be modified when the inverter is running; some cannot be modified regardless of the state of the inverter. Pay attention to the setting range, unit, and related description of a parameter when modifying it.
- 2. The service life of the Electrically Erasable Programmable Read-Only Memory (EEPROM) may be reduced if it is frequently used for storage. For users, some function codes do not need to be stored during communication. The application requirements can be met by modifying the value of the on-chip RAM, that is, modifying the MSB of the corresponding function code address from 0 to 1. For example, if P00.07 is not to be stored in the EEPROM, you need only to modify the value of the RAM, that is, set the address to 8007H. The address can be used only for writing data to the on-chip RAM, and it is invalid when used for reading data.

#### 9.4.4.2 Description of other function code addresses

In addition to modifying the parameters of the inverter, the master can also control the inverter, such as start and stop it, and monitor the operation state of the inverter. The following table describes other function parameters.

| Function                            | Address | Data description       | R/W |
|-------------------------------------|---------|------------------------|-----|
| Communication-based control command | 2000H   | 0001H: Forward running |     |
|                                     |         | 0002H: Reverse running | R/W |
|                                     |         | 0003H: Forward jogging |     |
|                                     |         | 0004H: Reverse jogging |     |
|                                     |         | 0005H: Stop            |     |
|                                     |         | 0006H: Coast to stop   |     |
|                                     |         | 0007H: Fault reset     |     |
|                                     |         | 0008H: Jogging to stop |     |

| Function                             | Address | Data description                                                                                                    | R/W |
|--------------------------------------|---------|----------------------------------------------------------------------------------------------------|-----|
|                                      | 2001H   | Communication-based frequency setting (0-Fmax, unit: 0.01 Hz)                                                                                                    |     |
|                                      | 2002H   | PID setting, range (0–1000, 1000 corresponding to 100.0%)                                                                                                    | R/W |
|                                      | 2003H   | PID feedback, range (0–1000, 1000 corresponding to 100.0%)                                                                                                    | R/W |
|                                      | 2004H   | Torque setting (-3000–+3000, 1000 corresponding to 100.0% of the rated current of the motor)                                                                                                    | R/W |
|                                      | 2005H   | Setting of the upper limit of the forward running frequency (0-Fmax, unit: 0.01 Hz)                                                                                                    | R/W |
|                                      | 2006H   | Setting of the upper limit of the reverse running<br>frequency (0–Fmax, unit: 0.01 Hz)                                                                                                    | R/W |
|                                      | 2007H   | Upper limit of the electromotion torque (0–3000, 1000 corresponding to 100.0% of the rated current of the inverter)                                                                                                    | R/W |
|                                      | 2008H   | Upper limit of the brake torque (0–3000, 1000 corresponding to 100.0% of the rated current of the motor)                                                                                                    | R/W |
| Communication-based<br>value setting | 2009H   | Special control command word:<br>Bit1–0: =00: Motor 1 =01: Motor 2<br>=10: Motor 3 =11: Motor 4<br>Bit2: =1 Torque control disabled =0: Torque control<br>cannot be disabled<br>Bit3: =1 Power consumption reset to 0<br>=0: Power consumption not reset<br>Bit4: =1 Pre-excitation =0: Pre-excitation disabled<br>Bit5: =1 DC brake =0: DC brake disabled | R/W |
|                                      | 200AH   | Virtual input terminal command, range: 0x000–<br>0x3FF<br>Corresponding to S8/S7/S6/S5/HDIB/HDIA/S4/ S3/<br>S2/S1                                                                                                    | R/W |
|                                      | 200BH   | Virtual output terminal command, range: 0x00–0x0F<br>Corresponding to local RO2/RO1/HDO/Y1                                                                                                    | R/W |
|                                      | 200CH   | Voltage setting (used when V/F separation is<br>implemented)<br>(0–1000, 1000 corresponding to 100.0% of the<br>rated voltage of the motor)                                                                                                    | R/W |
|                                      | 200DH   | AO output setting 1 (-1000-+1000, 1000 corresponding to 100.0%)                                                                                                    | R/W |
|                                      | 200EH   | AO output setting 2 (-1000-+1000, 1000<br>corresponding to 100.0%)                                                                                                    |     |
| Inverter state word 1                | 2100H   | 0001H: Forward running<br>0002H: Reverse running<br>0003H: Stopped<br>0004H: Faulty<br>0005H: POFF<br>0006H: Pre-excited                                                                                                    | R   |

| Function                                 | Address | Data description                                                                                                    |                                                                      | R/W |
|------------------------------------------|---------|----------------------------------------------------------------------------------------------------|----------------------------------------------------------------------|-----|
| Inverter fault code                      | 2101H   | Bit0: =0: Not ready to run =1: Read<br>Bi2-1: =00: Motor 1 =01: Motor 2<br>=10: Motor 3 =11: Motor 4<br>Bit3: =0: Asynchronous machine<br>=1: Synchronous machine<br>Bit4: =0: No overload alarm =1: Ov<br>Bit6-Bit5: =00: Keypad-based contro<br>=01: Terminal-based contro<br>=10: Communication-base<br>Bit7: reserved<br>Bit8: =0: speed control =1: torqu<br>Bit9: =0: not for position control<br>=1: position control | rerload alarm<br>ol<br>rol<br>ed control<br>e control<br>1: vector 1 | R   |
| Inverter fault code                      |         |                                                                                                    |                                                                      |     |
| code                                     | 2103H   | TDI3500x01a0                                                                                                    |                                                                      | R   |
| Running frequency                        | 3000H   | 0–Fmax (unit: 0.01Hz)                                                                                                    |                                                                      | R   |
| Set frequency                            | 3001H   | 0–Fmax (unit: 0.01Hz)                                                                                                    |                                                                      | R   |
| Bus voltage                              | 3002H   | 0.0–2000.0 V (unit: 0.1V)                                                                                                    |                                                                      | R   |
| Output voltage                           | 3003H   | 0–1200V (unit: 1V)                                                                                                    |                                                                      | R   |
| Output current                           | 3004H   | 0.0–3000.0A (unit: 0.1A)                                                                                                    |                                                                      | R   |
| Rotating speed                           | 3005H   | 0–65535 (unit: 1RPM)                                                                                                    |                                                                      | R   |
| Ouptut power                             | 3006H   | -300.0–+300.0% (unit: 0.1%)                                                                                                    |                                                                      | R   |
| Output torque                            | 3007H   | -250.0–+250.0% (unit: 0.1%)                                                                                                    |                                                                      | R   |
| Closed-loop setting                      | 3008H   | -100.0–+100.0% (unit: 0.1%)                                                                                                    |                                                                      | R   |
| Closed-loop feedback                     | 3009H   | -100.0–+100.0% (unit: 0.1%)                                                                                                    |                                                                      | R   |
| Input state                              | 300AH   | 0x00–0x3F<br>Corresponding to the local HDIB/<br>HDIA/S4/S3/S2/S1                                                                                                    | Compatible                                                           | R   |
| Output state                             | 300BH   | 0x00–0x0F<br>Corresponding to the local<br>RO2/RO1/HDO/Y1                                                                                                    | with CHF100A<br>and CHV100<br>communication                          | R   |
| Analog input 1                           | 300CH   | 0.00–10.00V (unit: 0.01V)                                                                                                    | addresses                                                            | R   |
| Analog input 2                           | 300DH   | 0.00–10.00V (unit: 0.01V)                                                                                                    |                                                                      | R   |
| Analog input 3                           | 300EH   | -10.00–10.00V (unit: 0.01V)                                                                                                    |                                                                      | R   |
| Analog input 4                           | 300FH   | /                                                                                                    |                                                                      | R   |
| Read input of<br>high-speed pulse 1      | 3010H   | 0.00–50.00kHz (unit: 0.01Hz)                                                                                                    |                                                                      | R   |
| Read input of<br>high-speed pulse 2      | 3011H   | /                                                                                                    |                                                                      | R   |
| Read current step of<br>multi-step speed | 3012H   | 0–15                                                                                                    |                                                                      | R   |
| External length                          | 3013H   | 0–65535                                                                                                    |                                                                      | R   |
| External count value                     | 3014H   | 0–65535                                                                                                    |                                                                      | R   |
| Torque setting                           | 3015H   | -300.0–+300.0% (unit: 0.1%)                                                                                                    |                                                                      | R   |

TECDrive350 IP55 High-ingress Protection Series Inverter

| Function            | Address | Data description |  | R/W |
|---------------------|---------|------------------|--|-----|
| Identification code | 3016H   | /                |  | R   |
| Fault code          | 5000H   | /                |  | R   |

The Read/Write (R/W) characteristics indicate whether a function can be read and written. For example, "Communication-based control command" can be written, and therefore the command code 6H is used to control the inverter. The R characteristic indicates that a function can only be read, and W indicates that a function can only be written.

**Note:** Some parameters in the preceding table are valid only after they are enabled. Take the running and stop operations as examples, you need to set "Running command channel" (P00.01) to "Communication", and set "Communication running command channel" (P00.02) to the Modbus/Modbus TCP communication channel. For another example, when modifying "PID setting", you need to set "PID reference source" (P09.00) to Modbus communication.

The following table describes the encoding rules of device codes (corresponding to the identification code 2103H of the inverter).

| 8 MSBs | Meaning  | 8 LSBs | Meaning                |
|--------|----------|--------|------------------------|
| 0x01   | TECDrive | 0xa0   | TDI350 vector inverter |

### 9.4.5 Fieldbus scale

In practical applications, communication data is represented in the hexadecimal form, but hexadecimal values cannot represent decimals. For example, 50.12 Hz cannot be represented in the hexadecimal form. In such cases, we can multiply 50.12 by 100 to obtain an integer 5012, and then 50.12 can be represented as 1394H (5012 in the decimal form) in the hexadecimal form.

In the process of multiplying a non-integer by a multiple to obtain an integer, the multiple is referred to as a fieldbus scale.

The fieldbus scale depends on the number of decimals in the value specified in "Description" or "Default value". If there are n decimals in the value, the fieldbus scale m is the power n of 10. Take the following table as an example, m is 10.

| Function code | Name                    | Description                                            | Default<br>value | Modify |
|---------------|-------------------------|--------------------------------------------------------|------------------|--------|
| P01.20        |                         | 0.0–3600.0s (valid when the ones place of P01.19 is 2) | 0.0s             | 0      |
| P01.21        | Restart after power cut | 0: Restart is disabled<br>1: Restart is enabled        | 0                | 0      |

The value specified in "Description" or "Default value" contains one decimal, so the fieldbus scale is 10. If the value received by the upper computer is 50, the value of "Wake-up-from-sleep delay" of the inverter is 5.0 (5.0=50/10).

To set the "Wake-up-from-sleep delay" to 5.0s through Modbus communication, you need first to multiply 5.0 by 10 according to the scale to obtain an integer 50, that is, 32H in the hexadecimal form, and then transmit the following write command:

## <u>01 06 01 14 00 32 49 E7</u>

Inverter address Write Parameter Data number command address CRC

After receiving the command, the inverter converts 50 into 5.0 based on the fieldbus scale, and then sets "Wake-up-from-sleep delay" to 5.0s.

For another example, after the upper computer transmits the "Wake-up-from-sleep delay" parameter read command, the master receives the following response from the inverter:

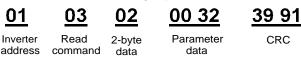

The parameter data is 0032H, that is, 50, so 5.0 is obtained based on the fieldbus scale (50/10=5.0). In this case, the master identifies that the "Wake-up-from-sleep delay" is 5.0s.

#### 9.4.6 Error message response

Operation errors may occur in communication-based control. For example, some parameters can only be read, but a write command is transmitted. In this case, the inverter returns an error message response.

Error message responses are transmitted by the inverter to the master. The following table describes the codes and definitions of the error message responses.

| Code | Name         | Definition                                                                         |  |  |  |  |
|------|--------------|------------------------------------------------------------------------------------|--|--|--|--|
|      |              | he command code received by the upper computer is not allowed to be                |  |  |  |  |
|      | Invalid      | executed. The possible causes are as follows:                                      |  |  |  |  |
| 01H  | command      | • The function code is applicable only on new devices and is not                   |  |  |  |  |
|      | command      | implemented on this device.                                                        |  |  |  |  |
|      |              | <ul> <li>The slave is in the faulty state when processing this request.</li> </ul> |  |  |  |  |
|      | Invalid data | For the inverter, the data address in the request of the upper computer is         |  |  |  |  |
| 02H  | address      | not allowed. In particular, the combination of the register address and the        |  |  |  |  |
|      | audiess      | number of the to-be-transmitted bytes is invalid.                                  |  |  |  |  |
|      |              | The received data domain contains a value that is not allowed. The value           |  |  |  |  |
| 03H  | Invalid data | indicates the error of the remaining structure in the combined request.            |  |  |  |  |
| 030  | bit          | Note: It does not mean that the data item submitted for storage in the             |  |  |  |  |
|      |              | register includes a value unexpected by the program.                               |  |  |  |  |
| 04H  | Operation    | The parameter is set to an invalid value in the write operation. For               |  |  |  |  |
| 04⊓  | failure      | example, a function input terminal cannot be set repeatedly.                       |  |  |  |  |
| 05H  | Password     | The password entered in the password verification address is different             |  |  |  |  |
| 050  | error        | from that set in P07.00.                                                           |  |  |  |  |
|      | Data france  | The length of the data frame transmitted by the upper computer is                  |  |  |  |  |
| 06H  | Data frame   | incorrect, or in the RTU format, the value of the CRC check bit is                 |  |  |  |  |
|      | error        | inconsistent with the CRC value calculated by the lower computer                   |  |  |  |  |
| 0711 | Parameter    | The parameter to be modified in the write operation of the upper computer          |  |  |  |  |
| 07H  | read-only    | is a read-only parameter.                                                          |  |  |  |  |

| Code | Name                                             | Definition                                                                                                    |
|------|--------------------------------------------------|----------------------------------------------------------------------------------------------------|
| 08H  | Parameter<br>cannot be<br>modified in<br>running | The parameter to be modified in the write operation of the upper computer cannot be modified during the running of the inverter.                                                       |
| 09H  | Password protection                              | A user password is set, and the upper computer does not provide the password to unlock the system when performing a read or write operation. The error of "system locked" is reported. |

When returning a response, the device uses a function code domain and fault address to indicate whether it is a normal response (no error) or exception response (some errors occur). In a normal response, the device returns the corresponding function code and data address or sub-function code. In an exception response, the device returns a code that is equal to a normal code, but the first bit is logic 1.

For example, if the master device transmits a request message to a slave device for reading a group of function code address data, the code is generated as follows:

0 0 0 0 0 0 1 1 (03H in the hexadecimal form)

For a normal response, the same code is returned.

For an exception response, the following code is returned:

1 0 0 0 0 1 1 (83H in the hexadecimal form)

In addition to the modification of the code, the slave returns a byte of exception code that describes the cause of the exception. After receiving the exception response, the typical processing of the master device is to transmit the request message again or modify the command based on the fault information.

For example, to set the "Running command channel" (P00.01, the parameter address is 0001H) of the inverter whose address is 01H to 03. the command is as follows:

|--|

Inverter address command

Write

Parameter data

98 OB CRC

But the setting range of the "Running command channel" is 0 to 2. The value 3 exceeds the setting range. In this case, the inverter returns an error message response as shown in the following:

| <u>01</u> | <u>86</u> | <u>04</u>  | 4: |
|-----------|-----------|------------|----|
| Inverter  | Abnormal  | Fault code | (  |

Parameter

address

address response code

CRC Fault code

The exception response code 86H (generated based on the MSB "1" of the write command 06H) indicates that it is an exception response to the write command (06H). The error code is 04H. From the preceding table, we can see that it indicates the error "Operation failure", which means "The parameter is set to an invalid value in the write operation".

#### 9.4.7 Read/Write operation example

For the formats of the read and write commands, see sections 9.4.1 and 9.4.2.

#### 9.4.7.1 Read command 03H examples

Example 1: Read state word 1 of the inverter whose address is 01H. From the table of other function parameters, we can see that the parameter address of state word 1 of the inverter is 2100H.

The read command transmitted to the inverter is as follows:

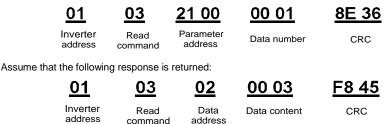

The data content returned by the inverter is 0003H, which indicates that the inverter is in the stopped state.

Example 2: View information about the inverter whose address is 03H, including "Type of current fault" (P07.27) to "Type of last but four fault" (P07.32) of which the parameter addresses are 071BH to 0720H (contiguous 6 parameter addresses starting from 071BH).

The command transmitted to the inverter is as follows:

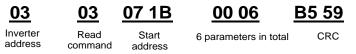

Assume that the following response is returned:

### 03 03 0C 00 23 00 23 00 23 00 23 00 23 00 23 00 23 5F D2

|                                         |                               | <br>                            |     |
|-----------------------------------------|-------------------------------|---------------------------------|-----|
| ad Number of Type<br>nand bytes current | Type of last<br>but one fault | Type of last<br>but three fault | CRC |

From the returned data, we can see that all the fault types are 0023H, that is, 35 in the decimal form, which means the maladjustment fault (STo)

#### 9.4.7.2 Write command 06H examples

Example 1: Set the inverter whose address is 03H to be forward running. Refer to the table of other function parameters, the address of "Communication-based control command" is 2000H, and 0001H indicates forward running, as shown in the following figure.

| Function                            | Address | Data description       | R/W   |
|-------------------------------------|---------|------------------------|-------|
|                                     |         | 0001H: Forward running |       |
| Communication-based control command | 2000H   | 0002H: Reverse running | R/W   |
|                                     |         | 0003H: Forward jogging |       |
|                                     |         | 0004H: Reverse jogging |       |
|                                     |         | 0005H: Stop            | r./vv |
|                                     |         | 0006H: Coast to stop   |       |
|                                     |         | 0007H: Fault reset     |       |
|                                     |         | 0008H: Jogging to stop |       |

The command transmitted by the master is as follows:

03

Inverter

address

```
<u>06</u>
```

Write

command

06

Parameter address

20 00

```
00 01
Forward
```

<u>42 28</u> crc

If the operation is successful, the following response is returned (same as the command transmitted by the master):

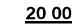

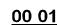

runnina

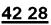

Inverter address

Write command Forward running

CRC

CRC

address command address running Example 2: Set the "Max. output frequency" of the inverter whose address is 03H to 100 Hz.

Parameter

| Function code | Name        | Description                                                                                                    | Default<br>value | Modify |
|---------------|-------------|----------------------------------------------------------------------------------------------------|------------------|--------|
| P00.03        | Max. output | Used to set the max. output frequency of the inverter. It is the basis of frequency setup and the acceleration/deceleration.<br>Setting range: Max (P00.04, 10.00) –630.00Hz |                  | 0      |

From the number of decimals, we can see that the fieldbus scale of the "Max. output frequency" (P00.03) is 100. Multiply 100 Hz by 100. The value 10000 is obtained, and it is 2710H in the hexadecimal form.

The command transmitted by the master is as follows:

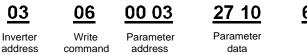

If the operation is successful, the following response is returned (same as the command transmitted by the master):

030600 0327 1062 14Inverter<br/>addressWrite<br/>commandParameter<br/>addressParameter<br/>dataCRC

**Note:** In the preceding command description, spaces are added to a command just for explanatory purposes. In practical applications, no space is required in the commands.

#### 9.4.7.3 Continuously write command 10H examples

Example 1: Set the inverter whose address is 01H to be forward running at the frequency of 10 Hz. Refer to the table of other function parameters, the address of "Communication-based control command" is 2000H, 0001H indicates forward running, and the address of "Communication-based value setting" is 2001H, as shown in the following figure. 10 Hz is 03E8H in the hexadecimal form.

#### TECDrive350 IP55 High-ingress Protection Series Inverter

| Function                            | Address | Data description                                              | R/W |  |
|-------------------------------------|---------|---------------------------------------------------------------|-----|--|
|                                     |         | 0001H: Forward running                                        |     |  |
| Communication-based control command | 2000H   | 0002H: Reverse running                                        |     |  |
|                                     |         | 0003H: Forward jogging                                        |     |  |
|                                     |         | 0004H: Reverse jogging                                        | R/W |  |
|                                     |         | 0005H: Stop                                                   |     |  |
|                                     |         | 0006H: Coast to stop                                          |     |  |
|                                     |         | 0007H: Fault reset                                            |     |  |
|                                     |         | 0008H: Jogging to stop                                        |     |  |
| Communication-based                 | 2001H   | Communication-based frequency setting (0–Fmax, unit: 0.01 Hz) | R/W |  |
| value setting                       | 2002H   | PID setting, range (0–1000, 1000 corresponding to 100.0%)     | K/W |  |

In the actual operation, set P00.01 to 2 and P00.06 to 8.

The command transmitted by the master is as follows:

| <u>01</u>           | <u>10</u>                        | <u>20 00</u>         | <u>00 02</u>   | <u>04</u>      | <u>00 01 0</u>  | )3 E8 | <u>3B 10</u> |
|---------------------|----------------------------------|----------------------|----------------|----------------|-----------------|-------|--------------|
| Inverter<br>address | Continuous<br>writing<br>command | Parameter<br>address | Data<br>number | Byte<br>number | Forward running | 10Hz  | CRC          |

If the operation is successful, the following response is returned:

| <u>01</u>           | <u>10</u>                        | <u>20 00</u>         | <u>00 02</u>   | <u>4A 08</u> |
|---------------------|----------------------------------|----------------------|----------------|--------------|
| Inverter<br>address | Continuous<br>writing<br>command | Parameter<br>address | Data<br>number | CRC          |

Example 2: Set "Acceleration time" of the inverter whose address is 01H to 10s, and "Deceleration time" to 20s.

| Function code | Name                | Description                         | Default value  | Modify |
|---------------|---------------------|-------------------------------------|----------------|--------|
| P00.11        | Acceleration time 1 | Setting range of P00.11 and P00.12: | Model depended | 0      |
| P00.12        | Deceleration time 1 | 0.0–3600.0s                         | Model depended | 0      |

The address of P00.11 is 000B, 10s is 0064H in the hexadecimal form, and 20s is 00C8H in the hexadecimal form.

The command transmitted by the master is as follows:

<u>0</u>

Inve add

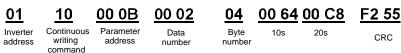

If the operation is successful, the following response is returned:

| 1              | <u>10</u>                        | <u>00 0B</u>         | <u>00 02</u>   | <u>30 0A</u> |
|----------------|----------------------------------|----------------------|----------------|--------------|
| erter<br>Iress | Continuous<br>writing<br>command | Parameter<br>address | Data<br>number | CRC          |

Note: In the preceding command description, spaces are added to a command just for explanatory

purposes. In practical applications, no space is required in the commands.

#### 9.4.7.4 Modbus communication commissioning example

A PC is used as the host, an RS232-RS485 converter is used for signal conversion, and the PC serial port used by the converter is COM1 (an RS232 port). The upper computer commissioning software is the serial port commissioning assistant Commix, which can be downloaded from the Internet. Download a version that can automatically execute the CRC check function. The following figure shows the interface of Commix.

| 🕿 Commix 1.4                             |                                            |                                |
|------------------------------------------|--------------------------------------------|--------------------------------|
| Port: COM1 -                             | BaudRate: 9600 Apply DTR RTS               | Open Port                      |
| DataBits: 8                              | Parity: None 💌 StopBits: 1 💌 🥅 No CRC      | Pause                          |
| Input HEX Show HEX<br>Input ASC Show ASC | Ignore Space IV New Line IV Show Interval▼ | Clear                          |
|                                          | <u>A</u>                                   | ( <u>s)</u> Send<br>▼ by Enter |
|                                          |                                            | ~                              |
|                                          |                                            | The second                     |
|                                          |                                            | ×                              |

First, set the serial port to COM1. Then, set the baud rate consistently with P14.01. The data bits, check bits, and end bits must be set consistently with P14.02. If the RTU mode is selected, you need to select the hexadecimal form Input HEX. To set the software to automatically execute the CRC function, you need to select ModbusRTU, select CRC16 (MODBU SRTU), and set the start byte to 1. After the auto CRC check function is enabled, do not enter CRC information in commands. Otherwise, command errors may occur due to repeated CRC check.

The commissioning command to set the inverter whose address is 03H to be forward running is as follows:

#### 20 00 00 01 03 06 Inverter Write Parameter CRC Forward running address address command

#### Note:

- 1. Set the address (P14.00) of the inverter to 03.
- 2. Set "Channel of running commands" (P00.01) to "Communication", and set "Communication channel of running commands" (P00.02) to the Modbus/Modbus TCP communication channel.
- 3. Click Send. If the line configuration and settings are correct, a response transmitted by the inverter is received as follows:

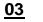

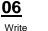

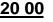

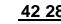

Inverter address command

Forward Parameter address

00 01

runnina

CRC

#### 9.5 Common communication faults

Common communication faults include the following:

- 1. No response is returned.
- 2. The inverter returns an exception response.

Possible causes of no response include the following:

- 1. The serial port is set incorrectly. For example, the converter uses the serial port COM1, but COM2 is selected for the communication.
- 2. The settings of the baud rates, data bits, end bits, and check bits are inconsistent with those set on the inverter.
- 3. The positive pole (+) and negative pole (-) of the RS485 bus are connected reversely.
- 4. The resistor connected to 485 terminals on the terminal block of the inverter is set incorrectly.

#### Appendix A Expansion cards

#### A.1 Model definition

| <u>EC</u> - | PG | <u>5</u> | <u>02</u> - | . <u>05</u> | <u>B</u> |
|-------------|----|----------|-------------|-------------|----------|
| (1)         | 2  | 3        | 4           | 5           | 6        |

| Field | Field description      | Naming example                                          |
|-------|------------------------|---------------------------------------------------------|
| 1     | Product category       | EC: Expansion card                                      |
|       |                        | IC: IoT card                                            |
|       |                        | IO: IO card                                             |
| 2     | Card category          | PC: Programmable card                                   |
| 9     | Our outegory           | PG: PG card                                             |
|       |                        | PS: Power supply card                                   |
|       |                        | TX: Communication card                                  |
|       |                        | Indicates the generation of technical version by using  |
| 3     | Technical version      | an odd number. For example, 1, 3, 5, and 7 indicate the |
|       |                        | 1st, 2nd, 3rd and 4th generations of technical version. |
|       | Distinguishing code    | 02: Sine/Cosine PG card + pulse direction setting +     |
|       |                        | frequency-divided output                                |
|       |                        | 03: UVW PG interface + pulse direction setting +        |
|       |                        | frequency-divided output                                |
|       |                        | 04: Resolver PG interface + pulse direction setting +   |
| 4     |                        | frequency-divided output                                |
|       |                        | 05: Incremental PG card + pulse direction setting +     |
|       |                        | frequency-divided output                                |
|       |                        | 06: Absolute PG interface + pulse direction setting +   |
|       |                        | frequency-divided output                                |
|       |                        | 07: Simple incremental PG card                          |
|       |                        | 00: Passive                                             |
| 5     | Working power          | 05: 5V                                                  |
|       |                        | 12: 12–15 V                                             |
|       |                        | 24: 24 V                                                |
| 6     |                        | Empty: Version A                                        |
|       | Expansion card version |                                                         |
|       |                        | C: Version C                                            |

## EC-PC 5 02-00

|       | (1)               | 2 3 4 5                     |
|-------|-------------------|-----------------------------|
| Field | Field description | Naming example              |
| 1     | Product category  | EC: Expansion card          |
| 2     | Card category     | IC: IoT card<br>IO: IO card |

| Field | Field description   | Naming example                                           |
|-------|---------------------|----------------------------------------------------------|
|       |                     | PC: Programmable card                                    |
|       |                     | PG: PG card                                              |
|       |                     | PS: Power supply card                                    |
|       |                     | TX: Communication card                                   |
|       |                     | Indicates the generation of technical version by using   |
| 3     | Technical version   | an odd number. For example, 1, 3, 5, and 7 indicate the  |
|       |                     | 1st, 2nd, 3rd and 4th generations of technical version.  |
|       |                     | 01: 10 points, with 6 inputs and 4 outputs (2 transistor |
|       |                     | outputs + 2 relay outputs)                               |
| 4     | Distinguishing code | 02: 8 points of IO, 1 point of AI, 1 point of AO, and 1  |
|       |                     | point of RS485 communication                             |
|       |                     | 03: Reserved                                             |
| 5     | Special requirement | Reserved. The default value is 00.                       |

## EC-TX 5 01 B 1 2 3 4 5

| Field | Field description      | Naming example                                          |
|-------|------------------------|---------------------------------------------------------|
| 1)    | Product category       | EC: Expansion card                                      |
|       |                        | IC: IoT card                                            |
|       |                        | IO: IO card                                             |
| 2     | Card category          | PC: Programmable card                                   |
| 2     | Cald calegory          | PG: PG card                                             |
|       |                        | PS: Power supply card                                   |
|       |                        | TX: Communication card                                  |
|       |                        | Indicates the generation of technical version by using  |
| 3     | Technical version      | an odd number. For example, 1, 3, 5, and 7 indicate the |
|       |                        | 1st, 2nd, 3rd and 4th generations of technical version. |
|       | Distinguishing code    | 01: Bluetooth communication card                        |
|       |                        | 02: WiFi communication card                             |
|       |                        | 03: PROFIBUS communication card                         |
|       |                        | 05: CAN multi-protocol communication card               |
| (4)   |                        | 06: DeviceNet communication card                        |
| (4)   |                        | 07: BACnet communication card                           |
|       |                        | 08: EtherCAT communication card                         |
|       |                        | 09: PROFINET communication card                         |
|       |                        | 10: Ethernet/IP communication card                      |
|       |                        | 15: Modbus TCP communication card                       |
|       |                        | Empty: Version A                                        |
| 5     | Expansion card version | B: Version B                                            |
|       |                        | C: Version C                                            |

## <u>EC-IO 5 01-00</u>

1 2 3 4 5

| Field | Field description   | Naming example                                             |
|-------|---------------------|------------------------------------------------------------|
| 1)    | Product category    | EC: Expansion card                                         |
|       |                     | IC: IoT card                                               |
|       |                     | IO: IO card                                                |
| (2)   | Card category       | PC: Programmable card                                      |
| ۲     | our outogory        | PG: PG card                                                |
|       |                     | PS: Power supply card                                      |
|       |                     | TX: Communication card                                     |
|       | Technical version   | Indicates the generation of technical version by using     |
| 3     |                     | an odd number. For example, 1, 3, 5, and 7 indicate the    |
|       |                     | 1st, 2nd, 3rd and 4th generations of technical version.    |
|       | Distinguishing code | 01: Multiple-function I/O expansion card (4 digital        |
|       |                     | inputs, 1 digital output, 1 analog input, 1 analog output, |
|       |                     | and 2 relay outputs)                                       |
| (4)   |                     | 02: Digital I/O card                                       |
|       |                     | 03: Analog I/O card                                        |
|       |                     | 04: Reserved 1                                             |
|       |                     | 05: Reserved 2                                             |
| 5     | Special requirement |                                                            |

## <u>EC</u> - <u>IC</u> <u>5</u> <u>01</u> - <u>2</u> <u>1</u> <u>G</u> 1 <u>2</u> <u>3</u> <u>4</u> <u>5</u> <u>6</u> <u>7</u>

| Field | Field description   | Naming example                                          |
|-------|---------------------|---------------------------------------------------------|
| 1)    | Product category    | EC: Expansion card                                      |
|       |                     | IC: IoT card                                            |
|       |                     | IO: IO card                                             |
| 2     | Card category       | PC: Programmable card                                   |
| 2     | Calu calegoly       | PG: PG card                                             |
|       |                     | PS: Power supply card                                   |
|       |                     | TX: Communication card                                  |
|       | Technical version   | Indicates the generation of technical version by using  |
| 3     |                     | an odd number. For example, 1, 3, 5, and 7 indicate the |
|       |                     | 1st, 2nd, 3rd and 4th generations of technical version. |
|       |                     | 01: GPRS card                                           |
| (4)   | Distinguishing code | 02: 4G card                                             |
|       |                     | 03: Reserved                                            |
| 5     | Antonno turno       | 1: Internal                                             |
|       | Antenna type        | 2: External                                             |
| 6     | SIM cord type       | 0: Plug-in (standard)                                   |
| 6     | SIM card type       | 1: Surface mounted                                      |

| Field     | Field description   | Naming example                                           |
|-----------|---------------------|----------------------------------------------------------|
|           |                     | Note: When this field is 0 or omitted, the SIM card type |
|           |                     | is plug-in.                                              |
| ⑦ Special |                     | G: With GPS                                              |
|           | Special requirement | S: Surface mounted SIM card                              |
|           |                     | Note: When this field is omitted, the expansion card     |
|           |                     | does not have special functions.                         |

# $\underbrace{EC}_{1} - \underbrace{IC}_{2} \underbrace{5}_{3} \underbrace{02}_{4} - \underbrace{2}_{5} \underbrace{1}_{6} \underbrace{G}_{7} - \underbrace{CN}_{8}$

| Field | Field description     | Naming example                                                                                                    |
|-------|-----------------------|----------------------------------------------------------------------------------------------------|
| 1     | Product category      | EC: Expansion card                                                                                                    |
| 2     | Card category         | IC: IoT card<br>IO: IO card<br>PC: Programmable card<br>PG: PG card<br>PS: Power supply card<br>TX: Communication card                                                                  |
| 3     | Technical version     | Indicates the generation of technical version by<br>using an odd number. For example, 1, 3, 5, and 7<br>indicate the 1st, 2nd, 3rd and 4th generations of<br>technical version.         |
| 4     | Distinguishing code   | 01: GPRS card<br>02: 4G card<br>03: Reserved                                                                                                    |
| 5     | Antenna type          | 1: Built-in<br>2: External                                                                                                    |
| 6     | SIM card type         | 0: Plug-in<br>1: Surface mounted<br><b>Note:</b> When this filed is 0 or omitted, the SIM card<br>type is plug-in.                                                                      |
| 7     | Special function      | G: GPS function<br><b>Note:</b> When this field is omitted, the expansion card<br>does not have special functions                                                                       |
| 8     | International version | CN: China version<br>EU: Europe version<br>LA: Latin America version<br><b>Note:</b> A 4G SIM card is a standard configuration for<br>the CN version, but not for the EU or LA version. |

The following table describes expansion cards that the inverter supports. The expansion cards are optional and need to be purchased separately.

| Name              | Model       | Specification                        |
|-------------------|-------------|--------------------------------------|
| IO expansion card |             | <ul> <li>4 digital inputs</li> </ul> |
| to expansion caru | EC-IO501-00 | <ul> <li>1 digital output</li> </ul> |

| Name                            | Model                    | Specification                                                                                                    |
|---------------------------------|--------------------------|----------------------------------------------------------------------------------------------------|
|                                 |                          | <ul> <li>1 analog input</li> <li>1 analog output</li> <li>2 relay outputs: 1 double-contact output, and 1 single-contact output</li> </ul>                                                                                                    |
| IO expansion card 2             | EC-10502-00              | <ul> <li>4 digital inputs</li> <li>1 PT100</li> <li>1 PT1000</li> <li>2 relay outputs: single-contact output</li> </ul>                                                                                                    |
| Programmable<br>expansion card  | EC-PC502-00              | <ul> <li>Adopting the global mainstream development<br/>environment PLC, supporting multiple types of<br/>programming languages, such as the instruction<br/>language, structural text, function block diagram,<br/>ladder diagram, continuous function chart, and<br/>sequential function chart</li> <li>Supporting breakpoint commissioning and periodic<br/>task run mode selection</li> <li>Providing user program storage space of 16K steps,<br/>and data storage space of 8K words</li> <li>6 digital inputs</li> <li>2 relay outputs</li> <li>1 Al and 1 AO</li> <li>1 RS485 communication channel, supporting the<br/>host controller to switch the master/slave</li> <li>Saving data of 1K words at power down</li> </ul> |
| Bluetooth<br>communication card | EC-TX501-1<br>EC-TX501-2 | <ul> <li>Supporting Bluetooth 4.0</li> <li>With our mobile phone app, you can set the parameters and monitor the states of the inverter through Bluetooth</li> <li>The maximum communication distance in open environments is 30 m.</li> <li>EC-TX501-1 is equipped with a built-in antenna and applicable to molded case machines.</li> <li>EC-TX501-2 is configured with an external sucker antenna and applicable to sheet metal machines.</li> </ul>                                                                                                    |
| WIFI communication<br>card      | EC-TX502-1<br>EC-TX502-2 | <ul> <li>Meeting IEEE802.11b/g/n</li> <li>With our mobile phone app, you can monitor the inverter locally or remotely through WIFI communication</li> <li>The maximum communication distance in open environments is 30 m.</li> <li>EC-TX501-1 is equipped with a built-in antenna and applicable to molded case machines.</li> <li>EC-TX501-2 is configured with an external sucker</li> </ul>                                                                                                    |

| Name                                  | Model       | Specification                                                                                                    |
|---------------------------------------|-------------|----------------------------------------------------------------------------------------------------|
|                                       |             | antenna and applicable to sheetmetal machines.                                                                                                    |
| PROFIBUS-DP communication card        | EC-TX503    | Supporting the PROFIBUS-DP protocol                                                                                                    |
| Ethernet communication card           | EC-TX504    | <ul> <li>Supporting Ethernet communication with our internal<br/>protocol</li> <li>CAN be used in combination with our upper computer<br/>monitoring software TEC Workshop</li> </ul>                                                                                                    |
| CAN multi-protocol communication card | EC-TX505C   | <ul> <li>Based on the CAN2.0A and CAN2.0B physical layer</li> <li>Supporting the CANopen protocol</li> <li>Adopting our master-slave control proprietary<br/>protocol</li> </ul>                                                                                                    |
| PROFINET communication card           | EC-TX509    | Supporting the PROFINET protocol                                                                                                    |
| Ethernet/IP communication card        | EC-TX510    | <ul> <li>Supporting the Ethernet IP protocol and ODVA<br/>protocol</li> <li>With two Ethernet IP ports, supporting 10/100M<br/>half/full duplex operating</li> <li>Supporting star, line, and ring network topologies (but<br/>not supporting ring network monitoring)</li> </ul>                                                         |
| Modbus TCP communication card         | EC-TX515    | <ul> <li>With two Modbus TCP IO ports, supporting 100M full<br/>duplex operating, and supporting line and star<br/>network topologies, with the nodes up to 32</li> <li>Able to function as a Modbus TCP slave</li> </ul>                                                                                                    |
| Sin/Cos PG card                       | EC-PG502    | <ul> <li>Applicable to Sin/Cos encoders with or without CD signals</li> <li>Supporting A, B, Z frequency-divided output</li> <li>Supporting input of pulse train reference</li> </ul>                                                                                                    |
| UVW incremental<br>PG card            | EC-PG503-05 | <ul> <li>Applicable to 5V differential encoders</li> <li>Supporting A, B, Z orthogonal input</li> <li>Supporting U, V, W 3PH pulse input</li> <li>Supporting A, B, Z frequency-divided output</li> <li>Supporting input of pulse train reference</li> </ul>                                                                               |
| Resolver PG card                      | EC-PG504-00 | <ul> <li>Applicable to resolver encoders</li> <li>Supporting simulated A, B, Z frequency-divided<br/>output of resolvers</li> <li>Supporting input of pulse train reference</li> </ul>                                                                                                    |
| Multi-function<br>incremental PG card | EC-PG505-12 | <ul> <li>Applicable to OC encoders of 5 V or 12 V</li> <li>Applicable to push-pull encoders of 5 V or 12 V</li> <li>Applicable to differential encoders of 5 V</li> <li>Supporting the orthogonal input of A, B, and Z</li> <li>Supporting the frequency-divided output of A, B, and Z</li> <li>Supporting pulse train setting</li> </ul> |

| Name                          | Model         | Specification                                                        |
|-------------------------------|---------------|----------------------------------------------------------------------|
|                               |               | <ul> <li>Applicable to 24V OC encoders</li> </ul>                    |
| 24V incremental PG            |               | <ul> <li>Applicable to 24 V push-pull encoders</li> </ul>            |
| 24V Incrementar PG            | EC-PG505-24B  | <ul> <li>Supporting A, B, Z orthogonal input</li> </ul>              |
| caru                          |               | <ul> <li>Supporting A, B, Z frequency-divided output</li> </ul>      |
|                               |               | <ul> <li>Supporting pulse train reference input</li> </ul>           |
| Simple incremental            |               | <ul> <li>Applicable to 5 V or 12 V OC encoders</li> </ul>            |
| Simple incremental<br>PG card | EC-PG507-12   | <ul> <li>Applicable to 5 V or 12 V push-pull encoders</li> </ul>     |
| FG calu                       |               | <ul> <li>Applicable to 5 V differential encoders</li> </ul>          |
| 24V simplified                |               | <ul> <li>Applicable to 24 V OC encoders</li> </ul>                   |
| incremental PG card           | EC-PG507-24   | <ul> <li>Applicable to 24 V push-pull encoders</li> </ul>            |
| Incremental PG card           |               | <ul> <li>Applicable to 24 V differential encoders</li> </ul>         |
| GPRS card                     | EC-IC501-2    | <ul> <li>Supporting IoT monitoring</li> </ul>                        |
| GPR5 calu                     | EC-10501-2    | <ul> <li>Supporting remote inverter upgrade</li> </ul>               |
|                               | EC-IC502-2-CN | Supporting standard BS495 interfaces                                 |
| 4G card                       | EC-IC502-2-EU | Supporting standard RS485 interfaces     Supporting 4C communication |
|                               | EC-IC502-2-LA | <ul> <li>Supporting 4G communication</li> </ul>                      |

**Remarks:** Contact us for details about the EtherCAT communication card, 24V power supply card, and the shockproof GPRS card with high-precision GPS positioning.

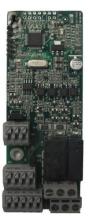

IO expansion card EC-IO501-00

IO expansion card 2

EC-IO502-00

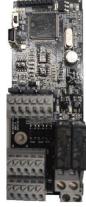

Programmable expansion card EC-PC502-00

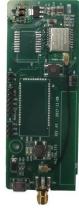

Bluetooth/WIFI communication card EC-TX501/502

#### TECDrive350 IP55 High-ingress Protection Series Inverter

#### Expansion cards

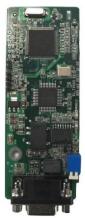

PROFIBUS-DP communication card EC-TX503

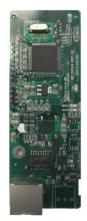

Ethernet communication card EC-TX504

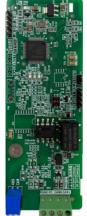

CAN multi-protocol communication card EC-TX505C

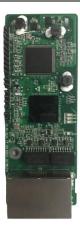

PROFINET communication card EC-TX509

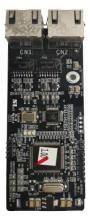

Ethernet/IP communication card EC-TX510/ Modbus TCP communication card EC-TX515

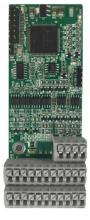

Sin/Cos PG card EC-PG502

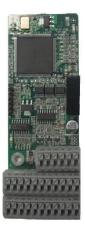

UVW incremental PG card EC-PG503-05

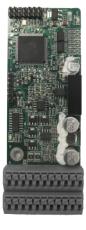

Resolver PG card EC-PG504-00

#### TECDrive350 IP55 High-ingress Protection Series Inverter

Expansion cards

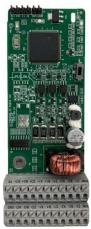

Multifunction incremental PG card EC-PG505-12

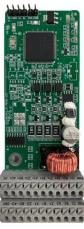

24V incremental PG card EC-PG505-24B

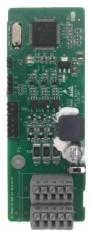

Simplified incremental PG card EC-PG507-12

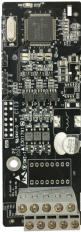

24V simplified incremental PG card EC-PG507-24

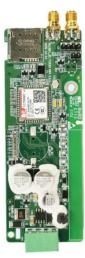

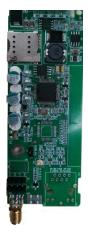

GPRS card EC-IC501-2

4G card EC-IC502-2-CN EC-IC502-2-EU EC-IC502-2-LA

#### A.2 Dimensions and installation

All expansion cards are of the same dimensions (108 mm  $\times$  39 mm) and can be installed in the same way.

Follow the following operation principles when installing or removing an expansion card:

- 1. Ensure that no power is applied before installing the expansion card.
- 2. The expansion card can be installed in any one of the SLOT1, SLOT2, and SLOT3 card slots.
- 3. The product can be configured with three expansion cards.
- 4. If interference occurs on the external wires after expansion cards are installed, change their installation card slots flexibly to facilitate the wiring. For example, the connector of the connection cable of the DP card is large, so it is recommended to be installed in the SLOT1 card slot.
- 5. To ensure high anti-interference capability in closed-loop control, you need to use a shielding wire in the encoder cable and ground the two ends of the shielding wire, that is, connect the shielding layer to the housing of the motor on the motor side, and connect the shielding layer to the PE terminal on the PG card side.

Figure A-1 Inverter of 7R5G/011P or higher with expansion cards installed

Figure A-1 shows the installation diagram and an inverter with expansion cards installed.

EC installation diagram

Diagram of ECs installed

#### Expansion card installation process:

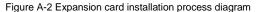

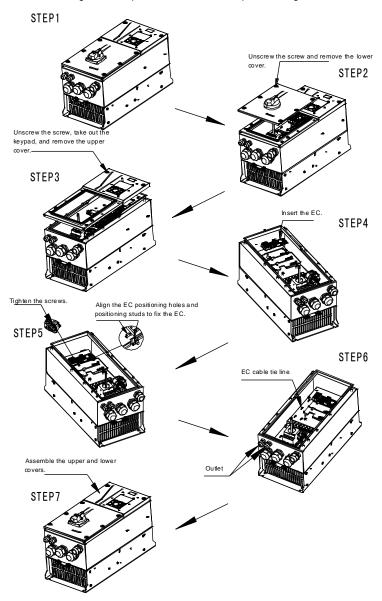

#### A.3 Wiring

1. Ground a shielded cable as follows:

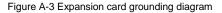

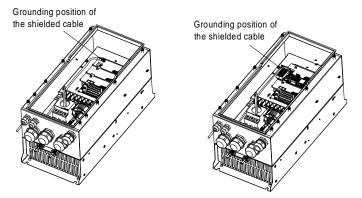

2. Wire an expansion card as follows:

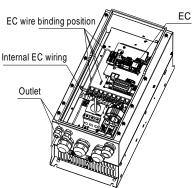

## Figure A-4 Expansion card wiring

#### A.4 I/O expansion card function description

#### A.4.1 IO expansion card 1 (EC-IO501-00)

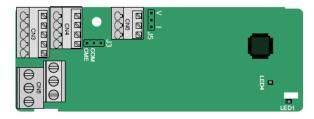

CME and COM are shorted through J3 before delivery, and J5 is the jumper for selecting the output type (voltage or current) of AO2.

The terminals are arranged as follows:

| AI3 | AO2 | GND |  |
|-----|-----|-----|--|
|     |     |     |  |
|     |     |     |  |

| СОМ | CME  | Y2 | S5 |    | RO3A | ROS  | BB | RC | D3C |    |
|-----|------|----|----|----|------|------|----|----|-----|----|
| PW  | +24V | S6 | S7 | S8 | F    | RO4A |    |    | RO  | 4C |

Indicator definition

| Indicator | Name            | Function                                                                                                    |
|-----------|-----------------|----------------------------------------------------------------------------------------------------|
| LED1      | State indicator | This indicator is on when the expansion card is establishing<br>a connection with the control board; it blinks periodically<br>after the expansion card is properly connected to the<br>control board (the period is 1s, on for 0.5s, and off for the<br>other 0.5s); and it is off when the expansion card is<br>disconnected from the control board. |
| LED4      | Power indicator | This indicator is on after the IO expansion card is powered<br>on by the control board.                                                                                                    |

The EC-IO501-00 expansion card can be used in scenarios where the I/O interfaces of a TECDrive350 IP55 high-ingress protection series inverter cannot meet the application requirements. It can provide 4 digital inputs, 1 digital output, 1 analog input, 1 analog output, and two relay outputs. It is user-friendly, providing relay outputs through European-type screw terminals and other inputs and outputs through spring terminals.

| EC-IO501-00 terminal function description | EC-IO501-00 | terminal | function | description |
|-------------------------------------------|-------------|----------|----------|-------------|
|-------------------------------------------|-------------|----------|----------|-------------|

| Category               | Symbol  | Name                  | Description                                                                                                    |
|------------------------|---------|-----------------------|----------------------------------------------------------------------------------------------------|
| Power                  | PW      | External power supply | The working power of digital input is provided<br>by an external power supply.<br>Voltage range: 12–30 V<br>The terminals PW and +24V are shorted before<br>delivery.                                                                                                    |
| Analog<br>input/output | AI3—GND | Analog input 1        | <ol> <li>Input range: 0–10 V, 0–20 mA</li> <li>Input impedance: 20 kΩ for voltage input;</li> <li>250 Ω for current input</li> <li>Set it to be voltage or current input through the corresponding function code.</li> <li>Resolution: When 10 V corresponds to 50 Hz, the minimum resolution is 5 mV.</li> <li>Deviation:±0.5%; input of 5 V or 10 mA or higher at the temperature of 25°C</li> </ol> |
|                        | AO2—GND | Analog output 1       | <ol> <li>Output range: 0–10 V, 0–20 mA</li> <li>Whether it is voltage or current output is<br/>determined by J5.</li> <li>Deviation ±0.5%; input of 5 V or 10 mA or<br/>higher at the temperature of 25°C</li> </ol>                                                                                                    |

TECDrive350 IP55 High-ingress Protection Series Inverter

| Category     | Symbol | Name                         | Description                                                                                                    |
|--------------|--------|------------------------------|----------------------------------------------------------------------------------------------------|
|              | S5—COM | Digital input 1              | 1. Internal impedance: 3.3 kΩ                                                                                                    |
|              | S6—COM | Digital input 2              | 2. Power input range: 12–30 V                                                                                                    |
|              | S7—COM | Digital input 3              | <ol><li>Bidirectional input terminal</li></ol>                                                                                                    |
| Digital      | S8—COM | Digital input 4              | 4. Max. input frequency: 1 kHz                                                                                                    |
| input/output | Y2—CME | Digital output               | <ol> <li>Switch capacity: 50 mA/30 V</li> <li>Output frequency range: 0–1 kHz</li> <li>The terminals CME and COM are shorted<br/>through J3 before delivery.</li> </ol> |
|              | RO3A   | NO contact of relay 3        |                                                                                                    |
| RO3B         |        | NC contact of relay 3        |                                                                                                    |
| Relay output | RO3C   | Common contact of<br>relay 3 | 1. Contact capacity: 3A/AC 250 V, 1 A/DC 30 V<br>2. Do not use them as high-frequency digital                                                                           |
|              | RO4A   | NO contact of relay 4        | outputs.                                                                                                    |
|              | RO4C   | Common contact of<br>relay 4 |                                                                                                    |

#### A.4.2 IO expansion card 2 (EC-IO502-00)

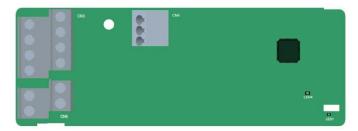

The terminals are arranged as follows.

|   | PT1+ | PT- | PT2+ |     |
|---|------|-----|------|-----|
| 1 | S5   | S6  | S7   | S8  |
|   | +24V | PW  | COM  | СОМ |

| RO4A |      | RO4 | С  |    |
|------|------|-----|----|----|
|      | RO3A |     | RO | 3C |

| Indicator | Name            | Function                                                                                                    |  |
|-----------|-----------------|----------------------------------------------------------------------------------------------------|--|
| LED1      | State indicator | This indicator is on when the expansion card is<br>establishing a connection with the control board; it blinks<br>periodically after the expansion card is properly<br>connected to the control board (the period is 1s, on for<br>0.5s, and off for the other 0.5s); and it is off when the<br>expansion card is disconnected from the control board. |  |
| LED4      | Power indicator | This indicator is on after the IO expansion card is powered on by the control board.                                                                                                    |  |

The EC-IO502-00 expansion card can be used in scenarios where the I/O interfaces of the inverter cannot meet the application requirements. It can provide 4 digital inputs, 1 PT100 temperature measurement input (PT1+), 1 PT1000 temperature measurement input (PT2+), and 2 relay outputs. It is user-friendly, providing relay outputs and digital inputs through European-type screw terminals and temperature measurement inputs through spring terminals.

| Category                          | Symbol                                  | Name                               | Function                                                                                                    |
|-----------------------------------|-----------------------------------------|------------------------------------|----------------------------------------------------------------------------------------------------|
| Power                             | PW External power supply                |                                    | The working power of digital input is<br>provided by an external power supply.<br>Voltage range: 24(-20%)–48VDC(+10%),<br>24(-10%)–48VAC(+10%)                                                                                          |
|                                   | +24V                                    | Internal power                     | User power provided by the inverter.<br>Max. output current: 200mA                                                                                                    |
|                                   | COM                                     | Power reference                    | Common terminal of +24V                                                                                                    |
|                                   | S5—COM                                  | Digital input 5                    | Internal impedance: 6.6kΩ                                                                                                    |
|                                   | S6—COM                                  | Digital input 6                    | Supported external power: 24(-20%)-                                                                                                    |
|                                   | S7—COM                                  | Digital input 7                    | 48VDC(+10%), 24(-10%)-48VAC(+10%)                                                                                                    |
| Digital input                     | Digital input<br>S8—COM Digital input 8 | Digital input 8                    | Supporting internal power 24V<br>Bi-directional input terminals, supporting<br>NPN/PNP modes<br>Max. input frequency: 1kHz<br>All are programmable digital input terminals.<br>You can set the terminal function via<br>function codes. |
|                                   | PT1+                                    | PT100 input                        | Independent PT100 and PT1000 inputs.                                                                                                    |
| Temperature<br>detection<br>input | PT2+                                    | PT1000 input                       | PT1+ connects to PT100, and PT2+<br>connects to PT1000.<br>1. Resolution: 1°C<br>2. Range: -20°C–150°C<br>3. Detection accuracy: 3°C<br>4. Supporting offline protection                                                                |
|                                   | PT-                                     | Reference input of<br>PT100/PT1000 | Zero potential reference of PT100/PT1000                                                                                                    |
|                                   | RO3A                                    | Contact A of NO relay 3            | RO3 relay output. RO3A: NO; RO3C:                                                                                                    |
| Relay output                      | RO3C                                    | Contact C of NO relay 3            | common terminal<br>Contact capacity: 3A/AC250V, 1A/DC30V                                                                                                    |
| Relay output                      | RO4A                                    | Contact A of NO relay 4            | RO4 relay output. RO4A: NO; RO4C:                                                                                                    |
|                                   | RO4C                                    | Contact C of NO relay 4            | common terminal<br>Contact capacity: 3A/AC250V, 1A/DC30V                                                                                                    |

| EC-IO502-00 te | rminal function | description |
|----------------|-----------------|-------------|
| LO-10302-00 10 |                 | uescription |

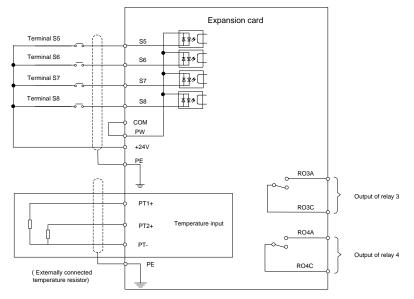

#### Figure A-5 Control circuit wiring of IO expansion card 2

#### A.5 Programmable expansion card (EC-PC502-00) function description

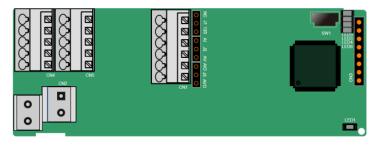

SW1 is the start/stop switch of the programmable expansion card. CN1 contains terminals PE, 485-, 485+, GND, AI1, and AO1, and a selection jumper resides on the next. "AI" and "AV" are the current type input selection and voltage type input selection of AI1, and they can be selected through J2. "AIO" and "AVO" are the current type output selection and voltage type output selection of AO1, and they can be selected through J5. "120" indicates  $120\Omega$  terminal resistor, and it can connect to J1. By default, J1 connects to NC, J2 to AV, and J5 to AVO.

The terminals are arranged as follows:

| PE  | 485- | 485+ | GND | AI1 | AO1 |    |      |   |       |
|-----|------|------|-----|-----|-----|----|------|---|-------|
|     |      | -    |     |     |     |    |      |   |       |
| COM | COM  | PS1  | PS2 | PS3 |     | PI | RO1A |   | PRO1C |
| PW  | 24V  | PS4  | PS5 | PS6 |     |    | PRO2 | A | PRO2C |

| Indicator | definition: |
|-----------|-------------|
|-----------|-------------|

| Indicator | Name                  | Function                                                    |
|-----------|-----------------------|-------------------------------------------------------------|
| LED1      | Power indicator       | This indicator is on when the expansion card is             |
| LEDI      | (Green)               | powered on.                                                 |
|           |                       | This indicator is on when the expansion card is             |
|           |                       | establishing a connection with the control board; it        |
| LED3      | Communication         | blinks periodically after the expansion card is properly    |
| LEDS      | indicator (Green)     | connected to the control board (the period is 1s, on for    |
|           |                       | 0.5s, and off for the other 0.5s); and it is off when the   |
|           |                       | expansion card is disconnected from the control board.      |
|           |                       | This indicator blinks when an error occurs (the blinking    |
|           |                       | period is 1s, on for 0.5s, and off for the other 0.5s). You |
| LED4      | Error indicator (Red) | can query the error types on the upper computer Auto        |
|           |                       | Station.                                                    |
|           |                       | This indicator is off when there is no error.               |
|           | LED5 Power indicator  | This indicator is on when the expansion card is             |
| LEDS      |                       | powered on.                                                 |
| LED6      | RUN indicator (Green) | This indicator is on when the PLC program is running; it    |
| LEDO      | RON INDICALOR (Green) | is off when the PLC program stops.                          |

The EC-PC502-00 programmable expansion card can replace some micro PLC applications. It adopts the global mainstream development environment PLC, supporting the instruction language (IL), ladder diagram (LD), and sequential function chart (SFC). It provides a user program storage space of 16K steps and data storage space of 8K words, and supports saving data of 1K words at power failure, which facilitate customers' secondary development and meets the customization requirements.

The EC-PC502-00 programmable expansion card provides 6 digital inputs, 2 relay outputs, 1 analog input, 1 analog output, 1 RS485 communication channel (supports master/slave switchover). It is user-friendly, providing relay outputs through European-type screw terminals and other inputs and outputs through spring terminals.

EC-PC502-00 terminal function description:

| Category      | Symbol  | Name                  | Function                                                                                                    |
|---------------|---------|-----------------------|----------------------------------------------------------------------------------------------------|
| Power supply  | PW      | External power supply | To provide input digital working power from<br>external to internal.<br>Voltage range: 12–24V<br>PW and +24V should be short connected. |
|               | 24V     | Internal power supply | Internal output power supply, 100mA                                                                                                    |
|               | PS1—COM | Digital input 1       | 1. Internal impedance: 4kΩ                                                                                                    |
|               | PS2—COM | Digital input 2       | 2. Accept 12–30V voltage input                                                                                                    |
| Digital input | PS3—COM | Digital input 3       | 3. Bi-directional input terminal                                                                                                    |
| Digital input | PS4—COM | Digital input 4       | <ol> <li>Max. input frequency: 1kHz</li> </ol>                                                                                          |
|               | PS5—COM | Digital input 5       | 5. Both source and sink inputs are allowed,                                                                                             |
| PS6—CC        |         | Digital input 6       | but the input types must be the same                                                                                                    |

| Category                | Symbol | Name                         | Function                                                                                                    |
|-------------------------|--------|------------------------------|----------------------------------------------------------------------------------------------------|
| Analog input and output | Al1    | Analog input 1               | <ol> <li>Input range: AI1 voltage and current<br/>range: 0–10V, 0–20mA</li> <li>Input impedance: 20kΩ during voltage<br/>input; 250Ω during current input</li> <li>Voltage or current input is set through the<br/>jumper.</li> <li>Resolution ratio: When 10V corresponds<br/>to 50Hz, the min. resolution ratio is 5mV</li> <li>Deviation: ±1% when the input reaches<br/>full the measurement range at 25°C</li> </ol> |
|                         | AO1    | Analog output 1              | <ol> <li>Output range: 0–10V voltage or 0–20mA current</li> <li>Voltage or current output is set through the jumper.</li> <li>Deviation: ±1% when the input reaches full the measurement range at 25°C.</li> </ol>                                                                                                    |
|                         | PRO1A  | NO contact of relay<br>1     |                                                                                                    |
| Relay output            | PRO1C  | Common contact of<br>relay 1 | 1. Contact capacity: 2A/AC250V, 1A/DC30V<br>2. Unable to function as high frequency                                                                                                    |
| Relay output            | PRO2A  | NO contact of relay<br>2     | switch output                                                                                                    |
|                         | PRO2C  |                              |                                                                                                    |
| Communication           | 485+   | RS485<br>communication       | RS485 communication port, which can be<br>set as the master or slave through the Auto<br>Station. It is differential signal output.                                                                                                    |
|                         | 485-   | terminal                     | Whether to connect the $120\Omega$ resistor of RS485 is set through the jumper.                                                                                                    |

For details about the operation of programmable expansion cards, see the *TECDrive350* series AutoStation programmable card manual.

#### A.6 Communication card

A.6.1 Bluetooth communication card (EC-TX501) and WIFI communication card (EC-TX502)

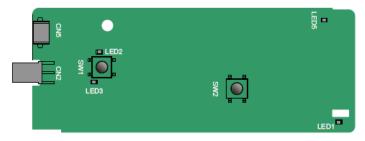

| Indicator | Name                                          | Function                                                                                                    |
|-----------|-----------------------------------------------|----------------------------------------------------------------------------------------------------|
| LED1/LED3 | Bluetooth/WIFI state<br>indicator             | On: The expansion card is establishing a connection<br>with the control board.<br>Blinking periodically: The expansion card is properly<br>connected to the control board (the period is 1s, on<br>for 0.5s, and off for the other 0.5s).<br>Off: The expansion card is disconnected from the<br>control board. |
| LED2      | Bluetooth<br>communication state<br>indicator | On: Bluetooth communication is online and data<br>exchange can be performed.<br>Off: Bluetooth communication is not in the online<br>state.                                                                                                    |
| LED5      | Power indicator                               | On: The control board feeds power to the Bluetooth card.                                                                                                    |
| SW1       | WIFI factory reset<br>button                  | It is used to restore the expansion card to default values and return to the local monitoring mode.                                                                                                    |
| SW2       | WIFI hardware reset<br>button                 | It is used to restart the expansion card.                                                                                                    |

Definitions of indicators and function buttons:

The wireless communication card is especially useful for scenarios where you cannot directly use the keypad to operate the inverter due to the restriction of the installation space. With a mobile phone APP, you can operate the inverter in a maximum distance of 30 m. You can choose a PCB antenna or an external sucker antenna. If the inverter is located in an open space and is a molded case machine, you can use a built-in PCB antenna; and if it is a sheetmetal machine and located in a metal cabinet, you need to use an external sucker antenna.

When installing a sucker antenna, install a wireless communication card on the inverter first, and then lead the SMA connector of the sucker antenna into the inverter and screw it to CN2, as shown in the following figure. Place the antenna base on the chassis and expose the upper part. Try to keep it unblocked.

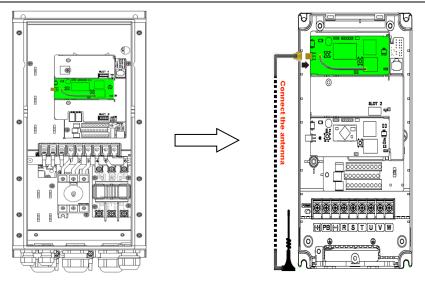

The wireless communication card must be used with our app. Scan the QR code of the inverter nameplate to download it. For details, refer to the wireless communication card manual provided with the expansion card. The main interface is shown as follows.

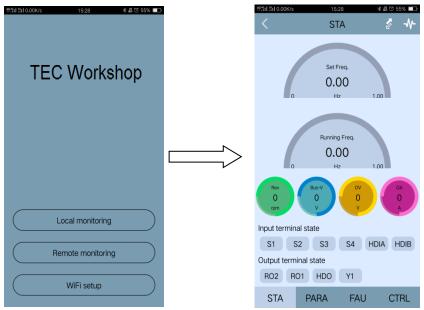

#### A.6.2 PROFIBUS-DP communication card (EC-TX503)

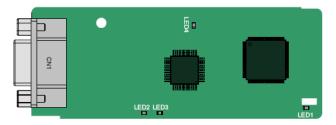

CN1 is a 9-pin D-type connector, as shown in the following figure.

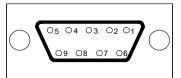

| Con     | nector pin | Description                     |
|---------|------------|---------------------------------|
| 1       | -          | Unused                          |
| 2       | -          | Unused                          |
| 3       | B-Line     | Data+ (twisted pair 1)          |
| 4       | RTS        | Request sending                 |
| 5       | GND_BUS    | Isolation ground                |
| 6       | +5V BUS    | Isolated power supply of 5 V DC |
| 7       | -          | Unused                          |
| 8       | A-Line     | Data- (twisted pair 2)          |
| 9       | -          | Unused                          |
| Housing | SHLD       | PROFIBUS cable shielding line   |

+5V and GND\_BUS are bus terminators. Some devices, such as the optical transceiver (RS485), may need to obtain power through these pins.

On some devices, the transmission and receiving directions are determined by RTS. In normal applications, only A-Line, B-Line, and the shield layer need to be used.

| Indicator | Name             | Function                                                                                                    |
|-----------|------------------|----------------------------------------------------------------------------------------------------|
| LED1      | State indicator  | On: The expansion card is establishing a connection with<br>the control board.<br>Blinking periodically: The expansion card is properly<br>connected to the control board (the period is 1s, on for<br>0.5s, and off for the other 0.5s).<br>Off: The expansion card is disconnected from the control<br>board. |
| LED2      | Online indicator | On: The communication card is online and data exchange can be performed.<br>Off: The communication card is not in the online state.                                                                                                    |

| Indicator | Name            | Function                                                                                                    |
|-----------|-----------------|----------------------------------------------------------------------------------------------------|
| LED3      |                 | On: The communication card is offline and data<br>exchange cannot be performed.<br>Blinks: The communication card is not in the offline state.<br>Blinks at the frequency of 1 Hz: A configuration error<br>occurs: The length of the user parameter data set during<br>the initialization of the communication card is different<br>from that during the network configuration.<br>Blinks at the frequency of 2 Hz: User parameter data is<br>incorrect. The length or content of the user parameter<br>data set during the initialization of the communication<br>card is different from that during the network |
|           |                 | configuration.<br>Blinks at the frequency of 4 Hz: An error occurs in the<br>ASIC initialization of PROFIBUS communication.<br>Off: The diagnosis function is disabled.                                                                                                    |
| LED4      | Power indicator | On: The control board feeds power to the communication card.                                                                                                    |

For details about the operation, see the Communication Card Operation Manual.

#### A.6.3 Ethernet communication card (EC-TX504)

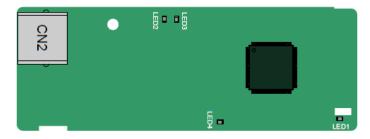

The EC-TX504 communication card adopts standard RJ45 terminals. The EC-TX504 card supports TEC Workshop software. For usage with standard Ethernet/IP protocol, please install the EC-TX510 card.

| Indicator | Name               | Function                                                                                                    |
|-----------|--------------------|----------------------------------------------------------------------------------------------------|
| LED1      | State indicator    | On: The expansion card is establishing a connection with<br>the control board.<br>Blinking periodically: The expansion card is properly<br>connected to the control board (the period is 1s, on for 0.5s,<br>and off for the other 0.5s).<br>Off: The expansion card is disconnected from the control board. |
| LED2      | Network connection | On: The physical connection to the upper computer is<br>normal.<br>Off: The upper computer is disconnected.                                                                                                    |
| LED3      | Network            | On: There is data exchange with the upper computer.                                                                                                    |

| Indicator | Name             | Function                                                     |
|-----------|------------------|--------------------------------------------------------------|
|           | communication    | Off: There is no data exchange with the upper computer.      |
|           | status indicator |                                                              |
| LED4      | Power indicator  | On: The control board feeds power to the communication card. |

#### A.6.4 CAN multi-protocol communication card (EC-TX505C)

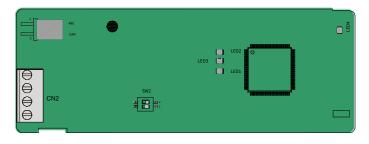

The EC-TX505C communication card is user-friendly, adopting European-type screw terminals.

| Label |                               | Description                                                           |
|-------|-------------------------------|-----------------------------------------------------------------------|
| PGND  | Isolation ground              | Isolation ground                                                      |
| PE    | Shielded                      | CAN bus shielding                                                     |
| CANH  | CANopen bus high level signal | CAN bus high level signal                                             |
| CANL  | CANopen bus low level signal  | CAN bus low level signal                                              |
| 485   | 485 terminal resistor switch  | ON: RS485+ and RS485- are connected to a terminal resistor of 120 Ω.  |
|       |                               | OFF: RS485+ and RS485- are not connected to a terminal resistor.      |
| CAN   | CAN terminal resistor switch  | ON: CAN_H and CAN_L are connected to a<br>terminal resistor of 120 Ω. |
| CAN   | CAN terminal resistor switch  | OFF: CAN_H and CAN_L are not connected to<br>a terminal resistor.     |

Note: Before power on, please select the protocol type by setting the switch SW2 as follows:

| Switch SW2 |     |                  |  |  |
|------------|-----|------------------|--|--|
| 1          | 2   | Protocol type    |  |  |
| OFF        | OFF | CANopen          |  |  |
| ON         | OFF | CAN master/slave |  |  |

| Indicator | Name            | Function                                                       |
|-----------|-----------------|----------------------------------------------------------------|
|           | State indicator | On: The expansion card is establishing a connection with       |
| LED1      |                 | the control board.                                             |
| LEDI      |                 | Blinking periodically: The expansion card is properly          |
|           |                 | connected to the control board (the period is 1s, on for 0.5s, |

| Indicator | Name              | Function                                                   |
|-----------|-------------------|------------------------------------------------------------|
|           |                   | and off for the other 0.5s).                               |
|           |                   | Off: The expansion card is disconnected from the control   |
|           |                   | board.                                                     |
|           |                   | On: The communication card is running.                     |
|           |                   | Blinks: The communication card is in the pre-operation     |
| LED2      | Running indicator | state.                                                     |
|           |                   | Off: A fault occurs. Check whether the reset pin of the    |
|           |                   | communication card and the power supply are properly       |
|           |                   | connected. The communication card is in the stopped state. |
|           | Error indicator   | On: The CAN controller bus is off, a fault occurs on the   |
| LED3      |                   | inverter, or a received frame is missed or an error occurs |
|           |                   | during frame receiving.                                    |
|           |                   | Off: The communication card is in the working state.       |
| LED4      | Power indicator   | On: The control board feeds power to the communication     |
| LED4      |                   | card.                                                      |

For details about the operation, see the Communication Card Operation Manual.

#### A.6.5 PROFINET communication card (EC-TX509)

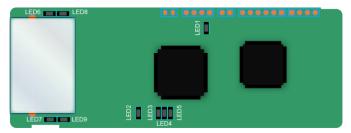

The terminal CN2 adopts a standard RJ45 interface, where CN2 is the dual RJ45 interface, and these two RJ45 interfaces are not distinguished from each other and can be interchangeably inserted. They are arranged as follows:

| Pin | Name | Description    |
|-----|------|----------------|
| 1   | n/c  | Not connected  |
| 2   | n/c  | Not connected  |
| 3   | RX-  | Receive Data-  |
| 4   | n/c  | Not connected  |
| 5   | n/c  | Not connected  |
| 6   | RX+  | Receive Data+  |
| 7   | TX-  | Transmit Data- |
| 8   | TX+  | Transmit Data+ |

Definition of the state indicator

The PROFINET communication card has 9 indicators, of which LED1 is the power indicator, LED2–5 are the communication state indicator of the communication card, and LED6–9 are the state

indicators of the network port.

| LED                                      | Color  | State    | Description                                                                                                    |  |  |
|------------------------------------------|--------|----------|----------------------------------------------------------------------------------------------------|--|--|
| LED1                                     | Green  |          | 3.3V power indicator                                                                                                    |  |  |
|                                          |        | On       | No network connection                                                                                                    |  |  |
| LED2<br>(Bus state indicator)            | Red    | Blinking | The connection to the network cable between<br>the PROFINET controller is OK, but the<br>communication is not established. |  |  |
|                                          |        | Off      | Communication with the PROFINET controller<br>has been established                                                         |  |  |
| LED3                                     | Green  | On       | PROFINET diagnosis exists                                                                                                  |  |  |
| (System fault indicator)                 | Green  | Off      | No PROFINET diagnosis                                                                                                    |  |  |
| LED4                                     |        | On       | TPS-1 protocol stack has started                                                                                           |  |  |
| (Slave ready indicator)                  | Green  | Blinking | TPS-1 waits for MCU initialization                                                                                         |  |  |
| (Slave leady indicator)                  |        | Off      | TPS-1 protocol stack does not start                                                                                        |  |  |
| LED5<br>(Maintenance state<br>indicator) | Green  | /        | Manufacturer-specific-depending on the<br>characteristics of the device                                                    |  |  |
| LED6/7<br>(Network port state            | Green  | On       | PROFINET communication card and PC/PLC have been connected via a network cable                                             |  |  |
| indicator)                               | Green  | Off      | PROFINET communication card and PC/PLC<br>have not been connected yet                                                      |  |  |
| LED8/9<br>(Network port                  | Green  | Blinking | PROFINET communication card and PC/PLC<br>are communicating                                                                |  |  |
| communication indicator)                 | Gieeil | Off      | PROFINET communication card and PC/PLC<br>are not yet communicating                                                        |  |  |

#### **Electrical connection**

The PROFINET communication card adopts a standard RJ45 interface and can adopt the linear network topology or star network topology. The electrical connection in linear network topology mode is shown in the following.

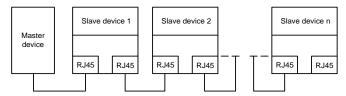

The star network topology electrical connection diagram is shown in the following:

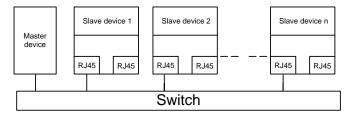

Note: For the star network topology, users need to prepare PROFINET switches.

## A.6.6 Ethernet/IP communication card (EC-TX510) and Modbus TCP communication card (EC-TX515)

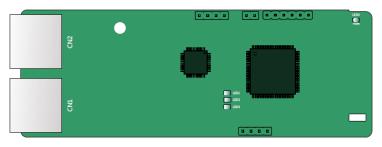

The terminal CN2 adopts standard dual RJ45 interfaces, and the two RJ45 interfaces are not distinguished from each other and can be interchangeably inserted.

Figure A-6 Standard RJ45 interface

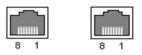

#### Standard RJ45 interface functions

| Pin | Name | Description    |
|-----|------|----------------|
| 1   | TX+  | Transmit Data+ |
| 2   | TX-  | Transmit Data- |
| 3   | RX+  | Receive Data+  |
| 4   | n/c  | Not connected  |
| 5   | n/c  | Not connected  |
| 6   | RX-  | Receive Data-  |
| 7   | n/c  | Not connected  |
| 8   | n/c  | Not connected  |

#### State indicators

The EtherNet/IP communication card provides four LED indicators and four net port indicators to indicate its states.

| LED  | Color      | State                                   | Description                                   |
|------|------------|-----------------------------------------|-----------------------------------------------|
|      |            | On                                      | The card is shaking hands with the inverter.  |
| LED1 | Green      | Blinking (1Hz)                          | The card and inverter communicate normally.   |
|      |            | Off                                     | The card and inverter communicate improperly. |
|      |            | On                                      | The communication between the card and PLC is |
|      | On         | online and data interchange is allowed. |                                               |
| LED2 | LED2 Green | Blinking (1Hz)                          | IP address conflict between the card and PLC. |
|      |            | Off                                     | The communication between the card and PLC is |
|      |            |                                         | offline.                                      |

| LED                   | Color  | State          | Description                                                    |        |       |       |       |       |       |        |       |     |
|-----------------------|--------|----------------|----------------------------------------------------------------|--------|-------|-------|-------|-------|-------|--------|-------|-----|
|                       |        | On             | Failed to set up I/O between the card and PLC.                 |        |       |       |       |       |       |        |       |     |
|                       |        | Blinking (1Hz) | Incorrect PLC configuration.                                   |        |       |       |       |       |       |        |       |     |
| LED3                  | Red    | Blinking (2Hz) | The card failed to send data to the PLC.                       |        |       |       |       |       |       |        |       |     |
|                       |        | Blinking (4Hz) | The connection between the card and PLC timed out.             |        |       |       |       |       |       |        |       |     |
|                       |        | Off            | No fault.                                                      |        |       |       |       |       |       |        |       |     |
| LED4                  | Red    | On             | 3.3V power indicator.                                          |        |       |       |       |       |       |        |       |     |
|                       |        | On             | Link indicator, indicating successful Ethernet                 |        |       |       |       |       |       |        |       |     |
| Net port<br>indicator | Yellow | 011            | connection.                                                    |        |       |       |       |       |       |        |       |     |
|                       | Tenow  | renow          | Tenow                                                          | Tellow | Tenow | Tenow | Tenow | renow | Tenow | 101101 | Tenow | Off |
| Net port              | Groop  | On             | ACK indicator, indicating data interchange being<br>performed. |        |       |       |       |       |       |        |       |     |
| indicator             | Green  | Off            | ACK indicator, indicating data interchange not be performed.   |        |       |       |       |       |       |        |       |     |

#### **Electrical wiring**

The EtherNet/IP communication card provides standard RJ45 ports and supports the linear, star, and ring topologies. The following three figures show the electrical wiring diagrams.

Use CAT5, CAT5e, and CAT6 network cables for electrical wiring. When the communication distance is greater than 50 meters, use high-quality network cables that meet the high-quality standards.

Figure A-7 Electrical wiring diagram for a linear topology

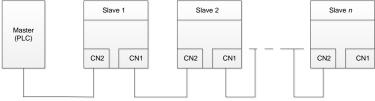

#### Figure A-8 Electrical wiring diagram for a star topology

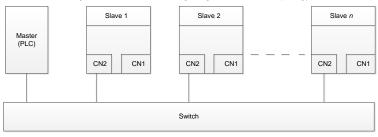

Note: Ethernet switches must be available when the star topology is used.

Figure A-9 Electrical wiring diagram for a ring network

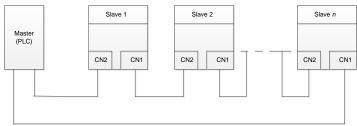

#### A.7 PG expansion card function description

#### A.7.1 Sin/Cos PG card (EC-PG502)

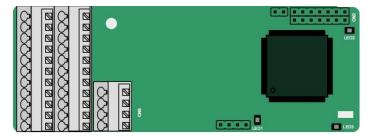

The terminals are arranged as follows:

|     |     |     |     |     |     |     | C1+ | C1- | D1+ | D1- |
|-----|-----|-----|-----|-----|-----|-----|-----|-----|-----|-----|
| PE  | AO+ | BO+ | ZO+ | A1+ | B1+ | R1+ | A2+ | B2+ | Z2+ | PWR |
| GND | AO- | BO- | ZO- | A1- | B1- | R1- | A2- | B2- | Z2- | GND |

#### Indicator definition

| Indicator | Name                       | Description                                                                                                    |
|-----------|----------------------------|----------------------------------------------------------------------------------------------------|
| LED1      | Disconnection<br>indicator | Off: A1 and B1 of the encoder are disconnected.<br>Blinking: C1 and D1 of the encoder are disconnected.<br>On: The encoder signals are normal.                                                                                                    |
| LED2      | Power indicator            | On: The control board feeds power to the PG card.                                                                                                    |
| LED3      | State indicator            | On: The expansion card is establishing a connection with the control board.<br>Blinking periodically: The expansion card is properly connected to the control board (the period is 1s, on for 0.5s, and off for the other 0.5s).<br>Off: The expansion card is disconnected from the control board. |

#### EC-PG502 terminal function description

| Signal | Port                          | Function                    |
|--------|-------------------------------|-----------------------------|
| PWR    | <b>F</b> actoria and a second | Voltage: 5 V ± 5%           |
| GND    | Encoder power                 | Max. output current: 150 mA |

TECDrive350 IP55 High-ingress Protection Series Inverter

| Signal | Port              | Function                                                                                                    |
|--------|-------------------|----------------------------------------------------------------------------------------------------|
| A1+    |                   |                                                                                                    |
| A1-    |                   |                                                                                                    |
| B1+    | Encoder interface | <ol> <li>Supporting Sin/Cos encoders</li> <li>SINA/SINB/SINC/SIND 0.6–1.2Vpp; SINR 0.2–<br/>0.85Vpp</li> <li>Max. frequency response of A/B signals: 200 kHz<br/>Max. frequency response of C/D signals: 1 kHz</li> </ol> |
| B1-    |                   |                                                                                                    |
| R1+    |                   |                                                                                                    |
| R1-    |                   |                                                                                                    |
| C1+    |                   |                                                                                                    |
| C1-    |                   |                                                                                                    |
| D1+    |                   |                                                                                                    |
| D1-    |                   |                                                                                                    |
| A2+    | Pulse reference   | 1. Supporting 5V differential signal<br>2. Frequency response: 200 kHz                                                                                                    |
| A2-    |                   |                                                                                                    |
| B2+    |                   |                                                                                                    |
| B2-    |                   |                                                                                                    |
| Z2+    |                   |                                                                                                    |
| Z2-    |                   |                                                                                                    |
| AO+    |                   |                                                                                                    |
| AO-    |                   | 1. Differential output of 5 V                                                                                                    |
| BO+    | Frequency-divided | 2. Supporting frequency division of 2 <sup>N</sup> , which can be                                                                                                    |
| BO-    | output            | set through P20.16 or P24.16; Max. output frequency:                                                                                                    |
| ZO+    |                   | 200 kHz                                                                                                    |
| ZO-    |                   |                                                                                                    |

The following figure shows the external wiring of the PG card when it is used in combination with an encoder without CD signals.

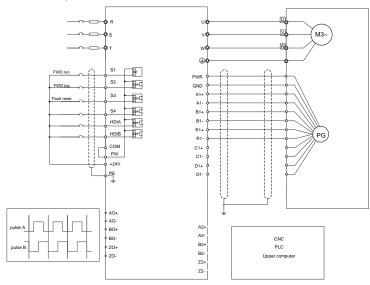

The following figure shows the external wiring of the PG card when it is used in combination with an encoder with CD signals.

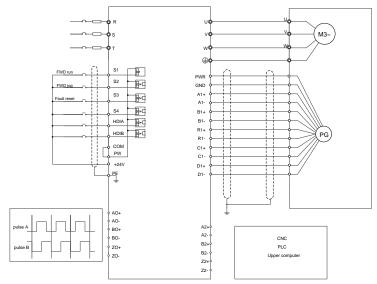

## A.7.2 UVW incremental PG card (EC-PG503-05)

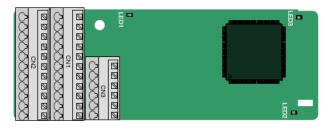

The terminals are arranged as follows:

| _ |     |     |     |     |     | A2+ | A2- | B2+ | B2- | Z2+ | Z2-  |
|---|-----|-----|-----|-----|-----|-----|-----|-----|-----|-----|------|
|   | PE  | AO+ | BO+ | ZO+ | A1+ | B1+ | Z1+ | U+  | V+  | W+  | PWR  |
|   | GND | AO- | BO- | ZO- | A1- | B1- | Z1- | U-  | V-  | W-  | PGND |

Indicator definition

| Indicator | Name            | Function                                                      |
|-----------|-----------------|---------------------------------------------------------------|
| LED1      | Disconnection   | This indicator blinks only if A1 or B1 signal is disconnected |
| LLDI      | indicator       | during encoder rotating; and it is on in other cases.         |
| LED2      | State indicator | On: The expansion card is establishing a connection with      |
| LEDZ      | State Indicator | the control board.                                            |

| Indicator | Name Function   |                                                                                                    |  |  |  |  |
|-----------|-----------------|----------------------------------------------------------------------------------------------------|--|--|--|--|
|           |                 | Blinking periodically: The expansion card is properly connected to the control board (the period is 1s, on for 0.5s, and off for the other 0.5s).<br>Off: The expansion card is disconnected from the control board. |  |  |  |  |
| LED3      | Power indicator | On: The control board feeds power to the PG card.                                                                                                    |  |  |  |  |

The EC-PG503-05 expansion card supports the input of absolute position signals and integrates the advantages of absolute and incremental encoders. It is user-friendly, adopting spring terminals.

EC-PG503-05 terminal function description

| Signal | Port                             | Description                                                                                                    |  |  |  |
|--------|----------------------------------|----------------------------------------------------------------------------------------------------|--|--|--|
| PWR    | <b>F</b> actorian and the second | Voltage: 5 V±5%                                                                                                  |  |  |  |
| PGND   | Encoder power                    | Max. current: 200 mA                                                                                             |  |  |  |
| A1+    |                                  |                                                                                                    |  |  |  |
| A1-    |                                  |                                                                                                    |  |  |  |
| B1+    | Encoder interface                | 1. Differential incremental PG interface of 5 V                                                                  |  |  |  |
| B1-    | Encoderintenace                  | 2. Response frequency: 400 kHz                                                                                   |  |  |  |
| Z1+    |                                  |                                                                                                    |  |  |  |
| Z1-    |                                  |                                                                                                    |  |  |  |
| A2+    |                                  |                                                                                                    |  |  |  |
| A2-    |                                  | 1. Differential input of 5 V<br>2. Response frequency: 200 kHz                                                   |  |  |  |
| B2+    | Pulse setting                    |                                                                                                    |  |  |  |
| B2-    |                                  |                                                                                                    |  |  |  |
| Z2+    |                                  |                                                                                                    |  |  |  |
| Z2-    |                                  |                                                                                                    |  |  |  |
| AO+    |                                  |                                                                                                    |  |  |  |
| AO-    |                                  |                                                                                                    |  |  |  |
| BO+    | Frequency-divided                | <ol> <li>Differential output of 5 V</li> <li>Supporting frequency division of 1–255, which can be set</li> </ol> |  |  |  |
| BO-    | output                           | through P20.16 or P24.16                                                                                         |  |  |  |
| ZO+    |                                  |                                                                                                    |  |  |  |
| ZO-    |                                  |                                                                                                    |  |  |  |
| U+     |                                  |                                                                                                    |  |  |  |
| U-     |                                  |                                                                                                    |  |  |  |
| V+     | UVW encoder                      | 1. Absolute position (UVW information) of the hybrid encoder, differential input of 5 V                          |  |  |  |
| V-     | interface                        | 2. Response frequency: 40 kHz                                                                                    |  |  |  |
| W+     |                                  |                                                                                                    |  |  |  |
| W-     |                                  |                                                                                                    |  |  |  |

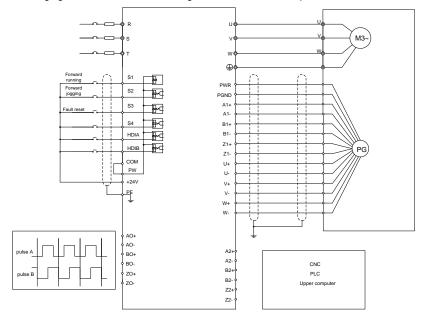

The following figure shows the external wiring of the EC-PG503-05 expansion card.

## A.7.3 Resolver PG card (EC-PG504-00)

| CN<br>CN<br>CN<br>CN<br>CN<br>CN<br>CN<br>CN<br>CN<br>CN<br>CN<br>CN<br>CN<br>C | <b>.</b> 5. |
|---------------------------------------------------------------------------------|-------------|
|                                                                                 | § .         |

| [ | PE  | AO+ | BO+ | ZO+ | EX+ | SI+ | CO+ | A2+ | B2+ | Z2+ | PWR |
|---|-----|-----|-----|-----|-----|-----|-----|-----|-----|-----|-----|
|   | GND | AO- | BO- | ZO- | EX- | SI- | CO- | A2- | B2- | Z2- | GND |

## Indicator definition

| Indicator | Name            | Function                                                                                                    |
|-----------|-----------------|----------------------------------------------------------------------------------------------------|
| LED1      | State indicator | On: The expansion card is establishing a connection with the control board.<br>Blinking periodically: The expansion card is properly connected to the control board (the period is 1s, on for 0.5s, and off for the other 0.5s).<br>Off: The expansion card is disconnected from the control board. |

| Indicator | Name            | Function                                          |
|-----------|-----------------|---------------------------------------------------|
|           | Disconnection   | Off: The encoder is disconnected.                 |
| LED2      | indicator       | On: The encoder signals are normal.               |
|           |                 | Blinks: The encoder signals are not stable.       |
| LED3      | Power indicator | On: The control board feeds power to the PG card. |

The EC-PG504-00 expansion card can be used in combination with a resolver of excitation voltage 7 Vrms. It is user-friendly, adopting spring terminals.

EC-PG504-00 terminal function description

| Label | Name               | Function description                                           |  |  |
|-------|--------------------|----------------------------------------------------------------|--|--|
| SI+   |                    |                                                                |  |  |
| SI-   | Encoder signal     | Recommended resolver transformation ratio: 0.5                 |  |  |
| CO+   | input              | Recommended resolver transformation ratio. 0.5                 |  |  |
| CO-   |                    |                                                                |  |  |
| EX+   | Encoder excitation | 1. Factory setting of excitation: 10 kHz                       |  |  |
| EX-   | signal             | 2. Supporting resolvers with an excitation voltage of 7 Vrms   |  |  |
| A2+   |                    |                                                                |  |  |
| A2-   |                    |                                                                |  |  |
| B2+   |                    | 1. Differential input of 5 V<br>2. Response frequency: 200 kHz |  |  |
| B2-   | Pulse setting      |                                                                |  |  |
| Z2+   |                    |                                                                |  |  |
| Z2-   |                    |                                                                |  |  |
| AO+   |                    | 1. Differential output of 5 V                                  |  |  |
| AO-   |                    | 2. Frequency-divided output of resolver simulated A1, B1, and  |  |  |
| BO+   | Frequency-divided  | Z1, which is equal to an incremental PG card of 1024 pps.      |  |  |
| BO-   | output             | 3. Supporting frequency division of 1-255, which can be set    |  |  |
| ZO+   |                    | through P20.16 or P24.16                                       |  |  |
| ZO-   |                    | 4. Max. output frequency: 200 kHz                              |  |  |

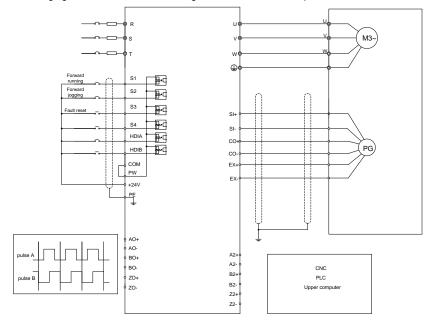

The following figure shows the external wiring of the EC-PG504-00 expansion card.

A.7.4 Multi-function incremental PG card (EC-PG505-12)

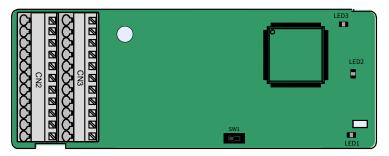

The switch SW1 is used to set the voltage class (5 V or 12 V) of the power supply of the encoder. The switch can be operated with an auxiliary tool.

The terminals are arranged as follows:

| PE  | AO+ | BO+ | ZO+ | A1+ | B1+ | Z1+ | A2+ | B2+ | Z2+ | PWR  |
|-----|-----|-----|-----|-----|-----|-----|-----|-----|-----|------|
| GND | AO- | BO- | ZO- | A1- | B1- | Z1- | A2- | B2- | Z2- | PGND |

Indicator definition

| Indicator | Name                       | Function                                                                                                    |
|-----------|----------------------------|----------------------------------------------------------------------------------------------------|
| LED1      | State indicator            | This indicator is on when the expansion card is establishing a connection with the control board; it blinks periodically after the expansion card is properly connected to the control board (the period is 1s, on for 0.5s, and off for the other 0.5s); and it is off when the expansion card is disconnected from the control board. |
| LED2      | Disconnection<br>indicator | When the encoder is rotating, this indicator blinks when A1 or B1 of the encoder are disconnected; otherwise it is always on.                                                                                                    |
| LED3      | Power indicator            | This indicator is on after the control board feeds power to the PG card.                                                                                                    |

The EC-PG505-12 expansion card can be used in combination with multiple types of incremental encoders through different modes of wiring. It is user-friendly, adopting spring terminals.

| Label | Name              | Function description                                            |  |  |  |
|-------|-------------------|-----------------------------------------------------------------|--|--|--|
| PWR   |                   | Voltage: 5 V/12 V ±5%                                           |  |  |  |
|       |                   | Max. output: 150 mA                                             |  |  |  |
| PGND  | Encoder power     | Select the voltage class through the switch SW1 based on        |  |  |  |
| 1 OND |                   | the voltage class of the used encoder. (PGND is isolation       |  |  |  |
|       |                   | power ground)                                                   |  |  |  |
| A1+   |                   |                                                                 |  |  |  |
| A1-   |                   | <ol> <li>Supporting push-pull interfaces of 5 V/12 V</li> </ol> |  |  |  |
| B1+   | Encoder interface | 2. Supporting open collector interfaces of 5 V/12 V             |  |  |  |
| B1-   |                   | <ol><li>Supporting differential interfaces of 5 V</li></ol>     |  |  |  |
| Z1+   | 4                 | 4. Response frequency: 400 kHz                                  |  |  |  |
| Z1-   |                   |                                                                 |  |  |  |
| A2+   |                   |                                                                 |  |  |  |
| A2-   |                   |                                                                 |  |  |  |
| B2+   | Dulas setting     | 1. Supporting the same signal types as the encoder signal       |  |  |  |
| B2-   | Pulse setting     | types                                                           |  |  |  |
| Z2+   |                   | 2. Response frequency: 400 kHz                                  |  |  |  |
| Z2-   |                   |                                                                 |  |  |  |
| AO+   |                   |                                                                 |  |  |  |
| AO-   |                   |                                                                 |  |  |  |
| BO+   | Frequency-divided | 1. Differential output of 5 V                                   |  |  |  |
| BO-   | output            | 2. Supporting frequency division of 1–255, which can be set     |  |  |  |
| ZO+   |                   | through P20.16 or P24.16                                        |  |  |  |
| ZO-   |                   |                                                                 |  |  |  |

EC-PG505-12 terminal function description

The following figure shows the external wiring of the expansion card used in combination with an open collector encoder. A pull-up resistor is configured inside the PG card.

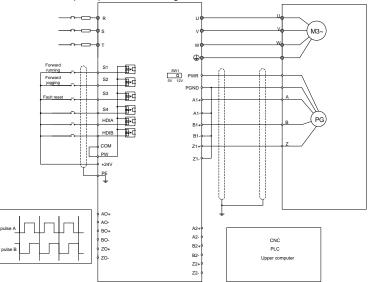

The following figure shows the external wiring of the expansion card used in combination with a push-pull encoder.

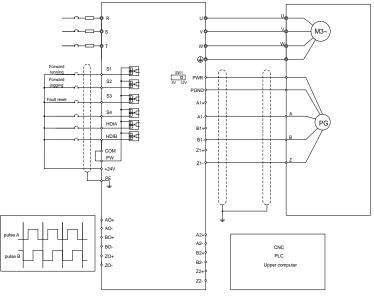

The following figure shows the external wiring of the expansion card used in combination with a differential encoder.

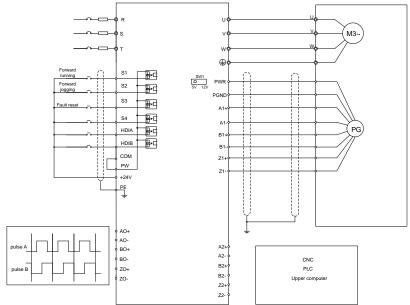

## A.7.5 24V incremental PG card (EC-PG505-24B)

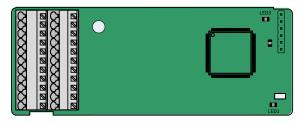

The terminals are arranged as follows:

| ſ | PE  | AO+ | BO+ | ZO+ | A1+ | B1+ | Z1+ | A2+ | B2+ | Z2+ | PWR  |
|---|-----|-----|-----|-----|-----|-----|-----|-----|-----|-----|------|
| ſ | GND |     |     |     | A1- | B1- | Z1- | A2- | B2- | Z2- | PGND |

### Indicator definition

| Indicator | Name            | Description                                                                                                    |
|-----------|-----------------|----------------------------------------------------------------------------------------------------|
| LED1      | State indicator | On: The expansion card is establishing a connection with the control board.<br>Blinking periodically: The expansion card is properly connected to the control board (the period is 1s, on for 0.5s, |

| Indicator | Name            | Description                                                   |
|-----------|-----------------|---------------------------------------------------------------|
|           |                 | and off for the other 0.5s).                                  |
|           |                 | Off: The expansion card is disconnected from the control      |
|           |                 | board.                                                        |
| LED2      | Disconnection   | This indicator blinks only if A1 or B1 signal is disconnected |
| LEDZ      | indicator       | during encoder rotating; and it is on in other cases.         |
| LED3      | Power indicator | On: The control board feeds power to the PG card.             |

EC-PG505-24B can work in combination with multiple types of incremental encoders through various external wiring modes. It is user-friendly, adopting spring terminals. AO-, BO-, AND ZO- are internally short connected to PGND.

EC-PG505-24B terminal function description

| Signal | Port                     | Description                                                                                                    |
|--------|--------------------------|----------------------------------------------------------------------------------------------------|
| PWR    | Encoder power            | Voltage: 24V ± 5%                                                                                                    |
| PGND   | supply                   | Max. output current: 150mA                                                                                                    |
| A1+    |                          |                                                                                                    |
| A1-    |                          | 1. Supporting 24V push-pull interfaces                                                                                                    |
| B1+    | En en de sintenferer     | 2. Supporting 24V open collector interfaces                                                                                                    |
| B1-    | Encoder interface        | 3. Supporting 24V differencial interfaces                                                                                                    |
| Z1+    |                          | 4. Frequency response: 400kHz                                                                                                    |
| Z1-    |                          |                                                                                                    |
| A2+    |                          |                                                                                                    |
| A2-    |                          |                                                                                                    |
| B2+    |                          | 1. Supporting 24 V push-pull and OC interfaces                                                                                                    |
| B2-    | Pulse reference          | 2. Supporting 5 V differencial input interface                                                                                                    |
| Z2+    |                          | 3. Frequency response: 400kHz                                                                                                    |
| Z2-    |                          |                                                                                                    |
| AO+    |                          | 1. Supporting open collector output. The input is                                                                                                    |
| BO+    |                          | externally connected with the pull-up resistor.                                                                                                    |
| ZO+    | Frequency-divided output | <ol> <li>Supporting frequency division of 1–255, which can<br/>be set through P20.16 or P24.16.</li> <li>Supporting frequency division output source,<br/>which can be set through P20.17 or P24.17.</li> </ol> |

The following figure shows the external wiring of the PG card when it is used in combination with an open collector encoder. A pull-up resistor is configured in the PG card.

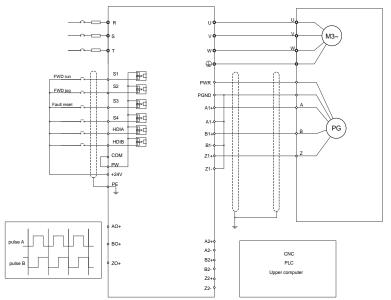

The following figure shows the external wiring of the PG card when it is used in combination with a push-pull encoder.

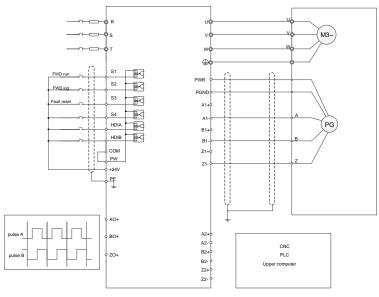

## A.7.6 Simplified incremental PG card (EC-PG507-12)

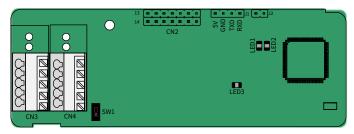

The terminals are arranged as follows:

The switch SW1 is used to set the voltage class (5V or 12V) of the power supply of the encoder. The switch can be operated with an auxiliary tool.

| PE   | A1+ | B1+ | Z1+ | PWR  |
|------|-----|-----|-----|------|
| PGND | A1- | B1- | Z1- | PGND |

## Indicator definition

| Indicator            | Name                       | Description                                                                                                    |
|----------------------|----------------------------|----------------------------------------------------------------------------------------------------|
| LED1                 | State indicator            | On: The expansion card is establishing a connection with the control board.<br>Blinking periodically: The expansion card is properly connected to the control board (the period is 1s, on for 0.5s, and off for the other 0.5s).<br>Off: The expansion card is disconnected from the control board. |
| LED2                 | Disconnection<br>indicator | Off: A1 or B1 of the encoder is disconnected.<br>On: The encoder pulses are normal.                                                                                                    |
| LED3 Power indicator |                            | On: The control board feeds power to the PG card.                                                                                                    |

The EC-PG507-12 expansion card can be used in combination with multiple types of incremental encoders through different modes of wiring. The wiring modes of the encoder interfaces are the same as that of the PG card EC-PG505-12.

EC-PG507-12 terminal function description

| Signal | Port              | Description                                                 |
|--------|-------------------|-------------------------------------------------------------|
| PWR    |                   | Voltage: 5V/12V ± 5%                                        |
|        | Encoder power     | Max. current: 150 mA                                        |
| PGND   | Encoder power     | The voltage class can be selected through SW1, depending on |
|        |                   | the encoder voltage class.                                  |
| A1+    |                   |                                                             |
| A1-    |                   | 1. Supporting push-pull interfaces of 5 V/12 V              |
| B1+    |                   | 2. Supporting open collector interfaces of 5 V/12 V         |
| B1-    | Encoder interface | 3. Supporting differential interfaces of 5 V                |
| Z1+    |                   | 4. Response frequency: 400 kHz                              |
| Z1-    |                   | 5. Supporting the encoder cable length of up to 50 m        |

## A.7.7 24V simplified incremental PG card (EC-PG507-24)

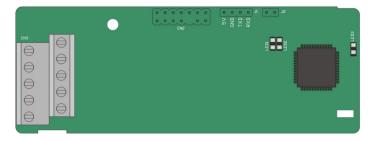

The terminals are arranged as follows:

| PE   | A1+ | B1+ | Z1+ | PWR  |
|------|-----|-----|-----|------|
| PGND | A1- | B1- | Z1- | PGND |

## Indicator definition

| Indicator | Name                       | Description                                                                                                    |
|-----------|----------------------------|----------------------------------------------------------------------------------------------------|
| LED1      | State indicator            | This indicator is on when the expansion card is<br>establishing a connection with the control board; it blinks<br>periodically after the expansion card is properly connected<br>to the control board (the period is 1s, on for 0.5s, and off<br>for the other 0.5s); and it is off when the expansion card is<br>disconnected from the control board. |
| LED2      | Disconnection<br>indicator | Off: A1 or B1 of the encoder is disconnected.<br>On: The encoder pulses are normal.                                                                                                    |
| LED3      | Power indicator            | This indicator is on after the control board feeds power to the PG card.                                                                                                    |

EC-PG507-24 can work in combination with multiple types of incremental encoders through various external wiring modes. It is easy to use for the use of 5.08mm pitch terminal.

EC-PG507-24 terminal function description

| Signal | Port               | Description                                          |
|--------|--------------------|------------------------------------------------------|
| PE     | Grounding terminal | Connected to the ground to enhance anti-interference |
| PE     |                    | performance.                                         |
| PWR    | Encoder power      | Voltage: 24V±5%; Max. output current: 150mA          |
| PGND   |                    | (PGND is the ground for power isolation)             |
| A1+    |                    |                                                      |
| A1-    |                    | 1. Supporting push-pull interfaces of 24 V           |
| B1+    |                    | 2. Supporting open collector interfaces of 24 V      |
| B1-    | Encoder interface  | 3. Supporting differential interfaces of 24 V        |
| Z1+    |                    | 4. Frequency response: 200 kHz                       |
| Z1-    |                    | 5. Supporting the encoder cable length of up to 100m |

The following figure shows the external wiring of the PG card when it is used in combination with an open collector encoder. A pull-up resistor is configured in the PG card.

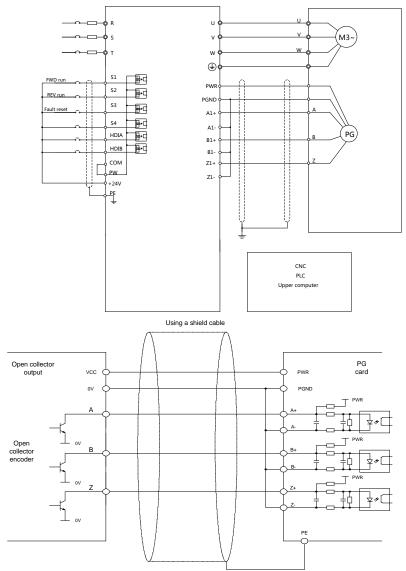

The following figure shows the external wiring of the PG card when it is used in combination with a push-pull encoder.

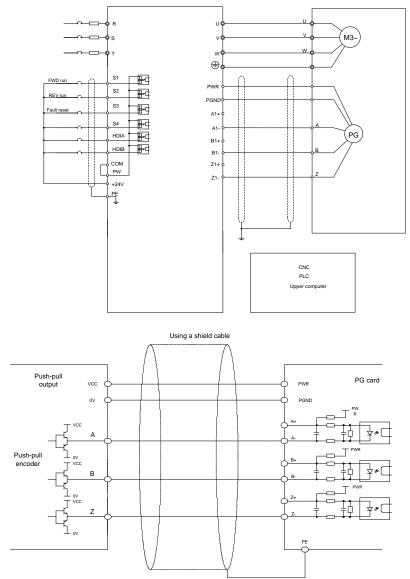

The following figure shows the external wiring of the PG card when it is used in combination with a differential encoder.

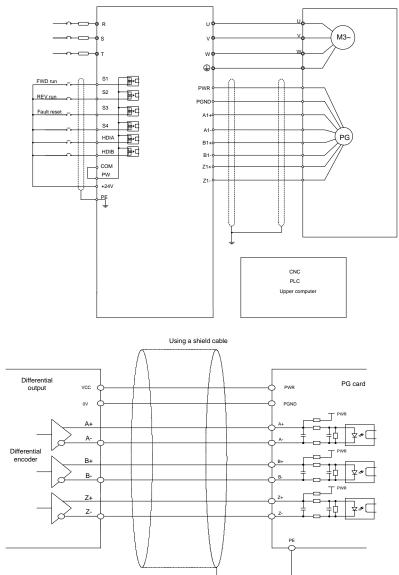

# A.8 IoT cards

# A.8.1 GPRS card (EC-IC501-2)

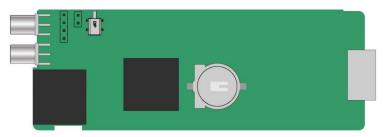

## CN6 pin definition

| Pin | Name | Description  |
|-----|------|--------------|
| 1   | 485- | 485B         |
| 2   | 485+ | 485A         |
| 3   | GND  | Power ground |
| 4   | 24V  | 24V power    |

## State indicator definition

The GPRS IoT card has five state indicators.

| Indicator | Name                  | Function                                                                                                    |
|-----------|-----------------------|----------------------------------------------------------------------------------------------------|
| LED1      | Handshaking indicator | It blinks at a frequency of 1s when the card<br>normally connects to the control board.                                                                                                    |
| LED2      | Power indicator       | It is on upon power on.                                                                                                    |
| LED3      | Run indicator         | The card communicates normally.                                                                                                    |
| LED4      | GPRS state indicator  | When GPRS connects to the network, it blinks fast<br>at a specific interval (with 64ms on and 300ms off);<br>when GPRS does not connect to the network, it<br>blinks slowly at a specific interval (with 64ms on<br>and 800ms off). |
| LED5      | State indicator       | It is always on when the GPRS module is powered on.                                                                                                    |

For details, see the EC series GPRS expansion card manual.

# A.8.2 4G card (EC-IC502-2-CN, EC-IC502-2-EU, EC-IC502-2-LA)

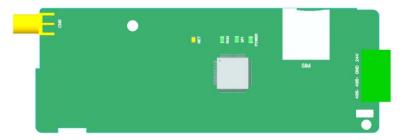

## Terminal definition

| Terminal | Description    |
|----------|----------------|
| 24V      | Power supply + |
| GND      | Power supply - |
| 485+     | 485A           |
| 485-     | 485B           |
| 4G       | 4G antenna     |
| CN3      | SIM card tray  |

#### Indicator definition

| Indicator | Description                                                                  |
|-----------|------------------------------------------------------------------------------|
|           | Network indicator                                                            |
| NET       | Blinking slowly (On: 600ms; Off: 600ms): No SIM card/Network registration in |
|           | progress/Registration failed.                                                |
|           | Blinking fast (On: 75ms; Off: 75ms): Data link established.                  |
|           | Running indicator                                                            |
| RUN       | Blinking (On: 1s; Off: 1s): The system runs properly.                        |
|           | On or Off: System exceptions happened.                                       |
|           | Handshaking indicator                                                        |
| 0.01      | Blinking (On: 1s; Off: 1s): Handshaking between the expansion card and       |
| SPI       | inverter control board is successful.                                        |
|           | On: Handshaking failed or no handshaking.                                    |
| POWER     | Power supply indicator                                                       |

Note: For details about the operation, see the EC Series 4G Expansion Card Operation Manual.

# **Appendix B Technical data**

## B.1 What this chapter contains

This chapter describes the technical data of the inverter and its compliance to CE and other quality certification systems.

# **B.2 Derated application**

### **B.2.1 Capacity**

Choose an inverter based on the rated current and power of the motor. To endure the rated power of the motor, the rated output current of the inverter must be larger or equal to the rated current of the motor. The rated power of the inverter must be higher or equal to that of the motor.

#### Note:

- The maximum allowable shaft power of the motor is limited to 1.5 times the rated power of the motor. If the limit is exceeded, the inverter automatically restricts the torque and current of the motor. This function effectively protects the input shaft against overload.
- 2. The rated capacity is the capacity at the ambient temperature of 40°C.
- 3. You need to check and ensure that the power flowing through the common DC connection in the common DC system does not exceed the rated power of the motor.

#### **B.2.2 Derating**

If the ambient temperature on the site where the inverter is installed exceeds 40°C, the altitude exceeds 1000 m, the heat emission hole coverplate is used, or the carrier frequency is greater than the recommended frequency in the manual (see function code P00.14 for the recommended frequency), the inverter needs to be derated.

#### B.2.2.1 Derating due to temperature

When the temperature ranges from  $+40^{\circ}$ C to  $+50^{\circ}$ C, the rated output current is derated by 1% for each increased 1°C. For the actual derating, see the following figure.

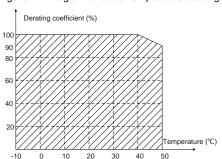

#### Figure B-1 Diagram of actual temperature deraing

**Note:** It is not recommended to use the inverter at a temperature higher than 50°C. In case of violation, we shall bear no liability for the consequences caused.

#### B.2.2.2 Derating due to altitude

When the installation site altitude is lower than 1000 m, the inverter can run at the rated power. When the installation site altitude exceeds 1000m, derate 1% for every increase of 100m; when the installation site altitude exceeds 3000m, consult the local dealer or TEC office.

#### B.2.2.3 Derating due to carrier frequency

The power of TECDrive350 IP55 high-ingress protection series inverters varies according to carrier frequencies. The rated power of an inverter is defined based on the carrier frequency set in factory. If the carrier frequency exceeds the factory setting, the power of the inverter is derated by 10% for each increased 1 kHz.

## B.3 Grid specifications

| Grid voltage           | AC 3PH 380V (-15%)–440V (+10%)                                                                                                    |
|------------------------|----------------------------------------------------------------------------------------------------|
| Short-circuit capacity | According to the definition in IEC 61439-1, the maximum allowable short-circuit current at the incoming end is 100kA. Therefore, the inverter is applicable to scenarios where the transmitted current in the circuit is no larger than 100kA when the inverter runs at the maximum rated voltage. |
| Frequency              | 50/60 Hz±5%, with a maximum change rate of 20%/s                                                                                                    |

## B.4 Motor connection data

| Motor type               | Asynchronous induction motor or permanent-magnet synchronous motor                                                    |  |  |  |  |  |  |  |
|--------------------------|----------------------------------------------------------------------------------------------------|--|--|--|--|--|--|--|
| Voltage                  | 0–U1 (rated voltage of the motor), 3PH symmetrical, Umax (rated voltage of the inverter) at the field-weakening point |  |  |  |  |  |  |  |
| Short-circuit protection | The short-circuit protection for the motor output meets the requirements of IEC 61800-5-1.                            |  |  |  |  |  |  |  |
| Frequency                | 0–400 Hz                                                                                                    |  |  |  |  |  |  |  |
| Frequency resolution     | 0.01 Hz                                                                                                    |  |  |  |  |  |  |  |
| Current                  | See section 3.6 Rated values.                                                                                         |  |  |  |  |  |  |  |
| Power limit              | 1.5 times the rated power of the motor                                                                                |  |  |  |  |  |  |  |
| Carrier frequency        | 4, 8, 12, or 15 kHz                                                                                                   |  |  |  |  |  |  |  |

## B.4.1 EMC compatibility and motor cable length

The following table describes the maximum motor cable lengths of -AS models that meet the requirements of the EU EMC directive (2014/30/EU).

| All models                   | Maximum motor cable length (m) |
|------------------------------|--------------------------------|
| Environment category II (C3) | 30                             |

You can learn the maximum length of the motor cable through the running parameters of the inverter. To understand the accurate maximum cable length for using an external EMC filter, contact the local TEC office.

For description about the environments categories II (C3), see section B.6 "EMC regulations".

## **B.5 Application standards**

| EN/ISO 13849-1   | Safety of machinery—Safety-related parts of control systems—Part 1:<br>General principles for design                        |
|------------------|----------------------------------------------------------------------------------------------------|
| IEC/EN 60204-1   | Safety of machinery—Electrical equipment of machines. Part 1:<br>General requirements                                       |
| IEC/EN 62061     | Safety of machinery—Safety-related functional safety of electrical, electronic, and programmable electronic control systems |
| IEC/EN 61800-3   | Adjustable speed electrical power drive systems—Part 3:EMC<br>requirements and specific test methods                        |
| IEC/EN 61800-5-1 | Adjustable speed electrical power drive systems—Part 5-1: Safety requirements—Electrical, thermal and energy                |
| IEC/EN 61800-5-2 | Adjustable speed electrical power drive systems—Part 5-2: Safety requirements—Function                                      |
| GB/T 30844.1     | General-purpose variable-frequency adjustable-speed equipment of 1 kV and lower—Part 1: Technical conditions                |
| GB/T 30844.2     | General-purpose variable-frequency adjustable-speed equipment of 1 kV and lower—Part 2: Test methods                        |
| GB/T 30844.3     | General-purpose variable-frequency adjustable-speed equipment of 1 kV and lower—Part 3: Safety regulations                  |

The following table describes the standards that the inverters comply with.

#### B.5.1 CE marking

The CE marking on the name plate of an inverter indicates that the inverter is CE-compliant, meeting the regulations of the European low-voltage directive (2014/35/EU) and EMC directive (2014/30/EU).

#### B.5.2 EMC compliance declaration

European union (EU) stipulates that the electric and electrical devices sold in Europe cannot generate electromagnetic disturbance that exceeds the limits stipulated in related standards, and can work properly in environments with certain electromagnetic interference. The EMC product standard (EN 61800-3) describes the EMC standards and specific test methods for adjustable speed electrical power drive systems. Our products have been compliant with these EMC regulations.

## B.6 EMC regulations

The EMC product standard (EN 61800-3) describes the EMC requirements on inverters.

Application environment categories

Category I: Civilian environments, including application scenarios where inverters are directly connected to the civil power supply low-voltage grids without intermediate transformers

Category II: All environments except those in Category I.

Inverter categories

C1: Rated voltage lower than 1000 V, applied to environments of Category I.

C2: Rated voltage lower than 1000 V, non-plug, socket, or mobile devices; power drive systems that must be installed and operated by specialized personnel when applied to environments of Category I.

Note: The EMC standard IEC/EN 61800-3 no longer restricts the power distribution of inverters, but it specifies their use, installation, and commissioning. Specialized personnel or organizations must

have the necessary skills (including the EMC-related knowledge) for installing and/or performing commissioning on the electrical drive systems.

C3: Rated voltage lower than 1000 V, applied to environments of Category II. They cannot be applied to environments of Category I.

C4: Rated voltage higher than 1000 V, or rated current higher or equal to 400 A, applied to complex systems in environments of Category II.

#### B.6.1 Inverter category C2

The induction disturbance limit meets the following stipulations:

- 1. Select an optional EMC filter according to Appendix D and install it following the description in the EMC filter manual.
- 2. Select the motor and control cables according to the description in the manual.
- 3. Install the inverter according to the description in the manual.
- 4. For the maximum length of the motor cable, see section B.4.1 "EMC compatibility and motor cable length".

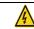

The inverter may generate radio interference, and therefore you need to take measures to reduce the interference.

#### B.6.2 Inverter category C3

The anti-interference performance of the inverter meets the requirements of environments Category II in the IEC/EN 61800-3 standard.

The induction disturbance limit meets the following stipulations:

- 1. Select an optional EMC filter according to Appendix D and install it following the description in the EMC filter manual.
- 2. Select the motor and control cables according to the description in the manual.
- 3. Install the inverter according to the description in the manual.
- 4. For the maximum length of the motor cable, see section B.4.1 "EMC compatibility and motor cable length".

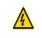

Inverters of C3 category cannot be applied to civilian low-voltage common grids. When applied to such grids, the inverter may generate radio frequency electromagnetic interference.

# Appendix C Dimension drawings

# C.1 What this chapter contains

This chapter describes the dimension drawings of TECDrive350 IP55 high-ingress protection series inverters. The dimension unit used in the drawings is mm.

## C.2 Inverter structure

Figure C-1 Inverter structure diagram

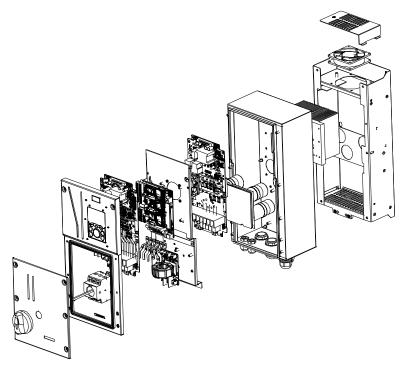

# **C.3 Dimensions of inverters**

# C.3.1 Wall-mounting dimensions

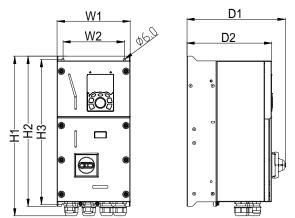

Figure C-2 Wall-mounting diagram of inverters of 004G/5R5P–037G/045P

Table C-1 Wall-mounting dimensions of inverters (unit: mm)

| Inverter model         | W1  | W2  | H1    | H2  | H3      | D1    | D2    | Installation<br>hole<br>diameter | Fixing<br>screw | Net<br>weight<br>(kg) | Gross<br>weight<br>(kg) |
|------------------------|-----|-----|-------|-----|---------|-------|-------|----------------------------------|-----------------|-----------------------|-------------------------|
| TDI350-004G/5R5P-45-AS |     |     |       |     |         | 262.8 |       |                                  |                 | 9                     | 11                      |
| TDI350-5R5G/7R5P-45-AS | 196 | 164 | 428.5 | 403 | 389     | 202.0 | 227   | Ø6                               | M5              | 9                     |                         |
| TDI350-004G/5R5P-45-NS | 190 | 104 | 420.0 | 403 | 209     |       | 221   | ØØ                               | CIVI            | 8.5                   | 10.5                    |
| TDI350-5R5G/7R5P-45-NS |     |     |       |     |         | -     |       |                                  |                 | 6.5                   | 10.5                    |
| TDI350-7R5G/011P-45-AS |     |     |       |     |         |       |       |                                  |                 |                       |                         |
| TDI350-011G/015P-45-AS |     |     | 503.8 | 475 | 458.5   | 289.4 | 250.7 | Ø7                               |                 | 13                    | 16                      |
| TDI350-015G/018P-45-AS | 222 | 187 |       |     |         |       |       |                                  | M6              |                       |                         |
| TDI350-7R5G/011P-45-NS | 223 |     |       |     |         | 250.  | 250.7 |                                  | WIO             |                       |                         |
| TDI350-011G/015P-45-NS |     |     |       |     |         | -     |       |                                  |                 | 12.5                  | 15                      |
| TDI350-015G/018P-45-NS |     |     |       |     |         |       |       |                                  |                 |                       |                         |
| TDI350-018G/022P-45-AS |     |     |       |     |         | 201.0 |       |                                  |                 | 21                    | 24.5                    |
| TDI350-022G/030P-45-AS | 274 | 224 | 551.5 |     | 522 504 | 281.8 | 0.40  | Ø7                               | M6              | 21                    | 24.5                    |
| TDI350-018G/022P-45-NS | 274 | 234 | 551.5 | 522 | 504     |       | 246   | ØĨ                               | IVIO            | 20                    | 23                      |
| TDI350-022G/030P-45-NS |     |     |       |     |         | -     |       |                                  |                 | 20                    | 23                      |
| TDI350-030G/037P-45-AS |     |     |       |     |         | 290   |       |                                  |                 | 27                    | 31.5                    |
| TDI350-037G/045P-45-AS | 210 | 262 | 610   | E07 | 566 F   | 290   | 242.9 | <i>a</i> 0                       | MO              | 21                    | 31.5                    |
| TDI350-030G/037P-45-NS | 318 | 263 | 619   | 587 | 566.5   |       | 242.9 | Ø9                               | M8              | 26.5                  | 30                      |
| TDI350-037G/045P-45-NS |     |     |       |     |         | -     |       |                                  |                 | 20.5                  | 30                      |

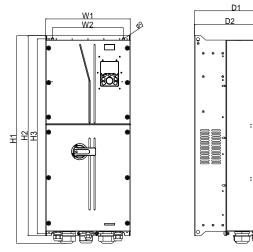

Figure C-3 Wall-mounting diagram of inverters of 045G/055P-110G

Table C-2 Wall-mounting dimensions of inverters (unit: mm)

| Inverter model           | W1  | W2  | H1    | H2  | НЗ    | D1    | D2    | Installation<br>hole<br>diameter | Fixing screw | Net<br>weight<br>(kg) | Gross<br>weight<br>(kg) |
|--------------------------|-----|-----|-------|-----|-------|-------|-------|----------------------------------|--------------|-----------------------|-------------------------|
| TDI350-045G/055P-45-AS   |     |     |       |     |       |       |       |                                  |              |                       |                         |
| TDI350-045G/055P-45-AS-B |     |     |       |     |       | 336.7 |       |                                  |              | 48                    | 55                      |
| TDI350-055G/075P-45-AS   |     |     |       |     |       | 330.7 |       |                                  |              | 40                    | 55                      |
| TDI350-055G/075P-45-AS-B | 338 | 202 | 829.8 | 000 | 778.5 |       | 289.7 | Ø9                               | M8           |                       |                         |
| TDI350-045G/055P-45-NS   | 330 | 203 | 029.0 | 800 | 110.5 |       | 209.1 | Ø9                               | M8           |                       | 48.34                   |
| TDI350-045G/055P-45-NS-B |     |     |       |     |       | -     |       |                                  |              | 42.12                 |                         |
| TDI350-055G/075P-45-NS   |     |     |       |     |       |       |       |                                  |              | 12.12                 |                         |
| TDI350-055G/075P-45-NS-B |     |     |       |     |       |       |       |                                  |              |                       |                         |
| TDI350-075G/090P-45-AS   |     |     |       |     |       |       |       |                                  |              |                       |                         |
| TDI350-075G/090P-45-AS-B |     |     |       |     |       |       |       |                                  | M10          | 64                    | 82.8                    |
| TDI350-090G/110P-45-AS   |     |     |       |     |       | 382   |       |                                  |              |                       |                         |
| TDI350-090G/110P-45-AS-B |     |     |       |     |       | 302   |       |                                  |              |                       |                         |
| TDI350-110G-45-AS        |     |     |       |     |       |       |       |                                  |              |                       |                         |
| TDI350-110G-45-AS-B      | 370 | 310 | 825.3 | 788 | 764.5 |       | 335   | Ø11                              |              |                       |                         |
| TDI350-075G/090P-45-NS   | 370 | 310 | 025.5 | 100 | 704.5 |       | 335   |                                  |              |                       |                         |
| TDI350-075G/090P-45-NS-B |     |     |       |     |       |       |       |                                  |              |                       |                         |
| TDI350-090G/110P-45-NS   |     |     |       |     |       | _     |       |                                  |              | 63.65                 | 82.45                   |
| TDI350-090G/110P-45-NS-B |     |     |       |     |       | -     |       |                                  |              | 05.05                 | 82.45                   |
| TDI350-110G-45-NS        |     |     |       |     |       |       |       |                                  |              |                       |                         |
| TDI350-110G-45-NS-B      |     |     |       |     |       |       |       |                                  |              |                       |                         |

# C.3.2 Flange mounting dimensions

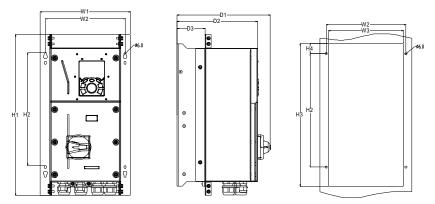

Figure C-4 Flange mounting diagram of inverters of 004G/5R5P-037G/045P

Table C-3 Flange mounting dimensions of inverters of 004G/5R5P-037G/045P (unit: mm)

| Inverter model         | W1    | W2    | W3  | H1  | H2    | H3  | H4   | D1    | D2    | D3    | Installation<br>hole<br>diameter | Fixing<br>screw |
|------------------------|-------|-------|-----|-----|-------|-----|------|-------|-------|-------|----------------------------------|-----------------|
| TDI350-004G/5R5P-45-AS |       |       |     |     |       |     |      | 262.8 |       |       |                                  |                 |
| TDI350-5R5G/7R5P-45-AS | 255.5 | 225   | 212 | 156 | 321   | 405 | 29   | 202.0 | 227   | 78.5  | Ø6                               | M5              |
| TDI350-004G/5R5P-45-NS | 255.5 | 225   | 212 | 400 | 321   | 405 | 29   |       | 221   | 70.5  | 90                               | IVID            |
| TDI350-5R5G/7R5P-45-NS |       |       |     |     |       |     |      | -     |       |       |                                  |                 |
| TDI350-7R5G/011P-45-AS |       |       |     |     |       |     |      |       |       |       |                                  |                 |
| TDI350-011G/015P-45-AS |       |       |     |     |       |     |      | 289.4 |       |       |                                  |                 |
| TDI350-015G/018P-45-AS | 202 5 | 0E0 E | 239 | 520 | 333.5 | 477 | 58.5 |       | 250.7 | 100 F | Ø7                               | M6              |
| TDI350-7R5G/011P-45-NS | 282.5 | 258.5 |     |     |       |     |      |       | 250.7 | 100.5 |                                  |                 |
| TDI350-011G/015P-45-NS |       |       |     |     |       |     |      | -     |       |       |                                  |                 |
| TDI350-015G/018P-45-NS |       |       |     |     |       |     |      |       |       |       |                                  |                 |
| TDI350-018G/022P-45-AS |       |       |     |     |       |     |      | 281.8 |       |       |                                  |                 |
| TDI350-022G/030P-45-AS | 346   | 310.5 | 291 | 500 | 371.5 | 524 | ~~~  | 201.0 | 246   | 100.5 | 07                               | M6              |
| TDI350-018G/022P-45-NS | 340   | 310.5 | 291 | 200 | 371.5 | 524 | 63   |       | 240   | 100.5 | Ø7                               | Mb              |
| TDI350-022G/030P-45-NS |       |       |     |     |       |     |      | -     |       |       |                                  |                 |
| TDI350-030G/037P-45-AS |       |       |     |     |       |     |      | 000   |       |       |                                  |                 |
| TDI350-037G/045P-45-AS | 382   | 354   | 226 | 604 | 457   | 500 | 40 E | 290   | 242.0 | 101 5 | Ø9                               | M8              |
| TDI350-030G/037P-45-NS | 302   | 334   | 330 | 624 | 457   | 589 | 49.5 |       | 242.9 | 101.5 | 99                               | IVIO            |
| TDI350-037G/045P-45-NS |       |       |     |     |       |     |      | -     |       |       |                                  |                 |

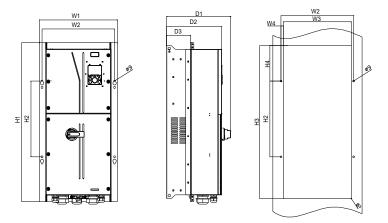

# Figure C-5 Flange mounting diagram of inverters of 045G/055P-055G/075P

Table C-4 Flange mounting dimensions of inverters of 045G/055P-055G/075P (unit: mm)

| Inverter model           | W1  | W2  | W3    | W4   | H1      | H2     | H3  | H4  | D1    | D2    | D3    | Installation<br>hole<br>diameter | Fixing screw |
|--------------------------|-----|-----|-------|------|---------|--------|-----|-----|-------|-------|-------|----------------------------------|--------------|
| TDI350-045G/055P-45-AS   |     |     |       |      |         |        |     |     |       |       |       |                                  |              |
| TDI350-045G/055P-45-AS-B |     |     |       |      | 2.2 834 | 34 397 | 802 | 186 | 336.7 |       |       | Ø9                               | M8           |
| TDI350-055G/075P-45-AS   |     |     |       | 12.2 |         |        |     |     |       |       |       |                                  |              |
| TDI350-055G/075P-45-AS-B | 440 | 200 | 255.0 |      |         |        |     |     |       | 289.7 | 126.5 |                                  |              |
| TDI350-045G/055P-45-NS   | 410 | 380 | 355.6 |      |         |        |     |     |       |       |       |                                  |              |
| TDI350-045G/055P-45-NS-B |     |     |       |      |         |        |     |     |       |       |       |                                  |              |
| TDI350-055G/075P-45-NS   |     |     |       |      |         |        |     |     | -     |       |       |                                  |              |
| TDI350-055G/075P-45-NS-B |     |     |       |      |         |        |     |     |       |       |       |                                  |              |

# Appendix D Optional peripheral accessories

## D.1 What this chapter contains

This chapter describes how to select optional accessories of TECDrive350 IP55 high-ingress protection series inverters.

# D.2 Wiring of peripheral accessories

The following figure shows the external wiring of a TECDrive350 IP55 high-ingress protection series inverter.

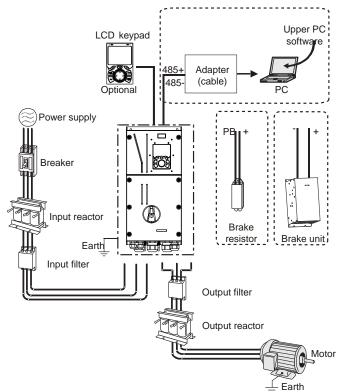

#### Note:

1. Inverters of 037G/045P or lower are equipped with built-in brake units, and inverters of 045G/055P-110G support optional built-in brake units

2. Inverters of 018G/022P to 110G are equipped with built-in DC reactors.

3. The brake units are TEC's DBU series standard brake units. For details, see the DBU operation manual.

| Image      | Name                            | Description                                                                                                    |
|------------|---------------------------------|----------------------------------------------------------------------------------------------------|
|            | Cable                           | Accessory for signal transmission                                                                                                    |
|            | Breaker                         | Device for electric shock prevention and protection<br>against short-to-ground that may cause current leakage<br>and fire. Select residual-current circuit breakers<br>(RCCBs) that are applicable to inverters and can restrict<br>high-order harmonics, and of which the rated sensitive<br>current for one inverter is larger than 30 mA. |
| <b>I</b>   | Input reactor                   | Accessories used to improve the current adjustment coefficient on the input side of the inverter, and thus restrict high-order harmonic currents.                                                                                                    |
| <b>Dee</b> | Input filter                    | Accessory that restricts the electromagnetic interference generated by the inverter and transmitted to the public grid through the power cable. Try to install the input filter near the input terminal side of the inverter.                                                                                                    |
| or         | Brake unit or<br>brake resistor | Accessories used to consume the regenerative energy<br>of the motor to reduce the deceleration time.<br>Inverters of 037G/045P or lower only need to be<br>configured with brake resistors, and inverters of<br>045G/055P–110G support optional built-in brake units.                                                                        |
| <b>Dee</b> | Output filter                   | Accessory used to restrict interference generated in the wiring area on the output side of the inverter. Try to install the output filter near the output terminal side of the inverter.                                                                                                    |
| 1<br>T     | Output reactor                  | Accessory used to lengthen the valid transmission<br>distance of the inverter, which effectively restrict the<br>transient high voltage generated during the switch-on<br>and switch-off of the IGBT module of the inverter.                                                                                                    |

# **D.3 Power supply**

Refer to the electrical installation.

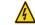

Ensure that the voltage class of the inverter is consistent with that of the grid.

# **D.4 Cables**

## **D.4.1 Power cables**

The sizes of the input power cables and motor cables must meet the local regulation.

- The input power cables and motor cables must be able to carry the corresponding load currents.
- The maximum temperature margin of the motor cables in continuous operation cannot be lower than 70°C.
- The conductivity of the PE grounding conductor is the same as that of the phase conductor. For models higher than 30 kW, the cross sectional area of the PE grounding conductor can be slightly less than the recommended area.
- For details about the EMC requirements, see Appendix B "Technical data".

To meet the EMC requirements stipulated in the CE standards, you must use symmetrical shielded cables as motor cables (as shown in the following figure).

Four-core cables can be used as input cables, but symmetrical shielded cables are recommended. Compared with four-core cables, symmetrical shielded cables can reduce electromagnetic radiation as well as the current and loss of the motor cables.

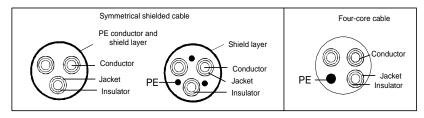

**Note:** If the conductivity of the shield layer of the motor cables cannot meet the requirements, separate PE conductors must be used.

To protect the conductors, the cross-sectional area of the shielded cables must be the same as that of the phase conductors if the cable and conductor are made of materials of the same type. This reduces grounding resistance, and thus improves impedance continuity.

To effectively restrict the emission and conduction of radio frequency (RF) interference, the conductivity of the shielded cable must at least be 1/10 of the conductivity of the phase conductor. This requirement can be well met by a copper or aluminium shield layer. The following figure shows the minimum requirement on motor cables of an inverter. The cable must consist of a layer of spiral-shaped copper strips. The denser the shield layer is, the more effectively the electromagnetic interference is restricted.

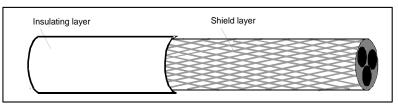

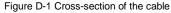

#### D.4.2 Control cables

All analog control cables and cables used for frequency input must be shielded cables. Analog signal cables need to be double-shielded twisted-pair cables (as shown in figure a). Use one separate shielded twisted pair for each signal. Do not use the same ground wire for different analog signals.

#### Figure D-2 Power cable arrangement

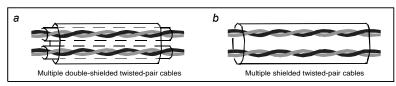

For low-voltage digital signals, double-shielded cables are recommended, but shielded or unshielded twisted pairs (as shown in figure b) also can be used. For frequency signals, however, only shielded cables can be used.

Relay cables need to be those with metal braided shield layers.

Keypads need to be connected by using network cables. In complicated electromagnetic environments, shielded network cables are recommended.

**Note:** Analog signals and digital signals cannot use the same cables, and their cables must be arranged separately.

Do not perform any voltage endurance or insulation resistance tests, such as high-voltage insulation tests or using a megameter to measure the insulation resistance, on the inverter or its components. Insulation and voltage endurance tests have been performed between the main circuit and chassis of each inverter before delivery. In addition, voltage limiting circuits that can automatically cut off the test voltage are configured inside the inverters.

**Note:** Check the insulation conditions of the input power cable of an inverter according to the local regulations before connecting it.

| Inverter model         | Recommended<br>(mm <sup>2</sup> |         | Screw             |                          |  |
|------------------------|---------------------------------|---------|-------------------|--------------------------|--|
| inverter model         | R,S,T,U,V,W                     | PE      | Terminal<br>screw | Fastening<br>torque (Nm) |  |
| TDI350-004G/5R5P-45-AS | 3×1.5/3×2.5                     | 1.5/2.5 |                   |                          |  |
| TDI350-004G/5R5P-45-NS | 3×1.5/3×2.5                     | 1.5/2.5 | M4                | 1.2                      |  |
| TDI350-5R5G/7R5P-45-AS | 3×2.5/3×4                       | 2.5/4   | 1014              | 1.2                      |  |
| TDI350-5R5G/7R5P-45-NS | 382.0/384                       | 2.3/4   |                   |                          |  |
| TDI350-7R5G/011P-45-AS | 3x4/3x6                         | 4/6     |                   |                          |  |
| TDI350-7R5G/011P-45-NS | 384/380                         | 4/0     |                   |                          |  |
| TDI350-011G/015P-45-AS | 3×6/3×10                        | 6/10    |                   |                          |  |
| TDI350-011G/015P-45-NS | 3×0/3×10                        | 0/10    | M5                | 2.3                      |  |
| TDI350-015G/018P-45-AS | 3x10/3x10                       | 10/10   | IVID              | 2.5                      |  |
| TDI350-015G/018P-45-NS | 3×10/3×10                       | 10/10   |                   |                          |  |
| TDI350-018G/022P-45-AS | 3x10/3x16                       | 10/16   |                   |                          |  |
| TDI350-018G/022P-45-NS | 3×10/3×10                       | 10/16   |                   |                          |  |
| TDI350-022G/030P-45-AS | 3x16/3x16                       | 16/16   |                   |                          |  |
| TDI350-022G/030P-45-NS | 3×10/3×10                       | 10/10   |                   |                          |  |
| TDI350-030G/037P-45-AS | 3x16/3x25                       | 16/16   | M6                | 2.5                      |  |
| TDI350-030G/037P-45-NS | 3×10/3×25                       | 16/16   | IVIO              | 2.0                      |  |
| TDI350-037G/045P-45-AS | 225/225                         | 16/16   |                   |                          |  |
| TDI350-037G/045P-45-NS | 3×25/3×35                       | 10/16   |                   |                          |  |

Table D-1 Recommended cable dimensions

TECDrive350 IP55 High-ingress Protection Series Inverter

Optional peripheral accessories

|                          | Recommended<br>(mm <sup>2</sup> |                 | Screw             |                          |  |
|--------------------------|---------------------------------|-----------------|-------------------|--------------------------|--|
| Inverter model           | R,S,T,U,V,W                     | PE              | Terminal<br>screw | Fastening<br>torque (Nm) |  |
| TDI350-045G/055P-45-AS   |                                 |                 |                   |                          |  |
| TDI350-045G/055P-45-NS   | 3×35/3×50                       | 16/25           |                   |                          |  |
| TDI350-045G/055P-45-AS-B | 3×35/3×50                       | 10/25           |                   |                          |  |
| TDI350-045G/055P-45-NS-B |                                 |                 | M8                | 10                       |  |
| TDI350-055G/075P-45-AS   |                                 |                 | IVIO              | 10                       |  |
| TDI350-055G/075P-45-NS   | 2.50/2.70                       | 25/35           |                   |                          |  |
| TDI350-055G/075P-45-AS-B | 3×50/3×70                       | 25/55           |                   |                          |  |
| TDI350-055G/075P-45-NS-B |                                 |                 |                   |                          |  |
| TDI350-075G/090P-45-AS   |                                 |                 |                   |                          |  |
| TDI350-075G/090P-45-NS   | 3x70/3x95                       | 35/50           |                   |                          |  |
| TDI350-075G/090P-45-AS-B | 3×10/3×95                       | 3×10/3×93 33/30 |                   |                          |  |
| TDI350-075G/090P-45-NS-B |                                 |                 |                   |                          |  |
| TDI350-090G/110P-45-AS   |                                 |                 |                   |                          |  |
| TDI350-090G/110P-45-NS   | 3x95/3x120                      | 50/70           | M12               | 35                       |  |
| TDI350-090G/110P-45-AS-B | 3×95/3×120                      | 50/70           | IVI I Z           | 30                       |  |
| TDI350-090G/110P-45-NS-B |                                 |                 |                   |                          |  |
| TDI350-110G-45-AS        |                                 |                 |                   |                          |  |
| TDI350-110G-45-NS        | 3×120                           | 70              |                   |                          |  |
| TDI350-110G-45-AS-B      | 3×120                           | 70              |                   |                          |  |
| TDI350-110G-45-NS-B      |                                 |                 |                   |                          |  |

#### Note:

- 1. The numbers on the left and right of "/" indicate the recommended device parameters for G and P models, respectively
- 2. Cables of the sizes recommended for the main circuit can be used in scenarios where the ambient temperature is lower than 40°C, the wiring distance is shorter than 100 m, and the current is the rated current.
- 3. The terminals P1, (+), and (-) are used to connect to brake accessories.

|                        | Recommended copper tube terminal |          |             |           |             |            |  |
|------------------------|----------------------------------|----------|-------------|-----------|-------------|------------|--|
| Inverter model         |                                  | Terminal |             | Terminal  |             | Terminal   |  |
| inverter moder         | R,S,T                            | screw    | U,V,W       | screw     | PE          | screw      |  |
|                        |                                  | spec     |             | spec      |             | spec       |  |
| TDI350-004G/5R5P-45-AS | DBN1.25-14/                      |          | GTNR1.25-4/ |           | GTNR1.25-4/ |            |  |
| TDI350-004G/5R5P-45-NS | DBN2-14                          | /        | ,           | GTNR2.5-4 | M4          | GTNR1.25-4 |  |
| TDI350-5R5G/7R5P-45-AS | DBN2-14/                         |          | GTNR2.5-4/  | 11/14     | GTNR2.5-4/  | M4         |  |
| TDI350-5R5G/7R5P-45-NS | DBN5.5-14                        |          | GTNR4-4     |           | GTNR4-4     |            |  |
| TDI350-7R5G/011P-45-AS | DBN5.5-14/                       |          | GTNR4-4/    |           | GTNR4-4/    |            |  |
| TDI350-7R5G/011P-45-NS | DBN5.5-14                        |          | GTNR6-4     |           | GTNR6-4     |            |  |
| TDI350-011G/015P-45-AS | DBN5.5-14/                       | ,        | GTNR6-4/    | MC        | GTNR6-4/    |            |  |
| TDI350-011G/015P-45-NS | DBN8-14                          | /        | GTNR10-4    | M6        | GTNR10-4    | M4         |  |
| TDI350-015G/018P-45-AS | DBN8-14/                         |          | GTNR10-4/   |           | GTNR10-4/   |            |  |
| TDI350-015G/018P-45-NS | DBN8-14                          |          | GTNR10-4    |           | GTNR10-4    |            |  |

| Table D-2 Recommended terminal mode | e |
|-------------------------------------|---|
|-------------------------------------|---|

# TECDrive350 IP55 High-ingress Protection Series Inverter

Optional peripheral accessories

|                          | Recommended copper tube terminal |          |            |          |           |          |
|--------------------------|----------------------------------|----------|------------|----------|-----------|----------|
| Inverter model           |                                  | Terminal |            | Terminal |           | Terminal |
| Inverter model           | R,S,T                            | screw    | U,V,W      | screw    | PE        | screw    |
|                          |                                  | spec     |            | spec     |           | spec     |
| TDI350-018G/022P-45-AS   | DBN8-14/                         |          | GTNR10-5/  |          | GTNR10-5/ |          |
| TDI350-018G/022P-45-NS   | DBN14-16                         |          | GTNR16-5   | M6       | GTNR16-5  | ME       |
| TDI350-022G/030P-45-AS   | DBN14-16/                        | /        | GTNR16-5/  | IVIO     | GTNR16-5/ | M5       |
| TDI350-022G/030P-45-NS   | DBN14-16                         |          | GTNR16-5   |          | GTNR16-5  |          |
| TDI350-030G/037P-45-AS   | DBN14-16/                        |          | GTNR16-5/  |          | GTNR16-5/ |          |
| TDI350-030G/037P-45-NS   | DBN22-16                         | ,        | GTNR25-5   | M6       | GTNR16-5  | M5       |
| TDI350-037G/045P-45-AS   | DBN22-16/                        | /        | GTNR25-5/  | IVIO     | GTNR16-5/ | CIVI     |
| TDI350-037G/045P-45-NS   | DBN38-16                         |          | GTNR35-5   |          | GTNR16-5  |          |
| TDI350-045G/055P-45-AS   |                                  |          |            |          |           |          |
| TDI350-045G/055P-45-NS   | GTNR35-8/                        |          | GTNR35-8/  | M8       | GTNR16-8/ | M6       |
| TDI350-045G/055P-45-AS-B | GTNR50-8                         |          | GTNR50-8   |          | GTNR25-8  |          |
| TDI350-045G/055P-45-NS-B |                                  | M8       |            |          |           |          |
| TDI350-055G/075P-45-AS   |                                  | IVIO     |            | IVIO     |           | IVIO     |
| TDI350-055G/075P-45-NS   | GTNR50-8/                        |          | GTNR50-8/  |          | GTNR25-8/ |          |
| TDI350-055G/075P-45-AS-B | GTNR70-8                         |          | GTNR70-8   |          | GTNR35-8  |          |
| TDI350-055G/075P-45-NS-B |                                  |          |            |          |           |          |
| TDI350-075G/090P-45-AS   |                                  |          |            |          |           |          |
| TDI350-075G/090P-45-NS   | GTNR70-12/                       |          | GTNR70-12/ |          | GTNR35-8/ |          |
| TDI350-075G/090P-45-AS-B | GTNR95-12                        |          | GTNR95-12  |          | GTNR50-8  |          |
| TDI350-075G/090P-45-NS-B |                                  |          |            |          |           |          |
| TDI350-090G/110P-45-AS   |                                  |          |            |          |           |          |
| TDI350-090G/110P-45-NS   | GTNR95-12/                       | M12      | GTNR95-12/ | M12      | GTNR50-8/ | M8       |
| TDI350-090G/110P-45-AS-B | GTNR120-12                       | M12      | GTNR120-12 | MITZ     | GTNR70-8  | NI8      |
| TDI350-090G/110P-45-NS-B |                                  |          |            |          |           |          |
| TDI350-110G-45-AS        |                                  |          |            |          |           |          |
| TDI350-110G-45-NS        | GTNR120-12                       |          | GTNR120-12 |          | GTNR70-8  |          |
| TDI350-110G-45-AS-B      | GTNR120-12                       |          | GTNR120-12 |          | GINK/U-8  |          |
| TDI350-110G-45-NS-B      |                                  |          |            |          |           |          |

# Figure D-3 Terminal drawing

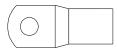

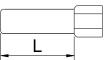

GTNR series terminal

## DBN series terminal

| DBN1.25-14 | DBN2-14 | DBN5.5-14 | DBN8-14 | DBN14-16 | DBN22-16 | DBN38-16 |
|------------|---------|-----------|---------|----------|----------|----------|
|            | L=14    | mm        |         | L=16mm   |          |          |

|                          | R,S,T                     |                              | U,V,W                     |                              | PE                        |                              |
|--------------------------|---------------------------|------------------------------|---------------------------|------------------------------|---------------------------|------------------------------|
| Inverter model           | Terminal<br>screw<br>spec | Tightening<br>torque<br>(Nm) | Terminal<br>screw<br>spec | Tightening<br>torque<br>(Nm) | Terminal<br>screw<br>spec | Tightening<br>torque<br>(Nm) |
| TDI350-004G/5R5P-45-AS   | Spec                      | (Mill)                       | эрес                      | (Nilly)                      | эрес                      | (1111)                       |
| TDI350-004G/5R5P-45-NS   |                           |                              | M4                        |                              |                           |                              |
| TDI350-5R5G/7R5P-45-AS   | /                         | 0.8                          |                           | 1.2                          | M4                        | 1.2                          |
| TDI350-5R5G/7R5P-45-NS   |                           |                              |                           |                              |                           |                              |
| TDI350-7R5G/011P-45-AS   |                           |                              |                           |                              |                           |                              |
| TDI350-7R5G/011P-45-NS   |                           |                              |                           |                              |                           |                              |
| TDI350-011G/015P-45-AS   |                           |                              |                           |                              |                           |                              |
| TDI350-011G/015P-45-NS   | /                         | 2.0                          | M6                        | 2.0                          | M4                        | 1.2                          |
| TDI350-015G/018P-45-AS   |                           |                              |                           |                              |                           |                              |
| TDI350-015G/018P-45-NS   |                           |                              |                           |                              |                           |                              |
| TDI350-018G/022P-45-AS   |                           |                              |                           |                              |                           |                              |
| TDI350-018G/022P-45-NS   |                           |                              | M6                        | 2.0                          | M5                        | 2.5                          |
| TDI350-022G/030P-45-AS   | /                         | 2.0                          |                           |                              |                           |                              |
| TDI350-022G/030P-45-NS   |                           |                              |                           |                              |                           |                              |
| TDI350-030G/037P-45-AS   |                           | 6.0                          | M6                        | 2.0                          | M5                        | 2.5                          |
| TDI350-030G/037P-45-NS   |                           |                              |                           |                              |                           |                              |
| TDI350-037G/045P-45-AS   | /                         |                              |                           |                              |                           |                              |
| TDI350-037G/045P-45-NS   |                           |                              |                           |                              |                           |                              |
| TDI350-045G/055P-45-AS   |                           |                              |                           |                              |                           |                              |
| TDI350-045G/055P-45-NS   |                           |                              |                           | 4.0                          | M6                        | 4.0                          |
| TDI350-045G/055P-45-AS-B |                           |                              |                           |                              |                           |                              |
| TDI350-045G/055P-45-NS-B |                           | 4.0                          |                           |                              |                           |                              |
| TDI350-055G/075P-45-AS   | M8                        | 4.0                          | M8                        |                              |                           |                              |
| TDI350-055G/075P-45-NS   |                           |                              |                           |                              |                           |                              |
| TDI350-055G/075P-45-AS-B |                           |                              |                           |                              |                           |                              |
| TDI350-055G/075P-45-NS-B |                           |                              |                           |                              |                           |                              |
| TDI350-075G/090P-45-AS   |                           |                              |                           |                              |                           |                              |
| TDI350-075G/090P-45-NS   |                           |                              |                           |                              |                           |                              |
| TDI350-075G/090P-45-AS-B |                           |                              |                           |                              |                           |                              |
| TDI350-075G/090P-45-NS-B |                           |                              |                           |                              |                           |                              |
| TDI350-090G/110P-45-AS   |                           |                              |                           |                              |                           |                              |
| TDI350-090G/110P-45-NS   | M12                       | 35                           | M12                       | 35                           | M8                        | 10                           |
| TDI350-090G/110P-45-AS-B | IVI I Z                   | 30                           | IVI I Z                   | 30                           | IVIO                      | 10                           |
| TDI350-090G/110P-45-NS-B |                           |                              |                           |                              |                           |                              |
| TDI350-110G-45-AS        |                           |                              |                           |                              |                           |                              |
| TDI350-110G-45-NS        |                           |                              |                           |                              |                           |                              |
| TDI350-110G-45-AS-B      |                           |                              |                           |                              |                           |                              |
| TDI350-110G-45-NS-B      |                           |                              |                           |                              |                           |                              |

Table D-3 Recommended terminal model and torque

## D.4.3 Cable arrangement

Motor cables must be arranged away from other cables. The motor cables of several inverters can be arranged in parallel. It is recommended that you arrange the motor cables, input power cables, and control cables separately in different trays. The output dU/dt of the inverters may increase electromagnetic interference on other cables. Do not arrange other cables and the motor cables in parallel.

If a control cable and power cable must cross each other, ensure that the angle between them is 90 degrees.

The cable trays must be connected properly and well grounded. Aluminum trays can implement local equipotential.

The following figure shows the cable arrangement distance requirements.

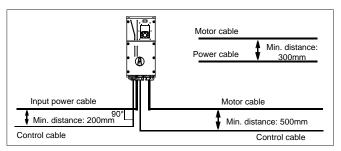

Figure D-4 Cable arrangement distance

## **D.4.4 Insulation inspection**

Check the motor and the insulation conditions of the motor cable before running the motor.

- 1. Ensure that the motor cable is connected to the motor, and then remove the motor cable from the U, V, and W output terminals of the inverter.
- 2. Use a megameter of 500 V DC to measure the insulation resistance between each phase conductor and the protection grounding conductor. For details about the insulation resistance of the motor, see the description provided by the manufacturer.

**Note:** The insulation resistance is reduced if it is damp inside the motor. If it may be damp, you need to dry the motor and then measure the insulation resistance again.

# D.5 Breaker and electromagnetic contactor

You need to add a fuse to prevent overload.

You need to configure a manually manipulated molded case circuit breaker (MCCB) between the AC power supply and inverter. The breaker must be locked in the open state to facilitate installation and inspection. The capacity of the breaker needs to be 1.5 to 2 times the inverter rated input current.

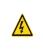

According to the working principle and structure of breakers, if the manufacturer's regulation is not followed, hot ionized gases may escape from the breaker enclosure when short-circuit occurs. To ensure safe use, exercise extra caution when installing and placing the breaker. Follow the manufacturer's instructions.

To ensure safety, you can configure an electromagnetic contactor on the input side to control the

switch-on and switch-off of the main circuit power, so that the input power supply of the inverter can be effectively cut off when a system fault occurs.

| Breaker rated Fast-acting fuse Contactor rated |         |                               |             |  |  |  |  |
|------------------------------------------------|---------|-------------------------------|-------------|--|--|--|--|
| Inverter model                                 |         | current (A) rated current (A) |             |  |  |  |  |
| TDI350-004G/5R5P-45-AS                         |         |                               | current (A) |  |  |  |  |
| TDI350-004G/5R5P-45-NS                         | 20/25   | 20/35                         | 18/25       |  |  |  |  |
| TDI350-5R5G/7R5P-45-AS                         | 05/00   | 05/40                         | 05/00       |  |  |  |  |
| TDI350-5R5G/7R5P-45-NS                         | 25/32   | 35/40                         | 25/32       |  |  |  |  |
| TDI350-7R5G/011P-45-AS                         | 22/50   | 40/50                         | 22/20       |  |  |  |  |
| TDI350-7R5G/011P-45-NS                         | 32/50   | 40/50                         | 32/38       |  |  |  |  |
| TDI350-011G/015P-45-AS                         | E0/62   | 50/60                         | 29/50       |  |  |  |  |
| TDI350-011G/015P-45-NS                         | 50/63   | 50/60                         | 38/50       |  |  |  |  |
| TDI350-015G/018P-45-AS                         | 62/62   | 60/70                         | 50/65       |  |  |  |  |
| TDI350-015G/018P-45-NS                         | 63/63   | 60/70                         | 50/65       |  |  |  |  |
| TDI350-018G/022P-45-AS                         | 62/90   | 70/90                         | 65/90       |  |  |  |  |
| TDI350-018G/022P-45-NS                         | 63/80   | 70/90                         | 65/80       |  |  |  |  |
| TDI350-022G/030P-45-AS                         | 80/100  | 90/125                        | 90/90       |  |  |  |  |
| TDI350-022G/030P-45-NS                         | 80/100  | 90/125                        | 80/80       |  |  |  |  |
| TDI350-030G/037P-45-AS                         | 100/125 | 125/125                       | 80/98       |  |  |  |  |
| TDI350-030G/037P-45-NS                         | 100/125 | 125/125                       | 80/98       |  |  |  |  |
| TDI350-037G/045P-45-AS                         | 125/140 | 125/150                       | 98/115      |  |  |  |  |
| TDI350-037G/045P-45-NS                         | 125/140 | 125/150                       | 30/113      |  |  |  |  |
| TDI350-045G/055P-45-AS                         |         | 150/200                       |             |  |  |  |  |
| TDI350-045G/055P-45-NS                         | 140/180 |                               | 115/150     |  |  |  |  |
| TDI350-045G/055P-45-AS-B                       | 140/160 |                               | 115/150     |  |  |  |  |
| TDI350-045G/055P-45-NS-B                       |         |                               |             |  |  |  |  |
| TDI350-055G/075P-45-AS                         |         |                               |             |  |  |  |  |
| TDI350-055G/075P-45-NS                         | 180/225 | 200/250                       | 150/185     |  |  |  |  |
| TDI350-055G/075P-45-AS-B                       | 100/225 | 200/200                       | 150/165     |  |  |  |  |
| TDI350-055G/075P-45-NS-B                       |         |                               |             |  |  |  |  |
| TDI350-075G/090P-45-AS                         |         |                               |             |  |  |  |  |
| TDI350-075G/090P-45-NS                         | 225/250 | 250/300                       | 185/225     |  |  |  |  |
| TDI350-075G/090P-45-AS-B                       | 225/250 | 250/300                       | 100/220     |  |  |  |  |
| TDI350-075G/090P-45-NS-B                       |         |                               |             |  |  |  |  |
| TDI350-090G/110P-45-AS                         |         |                               |             |  |  |  |  |
| TDI350-090G/110P-45-NS                         | 250/215 | 200/250                       | 22E/26E     |  |  |  |  |
| TDI350-090G/110P-45-AS-B                       | 250/315 | 300/350                       | 225/265     |  |  |  |  |
| TDI350-090G/110P-45-NS-B                       |         |                               |             |  |  |  |  |
| TDI350-110G-45-AS                              |         |                               |             |  |  |  |  |
| TDI350-110G-45-NS                              | 245/400 | 250/400                       | 205/220     |  |  |  |  |
| TDI350-110G-45-AS-B                            | 315/400 | 350/400                       | 265/330     |  |  |  |  |
| TDI350-110G-45-NS-B                            |         |                               |             |  |  |  |  |

Table D-4 Parameters of the optional accessories

**Note:** Parameters of the optional accessories described in the preceding table are ideal values. You can select accessories based on the actual market conditions, but try not to use those with lower values.

## **D.6 Reactors**

When the voltage of the grid is high, the transient large current that flows into the input power circuit may damage rectifier components. You need to configure an AC reactor on the input side, which can also improve the current adjustment coefficient on the input side.

When the distance between the inverter and motor is longer than 50 m, the parasitic capacitance between the long cable and ground may cause large leakage current, and overcurrent protection of the inverter may be frequently triggered. To prevent this from happening and avoid damage to the motor insulator, compensation must be made by adding an output reactor. When an inverter is used to drive multiple motors, take the total length of the motor cables (that is, sum of the lengths of the motor cables) into account. When the total length is longer than 50 m, an output reactor must be added on the output side of the inverter. If the distance between the inverter and motor is 50 m to 150 m, select the reactor according to the following table. If the distance is longer than 150 m, contact our technical support technicians.

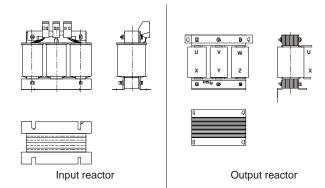

Table D-5 Models of reactors

| laurantan mendel       | Input re      | eactor     | Output reactor |            |  |
|------------------------|---------------|------------|----------------|------------|--|
| Inverter model         | G type P type |            | G type         | P type     |  |
| TDI350-004G/5R5P-45-AS |               |            |                |            |  |
| TDI350-004G/5R5P-45-NS | ACL2-004-4    | ACL2-5R5-4 | OCL2-004-4     | OCL2-5R5-4 |  |
| TDI350-5R5G/7R5P-45-AS | ACL2-5R5-4    |            |                | OCL2-7R5-4 |  |
| TDI350-5R5G/7R5P-45-NS | ACL2-5R5-4    | ACL2-7R5-4 | OCL2-5R5-4     | UCL2-7R5-4 |  |
| TDI350-7R5G/011P-45-AS |               | ACL2-011-4 | OCL2-7R5-4     | 0010.044.4 |  |
| TDI350-7R5G/011P-45-NS | ACL2-7R5-4    |            |                | OCL2-011-4 |  |
| TDI350-011G/015P-45-AS |               |            | 0010.044.4     |            |  |
| TDI350-011G/015P-45-NS | ACL2-011-4    | ACL2-015-4 | OCL2-011-4     | OCL2-015-4 |  |
| TDI350-015G/018P-45-AS |               |            |                | 0010.045.4 |  |
| TDI350-015G/018P-45-NS | ACL2-015-4    | ACL2-018-4 | OCL2-015-4     | OCL2-015-4 |  |
| TDI350-018G/022P-45-AS |               |            | 0010.040.4     | 0010.040.4 |  |
| TDI350-018G/022P-45-NS | ACL2-018-4    | ACL2-022-4 | OCL2-018-4     | OCL2-018-4 |  |

TECDrive350 IP55 High-ingress Protection Series Inverter

Optional peripheral accessories

|                          | Input reactor |              | Output reactor |            |  |
|--------------------------|---------------|--------------|----------------|------------|--|
| Inverter model           | G type        | P type       | G type         | P type     |  |
| TDI350-022G/030P-45-AS   |               | 4.01.0.007.4 |                | OCL2-022-4 |  |
| TDI350-022G/030P-45-NS   | ACL2-022-4    | ACL2-037-4   | OCL2-022-4     |            |  |
| TDI350-030G/037P-45-AS   | ACL2-037-4    | ACL2-037-4   | OCL2-037-4     | OCL2-037-4 |  |
| TDI350-030G/037P-45-NS   | AGE2-037-4    | ACL2-037-4   | UCL2-037-4     | UCL2-037-4 |  |
| TDI350-037G/045P-45-AS   | ACL2-037-4    | ACL2-045-4   | OCL2-037-4     | OCL2-037-4 |  |
| TDI350-037G/045P-45-NS   | AGE2-037-4    | ACL2-045-4   | UCL2-037-4     | UCL2-037-4 |  |
| TDI350-045G/055P-45-AS   |               |              |                |            |  |
| TDI350-045G/055P-45-NS   | ACL2-045-4    | ACL2-055-4   | OCL2-045-4     | OCL2-045-4 |  |
| TDI350-045G/055P-45-AS-B | AGE2-045-4    | ACL2-055-4   | UCL2-045-4     | UCL2-045-4 |  |
| TDI350-045G/055P-45-NS-B |               |              |                |            |  |
| TDI350-055G/075P-45-AS   |               |              |                |            |  |
| TDI350-055G/075P-45-NS   | ACL2-055-4    | ACL2-075-4   | OCL2-055-4     | OCL2-055-4 |  |
| TDI350-055G/075P-45-AS-B | AGE2-055-4    | ACL2-075-4   |                |            |  |
| TDI350-055G/075P-45-NS-B |               |              |                |            |  |
| TDI350-075G/090P-45-AS   |               |              |                |            |  |
| TDI350-075G/090P-45-NS   | ACL2-075-4    | ACL2-110-4   | OCL2-075-4     | OCL2-075-4 |  |
| TDI350-075G/090P-45-AS-B | AGL2-075-4    | AGE2-110-4   | UCL2-075-4     | UCL2-075-4 |  |
| TDI350-075G/090P-45-NS-B |               |              |                |            |  |
| TDI350-090G/110P-45-AS   |               |              |                |            |  |
| TDI350-090G/110P-45-NS   |               |              | OCL2-110-4     | 00104404   |  |
| TDI350-090G/110P-45-AS-B | ACL2-110-4    | ACL2-110-4   | OCL2-110-4     | OCL2-110-4 |  |
| TDI350-090G/110P-45-NS-B |               |              |                |            |  |
| TDI350-110G-45-AS        |               |              |                |            |  |
| TDI350-110G-45-NS        |               |              | 00104404       |            |  |
| TDI350-110G-45-AS-B      | ACL2-110-4    | ACL2-160-4   | OCL2-110-4     | OCL2-200-4 |  |
| TDI350-110G-45-NS-B      |               |              |                |            |  |

### Note:

- 1. The rated input voltage drop of input reactors is 2%±15%.
- 2. The rated output voltage drop of output reactors is 1%±15%.
- 3. The preceding table describes external accessories. You need to specify the ones you choose when purchasing accessories.

## **D.7 Filters**

The product is shipped with J10 jumper as standard.

Note: Disconnect J10 in the following situations:

1. The EMC filter is applicable to the neutral-grounded grid system. If it is used for the IT grid system (that is, non-neutral grounded grid system), disconnect J10.

2. If leakage protection occurs during configuration of a residual-current circuit breaker, disconnect J10.

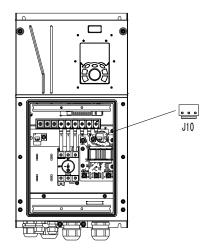

Note: Do not connect C3 filters in IT power systems.

Interference filters on the input side can reduce the interference of inverters (when used) on the surrounding devices.

Noise filters on the output side can decrease the radio noise caused by the cables between inverters and motors and the leakage current of conducting wires.

TEC provides some of the filters for users to choose.

#### D.7.1 Filter model description

Figure D-5 Filter models

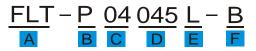

Table D-6 Model description

| Field identifier | Field description                                                           |
|------------------|-----------------------------------------------------------------------------|
| A                | FLT: Name of the inverter filter series                                     |
|                  | Filter type                                                                 |
| В                | P: Power input filter                                                       |
|                  | L: Output filter                                                            |
| с                | Voltage class                                                               |
| C                | 04: AC 3PH 380V (-15%)–440V (+10%)                                          |
| D                | 3-digit code indicating the rated current. For example, 015 indicates 15 A. |
|                  | Filter performance                                                          |
| E                | L: General                                                                  |
|                  | H: High-performance                                                         |

| Field identifier | Field description                                        |  |
|------------------|----------------------------------------------------------|--|
| F                | Filter application environment                           |  |
|                  | A: Environment Category I (IEC61800-3), C1 (EN 61800-3)  |  |
|                  | B: Environment Category I (IEC61800-3), C2 (EN 61800-3)  |  |
|                  | C: Environment Category II (IEC61800-3), C3 (EN 61800-3) |  |

### Table D-7 Models of filters

| Inverter model           | Input filter    | Output filter  |  |  |  |
|--------------------------|-----------------|----------------|--|--|--|
| TDI350-004G/5R5P-45-AS   |                 |                |  |  |  |
| TDI350-004G/5R5P-45-NS   | FLT-P04016L-B   | FLT-L04016L-B  |  |  |  |
| TDI350-5R5G/7R5P-45-AS   |                 |                |  |  |  |
| TDI350-5R5G/7R5P-45-NS   |                 |                |  |  |  |
| TDI350-7R5G/011P-45-AS   |                 |                |  |  |  |
| TDI350-7R5G/011P-45-NS   | FLT-P04032L-B   | FLT-L04032L-B  |  |  |  |
| TDI350-011G/015P-45-AS   | 1 LI-F 04032L-D | 1 L1-L04032L-D |  |  |  |
| TDI350-011G/015P-45-NS   |                 |                |  |  |  |
| TDI350-015G/018P-45-AS   |                 |                |  |  |  |
| TDI350-015G/018P-45-NS   | FLT-P04045L-B   | FLT-L04045L-B  |  |  |  |
| TDI350-018G/022P-45-AS   | FL1-P04043L-D   | FL1-L04043L-D  |  |  |  |
| TDI350-018G/022P-45-NS   |                 |                |  |  |  |
| TDI350-022G/030P-45-AS   |                 |                |  |  |  |
| TDI350-022G/030P-45-NS   |                 |                |  |  |  |
| TDI350-030G/037P-45-AS   | FLT-P04065L-B   | FLT-L04065L-B  |  |  |  |
| TDI350-030G/037P-45-NS   |                 |                |  |  |  |
| TDI350-037G/045P-45-AS   |                 |                |  |  |  |
| TDI350-037G/045P-45-NS   |                 |                |  |  |  |
| TDI350-045G/055P-45-AS   | FLT-P04100L-B   | FLT-L04100L-B  |  |  |  |
| TDI350-045G/055P-45-NS   | FL1-P04100L-B   | FL1-L04100L-B  |  |  |  |
| TDI350-045G/055P-45-AS-B |                 |                |  |  |  |
| TDI350-045G/055P-45-NS-B |                 |                |  |  |  |
| TDI350-055G/075P-45-AS   |                 |                |  |  |  |
| TDI350-055G/075P-45-NS   |                 |                |  |  |  |
| TDI350-055G/075P-45-AS-B |                 |                |  |  |  |
| TDI350-055G/075P-45-NS-B |                 |                |  |  |  |
| TDI350-075G/090P-45-AS   | FLT-P04150L-B   | FLT-L04150L-B  |  |  |  |
| TDI350-075G/090P-45-NS   |                 |                |  |  |  |
| TDI350-075G/090P-45-AS-B |                 |                |  |  |  |
| TDI350-075G/090P-45-NS-B |                 |                |  |  |  |

TECDrive350 IP55 High-ingress Protection Series Inverter

Optional peripheral accessories

| Inverter model           | Input filter  | Output filter |  |
|--------------------------|---------------|---------------|--|
| TDI350-090G/110P-45-AS   |               |               |  |
| TDI350-090G/110P-45-NS   |               |               |  |
| TDI350-090G/110P-45-AS-B |               |               |  |
| TDI350-090G/110P-45-NS-B |               |               |  |
| TDI350-110G-45-AS        | FLT-P04240L-B | FLT-L04240L-B |  |
| TDI350-110G-45-NS        |               |               |  |
| TDI350-110G-45-AS-B      |               |               |  |
| TDI350-110G-45-NS-B      |               |               |  |

### Note:

- 1. The input EMI meets the C2 requirements after an input filter is configured.
- 2. The preceding table describes external accessories. You need to specify the ones you choose when purchasing accessories.

## D.8 Brake system

### D.8.1 Brake component selection

When an inverter driving a high-inertia load decelerates or needs to decelerate abruptly, the motor runs in the power generation state and transmits the load-carrying energy to the DC circuit of the inverter, causing the bus voltage of the inverter to rise. If the bus voltage exceeds a specific value, the inverter reports an overvoltage fault. To prevent this from happening, you need to configure brake components.

|          | • The design, installation, commissioning, and operation of the device must be      |
|----------|-------------------------------------------------------------------------------------|
|          | performed by trained and qualified professionals.                                   |
|          | • Follow all the "Warning" instructions during the operation. Otherwise, major      |
|          | physical injuries or property loss may be caused.                                   |
|          | Only qualified electricians are allowed to perform the wiring. Otherwise, damage    |
|          | to the inverter or brake components may be caused.                                  |
| <u>7</u> |                                                                                     |
|          | Read the brake resistor or unit instructions carefully before connecting them to    |
|          | the inverter.                                                                       |
|          | • Connect brake resistors only to the terminals PB and (+), and brake units only to |
|          | the terminals (+) and (-). Do not connect them to other terminals. Otherwise,       |
|          | damage to the brake circuit and inverter and fire may be caused.                    |
|          | • Connect the brake components to the inverter according to the wiring diagram.     |
|          | If the wiring is not properly performed, damage to the inverter or other devices    |
|          | may be caused.                                                                      |

TECDrive350 IP55 high-ingress protection series inverters of 037G/045P or lower are equipped with built-in brake units, Select brake resistors according to the specific requirements (such as the brake torque and brake usage requirements) on site.

|                          |                     | Resistance        | Dissipated power of |                |              | Min.                |
|--------------------------|---------------------|-------------------|---------------------|----------------|--------------|---------------------|
|                          | Brake unit          | applicable        |                     | resisto        | · · ·        | allowable           |
| Inverter model           | model               | for 100%<br>brake | 10%<br>brake        | 50%<br>brake   | 80%<br>brake | brake<br>resistance |
|                          |                     | torque (Ω)        |                     | brake<br>usage |              | resistance<br>(Ω)   |
| TDI350-004G/5R5P-45-AS   |                     | • • • •           |                     |                |              |                     |
| TDI350-004G/5R5P-45-NS   |                     | 122               | 0.6                 | 3              | 4.8          | 80                  |
| TDI350-5R5G/7R5P-45-AS   |                     |                   | 0.75                |                |              |                     |
| TDI350-5R5G/7R5P-45-NS   |                     | 89                | 0.75                | 4.1            | 6.6          | 60                  |
| TDI350-7R5G/011P-45-AS   |                     | CE.               |                     | F 0            | 0            | 47                  |
| TDI350-7R5G/011P-45-NS   |                     | 65                | 1.1                 | 5.6            | 9            | 47                  |
| TDI350-011G/015P-45-AS   |                     | 4.4               | 4 7                 | 0.0            | 12.0         | 24                  |
| TDI350-011G/015P-45-NS   |                     | 44                | 1.7                 | 8.3            | 13.2         | 31                  |
| TDI350-015G/018P-45-AS   | Built in broke unit | 22                | 2                   | 11             | 18           | 22                  |
| TDI350-015G/018P-45-NS   | Built-in brake unit | 32                | 2                   | - 11           | ١ð           | 23                  |
| TDI350-018G/022P-45-AS   |                     | 27                | 3                   | 14             | 22           | 19                  |
| TDI350-018G/022P-45-NS   |                     | 21                | 3                   | 14             | 22           | 19                  |
| TDI350-022G/030P-45-AS   |                     | 22                | 3                   | 17             | 26           | 17                  |
| TDI350-022G/030P-45-NS   |                     | 22                | 3                   | 17             | 26           | 17                  |
| TDI350-030G/037P-45-AS   |                     | 17                | 5                   | 23             | 36           | 17                  |
| TDI350-030G/037P-45-NS   |                     | 17                | 5                   | 20             | 50           | 17                  |
| TDI350-037G/045P-45-AS   |                     | 13                | 6                   | 28             | 44           | 11.7                |
| TDI350-037G/045P-45-NS   |                     | 10                | 0                   | 20             | 44           | 11.7                |
| TDI350-045G/055P-45-AS   |                     |                   |                     |                |              |                     |
| TDI350-045G/055P-45-NS   |                     | 10                | 7                   | 34             | 54           |                     |
| TDI350-045G/055P-45-AS-B |                     | 10                |                     |                |              |                     |
| TDI350-045G/055P-45-NS-B |                     |                   |                     |                |              |                     |
| TDI350-055G/075P-45-AS   |                     |                   |                     |                |              |                     |
| TDI350-055G/075P-45-NS   | DBU100H-110-4       | 8                 | 8                   | 41             | 66           | 6.4                 |
| TDI350-055G/075P-45-AS-B | 5501001-110-4       | 0                 | 5                   |                | 00           | 0.7                 |
| TDI350-055G/075P-45-NS-B |                     |                   |                     |                |              |                     |
| TDI350-075G/090P-45-AS   |                     |                   |                     |                |              |                     |
| TDI350-075G/090P-45-NS   |                     | 6.5               | 11                  | 56             | 90           |                     |
| TDI350-075G/090P-45-AS-B |                     | 0.0               |                     | 00             | 50           |                     |
| TDI350-075G/090P-45-NS-B |                     |                   |                     |                |              |                     |
| TDI350-090G/110P-45-AS   |                     |                   |                     |                |              |                     |
| TDI350-090G/110P-45-NS   |                     | 5.4               | 14                  | 68             | 108          |                     |
| TDI350-090G/110P-45-AS-B | DBU100H-160-4       | 5.4               | 14                  | 00             | 100          |                     |
| TDI350-090G/110P-45-NS-B |                     |                   |                     |                |              | 4.4                 |
| TDI350-110G-45-AS        |                     |                   |                     |                |              | 4.4                 |
| TDI350-110G-45-NS        |                     | 4.5               | 17                  | 83             | 132          |                     |
| TDI350-110G-45-AS-B      |                     | 4.0               | 17                  | 03             | 132          |                     |
| TDI350-110G-45-NS-B      |                     |                   |                     |                |              |                     |

Table D-8 Brake unit signals

#### Note:

- 1. Select brake resistors according to the resistance and power data provided by our company.
- 2. The brake resistor may increase the brake torque of the inverter. The preceding table describes the resistance and power for 100% brake torque, 10% brake usage, 50% brake usage, and 80% brake usage. You can select the brake system based on the actual operation conditions.
- 3. When using an external brake unit, set the brake voltage class of the brake unit properly by referring to the manual of the dynamic brake unit. If the voltage class is set incorrectly, the inverter may not run properly.

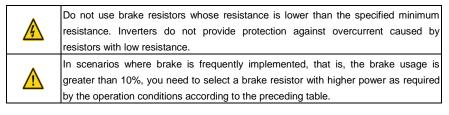

### D.8.2 Brake resistor cable selection

Brake resistor cables need to be shielded cables.

### D.8.3 Brake resistor installation

All resistors need to be installed in places with good cooling conditions.

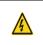

The materials near the brake resistor or brake unit must be non-flammable. The surface temperature of the resistor is high. Air flowing from the resistor is of hundreds of degrees Celsius. Prevent any materials from coming into contact with the resistor.

Installation of brake resistors

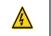

Inverters of 037G/045P or lower need only built-in brake resistors.

PB and (+) are the terminals for connecting brake resistors.

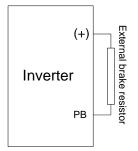

### Installation of brake units

The following figure shows the connection of one inverter to a dynamic brake unit.

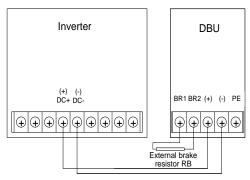

# Appendix E STO function description

Reference standards: IEC 61508-1, IEC 61508-2, IEC 61508-3, IEC 61508-4, IEC 62061, ISO 13849-1, and IEC 61800-5-2

You can enable the safe torque off (STO) function to prevent unexpected startups when the main power supply of the drive is not switched off. The STO function switches off the drive output by turning off the drive signals to prevent unexpected startups of the motor (see the following figure). After the STO function is enabled, you can perform some-time operations (such as non-electrical cleaning in the lathe industry) and maintain the non-electrical components of the device without switching off the drive.

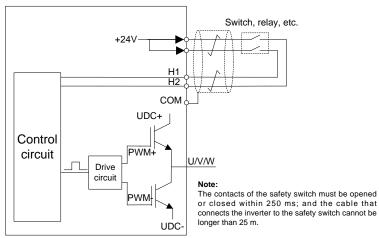

## E.1 STO function logic table

The following table describes the input states and corresponding faults of the STO function.

| STO input state                                  | Corresponding fault                                         |  |  |
|--------------------------------------------------|-------------------------------------------------------------|--|--|
|                                                  | The STO function is triggered, and the drive stops running. |  |  |
| H1 and H2 opened simultaneously                  | Fault code:                                                 |  |  |
|                                                  | 40: Safe torque off (STO)                                   |  |  |
| H1 and H2 closed simultaneously                  | The STOP function is not triggered, and the drive runs      |  |  |
| TTT and the closed simulateously                 | properly.                                                   |  |  |
|                                                  | The STL1, STL2, or STL3 fault occurs.                       |  |  |
| One of H1 and H2 anapad and                      | Fault code:                                                 |  |  |
| One of H1 and H2 opened, and<br>the other closed | 41: Channel H1 exception (STL1)                             |  |  |
| the other closed                                 | 42: Channel H2 exception (STL2)                             |  |  |
|                                                  | 43: Channel H1 and H2 exceptions (STL3)                     |  |  |

### E.2 STO channel delay description

| STO mode        | STO trigger delay <sup>1</sup> and indication delay <sup>2</sup> |
|-----------------|------------------------------------------------------------------|
| STO fault: STL1 | Trigger delay < 10 ms<br>Indication delay < 280 ms               |
| STO fault: STL2 | Trigger delay < 10 ms<br>Indication delay < 280 ms               |
| STO fault: STL3 | Trigger delay < 10 ms<br>Indication delay < 280 ms               |
| STO fault: STO  | Trigger delay < 10 ms<br>Indication delay < 100 ms               |

The following table describes the trigger and indication delay of the STO channels.

- 1. STO function trigger delay: Time interval between trigger the STO function and switching off the drive output
- 2. STO indication delay: Time interval between trigger the STO function and STO output state indication

## E.3 STO function installation checklist

Before installing the STO, check the items described in the following table to ensure that the STO function can be properly used.

| Item                                                                                                    |
|----------------------------------------------------------------------------------------------------|
| Ensure that the drive can be run or stopped randomly during commissioning.                                                                                                    |
| Stop the drive (if it is running), disconnect the input power supply, and isolate the drive from the power cable through the switch.                                                                                                    |
| Check the STO circuit connection according to the circuit diagram.                                                                                                    |
| Check whether the shielding layer of the STO input cable is connected to the +24 V reference ground COM.                                                                                                    |
| Connect the power supply.                                                                                                    |
| <ul> <li>Test the STO function as follows after the motor stops running:</li> <li>If the drive is running, send a stop command to it and wait until the shaft of the motor stops rotating.</li> <li>Activate the STO circuit and send a start command to the drive. Ensure that the motor does not start.</li> <li>Deactivate the STO circuit.</li> </ul>               |
| Restart the drive, and check whether the motor is running properly.                                                                                                    |
| <ul> <li>Test the STO function as follows when the motor is running:</li> <li>Start the drive. Ensure that the motor is running properly.</li> <li>Activate the STO circuit.</li> <li>The drive reports an STO fault (for details, see section 5.5.19 "Fault handling"). Ensure that the motor coasts to stop rotating.</li> <li>Deactivate the STO circuit.</li> </ul> |
| Restart the drive, and check whether the motor is running properly.                                                                                                    |

# Appendix F Acronyms and abbreviations

This chapter describes the terms or words corresponding to the acronyms and abbreviations that may be displayed on the interfaces of the keypad.

| Term/word                    | Acronym/<br>abbreviation | Term/word                  | Acronym/<br>abbreviation |
|------------------------------|--------------------------|----------------------------|--------------------------|
| Accumulated/<br>accumulation | Accum                    | Inverter                   | Inv                      |
| Address                      | Addr                     | Leakage                    | Lkge                     |
| Amplitude                    | Amp                      | Lower limit                | LowLim                   |
| Bridge                       | Brdg                     | Low-frequency              | LwFreq                   |
| Coefficicent                 | Coeff                    | Low-speed                  | LwSp                     |
| Combination                  | Comb                     | Master/slave               | M/S                      |
| Command                      | Cmd                      | Operation/operate/operator | Oper                     |
| Communication                | Comm                     | Output                     | Outp                     |
| Compensation                 | Comp                     | Parameter                  | Param                    |
| Component                    | Cmpt                     | Password                   | Pwd                      |
| Consumption                  | Consume                  | Position                   | Pos                      |
| Control                      | Ctrl                     | Power                      | Pwr                      |
| Current                      | Cur                      | Proportional               | Prop                     |
| Detection/detect             | Det                      | Protect/protection         | Prot                     |
| Differential                 | Diff                     | Quantity                   | Qty                      |
| Digital                      | Digi                     | Reference                  | Ref                      |
| Display                      | Disp                     | Resistance                 | Resis                    |
| Dynamic                      | Dyn                      | Reverse                    | REV                      |
| Eelectromotive force         | Emf                      | Saturation                 | Satur                    |
| Emergency                    | Emer                     | Short-circuit              | S/C                      |
| Error                        | Err                      | Source                     | Src                      |
| Factor                       | Fac                      | Speed                      | Spd                      |
| Feedback                     | Fdbk                     | Spindle                    | Spdl                     |
| Filter/filtering             | Filt                     | Switch                     | Swt                      |
| Forward                      | FWD                      | System                     | SYS                      |
| Frequency                    | Freq                     | Temperature                | Temp                     |
| Frequency point              | FreqPnt                  | Terminal                   | Trml                     |
| Friction                     | Frict                    | Threshold                  | Thr                      |
| High-speed                   | HiSp                     | Torque                     | Trq                      |
| Identification/identity      | ID                       | Upper limit                | UpLim                    |
| Inductance                   | Ind                      | Value                      | Val                      |
| Initial                      | Init                     | Version                    | Ver                      |
| Input                        | Inp                      | Vibration                  | Vib                      |
| Instance                     | Inst                     | Voltage                    | Volt                     |
| Integral                     | Intg                     | Voltage point              | VoltPnt                  |
| Interval                     | Intvl                    |                            |                          |

# Appendix G Energy efficiency data

|                          | Relative loss (%)                                               |           |      |      |      |      | Standby  | IE   |       |     |
|--------------------------|-----------------------------------------------------------------|-----------|------|------|------|------|----------|------|-------|-----|
| Model                    | (0;25) (0;50) (0;100) (50;25) (50;50) (50;100) (90;50) (90;100) |           |      |      |      |      | (90:100) |      | class |     |
| TDI350-004G/5R5P-45-AS   |                                                                 |           |      |      |      |      |          |      |       |     |
| TDI350-004G/5R5P-45-NS   | 1.52                                                            | 1.76      | 2.33 | 1.50 | 1.77 | 2.36 | 1.70     | 2.44 | 6     | IE2 |
| TDI350-5R5G/7R5P-45-AS   |                                                                 |           |      |      |      |      |          |      |       |     |
| TDI350-5R5G/7R5P-45-NS   | 0.94                                                            | 1.27      | 2.07 | 1.01 | 1.38 | 2.33 | 1.53     | 2.60 | 8     | IE2 |
| TDI350-7R5G/011P-45-AS   | 0.76                                                            | 0.96      | 1.53 | 0.75 | 0.97 | 1.60 | 0.98     | 1.75 | 10    | IE2 |
| TDI350-7R5G/011P-45-NS   |                                                                 |           |      |      |      |      |          |      |       |     |
| TDI350-011G/015P-45-AS   | 0.61                                                            | 0.84      | 1.55 | 0.61 | 1.04 | 1.97 | 0.99     | 2.16 | 10    | IE2 |
| TDI350-011G/015P-45-NS   |                                                                 |           |      |      |      |      |          |      |       |     |
| TDI350-015G/018P-45-AS   | 0.56                                                            | 0.78      | 1.42 | 0.56 | 0.78 | 1.46 | 0.80     | 1.60 | 10    | IE2 |
| TDI350-015G/018P-45-NS   |                                                                 |           |      |      |      |      |          |      |       |     |
| TDI350-018G/022P-45-AS   | 0.51                                                            | 0.70      | 1.26 | 0.52 | 0.74 | 1.38 | 0.71     | 1.36 | 14    | IE2 |
| TDI350-018G/022P-45-NS   |                                                                 |           |      |      |      |      |          |      |       |     |
| TDI350-022G/030P-45-AS   | 0.50                                                            | 0.00      | 4.07 | 0.64 | 0.87 | 1.59 | 0.94     | 1.71 | 11    | IE2 |
| TDI350-022G/030P-45-NS   | 0.58                                                            | 0.80      | 1.37 |      |      |      |          |      |       |     |
| TDI350-030G/037P-45-AS   | 0.53                                                            | 50 0.00   | 1.00 | 0.64 | 0.70 | 4.54 | 0.00     | 4.05 | 14    | IE2 |
| TDI350-030G/037P-45-NS   | 0.55                                                            | 0.68      | 1.32 | 0.64 | 0.73 | 1.54 | 0.83     | 1.65 | 14    | IEZ |
| TDI350-037G/045P-45-AS   | 1 02                                                            | 1.02 1.24 | 1.92 | 1.10 | 1.38 | 2.16 | 1.49     | 2.37 | 20    | IE2 |
| TDI350-037G/045P-45-NS   | 1.02                                                            |           |      |      |      |      |          |      |       |     |
| TDI350-045G/055P-45-AS   | 0.00                                                            | 0.92 1.12 | 2.02 | 1.03 | 1.26 | 1.86 | 1.38     | 1.95 | 21    | IE2 |
| TDI350-045G/055P-45-NS   | 0.92                                                            |           |      |      |      |      |          |      |       |     |
| TDI350-045G/055P-45-AS-B | 0.00                                                            | .92 1.12  | 2.02 | 1.03 | 1.26 | 1.86 | 1.38     | 1.95 | 21    | IE2 |
| TDI350-045G/055P-45-NS-B | 0.92                                                            |           |      |      |      |      |          |      |       |     |
| TDI350-055G/075P-45-AS   | 0.53                                                            | 0.73      | 1.38 | 0.61 | 0.83 | 1.47 | 0.88     | 1.47 | 21    | IE2 |
| TDI350-055G/075P-45-NS   |                                                                 |           |      |      |      |      |          |      |       |     |
| TDI350-055G/075P-45-AS-B | 0.53                                                            | .53 0.73  | 1.38 | 0.61 | 0.83 | 1.47 | 0.88     | 1.47 | 21    | IE2 |
| TDI350-055G/075P-45-NS-B |                                                                 |           |      |      |      |      |          |      |       |     |
| TDI350-075G/090P-45-AS   | 0.44                                                            | .44 0.61  | 1.12 | 0.51 | 0.69 | 1.29 | 0.76     | 1.42 | 22    | IE2 |
| TDI350-075G/090P-45-NS   | 0                                                               |           |      |      |      |      |          |      |       |     |
| TDI350-075G/090P-45-AS-B | 0.44                                                            | 4 0.61    | 1.12 | 0.51 | 0.69 | 1.29 | 0.76     | 1.42 | 22    | IE2 |
| TDI350-075G/090P-45-NS-B |                                                                 |           |      |      |      |      |          |      |       |     |
| TDI350-090G/110P-45-AS   | 0.42                                                            | 0.59      | 1.15 | 0.47 | 0.65 | 1.29 | 0.90     | 1.48 | 25    | IE2 |
| TDI350-090G/110P-45-NS   |                                                                 |           |      |      |      |      |          |      |       |     |
| TDI350-090G/110P-45-AS-B | 0.42                                                            | 0.59      | 1.15 | 0.47 | 0.65 | 1.29 | 0.90     | 1.48 | 25    | IE2 |
| TDI350-090G/110P-45-NS-B |                                                                 |           |      |      |      |      |          |      |       |     |
| TDI350-110G-45-AS        | 0.66                                                            | 6 0.86    | 1.53 | 0.79 | 1.01 | 1.77 | 1.12     | 1.93 | 28    | IE2 |
| TDI350-110G-45-NS        |                                                                 |           |      |      |      |      |          |      |       |     |
| TDI350-110G-45-AS-B      | 0.66                                                            | 0.86      | 1.53 | 0.79 | 1.01 | 1.77 | 1.12     | 1.93 | 28    | IE2 |
| TDI350-110G-45-NS-B      |                                                                 |           | 1.00 | 5.15 | 1.01 | 1.77 | 1.12     | 1.35 | 20    | IEZ |

Table G-1 Power losses and IE class

|                          | Apparent | Rated      | Rated  | Max. working                                                                             | Pated nower                                | Rated       |
|--------------------------|----------|------------|--------|------------------------------------------------------------------------------------------|--------------------------------------------|-------------|
| Model                    | power    | output     | output | temperature                                                                              | frequency                                  | power       |
| Woder                    | (kVA)    | power (kW) | -      | (°C)                                                                                     | (Hz)                                       | voltage (V) |
| TDI350-004G/5R5P-45-AS   | //       |            |        | ( )                                                                                      | (/                                         | renage (1)  |
| TDI350-004G/5R5P-45-NS   | 6.2      | 4          | 9.5    | 50°C, derate<br>1% for every<br>increase of<br>1°C if the<br>temperature<br>exceeds 40°C | 50Hz/60Hz,<br>allowed<br>range:<br>47-63Hz | 3PH 380V    |
| TDI350-5R5G/7R5P-45-AS   |          | 5.5        | 14     |                                                                                          |                                            |             |
| TDI350-5R5G/7R5P-45-NS   | 9.2      |            |        |                                                                                          |                                            |             |
| TDI350-7R5G/011P-45-AS   | 10.0     | 7.5        | 18.5   |                                                                                          |                                            |             |
| TDI350-7R5G/011P-45-NS   | 12.2     |            |        |                                                                                          |                                            |             |
| TDI350-011G/015P-45-AS   | 40.4     | 11         | 25     |                                                                                          |                                            |             |
| TDI350-011G/015P-45-NS   | 16.4     |            |        |                                                                                          |                                            |             |
| TDI350-015G/018P-45-AS   | 01.0     | 15         | 32     |                                                                                          |                                            |             |
| TDI350-015G/018P-45-NS   | 21.0     |            |        |                                                                                          |                                            |             |
| TDI350-018G/022P-45-AS   | 25.0     | 18.5       | 38     |                                                                                          |                                            |             |
| TDI350-018G/022P-45-NS   | 25.0     |            |        |                                                                                          |                                            |             |
| TDI350-022G/030P-45-AS   | 20.0     | 22         | 45     |                                                                                          |                                            |             |
| TDI350-022G/030P-45-NS   | 29.6     |            |        |                                                                                          |                                            |             |
| TDI350-030G/037P-45-AS   | 20.4     | 30         | 60     |                                                                                          |                                            |             |
| TDI350-030G/037P-45-NS   | 39.4     |            |        |                                                                                          |                                            |             |
| TDI350-037G/045P-45-AS   | 40.0     | 37         | 75     |                                                                                          |                                            |             |
| TDI350-037G/045P-45-NS   | 49.3     |            |        |                                                                                          |                                            |             |
| TDI350-045G/055P-45-AS   | 60 F     | 45         | 92     |                                                                                          |                                            |             |
| TDI350-045G/055P-45-NS   | 60.5     |            |        |                                                                                          |                                            |             |
| TDI350-045G/055P-45-AS-B | 60.5     | 45         | 92     |                                                                                          |                                            |             |
| TDI350-045G/055P-45-NS-B | 60.5     |            |        |                                                                                          |                                            |             |
| TDI350-055G/075P-45-AS   | 75.7     | 55         | 115    |                                                                                          |                                            |             |
| TDI350-055G/075P-45-NS   | 73.7     |            |        |                                                                                          |                                            |             |
| TDI350-055G/075P-45-AS-B | 75.7     | 7 55       | 115    |                                                                                          |                                            |             |
| TDI350-055G/075P-45-NS-B | 13.1     |            |        |                                                                                          |                                            |             |
| TDI350-075G/090P-45-AS   | 98.7     | 75         | 150    |                                                                                          |                                            |             |
| TDI350-075G/090P-45-NS   | 30.7     |            |        |                                                                                          |                                            |             |
| TDI350-075G/090P-45-AS-B | 98.7     | 75         | 150    |                                                                                          |                                            |             |
| TDI350-075G/090P-45-NS-B | 50.7     |            |        |                                                                                          |                                            |             |
| TDI350-090G/110P-45-AS   | 118.5    | 90         | 180    |                                                                                          |                                            |             |
| TDI350-090G/110P-45-NS   | 110.0    |            |        |                                                                                          |                                            |             |
| TDI350-090G/110P-45-AS-B | 118.5    | 90         | 180    |                                                                                          |                                            |             |
| TDI350-090G/110P-45-NS-B | 110.0    |            |        |                                                                                          |                                            |             |
| TDI350-110G-45-AS        | 141.5    | 110        | 215    |                                                                                          |                                            |             |
| TDI350-110G-45-NS        | 1.5      |            |        |                                                                                          |                                            |             |
| TDI350-110G-45-AS-B      | 141.5    | 110        | 215    |                                                                                          |                                            |             |
| TDI350-110G-45-NS-B      | 141.0    |            | 210    |                                                                                          |                                            |             |

| Table G | -2 Rated s | specifications |
|---------|------------|----------------|

# **Appendix H Further information**

### H.1 Product and service queries

Should you have any queries about the product, contact the local TEC office. Provide the model and serial number of the product you query about. You can visit <u>www.tecmotors.co.uk</u> to find a list of TEC offices.

### H.2 Feedback on TECDrive manuals

Your comments on our manuals are welcome. Visit <u>www.tecmotors.co.uk</u>, directly contact online service personnel to obtain contact information.

### H.3 Documents on the Internet

You can find manuals and other product documents in the PDF format on the Internet. Visit <u>www.tecmotors.co.uk</u>.

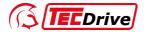

## **TEC Electric Motors Ltd**

TEC Electric Motors Ltd, Unit 291-296 Oak Drive, Hartlebury Kidderminster DY10 4JB

Tel: 01299 252990 E-mail: enquiries@tecmotors.co.uk Website: www.tecmotors.co.uk

Copyright© TEC. Manual information may be subject to change without prior notice.

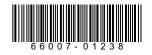

202302 (V1.0)